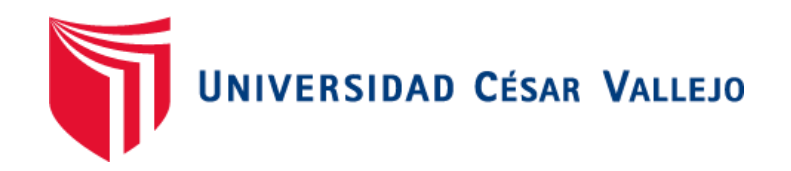

# FACULTAD DE INGENIERÍA Y ARQUITECTURA ESCUELA PROFESIONAL DE INGENIERÍA AMBIENTAL

"Programación de un medidor de calidad de aire usando el principio de dispersión láser para el monitoreo de la concentración de material particulado PM10 y PM2.5"

> TESIS PARA OBTENER EL TÍTULO PROFESIONAL DE: Ingeniera Ambiental

## **AUTOR**A**S:**

Hernández Carmona, Edith Yolanda (ORCID: 0000-0002-8511-831X)

Méndez Cueva, Gabriela Fernanda (ORCID: 0000-0002-2168-6086)

**ASESOR:**

Mg. Garzón Flores, Alcides (ORCID: 0000-0002-0218-8743)

# **LÍNEA DE INVESTIGACIÓN:**

Calidad y Gestión de los Recursos Naturales

**TRUJILLO – PERÚ 2020**

#### <span id="page-1-0"></span> **Dedicatoria**

Nuestra tesis está dedicada a nuestros padres que siempre fueron nuestro impulso y soporte, y a todas las personas que pusieron su granito de arena para apoyarnos en el desarrollo de ella, este es el inicio para futuras investigación.

#### <span id="page-2-0"></span> **Agradecimiento**

La dedicación y paciencia con la que día a día aplicábamos para lograr nuestro objetivo es admirable, pero viene de la mano de nuestros padres, familiares y docentes.

Un agradecimiento especial para nuestro asesor Mg. Garzón Flores, Alcides por inculcarnos y permitirnos desarrollar esta ardua investigación, asimismo, agradecemos al Ing. Mejía Pardo, Danny por habernos apoyado desde nuestros inicios y por siempre haberse dado su tiempo para nosotras.

# Índice de contenidos

<span id="page-3-0"></span>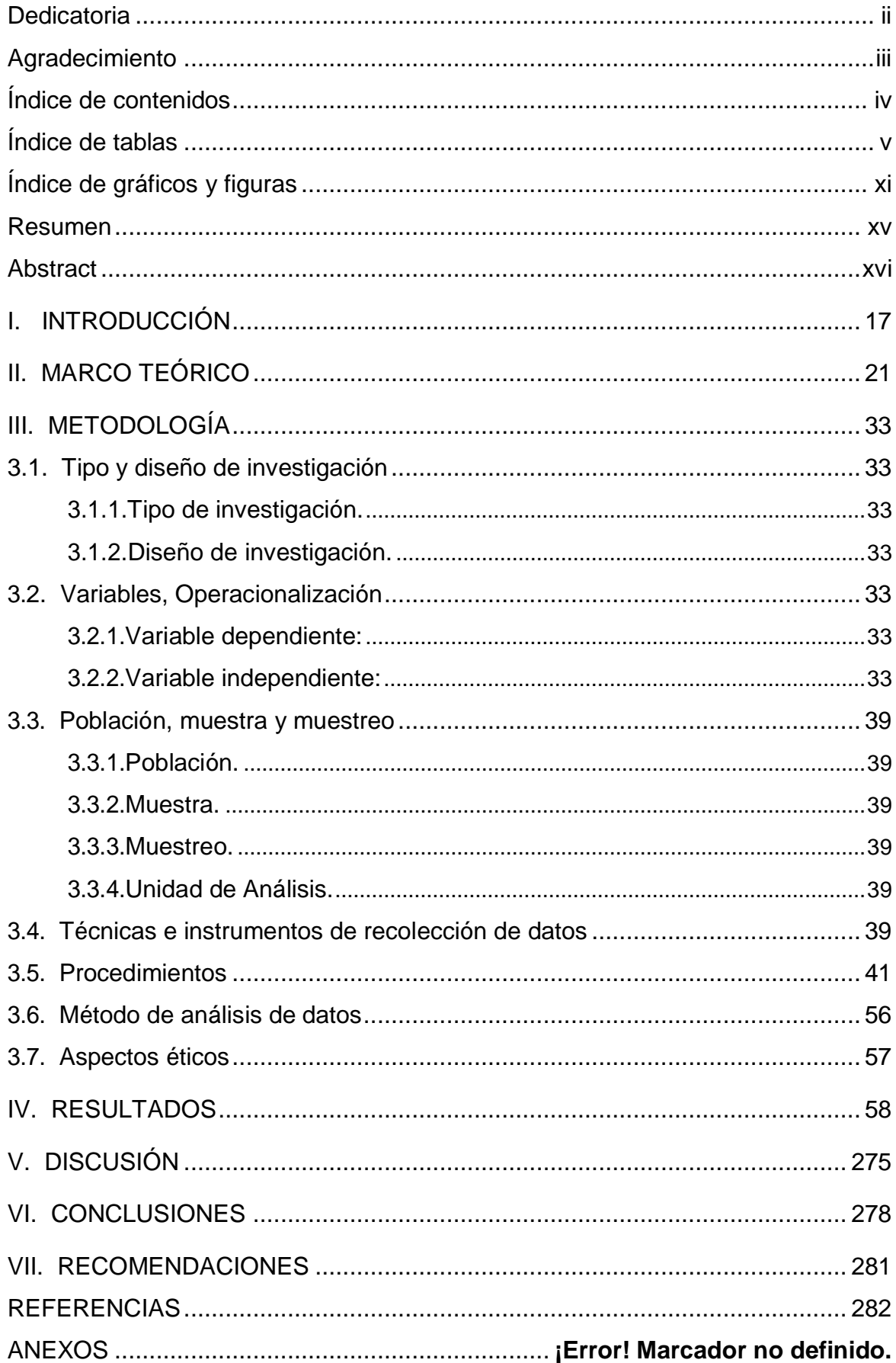

# **Índice de tablas**

<span id="page-4-0"></span>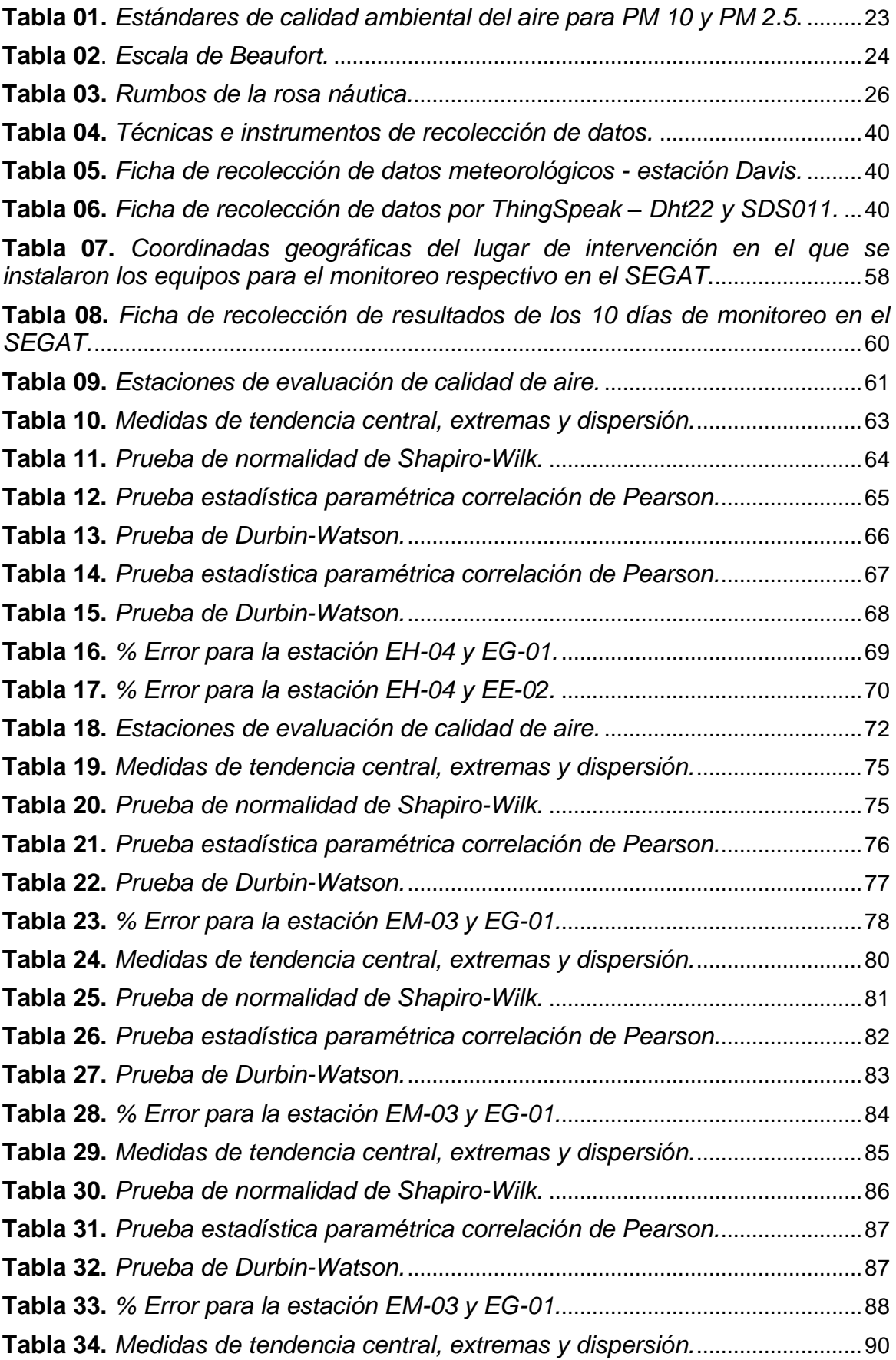

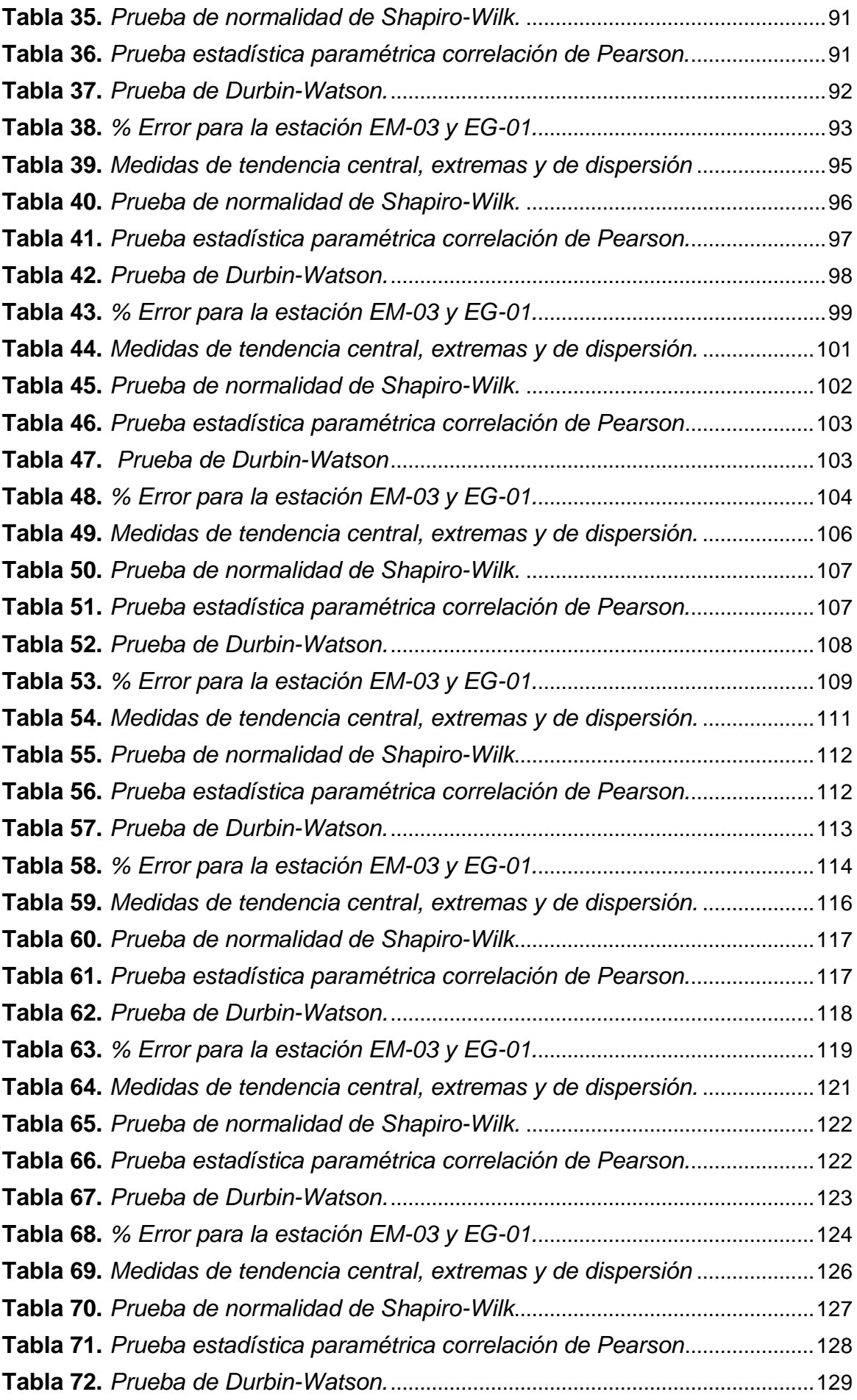

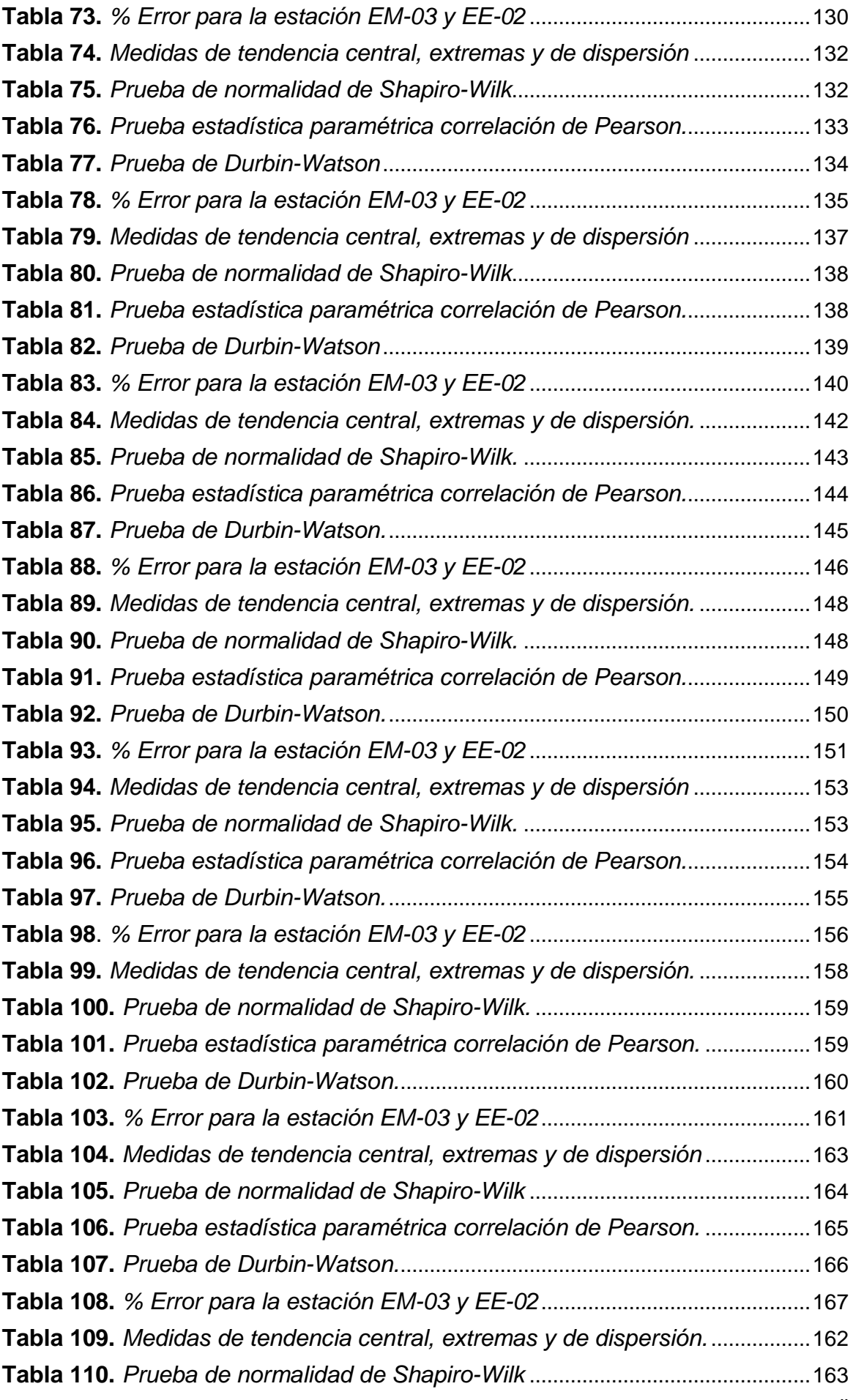

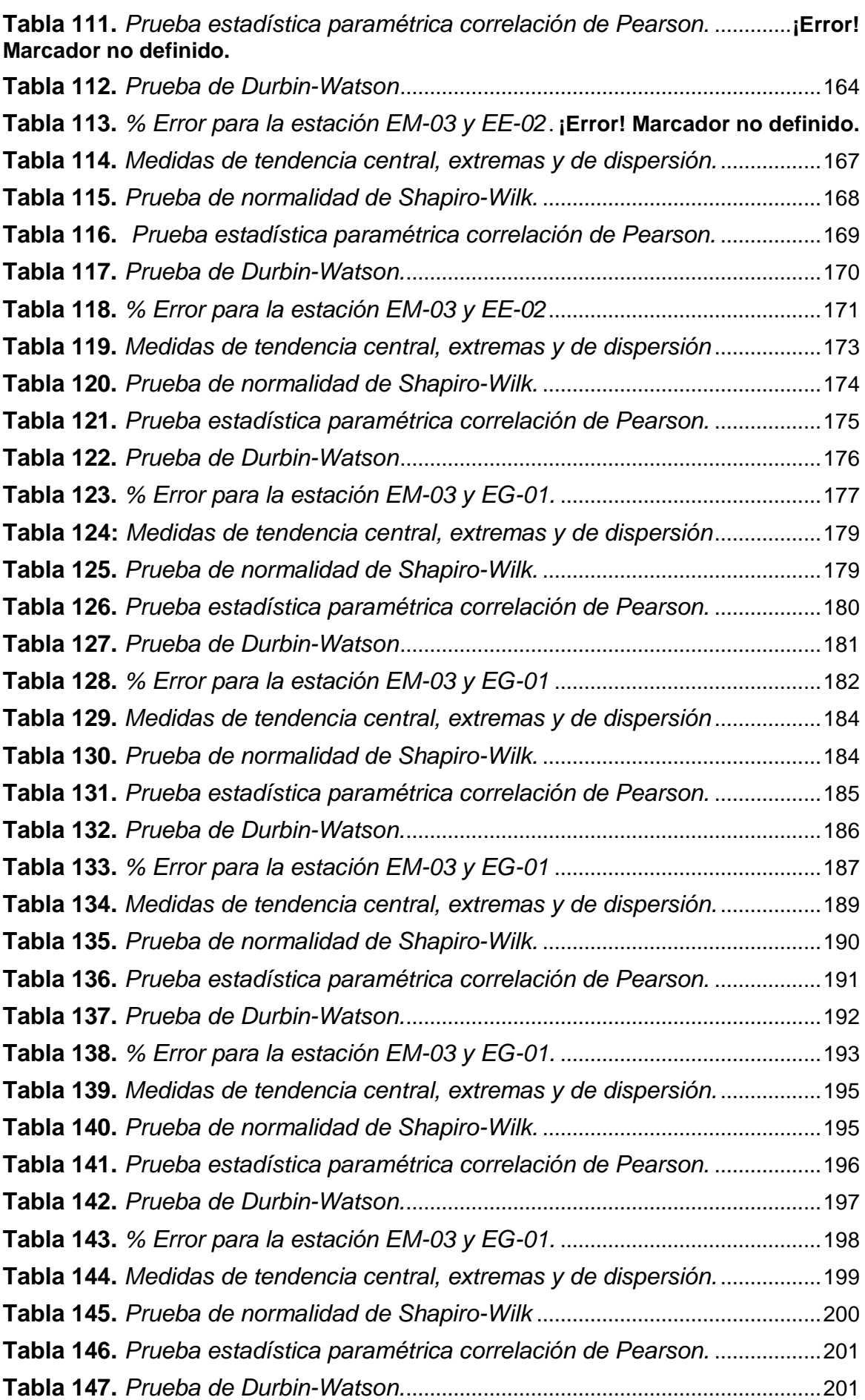

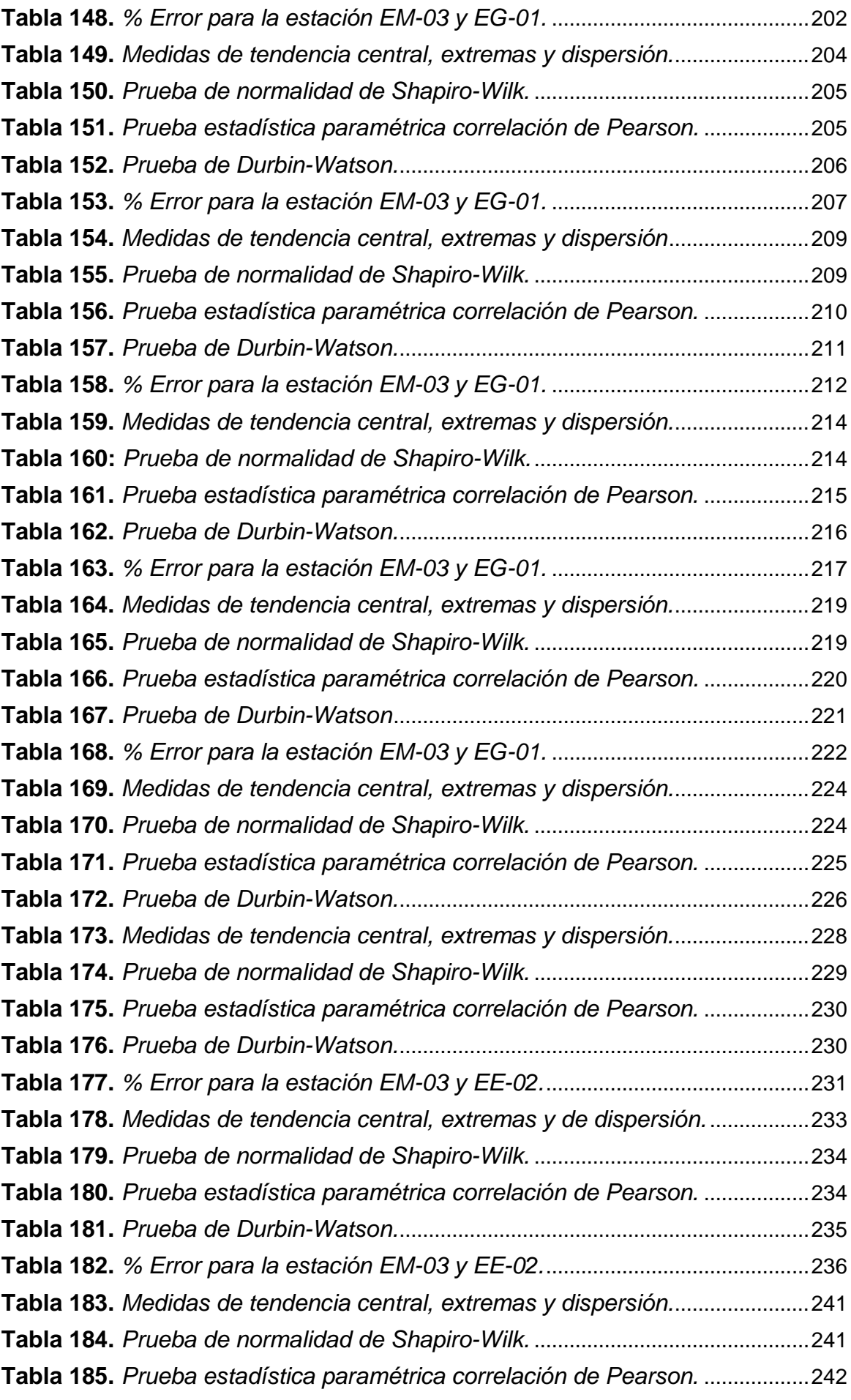

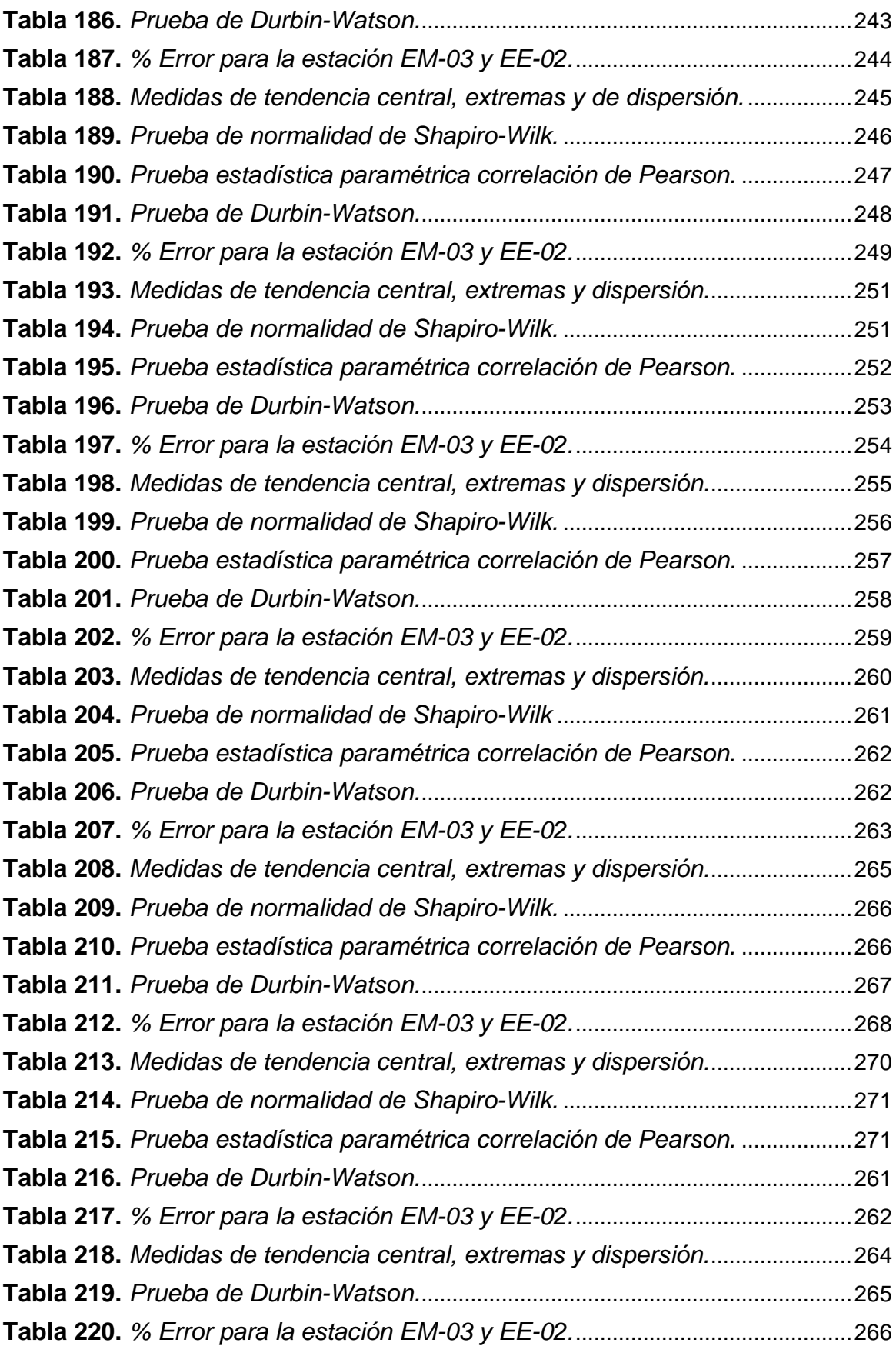

# **Índice de gráficos y figuras**

<span id="page-10-0"></span>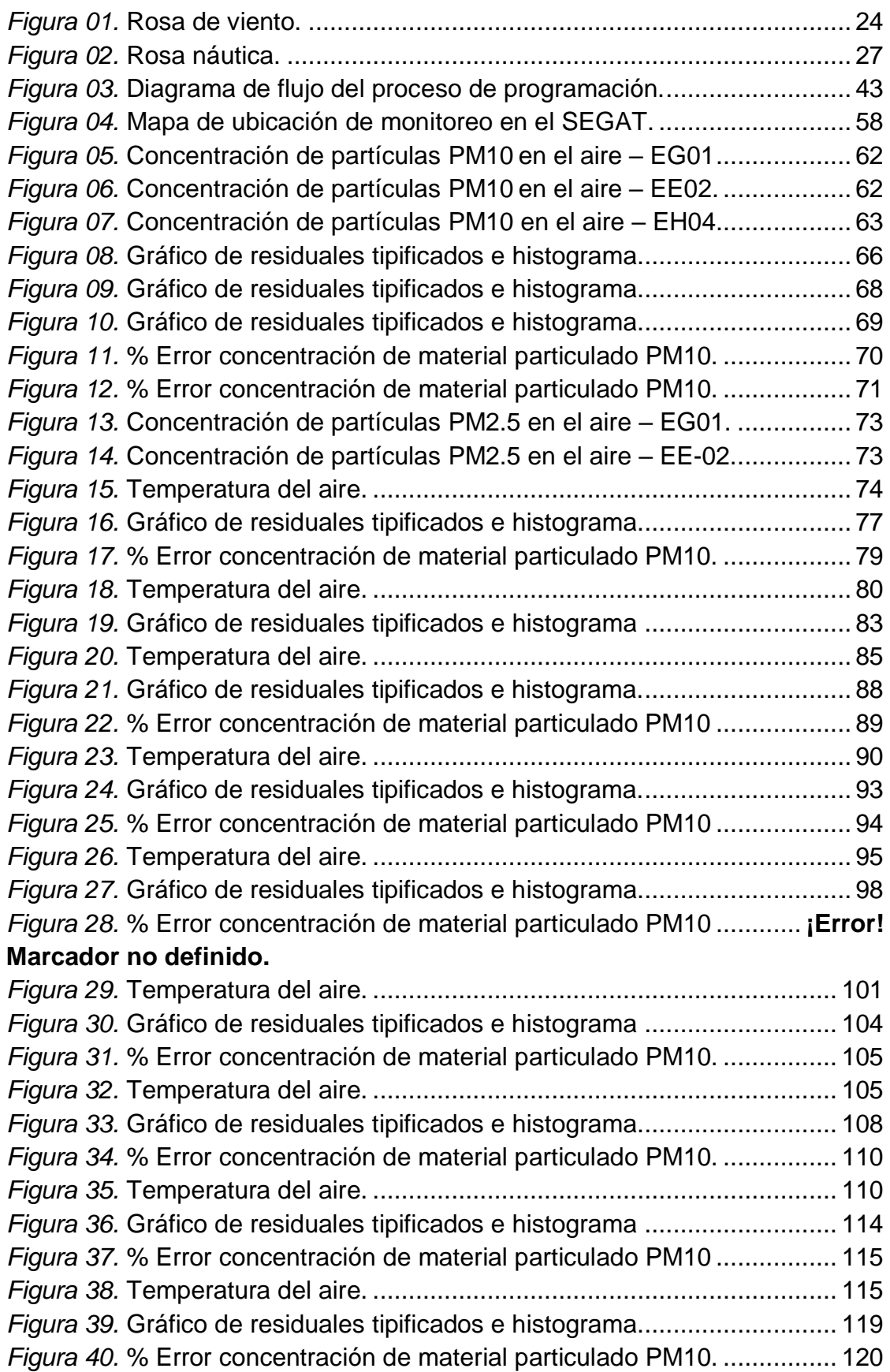

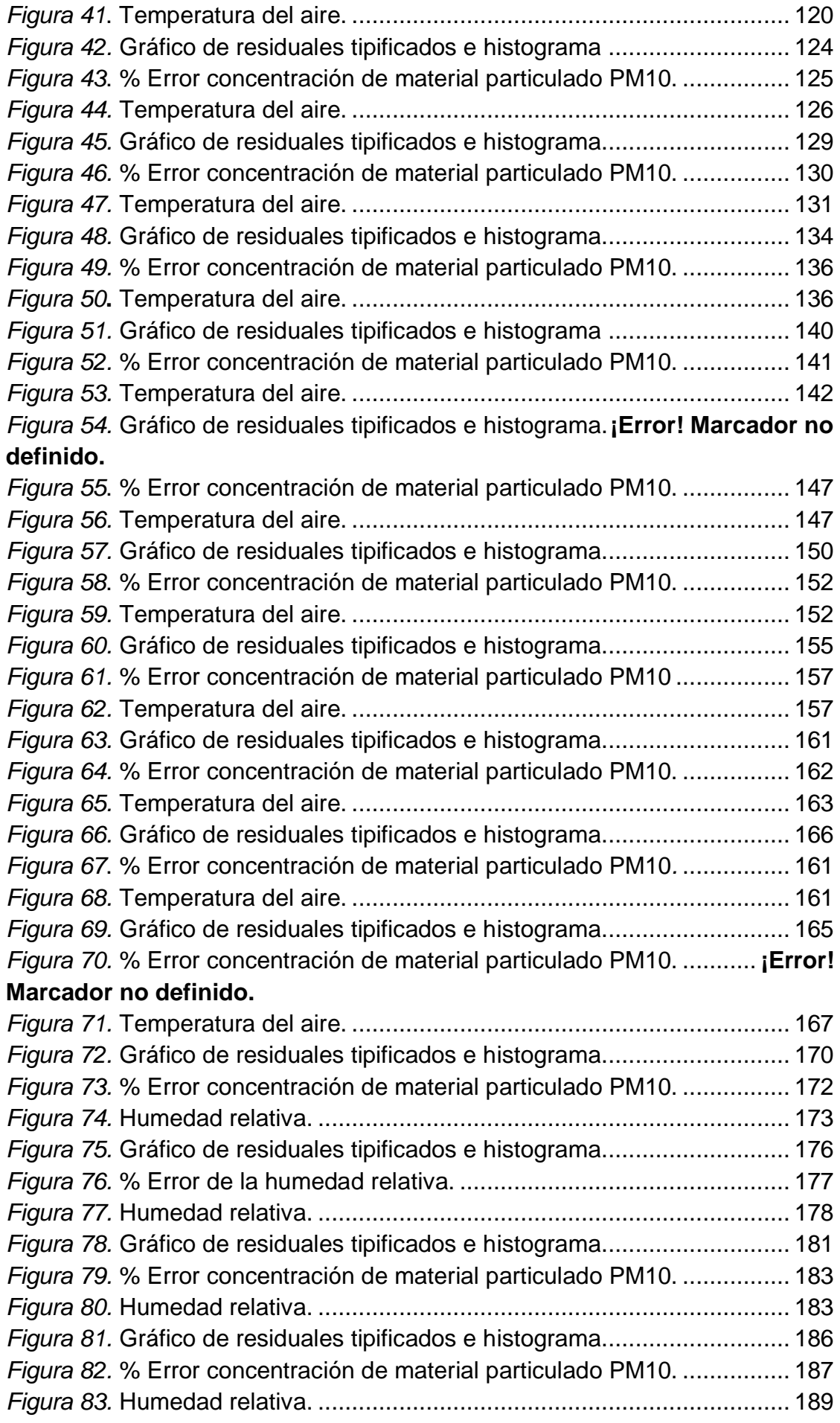

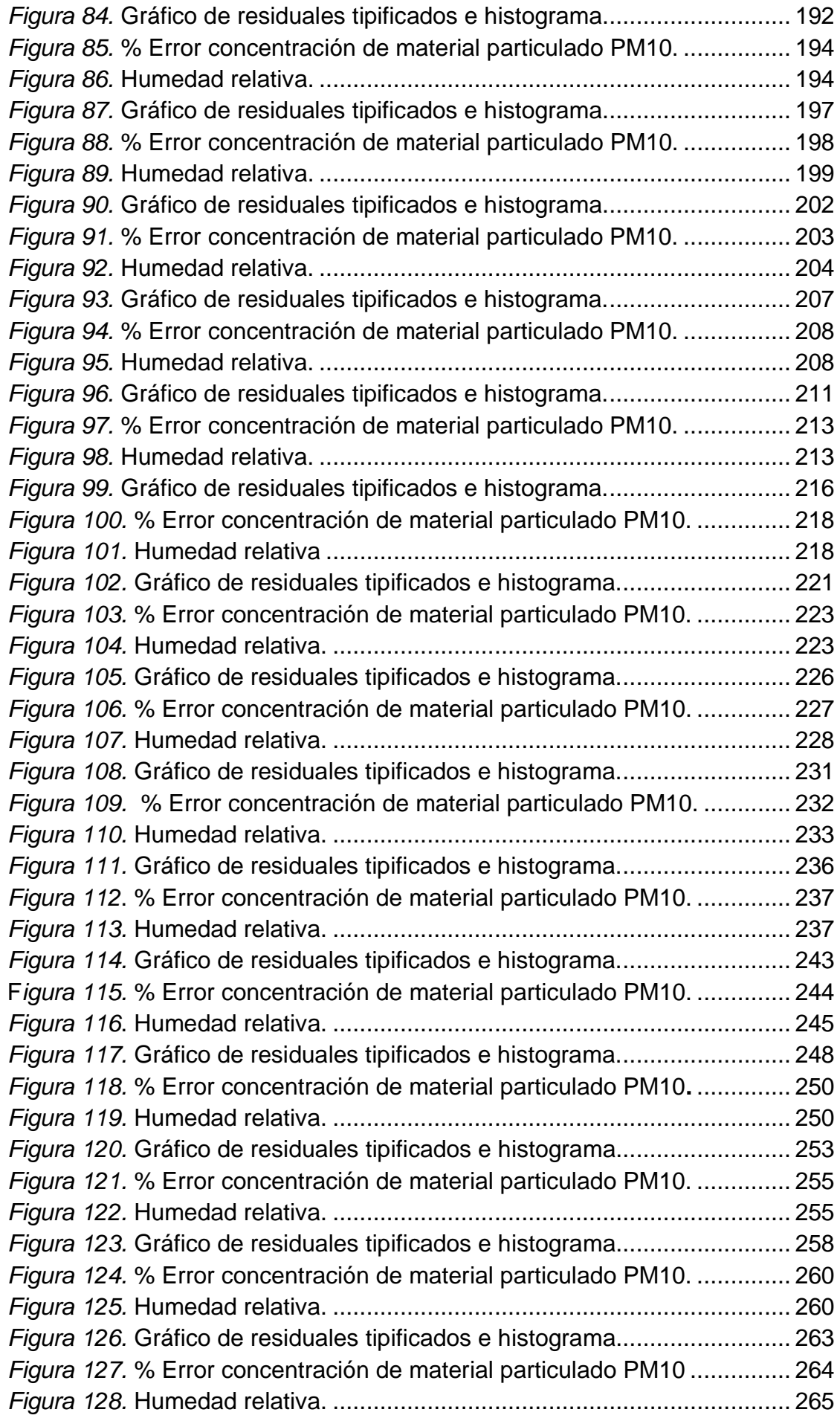

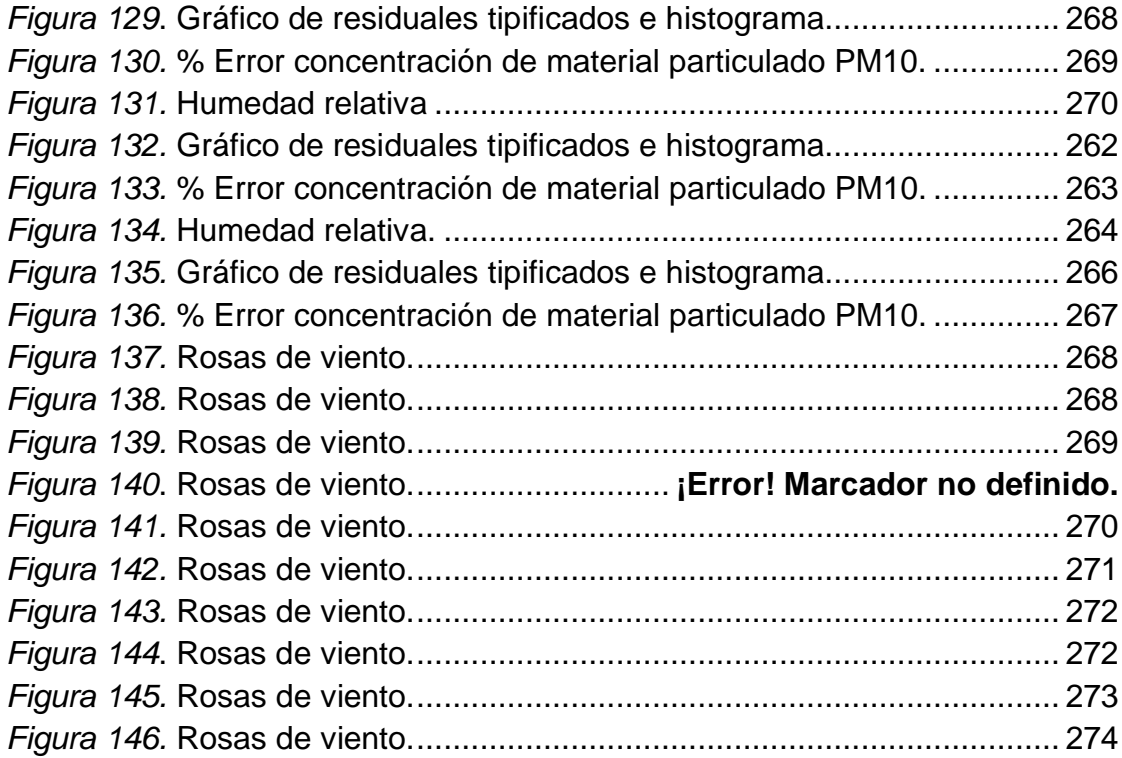

#### **Resumen**

<span id="page-14-0"></span>Se investigó la polución atmosférica monitoreando el material particulado PM10 y PM2.5 en el servicio de gestión ambiental empleando un equipo de dispersión láser SDS011 y un muestreador Hi -Vol de alto volumen. A su vez, se programó el medidor de calidad de aire usando el principio de dispersión laser automático, determinando las concentraciones de PM10, PM2.5 y registrando variables meteorológicas. Luego se programó el sensor de calidad de aire Nova PM Sensor SDS011 y DHT22 para las mediciones de concentración PM10 y PM2.5 y variables meteorológicas de temperatura del aire y humedad relativa, usando la placa NodeMCU similar a arduino, se empleó las librerías como: SoftwareSerial.h, ThingSpeak.h., ESP8266WIFI.h, dht\_sensor.h. Durante 10 días se realizó el monitoreo y determinó las concentraciones de PM10 con el Nova PM Sensor SDS011 y su relación con el equipo Hi-Vol alto volumen PM10 en el servicio de gestión ambiental de Trujillo, mediante la prueba de Pearson que arrojo un R=0.897 y R=0.964 de regresión alta y muy alta con un grado de confiabilidad de ambos equipos. Así mismo se comparó con los estándares de Calidad Ambiental para Aire, siendo los valores (<100 ug/m<sup>3</sup>). Concluyéndose que es factible la utilización de un equipo experimental diseñado por estudiantes.

**Palabras clave:** material particulado, librerías, ECA´s.

#### **Abstract**

<span id="page-15-0"></span>Atmospheric pollution was investigated by monitoring the particulate matter PM10 and PM2.5 in the environmental management service using an SDS011 laser scattering equipment and a high volume Hi-Vol sampler. In turn, the air quality meter was programmed using the automatic laser scattering principle, determining the concentrations of PM10, PM2.5 and recording meteorological variables. Then the air quality sensor Nova PM Sensor SDS011 and DHT22 was programmed for the measurements of PM10 and PM2.5 concentration and meteorological variables of air temperature and relative humidity, using the NodeMCU board similar to Arduino, the libraries were used as: SoftwareSerial.h, ThingSpeak.h., ESP8266WIFI.h, dht\_sensor.h. During 10 days, the monitoring was carried out and the concentrations of PM10 were determined with the Nova PM Sensor SDS011 and its relationship with the Hi-Vol High Volume PM10 equipment in the Trujillo Environmental Management Service, through the Pearson test that yielded an  $R = 0.897$  and  $R = 0.964$  of high and very high regression with a degree of reliability of both teams. Likewise, it was compared with the Environmental Quality standards for Air, the values being (<100 ug / m3). Concluding that the use of an experimental equipment designed by students is feasible.

**Keywords:** particulate matter, libraries, ECA's.

#### <span id="page-16-0"></span>**I. INTRODUCCIÓN**

El material particulado es un indicio característico usual de la polución del aire. Asimismo, perjudica a más individuos que cualquier contaminante (OMS, 2018, p. 32). La exhibición de los habitantes a la polución del aire es omnipresente e instintivo y puede suscitar desde consecuencias fisiológicas inaudibles hasta afección y defunción (Ubilla, 2017, p. 49). La polución atmosférica es un causante de intranquilidad y con colisión sobre el vigor público. Asimismo, mucho de estos contaminantes cumplen una función transcendental siendo así las partículas en suspensión (Soldevila, 2018, p. 24).

Se considera a la polución ambiental del aire, así como en la urbe como en las zonas rurales, fue el causal de 4,2 millones de defunciones precoces en el orbe por año; es por ello que la letalidad se relaciona con la exhibición de partículas finas de 2,5 micrones (OMS, 2018, p. 32). Las Directivas puntualizaban que mediante el aminoramiento de la polución con partículas (PM<sub>10</sub>) de 70 a 20 ( $\mu q/m$ ) es viable aminorar en un 15% el número de defunciones asociadas con la polución de la atmosfera (OMS, 2018, p. 33). Según varias indagaciones, la polución del aire es culpable del 1,4% de todas las defunciones a nivel mundial, siendo así, la mitad de esta repercusión es a causa de a las emisiones del parque automotor. La polución de la atmósfera incurre en la manifestación y el agravio de las afecciones respiratorias y cardiovasculares.

Por otro lado, la emisión de partículas es también afectado por las circunstancias meteorológicas y geográficas dentro de ellos las que pueden afectar las PM10 son: viento, temperatura, precipitación y humedad relativa (Hernández, 2017, p. 46). Por otro lado, en una investigación se encontró que existió una relación directa entre las concentraciones de PM10 y la emergencia por afecciones pulmonares obstructiva crónica. Por cada 10 μg/m<sup>3</sup> de incremento de PM10, las emergencias aumentaron un 3,34%, y las consecuencias se acrecientan en la población mayor de 74 años (Santurún, 2017, p. 23). Por consiguiente, en otra investigación de ingresos por asma: PM10 1,02 (IC95% 1,01-1,04) e Ingresos por bronquiolitis: edad 0,69 (IC95% 0,48-0,99); asimismo llegaron a la conclusión que la polución atmosférica urbana incrementa los ingresos hospitalarios (Ortega, 2020, p. 22).

Las partículas finas 2.5 tienen trascendencia no sólo en la química de la atmósfera, si no que asimismo sobre la inmisión que inhalamos en el punto geográfico donde nos encontremos (Quijano, 2010, p. 46). Un estudio relacionado con el incremento de morbimortalidad cardiovascular respecto a la difusión proveniente de la combustión de carbón dio como resultado que 170 muertes fueron por PM2,5 equivaliendo así al 29% (Ruiz, 2019, p. 52). Los contaminantes particulados con diámetros más grandes se retienen por medio de las vías respiratorias superiores, y aquellos con diámetros pequeños alcanzan los alvéolos esto puede inducir una inflamación subclínica del sistema respiratorio [\(Gobbo,](https://www.sciencedirect.com/science/article/pii/S2359348215000871#!) 2015, p. 27).

Las estaciones tradicionales de monitoreo medioambiental presentan la información en la cual tiene que estar monitoreando cada día, por lo cual, en una frecuencia corta de monitoreo permite la aplicación de la tecnología para la eficaz recopilación de datos, es por ende que no existe la posibilidad de localizar sectores de superior densidad de polución atmosférica y así coadyuvar a planes de descontaminación (Iturrieta, 2019, p. 28). Por otro lado, según la Ley N.°28611, en el Art. 118 nos dice que salvaguarda la inmisión, y asimismo las autoridades toman medidas de prevención, vigilancia, control ambiental y epidemiológico (Ley General del Ambiente, 2005, p. 56).

La actual investigación se justifica en el sustento que aporta información e indagación significativa sobre polución de la atmósfera inducida por emisiones de material particulado  $PM_{10}$  y  $PM_{2.5}$ , en el Servicio de Gestión Ambiental. Así mismo, el presente trabajo de investigación permitirá realizar un diagnóstico inicial si existe relación entre el medidor de partículas que usa el principio de dispersión laser y el muestreador de partículas Hi-Vol de Alto Volumen certificado, para monitorear concentraciones de material particulado presente en la atmosfera y teniendo consigo, el monitoreo de las variables meteorológicas descritas en la matriz de operacionalización de variables, con la finalidad de comparar con los estándares de Calidad Ambiental y así dar a entender si es que se puede monitorear calidad de aire con equipos de bajo costo. Lo cual

permitirá poner a disposición de las autoridades, información relevante y sustentatoria para tomar medidas precautorias respecto al material particulado y que de esta forma nuestra ciudad tenga un enfoque ecológico. Del mismo modo, este presente trabajo de investigación contribuye como un antecedente para el desarrollo de futuras investigaciones relacionadas al tema. En este contexto, la práctica de sensores de inferior precio es una elección para completar el soporte de datos de eficacia del aire, inclusive haciendo viable notar la modificación de la concentración de PM a lo extendido del día y ejecutar que los datos obtenidos estén disponibles al momento y sea factible para su utilización es así que empleamos el uso del sensor SDS011 (Carrera, 2019, p. 43).

Sobre la base de realidad problemática presentada se planteó el problema general y los problemas específicos de la investigación. El problema general de la investigación fue: ¿De qué manera se podrá programar el medidor de calidad de aire de bajo costo usando el principio de dispersión laser para el monitoreo de la concentración de material particulado PM10 y PM2.5? Los problemas específicos de la investigación fueron los siguientes:

- **-** ¿Cómo es la programación del medidor de calidad de aire SDS011?
- **-** ¿Se podrá determinar la concentración de material particulado PM10, PM2.5 y variables meteorológicas con la estación DAVIS y SDS011?

El objetivo general fue: Programar el medidor de calidad de aire usando el principio de dispersión laser de calidad de aire automático para el monitoreo de la concentración de material particulado PM10, PM2.5 y variables meteorológicas. Los objetivos específicos fueron los siguientes:

- **-** Programar el medidor de calidad de aire SDS011.
- **-** Determinar la concentración de material particulado PM10, PM2.5 y variables meteorológicas.

La Hipótesis alternativa fue: Si tiene relación el medidor de calidad de aire usando el principio de dispersión laser con el muestreador de calidad de aire Hi- Vol para el monitoreo de la concentración de material particulado PM10 Y PM2.5 en el SEGAT.

La Hipótesis nula fue: No tiene relación el medidor de calidad de aire usando el principio de dispersión laser con el muestreador de calidad de aire Hi-Vol para el monitoreo de la concentración de material particulado PM10 Y PM2.5 en el SEGAT.

#### <span id="page-20-0"></span>**II. MARCO TEÓRICO**

Lodge, J.P., Evelyn, J., & Barr, R. (1969, p. 66) citado por Taneja Ajay; Habil Mahima; Kulshrestha Aditi (2012, p. 54) redactó que las partículas suspendidas en la atmósfera son los contaminantes atmosféricos más antiguos y más nuevos. Ingresan por fuentes naturales o antropogénicas, al perceptible para la vista humana en forma de humo en el aire y como suciedad en las superficies.

United States Environmental Protection Agency (2011, p. 35) citado por Flores (2012, p. 55) redactó que el material particulado es usado para una combinación de corpúsculo sólido y gotas líquidas percibido en la atmosfera (p. 118). Por otro lado, según el término dispersión laser viene a ser el análisis de partículas en suspensión coloidal que abarca desde los micrómetros hasta los nanómetros. El progreso de este método permitirá el alcance de una técnica fácil y poco costosa, para la medición de tamaños de partículas (Martínez, 2014, p. 25).

Existen numerosos contaminantes en la atmosfera como: Dióxido de Nitrógeno (NO2), Ozono (O3), Monóxido de carbono (CO), Dióxido de Azufre (SO2), material particulado PM10, material particulado PM2.5, Pb, HT e H2S (MINAM, 2014, p. 27).

Por otro lado, existen tipos de fuentes emisores de las PM10 y PM2.5 que pueden ser originados e introducidos a la atmósfera por fuente de emisión directa de este o produciendo efectos químicos entre gases contaminantes vanguardista en índoles atmosféricos que subvencionen el suceso de efectos químicos (Murriel, 2017, p. 67). Además, se clasifican en fuentes fijas y móviles que son de actividades antropogénicas, instalaciones industriales y centrales eléctricas (Morabet, 2018, p. 72). Referente a fuentes fijas son las que estarán en un punto fijo o puntuales, por otro lado, relacionado a fuente móviles son las generadas por el parque automotor (Murriel, 2017, p. 68).

De tal modo que las concentraciones podrían llegar a suscitar daño, tanto a la salud de la población o a diversos ecosistemas. Los variados contaminantes atmosféricos pueden llegar a clasificarse en polución primaria, que son aquellos que desprenden derechamente a la atmósfera o contaminantes secundarios (Ulbilla, 2017, p. 75).

Asimismo, con respecto a las variables meteorológicas la temperatura es variada según distintos aspectos estaciones, ubicación, día y noche (Rodríguez, 2006, p. 12).

Por otro lado, con respecto a velocidad y dirección del viento se sabe que el viento estriba en el desplazamiento de aire de zona en zona. Es por ello que existen diversas razones por las que pueden provocar el viento, generalmente se suscita en el momento en que dos puntos establecen diferencia de presión o temperatura. Por otro lado, algunos de los instrumentos de medida para la velocidad del viento es el anemómetro en km/h o m/s. Y para la dirección son las veletas. Finalmente, con respecto a las variables meteorológicas la humedad relativa viene la profusión de vaho de agua que implica el aire (Conforti, 2017, p. 49).

En general, cuanto más diminuto sea un corpúsculo, más se introducirá para posicionarse en el tracto respiratorio de modo gradual. Es por eso que el moco se comporta como un filtrador sumamente infalible para partículas excedentesa 10 μm de diámetro. Al inhalarlo la manera de expulsar estas partículas es estornudando (Espinoza ,2018, p. 79).

Cabe recalcar que diversas Investigaciones respecto a enfermedades pulmonar y cardiorrespiratorios tiene una alta relación con el PM10 y PM2.5. Donde identificaron niveles superiores a las establecidas respecto a partículas finas según la normatividad. Asimismo, otro estudio indicó alta relación con respecto al asma (Álvarez, 2015, p. 67).

Por otro lado, (Pope, 2002) citado por la (OMS, 2005) escribió que, como valor guía para el PM2,5 en exposiciones prolongadas es 10 µg/m3 anual media según la Sociedad Americana del Cáncer (p.12).

Por consiguiente, según el MINAM, la calidad del aire en el Perú obedece los Estándares de Calidad Ambiental Aire. Asimismo, en el Decreto Supremo N.º 003 -2017- MINAM, Aprueban los ECA para aire (Tabla 1):

| <b>Parámetro</b>   | <b>Periodo</b> | Valor      | <b>Criterios de</b> | Método de           |
|--------------------|----------------|------------|---------------------|---------------------|
|                    |                | $(Ug/M^3)$ | evaluación          | análisis            |
| <b>Material</b>    | 24 horas       | 100        | NE más de 7         | Separación          |
| particulado con    |                |            | veces al año        | inercial/filtración |
| diámetro menor a   |                |            |                     | (Gravimetría)       |
| 10 micras (PM10)   |                |            | Media aritmética    |                     |
|                    | Anual          | 50         | anual               |                     |
|                    |                |            |                     |                     |
|                    |                |            |                     |                     |
| <b>Material</b>    | 24 horas       | 50         | NE más de 7         | Separación          |
| particulado con    |                |            | veces al año        | inercial/           |
| diámetro menor a   |                |            |                     | filtración          |
| 2.5 micras (PM2.5) |                |            | Media               | (Gravimetría)       |
|                    | Anual          | 25         | aritmética          |                     |
|                    |                |            | anual               |                     |

<span id="page-22-0"></span>**Tabla 01.** *Estándares de calidad ambiental del aire para PM 10 y PM 2.5*.

Fuente: D.S. N°003-2017-MINAM

Por otro lado, respecto a las variables meteorológicas dirección y velocidad del viento. La observación de los vientos durante un cierto periodo de tiempo se resume en la rosa de los vientos, en donde se indican 8 direcciones principales (norte, nordeste, este, sudeste, sur, suroeste, oeste y noroeste). La longitud de la línea correspondiente a cada una de esas direcciones indica el porcentajedel tiempo total durante el cual el viento ha soplado en una dirección o en sus proximidades. El número situado en el centro en donde convergen las líneas indica el porcentaje de la frecuencia de viento en calma (Fig.1), (Marina de Guerra del Perú, 2013).

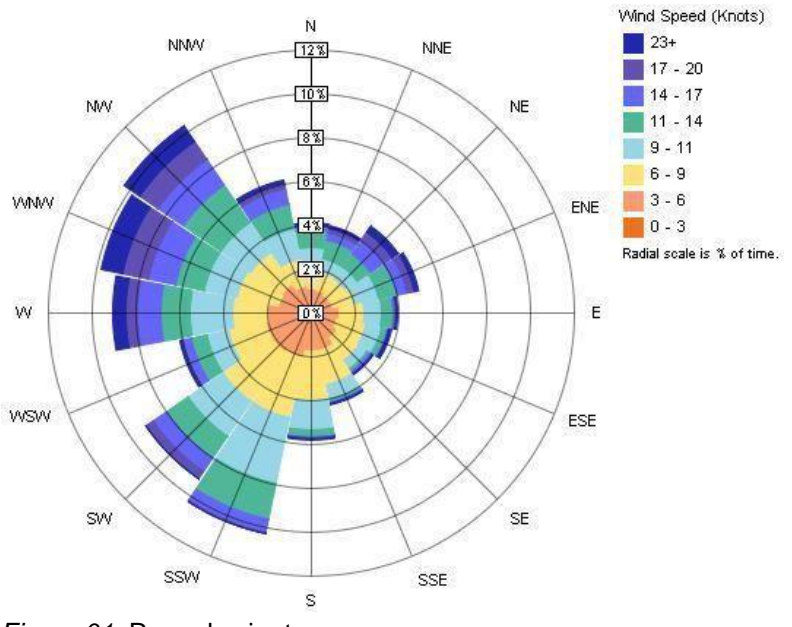

*Figura 01.* Rosa de viento.

Fuente: Marina de Guerra del Perú,2013.

<span id="page-23-1"></span><span id="page-23-0"></span>**Tabla 02**. *Escala de Beaufort.*

| Grado          | <b>Nombres</b>       | Velocidad | Características                                                     | Caracteres en el mar  |                |
|----------------|----------------------|-----------|---------------------------------------------------------------------|-----------------------|----------------|
|                | en la tierra<br>Km/h |           |                                                                     | Altura de<br>las olas | <b>Nombres</b> |
| $\overline{0}$ | Calma                | $<$ 1     | El humo sube<br>vertical                                            | 0.0                   | Calma          |
| 1              | Ventolina            | $1 - 5$   | El humo se<br>inclina                                               | $0.0 - 0.1$           | Rizada         |
| $\overline{2}$ | Flojito              | $6 - 11$  | Se siente en el<br>rostro, mueve<br>hojas de los<br>árboles         | $0.1 - 0.5$           | Marejadilla    |
| 3              | Flojo                | $12 - 19$ | Agita hojas de<br>los árboles y<br>extiende<br>banderas<br>ligeras  | $0.5 - 1.0$           | Marejada       |
| $\overline{4}$ | <b>Bonancible</b>    | $20 - 28$ | Se mueven<br>ramitas y se<br>levantan polvo<br>y papeles<br>ligeros | $1.0 - 1.25$          | Marejada       |

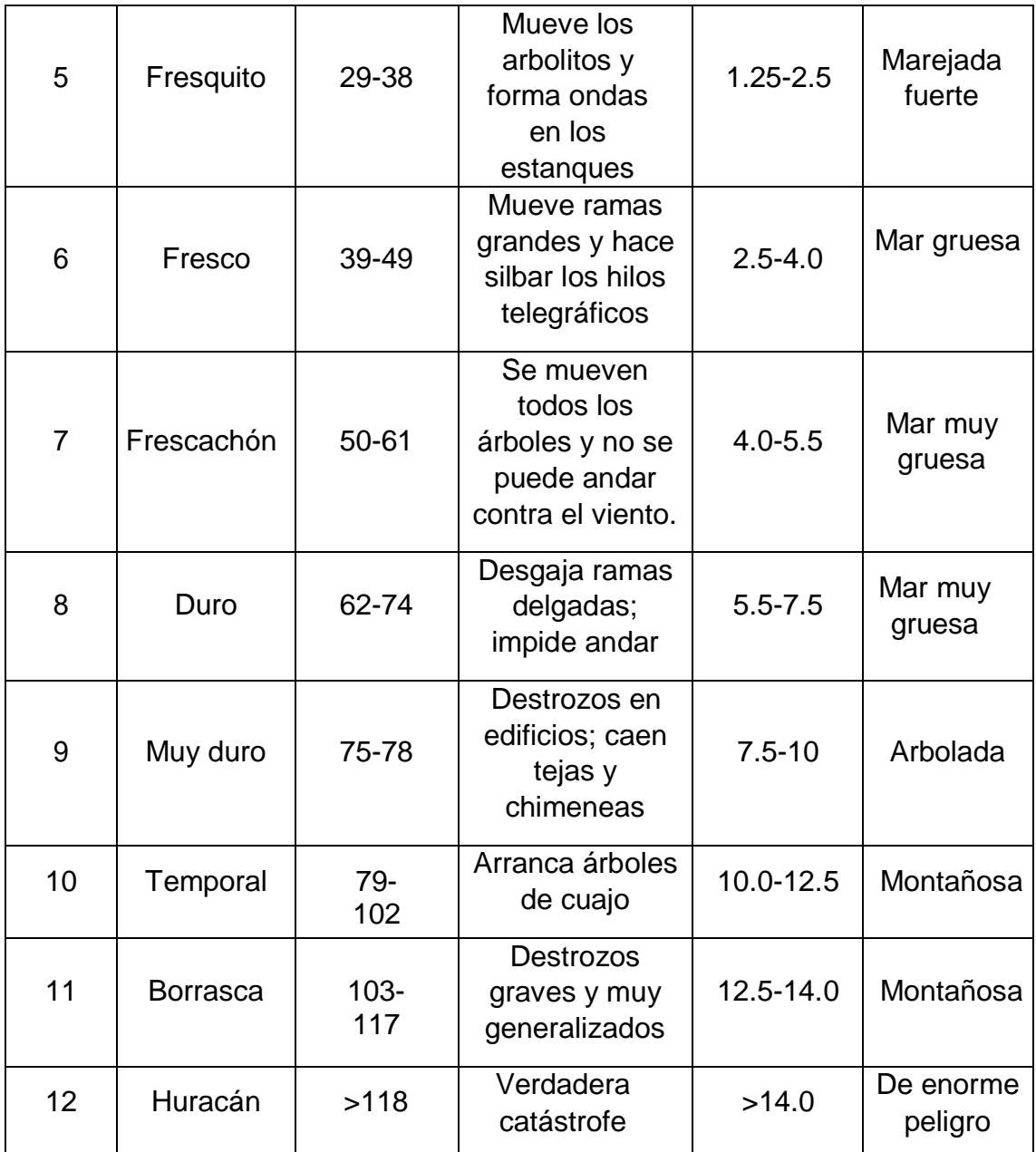

Fuente: Marina de Guerra del Perú, 2013.

<span id="page-25-0"></span>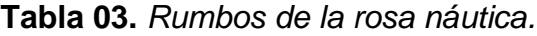

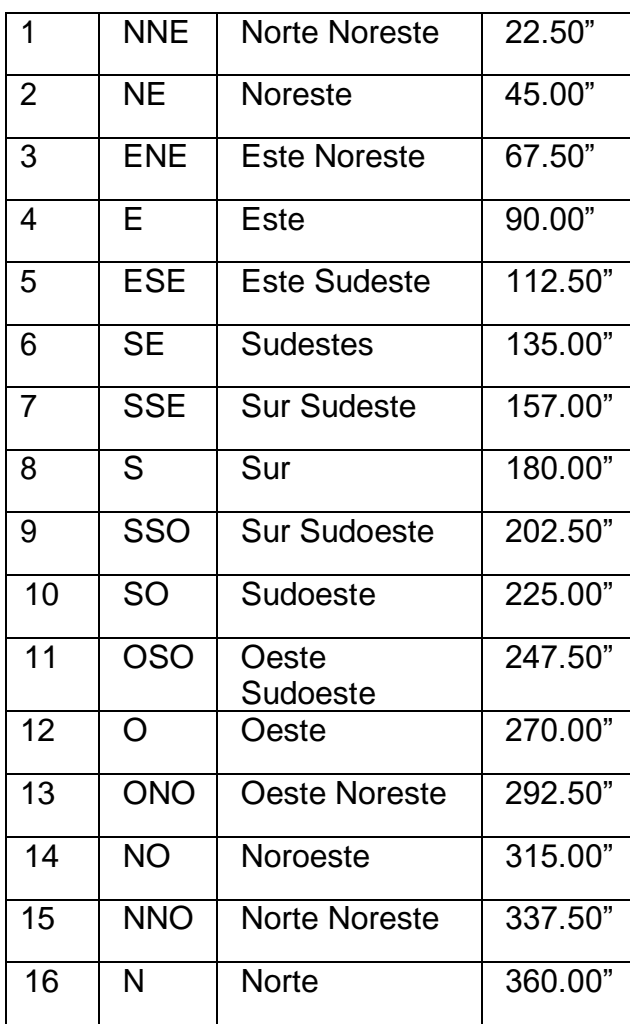

Fuente: Marina de Guerra del Perú, 2013.

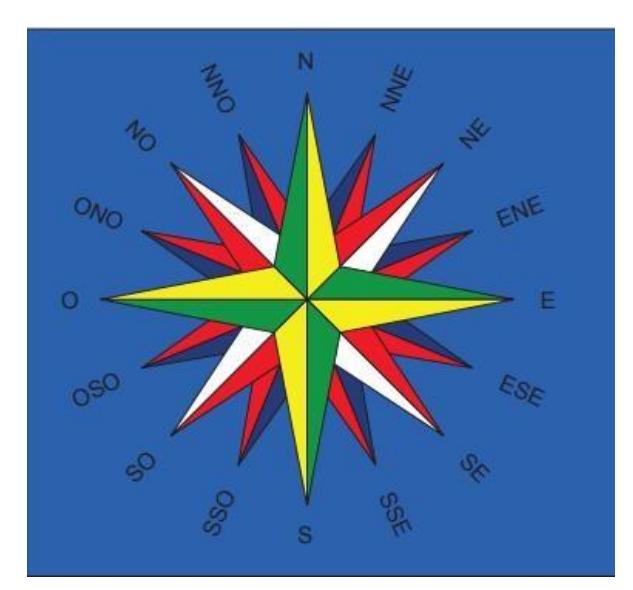

*Figura 02.* Rosa náutica. Fuente: Marina de Guerra del Perú, 2013.

<span id="page-26-0"></span>Acerca de investigaciones respecto a medidores de calidad de aire de bajo costo, hallaron una solución de IT (Information Technology) que permitió realizar el monitoreo continuo de la polución atmosférica, a través del uso de tecnología IoT (Internet of Things) y una red de sensores dentro de ellos PM 10, comprobaron que dado los resultados satisfactorios es una opción significativa para mediciones y a comparación de otros es más económico (Iturrieta, 2019, p. 37).

Por otro lado, en un estudio respecto a monitoreo con sensores de bajo costo ensamblaron un sensor PM<sub>10</sub>-PM<sub>2.5</sub> (SDS011), así también el sensor de temperatura y humedad relativa (BME280) y una placa IoT (ESP8266 / NodeMCU). Para ello, realizaron el monitoreo en paralelo con (BAM 1020 y TEOM 1400). Las correlaciones fueron PM2.5 de  $R^2$ 0.47-0.86 y PM10 de 0.24-0.56. Finalmente llegaron a la conclusión que el prototipo evaluado exhibió un rendimiento adecuado y puede ser potencialmente adecuado para monitorear los promedios diarios de PM2.5 (Tagle, 2020, p. 47).

En una evaluación de sensores a bajo costo, hallaron un CV para el sensor SDS011 de 7%, asimismo, hallaron la relación del analizador TEOM 1400a y el sensor de bajo costo SDS011 llegando así a  $R^2 = 0.79-0.86$ , por otro lado, monitorearon PM2.5 en el cual hallaron que respecto a la variable meteorológica HR tiene un impacto significativo al sobreestimarse 80% de HR (Badura Marek, 2018, p. 68).

En una investigación respecto al desarrollo de un prototipo de monitoreo de calidad de aire de bajo costo, hallaron que si es factible y eficaz utilizar la tecnología IoT (Ríos, 2020, p. 77).

En una investigación acerca de PM2.5 y PM10 y tres factores meteorológicos se llegó a la conclusión que se correlacionó positivamente con la humedad relativa y negativamente con temperatura la velocidad del viento se relacionó positivamente a la velocidad en seco de PM10 [\(Tingyu Yang,](https://www.researchgate.net/scientific-contributions/2147083968_Tingyu_Yang) 2018, p. 54).

En una evaluación del sensor PM2.5 de bajo costo Nova SDS011, realizaron una correlación entre 3 equipos iguales en el cual dieron como resultados R2 desde 0.55 hasta 0.71, realizaron una calibración utilizando solo la humedad relativa y temperatura en los tres sensores dando así el R2 de 0.71 a 0.68,0.79; es por ello que concluyen que los sensores demuestran viabilidad para la medición de PM2.5 bajo ciertas condiciones ambientales (LiuHaiying, 2019, p. 58).

En un estudio de monitoreo de inmisión de bajo costo, donde utilizaron Nova SDS011 sensor con CE, RoHS y FCC estándar y prueba de movilidad detecta PM10 y PM2.5 valor, donde realizan una regresión lineal que muestra el rendimiento de la aplicación de este sensor (Khunsongkiet, 2016, p. 76).

28 Por otro lado, el SDS011 puede capturar dinámicas de polvo fino con alta resolución temporal, existe una variación notable entre los sensores, las lecturas de PM2.5 parecen prometedoras, especialmente para la detección de material particulado de fondo, las estimaciones de PM10 pueden estar equivocadas, especialmente si la distribución se desplaza hacia partículas más grandes, la dependencia de la humedad es un problema, el sensor es apropiado para datos cuantitativos (Budde, 2018, p.88). Por consiguiente, una red distribuida de sensores de lectura continua de bajo costo para medir variaciones espaciotemporales de PM2.5 en Xi'an, China. Calibraron siete monitores portátiles de partículas de la universidad de Washington (PUWP) con monitores ópticos y

gravimétricos PM2.5. Las correlaciones por pares entre el PUWP sin procesar y los monitores de referencia fueron altas (R  $2 = 0,86-0,89$ ). Los monitores PUWP también se implementaron simultáneamente en ocho sitios en Xi'an junto con monitores gravimétricos PM2.5 (R  $^2$  = 0.53). Los monitores PUWP pudieron identificar el sitio de la Zona de alta tecnología como un posible punto de acceso PM2.5 con altas concentraciones sostenidas en comparación con el promedio de la ciudad durante todo el día (Meiling Gao; Junji Cao; Edmund Seto, 2015, p. 96).

En un análisis de los resultados de los tres sensores, ya que permitió ignorar los valores anómalos sin tener en cuenta la variación natural de la concentración de MP a lo largo del día, ya que este análisis atípico se realizó en cada intervalo de 31 valores, en lugar de considerar los valores para toda la serie a la vez. Se evidenció que suavizó las caídas y los aumentos repentinos de concentración en los gráficos del perfil diario, por lo tanto, muestra una metodología válida para trabajos futuros relacionados con la identificación de valores atípicos, según el sensor 3 IHAOSPACE SDS011, los promedios diarios, tanto de PM2.5 (3.16 μg /  $m<sup>3</sup>$  unidad A como 2.35 µg /  $m<sup>3</sup>$  unidad B) y MP10 (7,63 µg /  $m<sup>3</sup>$  unidad A y 4,75 μg / m<sup>3</sup> unidad B) no superaron los límites establecidos por CONAMA (60 μg / m<sup>3</sup> y 120 μg / m<sup>3</sup>) y por la OMS (25 μg / m m3 y 50 μg / m3), (Carrera, 2019, p. 92). Con respecto al estudio de diseño de la estación de monitoreo OCA-BUFPSO, el 17,24% de los datos obtenidos se considera que el área está clasificada como tipo de contaminación marginal. Para marzo, se puede observar que el valor promedio es 12.57 µg / m<sup>3</sup> más alto que el valor máximo permitido. Según el índice el 17,24% de los días monitoreados y el nivel promedio en marzo es de calidad media del aire. En marzo, el nivel promedio es 53.45  $\mu$ g / m<sup>3</sup>, que es 3.45 µg / m3 más alto que el estándar anual. En términos de calidad del aire, el 17% de las mediciones pertenecen a la categoría media (Rodríguez, 2015, p. 85). En un análisis respecto a la tendencia de PM10 y la relación con la enfermedad cardiovascular y la neumonía en la región Metropolitana de Guadalajara de 1996 a 2009. Registros mensuales de mortalidad por enfermedad cardiovascular y neumonía obtenida del Sistema Nacional de Información de Salud. La estación que excede el valor límite máximo permitido de PM10 se caracteriza por la concentración de las industrias, así como actividades que involucran emisiones de partículas. Con respecto a la asociación entre enfermedades

cardiovasculares, la exposición a largo plazo a PM10 ha llevado a un aumento en las tasas de mortalidad del 30% al 40% (Montaño, 2016, p. 94).

Un estudio realizó un análisis descriptivo de los cambios diarios y anuales en Pm10 en Medellín, Colombia y Al Bárbara. Los datos provienen de la red mexicana de monitoreo de inmisión; según el índice de inmisión en 2015 y 2016, ninguna estación observó un nivel promedio de exposición a PM10 de 24 horas y el nivel de daño a la salud de los grupos vulnerables, el nivel en las áreas metropolitanas es más alto de lo normal (50 ug/m<sup>3</sup>) debido a posibles razones, como un mayor uso de vehículos diésel, fenómenos naturales y cambios de estaciones secas a húmedas (Gómez, 2017, p. 53).

De acuerdo con las pautas desarrolladas por la OMS, el documento señaló que la concentración máxima de partículas PM10: 50 μg/m3 y PM2.5: 25 μg / m3, la concentración de partículas en el centro histórico de Riobamba supera esta cantidad. Determinado por la OMS, los resultados obtenidos son incluso tres veces el valor de las pautas. Los valores indicados por el MAE del regulador indican que PM10: 100  $\mu$ g/m<sup>3</sup> y PM2.5: 50  $\mu$ g/m<sup>3</sup>. Incluso si estos valores son los mismos que las pautas de la OMS, las concentraciones determinadas no se observan en los dos puntos de medición en el centro histórico (OMS, 2018, p. 22). En su investigación, se desarrolló que la temperatura es una variable sin un comportamiento para un tiempo corto; para fases mayores a un día se indicó términos de periodos que sostiene una temperatura persistente. Las alteraciones que se muestran a lo largo del día para eso la variable no son tan rigurosas entre un valor y otro, por lo que a lo largo de una hora de muestra de datos la variación fue de 2 a 3 °C, según los datos por los sensores. Así mismo, el porcentaje de error se muestra que conforme la temperatura ambiente disminuye se sostiene una relación en la disminución del porcentaje del error (Garzón, 2017, p. 38).

30 En su presente investigación, se halló el error inicial de la temperatura que fue de 1.84°C, variable que es acumulada por el DHT11, luego que se adaptó los distintos patrones de regresión a cada una de las variables, se halló un error de 0.63°C para la temperatura. Así mismo, en los distintos patrones de regresión en cada variable, se mostró un error de 0.30°C para la temperatura. Demostrando resultados óptimos para el monitoreo del aire hecha por la estación arduino de acuerdo a las estaciones 0.63° C y 0.30° C es el patrón de error que se encuentra entre los datos del sensor DHT11 y estaciones (Salgado, 2017, p. 76).

En su análisis de una pequeña estación meteorológica se almacenó datos conformes y adecuados para este proyecto, por el cual se mostró en la parte de arriba. La comparación de datos 0.00%, 1.00%, 2.00%, 3.00%, 4.00% y 5.00% de la temperatura con otras estaciones que miden la calidad del aire, pues se consideró como un instrumento adecuado y eficaz que coopera a un resultado óptimo a los establecimientos técnico-científicas de nuestro pueblo (Peña, 2019, p. 88).

En su presente investigación, se determinó la humedad relativa, ya que es una variable que tiene conexión entre la temperatura ambiente, por lo que se determina la conexión con la temperatura. Se mostró un comportamiento idéntico e igual en el porcentaje de error para la humedad y la temperatura. Así mismo, para el sensor de temperatura, para ello el porcentaje de error supera los datos de humedad más superiores. Conforme con los valores dados con las muestras obtenidas y adquiriendo como patrón la estación meteorológica, se halló que un valor de error es el que no aumenta el 10% de lo recepcionado por cada estación meteorológica. Por lo cual, su resultado está sujeto de parámetros, para así ser utilizada siguiendo las recomendaciones de futuras investigaciones (Garzón, 2017, p. 65).

En su investigación, se halló los valores iniciales de humedad del sensor DHT11, muestran un aumento del 14.72% de acuerdo a los valores de la estación estándar AUTOMET. Luego de distintos patrones de regresión de cada variable, se demostró un error de 4.53% para la humedad. La tabla 03 mostro que los valores iniciales de humedad del sensor DHT11 demostraron un aumento del 9.28 % de acuerdo al sensor Hygroclip*.* Es por ello que el 4.53% y 1.44% son los porcentajes de error de la humedad (Salgado, 2017, p. 99).

En su presente investigación, se demostró que los valores obtenidos por la estación hechizo y la estación de alto costo, se halló un comportamiento igual, la cual se evidencio con una diferencia entre los días 10, 16 y 30 del mes, por el cual se determinó que son idénticos los valores y demostraron que son óptimos, las cuales están en un rango de valores del IDEAM. Conforme los datos llegaron a los resultados, indicando un error del 10%, lo cual la regresión fue similar a 0,9. Por lo cual la regresión fue de 0.9031, lo que se determinó que el monitoreo de aire tiene similitud con los valores por el IDEAM, es decir, que los valores

31

obtenidos son eficaces y reales, ya que permite hacer investigaciones futuras. Por lo que se indicó que al monitorear la muestra de ambas estaciones y su dispersión; fue notable a grandes rasgos que existe un comportamiento conforme con la línea adecuada de regresión con rangosde R2 igual a 0.8431 y un R igual a 0.9182, es por ello que los valores son más de regresión de 90% iguales en ambas, por lo que se indicó que la estación de aire almaceno valores óptimos para estudios a futuro (Medina, 2019, p. 84).

En su investigación, se determinó que los resultados de temperatura obtuvieron una estimación adecuada. Luego que se tuvo los resultados de la pequeña estación de aire y relacionado con valores de la estación meteorológica, se indicó que el uso de la pequeña estación de aire fue real y conforme para la obtención de valores de temperatura, humedad y presión atmosférica. La pequeña estación de aire, demostró que obtener valores conformes para el informe de estudio. La confrontación de valores de temperatura y humedad % de caída fueron 4.90%, 0% y 0.07%. Los valores que obtuvieron de la guía en los meses de setiembre y octubre con la humedad, el resultado fue eficaz y conforme.

## <span id="page-32-0"></span>**III. METODOLOGÍA**

## <span id="page-32-1"></span>**3.1. Tipo y diseño de investigación**

## <span id="page-32-2"></span>**3.1.1. Tipo de investigación.**

La investigación científica aplicada puede ser fundamental o tecnológica asimismo depende de los resultados y avances (Moreno, 2016, p.32). El tipo del actual estudio de investigación fue del tipo aplicada – cuantitativa.

## <span id="page-32-3"></span>**3.1.2. Diseño de investigación.**

Diseño de investigación donde no se manipulan variables, no experimental ya que observaremos fenómenos tal y como se dan en forma natural, asimismo, se recolectan datos en un solo momento y tiempo único (Rodríguez, 2014, p.42). El diseño del actual estudio de investigación fue no experimental – transversal – correlacional.

## <span id="page-32-4"></span>**3.2. Variables, Operacionalización**

#### <span id="page-32-5"></span>**3.2.1. Variable dependiente:**

Diseño y programación de un medidor de calidad de aire usando el principio de dispersión laser (ver matriz de operacionalización en anexo 01).

#### <span id="page-32-6"></span>**3.2.2. Variable independiente:**

Monitoreo de la concentración de material particulado PM2.5 y PM10 (ver matriz de operacionalización en anexo 01).

#### <span id="page-33-0"></span>**3.3. Población, muestra y muestreo**

#### <span id="page-33-1"></span>**3.2.3. Población.**

Selítiz (1974, p. 25) citado por Hernández Samperio (1997, p. 34) redactó que se inicia al delimitar la población que será estudiada ya sea el simultáneo entre todos los casos que se relacionen con una serie de detalles. Se trabajó con una población del distrito de Trujillo.

#### <span id="page-33-2"></span>**3.2.4. Muestra.**

La muestra es un subconjunto de población (Hernández, 1997, p. 64). Se seleccionó cuatro estaciones de monitoreo en el Servicio de Gestión Ambiental de Trujillo.

#### <span id="page-33-3"></span>**3.2.5. Muestreo.**

El muestreo es del tipo conveniencia, ya que se ha seleccionado cada estación de monitoreo de tal forma de evaluar la calidad del aire y que las muestras sean representativas.

#### <span id="page-33-4"></span>**3.2.6. Unidad de Análisis.**

Concentración de material particulado de los sensores ensamblados.

#### <span id="page-33-5"></span>**3.4. Técnicas e instrumentos de recolección de datos**

La observación es una técnica que tiene una vinculación concreta y contante con el investigador y el entorno natural (Egg, 2003, p. 65).

Un instrumento es un formato en el que se registran los resultados de un monitoreo de forma sistemática (Tamayo, 2011, p. 45).

Las técnicas e instrumentos de recolección de datos que fueron utilizados son la observación, y su instrumento la ficha de recolección de datos digital "ThingSpeak" para recabar datos de las partículas PM10 y PM2.5 Los datos obtenidos fueron mediante las estaciones: EG-01, EE-02, EM-03 y EH-04.

<span id="page-34-0"></span>**Tabla 04.** *Técnicas e instrumentos de recolección de datos.*

| <b>Instrumento</b>                    | <b>Validez</b>                                                                                                    | <b>Confiabilidad</b>                                                                                                    |  |
|---------------------------------------|----------------------------------------------------------------------------------------------------|----------------------------------------------------------------------------------------------------|--|
| <b>Nova PM</b><br><b>SDS011</b>       | (Shuttle, 2012) el sensor<br>permite sus propias<br>mediciones independientes<br>del número de las partículas<br>del aire de PM10 y PM2.5. | Certificación del instituto<br>estándar de certificación: El<br>producto ha pasado<br>CE/FCC/ROHS de certificación.                                                                    |  |
| <b>Sensor</b><br><b>DHT22</b>         | (Naylamp, 2018) permite<br>monitorear temperatura y<br>humedad relativa.                                                                   | Certificado de conformidad<br>ROHS código RS: 168-3090<br>DHT22 descripción CM2322<br>Sensor nombre del<br>fabricante/marca<br>Mikroelektronika<br>Ref. del fabricante MIKROE-<br>2018 |  |
| Anemómetro<br><b>Veleta</b>           | (Antonio Creus, 2011) sirve<br>para medir la dirección y<br>velocidad del viento.                                                          | Davis instrument model:<br>Vantage pro 2<br>Serie: AR1608/10022                                                                                                    |  |
| Hi Vol-alto<br>volumen<br><b>PM10</b> | (OMS, 2018) el material<br>particulado afecta a la<br>salud de las personas.                                                               | <b>TISCH Environmental</b><br>Modelo: TE-6070DVXZ<br>Serie: 1020                                                                                                    |  |

Fuente: Elaboración propia.

<span id="page-34-1"></span>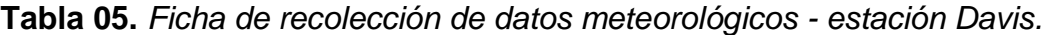

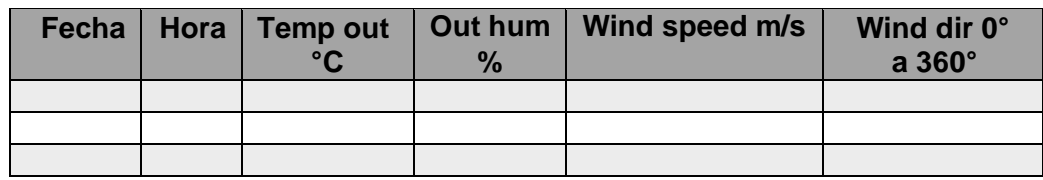

Fuente: Elaboración propia.

<span id="page-34-2"></span>**Tabla 06.** *Ficha de recolección de datos por ThingSpeak – DHT22 y SDS011.*

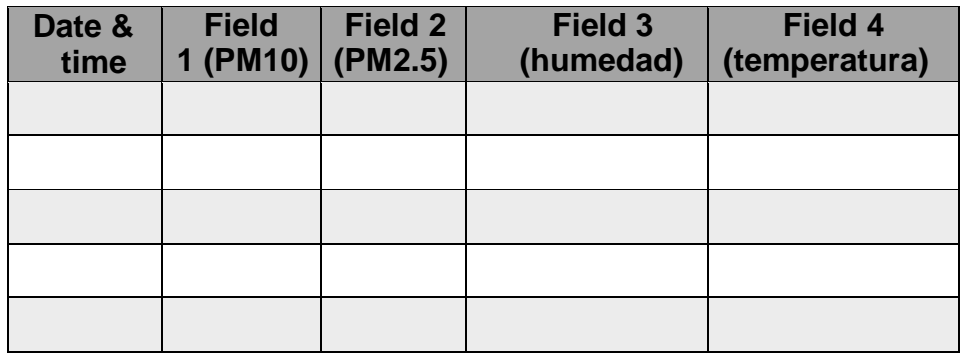

Fuente: Elaboración propia.

#### <span id="page-35-0"></span>**3.5. Procedimientos**

Por consiguiente, el desarrollo de la investigación se dio por etapas: la primera es búsqueda de información el lenguaje que se utilizó para la programación y los materiales que se necesitaron:

**NodeMCU ESP8266:** NodeMCU es una tarjeta de desarrollo similar a arduino (IoT). Está basado en el SoC (System on Chip) ESP8266. Integra un procesador con arquitectura de 32 bits y conectividad wifi.

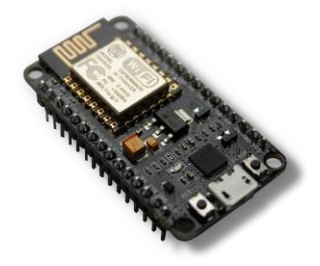

**Sensor de calidad de aire:** El sensor SDS 011 es un sensor de calidad del aire bastante reciente desarrollado por InovaFit, un derivado de la universidad de Jinan (en Shandong). El sensor de calidad del aire SDS-011 utiliza la técnica de dispersión laser. Sus beneficios son de alta resolución, respuesta rápida y fácil integración. Para un mayor tiempo de trabajo el sensor debe limpiarse suavemente por aire comprimido especialmente con ventilador. El dispositivo se puede conectar al lan controller V3 para la supervisión remota de la calidad del aire.

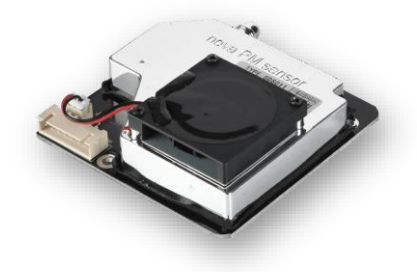

**El sensor DHT22:** El sensor DHT22 posibilita monitorear la temperatura y humedad relativa de manera concreta y fácil a bajo costo. La salida es de tipo digital, no necesita entradas analógicas.
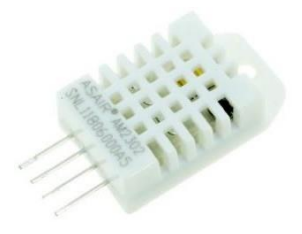

La segunda etapa contempla el diseño y la programación se realizó el siguiente esquema de la estructura del funcionamiento donde explica los mecanismos que se utilizarán.

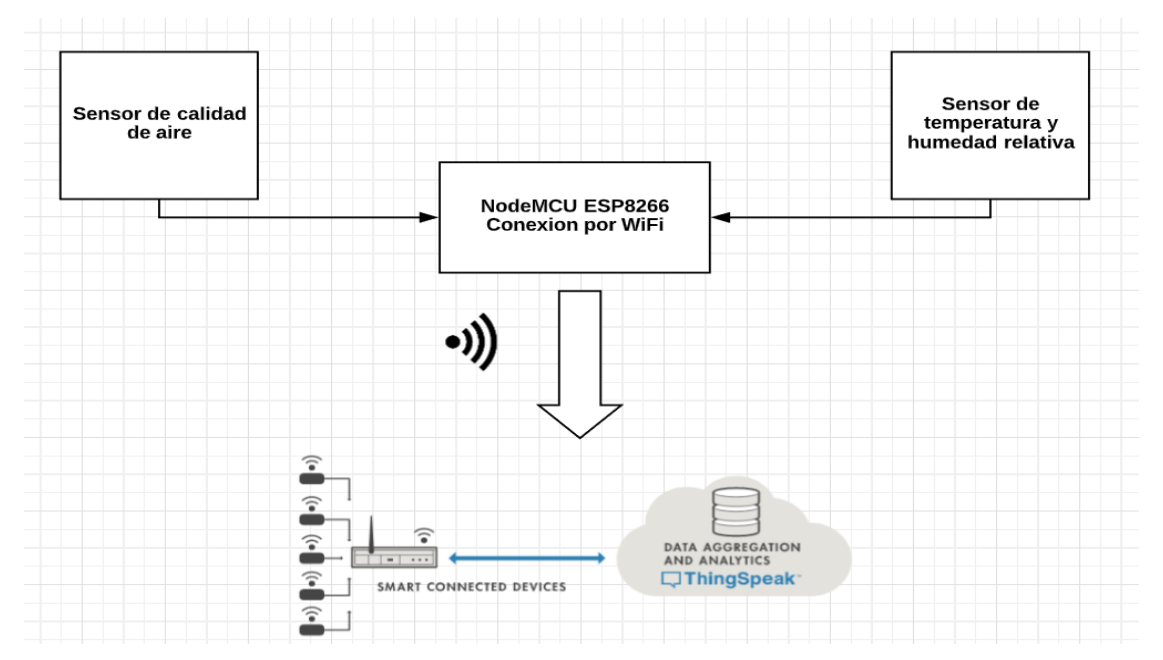

El cual muestra como elemento principal la placa NodeMCU, éste recogerá las lecturas de los sensores de calidad de aire y el sensor de temperatura y humedad relativa, para luego ordenarlas y enviarlos a una base de datos gratuita en la nube, denominada "ThingSpeak", el cual nos brinda opciones de visualización y exportación de todos los datos almacenados.

Para la programación de la placa NodeMCU, utilizaremos el IDE (Entorno de Desarrollo Integrado) de arduino, el cual necesitará de algunas librerías/bibliotecas para su funcionamiento, éstas nos facilitarán el trabajo con variables compatibles con los equipos. A continuación, se detalla la lista de librerías:

- **SoftwareSerial.h:** Biblioteca encargada de la comunicación serial de NodeCMU.
- **ThingSpeak.h:** Facilita la configuración de la placa NodeCMU para la comunicación de la base de datos ThingSpeak.

 **ESP8266WiFi.h:** Para un mejor manejo de todas las variables de la placa NodeCMU.

 **dht\_sensor.h:** Configuración de las variables del sensor de temperatura y humedad relativa.

Utilizando estas librearías se plantea el diagrama de flujo que tendrá la programación que a continuación se expone:

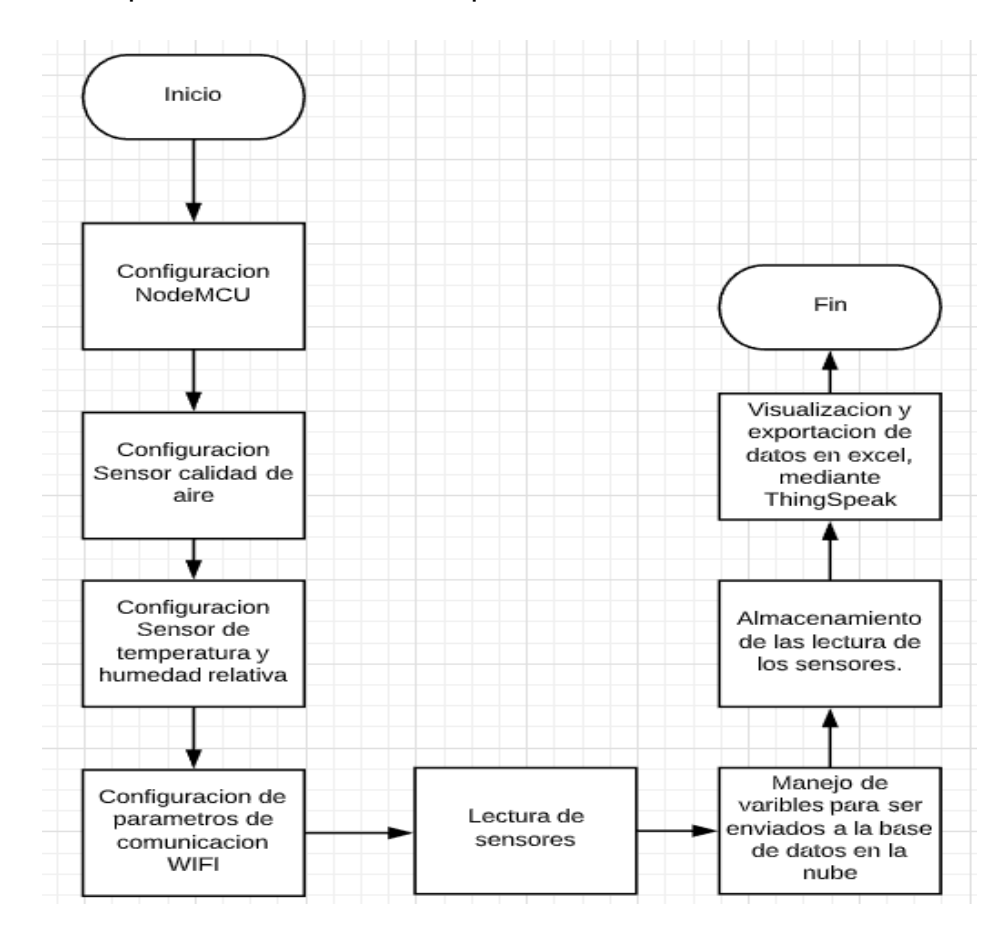

*Figura 03.* Diagrama de flujo del proceso de programación.

En este diagrama de flujo se muestra el proceso de programación. El proceso inicia configurando todos lo pines y variables que utilizaremos de la placa principal NodeCMU, de igual manera se configura los pines y variables de lectura de los sensores de calidad de aire y temperatura y humedad, finalmente se procede a la configuración de la comunicación con la base de datos, variables como nombre y contraseña del wifi de donde se realizara la conexión, entre otras, son configuradas en esta parte. El cuerpo de la programación define el proceso de adquisición de los valores de los sensores para luego ser ordenados y puestos en tipos de datos adecuados para la correcta lectura de data.

La base de datos generado en la plataforma de ThingSpeak, es gratuita para una cantidad y tiempo de almacenamiento limitada, pero suficiente para el trabajo que realzará la placa. Esta plataforma nos permite una visualización de los datos enviados, que a continuación especificamos:

- SDS011 (sensor de calidad de aire)
- $\circ$  Rango del PM2.5 y PM10 = 0-999 ug/m<sup> $\lambda$ </sup>3
- DHT22 (sensor de humedad relativa y temperatura)
- $\circ$  Humedad relativa = medido en %.
- $\circ$  Temperatura = medido en grados Celsius  $\degree$ C

Estos valores son visualizados en 4 cuadros distintos:

- o Campo 1 (field1): PM10
- o Campo 2 (field2): PM2.5
- o Campo 3 (field3): Humedad
- o Campo 4 (field4): Temperatura

Cada uno con su correspondiente grafico en tiempo de todos los valores medidos, a continuación, un ejemplo.

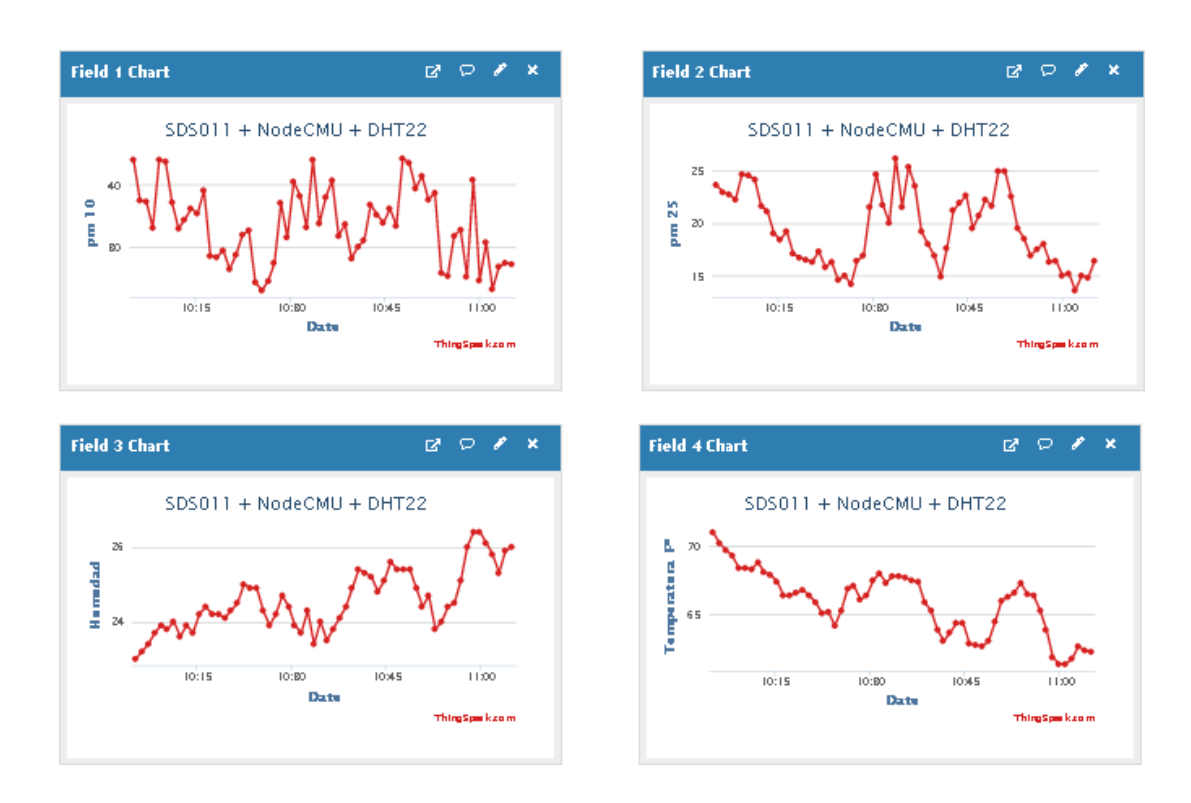

Todos estos campos son configurados al inicio del envió de datos, así como el tiempo de visualización.

A continuación, se describió el funcionamiento de la programación.

Programación:

1. Configuración de variables y librerías usadas por el programa, así como constantes usadas durante el programa, por ejemplo, el nombre de la red wifi, contraseña y datos necesarios de la base de datos de ThingSpeak.

```
unsigned long myChannelNumber = 928821; // Numero de canal de "thingSpeak"
const char *mvWriteAPIKev = "I744K800Y17ELHU9";// API Kev de "thingSpeak"
char ssid\begin{bmatrix} 1 \\ 1 \end{bmatrix} = "EDITH"; // nombre de conexion Wifi
char pass[] = "EHc6UPA14"; // contraseña
#define TS DELAY 60 * 1000
#include <SoftwareSerial.h>
#include <ThingSpeak.h>
#include <ESP8266WiFi.h>
#include "dht sensor.h"
#include <SoftwareSerial.h>
bool is SDS running = true;
#define SDS PIN RX 3 // Pin de Rx de NodeMCU
#define SDS PIN TX 1 // Pin de TX de NodeMCU
SoftwareSerial serialSDS(SDS PIN RX, SDS PIN TX, false, 1024);
unsigned long lastwrite = 0;
String esp chipid;
String server name;
float sds display values 10[5];
float sds display values 25[5];
unsigned int sds display value pos = 0;
bool send now = false;
bool will check for update = false;
String last result SDS = "";
String last value SDS P1 = "";
String last value SDS P2 = "";
```
2. Convertimos una variable de tipo float a string con una precisión de dos decimales para la lectura de algunos sensores usados.

```
String Float2String(const float value)
\mathbf{f}// Convert a float to String with two decimals.
  char temp[15];
  String s;
  dtostrf(value, 13, 2, temp);
  s = String (temp) ;
  s.trim();
  return s;
\mathbf{v}3. Función de inicialización del sensor SDS011 de calidad de aire.void start SDS()
 T
   const uint8 t start SDS cmd[] =
       Ŧ
           0xAA, 0xB4, 0x06, 0x01, 0x01,
           0x00, 0x00, 0x00, 0x00, 0x00,
           0x00, 0x00, 0x00, 0x00, 0x00,
           OXFF, OXFF, OXO5, OXAB};
   serialSDS.write(start SDS cmd, sizeof(start SDS cmd));
   is SDS running = true;Ą.
 // set duty cycle
 void set SDS duty (uint8 t d)
 \mathbf{f}uint8 t cmd[] =
       €
           0xaa, 0xb4, 0x08, 0x01, 0x03,
           0x00, 0x00, 0x00, 0x00, 0x00,
           0x00, 0x00, 0x00, 0x00, 0x00,
           OXFF, OXFF, OxOa, Oxab};
   cmd[4] = d;
   unsigned int checksum = 0;
   for (int i = 2; i \le 16; i++)
     checksum += cmd[i];
   checksum = checksum % 0x100;
   cmd[17] = checksum;serialSDS.write(cmd, sizeof(cmd));
 Ŧ
```
## 4. Función para detener la lectura del sensor SDS011.

```
void stop SDS()
\overline{E}const uint8 t stop SDS cmd[] =
      \left\{ \right.0xAA, 0xB4, 0x06, 0x01, 0x00,
           0x00, 0x00, 0x00, 0x00, 0x00,
           0x00, 0x00, 0x00, 0x00, 0x00,
           0xFF, 0xFF, 0x05, 0xAB};
  serialSDS.write(stop SDS_cmd, sizeof(stop SDS_cmd));
  is SDS running = false;
\mathcal{F}//set initiative mode
void set_initiative_SDS()
\overline{E}//aa, 0xb4, 0x08, 0x01, 0x03, 0x00, 0x00, 0x00, 0x00, 0x00, 0x00, 0x00, 0x00, 0x00, 0x00, 0xff, 0xff, 0x0a, 0xab
  const uint8 t stop SDS cmd[] =
      \mathbf{I}0xAA, 0xB4, 0x08, 0x01, 0x03,
           0x00, 0x00, 0x00, 0x00, 0x00,
           0x00, 0x00, 0x00, 0x00, 0x00,
           0xFF, 0xFF, 0x0A, 0xAB ;
  serialSDS.write(stop_SDS_cmd, sizeof(stop_SDS_cmd));
  is SDS running = false;
\overline{\phantom{a}}
```
5. Función de lectura del sensor SDS011, esta estructura se encarga de traducir la lectura del sensor de una manera en la que la placa NodeMCU entienda estos valores y podamos realizar operaciones con estas lecturas realizadas.

```
String SDS_version_date() {
        const uint8_t version_SDS_cmd[] = {0xAA, 0xB4, 0x07, 0x00, 0x00, 0x00, 0x00, 
        0x00, 0x00, 0x00, 0x00, 0x00, 0x00, 0x00, 0x00, 0xFF, 0xFF, 0x05, 0xAB};
        String s = "";
        String value hex;
        char buffer;
        int value; 
        int len = 0;
        String version_date = ""; 
        String device id = "";
        int checksum_is;
        int checksum_ok = 0;
        int position = 0;
        debug_out(F("Start reading SDS011 version date"), 1);
        start_SDS();
        delay(100);
        serialSDS.write(version_SDS_cmd,
        sizeof(version_SDS_cmd)); delay(100);
        while (serialSDS.available() > 0)
        {
        buffer = serialSDS.read();
        // debug_out(String(len) + " - " + String(buffer, DEC) + " - " + String(buffer, HEX) + " - "
        + int(buffer) + " .", 1);
        // "aa" = 170, "ab" = 171, "c0" = 192
        value = int(buffer); 
        switch (len)
        {
        case (0):
        if (value != 170)
        {
        len = -1;
        };
        break;
```

```
case (1):
 if (value != 197)
 {
 len = -1;
 };
 break; 
case 
(2):
 if (value != 7)
 {
 len = -1;
 };
 break; 
case (3):
version_date = String(value); 
checksum_is = 7 + value;
 break;
case (4):
version_date += "-" + String(value);
checksum_is += value;
 break; 
case 
(5):
version_date += "-" + String(value); 
checksum_is += value;
break; 
case 
(6):
 if (value < 0x10)
 {
  device_id = "0" + String(value, HEX);}
 else
 {
  device_id = String(value, HEX);
```

```
};
checksum_is += 
value; break;
ase (7):
If (value < 0x10)
{
device_id += "0";
};
device_id += String(value, 
HEX); checksum_is +=
value;
break; 
ase 
(8):
debug_out(F("Checksum is: "), 0); 
debug_out(String(checksum_is % 
256), 0); debug_out(F(" 
- should: "), 0); 
debug_out(String(value), 1);
\left| \text{if (value == (checksum_is % 256))} \right|l{
 checksum_ok = 1;
|}
else {
 len = -1;};
break; 
ase 
(9):
if (value != 171){
 len = -1;};
break;
```

```
len++;
  if (len == 10.88 checksum_ok == 1){
   s = version\_date + "(" + device_id + ")";debug_out(F("SDS version date : "), 0); 
   debug_out(version_date, 1); 
   debug_out(F("SDS device ID: "), 0); 
   debug_out(device_id, 1);
   len = 0:
   checksum_0k = 0;version_date = ""; 
   device_id = "";checksum is = 0;
  }
  yield();
 }
 debug_out(F("End reading SDS011 version date"), 1);
 return s;
}
String sensorSDS()
{
 String s = "";
 String value_hex; 
 char buffer;
 int value; 
 int len = 0;
 int pm10_serial = 0;
 int pm25_serial = 0;
 int checksum_is;
```

```
int checksum_ok = 0;
 int position = 0;
 while (serialSDS.available() > 0)
 {
  buffer = serialSDS.read();
  // debug_out(String(len) + " - " + String(buffer, DEC) + " - " + String(buffer, HEX) + " - " + 
int(buffer) + " .", 1);
  // "aa" = 170, "ab" = 171, "c0" = 192
  value = unsigned(buffer); 
  switch (len)
  {
  case (0):
   if (value != 170)
   {
   len = -1;
   };
   break; 
  case 
  (1):
   if (value != 192)
   {
   len = -1;
   };
   break; 
  case (2):
   pm25_serial = value; 
   checksum_is = value; 
   break;
  case (3):
   pm25_serial += (value << 8);
   checksum_is += value;
```

```
break; 
  case 
 (4):
  pm10_serial = 
  value; checksum_is 
  += value; break;
 case (5):
   pm10_serial += (value << 
  8); checksum_is += 
  value; break;
 case (6):
  checksum_is += 
  value; break;
 case (7):
  checksum_is += 
  value; break;
 case (8):
  // debug_out("Checksum is: " + String(checksum_is % 256) + "/" + 
String(checksum_is) + " - should: " + String(value), 1);
   if (value == (checksum_is % 256))
   {
    checksum_ok = 1;
  }
   else
   {
   len = -1;
  };
  break; 
  case 
  (9):
   if (value != 171)
  {
    len = -1;
  };
```

```
break;
 }
 len++;if (len == 10.88 checksum_ok == 1){
  // debug_out("Len 10 and checksum OK", 1);
  if ((!isnan(pm10_serial)) && (!isnan(pm25_serial)))
  {
   // debug_out("Both values are numbers", 1);
   if (lastwrite == 0 || millis() > lastwrite + TS_DELAY) //lastwrite jest zero gdy pierwszy \vertaz
   {
    lastwrite = millis();
    debug_out("PM10 : " + Float2String(float(pm10_serial) / 10),
    1); debug_out("PM2.5 : " + Float2String(float(pm25_serial) /
    10), 1); debug_out("temp : " + 
    Float2String(float(DHT_readings.temp)), 1); 
    debug_out("humidity : " + 
    Float2String(float(DHT_readings.hum)), 1);
    ThingSpeak.setField(1, float(pm10_serial) / 10); 
    ThingSpeak.setField(2, float(pm25_serial) / 10); 
    ThingSpeak.setField(3, DHT_readings.temp);
    ThingSpeak.setField(4, DHT_readings.hum); 
    ThingSpeak.writeFields(myChannelNumber, 
    myWriteAPIKey);
   } }
  len = 0:
  checksum_ok = 0;
  pm10 serial = 0.0;
  pm25_serial = 0.0;
  checksum_is = 0;
 } yield(); } 
return s;
}
```
6. Para el setup del programa, se inicializa los permisos de conexión a wifi, para enviar los datos a la base de datos de ThingSpeak, también se inicia el sensor de calidad de aire, el sensor de humedad y temperatura.

```
void setup()
\mathbf{I}// analogReference(EXTERNAL);
 Serial.begin(115200); // Output to Serial at 9600 baud
 esp~chipid = String(ESP.getChipId());
 WiFi.persistent(false);
 WiFi.begin(ssid, pass);
 while (WiFi.status() := WL COMNECTED)\left\{ \right.delay(500);
   Serial.print("");
  \mathbf{1}Serial.println("");
  Serial.println("WiFi connected");
  Serial.println("IP address: ");
  Serial.println(WiFi.localIP());
  int status = WL IDLE STATUS;
 ThingSpeak.begin(client);
  serialSDS.begin(9600);
 delay(10);
  debug out ("\nChipId: ", 0);
  debug out (esp chipid, 1);
 setup dht();
 delay (2000);
 // sometimes parallel sending data and web page will stop nodemcu, watchdogtimer set to 30 seconds
  wdt disable();
  wdt enable(30000); // 30 sec
  Serial.println(SDS version date());
  set SDS duty(0);
```
 $\mathbf{r}$ 

7. El funcionamiento del programa inicia en la lectura del sensor de temperatura y humedad para luego iniciar el proceso de lectura del sensor de calidad de aire, dentro del cual enviar todos estos datos agrupados a la base de datos ThingSpeak, repitiendo este proceso cada minuto para luego ser visualizado en la plataforma de ThingSpeak.

```
void loop ()
Æ.
  read DHT();
  sensorSDS();
  delay (1000);
  Serial.print("TICK:\t");
  Serial.println(millis() / 1000);
<sup>1</sup>
```
En la etapa tres tenemos la instalación, donde se empezó con la identificación de las estaciones de monitoreo en el área de estudio del SEGAT, debido a que es un lugar con alta concentración poblacional y urbana, donde se requiere niveles de calidad de aire óptimos; se ensambló, configuró y programó los sensores de temperatura, HR. DHT22 y material particulado PM10 y PM2.5 Nova PM SDS011, por otro lado, se ubicó junto al sensor SDS011 el muestreador Hi-Vol de alto volumen para la medición de PM10 y respecto a las variables meteorológicas se ubicó el DHT22 junto a la estación Davis. Se tuvo en cuenta que el sitio donde se posicionó las estaciones cumplan de acuerdo al protocolo de calidad de aire y gestión de los datos R.D.N° 1404/2005/Digesa. Es por ello, que se especifica que las estaciones estuvieron alejadas de focos emisores de contaminación atmosférica (chimeneas, tubos de salida de calderos, entre otros) y este se ubicó a una altura mínima de 2 metros con respecto al suelo y al menos a 20 metros de obstáculos grandes como árboles, edificios o cualquier otro. Los resultados fueron bajados de la página ThingSpeak de manera inmediata para procesar los datos de la estación Hi-Vol EH-04, se mandaron a analizar por el laboratorio acreditado por el organismo peruano de acreditación INACAL con registro N°LE-056 Envirotest "Envitornmental Testing Laboratory S.A.C."

## **3.6. Método de análisis de datos**

Se empleó software IBM SPSS Statistics 25 para verificar si se concreta los supuestos para la utilidad de las técnicas de verificación de las hipótesis fue la prueba de normalidad de Shapiro-Wilk, posteriormente se realizó la prueba de hipótesis, para lo cual se utilizó el enfoque basado en un valor de probabilidad. Para decidir en aceptar o rechazar la hipótesis nula H<sub>0</sub>, el valor p, será comparado con el alfa, que fue de 0.05; para determinar el grado

de relación y el comportamiento directo o inverso de las variables se hizo uso del estadístico de Karl Pearson y finalmente la prueba de Durbin-Watson que se basa en que los residuales o errores sigan una distribución normal, para ello se complementa con el histograma y gráfico de residuales tipificados, donde indica que si la nube de puntos se ubica muy cerca de la línea, diremos que los residuales siguen una distribución normal, esto nos permite inferir que se cumple el supuesto de normalidad (Romero, 2016, p. 36) y finalmente los estadísticos descriptivos de medidas de tendencia central, medidas extremas y medidas de dispersión. El instrumento que utiliza el equipo para procesar sus datos es ThingSpeak (IoT) de manera digital.

## **3.7. Aspectos éticos**

Los aspectos éticos son actos responsables que tiene consigo la ética de la investigación (Ramírez, 2012, p. 36). La presente investigación maneja la información registrada con honestidad en base a principios éticos y morales del investigador, a fin de regularizar el uso exclusivo de dicha información para los fines que requiera la investigación exponiendo datos y resultados de manera real y veraz. El turnitin permite detectar el plagio comprobando las coincidencias de múltiples informes.

## **IV. RESULTADOS**

Con la intención de plasmar los objetivos específicos propuestos, se presentala siguiente figura N°03 con el fin de iniciar el monitoreo respecto a la concentración de material particulado PM10, asimismo, responde al segundo objetivo planteado en la presente investigación.

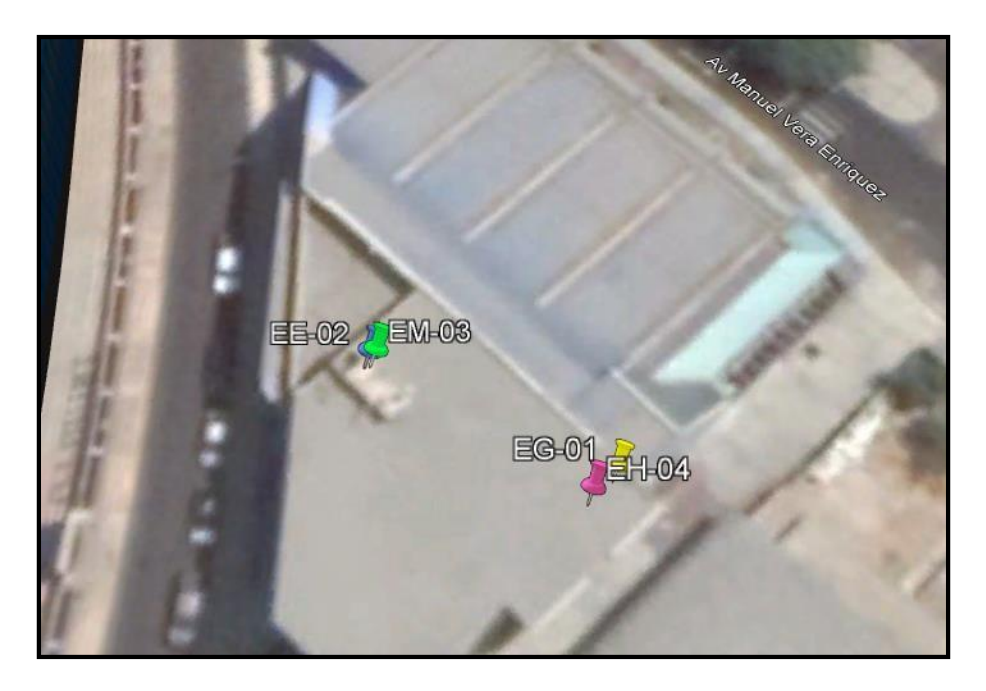

*Figura 04.* Mapa de ubicación de monitoreo en el SEGAT. Fuente: Google Earth Pro.

**Tabla 07.** *Coordinadas geográficas del lugar de intervención en el que se instalaron los equipos para el monitoreo respectivo en el* SEGAT.

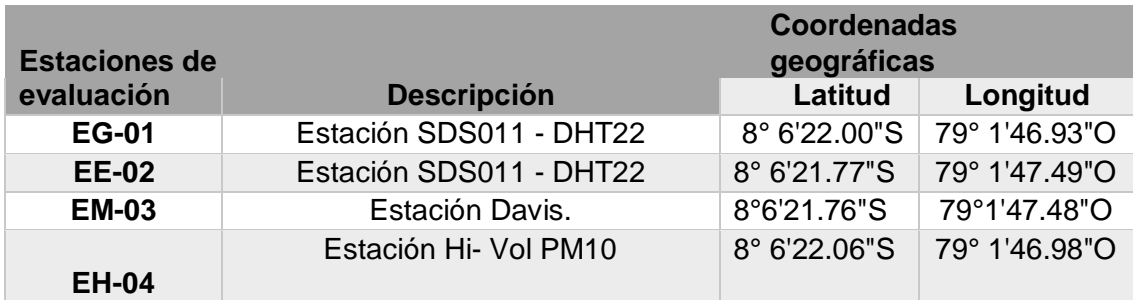

Fuente: Elaboración propia

**Interpretación**: La evaluación de la calidad de aire se determinó en 04 estaciones ubicadas dentro de la ciudad de Trujillo. El muestreo se realizó entre el 30 de octubre al 08 de noviembre del año 2020, todas las actividades estuvieron realizadas en conjunto con el personal técnico de monitoreo de calidad de aire del SEGAT, asimismo, para ello se presentó la solicitud para la utilización del equipo Hi Vol PM10 y estación Davis en la que se observa en el anexo 02.

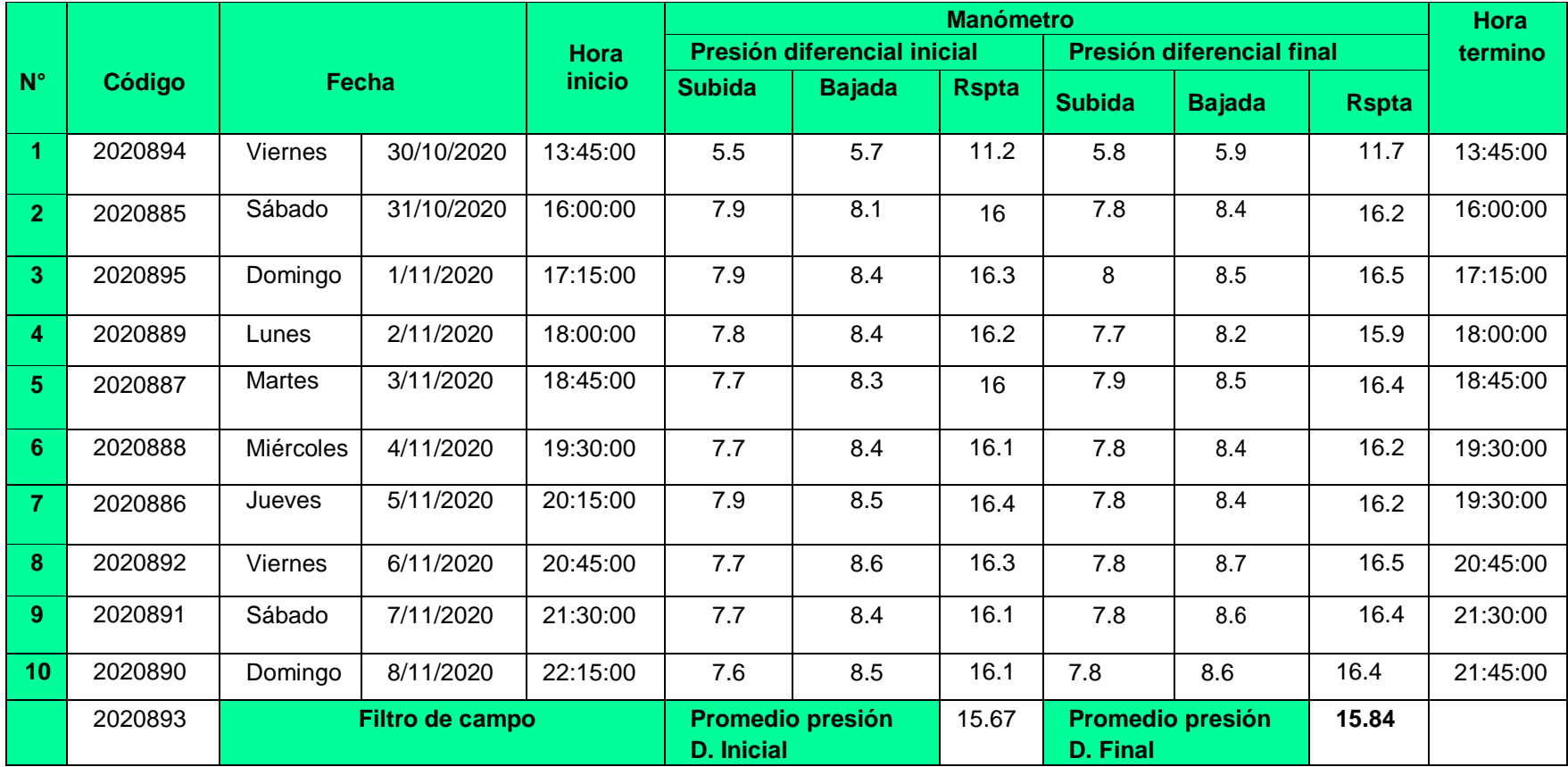

 **Tabla 08.** *Ficha de recolección de resultados de los 10 días de monitoreo en el SEGAT.*

Fuente: Elaboración propia.

**Tabla 09.** *Estaciones de evaluación de calidad de aire.*

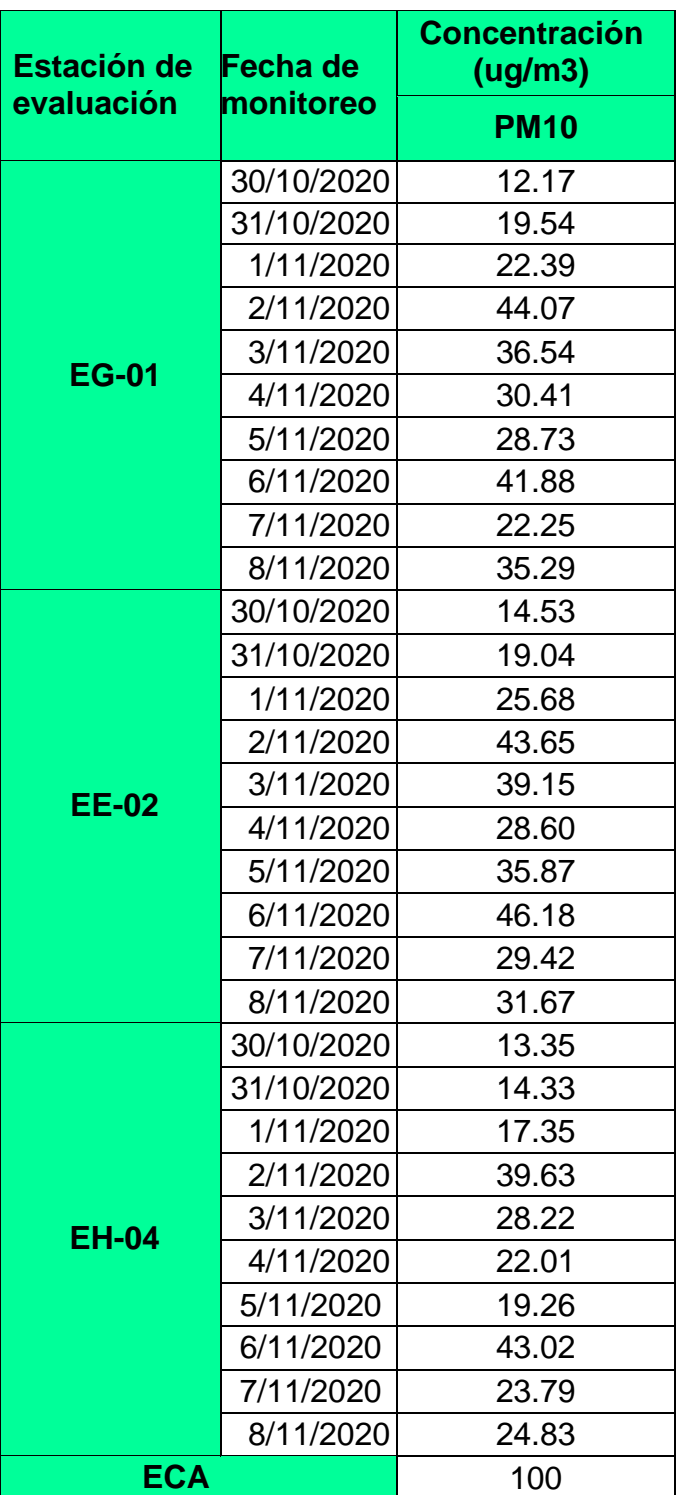

Fuente: Elaboración propia.

**Interpretación:** El análisis de la estación EH-04 estuvo a cargo del laboratorio acreditado Envirotest S.A.C en el anexo 03 se presenta el informe de ensayo del laboratorio.

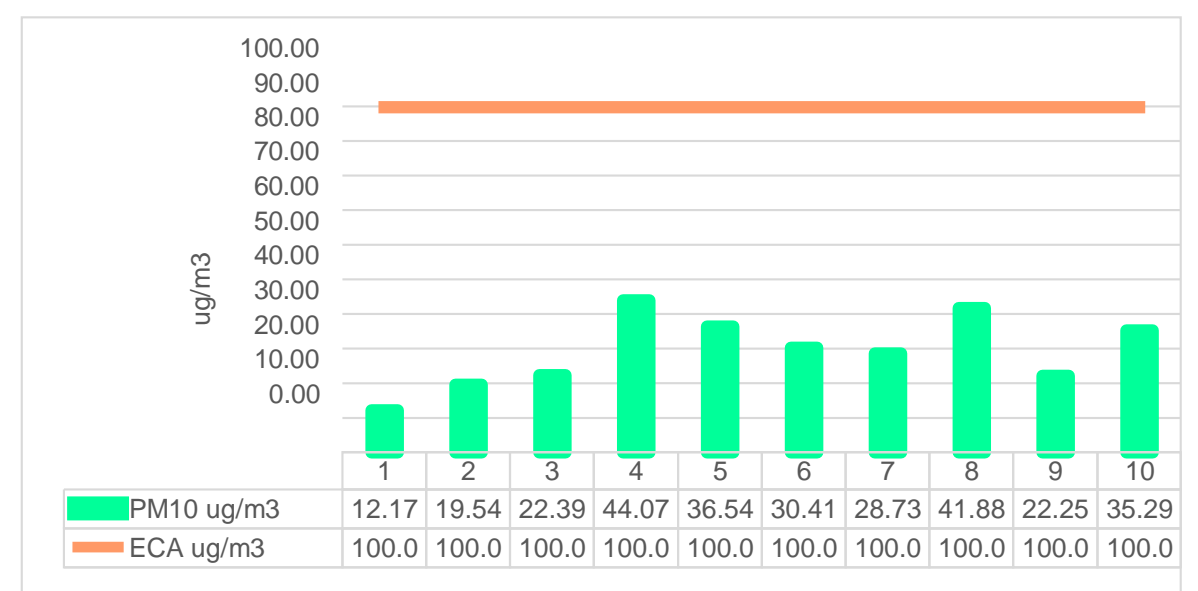

 *Figura 05.* Concentración de partículas PM10en el aire – EG01.

Fuente: Elaboración propia.

**Interpretación:** Con respecto a las concentraciones de material particulado obtenidas por la estación EG-01 fue de: 12.17 ug/m<sup>3</sup>, 19.54 ug/m<sup>3</sup>, 22.39 ug/m<sup>3</sup>, 44.07 ug/m<sup>3</sup>, 36.54 ug/m<sup>3</sup>, 30.41 ug/m<sup>3</sup>, 28.73 ug/m<sup>3</sup>, 41.88 ug/m<sup>3</sup>, 22.25 ug/m<sup>3</sup> y 35.29 ug/m<sup>3</sup>.Asimismo, se logró observar que cumplen con el estándar de calidad ambiental para aire según MINAM, cuyo valor es de 100 ug/m<sup>3</sup>.

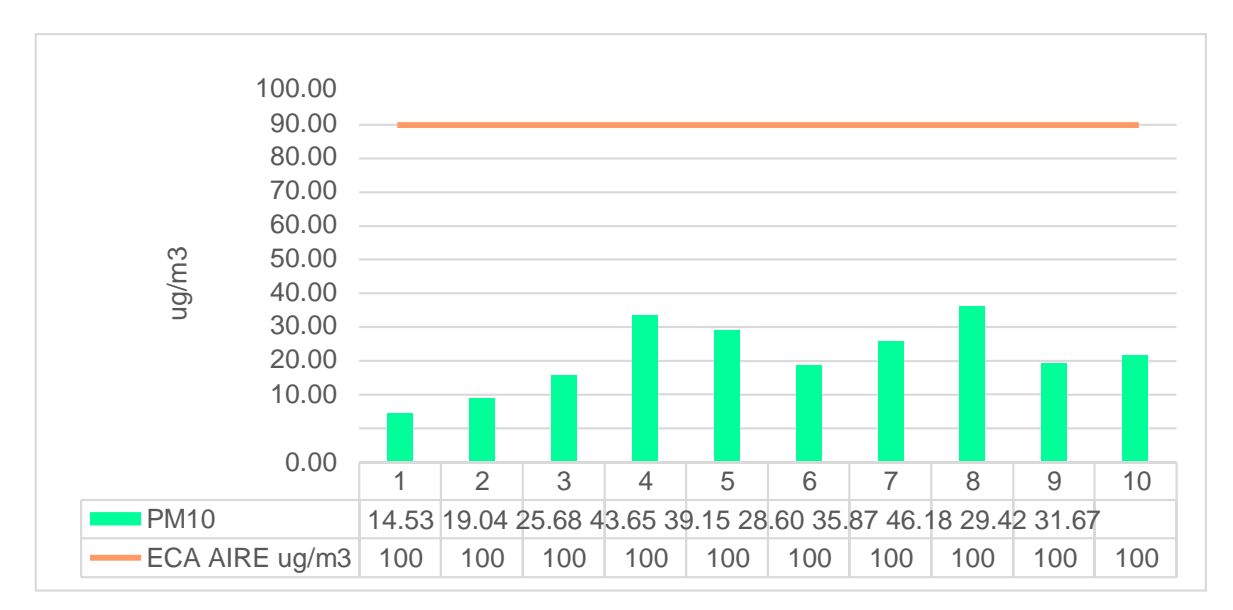

 *Figura 06.* Concentración de partículas PM10en el aire – EE02.

Fuente: Elaboración propia.

**Interpretación:** Con respecto a las concentraciones de material particulado obtenidas por la estación EE-02 fue de: 14.53 ug/m<sup>3</sup>, 19.04 ug/m<sup>3</sup>, 25.68 ug/m<sup>3</sup>, 43.65 ug/m<sup>3</sup>, 39.15 ug/m<sup>3</sup>, 28.60 ug/m<sup>3</sup>, 35.87 ug/m<sup>3</sup>, 46.18 ug/m<sup>3</sup>, 29.42 ug/m<sup>3</sup> y 31.67 ug/m<sup>3</sup>.Asimismo se logró observar que cumplen con el ECA.

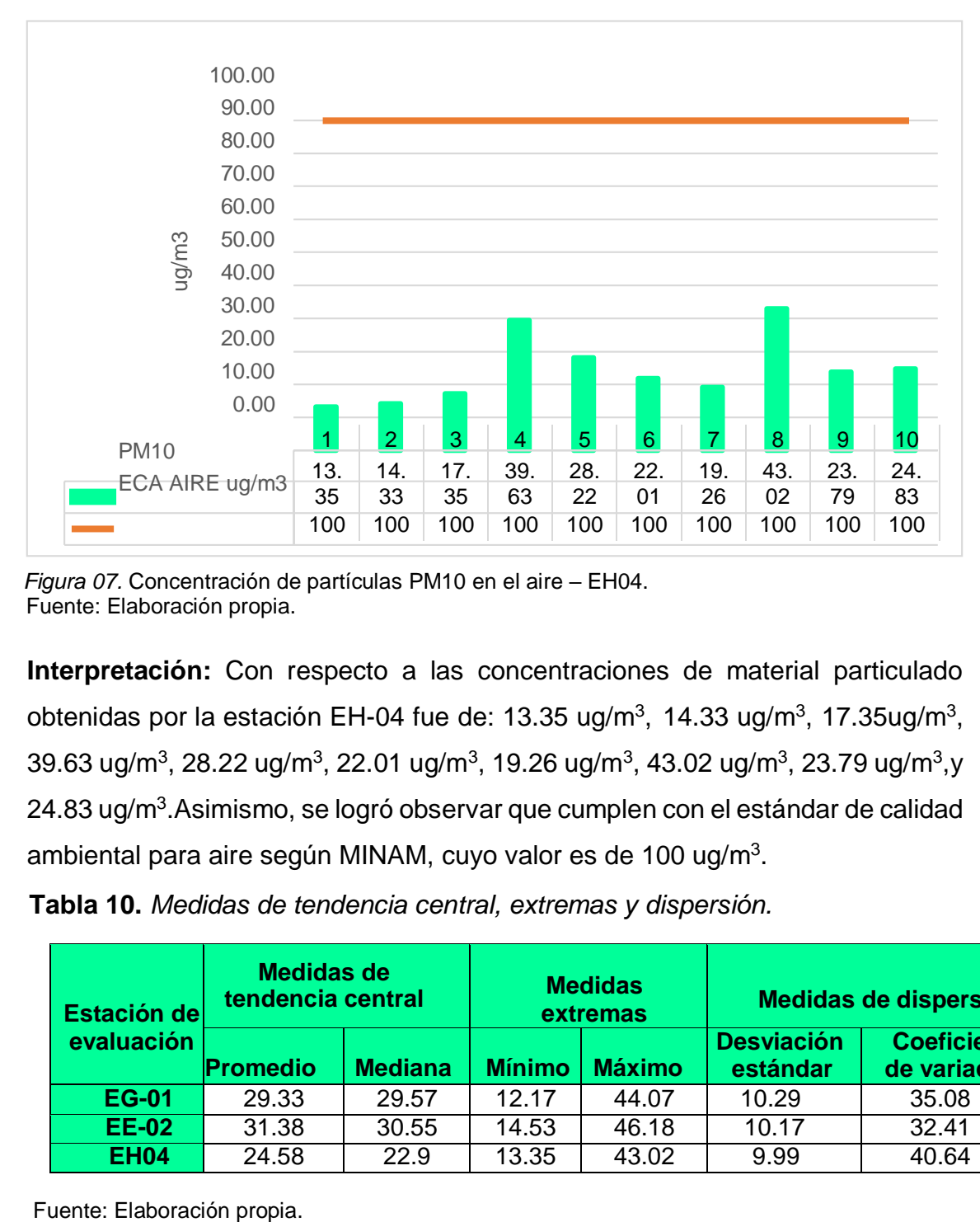

 *Figura 07.* Concentración de partículas PM10 en el aire – EH04. Fuente: Elaboración propia.

**Interpretación:** Con respecto a las concentraciones de material particulado obtenidas por la estación EH-04 fue de: 13.35 ug/m<sup>3</sup>, 14.33 ug/m<sup>3</sup>, 17.35ug/m<sup>3</sup>, 39.63 ug/m<sup>3</sup>, 28.22 ug/m<sup>3</sup>, 22.01 ug/m<sup>3</sup>, 19.26 ug/m<sup>3</sup>, 43.02 ug/m<sup>3</sup>, 23.79 ug/m<sup>3</sup>,y 24.83 ug/m<sup>3</sup>.Asimismo, se logró observar que cumplen con el estándar de calidad ambiental para aire según MINAM, cuyo valor es de 100 ug/m<sup>3</sup>.

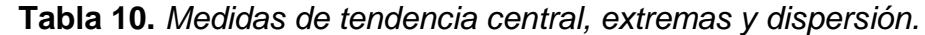

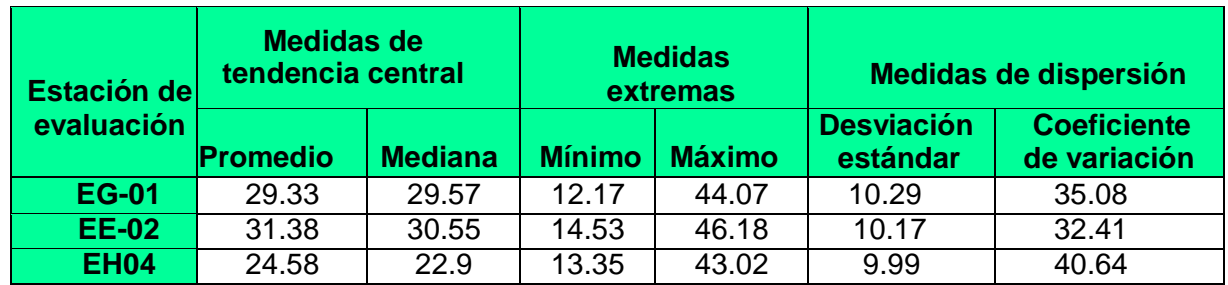

**Interpretación:** Según la EG-01 nos dio como promedio 29.33 ug/m<sup>3</sup> de concentración de material particulado, con una mediana de 29.57 ug/m<sup>3</sup> y como medidas extremas de 12.17 ug/m<sup>3</sup> como mínimo y 44.07 ug/m<sup>3</sup> como máximo, asimismo con una desviación estándar de 10.29 y un coeficiente de variación de 35.08. Por consiguiente, para la  $EE-02$  como promedio de  $31.38$  ug/m<sup>3</sup> con una mediana de 30.55 ug/m<sup>3</sup>, asimismo con un mínimo de 12.17 ug/m<sup>3</sup> y máximo de 44.07 ug/m<sup>3</sup> con una desviación estándar de 10.29 y un coeficiente de variación de 35.08. Finalmente, para la estación EH04 con un promedio de 24.58 ug/m<sup>3,</sup> una mediana de 22.9 ug/m<sup>3</sup>, como medidas extremas mínimas de 13.35 ug/m<sup>3</sup> y máximo de 43.02, de igual manera una desviación estándar de 9.99 y un coeficiente de variación de 40.64.

Para iniciar con el estadístico de Shapiro-Wilk nos planteamos las siguientes hipótesis:

**Hi**: Existe una distribución normal para la estación EG-01, EH-04 y EE-02.

**Ho:** No existe una distribución norma para la estación EG-01, EH-04 y EE-02.

| <b>Pruebas de normalidad</b>                                 |                                 |    |                  |                     |    |            |
|--------------------------------------------------------------|---------------------------------|----|------------------|---------------------|----|------------|
| <b>Estaciones de</b><br>monitoreo                            | Kolmogorov-Smirnov <sup>a</sup> |    |                  | <b>Shapiro-Wilk</b> |    |            |
|                                                              | <b>Estadístico</b>              | gl | Sig.             | <b>Estadístico</b>  | gl | <b>Sig</b> |
|                                                              |                                 |    |                  |                     |    | ×.         |
| <b>EG-01</b>                                                 | ,150                            | 10 | $,200^*$         | ,968                | 10 | ,873       |
| <b>EH-04</b>                                                 | ,190                            | 10 | $,200^{\dagger}$ | ,899                | 10 | ,215       |
| <b>EE 02</b>                                                 | ,092                            | 10 | $,200^{\dagger}$ | ,975                | 10 | ,935       |
| *. Esto es un límite inferior de la significación verdadera. |                                 |    |                  |                     |    |            |
| a. Corrección de significación de Lilliefors.                |                                 |    |                  |                     |    |            |

**Tabla 11.** *Prueba de normalidad de Shapiro-Wilk.*

Fuente: Estadístico SPSS 0.25.

**Interpretación:** Nos ubicamos en la prueba de Shapiro-Wilk para muestras n<50 teniendo consigo los grados de libertad de 10 con un nivel de significancia o valor P de ∝= 5%, para la estación EG-01 nos dio como sig. de 0.873, es así que rechazamos la hipótesis nula, por consiguiente, para EH-04 con un nivel de sig. 0.215 en el cual rechazamos la hipótesis nula y finalmente para EE-02 con un nivel de sig. 0.935 en el cual también rechazamos la hipótesis nula, es así que los datos para las tres estaciones de monitoreo son normales.

Una vez teniendo consigo que para las tres estaciones cumplen la prueba de normalidad, hallamos la bondad de ajuste de los datos aplicando el estadístico de Karl Pearson es por ello que nos planteamos las siguientes hipótesis con la finalidad de hallar la relación entre la estación EG-01 y EH-04: Hipótesis:

**Hi**: Existe relación directa entre la concentración de material particulado de la estación Hi-Vol alto volumen y el SDS011 dispersión láser.

Ho: No existe relación directa entre la concentración de material particulado de la estación Hi-Vol alto volumen y el SDS011 dispersión láser.

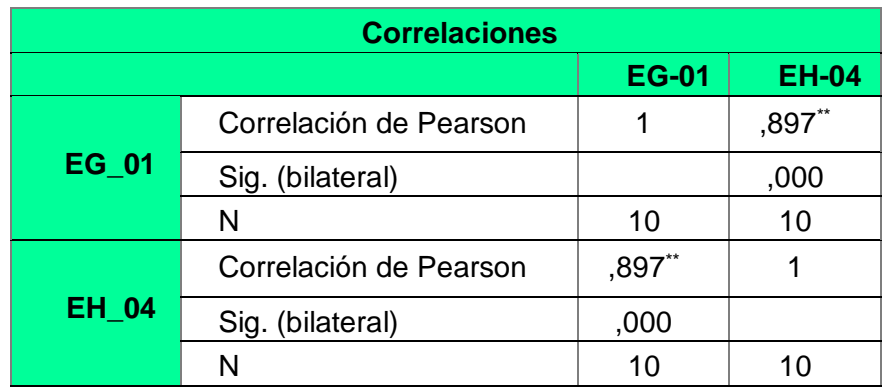

 **Tabla 12.** *Prueba estadística paramétrica correlación de Pearson.*

Fuente: Estadístico SPSS 0.25.

**Interpretación:** Para hallar la relación estadística entre las dos variables expuestas hacemos uso del software IBMSPSS Statistics 25, aplicamos la prueba estadística paramétrica correlación de Karl Pearson el cual nos dio como grado de asociación de 0.897, siendo así una correlación muy alta entre la estación EG-01 que aplica el método de dispersión láser y la estación EH-04 que aplica el método gravimétrico para 24 horas.

Fuerza de correlación:

$$
R^2 = r^2 xy
$$
  
= (0.897)<sup>2</sup> x 100%  
=80.4609  

$$
R^2 = 80%
$$

Por lo cual, la estación EH-04 influye en un 80% en la concentración de material particulado que da la estación EG-01. Finalmente aplicamos la prueba de Durbin Watson, para hallar la correlación entre los residuos es por ello que nos planteamos la siguiente hipótesis:

 **Hi**: Evidencia autocorrelación directa entre los residuos.

**Ho:** No evidencia autocorrelación directa entre los residuos.

| Resumen del modelo                  |       |               |                        |                                       |                                |
|-------------------------------------|-------|---------------|------------------------|---------------------------------------|--------------------------------|
| <b>Modelo</b>                       | R     | R<br>cuadrado | R cuadrado<br>ajustado | Error estándar<br>de la<br>estimación | <b>Durbin</b><br><b>Watson</b> |
| 1                                   | .897a | .805          | .781                   | 4,81570                               | 1,508                          |
| a. Predictores: (Constante), EH_04. |       |               |                        |                                       |                                |
| b. Variable dependiente: EG_01.     |       |               |                        |                                       |                                |

**Tabla 13.** *Prueba de Durbin-Watson.*

Fuente: Estadístico SPSS 0.25.

**Interpretación:** Aplicamos la prueba de Durbin-Watson la que nos indica que es 1.508, siendo así menor que 2 como se observa en el anexo 03, por lo cual, rechazamos la hipótesis nula y aceptamos la hipótesis alterna donde nos dice que si se evidencia autocorrelación entre los residuos.

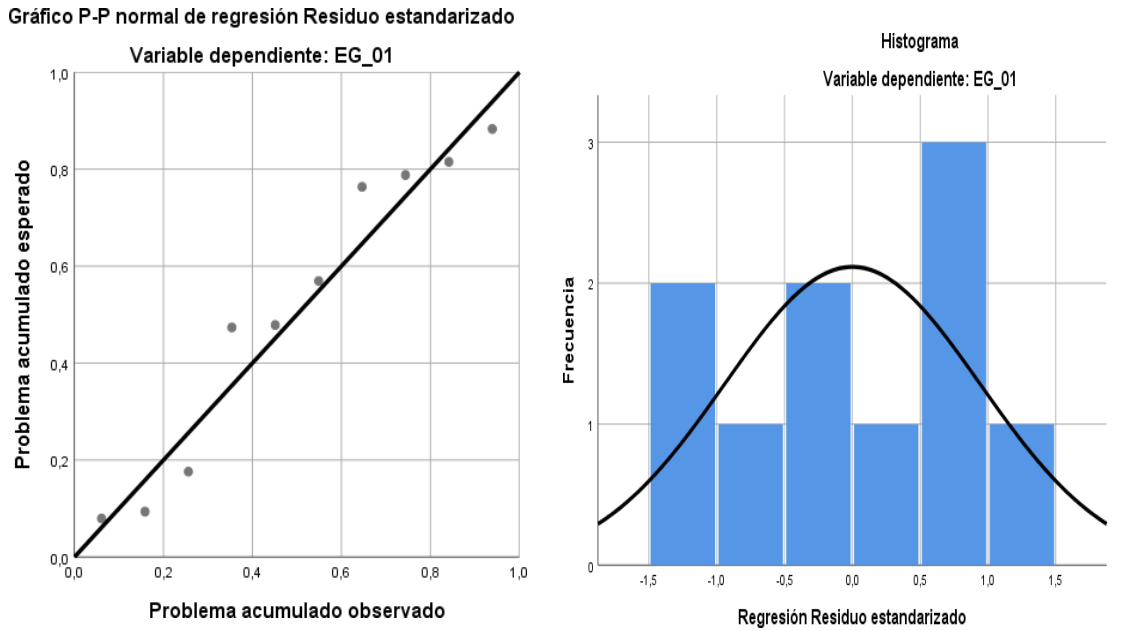

*Figura 08.* Gráfico de residuales tipificados e histograma. Fuente: Estadístico SPSS 0.25.

**Interpretación:** En el gráfico se puede observar cómo los puntos forman una recta por lo que analiza cómo se distribuyen los residuos en relación a la distribución normal, asimismo en el histograma nos muestra la superposición de la curva de normalidad. Por otro lado, teniendo consigo la tabla 12, aplicada la prueba de normalidad de Shapiro–Wilk procedemos a continuar con el estadístico de Karl Pearson es por ello que nos planteamos las siguientes hipótesis con la finalidad de hallar la relación entre la estación EE-02 y EH-04:

Hipótesis:

**Hi**: Existe relación directa entre la concentración de material particulado de la estación Hi-Vol alto volumen y el SDS011 dispersión láser.

**Ho:** No existe relación directa entre la concentración de material particulado de la estación Hi-Vol alto volumen y el SDS011 dispersión láser.

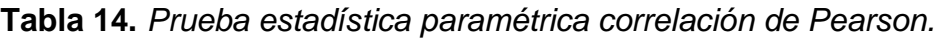

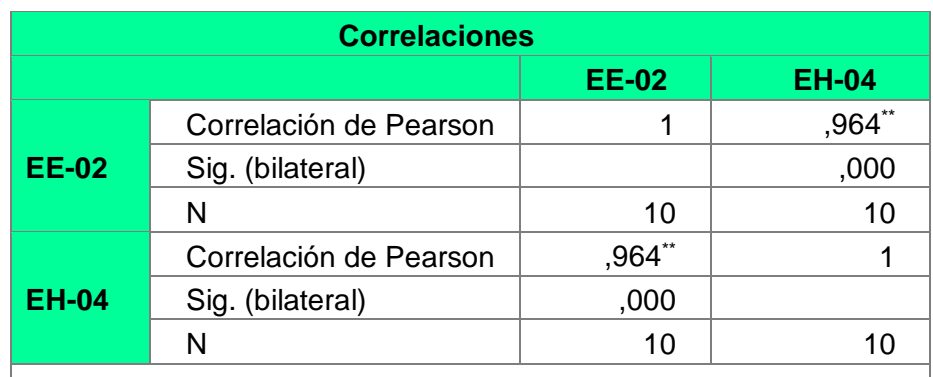

\*\*. La correlación es significativa en el nivel 0,01 (bilateral). Fuente: Estadístico SPSS 0.25.

**Interpretación:** Para hallar la relación estadística entre las dos variables expuestas hacemos uso del software IBMSPSS Statistics 25, aplicamos la prueba estadística paramétrica correlación de Karl Pearson el cual nos dio como grado de asociación de 0.964, siendo así una correlación muy alta entre la estación EE-02 que aplica el método de dispersión láser, y la estación EH-04 que aplica el método gravimétrico para 24 hrs.

Fuerza de correlación:

$$
R^2 = r^2 xy
$$
  
= (0. 964)<sup>2</sup> × 100%  
=92.92  

$$
R^2 = 92%
$$

Por lo cual, la estación EH-04 influye en un 92% en la concentración de material particulado que da la estación EE-02. Finalmente, aplicamos la prueba de Durbin Watson, para hallar la correlación entre los residuos se planteó las hipótesis: **Hi**: Evidencia autocorrelación directa entre los residuos.

**Ho:** No evidencia autocorrelación directa entre los residuos.

**Tabla 15.** *Prueba de Durbin-Watson.*

| <b>Resumen del modelo</b>                     |      |            |                        |                                    |                                |
|-----------------------------------------------|------|------------|------------------------|------------------------------------|--------------------------------|
| <b>Modelo</b>                                 | R    | R cuadrado | R cuadrado<br>ajustado | Error estándar<br>de la estimación | <b>Durbin</b><br><b>Watson</b> |
|                                               | ,964 | .929       | ,920                   | 2,89558                            | 1,778                          |
| a. Predictores: (Constante), Estación Hi-Vol. |      |            |                        |                                    |                                |
| b. Variable dependiente: Estación SDS011.     |      |            |                        |                                    |                                |

Fuente: Estadístico SPSS 0.25.

**Interpretación:** Aplicamos la prueba de Durbin-Watson la que nos indica que es 1.778, siendo así menor que 2 como se observa en el anexo 04, por lo cual, rechazamos la hipótesis nula y aceptamos la hipótesis alterna donde nos dice que si se evidencia autocorrelación entre los residuos.

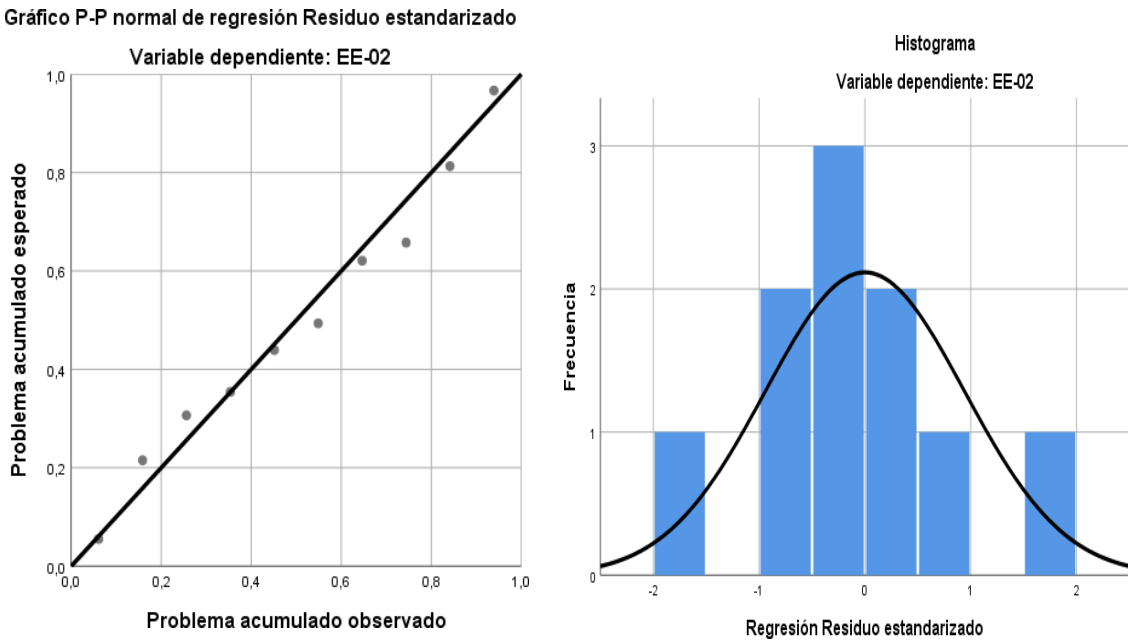

*Figura 09.* Gráfico de residuales tipificados e histograma. Fuente: Estadístico SPSS 0.25.

Gráfico P-P normal de regresión Residuo estandarizado

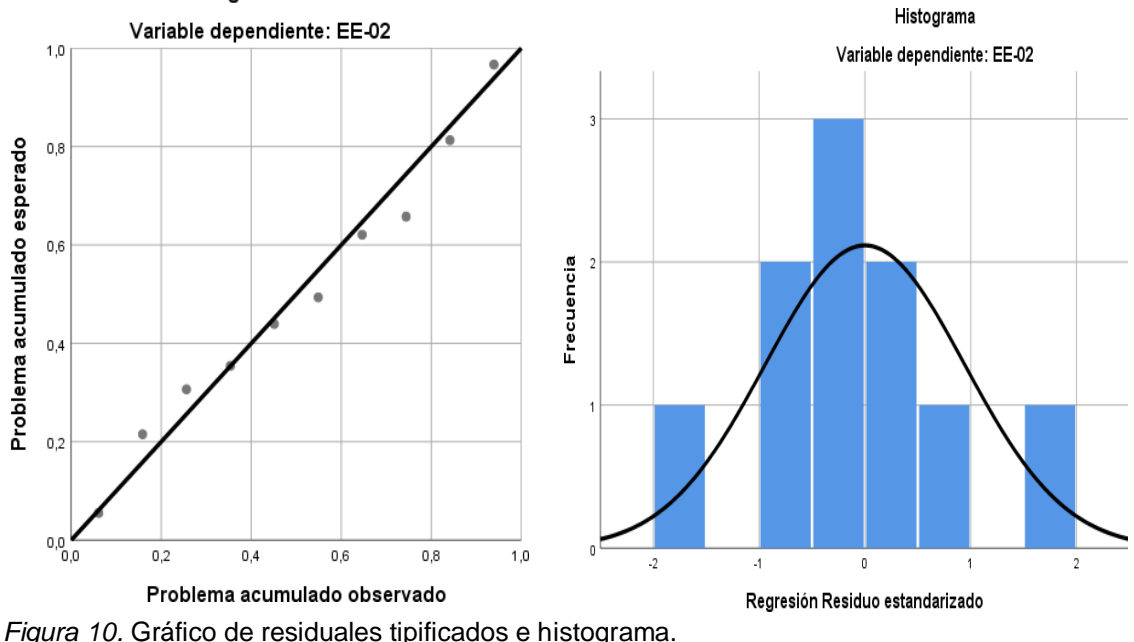

Fuente: Estadístico SPSS 0.25.

**Interpretación:** En el gráfico se puede observar cómo los puntos forman una recta por lo que analiza cómo se distribuyen los residuos en relación a la distribución normal, asimismo en el histograma nos muestra la superposición de la curva de normalidad. Por otro lado, hallamos el % de error para ello se presenta la siguiente tabla:

| <b>PM 10</b> |              |              |              |  |  |
|--------------|--------------|--------------|--------------|--|--|
| <b>Fecha</b> | <b>EH-04</b> | <b>EG-01</b> | <b>Error</b> |  |  |
| 30/10/2020   | 13.35        | 12.17        | 9%           |  |  |
| 31/10/2020   | 14.33        | 19.54        | 36%          |  |  |
| 1/11/2020    | 17.35        | 22.39        | 29%          |  |  |
| 2/11/2020    | 39.63        | 44.07        | 11%          |  |  |
| 3/11/2020    | 28.22        | 36.54        | 29%          |  |  |
| 4/11/2020    | 22.01        | 30.41        | 38%          |  |  |
| 5/11/2020    | 19.26        | 28.73        | 49%          |  |  |
| 6/11/2020    | 43.02        | 41.88        | 3%           |  |  |
| 7/11/2020    | 23.79        | 22.25        | 6%           |  |  |
| 8/11/2020    | 24.83        | 35.29        | 42%          |  |  |

**Tabla 16.** *% Error para la estación EH-04 y EG-01.*

Fuente: Elaboración propia.

**Interpretación:** Teniendo consigo los promedios del monitoreo para concentraciones de pm10 pasamos a realizar el error que existe entre ambas estaciones EH-04 y EG-01, para ello hallamos primero el error absoluto en el cual indica la diferencia entre el valor real con el valor obtenido en la medición, posteriormente se halló el error relativo, teniendo consigo el error absoluto lo dividimos con el valor real y multiplicamos por 100, es así que se obtuvieron los datos expuestos en la tabla.

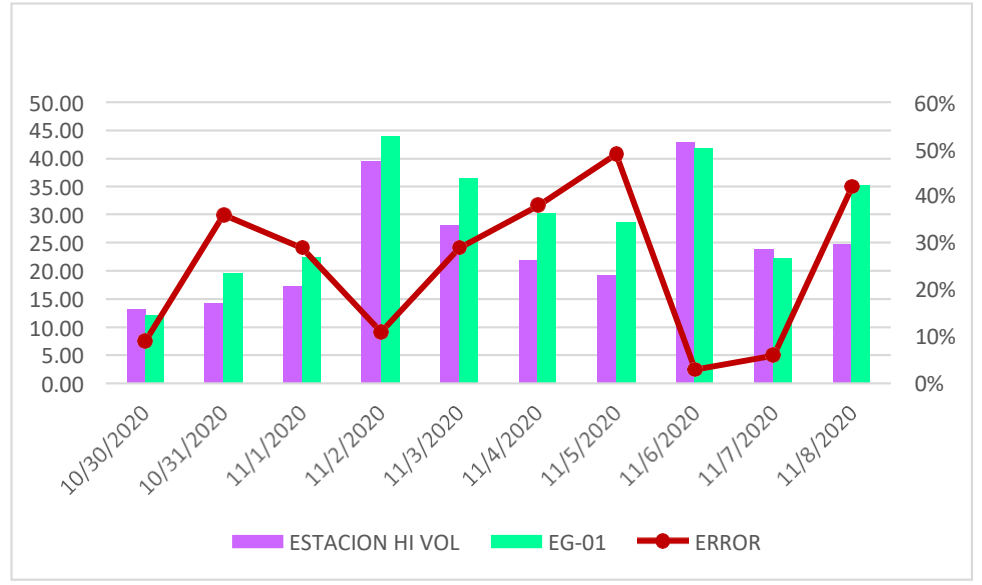

*Figura 11.* % Error concentración de material particulado PM10. Fuente: Elaboración propia.

**Interpretación:** Para el error relativo entre la estación EH-04 y EG-01, hallamos que para los 10 días de monitoreo hay una variación significativa para el día 05/11/20 en el cual su porcentaje de error es del 49% y para el día 08/11/20 hallamos un error de 42%, la variación de los promedios es debido a que la estación EG-01 presentó mayor concentración de material particulado.

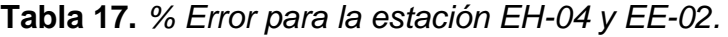

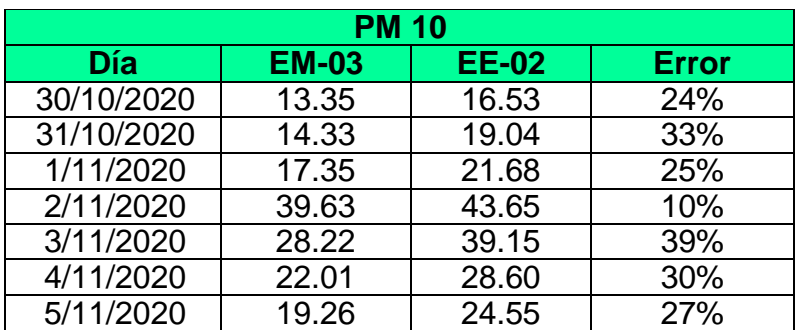

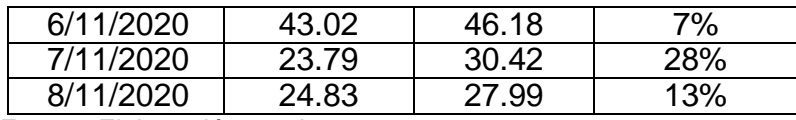

Fuente: Elaboración propia.

**Interpretación:** Teniendo consigo los promedios del monitoreo para concentraciones de pm10 pasamos a realizar el error que existe entre ambas estaciones EH-04 y EE-02, para ello hallamos primero el error absoluto en el cual indica la diferencia entre el valor real con el valor obtenido en la medición, posteriormente se halló el error relativo, teniendo consigo el error absoluto lo dividimos con el valor real y multiplicamos por 100, es así que se obtuvieron los datos expuestos en la tabla.

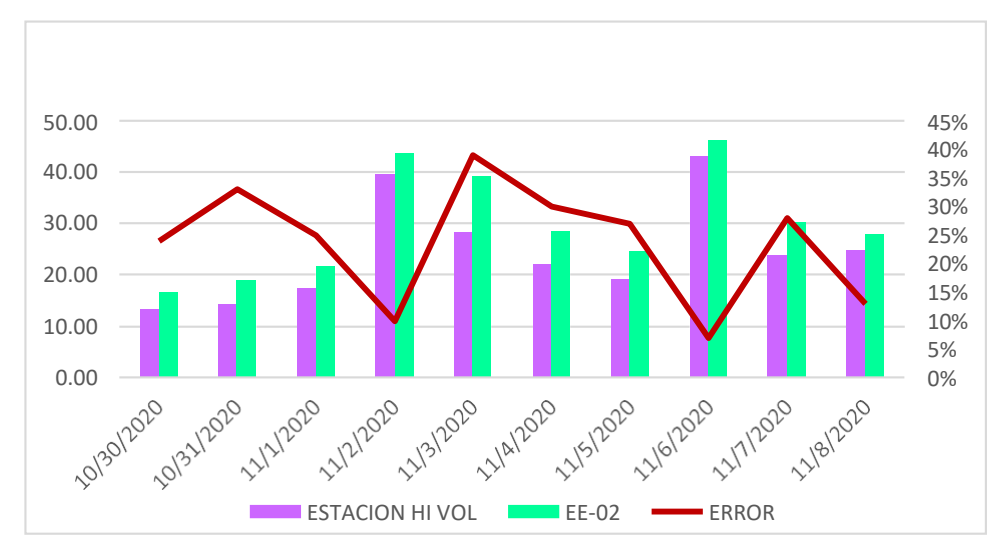

*Figura 12.* % Error concentración de material particulado PM10. Fuente: Elaboración propia.

**Interpretación:** Para el error relativo entre la estación EH-04 y EE-02, hallamos que para los 10 días de monitoreo hay una variación significativa para el día 03/11/20 en el cual su porcentaje de error es del 39% y para el día 31/10/20 hallamos un error de 33%, la variación de los promedios es debido a que la estación EE-02 presentó mayor concentración de material particulado. Por consiguiente, para el monitoreo de PM2.5 realizado por el SDS011 tenemos la siguiente tabla:

| <b>Estación de</b><br>evaluación | <b>Fecha de</b><br>monitoreo | <b>Concentración</b><br>(ug/m <sup>3</sup> ) |
|----------------------------------|------------------------------|----------------------------------------------|
|                                  |                              | <b>PM2.5</b>                                 |
|                                  | 30/10/2020                   | 23.22                                        |
|                                  | 31/10/2020                   | 12.24                                        |
|                                  | 1/11/2020                    | 18.52                                        |
|                                  | 2/11/2020                    | 15.34                                        |
|                                  | 3/11/2020                    | 21.41                                        |
| <b>EG-01</b>                     | 4/11/2020                    | 17.50                                        |
|                                  | 5/11/2020                    | 21.13                                        |
|                                  | 6/11/2020                    | 14.24                                        |
|                                  | 7/11/2020                    | 10.22                                        |
|                                  | 8/11/2020                    | 15.54                                        |
|                                  | 30/10/2020                   | 20.73                                        |
|                                  | 31/10/2020                   | 13.40                                        |
|                                  | 1/11/2020                    | 15.34                                        |
|                                  | 2/11/2020                    | 17.60                                        |
|                                  | 3/11/2020                    | 18.53                                        |
| <b>EE-02</b>                     | 4/11/2020                    | 22.22                                        |
|                                  | 5/11/2020                    | 24.35                                        |
|                                  | 6/11/2020                    | 17.51                                        |
|                                  | 7/11/2020                    | 12.34                                        |
|                                  | 8/11/2020                    | 16.07                                        |
| <b>ECA</b>                       | 50                           |                                              |

 **Tabla 18.** *Estaciones de evaluación de calidad de aire.*

Fuente: Elaboración propia.

**Interpretación:** Se consideró solo dos estaciones de monitoreo, ya que no se pudo hallar un equipo de alta gama para hallar si existe o no una correlación es por ello que solo se analizó respecto al estándar de calidad ambiental para aire.

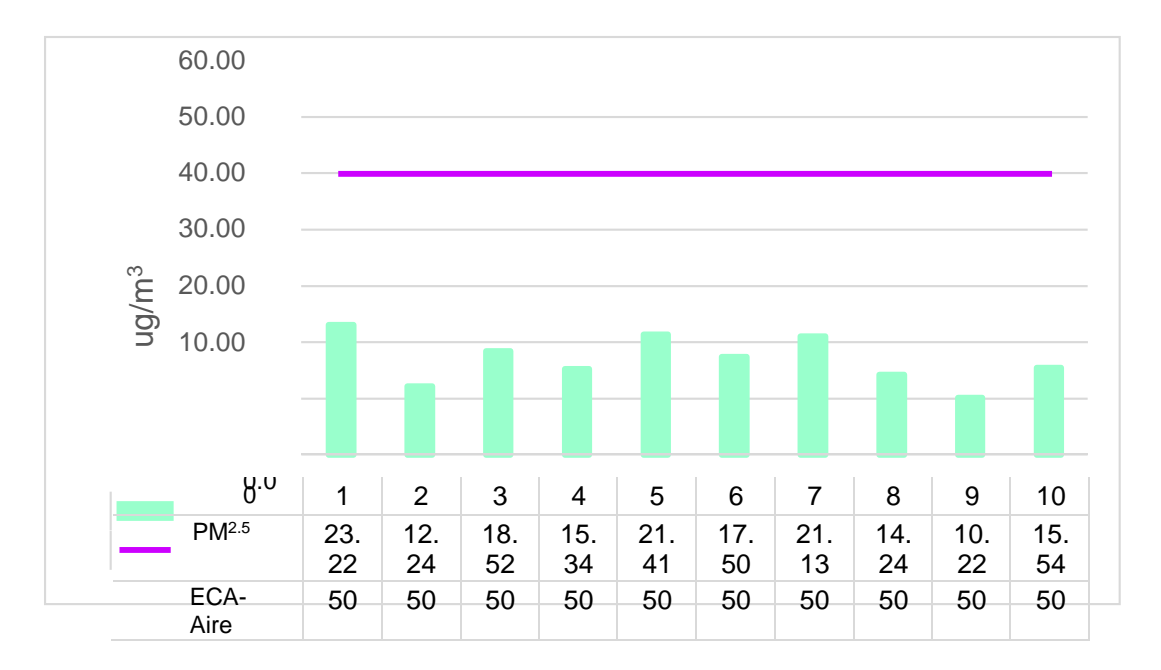

*Figura 13.* Concentración de partículas PM2.5en el aire. – EG01. Fuente: Elaboración propia.

**Interpretación:** Con respecto a las concentraciones de material particulado obtenidas por la estación EG-01 fue de: 23.22 ug/m<sup>3</sup>, 12.24 ug/m<sup>3</sup>, 18.52ug/m<sup>3</sup>, 15.34 ug/m<sup>3</sup>, 21.41 ug/m<sup>3</sup>, 17.50 ug/m<sup>3</sup>, 21.13 ug/m<sup>3</sup>, 14.24 ug/m<sup>3</sup>, 10.22 ug/m<sup>3</sup> y 15.54 ug/m<sup>3</sup>. Asimismo, se logró observar que cumplen con el estándar de calidad ambiental para aire según MINAM, cuyo valor es de 50 ug/m<sup>3</sup>.

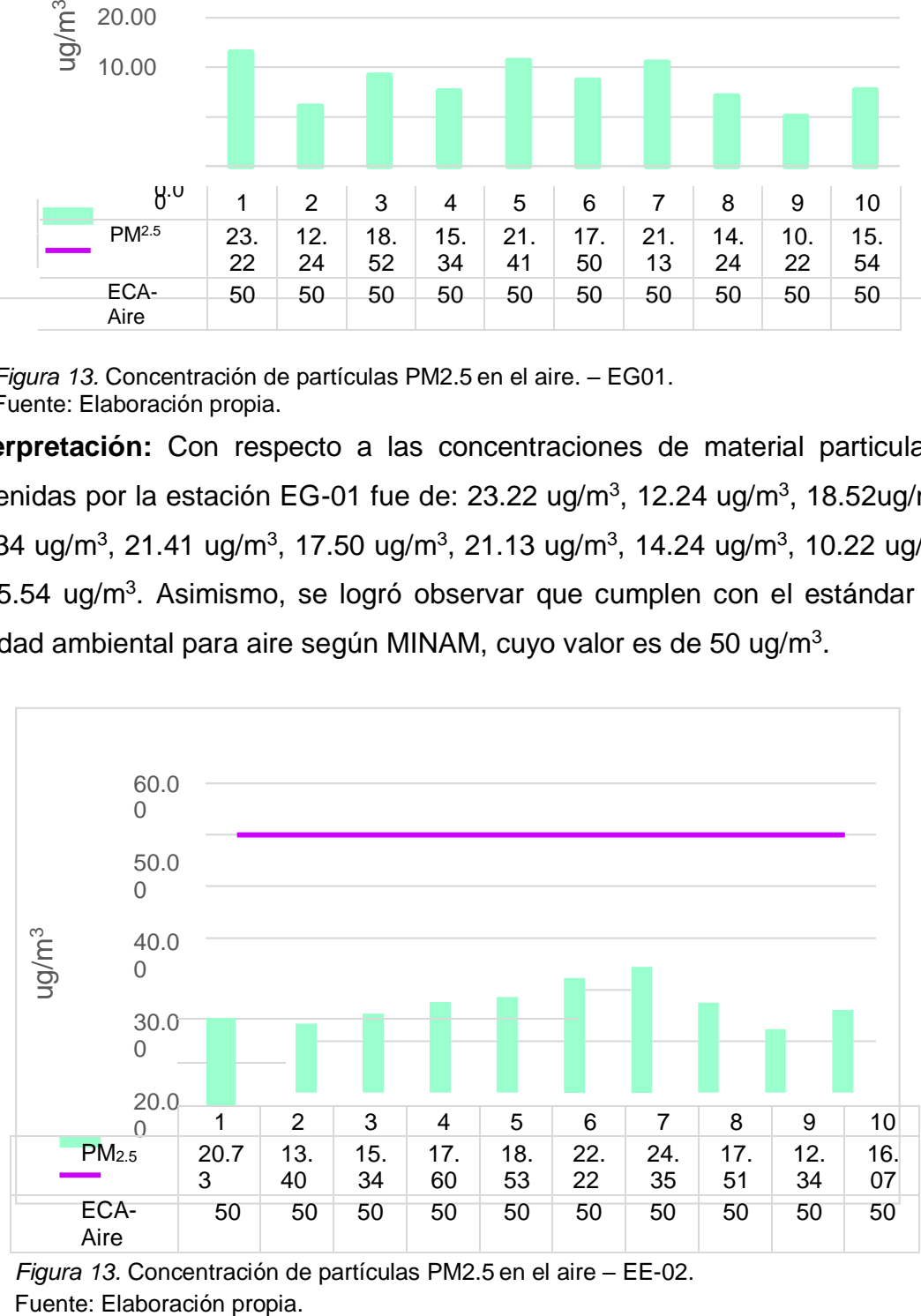

*Figura 13.* Concentración de partículas PM2.5en el aire – EE-02.

**Interpretación:** Con respecto a las concentraciones de material particulado obtenidas por la estación EE-02 fue de: 20.73 ug/m<sup>3</sup>, 13.40 ug/m<sup>3</sup>, 15.34ug/m<sup>3</sup>, 17.60 ug/m<sup>3</sup>, 18.53 ug/m<sup>3</sup>, 22.22 ug/m<sup>3</sup>, 24.35 ug/m<sup>3</sup>, 17.51 ug/m<sup>3</sup>, 12.34 ug/m<sup>3</sup> y 16.07 ug/m<sup>3</sup>. Asimismo se logró observar que cumplen con el estándar de calidad ambiental para aire según MINAM, cuyo valor es de 50 ug/m $3$ .

Por otro lado, respecto al monitoreo de la temperatura del aire con el DHT22 y estación Davis se tiene la siguiente figura:

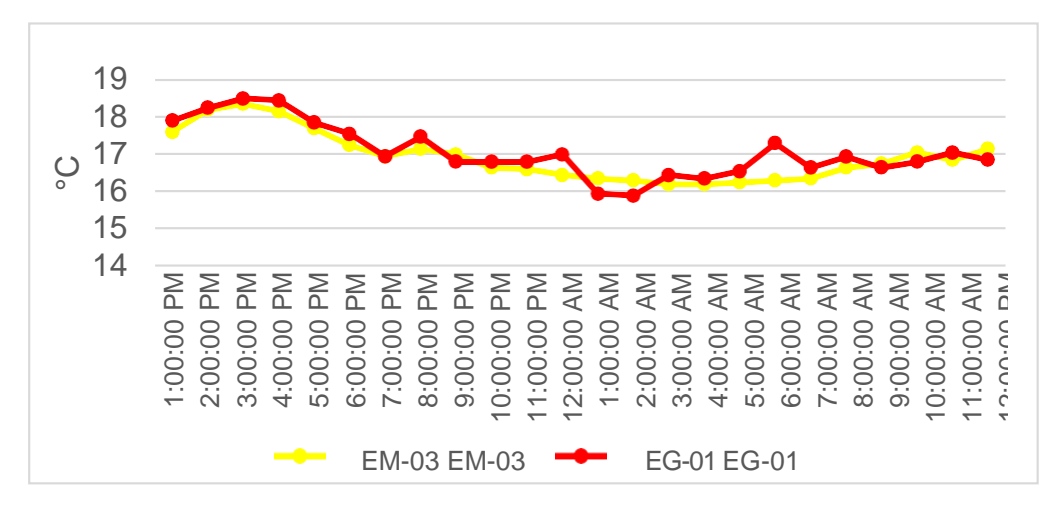

*Figura 14.* Temperatura del aire. Fuente: Elaboración propia.

**Interpretación:** Se inició la instalación de las estaciones a las 13:00 horas cumpliendo con un rango de monitoreo para 24 horas el 30 de octubre en el cual obtuvimos para la estación EM-03 temperaturas de: 17.6°C, 18.2°C,18.4°C, 18.2°C, 17.7°C, 17.3°C,17°C, 17.2°C, 17°C, 16.7°C, 16.6°C, 16.5°C, 16.4°C, 16.3°C, 16.2°C, 16.2°C, 16.3°C, 16.3°C, 16.3°C, 16.4°C, 6.7°C, 16.8°C, 17.1°C, 16.9°C y 17.2°C, del mismo modo para la estación EG-01 de: 17.9°C, 18.25°C, 18.5°C, 18.5°C, 17.9°C, 17.6°C, 17°C, 17.5°C, 16.8°C, 16.8°C, 16.8°C, 17°C, 16°C,15.9°C, 16.5°C,16.4°C, 16.6°C, 17.3°C, 16.7°C, 16.8°C, 17.1°C y 16.9°C.

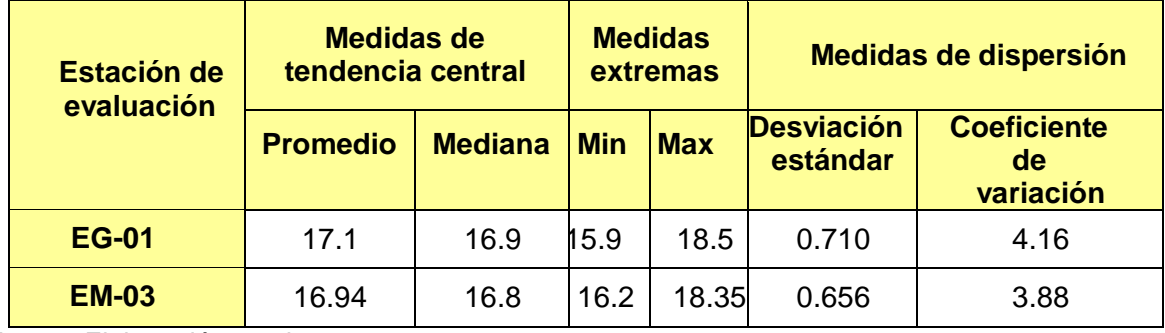

**Tabla 19.** *Medidas de tendencia central, extremas y dispersión.*

Fuente: Elaboración propia.

**Interpretación:** Podemos apreciar que la temperatura promedio de la estación Davis EM-03 es de 16.94°C con una mediana de 16.8°C, asimismo en las medidas extremas tenemos un mínimo de 16.2°C y un máximo de 18.35°C y como medidas de dispersión la desviación estándar de 0.65 y un coeficiente de variación de 3.88. Finalmente, para la temperatura de la estación EG-01 con un promedio de 17.1°C, una mediana de 16.9°C, un mínimo de 15.9°C y un máximo de 18.5°C, del mismo modo con una desviación estándar de 0.71 y un coeficiente de variación de 4.16.

Para iniciar con el estadístico de Shapiro-Wilk nos planteamos las siguientes hipótesis:

**Hi**: Existe una distribución normal para la estación EG-01 y EM-03.

**Ho:** No existe una distribución norma para la estación EG-01y EM-03.

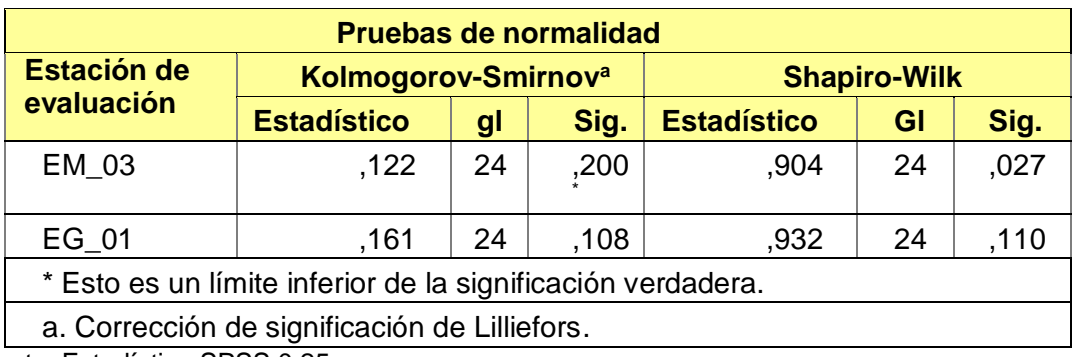

 **Tabla 20.** *Prueba de normalidad de Shapiro-Wilk.*

Fuente: Estadístico SPSS 0.25.

**Interpretación:** Nos ubicamos en la prueba de Shapiro-Wilk para muestras n<50 teniendo consigo los grados de libertad de 24 con un nivel de significancia o valor P de ∝= 5%, para la estación EG-01 nos dio como sig. de 0.110. Es así que rechazamos la hipótesis nula, por consiguiente, para EM-03 con un nivel de sig.0.027 en el cual rechazamos la hipótesis nula, es así que los datos para ambas estaciones de monitoreo son normales.

Posteriormente, hallamos la bondad de ajuste de los datos aplicando el estadístico de Karl Pearson con la finalidad de hallar la relación entre la estación EG-01 y EM-03 para ello presentamos las siguientes hipótesis:

**Hi**: Existe relación directa entre la temperatura del aire de la estación EM-03 y EG-01.

**Ho:** No existe relación directa entre la temperatura del aire de la estación EM-03 y EG-01.

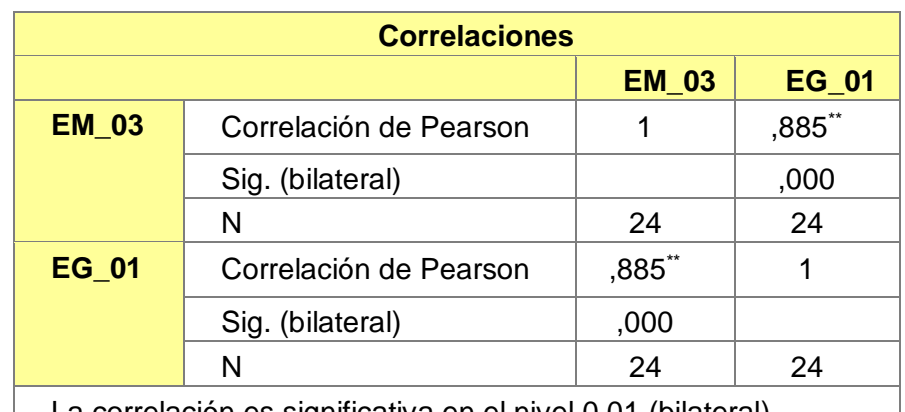

 **Tabla 21.** *Prueba estadística paramétrica correlación de Pearson.*

La correlación es significativa en el nivel 0,01 (bilateral).

Fuente: Estadístico SPSS 0.25.

**Interpretación:** Para hallar la relación estadística entre las dos variables expuestas hacemos uso del software IBMSPSS Statistics 25, aplicamos la prueba estadística paramétrica correlación de Karl Pearson el cual nos dio como grado de asociación de 0.885, siendo así una correlación muy alta.

Fuerza de correlación:

$$
R^{2} = r^{2}_{xy}
$$
  
= (0. 885)<sup>2</sup> × 100%  
=78.3  

$$
R^{2} = 78%
$$

Por lo cual, la estación EM-03 influye en un 78% en la temperatura del aire que da la estación EG-01.

Finalmente aplicamos la prueba de Durbin-Watson, para hallar la correlación entre los residuos es por ello que nos planteamos lo siguiente: Hipótesis:

**Hi**: Evidencia autocorrelación directa entre los residuos.

**Ho:** No evidencia autocorrelación directa entre los residuos.

| Resumen del modelo                  |                   |               |                        |                                    |                          |
|-------------------------------------|-------------------|---------------|------------------------|------------------------------------|--------------------------|
| <b>Modelo</b>                       | R                 | R<br>cuadrado | R cuadrado<br>ajustado | Error estándar de<br>la estimación | Durbin-<br><b>Watson</b> |
| 1                                   | $,885^\mathrm{a}$ | ,783          | ,773                   | ,375<br>39                         | 2,570                    |
| a. Predictores: (Constante), EM_03. |                   |               |                        |                                    |                          |
| b. Variable dependiente: EG_01.     |                   |               |                        |                                    |                          |

 **Tabla 22.** *Prueba de Durbin-Watson.*

Fuente: Estadístico SPSS 0.25.

**Interpretación:** Aplicamos la prueba de Durbin-Watson la que nos indica que es 2.570, siendo mayor que 2 y menor que 4 como se observa en el anexo 03, nos indica que cae en la zona de indecisión esto quiere decir que es probable que se acepte la hipótesis alternativa.

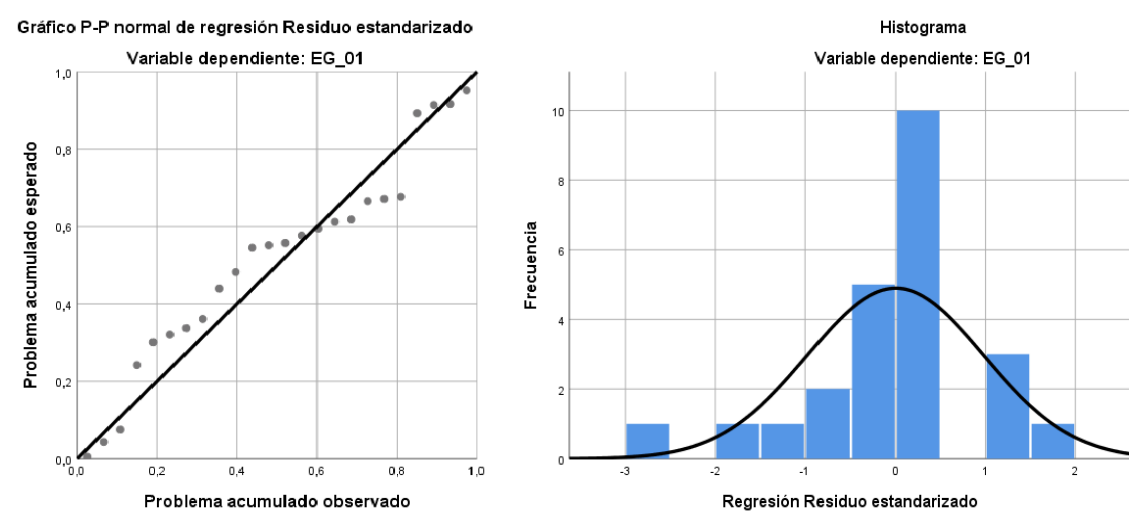

*Figura 15.* Gráfico de residuales tipificados e histograma.

Fuente: Estadístico SPSS 0.25.
**Interpretación:** En el gráfico se puede observar cómo los puntos forman una recta por lo que analiza cómo se distribuyen los residuos en relación a la distribución normal, asimismo en el histograma nos muestra la superposición de la curva de normalidad. Por otro lado, hallamos el % de error para ello se presenta la siguiente tabla:

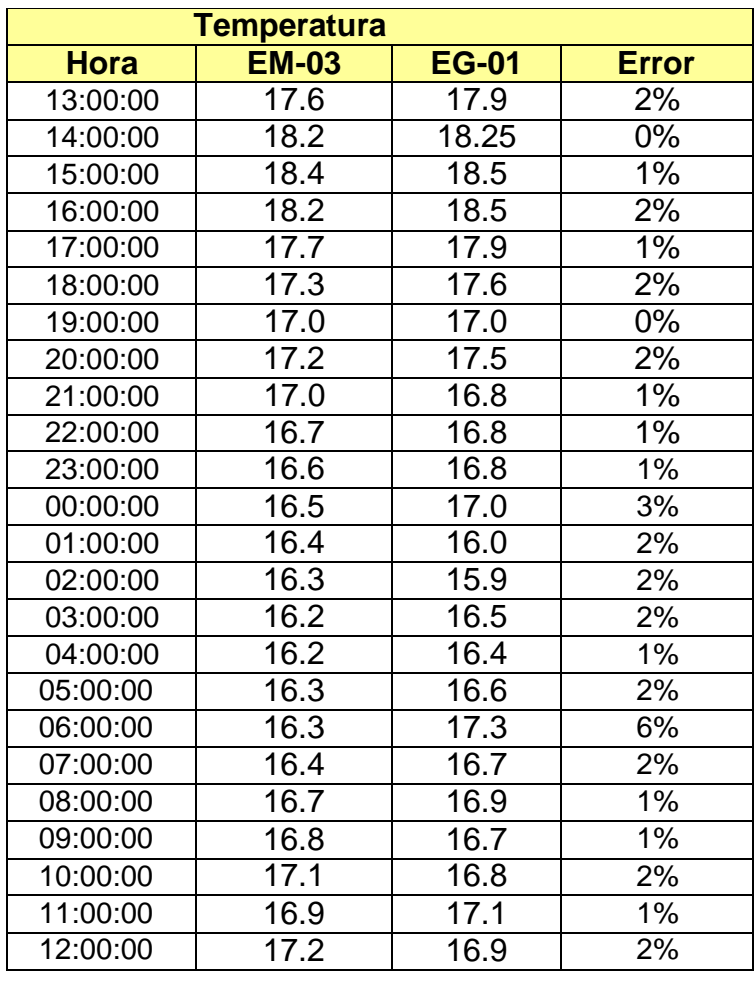

 **Tabla 23.** *% Error para la estación EM-03 y EG-01.*

Fuente: Elaboración propia.

**Interpretación:** Teniendo consigo los promedios de la temperatura del aire pasamos a realizar el error que existe entre ambas estaciones EM-03 y EG-01, para ello hallamos primero el error absoluto y posteriormente el error relativo.

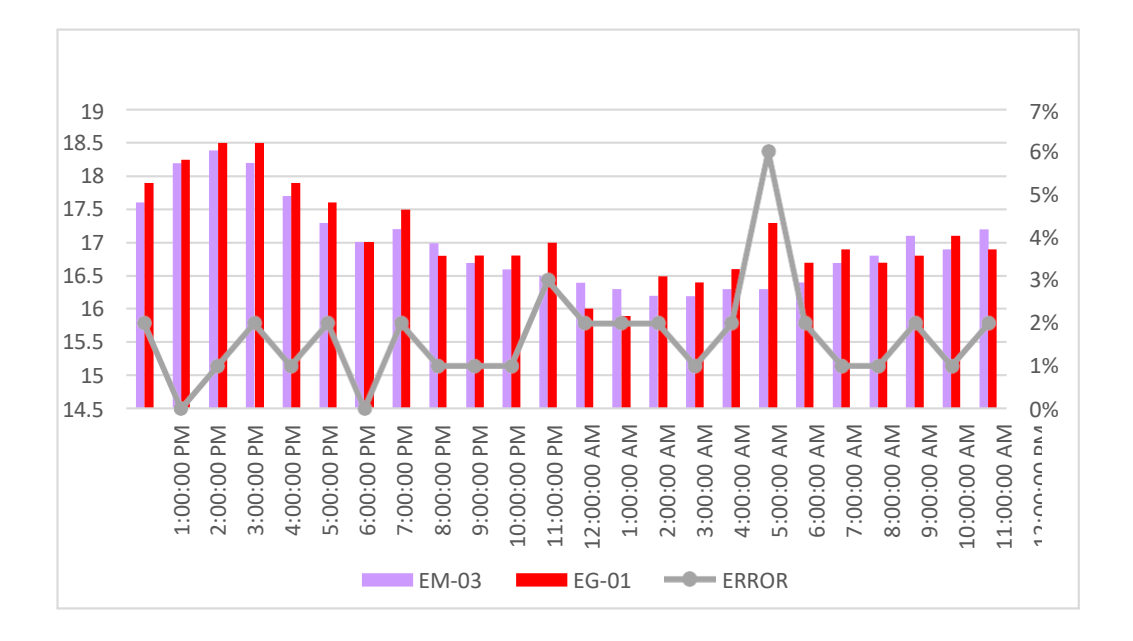

 *Figura 16.* % Error concentración de material particulado PM10. Fuente: Elaboración propia.

**Interpretación:** Para el error relativo entre la estación EM-03 y EG-01, hallamos que para las 24 horas del 30 octubre del 2020 hay una variación significativa para las 6:00 pm siendo un porcentaje de error del 6% la variación de los promedios al ser menor se evidencia que tiene poca variación entre los resultados. Continuando con el monitoreo de las variables meteorológicas para la estación EM-03 y EG-01 del 31de octubre del 2020 tenemos la siguiente figura:

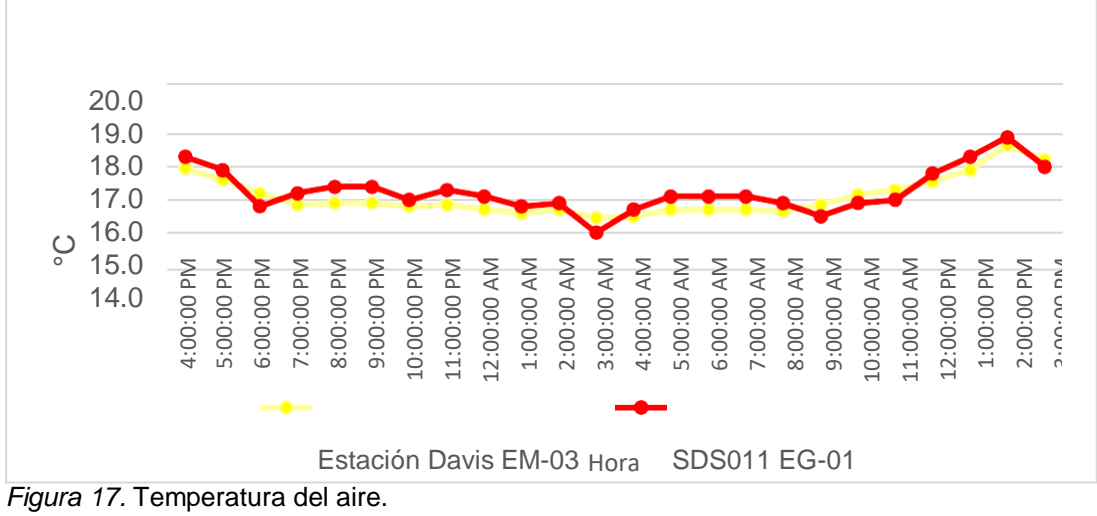

Fuente: Elaboración propia.

**Interpretación:** Se inició la instalación de las estaciones a las 16:00 horas cumpliendo con un rango de monitoreo para 24 horas el 31 de octubre en el cual obtuvimos para la estación EM-03 temperaturas de: 18.0°C, 17.6°C,17.2°C, 16.9°C, 16.9°C, 16.9°C,16.8°C, 16.9°C, 16.7°C, 16.6°C, 16.7°C, 16.5°C, 16.5°C, 16.7°C, 16.7°C, 16.7°C, 16.7°C, 16.9°C, 17.2°C, 17.3°C, 17.6°C, 17.9°C, 18.7°C, 18.2°C, del mismo modo para la estación EG-01 de: 18.3°C, 17.9°C, 16.8°C, 17.2°C, 17.4°C, 17.4°C, 17°C, 17.3°C, 17.1°C, 16.8°C, 16.9°C, 16°C, 16.7°C, 17.1°C, 16.9°C, 16.5°C, 16.9°C, 17°C, 17.8°C, 18.9°C y 18°C. variación de 3.42. Finalmente: Elaboración de 3.42. Finalmente: Elaboración de 3.42. Finalmente: Elaboración de 3.42. Finalmente: Elaboración de 3.42. Finalmente: Elaboración de 3.42. Finalmente, principalmente de 13.42.

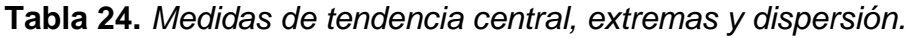

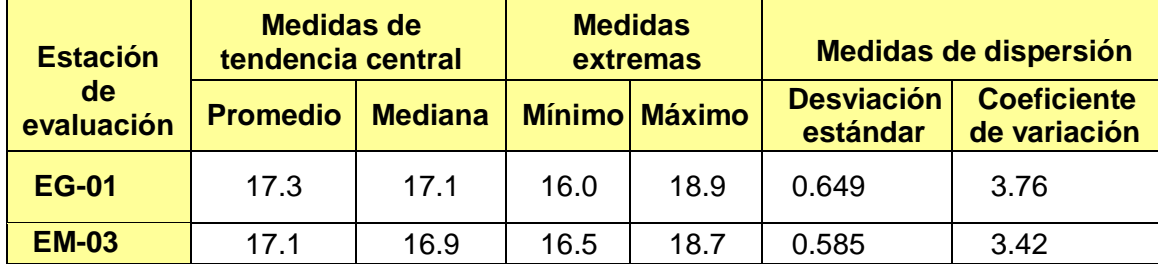

Fuente: Elaboración propia.

**Interpretación:** Podemos apreciar que la temperatura promedio de la estación Davis EM-03 es de 17.1°C con una mediana de 16.9°C, asimismo en las medidas extremas tenemos un mínimo de 16.5°C y un máximo de 18.7°C y como medidas de dispersión la desviación estándar de 0.585 y un coeficiente de variación de 3.42. Finalmente, para la temperatura de la estación EG-01 con un promedio de 17.3°C, una mediana de 16.9°C, un mínimo de 16.0°C y un máximo de 18.9°C, del mismo modo con una desviación estándar de 0.649 y un coeficiente de variación de 3.76

Para iniciar con el estadístico de Shapiro-Wilk nos planteamos las hipótesis: **Hi**: Existe una distribución normal para la estación EG-01 y EM-03.

**Ho:** No existe una distribución norma para la estación EG-01y EM-03.

| <b>Pruebas de normalidad</b>    |                    |    |      |                    |                     |      |  |  |
|---------------------------------|--------------------|----|------|--------------------|---------------------|------|--|--|
| Kolmogorov-Smirnov <sup>a</sup> |                    |    |      |                    | <b>Shapiro-Wilk</b> |      |  |  |
|                                 | <b>Estadístico</b> | gl | Sig. | <b>Estadístico</b> | gl                  | Sig. |  |  |
| EM 03                           | 257                | 24 | .000 | .849               | 24                  | ,002 |  |  |
| EG 01                           | ,185               | 24 | ,033 | ,935               | 24                  | .124 |  |  |

**Tabla 25.** *Prueba de Normalidad de Shapiro-Wilk.*

Fuente: Estadístico SPSS 0.25.

**Interpretación:** Nos ubicamos en la prueba de Shapiro-Wilk para muestras n<50 teniendo consigo los grados de libertad de 24 con un nivel de significancia o valor P de ∝= 5%, para la estación EM-03 nos dio como sig. de 0.002, es así que rechazamos la hipótesis nula, por consiguiente, para EG-01 con un nivel de sig. 0.124 en el cual rechazamos la hipótesis nula, es así que los datos para ambas estaciones de monitoreo son normales.

Posteriormente, hallamos la bondad de ajuste de los datos aplicando el estadístico de Karl Pearson con la finalidad de hallar la relación entre la estación EG-01 y EM-03 para ello presentamos las siguientes hipótesis:

**Hi**: Existe relación directa entre la temperatura del aire de estación EM-03 y EG-01.

**Ho:** No existe relación directa entre la temperatura del aire en estaciónEM-03 y EG-01.

| <b>Correlaciones</b>                                          |                           |                      |              |  |  |  |  |
|---------------------------------------------------------------|---------------------------|----------------------|--------------|--|--|--|--|
|                                                               |                           | EM <sub>0</sub><br>3 | <b>EG_01</b> |  |  |  |  |
| <b>EM_03</b>                                                  | Correlación de<br>Pearson | 1                    | ,880**       |  |  |  |  |
|                                                               | Sig. (bilateral)          |                      | ,000         |  |  |  |  |
|                                                               | N                         | 24                   | 24           |  |  |  |  |
| <b>EG 01</b>                                                  | Correlación de<br>Pearson | $,880*$              |              |  |  |  |  |
|                                                               | Sig. (bilateral)          | ,000                 |              |  |  |  |  |
|                                                               | N                         | 24                   | 24           |  |  |  |  |
| La correlación es significativa en el nivel 0,01 (bilateral). |                           |                      |              |  |  |  |  |

 **Tabla 26.** *Prueba estadística paramétrica correlación de Pearson.*

Fuente: Estadístico SPSS 0.25.

**Interpretación:** Para hallar la relación estadística entre las dos variables expuestas hacemos uso del software IBMSPSS Statistics 25, aplicamos la prueba estadística paramétrica correlación de Karl Pearson el cual nos dio como grado de asociación de 0.880, siendo así una correlación muy alta. Fuerza de correlación:

$$
R^{2} = r^{2}_{xy}
$$
  
= (0. 880)<sup>2</sup> × 100%  
=77.44  

$$
R^{2} = 77\%
$$

Por lo cual, la estación EM-03 influye en un 77% en la temperatura del aire EG-01. Finalmente aplicamos la prueba de Durbin-Watson, para hallar la correlación entre los residuos es por ello que nos planteamos lo siguiente: Hipótesis:

**Hi**: Evidencia autocorrelación directa entre los residuos.

**Ho:** No evidencia autocorrelación directa entre los residuos.

 **Tabla 27.** *Prueba de Durbin-Watson.*

| <b>Resumen del modelo</b> |                                     |               |                                 |                                    |                                |  |  |  |  |
|---------------------------|-------------------------------------|---------------|---------------------------------|------------------------------------|--------------------------------|--|--|--|--|
| <b>Modelo</b>             | R                                   | R<br>cuadrado | R cuadrado<br>ajustado          | Error estándar de<br>la estimación | <b>Durbin</b><br><b>Watson</b> |  |  |  |  |
|                           | $,880^\circ$                        | ,775          | ,765                            | ,31439                             | 1.439                          |  |  |  |  |
|                           | a. Predictores: (Constante), EM_03. |               |                                 |                                    |                                |  |  |  |  |
|                           |                                     |               | b. Variable dependiente: EG_01. |                                    |                                |  |  |  |  |

Fuente: Estadístico SPSS 0.25.

**Interpretación:** Aplicamos la prueba de Durbin-Watson la que nos indica que es 1.439, siendo menor que 2 por lo cual indica que si se evidencia autocorrelación entre los residuos, ver anexo 03.

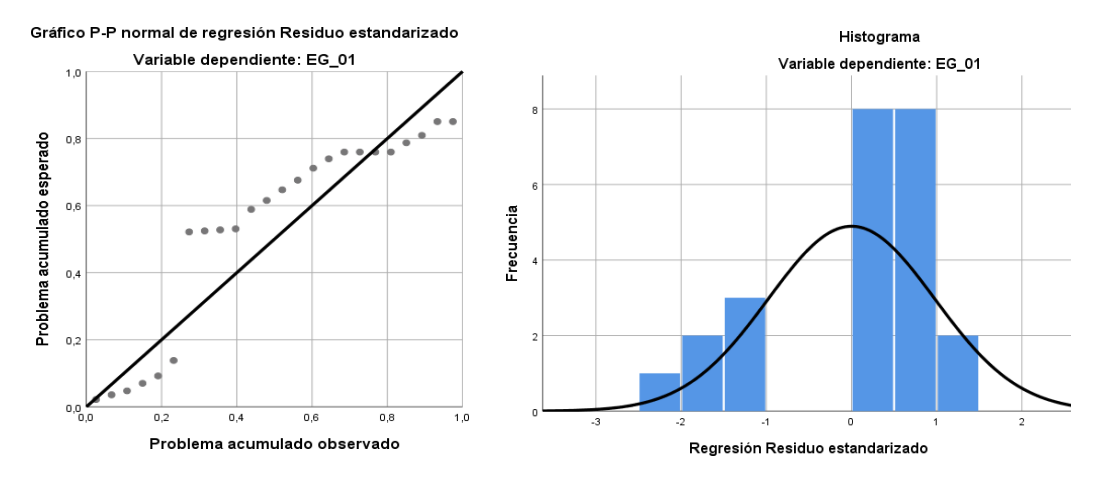

*Figura 18.* Gráfico de residuales tipificados e histograma. Fuente: Estadístico SPSS 0.25.

**Interpretación:** En el gráfico se puede observar cómo los puntos forman una recta por lo que analiza cómo se distribuyen los residuos en relación a la distribución normal, asimismo en el histograma nos muestra la superposición de la curva de normalidad. Por otro lado, hallamos el % de error para ello se presenta la siguiente tabla:

| <b>Temperatura</b> |              |                  |              |  |  |  |  |  |
|--------------------|--------------|------------------|--------------|--|--|--|--|--|
| <b>Hora</b>        | <b>EM-03</b> | <b>EG-01</b>     | <b>Error</b> |  |  |  |  |  |
| 16:00:00           | 17.95        | 18.3             | 2%           |  |  |  |  |  |
| 17:00:00           | 17.60        | 17.9             | 2%           |  |  |  |  |  |
| 18:00:00           | 17.20        | 16.8             | 2%           |  |  |  |  |  |
| 19:00:00           | 16.85        | 17.2             | 2%           |  |  |  |  |  |
| 20:00:00           | 16.90        | 17.4             | 3%           |  |  |  |  |  |
| 21:00:00           | 16.90        | 17.4             | 3%           |  |  |  |  |  |
| 22:00:00           | 16.80        | 17.0             | 1%           |  |  |  |  |  |
| 23:00:00           | 16.85        | 17.3             | 3%           |  |  |  |  |  |
| 00:00:00           | 16.70        | 17.1             | 2%           |  |  |  |  |  |
| 01:00:00           | 16.60        | 16.8             | 1%           |  |  |  |  |  |
| 02:00:00           | 16.70        | 16.9             | 1%           |  |  |  |  |  |
| 03:00:00           | 16.45        | 16.0             | 3%           |  |  |  |  |  |
| 04:00:00           | 16.50        | $\frac{1}{16.7}$ | 1%           |  |  |  |  |  |
| 05:00:00           | 16.70        | 17.1             | 2%           |  |  |  |  |  |
| 06:00:00           | 16.70        | 17.1             | 2%           |  |  |  |  |  |
| 07:00:00           | 16.70        | 17.1             | 2%           |  |  |  |  |  |
| 08:00:00           | 16.65        | 16.9             | 2%           |  |  |  |  |  |
| 09:00:00           | 16.85        | 16.5             | 2%           |  |  |  |  |  |
| 10:00:00           | 17.15        | 16.9             | 1%           |  |  |  |  |  |
| 11:00:00           | 17.30        | 17.0             | 2%           |  |  |  |  |  |
| 12:00:00           | 17.55        | 17.8             | 1%           |  |  |  |  |  |
| 13:00:00           | 17.90        | 18.3             | 2%           |  |  |  |  |  |
| 14:00:00           | 18.65        | 18.9             | 1%           |  |  |  |  |  |
| 15:00:00           | 18.20        | 18.0             | 1%           |  |  |  |  |  |

**Tabla 28.** *% Error para la estación EM-03 y EG-01.*

Fuente: Elaboración propia.

**Interpretación:** Teniendo consigo los promedios de la temperatura del aire pasamos a realizar el error que existe entre ambas estaciones EM-03 y EG-01, para ello hallamos primero el error absoluto y posteriormente el error relativo.

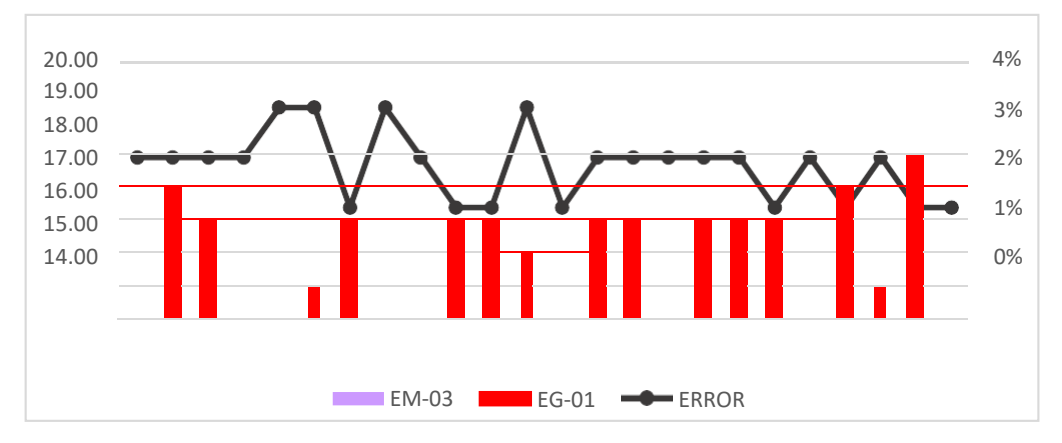

*Figura 19.* % Error concentración de material particulado PM10. Fuente: Elaboración propia.

**Interpretación:** Para el error relativo entre la estación EM-03 y EG-01, hallamos que para las 24 horas del 30 octubre del 2020 hay una variación constante. Continuando con el monitoreo de las variables meteorológicas para la estación EM-03 y EG-01 del 01de noviembre del 2020 tenemos la siguiente figura:

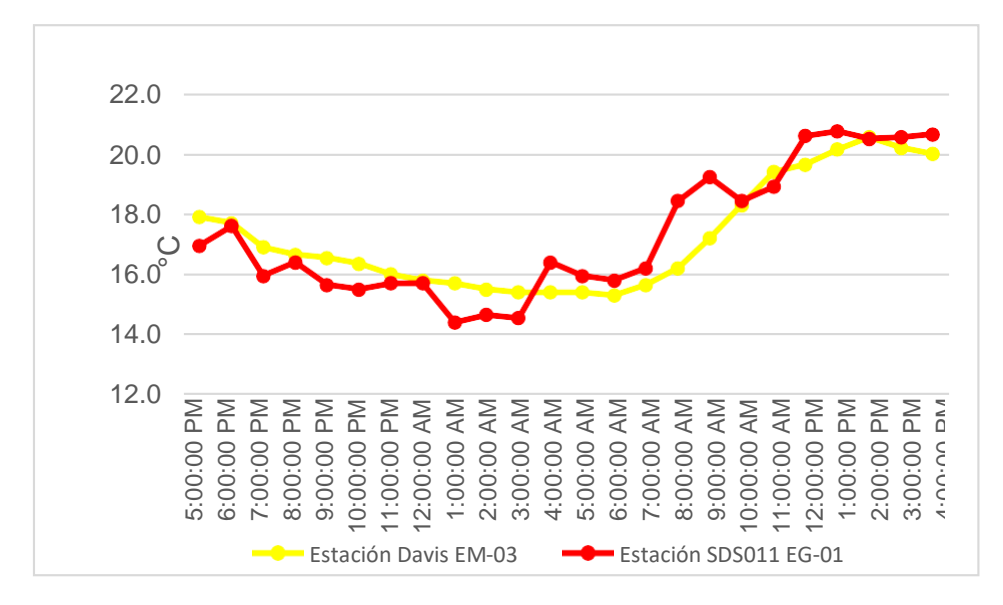

*Figura 20.* Temperatura del aire. Fuente: Elaboración propia.

**Interpretación:** Se inició la instalación de las estaciones a las 17:00 horas cumpliendo con un rango de monitoreo para 24 horas el 01 de noviembre en el cual obtuvimos para la estación EM-03 temperaturas de: 17.9°C, 17.7°C,16.9°C, 16.7°C, 16.6°C, 16.4°C,16°C, 15.8°C, 15.7°C, 15.5°C, 15.4°C, 15.4°C, 15.4°C,15.3°C, 15.7°C, 16.2°C, 17.2°C, 18.3°C, 19.4°C, 19.7°C, 20.2°C, 20.6°C, 20.2°C, 20°C, del mismo modo para la estación EG-01 de: 17°C, 17.6°C, 16°C, 16.4°C, 15.7°C, 15.5°C, 15.7°C, 15.7°C, 14.4°C, 14.7°C, 14.6°C, 16.4°C, 16°C, 15.8°C, 16.2°C,18.4°C, 19.2°C, 18.4°C, 18.9°C, 20.6°C, 20.8°C, 20.5°C. 20.6°C y 20.7°C.

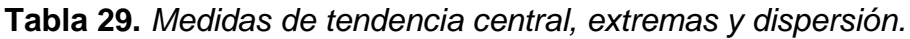

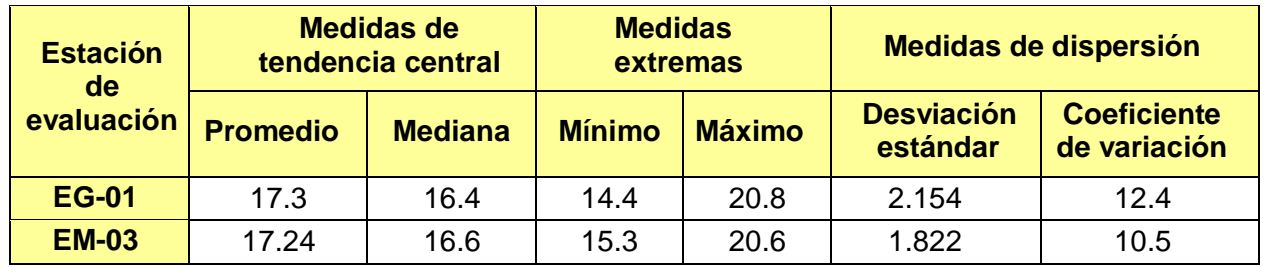

Fuente: Elaboración propia.

**Interpretación:** Podemos apreciar que la temperatura promedio de la estación Davis EM-03 es de 17.24°C con una mediana de 16.6°C, asimismo en las medidas extremas tenemos un mínimo de 15.3°C y un máximo de 20.6°C y como medidas de dispersión de 1.822 y un coeficiente de variación de 10.56. Finalmente, para la temperatura de la estación EG-01 con un promedio de 17.3°C, una mediana de 16.4°C, un mínimo de 14.4°C y un máximo de 20.8°C, del mismo modo con una desviación estándar de 2.154 y un coeficiente de variación de 12.44.

Para iniciar con el estadístico de Shapiro-Wilk nos planteamos las hipótesis: **Hi**: Existe una distribución normal para la estación EG-01 y EM-03.

**Ho:** No existe una distribución norma para la estación EG-01y EM-03.

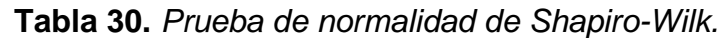

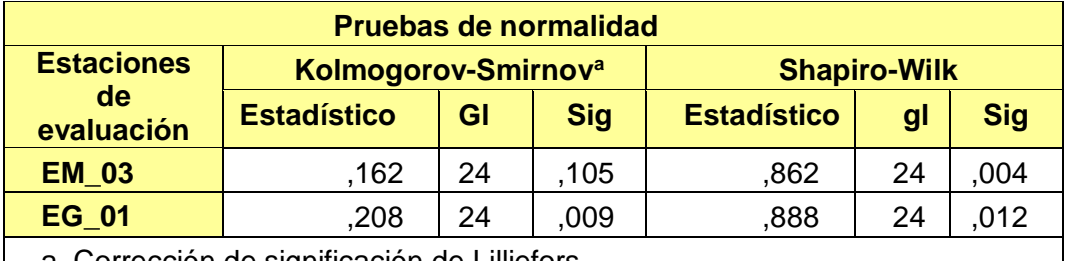

a. Corrección de significación de Lilliefors.

Fuente: Estadístico SPSS 0.25.

**Interpretación:** Nos ubicamos en la prueba de Shapiro-Wilk para muestras n<50 teniendo consigo los grados de libertad de 24 con un nivel de significancia o valor P de ∝= 5%, para la estación EM-03 nos dio como sig. de 0.004, es así que rechazamos la hipótesis nula, por consiguiente, para EG-01 con un nivel de sig. 0.012 en el cual rechazamos la hipótesis nula, es así que los datos para ambas estaciones de monitoreo son normales.

Posteriormente, hallamos la bondad de ajuste de los datos aplicando el estadístico de Karl Pearson con la finalidad de hallar la relación entre la estación EG-01 y EM-03 para ello presentamos las siguientes hipótesis:

**Hi**: Existe relación directa entre la temperatura del aire en estación EM-03 y EG-01.

**Ho:** No existe relación directa entre la temperatura del aire de la estaciónEM-03 y EG-01.

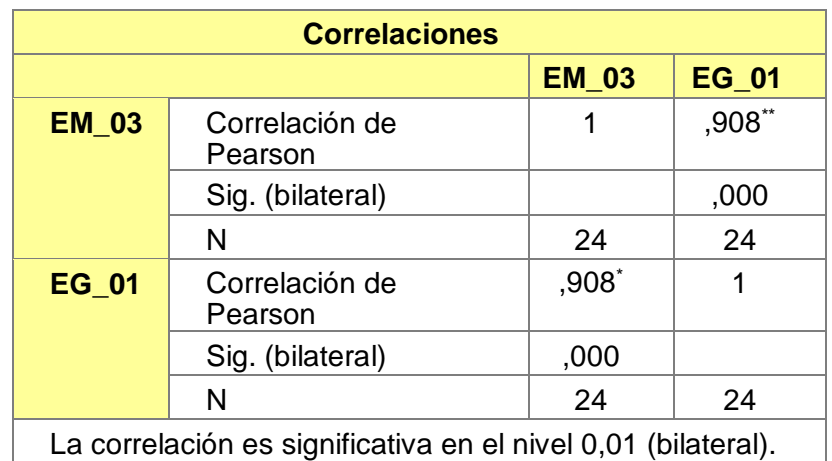

**Tabla 31.** *Prueba estadística paramétrica correlación de Pearson.*

Fuente: Estadístico SPSS 0.25.

**Interpretación:** Para hallar la relación estadística entre las dos variables expuestas hacemos uso del software IBMSPSS Statistics 25, aplicamos la prueba estadística paramétrica correlación de Karl Pearson el cual nos dio como grado de asociación de 0.908, siendo así una correlación muy alta. Fuerza de correlación:

$$
R^2 = r^2_{xy}
$$
  
= (0. 908)<sup>2</sup> × 100%  
=82.45  

$$
R^2 = 82\%
$$

Por lo cual, la estación EM-03 influye en un 82% con la temperatura del aire que da la estación EG-01.

Finalmente aplicamos la prueba de Durbin-Watson, para hallar la correlación entre los residuos es por ello que nos planteamos las siguientes hipótesis:

**Hi**: Evidencia autocorrelación directa entre los residuos.

**Ho:** No evidencia autocorrelación directa entre los residuos.

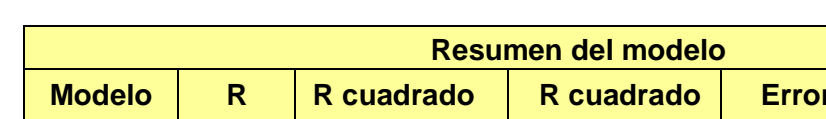

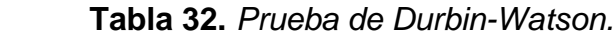

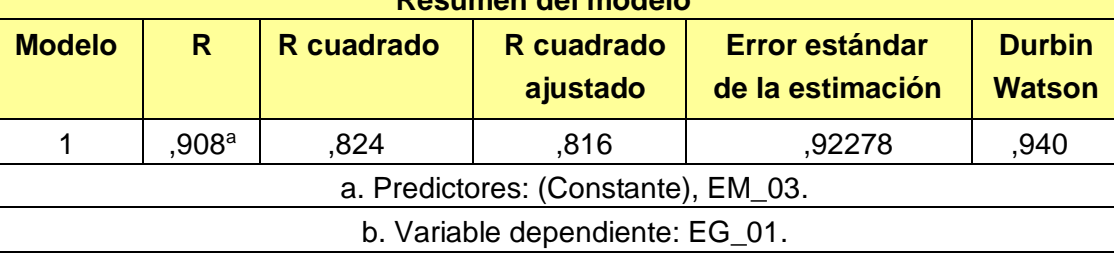

Fuente: Estadístico SPSS 0.25.

**Interpretación:** Aplicamos la prueba de Durbin-Watson la que nos indica que es 0.940, siendo menor que 2 por lo cual indica que, si se evidencia autocorrelación entre los residuos, ver anexo 03.

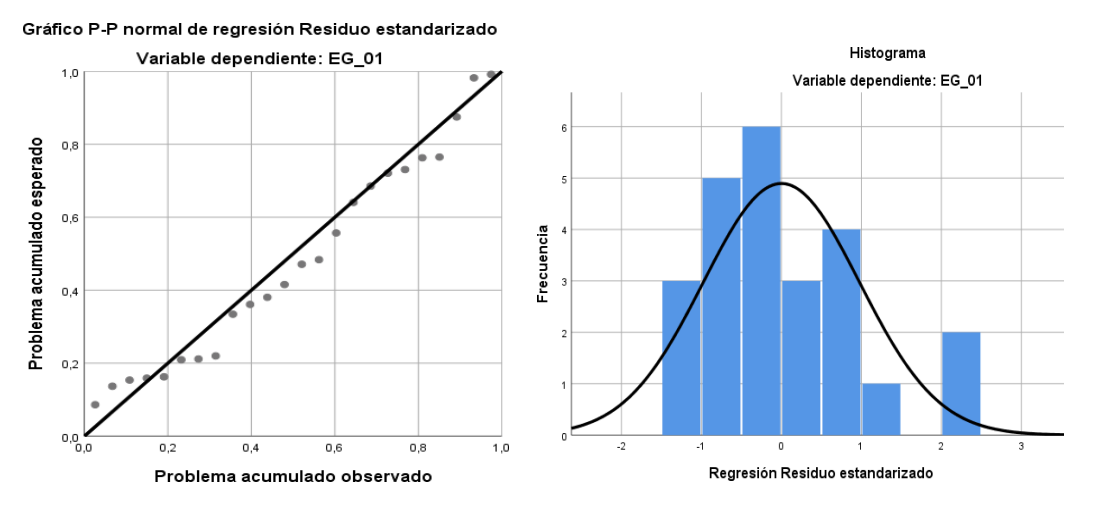

 *Figura 21.* Gráfico de residuales tipificados e histograma. Fuente: Estadístico SPSS 0.25.

**Interpretación:** En el gráfico se puede observar cómo los puntos forman una recta por lo que analiza cómo se distribuyen los residuos en relación a la distribución normal, asimismo en el histograma nos muestra la superposición de la curva de normalidad. Por otro lado, hallamos el % de error para ello se presenta la siguiente tabla:

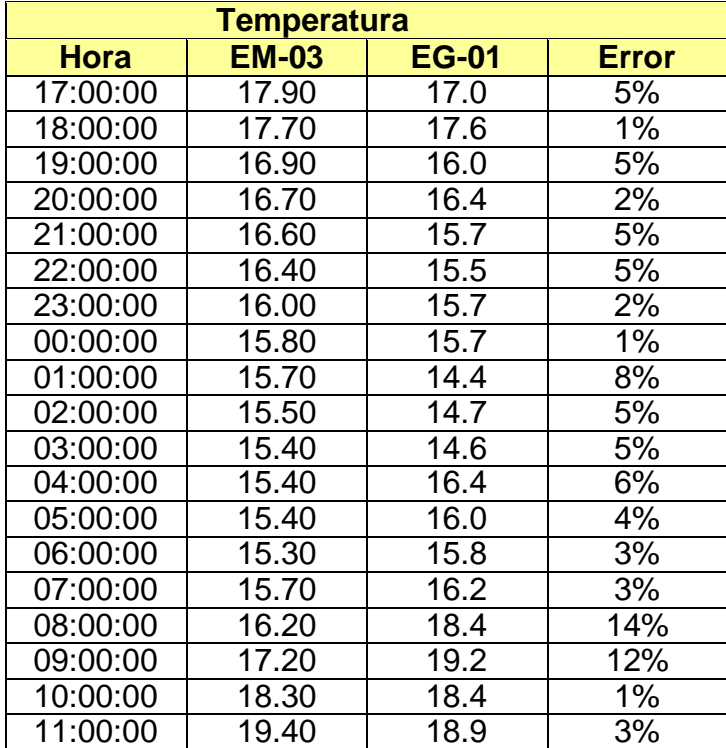

**Tabla 33.** *% Error para la estación EM-03 y EG-01.*

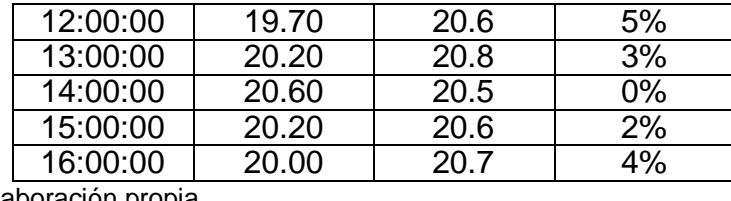

Elaboración propia.

**Interpretación:** Teniendo consigo los promedios de la temperatura del aire pasamos a realizar el error que existe entre ambas estaciones EM-03 y EG-01, para ello hallamos primero el error absoluto y posteriormente el error relativo.

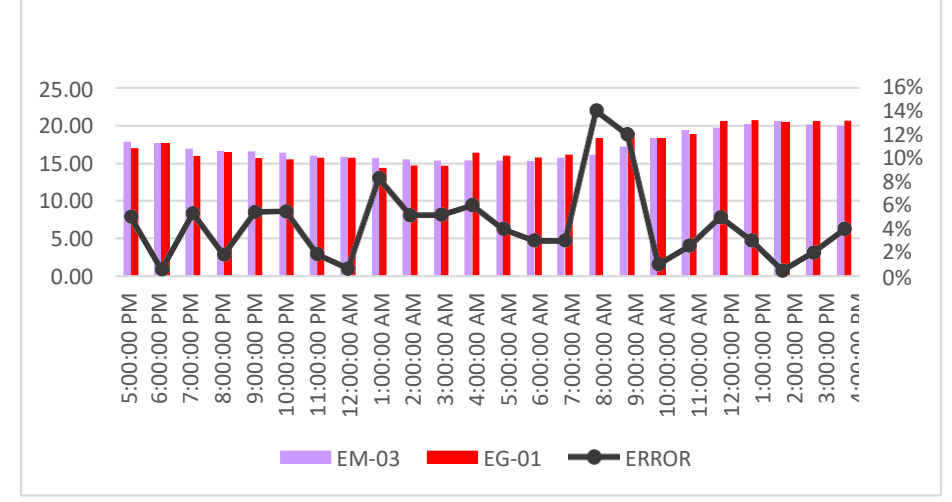

*Figura 22.* % Error concentración de material particulado PM10.

Fuente: Elaboración propia.

**Interpretación:** Para el error relativo entre la estación EM-03 y EG-01, hallamos que para las 24 horas del 01 de noviembre del 2020 hay una variación constante, asimismo se observa que para las 8:00 am nos da un error del 14%. Continuando con el monitoreo de las variables meteorológicas para la estación EM-03 y EG-01 del 02 de noviembre del 2020 tenemos la siguiente figura:

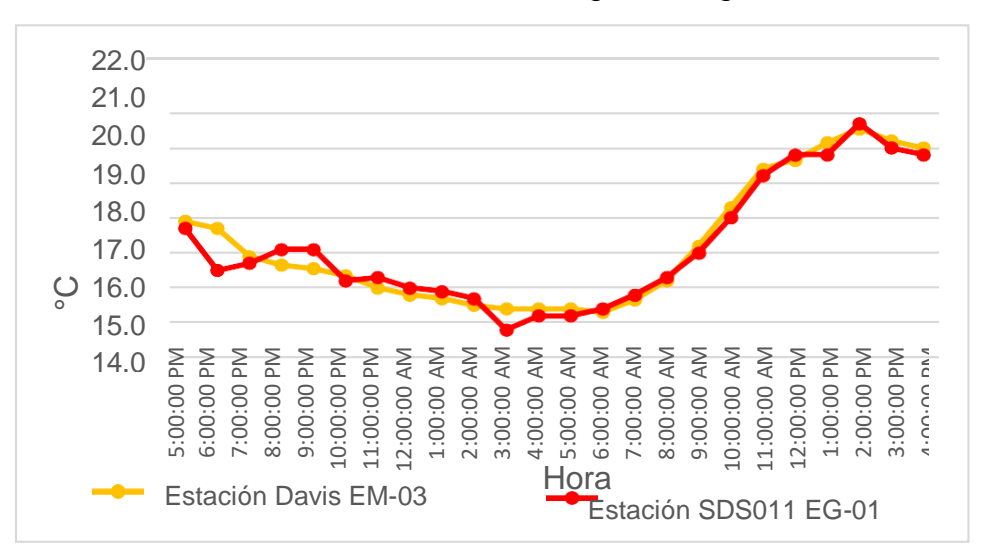

*Figura 23.* Temperatura del aire. Fuente: Elaboración propia.

**Interpretación:** Se inició la instalación de las estaciones a las 17:00 horas cumpliendo con un rango de monitoreo para 24 horas el 02 de noviembre en el cual obtuvimos para la estación EM-03 temperaturas de: 18.4°C, 18.1°C,17.9°C, 17.6°C, 17.6°C, 17.1°C,16.9°C, 16.4°C, 16.3°C, 16.2°C, 16°C, 15.9°C, 15.8°C, 16.9°C, 18.7°C, 19.4°C, 18.8°C, 18.9°C, 19.5°C, 19.8°C, 18.9°C, 18.1°C, 19.3°C, 18.7°C, del mismo modo para la estación EG-01 de: 17.5°C, 17.6°C, 18.1°C, 18.4°C, 18.4°C, 16.5°C, 17.4°C, 15.6°C, 15.5°C, 16.1°C, 16.4°C, 16.4°C, 16.4°C, 15.5°C, 19.4°C,18.6°C, 20.2°C, 18.5°C, 20.4°C, 19.5°C, 18.5°C, 17.6°C. 18.6°C y 18.5°C.

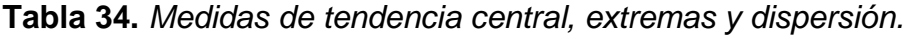

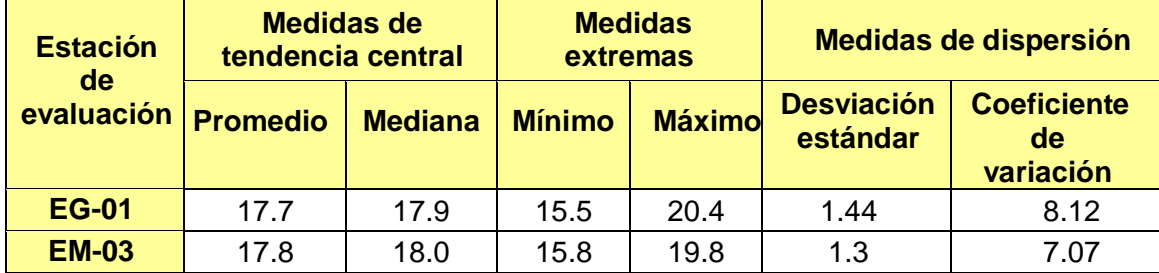

Fuente: Elaboración propia.

**Interpretación:** Podemos apreciar que la temperatura promedio de la estación Davis EM-03 es de 17.8°C con una mediana de 18°C, asimismo en las medidas extremas tenemos un mínimo de 15.8°C y un máximo de 19.8°C y como medidas de dispersión la desviación estándar de 1.44, un coeficiente de variación de 8.12. Finalmente, para la temperatura de la estación EG-01 con un promedio de 17.7°C, una mediana de 17.9°C, un mínimo de 15.5°C y un máximo de 20.4°C, del mismo modo con una desviación estándar de 1.44 y un coeficiente de variación de 8.12.

Para iniciar con el estadístico de Shapiro-Wilk nos planteamos las hipótesis:

**Hi**: Existe una distribución normal para la estación EG-01 y EM-03.

**Ho:** No existe una distribución norma para la estación EG-01y EM-03.

**Tabla 35.** *Prueba de normalidad de Shapiro-Wilk.*

| <b>Pruebas de normalidad</b>                  |                    |                                                        |            |                    |    |            |  |  |  |
|-----------------------------------------------|--------------------|--------------------------------------------------------|------------|--------------------|----|------------|--|--|--|
| <b>Estaciones</b>                             |                    | <b>Shapiro Wilk</b><br>Kolmogorov-Smirnov <sup>a</sup> |            |                    |    |            |  |  |  |
| de<br>evaluación                              | <b>Estadístico</b> | gl                                                     | <b>Sig</b> | <b>Estadístico</b> | gl | <b>Sig</b> |  |  |  |
| <b>EM 03</b>                                  | ,093               | 24                                                     | ,200       | ,954               | 24 | ,335       |  |  |  |
| <b>EG 01</b>                                  | ,150               | 24                                                     | .173       | ,957               | 24 | ,386       |  |  |  |
| a. Corrección de significación de Lilliefors. |                    |                                                        |            |                    |    |            |  |  |  |

a. Corrección de significación de Lilliefors.

Fuente: Estadístico SPSS 0.25.

**Interpretación:** Nos ubicamos en la prueba de Shapiro-Wilk para muestras n<50 teniendo consigo los grados de libertad de 24 con un nivel de significancia o valor P de ∝= 5%, para la estación EM-03 nos dio como sig. de 0.335, es así que rechazamos la hipótesis nula, por consiguiente, para EG-01 con un nivel de sig. 0.386 en el cual rechazamos la hipótesis nula, es así que los datos para ambas estaciones de monitoreo son normales. Posteriormente, hallamos la bondad de ajuste de los datos aplicando el estadístico de Karl Pearson con la finalidad de hallar la relación entre la estación EG-01 y EM-03 para ello presentamos las siguientes hipótesis:

**Hi**: Existe relación directa entre la temperatura del aire de la estación EM-03 y EG-01.

**Ho:** No existe relación directa entre la temperatura del aire de la estaciónEM-03 y EG-01.

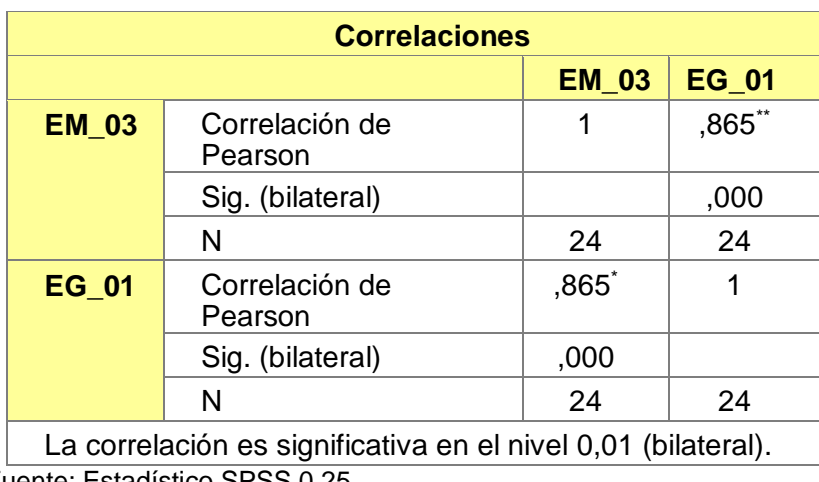

 **Tabla 36.** *Prueba estadística paramétrica correlación de Pearson.*

Fuente: Estadístico SPSS 0.25.

**Interpretación:** Para hallar la relación estadística entre las dos variables expuestas hacemos uso del software IBMSPSS Statistics 25, aplicamos la prueba estadística paramétrica correlación de Karl Pearson el cual nos dio como grado de asociación de 0.865, siendo así una correlación muy alta. Fuerza de correlación:

$$
R^{2} = r^{2}_{xy}
$$
  
= (0. 865)<sup>2</sup> × 100%  
= 74.82  

$$
R^{2} = 74%
$$

Por lo cual, la estación EM-03 influye en un 74% en la temperatura del aire que da la estación EG-01.

Finalmente aplicamos la prueba de Durbin-Watson, para hallar la correlación entre los residuos es por ello que nos planteamos lo siguiente:

Hipótesis:

**Hi**: Evidencia autocorrelación directa entre los residuos.

**Ho:** No evidencia autocorrelación directa entre los residuos.

 **Tabla 37.** *Prueba de Durbin-Watson.*

| <b>Resumen del modelo</b> |                                     |            |                        |                                    |                                |  |  |  |
|---------------------------|-------------------------------------|------------|------------------------|------------------------------------|--------------------------------|--|--|--|
| <b>Modelo</b>             | R                                   | R cuadrado | R cuadrado<br>ajustado | Error estándar de<br>la estimación | <b>Durbin</b><br><b>Watson</b> |  |  |  |
|                           | $.865^{\mathrm{a}}$                 | .749       | .737                   | ,73790                             | ,2.404                         |  |  |  |
|                           | a. Predictores: (Constante), EM_03. |            |                        |                                    |                                |  |  |  |
|                           | b. Variable dependiente: EG_01.     |            |                        |                                    |                                |  |  |  |

Fuente: Estadístico SPSS 0.25.

**Interpretación:** Aplicamos la prueba de Durbin-Watson la que nos indica que es 2.404, por lo que cae en el grado de indecisión es así que al ser cercano a 2 rechazamos la hipótesis nula.

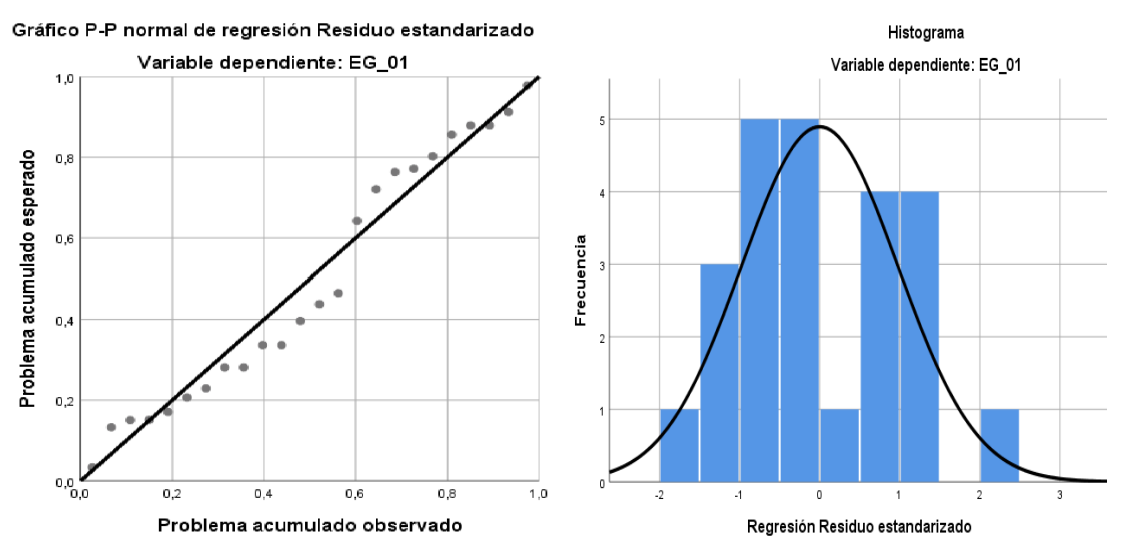

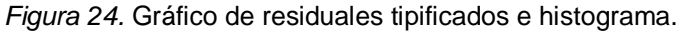

Fuente: Estadístico SPSS 0.25.

**Interpretación:** En el gráfico se puede observar cómo los puntos forman una recta por lo que analiza cómo se distribuyen los residuos en relación a la distribución normal, asimismo en el histograma nos muestra la superposición de la curva de normalidad. Por otro lado, hallamos el % de error para ello se presenta la siguiente tabla:

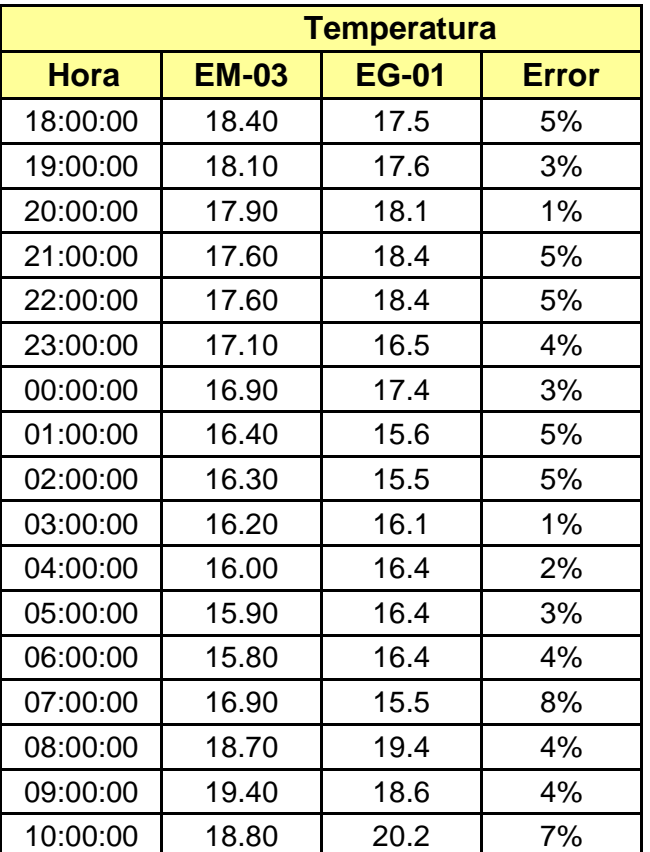

 **Tabla 38.** *% Error para la estación EM-03 y EG-01.*

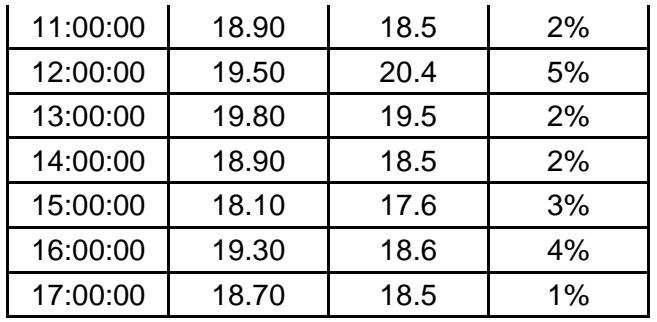

Elaboración propia.

**Interpretación:** Teniendo consigo los promedios de la temperatura del aire pasamos a realizar el error que existe entre ambas estaciones EM-03 y EG-01, para ello hallamos primero el error absoluto y posteriormente el error relativo.

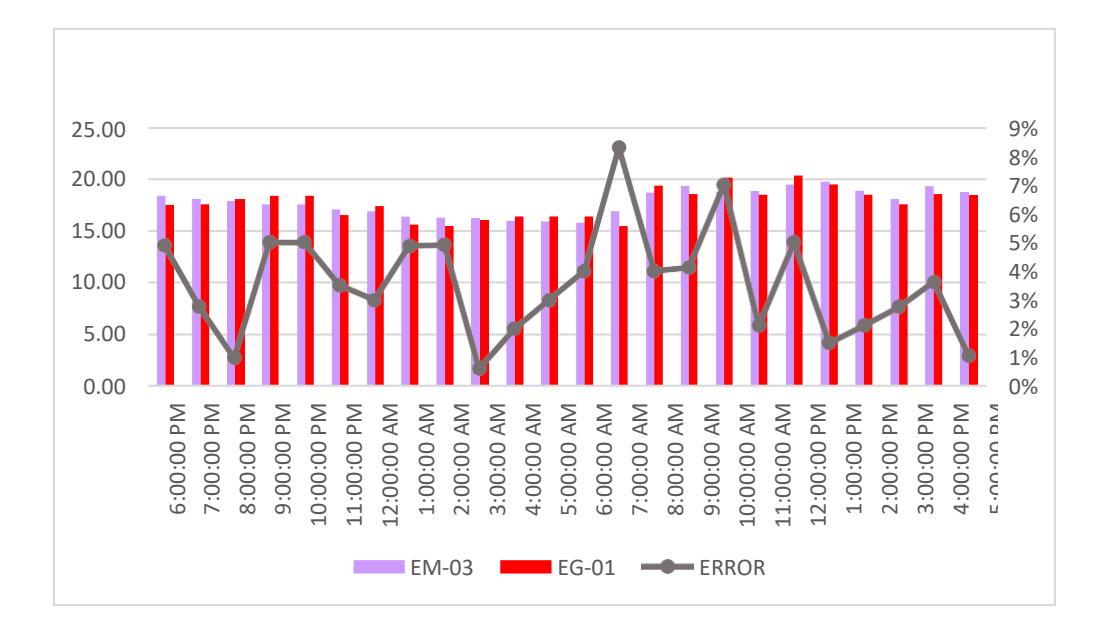

 *Figura 25.* % Error concentración de material particulado PM10. Fuente: Elaboración propia.

**Interpretación:** Para el error relativo entre la estación EM-03 y EG-01, hallamos que para las 24 horas del 02 de noviembre del 2020 hay una variación constante, asimismo se observa que para las 7:00 am nos da un error del 8%.

Continuando con el monitoreo de las variables meteorológicas para la estación EM-03 y EG-01 del 03 de noviembre del 2020 tenemos la siguiente figura:

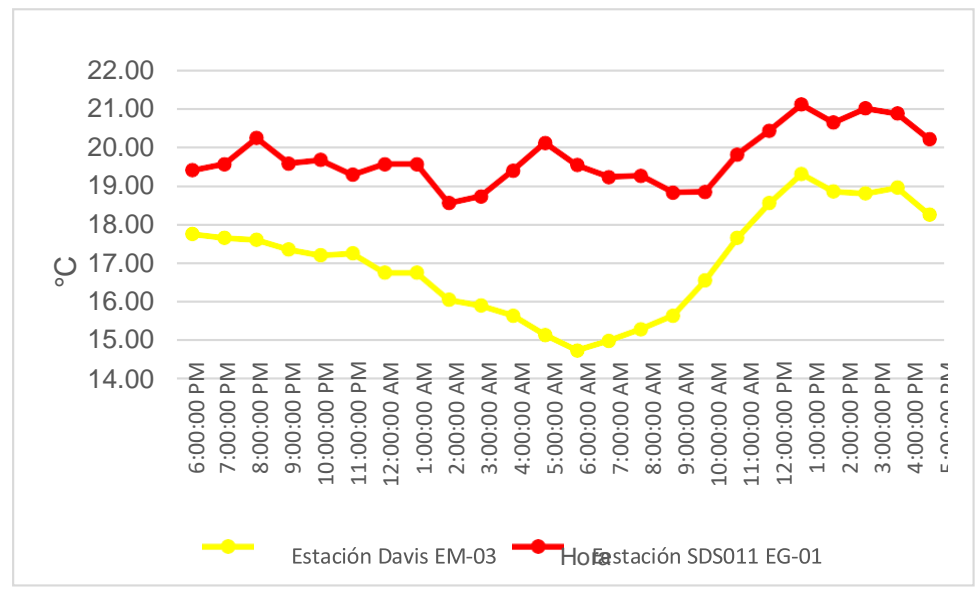

*Figura 26.* Temperatura del aire. Fuente: Elaboración propia.

**Interpretación:** Se inició la instalación de las estaciones a las 18:00 horas cumpliendo con un rango de monitoreo para 24 horas el 03 de noviembre en el cual obtuvimos para la estación EM-03 temperaturas de: 17.75°C, 17.7°C,17.6°C, 17.4°C, 17.2°C, 17.3°C,16.8°C, 16.8°C, 16.1°C, 15.9°C, 15.7°C, 15.2°C, 14.8°C, 15°C, 15.3C, 15.7°C, 16.6°C, 17.7°C, 18.6°C, 19.3°C, 18.9°C, 18.8°C, 19°C, 18.3°C, del mismo modo para la estación EG-01 de: 19.4°C, 19.6°C, 20.2°C, 19.6°C, 19.7°C, 19.3°C, 19.6°C, 19.6°C, 18.5°C, 18.7°C, 19.4°C, 20.1°C, 19.5°C, 19.2°C, 19.3°C,18.8°C, 18.8°C, 19.8°C, 20.4°C, 21.1°C, 20.6°C, 21°C. 20.9°C y 20.2°C.

| <b>Estación de</b><br>evaluación | <b>Medidas de</b><br>tendencia central |                       |       | <b>Medidas</b><br>extremas | Medidas de dispersión         |                                    |
|----------------------------------|----------------------------------------|-----------------------|-------|----------------------------|-------------------------------|------------------------------------|
|                                  | <b>Promedio</b>                        | <b>Mediana Mínimo</b> |       | <b>Máximo</b>              | <b>Desviación</b><br>estándar | <b>Coeficiente</b><br>de variación |
| <b>EG-01</b>                     | 19.7                                   | 19.6                  | 18.5  | 21.1                       | 0.71                          | 3.62                               |
| <b>EM-03</b>                     | 17.03                                  | 17.23                 | 14.75 | 19.30                      | 1.37                          | 8.04                               |

**Tabla 39.** *Medidas de tendencia central, extremas y de dispersión*

Fuente: Elaboración propia.

**Interpretación:** Podemos apreciar que la temperatura promedio de la estación Davis EM-03 es de 17.03°C con una mediana de 17.23°C, asimismo en las medidas extremas tenemos un mínimo de 14.75°C y un máximo de 19.30°C y como medidas de dispersión la desviación estándar de 1.37, un coeficiente de variación de 8.04. Finalmente, para la temperatura de la estación EG-01 con un promedio de 19.7°C, una mediana de 19.6°C, un mínimo de 18.5°C y un máximo de 21.1°C, del mismo modo con una desviación estándar de 0.71 y un coeficiente de variación de 3.62.

Para iniciar con el estadístico de Shapiro-Wilk nos planteamos las hipótesis:

**Hi**: Existe una distribución normal para la estación EG-01 y EM-03.

**Ho:** No existe una distribución norma para la estación EG-01y EM-03.

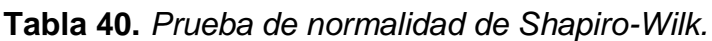

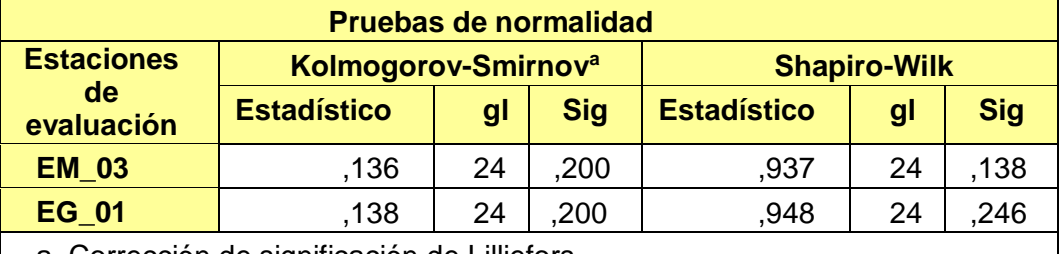

a. Corrección de significación de Lilliefors.

Fuente: Estadístico SPSS 0.25.

**Interpretación:** Nos ubicamos en la prueba de Shapiro-Wilk para muestras n<50 teniendo consigo los grados de libertad de 24 con un nivel de significancia o valor P de ∝= 5%, para la estación EM-03 nos dio como sig. de 0.138, es así que rechazamos la hipótesis nula, por consiguiente, para EG-01 con un nivel de sig. 0.246 en el cual rechazamos la hipótesis nula, es así que los datos para ambas estaciones de monitoreo son normales.

Posteriormente, hallamos la bondad de ajuste de los datos aplicando el estadístico de Karl Pearson con la finalidad de hallar la relación entre la estación EG-01 y EM-03 para ello presentamos las siguientes hipótesis:

**Hi**: Existe relación directa entre la temperatura del aire de la estación EM-03 y EG-01.

**Ho:** No existe relación directa entre la temperatura del aire de la estaciónEM-03 y EG-01.

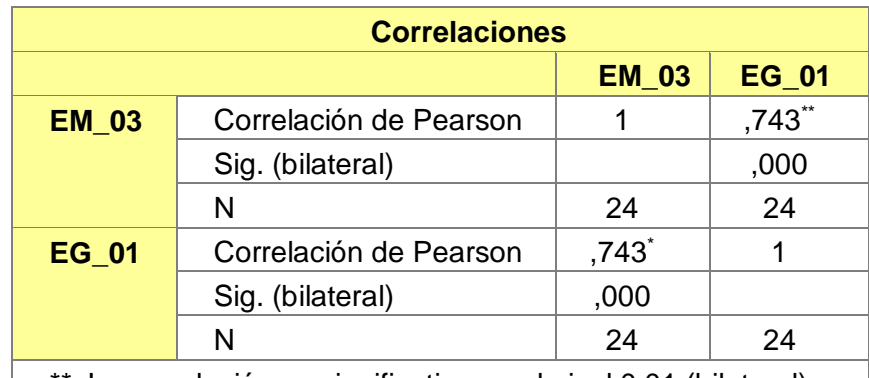

 **Tabla 41.** *Prueba estadística paramétrica correlación de Pearson.*

\*\*. La correlación es significativa en el nivel 0,01 (bilateral).

Fuente: Estadístico SPSS 0.25.

**Interpretación:** Para hallar la relación estadística entre las dos variables expuestas hacemos uso del software IBMSPSS Statistics 25, aplicamos la prueba estadística paramétrica correlación de Karl Pearson el cual nos dio como grado de asociación de 0.743, siendo así una correlación alta.

Fuerza de correlación:

$$
R^{2} = r^{2}_{xy}
$$
  
= (0. 743)<sup>2</sup> × 100%  
=55.20  

$$
R^{2} = 55%
$$

Por lo cual, la estación EM-03 influye en un 55% en la temperatura del aire que da la estación EG-01.

Finalmente aplicamos la prueba de Durbin-Watson, para hallar la correlación entre los residuos es por ello que nos planteamos lo siguiente: Hipótesis:

**Hi**: Evidencia autocorrelación directa entre los residuos.

**Ho:** No evidencia autocorrelación directa entre los residuos.

 **Tabla 42.** *Prueba de Durbin-Watson.*

| <b>Resumen del modelo</b> |                                     |            |                        |                                    |                          |  |  |  |  |
|---------------------------|-------------------------------------|------------|------------------------|------------------------------------|--------------------------|--|--|--|--|
| <b>Modelo</b>             | R                                   | R cuadrado | R cuadrado<br>ajustado | Error estándar<br>de la estimación | Durbin-<br><b>Watson</b> |  |  |  |  |
|                           | .743a                               | ,553       | ,532                   | .49273                             | ,1002                    |  |  |  |  |
|                           | a. Predictores: (Constante), EM_03. |            |                        |                                    |                          |  |  |  |  |
|                           | b. Variable dependiente: EG_01.     |            |                        |                                    |                          |  |  |  |  |

Fuente: Estadístico SPSS 0.25.

**Interpretación:** Aplicamos la prueba de Durbin-Watson la que nos indica que Bubdn es 1002, siendo menor que 2 es así que rechazamos la hipótesis nula.

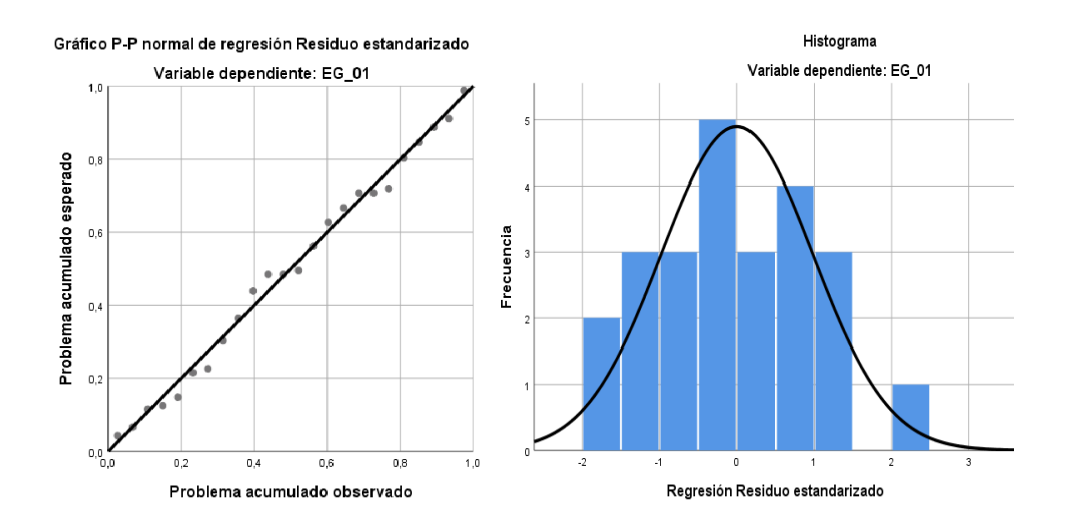

*Figura 27.* Gráfico de residuales tipificados e histograma. Fuente: Estadístico SPSS 0.25.

**Interpretación:** En el gráfico se puede observar cómo los puntos forman una recta por lo que analiza cómo se distribuyen los residuos en relación a la distribución normal, asimismo en el histograma nos muestra la superposición de la curva de normalidad. Por otro lado, hallamos el % de error para ello se presenta la siguiente tabla:

| <b>Temperatura</b> |              |              |              |  |  |  |  |  |
|--------------------|--------------|--------------|--------------|--|--|--|--|--|
| <b>Hora</b>        | <b>EM-03</b> | <b>EG-01</b> | <b>Error</b> |  |  |  |  |  |
| 18:00:00           | 17.75        | 19.4         | 9%           |  |  |  |  |  |
| 19:00:00           | 17.70        | 19.6         | 11%          |  |  |  |  |  |
| 20:00:00           | 17.60        | 20.2         | 15%          |  |  |  |  |  |
| 21:00:00           | 17.40        | 19.6         | 13%          |  |  |  |  |  |
| 22:00:00           | 17.20        | 19.7         | 15%          |  |  |  |  |  |
| 23:00:00           | 17.30        | 19.3         | 12%          |  |  |  |  |  |
| 00:00:00           | 16.80        | 19.6         | 17%          |  |  |  |  |  |
| 01:00:00           | 16.80        | 19.6         | 17%          |  |  |  |  |  |
| 02:00:00           | 16.10        | 18.5         | 15%          |  |  |  |  |  |
| 03:00:00           | 15.90        | 18.7         | 18%          |  |  |  |  |  |
| 04:00:00           | 15.70        | 19.4         | 24%          |  |  |  |  |  |
| 05:00:00           | 15.20        | 20.1         | 32%          |  |  |  |  |  |
| 06:00:00           | 14.80        | 19.5         | 32%          |  |  |  |  |  |
| 07:00:00           | 15.00        | 19.2         | 28%          |  |  |  |  |  |
| 08:00:00           | 15.30        | 19.3         | 26%          |  |  |  |  |  |
| 09:00:00           | 15.70        | 18.8         | 20%          |  |  |  |  |  |
| 10:00:00           | 16.60        | 18.8         | 13%          |  |  |  |  |  |
| 11:00:00           | 17.70        | 19.8         | 12%          |  |  |  |  |  |
| 12:00:00           | 18.60        | 20.4         | 10%          |  |  |  |  |  |
| 13:00:00           | 19.30        | 21.1         | 9%           |  |  |  |  |  |
| 14:00:00           | 18.90        | 20.6         | 9%           |  |  |  |  |  |
| 15:00:00           | 18.80        | 21.0         | 12%          |  |  |  |  |  |
| 16:00:00           | 19.00        | 20.9         | 10%          |  |  |  |  |  |
| 17:00:00           | 18.30        | 20.2         | 10%          |  |  |  |  |  |

**Tabla 43.** *% Error para la estación EM-03 y EG-01.*

Fuente: Elaboración propia.

**Interpretación:** Teniendo consigo los promedios de la temperatura del aire pasamos a realizar el error que existe entre ambas estaciones EM-03 y EG-01, para ello hallamos primero el error absoluto y posteriormente el error relativo.

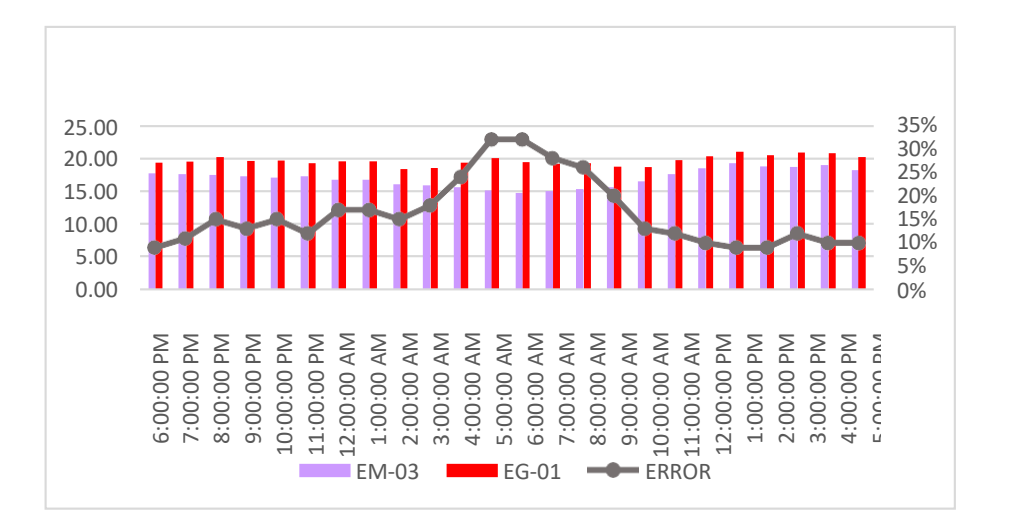

*Figura 28.* % Error concentración de material particulado PM10. Fuente: Elaboración propia.

**Interpretación:** Para el error relativo entre la estación EM-03 y EG-01, hallamos que para las 24 horas del 03 de noviembre del 2020 hay una variación constante, asimismo se observa que para las 5:00 am nos da un error del 32%.

Continuando con el monitoreo de las variables meteorológicas para la estación EM-03 y EG-01 del 04 de noviembre del 2020 tenemos la siguiente figura:

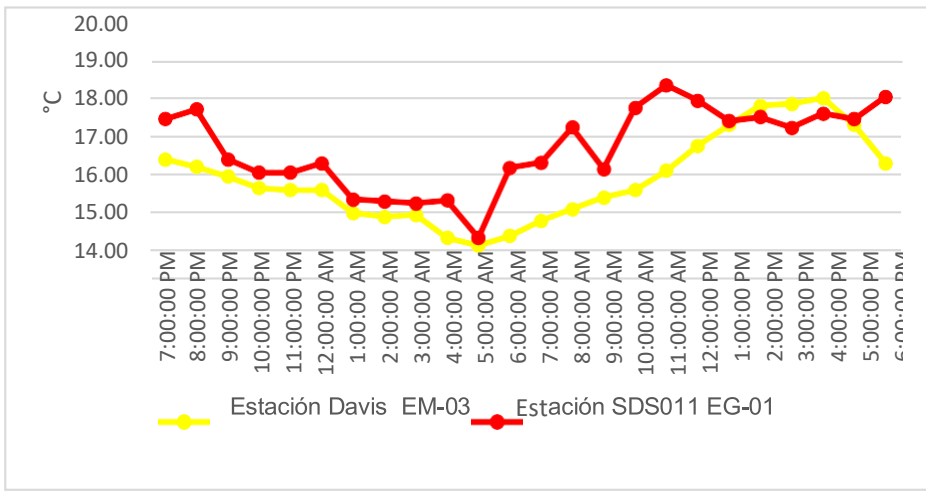

 *Figura 29.* Temperatura del aire. Fuente: Elaboración propia.

**Interpretación:** Se inició la instalación de las estaciones a las 19:00 horas, teniendo consigo los promedios de la temperatura del aire pasamos a realizar el error que existe entre ambas estaciones EM-03 y EG-01, para ello hallamos primero el error absoluto y posteriormente el error relativo.

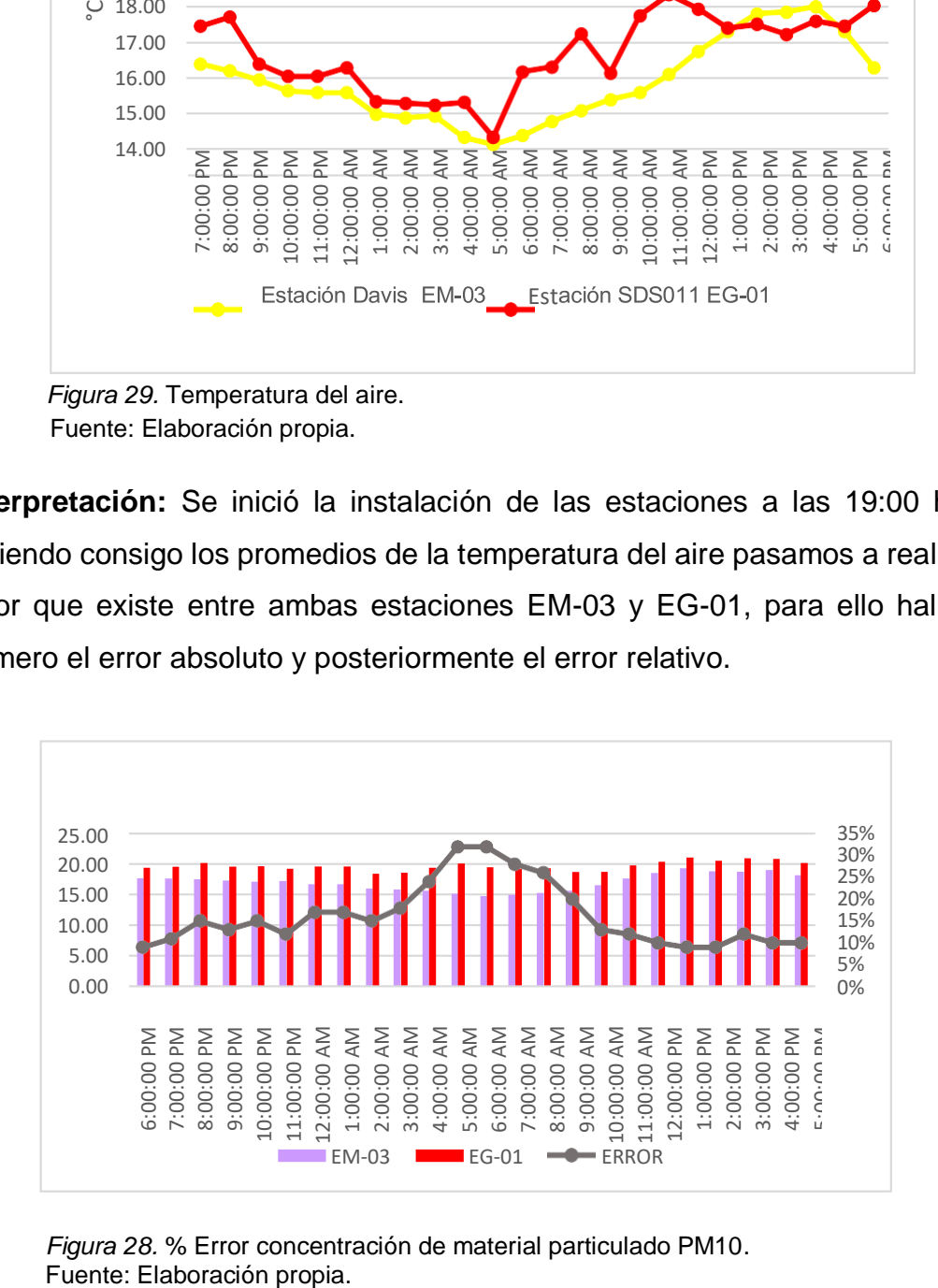

*Figura 28.* % Error concentración de material particulado PM10.

**Interpretación:** Para el error relativo entre la estación EM-03 y EG-01, hallamos que para las 24 horas del 03 de noviembre del 2020 hay una variación constante, asimismo se observa que para las 5:00 am nos da un error del 32%.

Continuando con el monitoreo de las variables meteorológicas para la estación EM-03 y EG-01 del 04 de noviembre del 2020 tenemos la siguiente figura:

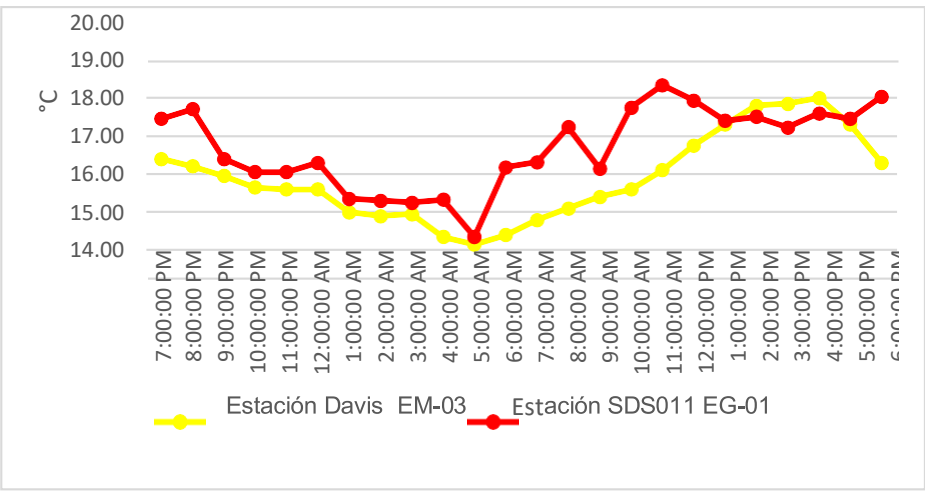

 *Figura 29.* Temperatura del aire. Fuente: Elaboración propia.

**Interpretación:** Se inició la instalación de las estaciones a las 19:00 horas cumpliendo con un rango de monitoreo para 24 horas el 04 de noviembre en el cual obtuvimos para la estación EM-03 temperaturas de: 17.40°C, 17.2°C,17°C, 16.7°C, 16.6°C, 16.6°C,16°C, 15.9°C, 16°C, 15.4°C, 15.2°C, 15.4°C, 15.8°C, 16.1°C, 16.4°C, 16.6°C, 17.1°C, 17.8°C, 18.3°C, 18.8°C, 18.9°C, 19°C, 18.3°C, 17.3°C, del mismo modo para la estación EG-01 de: 18.5°C, 18.7°C, 17.4°C, 17.1°C, 17.1°C, 17.3°C, 16.4°C, 16.3°C, 16.3°C, 16.3°C, 15.4°C, 17.2°C, 17.3°C, 18.2°C, 17.1°C,18.8°C, 19.3°C, 18.9°C, 18.4°C, 18.5°C, 18.2°C, 18.6°C. 18.4°C y 19°C.  $F_{12,00}$ <br>  $F_{15,00}$ <br>  $F_{15$ 

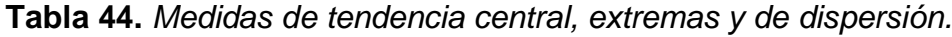

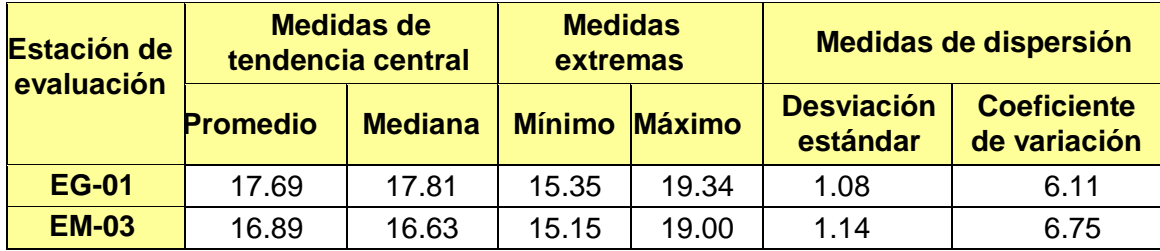

**Interpretación:** Podemos apreciar que la temperatura promedio de la estación Davis EM-03 es de 16.89°C con una mediana de 16.63°C, asimismo, en las medidas extremas tenemos un mínimo de 15.15°C y un máximo de 19.00°C y como medidas de dispersión la desviación estándar de 1.14 y un coeficiente de variación de 6.75. Finalmente, para la temperatura de la estación EG-01 con un promedio de 17.69°C, una mediana de 17.81°C, un mínimo de 15.35°C y un máximo de 19.34°C, del mismo modo con una desviación estándar de 1.08 y un coeficiente de variación de 6.11. Para iniciar con el estadístico de Shapiro-Wilk nos planteamos las hipótesis:

**Hi**: Existe una distribución normal para la estación EG-01 y EM-03.

**Ho:** No existe una distribución norma para la estación EG-01y EM-03.

| Pruebas de normalidad                         |                                 |    |            |                     |    |            |  |  |  |
|-----------------------------------------------|---------------------------------|----|------------|---------------------|----|------------|--|--|--|
| <b>Estaciones de</b>                          | Kolmogorov-Smirnov <sup>a</sup> |    |            | <b>Shapiro-Wilk</b> |    |            |  |  |  |
| evaluación                                    | <b>Estadístico</b>              | gl | <b>Sig</b> | <b>Estadístico</b>  | Gl | <b>Sig</b> |  |  |  |
| <b>EM-03</b>                                  | 114                             | 24 | .200       | .945                | 24 | .214       |  |  |  |
| <b>EG-01</b>                                  | 182                             | 24 | .039       | .934                | 24 | .118       |  |  |  |
| a. Corrección de significación de Lilliefors. |                                 |    |            |                     |    |            |  |  |  |

**Tabla 45.** *Prueba de normalidad de Shapiro-Wilk.*

Fuente: Estadístico SPSS 0.25.

**Interpretación:** Nos ubicamos en la prueba de Shapiro-Wilk para muestras n<50 teniendo consigo los grados de libertad de 24 con un nivel de significancia o valor P de ∝= 5%, para la estación EM-03 nos dio como sig. de 0.214, es así que rechazamos la hipótesis nula, por consiguiente, para EG-01 con un nivel de sig. 0.118 en el cual rechazamos la hipótesis nula, es así que los datos para ambas estaciones de monitoreo son normales.

Posteriormente, hallamos la bondad de ajuste de los datos aplicando el estadístico de Karl Pearson con la finalidad de hallar la relación entre la estación EG-01 y EM-03 para ello presentamos las siguientes hipótesis:

**Hi**: Existe relación directa entre la temperatura del aire de la estación EM-03 y EG-01.

**Ho:** No existe relación directa entre la temperatura del aire de la estaciónEM-03 y EG-01.

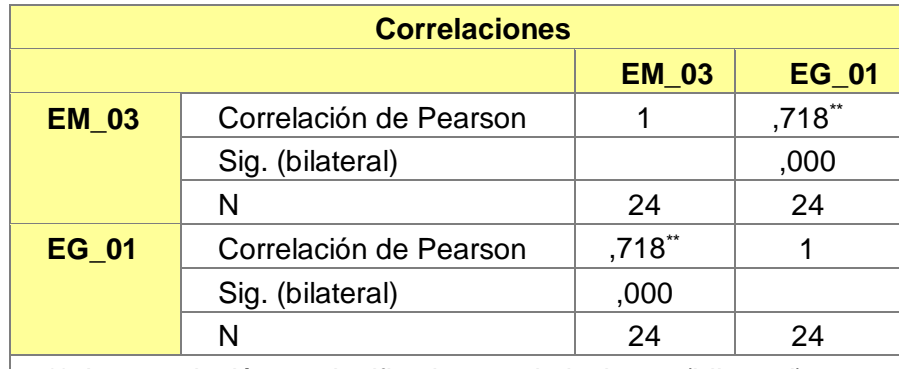

 **Tabla 46.** *Prueba estadística paramétrica correlación de Pearson.*

\*\*. La correlación es significativa en el nivel 0,01 (bilateral). Fuente: Estadístico SPSS 0.25.

**Interpretación:** Para hallar la relación estadística entre las dos variables expuestas hacemos uso del software IBMSPSS Statistics 25, aplicamos la prueba estadística paramétrica correlación de Karl Pearson el cual nos dio como grado de asociación de 0.718, siendo así una correlación alta.

Fuerza de correlación:

$$
R^{2} = r^{2}_{xy}
$$
  
= (0. 718)<sup>2</sup> × 100%  
=51.55  

$$
R^{2} = 51%
$$

Por lo cual, la estación EM-03 influye en un 51% en la temperatura del aire que da la estación EG-01.

Finalmente aplicamos la prueba de Durbin-Watson, para hallar la correlación entre los residuos es por ello que nos planteamos las siguientes hipótesis:

**Hi**: Evidencia autocorrelación directa entre los residuos.

**Ho:** No evidencia autocorrelación directa entre los residuos.

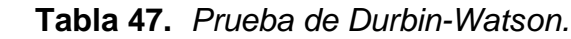

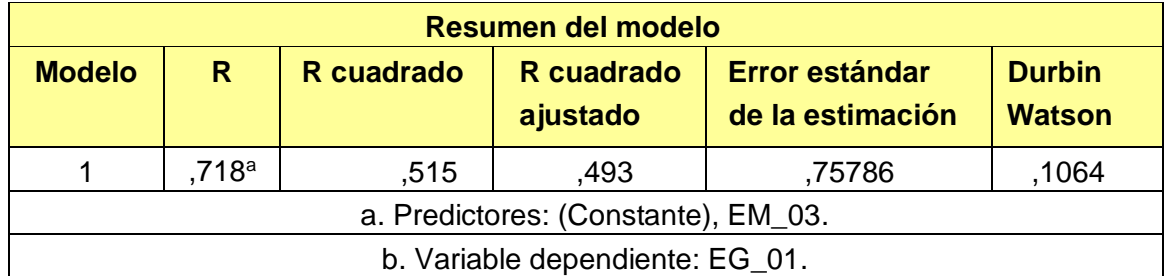

Fuente: Estadístico SPSS 0.25.

**Interpretación:** Aplicamos la prueba de Durbin-Watson la que nos indica que es 0.1064, siendo menor que 2 quiere decir que rechazamos la hipótesis nula.

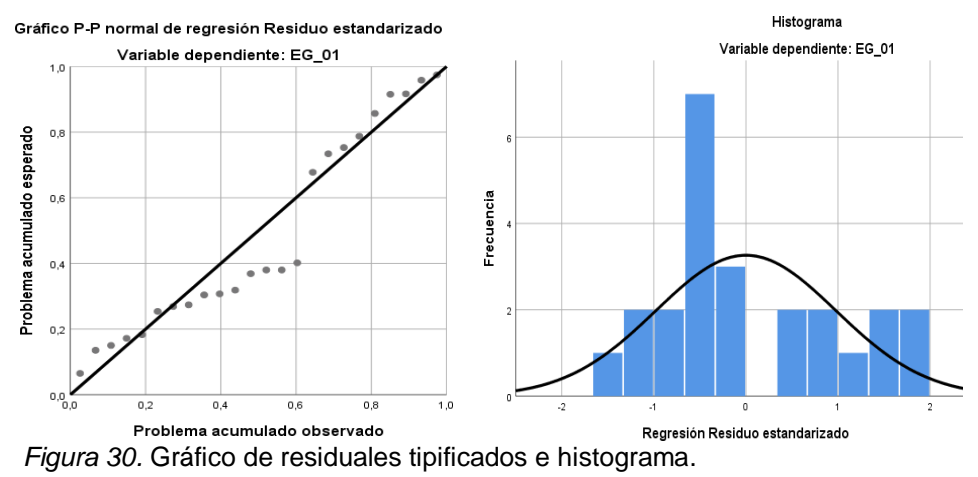

Fuente: Estadístico SPSS 0.25.

**Interpretación:** En el gráfico se puede observar cómo los puntos forman una recta por lo que analiza cómo se distribuyen los residuos en relación a la distribución normal, asimismo en el histograma nos muestra la superposición de la curva de normalidad. Por otro lado, hallamos el % de error para ello se presenta la siguiente tabla:

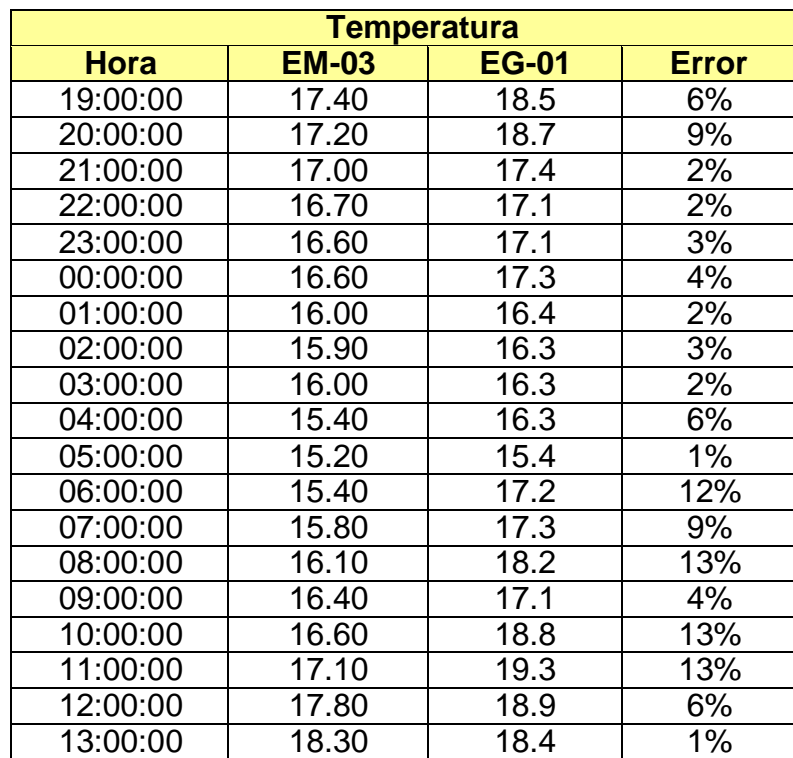

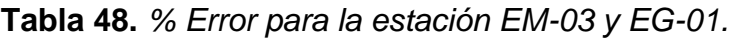

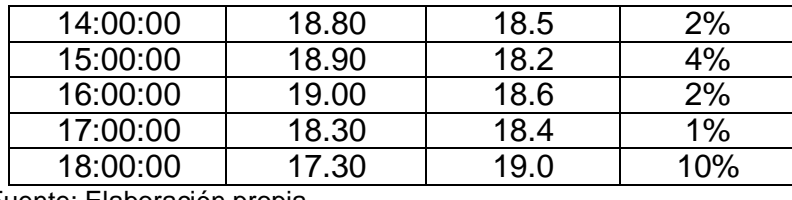

Fuente: Elaboración propia.

**Interpretación:** Teniendo consigo los promedios de la temperatura del aire pasamos a realizar el error que existe entre ambas estaciones EM-03 y EG-01, para ello hallamos primero el error absoluto y posteriormente el error relativo.

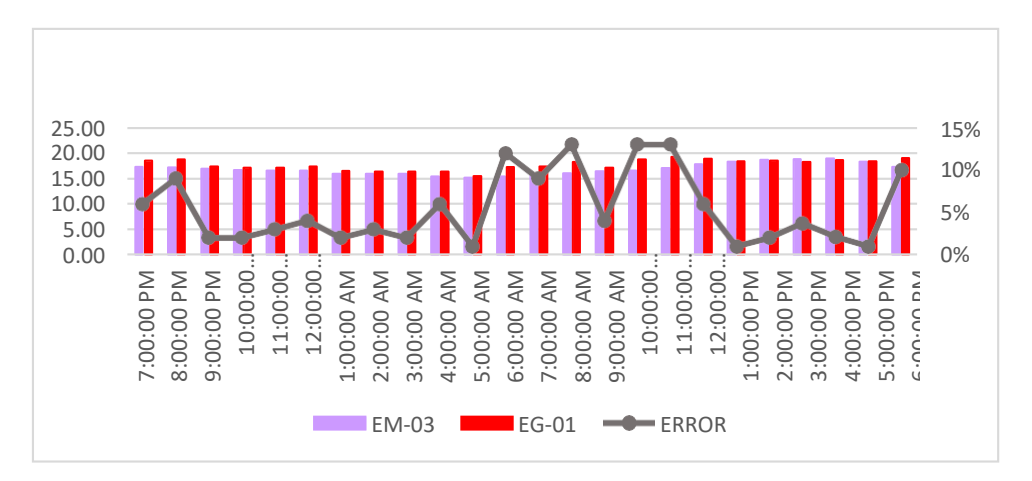

 *Figura 31.* % Error concentración de material particulado PM10. Fuente: Estadístico SPSS 0.25.

**Interpretación:** Para el error relativo entre la estación EM-03 y EG-01, hallamos que para las 24 horas del 04 de noviembre del 2020 hay una variación constante, asimismo se observa que para las 10:00 am nos da un error del 13%. Continuando con el monitoreo de las variables meteorológicas para la estación EM-03 y EG-01 del 05 de noviembre del 2020 tenemos la siguiente figura

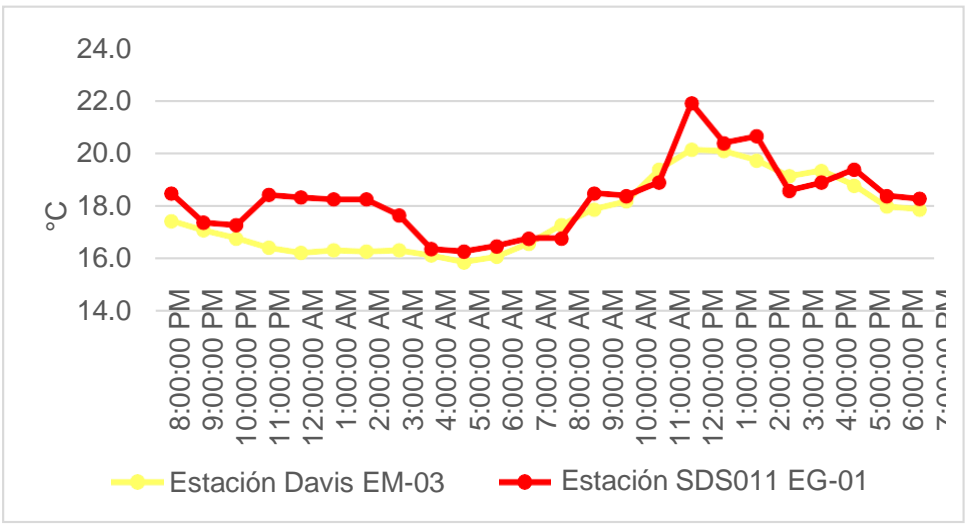

*Figura 32.* Temperatura del aire.

Fuente: Estadístico SPSS 0.25.

**Interpretación:** Se inició la instalación de las estaciones a las 20:00 horas cumpliendo con un rango de monitoreo para 24 horas el 05 de noviembre en el cual obtuvimos para la estación EM-03 temperaturas de: 17.5°C, 17.1°C,16.8°C, 16.5°C, 16.3°C, 16.4°C,16.3°C, 16.4°C, 16.2°C, 15.9°C, 16.1°C, 16.6°C, 17.3°C, 17.9°C, 18.2°C, 19.4°C, 20.2°C, 20.1°C, 19.8°C, 19.2°C, 19.4°C, 18.8°C, 18°C, 17.9°C, del mismo modo para la estación EG-01 de: 18.5°C, 17.4°C, 17.3°C, 18.4°C, 18.4°C, 18.3°C, 18.3°C, 17.7°C, 16.4°C, 16.3°C, 16.5°C, 16.8°C, 16.8°C, 18.5°C, 18.4°C,18.9°C, 21.9°C, 20.4°C, 20.7°C, 18.6°C, 18.9°C, 19.4°C. 18.4°C y 18.3°C.

| <b>Estación</b><br>de |                 | Medidas de<br>tendencia central | <b>Medidas</b><br>extremas |               |                               | Medidas de dispersión              |
|-----------------------|-----------------|---------------------------------|----------------------------|---------------|-------------------------------|------------------------------------|
| evaluación            | <b>Promedio</b> | <b>Mediana</b>                  | <b>Mínimo</b>              | <b>Máximo</b> | <b>Desviación</b><br>estándar | <b>Coeficiente</b><br>de variación |
| <b>EG-01</b>          | 18.3            | 18.4                            | 16.3                       | 21.9          | 1.36                          | 7.45                               |
| <b>EM-03</b>          | 177             | 17.4                            | 15.9                       | 20.2          | 1.40                          | 7.95                               |

 **Tabla 49.** *Medidas de tendencia central, extremas y de dispersión.*

Fuente: Elaboración propia.

**Interpretación:** Podemos apreciar que la temperatura promedio de la estación Davis EM-03 es de 17.7°C con una mediana de 17.4°C, asimismo en las medidas extremas tenemos un mínimo de 15.9°C y un máximo de 20.2°C y como medidas de dispersión la desviación estándar de 1.40 y un coeficiente de variación de 7.95. Finalmente, para la temperatura de la estación EG-01 con un promedio de 18.3°C, una mediana de 18.4°C, un mínimo de 16.3°C y un máximo de 21.9°C, del mismo modo con una desviación estándar de 1.36 y un coeficiente de variación de 7.45.

Para iniciar con el estadístico de Shapiro-Wilk nos planteamos las hipótesis: **Hi**: Existe una distribución normal para la estación EG-01 y EM-03.

**Ho:** No existe una distribución norma para la estación EG-01y EM-03.

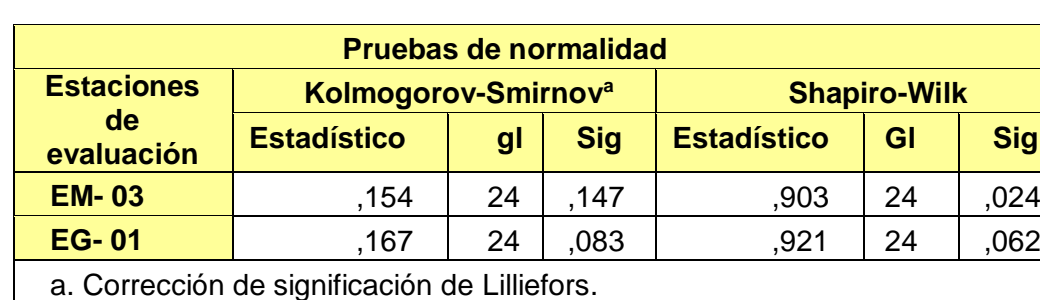

**Tabla 50.** *Prueba de normalidad de Shapiro-Wilk.*

Fuente: Estadístico SPSS 0.25.

**Interpretación:** Nos ubicamos en la prueba de Shapiro-Wilk para muestras n<50 teniendo consigo los grados de libertad de 24 con un nivel de significancia o valor P de ∝= 5%, para la estación EM-03 nos dio como sig. de 0.024, es así que rechazamos la hipótesis nula, por consiguiente, para EG-01 con un nivel de sig. 0.062 en el cual rechazamos la hipótesis nula, es así que los datos para ambas estaciones de monitoreo son normales. Posteriormente, hallamos la bondad de ajuste de los datos aplicando el estadístico de Karl Pearson con la finalidad de hallar la relación entre la estación EG-01 y EM-03 para ello presentamos las siguientes hipótesis:

**Hi**: Existe relación directa entre la temperatura del aire de la estación EM-03 y EG-01.

**Ho:** No existe relación directa entre la temperatura del aire de la estaciónEM-03 y EG-01.

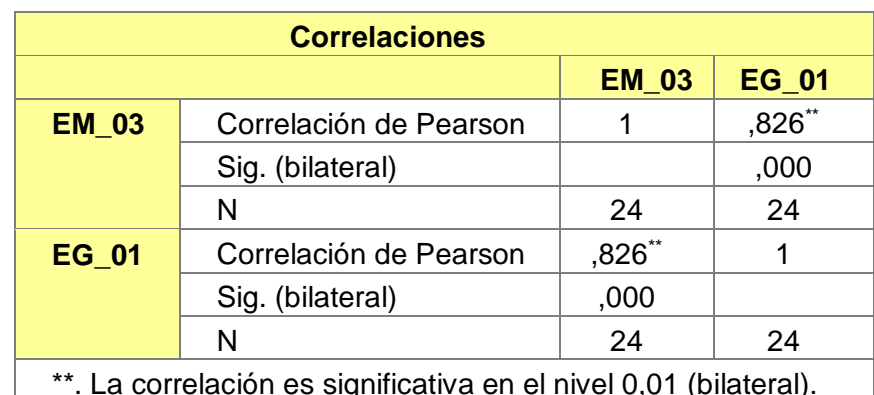

**Tabla 51.** *Prueba estadística paramétrica correlación de Pearson.*

\*\*. La correlación es significativa en el nivel 0,01 (bilateral). Fuente: Estadístico SPSS 0.25.

**Interpretación:** Para hallar la relación estadística entre las dos variables expuestas hacemos uso del software IBMSPSS Statistics 25, aplicamos la prueba estadística paramétrica correlación de Karl Pearson el cual nos dio como grado de asociación de 0.826, siendo así una correlación alta.

Fuerza de correlación:

$$
R^2 = r^2 xy
$$
  
= (0. 826)<sup>2</sup> x 100%  
=68.23  

$$
R^2 = 68%
$$

Por lo cual, la estación EM-03 influye en un 68% en la temperatura del aire que da la estación EG-01.

Finalmente aplicamos la prueba de Durbin-Watson, para hallar la correlación entre los residuos es por ello que nos planteamos lo siguiente: Hipótesis:

**Hi**: Evidencia autocorrelación directa entre los residuos.

**Ho:** No evidencia autocorrelación directa entre los residuos.

 **Tabla 52.** *Prueba de Durbin-Watson.*

| Resumen del modelo |                                     |            |                        |                                    |                                |  |  |  |  |
|--------------------|-------------------------------------|------------|------------------------|------------------------------------|--------------------------------|--|--|--|--|
| <b>Modelo</b>      | R                                   | R cuadrado | R cuadrado<br>ajustado | Error estándar<br>de la estimación | <b>Durbin</b><br><b>Watson</b> |  |  |  |  |
|                    | .826 <sup>a</sup>                   | .682       | ,667                   | .78675                             | ,1323                          |  |  |  |  |
|                    | a. Predictores: (Constante), EM_03. |            |                        |                                    |                                |  |  |  |  |
| .                  | b. Variable dependiente: EG 01.     |            |                        |                                    |                                |  |  |  |  |

Fuente: Estadístico SPSS 0.25.

**Interpretación:** Aplicamos la prueba de Durbin-Watson la que nos indica que es 0.1323, siendo menor que 2 quiere decir que rechazamos la hipótesis nula.

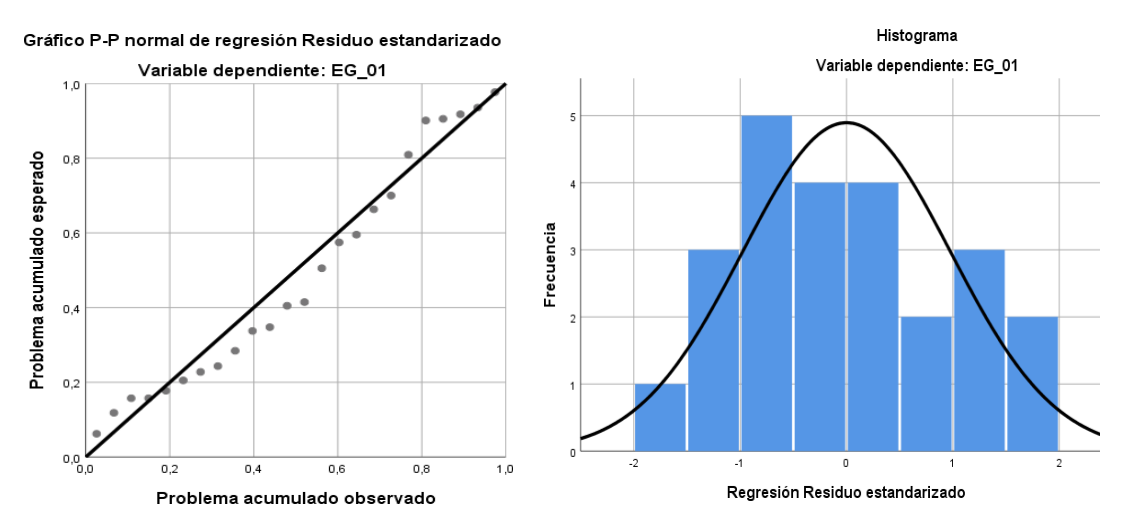

 *Figura 33.* Gráfico de residuales tipificados e histograma. Fuente: Estadístico SPSS 0.25.

**Interpretación:** En el gráfico se puede observar cómo los puntos forman una recta por lo que analiza cómo se distribuyen los residuos en relación a la distribución normal, asimismo en el histograma nos muestra la superposición de la curva de normalidad. Por otro lado, hallamos el % de error para ello se presenta la siguiente tabla:

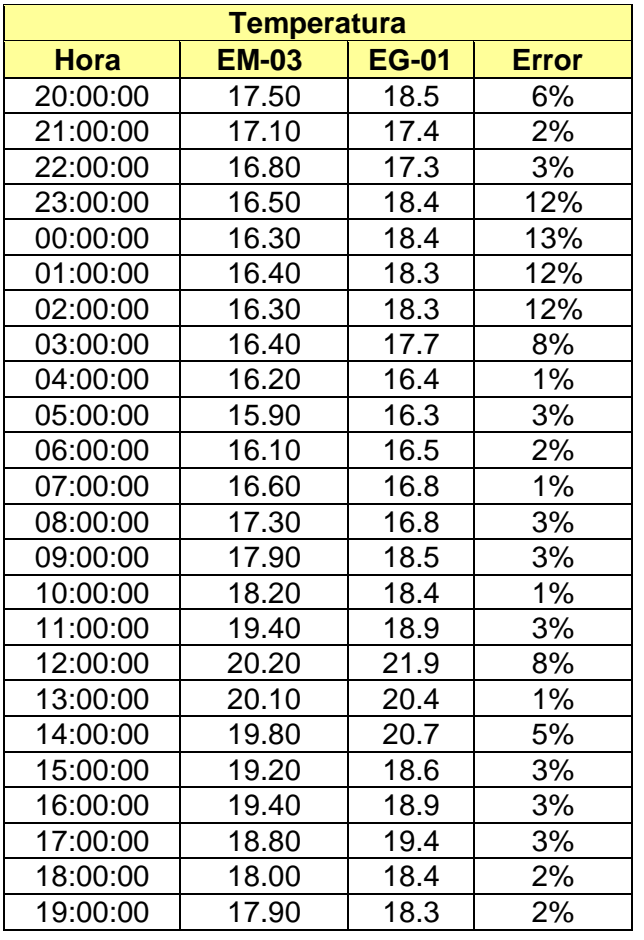

 **Tabla 53.** *% Error para la estación EM-03 y EG-01.*

Fuente: Elaboración propia.

**Interpretación:** Teniendo consigo los promedios de la temperatura del aire pasamos a realizar el error que existe entre ambas estaciones EM-03 y EG-01, para ello hallamos primero el error absoluto y posteriormente el error relativo.

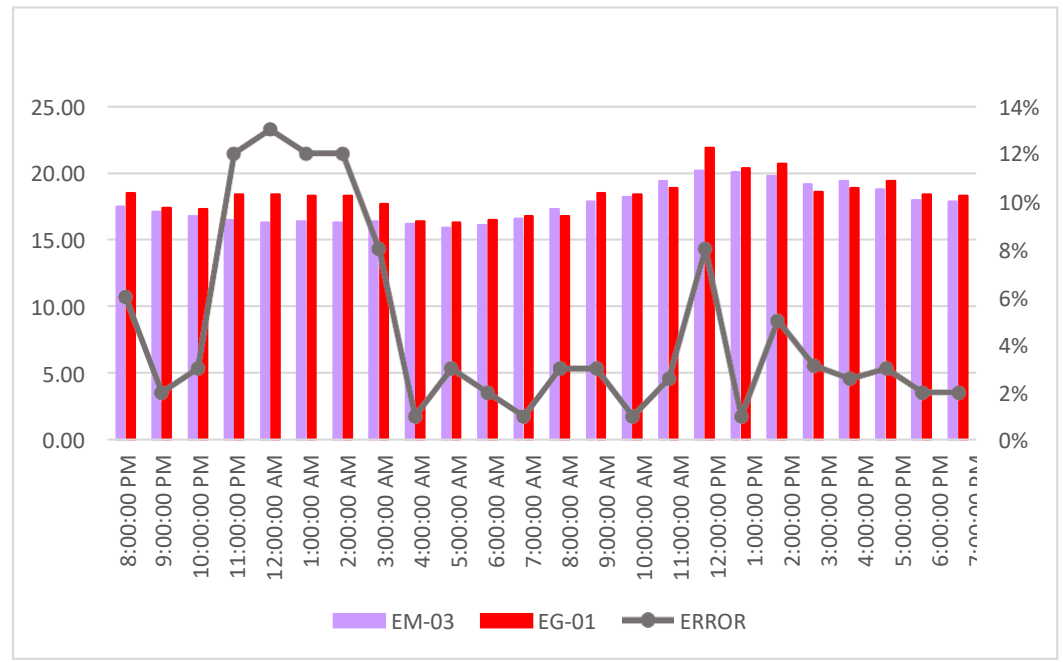

 *Figura 34.* % Error concentración de material particulado PM10. Fuente: Elaboración propia.

**Interpretación:** Para el error relativo entre la estación EM-03 y EG-01, hallamos que para las 24 horas del 05 de noviembre del 2020 hay una variación constante, asimismo se observa que para las 12:00 pm nos da un error del 13%.

Continuando con el monitoreo de las variables meteorológicas para la estación EM-03 y EG-01 del 06 de noviembre del 2020 tenemos la siguiente figura:

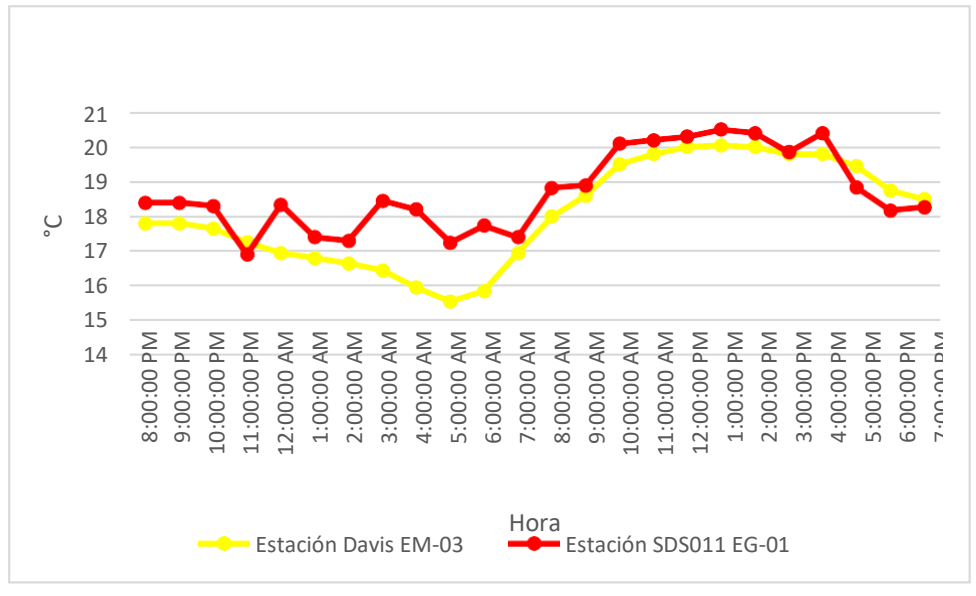

 *Figura 35.* Temperatura del aire. Fuente: Elaboración propia.

**Interpretación:** Se inició la instalación de las estaciones a las 20:00 horas cumpliendo con un rango de monitoreo para 24 horas el 06 de noviembre en el cual obtuvimos para la estación EM-03 temperaturas de: 17.8°C, 17.8°C,17.7°C, 17.3°C, 17°C, 16.8°C,16.7°C, 16.5°C, 16°C, 15.6°C, 15.9°C, 17°C, 18°C, 18.6°C, 19.5°C, 19.8°C, 20°C, 20.1°C, 20°C, 19.8°C, 19.8°C, 19.5°C, 18.8°C, 18.5°C, del mismo modo para la estación EG-01 de: 18.4°C, 18.4°C, 18.3°C, 16.9, 18.3°C, 17.4°C, 17.3°C, 18.4°C, 18.2°C, 17.2°C, 17.7°C, 17.4°C, 18.8°C, 18.9°C, 20.1°C,20.2°C, 20.3°C, 20.5°C, 20.4°C, 19.9°C, 20.4°C, 18.8°C. 18.2°C y 18.3°C.

|  | <b>Estación</b><br>de<br>evaluación | Medidas de<br>tendencia central |                | <b>Medidas</b><br>extremas |               | <b>Medidas de dispersión</b>  |                                       |
|--|-------------------------------------|---------------------------------|----------------|----------------------------|---------------|-------------------------------|---------------------------------------|
|  |                                     | <b>Promedio</b>                 | <b>Mediana</b> | <b>Mínimo</b>              | <b>Máximo</b> | <b>Desviación</b><br>estándar | <b>Coeficiente</b><br>de<br>variación |
|  | <b>EG-01</b>                        | 18.70                           | 18.4           | 16.9                       | 20.5          | 1.14                          | 6.11                                  |
|  | <b>EM-03</b>                        | 18.08                           | 17.9           | 15.55                      | 20.05         | 1.49                          | 8.22                                  |

**Tabla 54.** *Medidas de tendencia central, extremas y de dispersión.*

Fuente: Elaboración propia.

**Interpretación:** Podemos apreciar que la temperatura promedio de la estación Davis EM-03 es de 18.08°C con una mediana de 17.9°C, asimismo en las medidas extremas tenemos un mínimo de 15.55°C y un máximo de 20.05°C y como medidas de dispersión la desviación estándar de 1.49 y un coeficiente de variación de 8.22. Finalmente, para la temperatura de la estación EG-01 con un promedio de 18.70°C, una mediana de 18.4°C, un mínimo de 16.9°C y un máximo de 20.5°C, del mismo modo con una desviación estándar de 1.14 y un coeficiente de variación de 6.11.

Para iniciar con el estadístico de Shapiro-Wilk nos planteamos las hipótesis:

**Hi**: Existe una distribución normal para la estación EG-01 y EM-03.

**Ho:** No existe una distribución norma para la estación EG-01y EM-03.

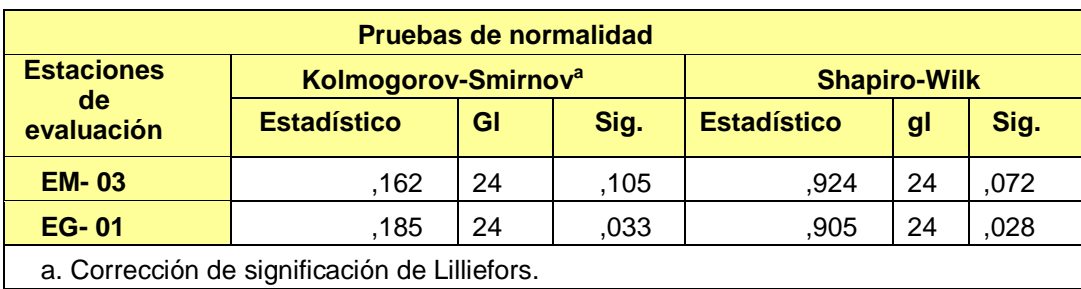

**Tabla 55.** *Prueba de normalidad de Shapiro-Wilk.*

Fuente: Estadístico SPSS 0.25.

**Interpretación:** Nos ubicamos en la prueba de Shapiro-Wilk para muestras n<50 teniendo consigo los grados de libertad de 24 con un nivel de significancia o valor P de ∝= 5%, para la estación EM-03 nos dio como sig. de 0.072, es así que rechazamos la hipótesis nula, por consiguiente, para EG-01 con un nivel de sig. 0.028 en el cual rechazamos la hipótesis nula, es así que los datos para ambas estaciones de monitoreo son normales. Posteriormente, hallamos la bondad de ajuste de los datos aplicando el estadístico de Karl Pearson con la finalidad de hallar la relación entre la estación EG-01 y EM-03 para ello presentamos las siguientes hipótesis:

**Hi**: Existe relación directa entre la temperatura del aire de la estación EM-03 y EG-01.

**Ho:** No existe relación directa entre la temperatura del aire de la estación EM-03 y EG-01.

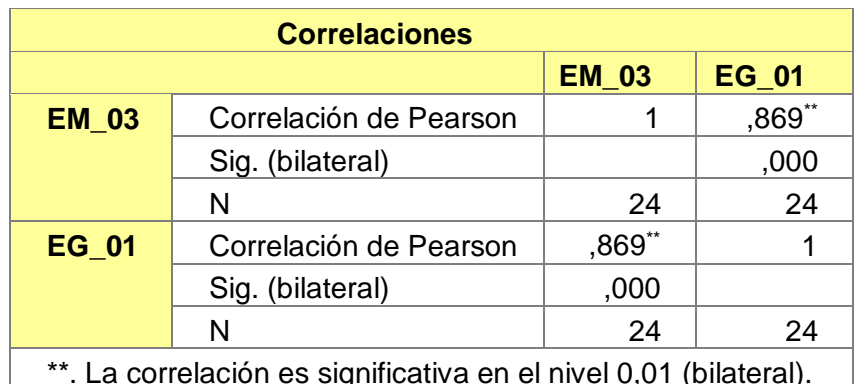

**Tabla 56.** *Prueba estadística paramétrica correlación de Pearson.*

\*\*. La correlación es significativa en el nivel 0,01 (bilateral). Fuente: Estadístico SPSS 0.25.

**Interpretación:** Para hallar la relación estadística entre las dos variables expuestas hacemos uso del software IBMSPSS Statistics 25, aplicamos la prueba estadística paramétrica correlación de Karl Pearson el cual nos dio como grado de asociación de 0.869, siendo así una correlación alta.

Fuerza de correlación:

 $R^2 = r^2 xy$  $= (0.869)^2 \times 100\%$ =75.51  $R^2 = 75%$ 

Por lo cual, la estación EM-03 influye en un 75% en la temperatura del aire que da la estación EG-01. Finalmente aplicamos la prueba de Durbin-Watson, para hallar la correlación entre los residuos es por ello que nos planteamos lo siguiente:

**Hi**: Evidencia autocorrelación directa entre los residuos.

**Ho:** No evidencia autocorrelación directa entre los residuos.

 **Tabla 57.** *Prueba de Durbin-Watson.*

| <b>Resumen del modelo</b>           |                                                         |               |                        |                                    |                                 |  |  |  |  |  |
|-------------------------------------|---------------------------------------------------------|---------------|------------------------|------------------------------------|---------------------------------|--|--|--|--|--|
| <b>Modelo</b>                       | R                                                       | R<br>cuadrado | R cuadrado<br>ajustado | Error estándar de<br>la estimación | <b>Durbin-</b><br><b>Watson</b> |  |  |  |  |  |
|                                     | .826a                                                   | .682          | 667.                   | ,78675                             | 1.498                           |  |  |  |  |  |
| a. Predictores: (Constante), EM_03. |                                                         |               |                        |                                    |                                 |  |  |  |  |  |
| b. Variable dependiente: EG 01.     |                                                         |               |                        |                                    |                                 |  |  |  |  |  |
|                                     | $\mathsf{F}_{\mathsf{t}}$ , see the distinct CDCC, O OF |               |                        |                                    |                                 |  |  |  |  |  |

Fuente: Estadístico SPSS 0.25.

**Interpretación:** Aplicamos la prueba de Durbin-Watson la que nos indica que es 1.498, siendo menor que 2 quiere decir que rechazamos la hipótesis nula.
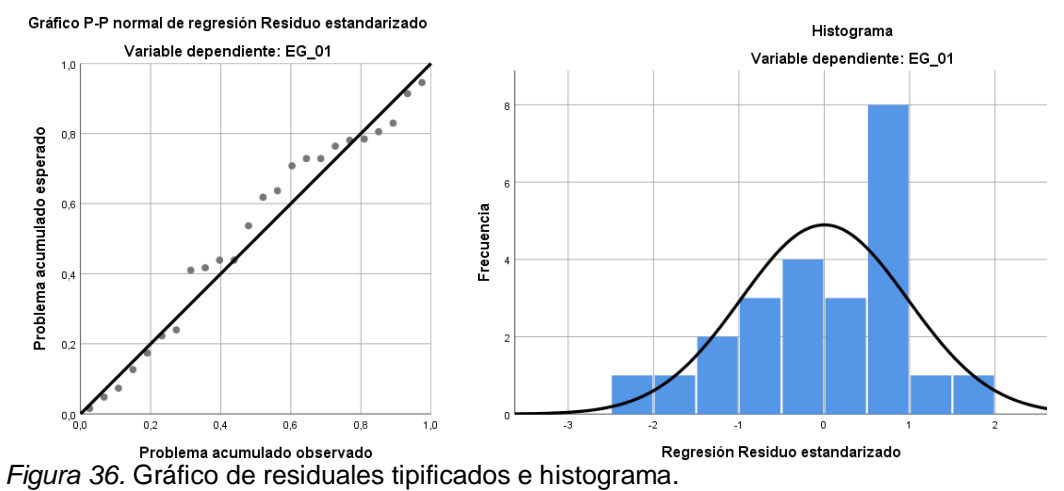

Fuente: Estadístico SPSS 0.25.

**Interpretación:** En el gráfico se puede observar cómo los puntos forman una recta por lo que analiza cómo se distribuyen los residuos en relación a la distribución normal, asimismo en el histograma nos muestra la superposición de la curva de normalidad. Por otro lado, hallamos el % de error para ello se presenta la siguiente tabla:

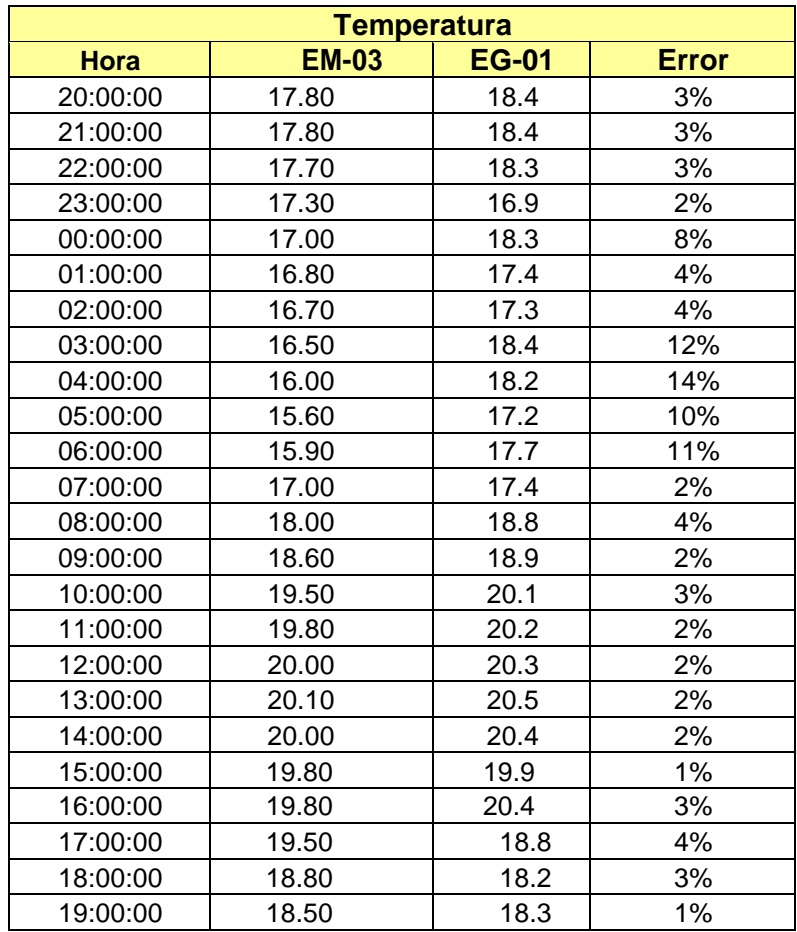

 **Tabla 58.** *% Error para la estación EM-03 y EG-01.*

Fuente: Elaboración propia.

**Interpretación:** Teniendo consigo los promedios de la temperatura del aire pasamos a realizar el error que existe entre ambas estaciones EM-03 y EG-01, para ello hallamos primero el error absoluto y posteriormente el error relativo.

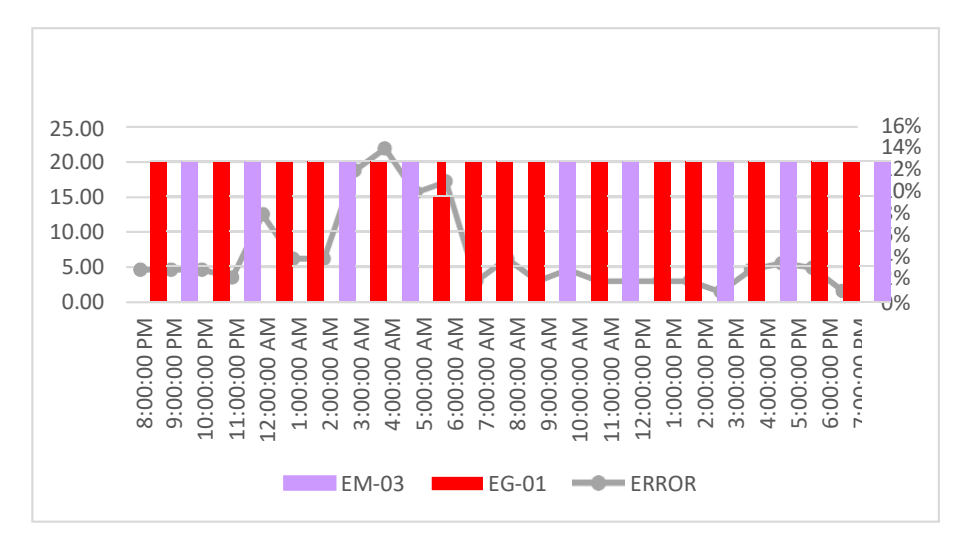

 *Figura 37.* % Error concentración de material particulado PM10. Fuente: Elaboración propia.

**Interpretación:** Para el error relativo entre la estación EM-03 y EG-01, hallamos que para las 24 horas del 06 de noviembre del 2020 hay una variación constante, asimismo se observa que para las 04:00 am nos da un error del 14%. Continuando con el monitoreo de las variables meteorológicas para la estación EM-03 y EG-01 del 07 de noviembre del 2020 tenemos la siguiente figura:

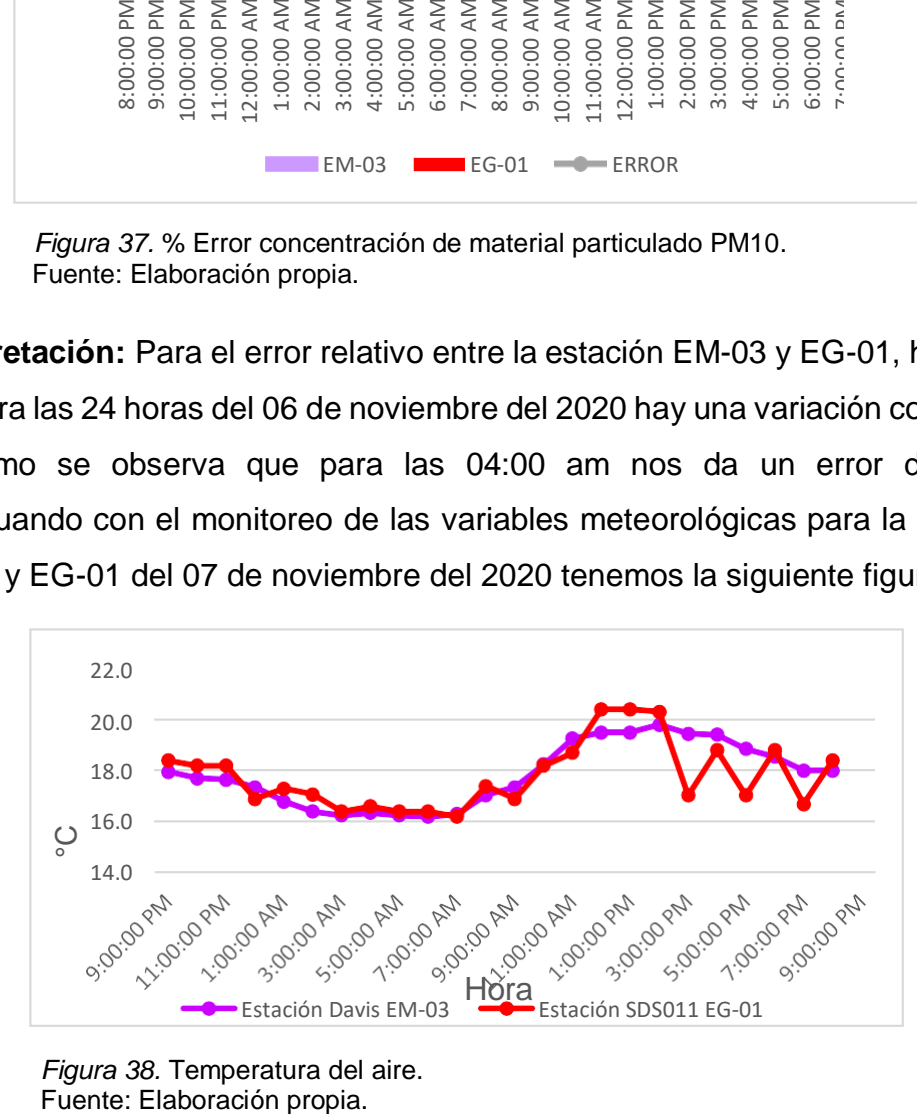

Figura 38. Temperatura del aire.<br>Fuente: Elaboración propia.

**Interpretación:** Se inició la instalación de las estaciones a las 21:00 horas cumpliendo con un rango de monitoreo para 24 horas el 07 de noviembre en el cual obtuvimos para la estación EM-03 temperaturas de: 18.0°C, 17.7°C, 17.7°C, 17.4°C, 16.8°C, 16.4°C, 16.3°C, 16.4°C, 16.3°C, 16.2°C, 16.3°C, 17.1°C, 17.4°C, 18.3°C, 19.3°C, 19.5°C, 19.5°C, 19.8°C, 19.5°C, 19.4°C, 18.9°C, 18.6°C 18.0°C, 18.0°C, del mismo modo para la estación EG-01 de: 18.4°C, 18.2°C, 18.2°C, 16.9°C, 17.3°C, 17.1°C, 16.4°C, 16.6°C, 16.4°C, 16.4°C, 16.2°C, 17.4°C, 16.9°C, 18.2°C, 18.7°C, 20.4°C, 20.4°C, 20.3°C, 17.0°C, 18.8°C, 17.0°C, 18.8°C, 16.7°C y 18.4°C.

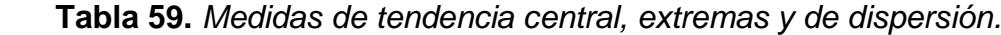

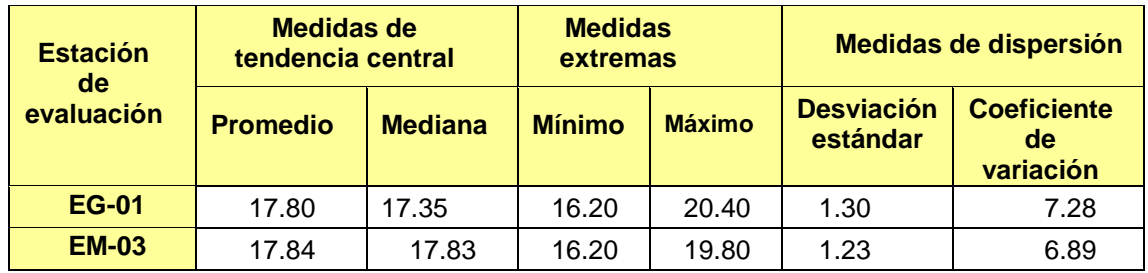

Fuente: Elaboración propia.

**Interpretación:** Podemos apreciar que la temperatura promedio de la estación Davis EM-03 es de 17.84°C con una mediana de 17.83°C, asimismo en las medidas extremas tenemos un mínimo de 16.20°C y un máximo de 19.80°C y como medidas de dispersión la desviación estándar de 1.23 y un coeficiente de variación de 6.89. Finalmente, para la temperatura de la estación EG-01 con un promedio de 17.80°C, una mediana de 17.35°C, un mínimo de 16.20°C y un máximo de 20.40°C, del mismo modo con una desviación estándar de 1.30 y un coeficiente de variación de 7.28.

Para iniciar con el estadístico de Shapiro-Wilk nos planteamos las hipótesis:

**Hi**: Existe una distribución normal para la estación EG-01 y EM-03.

**Ho:** No existe una distribución norma para la estación EG-01y EM-03.

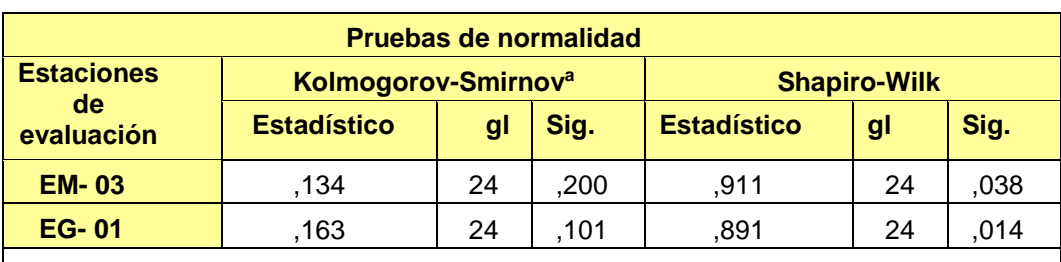

 **Tabla 60.** *Prueba de normalidad de Shapiro-Wilk.*

a. Corrección de significación de Lilliefors.

Fuente: Estadístico SPSS 0.25.

**Interpretación:** Nos ubicamos en la prueba de Shapiro-Wilk para muestras n<50 teniendo consigo los grados de libertad de 24 con un nivel de significancia o valor P de ∝= 5%, para la estación EM-03 nos dio como sig. de 0.038, es así que rechazamos la hipótesis nula, por consiguiente, para EG-01 con un nivel de sig. 0.014 en el cual rechazamos la hipótesis nula, es así que los datos para ambas estaciones de monitoreo son normales. Posteriormente, hallamos la bondad de ajuste de los datos aplicando el estadístico de Karl Pearson con la finalidad de hallar la relación entre la estación EG-01 y EM-03 para ello presentamos las siguientes hipótesis:

**Hi**: Existe relación directa entre la temperatura del aire de la estación EM-03 y EG-01.

**Ho:** No existe relación directa entre la temperatura del aire de la estación EM-03 y EG-01.

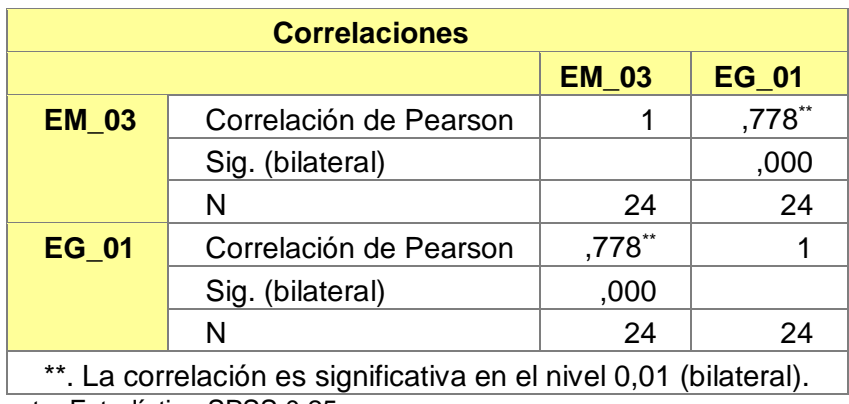

**Tabla 61.** *Prueba estadística paramétrica correlación de Pearson.*

Fuente: Estadístico SPSS 0.25.

**Interpretación:** Para hallar la relación estadística entre las dos variables expuestas hacemos uso del software IBMSPSS Statistics 25, aplicamos la prueba estadística paramétrica correlación de Karl Pearson el cual nos dio como grado de asociación de 0.778, siendo así una correlación alta. Fuerza de correlación:

> $R^2 = r^2_{xy}$  $=$

$$
(0.778)^2 \times 100\%
$$
  
=60.53  

$$
R^2 = 60\%
$$

Por lo cual, la estación EM-03 influye en un 60% en la temperatura del aire que da la estación EG-01.

Finalmente aplicamos la prueba de Durbin-Watson, para hallar la correlación entre los residuos es por ello que nos planteamos lo siguiente: Hipótesis:

**Hi**: Evidencia autocorrelación directa entre los residuos.

**Ho:** No evidencia autocorrelación directa entre los residuos.

**Tabla 62.** *Prueba de Durbin-Watson.*

| Resumen del modelo |                                     |            |                        |                                    |                                |  |  |  |  |  |  |
|--------------------|-------------------------------------|------------|------------------------|------------------------------------|--------------------------------|--|--|--|--|--|--|
| <b>Modelo</b>      | R                                   | R cuadrado | R cuadrado<br>ajustado | Error estándar de<br>la estimación | <b>Durbin</b><br><b>Watson</b> |  |  |  |  |  |  |
|                    | .778 <sup>a</sup>                   | ,606       | ,588                   | ,83219                             | 2,010                          |  |  |  |  |  |  |
|                    | a. Predictores: (Constante), EM_03. |            |                        |                                    |                                |  |  |  |  |  |  |
|                    | b. Variable dependiente: EG_01.     |            |                        |                                    |                                |  |  |  |  |  |  |

Fuente: Estadístico SPSS 0.25.

**Interpretación:** Aplicamos la prueba de Durbin-Watson la que nos indica que es 0.1323, siendo menor que 2 quiere decir que rechazamos la hipótesis nula.

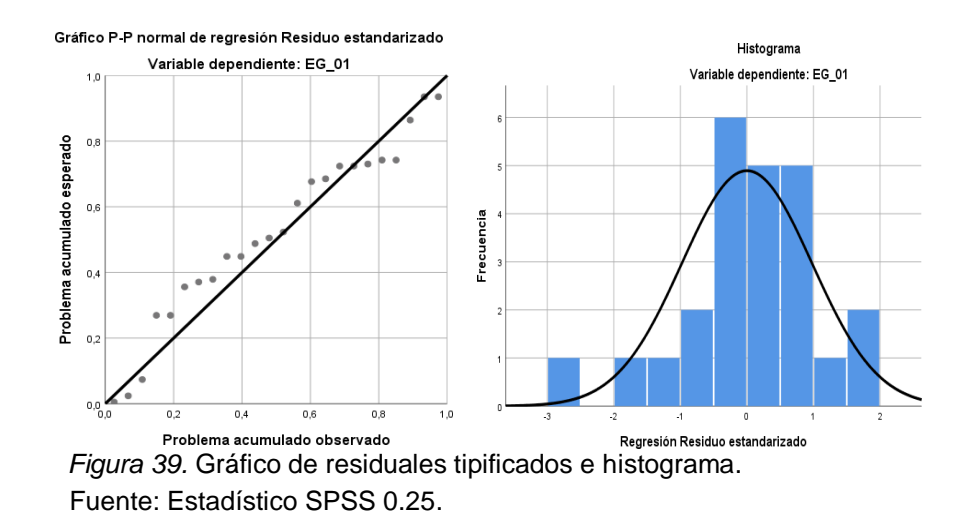

**Interpretación:** En el gráfico se puede observar cómo los puntos forman una recta por lo que analiza cómo se distribuyen los residuos en relación a la distribución normal, asimismo en el histograma nos muestra la superposición de la curva de normalidad. Por otro lado, hallamos el % de error para ello se presenta la siguiente tabla:

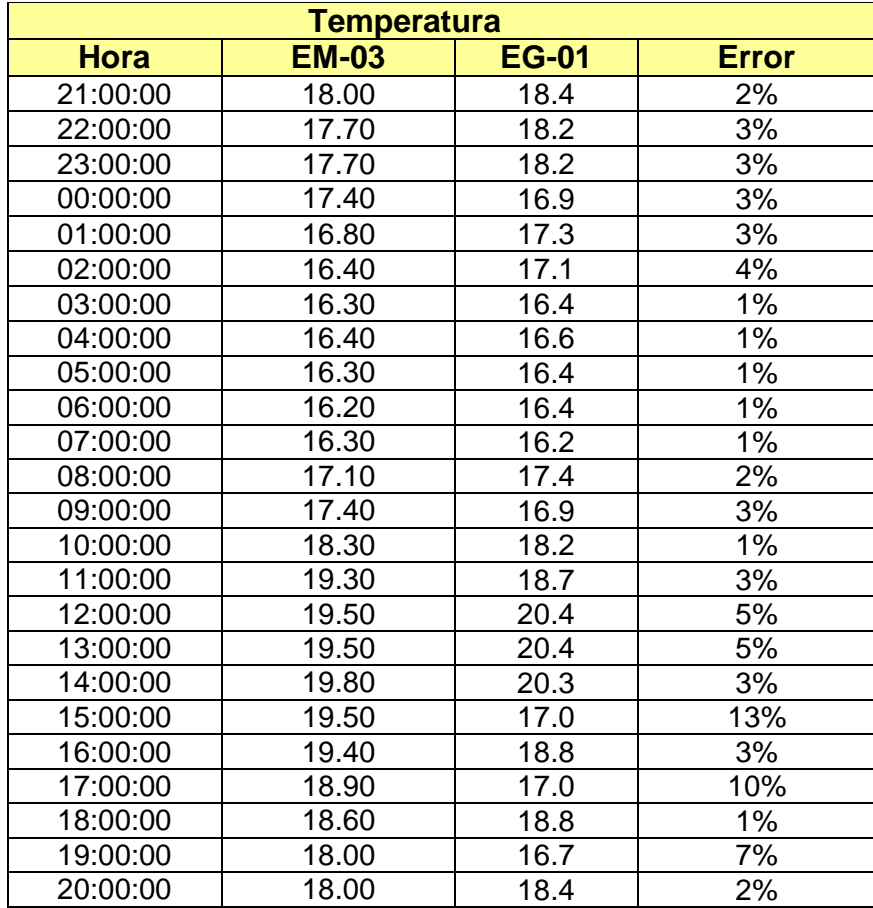

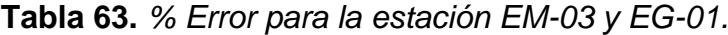

Fuente: Elaboración propia.

**Interpretación:** Teniendo consigo los promedios de la temperatura del aire pasamos a realizar el error que existe entre ambas estaciones EM-03 y EG-01, para ello hallamos primero el error absoluto y posteriormente el error relativo.

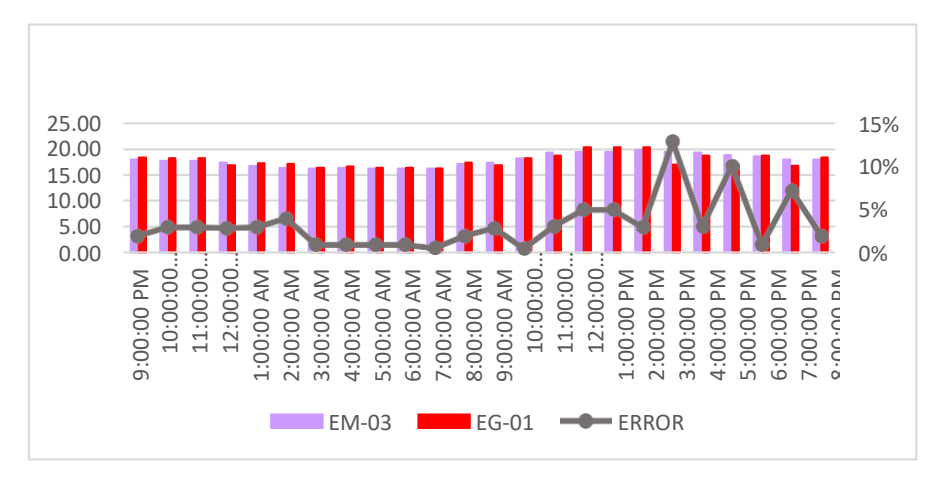

 *Figura 40.* % Error concentración de material particulado PM10. Fuente: Elaboración propia.

**Interpretación:** Para el error relativo entre la estación EM-03 y EG-01, hallamos que para las 24 horas del 07 de noviembre del 2020 hay una variación constante, asimismo se observa que para las 12:00 pm nos da un error del 13%.

Continuando con el monitoreo de las variables meteorológicas para la estación EM-03 y EG-01 del 08 de noviembre del 2020 tenemos la siguiente figura:

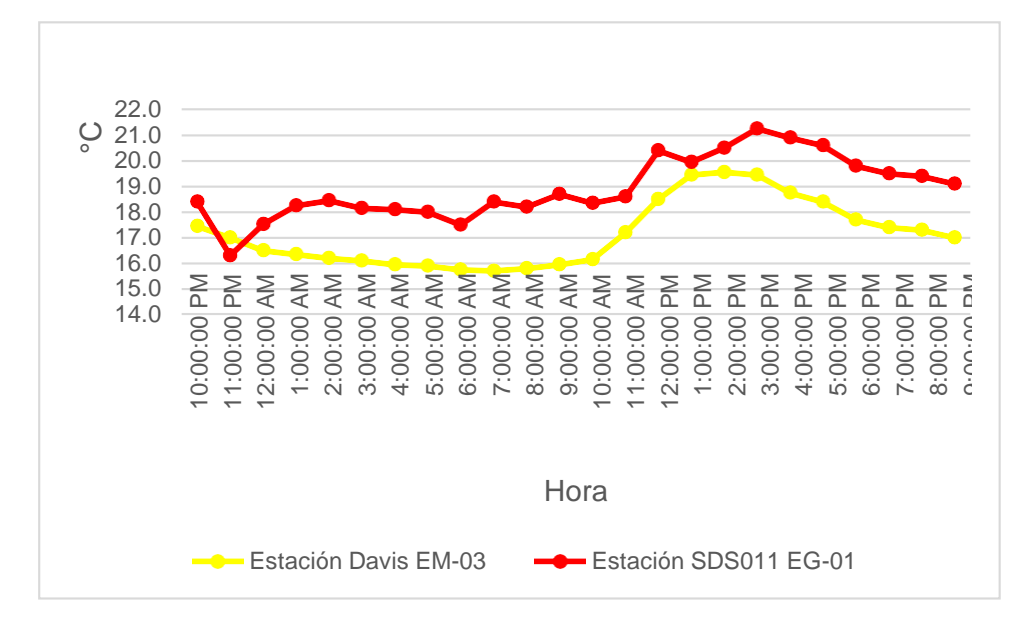

*Figura 41*. Temperatura del aire. Fuente: Elaboración propia.

**Interpretación:** Se inició la instalación de las estaciones a las 22:00 horas cumpliendo con un rango de monitoreo para 24 horas el 08 de noviembre en el cual obtuvimos para la estación EM-03 temperaturas de: 17.5°C, 17°C, 16.5°C, 16.4°C, 16.2°C, 16.1°C, 16°C, 15.9°C, 15.8°C, 15.7°C, 15.8°C, 16°C, 16.2°C, 17.2°C, 18.5°C, 19.5°C, 19.6°C, 19.5°C, 18.8°C, 18.4°C, 17.7°C, 17.4°C, 17.3°C, 17°C, del mismo modo para la estación EG-01 de: 18.4°C, 16.3°C, 17.5°C, 18.3°C, 18.5°C, 18.2°C, 18.1°C, 18°C, 17.5°C, 18.4°C, 18.2°C, 18.7°C, 18.4°C, 18.6°C, 20.4°C, 20°C, 20.5°C, 21.3°C, 20.9°C, 20.6°C, 19.8°C, 19.5°C, 19.4°C y 19.1°C.

| <b>Estación</b><br>de | Medidas de<br>tendencia central |                | <b>Medidas</b><br>extremas |               | Medidas de dispersión         |                                       |
|-----------------------|---------------------------------|----------------|----------------------------|---------------|-------------------------------|---------------------------------------|
| evaluación            | <b>Promedio</b>                 | <b>Mediana</b> | <b>Mínimo</b>              | <b>Máximo</b> | <b>Desviación</b><br>estándar | <b>Coeficiente</b><br>de<br>variación |
| <b>EG-01</b>          | 18.93                           | 18.53          | 16.30                      | 21.25         | 1.22                          | 6.47                                  |
| <b>EM-03</b>          | 17.15                           | 17             | 15.70                      | 19.55         | 1.27                          | 7.42                                  |

 **Tabla 64.** *Medidas de tendencia central, extremas y de dispersión.*

Fuente: Elaboración propia.

**Interpretación:** Podemos apreciar que la temperatura promedio de la estación Davis EM-03 es de 17.15°C con una mediana de 17°C, asimismo en las medidas extremas tenemos un mínimo de 15.70°C y un máximo de 19.55°C y como medidas de dispersión la desviación estándar de 1.27 y un coeficiente de variación de 7.42. Finalmente, para la temperatura de la estación EG-01 con un promedio de 18.93°C, una mediana de 18.53°C, un mínimo de 16.30°C y un máximo de 21.25°C, del mismo modo con una desviación estándar de 1.22 y un coeficiente de variación de 6.47.

Para iniciar con el estadístico de Shapiro-Wilk nos planteamos las hipótesis:

**Hi**: Existe una distribución normal para la estación EG-01 y EM-03.

**Ho:** No existe una distribución norma para la estación EG-01y EM-03.

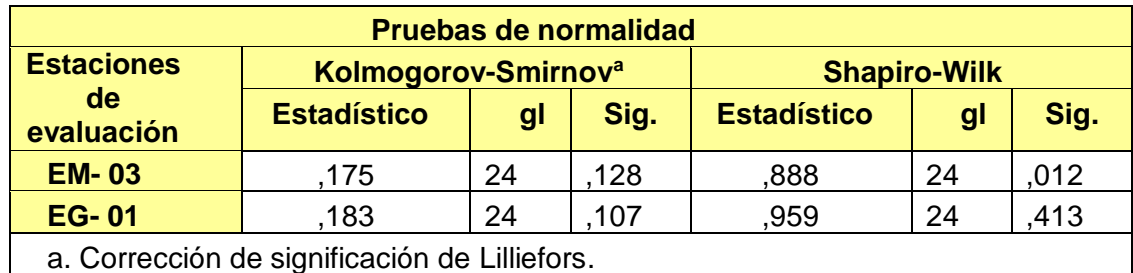

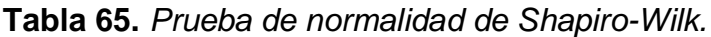

Fuente: Estadístico SPSS 0.25.

**Interpretación:** Nos ubicamos en la prueba de Shapiro-Wilk para muestras n<50 teniendo consigo los grados de libertad de 24 con un nivel de significancia o valor P de ∝= 5%, para la estación EM-03 nos dio como sig. de 0.012, es así que rechazamos la hipótesis nula, por consiguiente, para EG-01 con un nivel de sig. 0.413 en el cual rechazamos la hipótesis nula, es así que los datos para ambas estaciones de monitoreo son normales. Posteriormente, hallamos la bondad de ajuste de los datos aplicando el estadístico de Karl Pearson con la finalidad de hallar la relación entre la estación EG-01 y EM-03 para ello presentamos las siguientes hipótesis:

**Hi**: Existe relación directa entre la temperatura del aire en estación EM-03 y EG-01.

**Ho:** No existe relación directa entre la temperatura del aire de la estación EM-03 y EG-01.

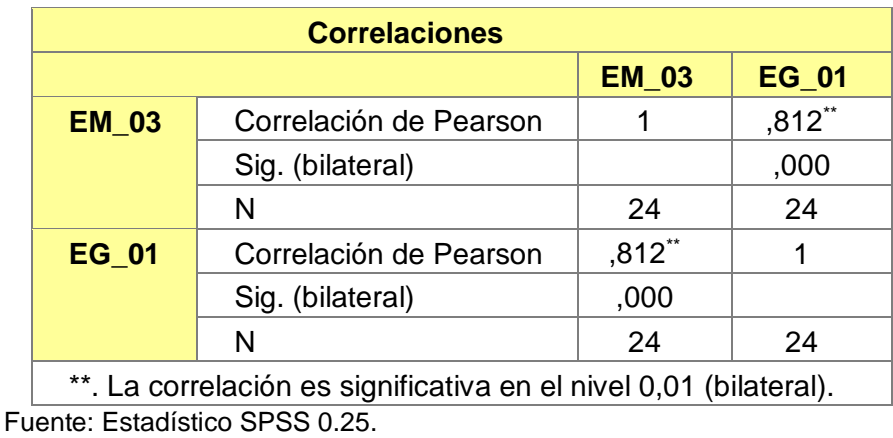

 **Tabla 66.** *Prueba estadística paramétrica correlación de Pearson.*

**Interpretación:** Para hallar la relación estadística entre las dos variables expuestas hacemos uso del software IBMSPSS Statistics 25, aplicamos la prueba estadística paramétrica correlación de Karl Pearson el cual nos dio como grado de asociación de 0.812, siendo así una correlación alta.

Fuerza de correlación:

$$
R^{2} = r^{2}_{xy}
$$
  
= (0. 812)<sup>2</sup> × 100%  
=65.93  

$$
R^{2} = 66%
$$

Por lo cual, la estación EM-03 influye en un 66% en temperatura del aire que da la estación EG-01.

Finalmente aplicamos la prueba de Durbin-Watson, para hallar la correlación entre los residuos es por ello que nos planteamos lo siguiente: Hipótesis:

**Hi**: Evidencia autocorrelación directa entre los residuos.

**Ho:** No evidencia autocorrelación directa entre los residuos.

 **Tabla 67.** *Prueba de Durbin-Watson.*

|                                     | <b>Resumen del modelo</b>       |      |      |                                           |                                |  |  |  |  |  |
|-------------------------------------|---------------------------------|------|------|-------------------------------------------|--------------------------------|--|--|--|--|--|
| <b>Modelo</b>                       | R<br>R<br>cuadrado              |      |      | <b>Error estándar</b><br>de la estimación | <b>Durbin</b><br><b>Watson</b> |  |  |  |  |  |
|                                     | .812a                           | ,659 | .643 | ,73270                                    | ,959                           |  |  |  |  |  |
| a. Predictores: (Constante), EM_03. |                                 |      |      |                                           |                                |  |  |  |  |  |
|                                     | b. Variable dependiente: EG_01. |      |      |                                           |                                |  |  |  |  |  |

Fuente: Estadístico SPSS 0.25.

**Interpretación:** Aplicamos la prueba de Durbin-Watson la que nos indica que es 0.959, siendo menor que 2 quiere decir que rechazamos la hipótesis nula.

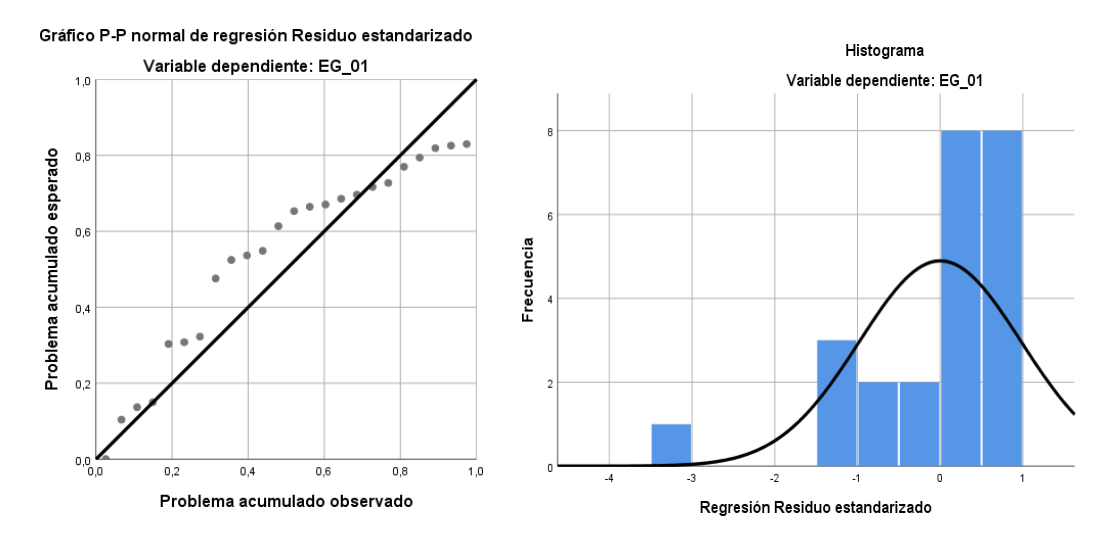

*Figura 42.* Gráfico de residuales tipificados e histograma. Fuente: Estadístico SPSS 0.25.

**Interpretación:** En el gráfico se puede observar cómo los puntos forman una recta por lo que analiza cómo se distribuyen los residuos en relación a la distribución normal, asimismo en el histograma nos muestra la superposición de la curva de normalidad. Por otro lado, hallamos el % de error para ello se presenta la siguiente tabla:

| <b>Temperatura</b> |              |              |              |  |  |  |  |
|--------------------|--------------|--------------|--------------|--|--|--|--|
| <b>Hora</b>        | <b>EM-03</b> | <b>EG-01</b> | <b>Error</b> |  |  |  |  |
| 22:00:00           | 17.50        | 18.4         | 5%           |  |  |  |  |
| 23:00:00           | 17.00        | 16.3         | 4%           |  |  |  |  |
| 00:00:00           | 16.50        | 17.5         | 6%           |  |  |  |  |
| 01:00:00           | 16.40        | 18.3         | 12%          |  |  |  |  |
| 02:00:00           | 16.20        | 18.5         | 14%          |  |  |  |  |
| 03:00:00           | 16.10        | 18.2         | 13%          |  |  |  |  |
| 04:00:00           | 16.00        | 18.1         | 13%          |  |  |  |  |
| 05:00:00           | 15.90        | 18.0         | 13%          |  |  |  |  |
| 06:00:00           | 15.80        | 17.5         | 11%          |  |  |  |  |
| 07:00:00           | 15.70        | 18.4         | 17%          |  |  |  |  |
| 08:00:00           | 15.80        | 18.2         | 15%          |  |  |  |  |
| 09:00:00           | 16.00        | 18.7         | 17%          |  |  |  |  |
| 10:00:00           | 16.20        | 18.4         | 14%          |  |  |  |  |
| 11:00:00           | 17.20        | 18.6         | 8%           |  |  |  |  |
| 12:00:00           | 18.50        | 20.4         | 10%          |  |  |  |  |
| 13:00:00           | 19.50        | 20.0         | 3%           |  |  |  |  |
| 14:00:00           | 19.60        | 20.5         | 5%           |  |  |  |  |
| 15:00:00           | 19.50        | 21.3         | 9%           |  |  |  |  |
| 16:00:00           | 18.80        | 20.9         | 11%          |  |  |  |  |
| 17:00:00           | 18.40        | 20.6         | 12%          |  |  |  |  |

 **Tabla 68.** *% Error para la estación EM-03 y EG-01.*

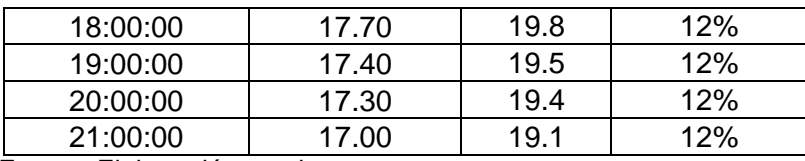

**Interpretación:** Teniendo consigo los promedios de la temperatura del aire pasamos a realizar el error que existe entre ambas estaciones EM-03 y EG-01, para ello hallamos primero el error absoluto y posteriormente el error relativo.

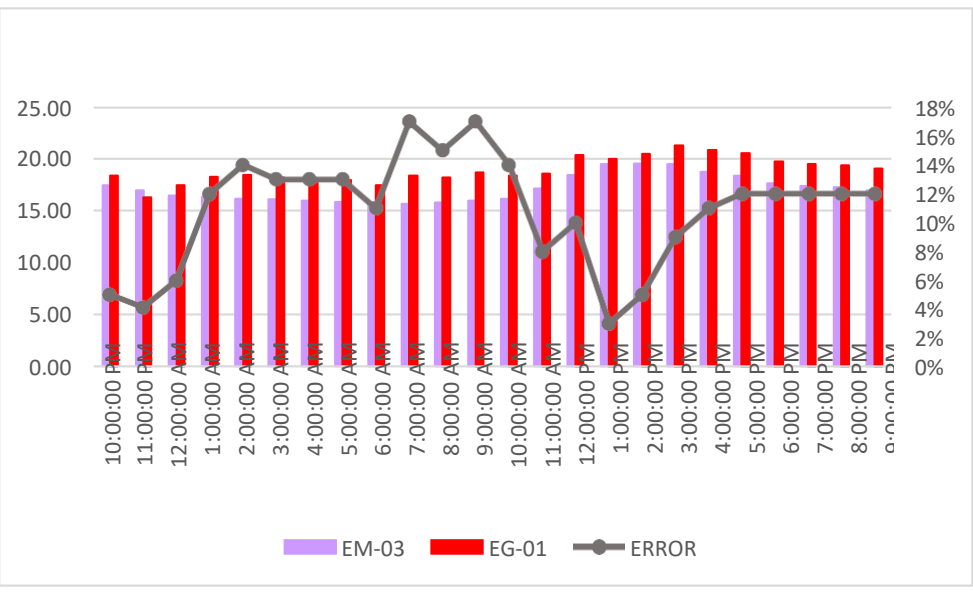

*Figura 43*. % Error concentración de material particulado PM10. Fuente: Elaboración propia.

**Interpretación:** Para el error relativo entre la estación EM-03 y EG-01, hallamos que para las 24 horas del 07 de noviembre del 2020 hay una variación constante, asimismo se observa que para las 09:00 am nos da un error del 17%.

Continuando con el monitoreo de las variables meteorológicas para la estación EM-03 y EE-02 del 30 de octubre del 2020 tenemos la siguiente figura:

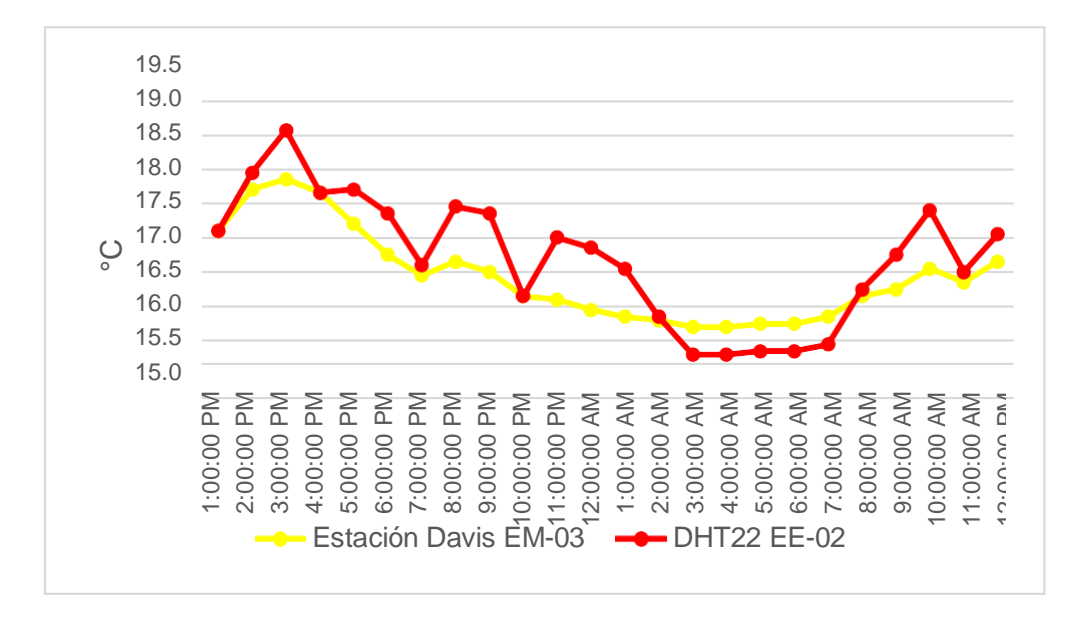

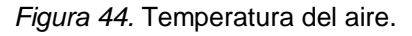

**Interpretación:** Se inició la instalación de las estaciones a las 13:00 horas cumpliendo con un rango de monitoreo para 24 horas el 30 de octubre en el cual obtuvimos para la estación EM-03 temperaturas de: 17.6°C, 18.2°C, 18.4°C, 18.2°C, 17.7°C, 17.3°C, 17°C, 17.2°C, 17°C, 16.7°C, 16.6°C, 16.5°C, 16.4°C, 16.3°C, 16.2°C, 16.2°C, 16.3°C, 16.3°C, 16.4°C, 16.7°C, 16.8°C, 17.1°C, 16.9°C, 17.2°C, del mismo modo para la estación EE-02 de: 17.6°C, 18.4°C, 19.1°C, 18.2°C, 18.2°C, 17.9°C, 17.1°C, 18°C, 17.9°C, 16.7°C, 17.5°C, 17.4°C, 17.1°C, 16.4°C, 15.8°C, 15.8°C, 15.9°C, 15.9°C, 16°C, 16.8°C, 17.3°C, 17.9°C, 17°C y 17.6°C. C<br>  $\frac{16.5}{16.0}$ <br>  $\frac{16.5}{15.0}$ <br>  $\frac{16.5}{15.0}$ <br>  $\frac{16.5}{15.0}$ <br>  $\frac{16.5}{15.0}$ <br>  $\frac{16.5}{15.0}$ <br>  $\frac{16.5}{15.0}$ <br>  $\frac{16.5}{15.0}$ <br>  $\frac{16.5}{15.0}$ <br>  $\frac{16.5}{15.0}$ <br>  $\frac{16.5}{15.0}$ <br>  $\frac{16.5}{15.0}$ <br>  $\frac{16.5}{15.0}$ 

| <b>Estación</b><br>de | Medidas de<br>tendencia central |                                 | <b>Medidas</b><br>extremas |               | Medidas de dispersión         |                                    |
|-----------------------|---------------------------------|---------------------------------|----------------------------|---------------|-------------------------------|------------------------------------|
| evaluación            | <b>Promedio</b>                 | <b>Mínimo</b><br><b>Mediana</b> |                            | <b>Máximo</b> | <b>Desviación</b><br>estándar | <b>Coeficiente</b><br>de variación |
| <b>EE-02</b>          | 17.20                           | 17.30                           | 15.80                      | 19.06         | 0.92                          | 5.37                               |
| <b>EM-03</b>          | 16.93                           | 16.80                           | 16.20                      | 18.35         | 0.66                          | 3.89                               |

**Tabla 69.** *Medidas de tendencia central, extremas y de dispersión.*

**Interpretación:** Podemos apreciar que la temperatura promedio de la estación Davis EM-03 es de 16.93°C con una mediana de 16.8°C, asimismo en las medidas extremas tenemos un mínimo de 16.20°C y un máximo de 18.35°C y como medidas de dispersión la desviación estándar de 0.66 y un coeficiente de variación de 3.89. Finalmente, para la temperatura de la estación EE-02 con un promedio de 17.20°C, una mediana de 17.30°C, un mínimo de 15.80°C y un máximo de 19.06°C, del mismo modo con una desviación estándar de 0.92 y un coeficiente de variación de 5.37.

 Para iniciar con el estadístico de Shapiro-Wilk nos planteamos las hipótesis:  **Hi**: Existe una distribución normal para la estación EE-02 y EM-03.

 **Ho:** No existe una distribución norma para la estación EE-02 y EM-03.

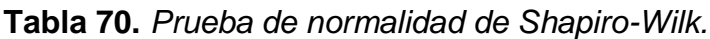

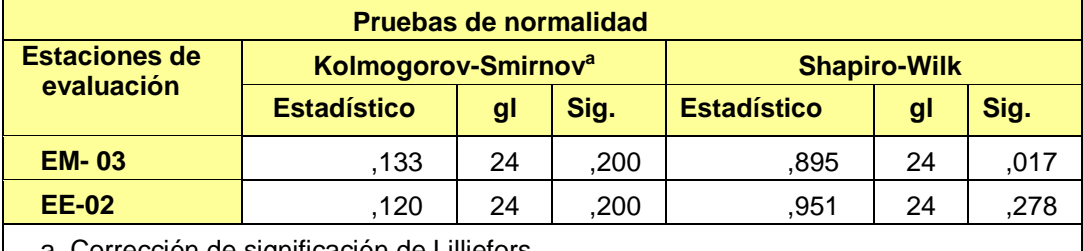

a. Corrección de significación de Lilliefors.

Fuente: Estadístico SPSS 0.25.

**Interpretación:** Nos ubicamos en la prueba de Shapiro-Wilk para muestras n<50 teniendo consigo los grados de libertad de 24 con un nivel de significancia o valor P de ∝= 5%, para la estación EM-03 nos dio como sig. de 0.017, es así que rechazamos la hipótesis nula, por consiguiente, para EE-02 con un nivel de sig. 0.278 en el cual rechazamos la hipótesis nula, es así que los datos para ambas estaciones de monitoreo son normales. Posteriormente, hallamos la bondad de ajuste de los datos aplicando el estadístico de Karl Pearson con la finalidad de hallar la relación entre la estación EE-02 y EM-03 para ello presentamos las siguientes hipótesis:

**Hi**: Existe relación directa entre la temperatura del aire de la estación EM-03 y EE-02.

**Ho:** No existe relación directa entre la temperatura del aire de la estación EM-03 y EE-02.

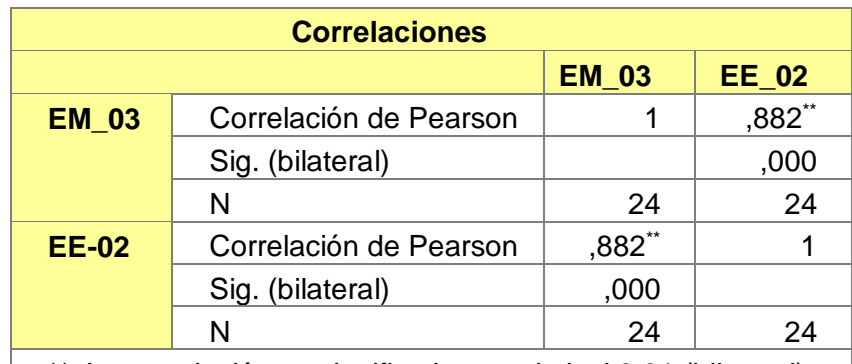

**Tabla 71.** *Prueba estadística paramétrica correlación de Pearson.*

\*\*. La correlación es significativa en el nivel 0,01 (bilateral). Fuente: Estadístico SPSS 0.25.

**Interpretación:** Para hallar la relación estadística entre las dos variables expuestas hacemos uso del software IBMSPSS Statistics 25, aplicamos la prueba estadística paramétrica correlación de Karl Pearson el cual nos dio como grado de asociación de 0.812, siendo así una correlación muy alta.

Fuerza de Correlación:

$$
R^2 = r^2 xy
$$
  
= (0. 882)<sup>2</sup> x 100%  
= 77.79  

$$
R^2 = 77%
$$

Por lo cual, la estación EM-03 influye en un 77% en la temperatura del aire que da la estación EE-02.

Finalmente aplicamos la prueba de Durbin-Watson, para hallar la correlación entre los residuos es por ello que nos planteamos lo siguiente: Hipótesis:

**Hi**: Evidencia autocorrelación directa entre los residuos.

**Ho:** No evidencia autocorrelación directa entre los residuos.

**Tabla 72.** *Prueba de Durbin-Watson.*

|               | <b>Resumen del modelo</b>           |            |                        |                                    |                                |  |  |  |  |  |
|---------------|-------------------------------------|------------|------------------------|------------------------------------|--------------------------------|--|--|--|--|--|
| <b>Modelo</b> | <b>R</b>                            | R cuadrado | R cuadrado<br>ajustado | Error estándar de<br>la estimación | <b>Durbin</b><br><b>Watson</b> |  |  |  |  |  |
|               | .882ª                               | 777        | .767                   | .44562                             | 1,022                          |  |  |  |  |  |
|               | a. Predictores: (Constante), EM_03. |            |                        |                                    |                                |  |  |  |  |  |
|               | b. Variable dependiente: EE 02.     |            |                        |                                    |                                |  |  |  |  |  |

Fuente: Estadístico SPSS 0.25.

**Interpretación:** Aplicamos la prueba de Durbin-Watson la que nos indica que es 1.022, siendo menor que 2 quiere decir que rechazamos la hipótesis nula.

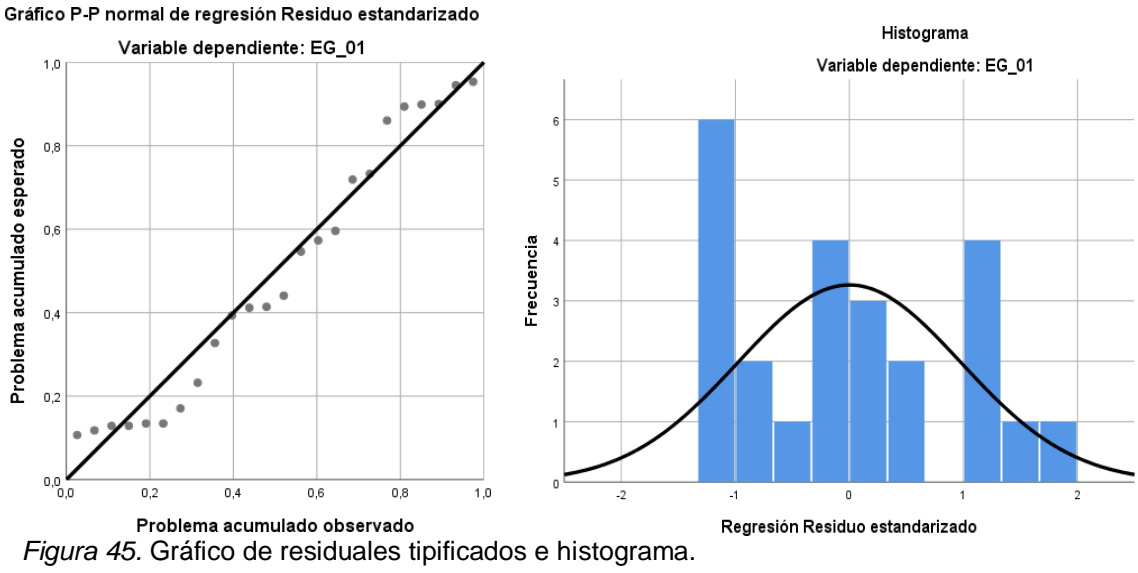

Fuente: Estadístico SPSS 0.25.

**Interpretación:** En el gráfico se puede observar cómo los puntos forman una recta por lo que analiza cómo se distribuyen los residuos en relación a la distribución normal, asimismo en el histograma nos muestra la superposición de la curva de normalidad. Por otro lado, hallamos el % de error para ello se presenta la siguiente tabla:

| <b>Hora</b> | <b>EM-03</b> | <b>EE-02</b> | <b>Error</b> |
|-------------|--------------|--------------|--------------|
| 13:00:00    | 17.6         | 17.6         | 0%           |
| 14:00:00    | 18.2         | 18.4         | 1%           |
| 15:00:00    | 18.4         | 19.1         | 4%           |
| 16:00:00    | 18.2         | 18.2         | 0%           |
| 17:00:00    | 17.7         | 18.2         | 3%           |
| 18:00:00    | 17.3         | 17.9         | 3%           |
| 19:00:00    | 17.0         | 17.1         | $1\%$        |
| 20:00:00    | 17.2         | 18.0         | 5%           |
| 21:00:00    | 17.0         | 17.9         | 5%           |
| 22:00:00    | 16.7         | 16.7         | 0%           |
| 23:00:00    | 16.6         | 17.5         | 5%           |
| 00:00:00    | 16.5         | 17.4         | 5%           |
| 01:00:00    | 16.4         | 17.1         | 4%           |
| 02:00:00    | 16.3         | 16.4         | 1%           |
| 03:00:00    | 16.2         | 15.8         | 2%           |
| 04:00:00    | 16.2         | 15.8         | 2%           |
| 05:00:00    | 16.3         | 15.9         | 2%           |
| 06:00:00    | 16.3         | 15.9         | 2%           |
| 07:00:00    | 16.4         | 16.0         | 2%           |
| 08:00:00    | 16.7         | 16.8         | 1%           |
| 09:00:00    | 16.8         | 17.3         | 3%           |
| 10:00:00    | 17.1         | 17.9         | 5%           |
| 11:00:00    | 16.9         | 17.0         | 1%           |
| 12:00:00    | 17.2         | 17.6         | 2%           |

**Tabla 73.** *% Error para la estación EM-03 y EE-02.*

**Interpretación:** Teniendo consigo los promedios de la temperatura del aire pasamos a realizar el error que existe entre ambas estaciones EM-03 y EE-02, para ello hallamos primero el error absoluto y posteriormente el error relativo.

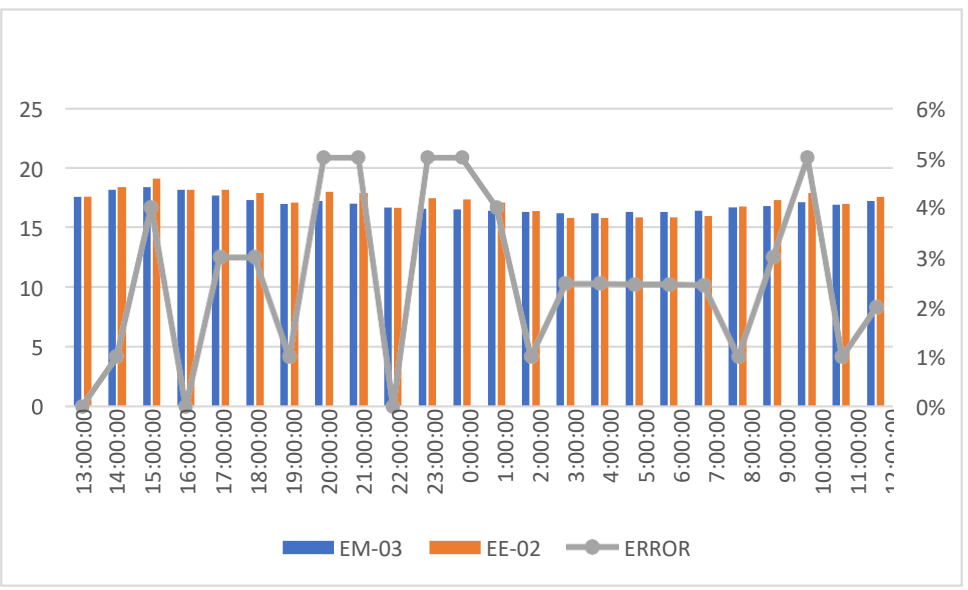

*Figura 46.* % Error concentración de material particulado PM10. Fuente: Elaboración propia.

**Interpretación:** Para el error relativo entre la estación EM-03 y EE-02, hallamos que para las 24 horas del 07 de noviembre del 2020 hay variaciones constantes menores al 6%.

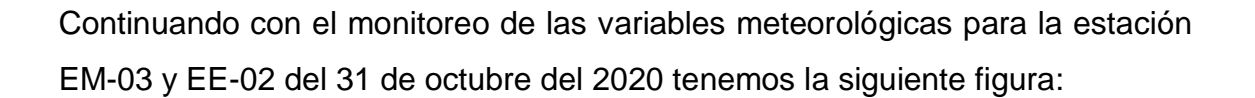

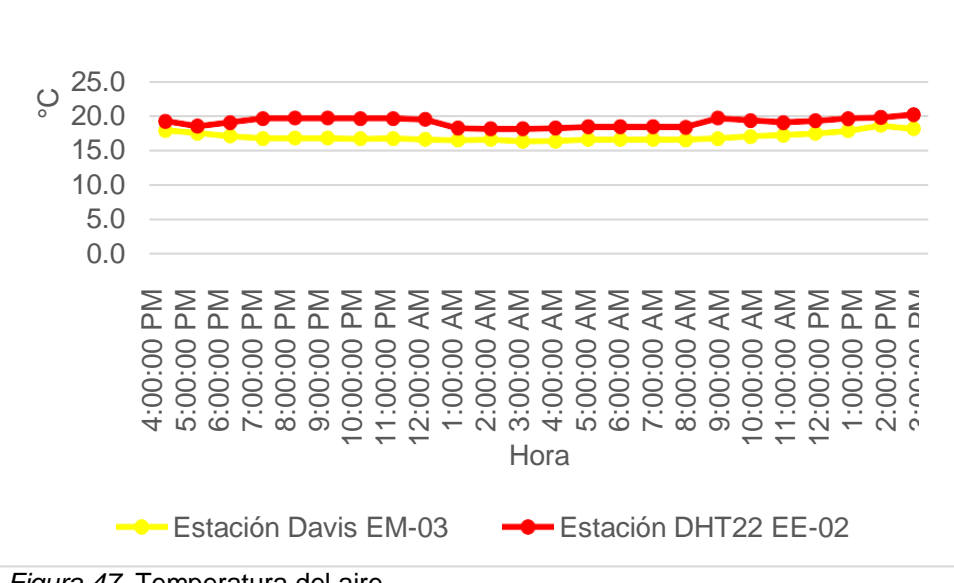

*Figura 47.* Temperatura del aire. Fuente: Elaboración propia.

**Interpretación:** Se inició la instalación de las estaciones a las 16:00 horas cumpliendo con un rango de monitoreo para 24 horas el 31 de octubre en el cual obtuvimos para la estación EM-03 temperaturas de: 18°C, 17.6°C, 17.2°C, 16.9°C, 16.9°C, 16.9°C, 16.8°C, 16.9°C, 16.7°C, 16.6°C, 16.7°C, 16.5°C, 16.5°C, 16.7°C, 16.7°C, 16.7°C, 16.7°C, 16.9°C, 17.2°C, 17.3°C, 17.6°C, 17.9°C, 18.7°C, 18.2°C, del mismo modo para la estación EE-02 de: 19.3°C, 18.6°C, 19.1°C, 19.7°C, 19.7°C, 19.7°C, 19.6°C, 19.6°C, 19.5°C, 18.3°C, 18.2°C, 18.2°C, 18.3°C, 18.5°C, 18.5°C, 18.5°C, 18.4°C, 19.7°C, 19.3°C, 19.1°C, 19.3°C, 19.6°C, 19.8°C y 20.2°C.

| <b>Estación</b><br>de | Medidas de<br>tendencia central |                | <b>Medidas</b><br>extremas |               | Medidas de dispersión         |      |
|-----------------------|---------------------------------|----------------|----------------------------|---------------|-------------------------------|------|
| evaluación            | <b>Promedio</b>                 | <b>Mediana</b> | <b>Mínimo</b>              | <b>Máximo</b> | <b>Desviación</b><br>estándar | CV.  |
| <b>EE-02</b>          | 19.1                            | 19.30          | 18.18                      | 20.19         | 0.63                          | 3.27 |
| <b>EM-03</b>          | 17.1                            | 16.85          | 16.45                      | 18.65         | 0.59                          | 3.42 |

 **Tabla 74.** *Medidas de tendencia central, extremas y de dispersión.*

**Interpretación:** Podemos apreciar que la temperatura promedio de la estación Davis EM-03 es de 16.93°C con una mediana de 16.8°C, asimismo en las medidas extremas tenemos un mínimo de 16.20°C y un máximo de 18.35°C y como medidas de dispersión la desviación estándar de 0.66 y un coeficiente de variación de 3.89. Finalmente, para la temperatura de la estación EE-02 con un promedio de 17.20°C, una mediana de 17.30°C, un mínimo de 15.80°C y un máximo de 19.06°C, del mismo modo con una desviación estándar de 0.92 y un coeficiente de variación de 5.37.

Para iniciar con el estadístico de Shapiro-Wilk nos planteamos las hipótesis: **Hi**: Existe una distribución normal para la estación EE-02 y EM-03.

**Ho:** No existe una distribución norma para la estación EE-02 y EM-03.

 **Tabla 75.** *Prueba de normalidad de Shapiro-Wilk.*

| <b>Pruebas de normalidad</b> |                                                        |    |            |                    |    |      |  |  |  |  |  |
|------------------------------|--------------------------------------------------------|----|------------|--------------------|----|------|--|--|--|--|--|
| <b>Estaciones</b>            | Kolmogorov-Smirnov <sup>a</sup><br><b>Shapiro-Wilk</b> |    |            |                    |    |      |  |  |  |  |  |
| de<br>evaluación             | <b>Estadístico</b>                                     | gl | <b>Sig</b> | <b>Estadístico</b> | gl | Sig. |  |  |  |  |  |
| <b>EM-03</b>                 | .268                                                   | 24 | ,000       | .844               | 24 | ,002 |  |  |  |  |  |
| <b>EE-02</b>                 | .171                                                   | 24 | ,067       | ,895               | 24 | .017 |  |  |  |  |  |
|                              | a. Carragaián de significación de Lilliaforo           |    |            |                    |    |      |  |  |  |  |  |

a. Corrección de significación de Lilliefors.

Fuente: Estadístico SPSS 0.25.

**Interpretación:** Nos ubicamos en la prueba de Shapiro-Wilk para muestras n<50 teniendo consigo los grados de libertad de 24 con un nivel de significancia o valor P de ∝= 5%, para la estación EM-03 nos dio como sig. de 0.017, es así que rechazamos la hipótesis nula, por consiguiente, para EE-02 con un nivel de sig. 0.002 en el cual rechazamos la hipótesis nula, es así que los datos para ambas estaciones de monitoreo son normales.

Posteriormente, hallamos la bondad de ajuste de los datos aplicando el estadístico de Karl Pearson con la finalidad de hallar la relación entre la estación EE-02 y EM-03 para ello presentamos las siguientes hipótesis:

**Hi**: Existe relación directa entre la temperatura del aire de la estación EM-03 y EE-02.

**Ho:** No existe relación directa entre la temperatura del aire de la estación EM-03 y EE-02.

| <b>Correlaciones</b> |                        |        |        |  |  |  |  |  |  |
|----------------------|------------------------|--------|--------|--|--|--|--|--|--|
|                      | EE_02<br><b>EM_03</b>  |        |        |  |  |  |  |  |  |
| <b>EM 03</b>         | Correlación de Pearson |        | ,554** |  |  |  |  |  |  |
|                      | Sig. (bilateral)       |        | ,000   |  |  |  |  |  |  |
|                      | N                      | 24     | 24     |  |  |  |  |  |  |
| <b>EE-02</b>         | Correlación de Pearson | ,882** |        |  |  |  |  |  |  |
|                      | Sig. (bilateral)       | ,000   |        |  |  |  |  |  |  |
|                      | N                      | 24     | 24     |  |  |  |  |  |  |
|                      | . .<br>.               | .      |        |  |  |  |  |  |  |

**Tabla 76.** *Prueba estadística paramétrica correlación de Pearson.*

 $\vert$  \*\*. La correlación es significativa en el nivel 0,01 (bilateral).  $\vert$ 

Fuente: Estadístico SPSS 0.25.

**Interpretación:** Para hallar la relación estadística entre las dos variables expuestas hacemos uso del software IBMSPSS Statistics 25, aplicamos la prueba estadística paramétrica correlación de Karl Pearson el cual nos dio como grado de asociación de 0.554, siendo así una correlación moderada. Fuerza de Correlación:

$$
R^{2} = r^{2}_{xy}
$$
  
= (0. 554)<sup>2</sup> × 100%  
= 30.69  

$$
R^{2} = 31%
$$

Por lo cual, la estación EM-03 influye en un 31% en la temperatura del aire que da la estación EE-02. Finalmente, aplicamos la prueba de Durbin-Watson, para hallar la correlación entre los residuos es por ello que nos planteamos lo siguiente.

Hipótesis:

**Hi**: Evidencia autocorrelación directa entre los residuos.

**Ho:** No evidencia autocorrelación directa entre los residuos.

 **Tabla 77.** *Prueba de Durbin-Watson.*

| <b>Resumen del modelo</b> |                                     |          |                        |                                    |                                |  |  |  |  |  |
|---------------------------|-------------------------------------|----------|------------------------|------------------------------------|--------------------------------|--|--|--|--|--|
| <b>Modelo</b>             | R                                   | cuadrado | R cuadrado<br>ajustado | Error estándar de<br>la estimación | <b>Durbin</b><br><b>Watson</b> |  |  |  |  |  |
|                           | $.554$ <sup>a</sup>                 | ,306     | .275                   | ,52931                             | 0.827                          |  |  |  |  |  |
|                           | a. Predictores: (Constante), EM_03. |          |                        |                                    |                                |  |  |  |  |  |
|                           | b. Variable dependiente: EE_02.     |          |                        |                                    |                                |  |  |  |  |  |

Fuente: Estadístico SPSS 0.25.

**Interpretación:** Aplicamos la prueba de Durbin-Watson la que nos indica que es 0.827, siendo menor que 2 quiere decir que rechazamos la hipótesis nula.

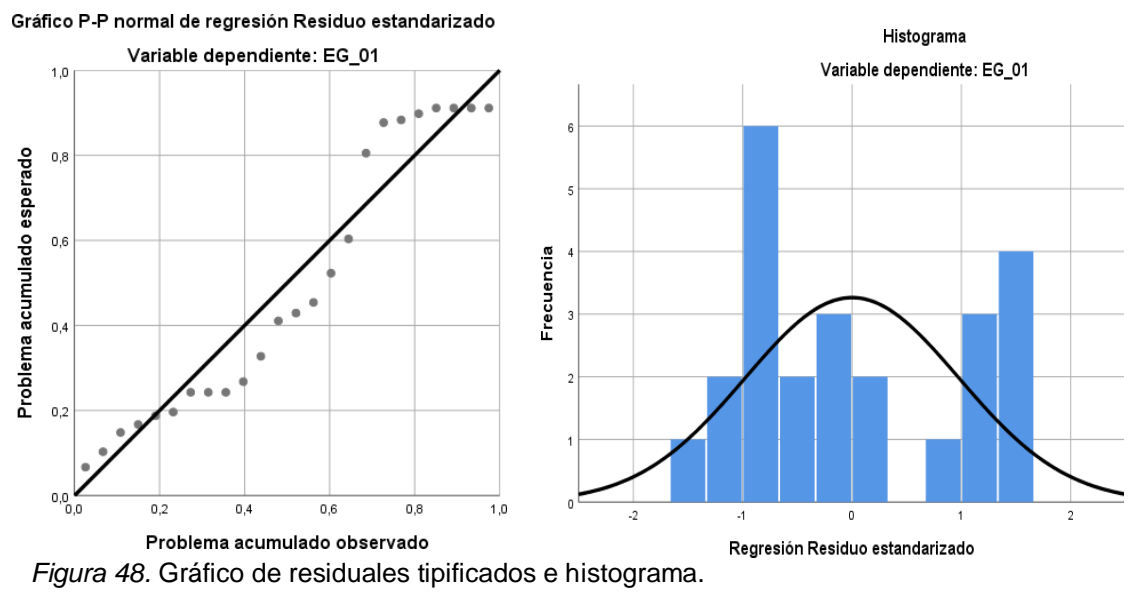

Fuente: Estadístico SPSS 0.25.

**Interpretación:** En el gráfico se puede observar cómo los puntos forman una recta por lo que analiza cómo se distribuyen los residuos en relación a la distribución normal, asimismo en el histograma nos muestra la superposición de la curva de normalidad. Por otro lado, hallamos el % de error para ello se presenta la siguiente tabla:

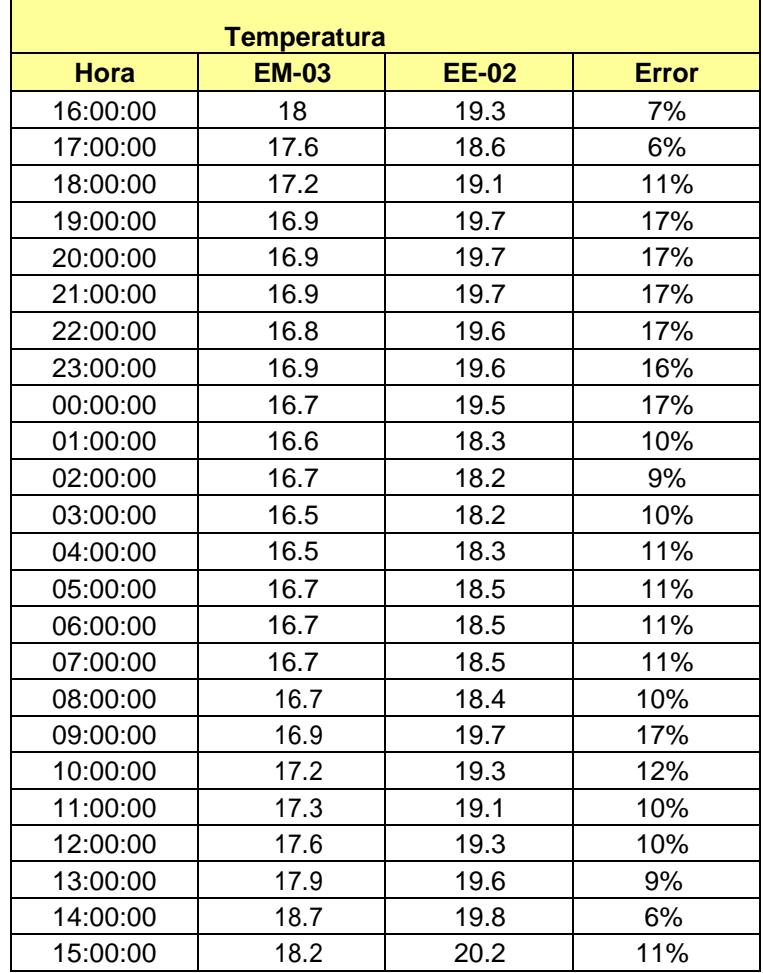

**Tabla 78.** *% Error para la estación EM-03 y EE-02.*

Fuente: Elaboración propia.

**Interpretación:** Teniendo consigo los promedios de la temperatura del aire pasamos a realizar el error que existe entre ambas estaciones EM-03 y EE-02, para ello hallamos primero el error absoluto y posteriormente el error relativo.

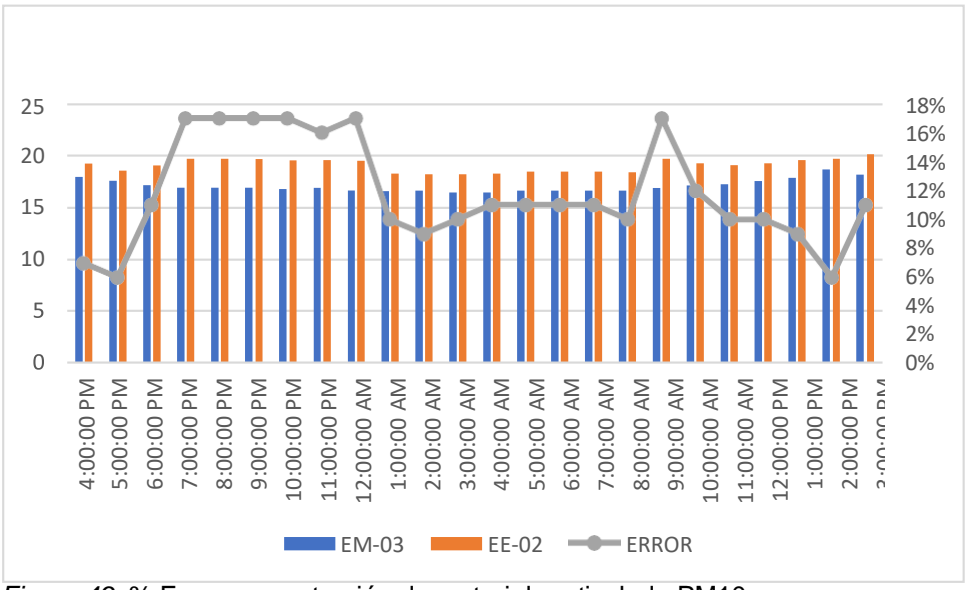

 *Figura 49.* % Error concentración de material particulado PM10. Fuente: Elaboración propia.

**Interpretación:** Para el error relativo entre la estación EM-03 y EE-02, hallamos que para las 24 horas del 07 de noviembre del 2020 hay una variación contante, para las 9:00 am se halló un error del 17%. Continuando con el monitoreo de las variables meteorológicas para la estación EM-03 y EE-02 del 01 de noviembre del 2020 tenemos la siguiente figura:

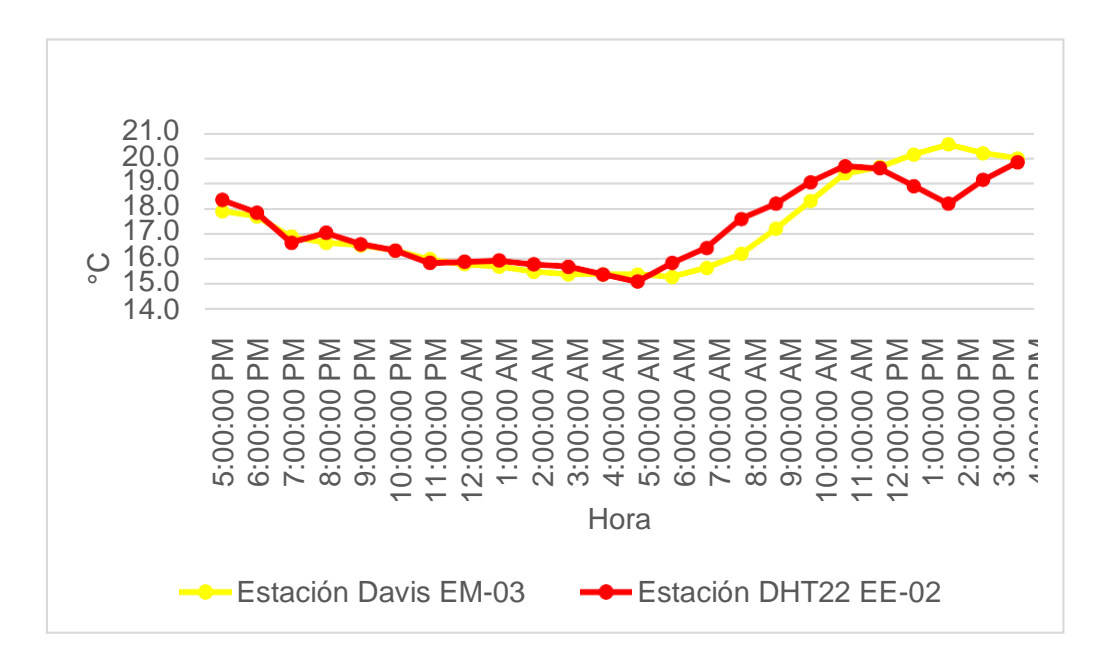

*Figura 50***.** Temperatura del aire. Fuente: Elaboración propia.

**Interpretación:** Se inició la instalación de las estaciones a las 17:00 horas cumpliendo con un rango de monitoreo para 24 horas el 01 de noviembre en el cual obtuvimos para la estación EM-03 temperaturas de: 17.9°C, 17.7°C, 16.9°C, 16.7°C, 16.6°C, 16.4°C, 16°C, 15.8°C, 15.7°C, 15.5°C, 15.4°C, 15.4°C, 15.4°C, 15.3°C, 15.7°C, 16.2°C, 17.2°C, 18.3°C, 19.4°C, 19.7°C, 20.2°C, 20.6°C, 20.2°C, 20°C, del mismo modo para la estación EE-02 de: 18.4°C, 17.9°C, 16.7°C, 17.1°C, 16.6°C, 16.4°C, 15.9°C, 15.9°C, 16°C, 15.8°C, 15.7°C, 15.4°C, 15.1°C, 15.9°C, 16.5°C, 17.6°C, 18.2°C, 19.1°C, 19.7°C, 19.6°C, 18.9°C, 18.2°C, 19.2°C y 19.9°C.

| <b>Estación</b><br>de | Medidas de<br>tendencia central |                | <b>Medidas</b><br>extremas |               | <b>Medidas de dispersión</b>  |      |
|-----------------------|---------------------------------|----------------|----------------------------|---------------|-------------------------------|------|
| evaluación            | <b>Promedio</b>                 | <b>Mediana</b> | <b>Mínimo</b>              | <b>Máximo</b> | <b>Desviación</b><br>estándar | CV.  |
| <b>EE-02</b>          | 17.30                           | 16.85          | 15.10                      | 19.85         | 1.53                          | 8.82 |
| <b>EM-03</b>          | 17.24                           | 16.60          | 15.30                      | 20.55         | 1.82                          | 10.6 |

**Tabla 79.** *Medidas de tendencia central, extremas y de dispersión.*

Fuente: Elaboración propia.

**Interpretación:** Podemos apreciar que la temperatura promedio de la estación Davis EM-03 es de 17.24°C con una mediana de 16.60°C, asimismo en las medidas extremas tenemos un mínimo de 15.30°C y un máximo de 20.55°C y como medidas de dispersión la desviación estándar de 1.82 y un coeficiente de variación de 10.56. Finalmente, para la temperatura de la estación EE-02 con un promedio de 17.30°C, una mediana de 16.85°C, un mínimo de 15.10°C y un máximo de 19.85°C, del mismo modo con una desviación estándar de 1.53 y un coeficiente de variación de 8.82.

Para iniciar con el estadístico de Shapiro-Wilk nos planteamos las hipótesis:

**Hi**: Existe una distribución normal para la estación EE-02 y EM-03.

**Ho:** No existe una distribución norma para la estación EE-02 y EM-03.

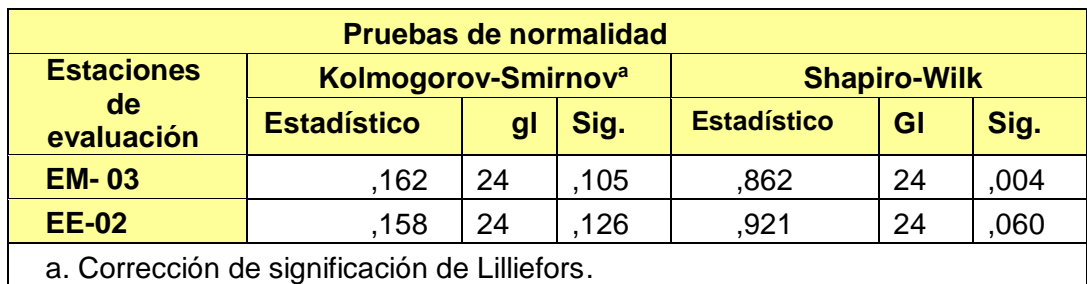

**Tabla 80.** *Prueba de normalidad de Shapiro-Wilk.*

Fuente: Estadístico SPSS 0.25.

**Interpretación:** Nos ubicamos en la prueba de Shapiro-Wilk para muestras n<50 teniendo consigo los grados de libertad de 24 con un nivel de significancia o valor P de ∝= 5%, para la estación EM-03 nos dio como sig. de 0.004, es así que rechazamos la hipótesis nula, por consiguiente, para EE-02 con un nivel de sig. 0.060 en el cual rechazamos la hipótesis nula, es así que los datos para ambas estaciones de monitoreo son normales.

Posteriormente, hallamos la bondad de ajuste de los datos aplicando el estadístico de Karl Pearson con la finalidad de hallar la relación entre la estación EE-02 y EM-03 para ello presentamos las siguientes hipótesis:

**Hi**: Existe relación directa entre la temperatura del aire de la estación EM-03 y EE-02.

**Ho:** No existe relación directa entre la temperatura del aire de la estación EM-03 y EE-02.

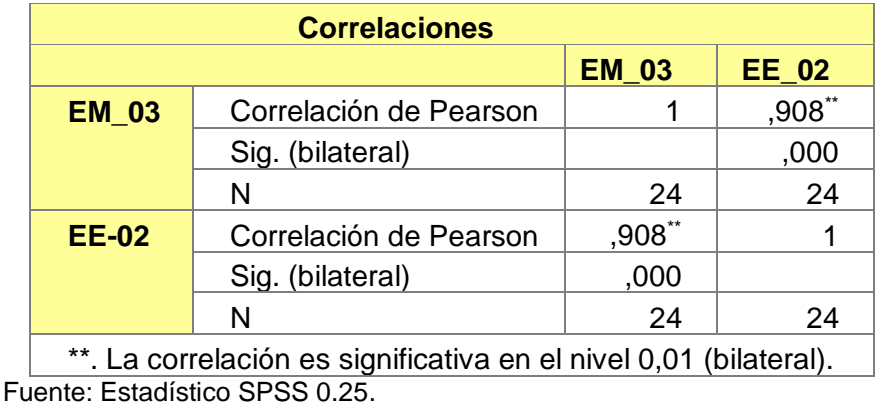

 **Tabla 81.** *Prueba estadística paramétrica correlación de Pearson.*

**Interpretación:** Para hallar la relación estadística entre las dos variables expuestas hacemos uso del software IBMSPSS Statistics 25, aplicamos la prueba estadística paramétrica correlación de Karl Pearson el cual nos dio como grado de asociación de 0.554, siendo así una correlación moderada. Fuerza de correlación:

$$
R^{2} = r^{2}_{xy}
$$
  
= (0. 908)<sup>2</sup> × 100%  
=82.44  

$$
R^{2} = 82%
$$

Por lo cual, la estación EM-03 influye en un 82% en la temperatura del aire que da la estación EE-02. Finalmente aplicamos la prueba de Durbin-Watson, para hallar la correlación entre los residuos es por ello que nos planteamos las siguientes hipótesis:

**Hi**: Evidencia autocorrelación directa entre los residuos.

**Ho:** No evidencia autocorrelación directa entre los residuos.

**Tabla 82.** *Prueba de Durbin-Watson.*

|                                     | <b>Resumen del modelo</b>       |                   |               |                        |                                    |                                |  |
|-------------------------------------|---------------------------------|-------------------|---------------|------------------------|------------------------------------|--------------------------------|--|
|                                     | <b>Modelo</b>                   | R                 | R<br>cuadrado | R cuadrado<br>ajustado | Error estándar<br>de la estimación | <b>Durbin</b><br><b>Watson</b> |  |
|                                     |                                 | .908 <sup>a</sup> | ,824          | .816                   | ,65568                             | .782                           |  |
| a. Predictores: (Constante), EM_03. |                                 |                   |               |                        |                                    |                                |  |
|                                     | b. Variable dependiente: EE_02. |                   |               |                        |                                    |                                |  |

Fuente: Estadístico SPSS 0.25.

**Interpretación:** Aplicamos la prueba de Durbin-Watson la que nos indica que es 0.827, siendo menor que 2 quiere decir que rechazamos la hipótesis nula.

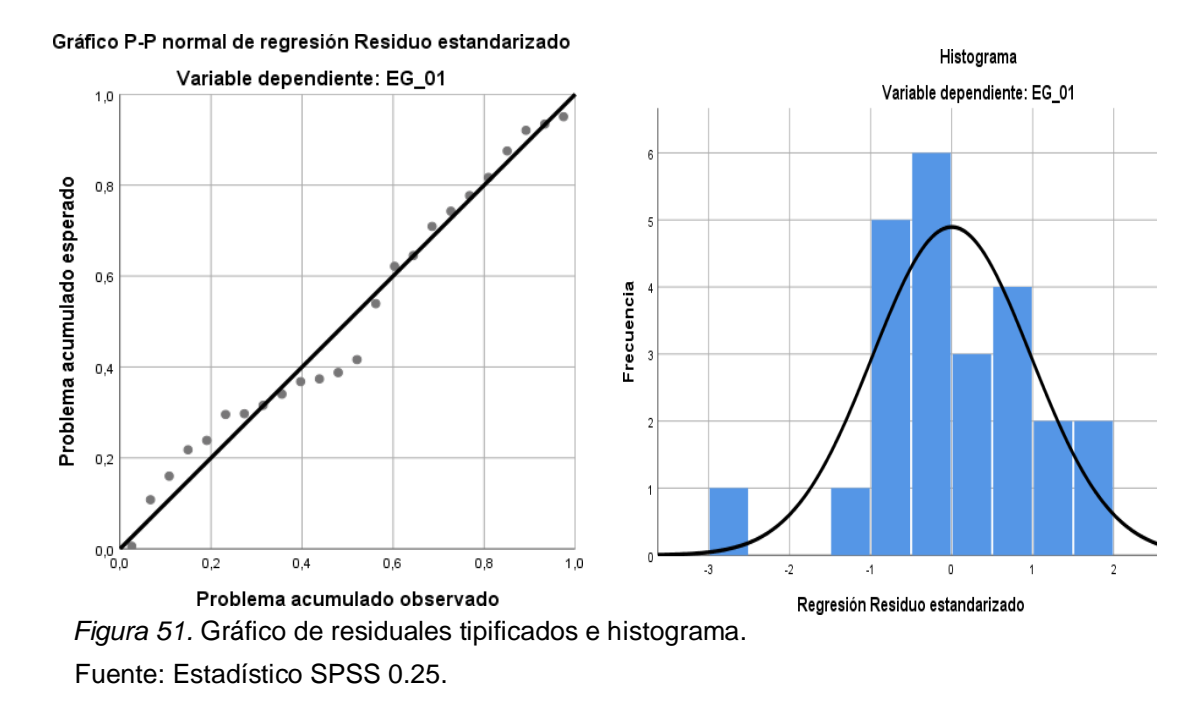

**Interpretación:** En el gráfico se puede observar cómo los puntos forman una recta por lo que analiza cómo se distribuyen los residuos en relación a la distribución normal, asimismo en el histograma nos muestra la superposición de la curva de normalidad. Por otro lado, hallamos el % de error para ello se presenta la siguiente tabla:

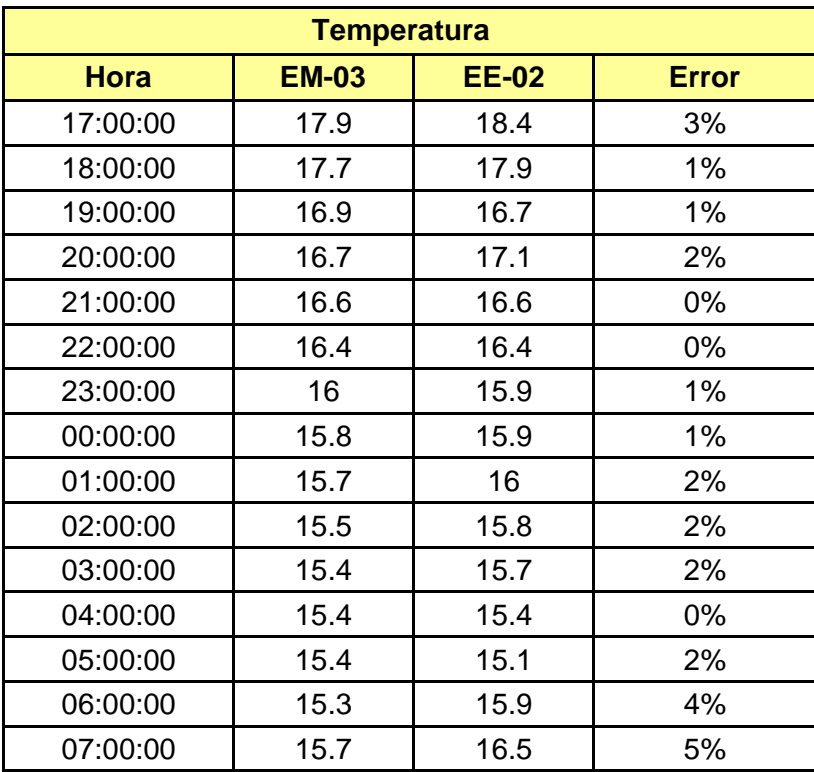

**Tabla 83.** *% Error para la estación EM-03 y EE-02.*

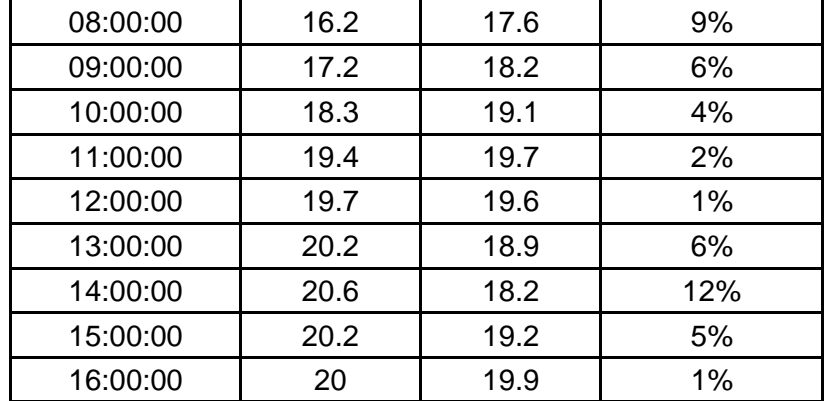

**Interpretación:** Teniendo consigo los promedios de la temperatura del aire pasamos a realizar el error que existe entre ambas estaciones EM-03 y EE-02, para ello hallamos primero el error absoluto y posteriormente el error relativo.

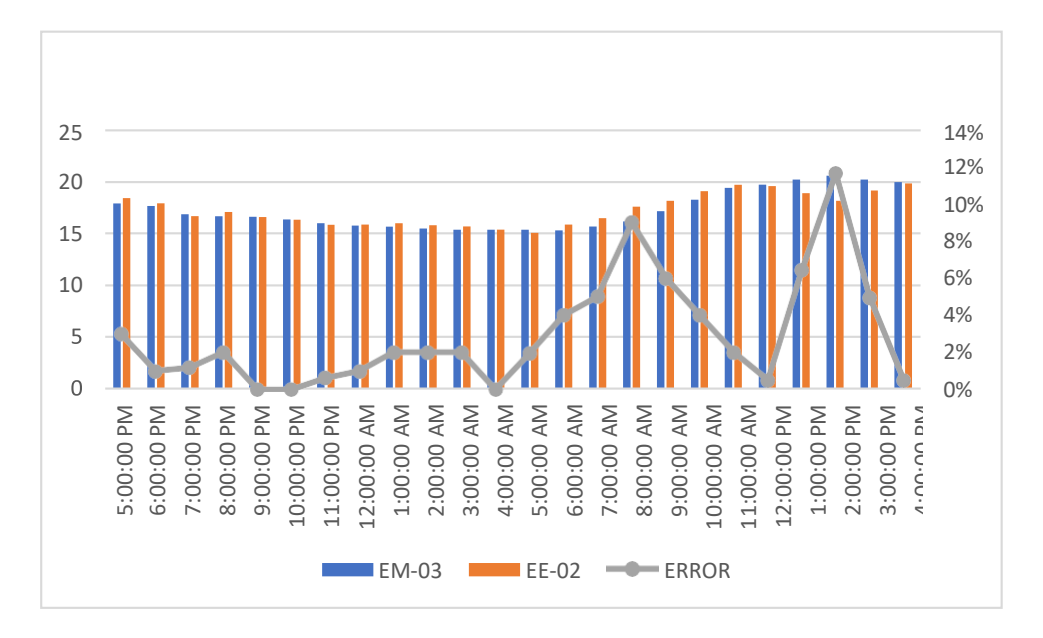

*Figura 52.* % Error concentración de material particulado PM10.

Fuente: Elaboración propia.

**Interpretación:** Para el error relativo entre la estación EM-03 y EE-02, hallamos que para las 24 horas del 07 de noviembre del 2020 hay una variación constante, asimismo se observa que para las 14:00 pm nos da un error del 12%. Continuando con el monitoreo de las variables meteorológicas para la estación EM-03 y EE-02 del 02 de noviembre del 2020 tenemos la siguiente figura:

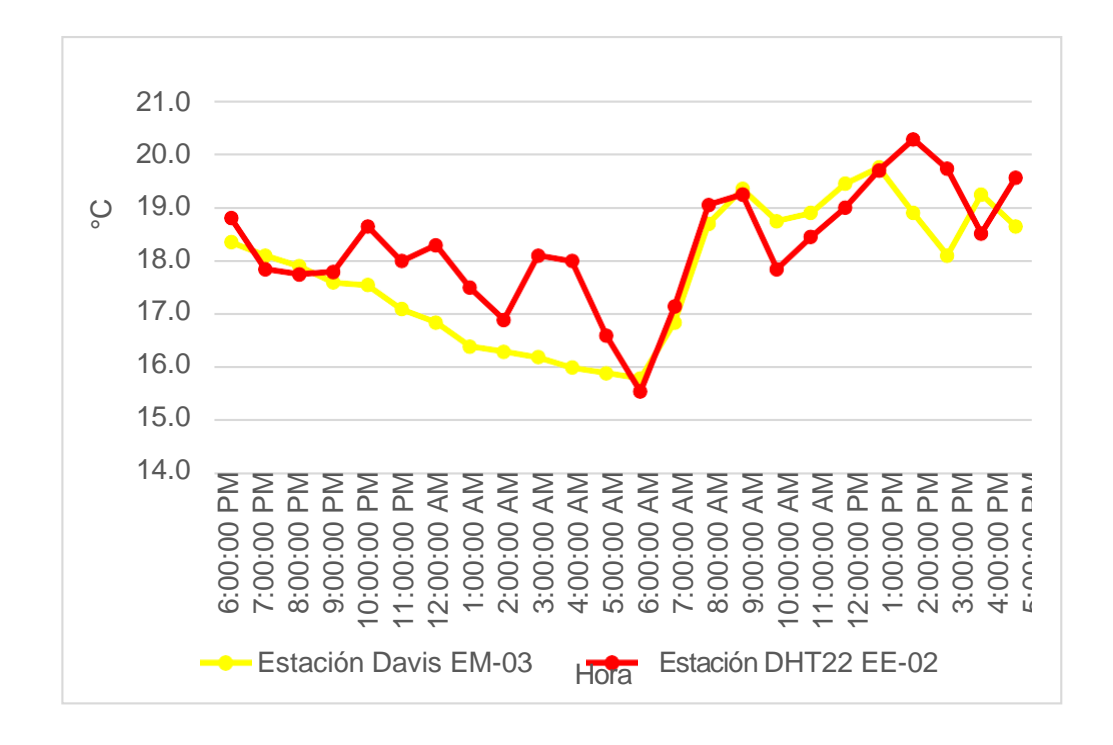

*Figura 53.* Temperatura del aire.

**Interpretación:** Se inició la instalación de las estaciones a las 18:00 horas cumpliendo con un rango de monitoreo para 24 horas el 02 de noviembre en el cual obtuvimos para la estación EM-03 temperaturas de: 18.4°C, 18.1°C, 17.9°C, 17.6°C, 17.6°C, 17.1°C, 16.9°C, 16.4°C, 16.3°C, 16.2°C, 16°C, 15.9°C, 15.8°C, 16.9°C, 18.7°C, 19.4°C, 18.8°C, 18.9°C, 19.5°C, 19.8°C, 18.9°C, 18.1°C, 19.3°C, 18.7°C, del mismo modo para la estación EE-02 de: 18.8°C, 17.9°C, 17.8°C, 17.8°C, 18.7°C, 18°C, 18.3°C, 17.5°C, 16.9°C, 18.1°C, 18°C, 16.6°C, 15.6°C, 17.2°C, 19.1°C, 19.3°C, 17.9°C, 18.5°C, 19°C, 19.7°C, 20.3°C, 19.7°C, 18.5°C y 19.6°C.

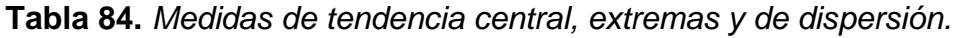

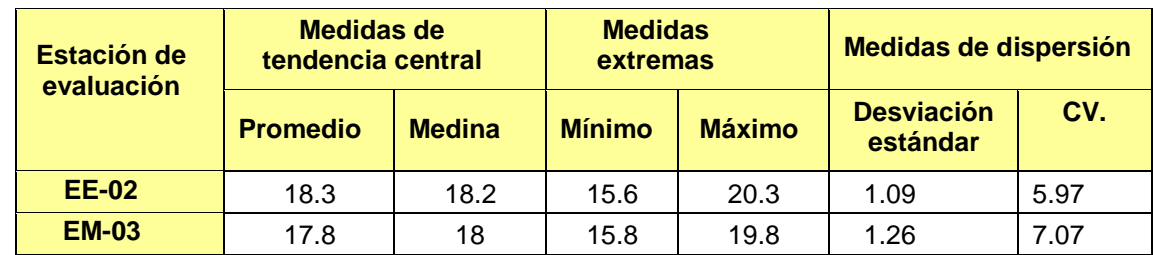

Fuente: Elaboración propia.

**Interpretación:** Podemos apreciar que la temperatura promedio de la estación Davis EM-03 es de 17.8°C con una mediana de 18°C, asimismo en las medidas extremas tenemos un mínimo de 15.8°C y un máximo de 19.8°C y como medidas de dispersión la desviación estándar de 1.26 y un coeficiente de variación de 7.07. Finalmente, para la temperatura de la estación EE-02 con un promedio de 18.3°C, una mediana de 18.2°C, un mínimo de 15.6°C y un máximo de 20.3°C, del mismo modo con una desviación estándar de 1.09 y un coeficiente de variación de 5.97.

Para iniciar con el estadístico de Shapiro-Wilk nos planteamos las hipótesis: **Hi**: Existe una distribución normal para la estación EE-02 y EM-03.

**Ho:** No existe una distribución norma para la estación EE-02 y EM-03.

| <b>Pruebas de normalidad</b>                  |                                 |    |      |                     |    |      |
|-----------------------------------------------|---------------------------------|----|------|---------------------|----|------|
| <b>Estaciones</b>                             | Kolmogorov-Smirnov <sup>a</sup> |    |      | <b>Shapiro-Wilk</b> |    |      |
| de<br>evaluación                              | <b>Estadístico</b>              | gl | Sig. | <b>Estadístico</b>  | gl | Sig. |
| <b>EM-03</b>                                  | .136                            | 24 | ,200 | ,937                | 24 | ,138 |
| <b>EE-02</b>                                  | .120                            | 24 | ,200 | ,980                | 24 | ,903 |
| a. Corrección de significación de Lilliefors. |                                 |    |      |                     |    |      |

 **Tabla 85.** *Prueba de normalidad de Shapiro-Wilk.*

Fuente: Estadístico SPSS 0.25.

**Interpretación:** Nos ubicamos en la prueba de Shapiro-Wilk para muestras n<50 teniendo consigo los grados de libertad de 24 con un nivel de significancia o valor P de ∝= 5%, para la estación EM-03 nos dio como sig. de 0.903, es así que rechazamos la hipótesis nula, por consiguiente, para EE-02 con un nivel de sig. 0.138 en el cual rechazamos la hipótesis nula, es así que los datos para ambas estaciones de monitoreo son normales.

Posteriormente, hallamos la bondad de ajuste de los datos aplicando el estadístico de Karl Pearson con la finalidad de hallar la relación entre la estación EE-02 y EM-03 para ello presentamos las siguientes hipótesis:

**Hi**: Existe relación directa entre la temperatura del aire de la estación EM-03 y EE-02.

**Ho:** No existe relación directa entre la temperatura del aire de la estación EM-03 y EE-02.

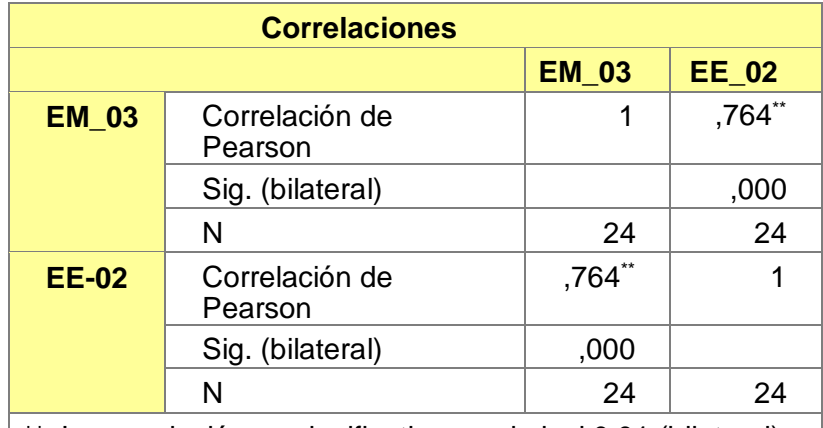

 **Tabla 86.** *Prueba estadística paramétrica correlación de Pearson.*

 $\vert$  \*\*. La correlación es significativa en el nivel 0,01 (bilateral).  $\vert$ Fuente: Estadístico SPSS 0.25.

**Interpretación:** Para hallar la relación estadística entre las dos variables expuestas hacemos uso del software IBMSPSS Statistics 25, aplicamos la prueba estadística paramétrica correlación de Karl Pearson el cual nos dio como grado de asociación de 0.764, siendo así una correlación moderada. Fuerza de correlación:

$$
R^{2} = r^{2}_{xy}
$$
  
= (0. 764)<sup>2</sup> × 100%  
=58.37  

$$
R^{2} = 58%
$$

Por lo cual, la estación EM-03 influye en un 58% en la temperatura del aire que da la estación EE-02.

Finalmente aplicamos la prueba de Durbin-Watson, para hallar la correlación entre los residuos es por ello que nos planteamos las siguientes hipótesis:

**Hi**: Evidencia autocorrelación directa entre los residuos.

**Ho:** No evidencia autocorrelación directa entre los residuos.

**Tabla 87.** *Prueba de Durbin-Watson.*

| <b>Resumen del modelo</b>           |       |               |                               |                                    |                                |  |
|-------------------------------------|-------|---------------|-------------------------------|------------------------------------|--------------------------------|--|
| <b>Modelo</b>                       | R     | R<br>cuadrado | <b>R</b> cuadrado<br>ajustado | Error estándar<br>de la estimación | <b>Durbin</b><br><b>Watson</b> |  |
|                                     | .764a | ,583          | .564                          | ,71869                             | 1,492                          |  |
| a. Predictores: (Constante), EM_03. |       |               |                               |                                    |                                |  |
| b. Variable dependiente: EE_02.     |       |               |                               |                                    |                                |  |

Fuente: Estadístico SPSS 0.25.

**Interpretación:** Aplicamos la prueba de Durbin-Watson la que nos indica que es 1,492 siendo menor que 2 quiere decir que rechazamos la hipótesis nula.

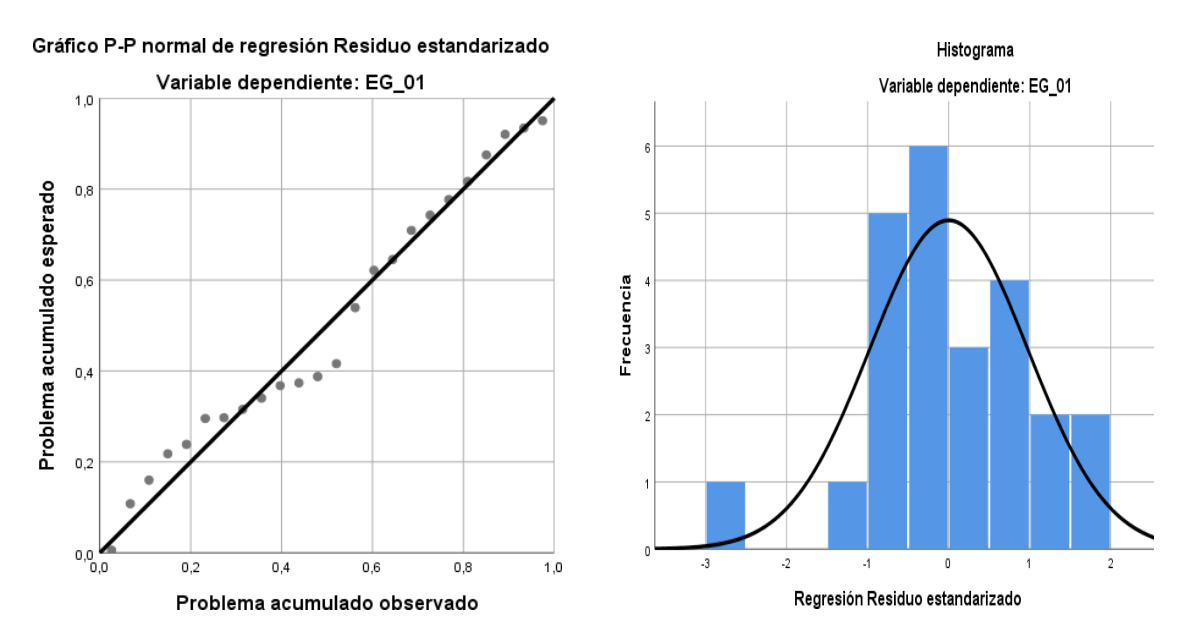

*Figura 54.* Gráfico de residuales tipificados e histograma. Fuente: Estadístico SPSS 0.25.

**Interpretación:** En el gráfico se puede observar cómo los puntos forman una recta por lo que analiza cómo se distribuyen los residuos en relación a la distribución normal, asimismo en el histograma nos muestra la superposición de la curva de normalidad. Por otro lado, hallamos el % de error para ello se presenta la siguiente tabla:

| <b>Temperatura</b> |              |              |              |  |  |  |
|--------------------|--------------|--------------|--------------|--|--|--|
| <b>Hora</b>        | <b>EM-03</b> | <b>EE-02</b> | <b>Error</b> |  |  |  |
| 18:00:00           | 18.4         | 18.8         | 2%           |  |  |  |
| 19:00:00           | 18.1         | 17.9         | 1%           |  |  |  |
| 20:00:00           | 17.9         | 17.8         | $1\%$        |  |  |  |
| 21:00:00           | 17.6         | 17.8         | $1\%$        |  |  |  |
| 22:00:00           | 17.6         | 18.7         | 6%           |  |  |  |
| 23:00:00           | 17.1         | 18.0         | 5%           |  |  |  |
| 00:00:00           | 16.9         | 18.3         | 8%           |  |  |  |
| 01:00:00           | 16.4         | 17.5         | 7%           |  |  |  |
| 02:00:00           | 16.3         | 16.9         | 4%           |  |  |  |
| 03:00:00           | 16.2         | 18.1         | 12%          |  |  |  |
| 04:00:00           | 16.0         | 18.0         | 13%          |  |  |  |
| 05:00:00           | 15.9         | 16.6         | 4%           |  |  |  |
| 06:00:00           | 15.8         | 15.6         | 1%           |  |  |  |
| 07:00:00           | 16.9         | 17.2         | 2%           |  |  |  |
| 08:00:00           | 18.7         | 19.1         | 2%           |  |  |  |
| 09:00:00           | 19.4         | 19.3         | 1%           |  |  |  |
| 10:00:00           | 18.8         | 17.9         | 5%           |  |  |  |
| 11:00:00           | 18.9         | 18.5         | 2%           |  |  |  |
| 12:00:00           | 19.5         | 19.0         | 3%           |  |  |  |
| 13:00:00           | 19.8         | 19.7         | 1%           |  |  |  |
| 14:00:00           | 18.9         | 20.3         | 7%           |  |  |  |
| 15:00:00           | 18.1         | 19.7         | 9%           |  |  |  |
| 16:00:00           | 19.3         | 18.5         | 4%           |  |  |  |
| 17:00:00           | 18.7         | 19.6         | 5%           |  |  |  |

**Tabla 88.** *% Error para la estación EM-03 y EE-02.*

**Interpretación:** Teniendo consigo los promedios de la temperatura del aire pasamos a realizar el error que existe entre ambas estaciones EM-03 y EE-02, para ello hallamos primero el error absoluto y posteriormente el error relativo.

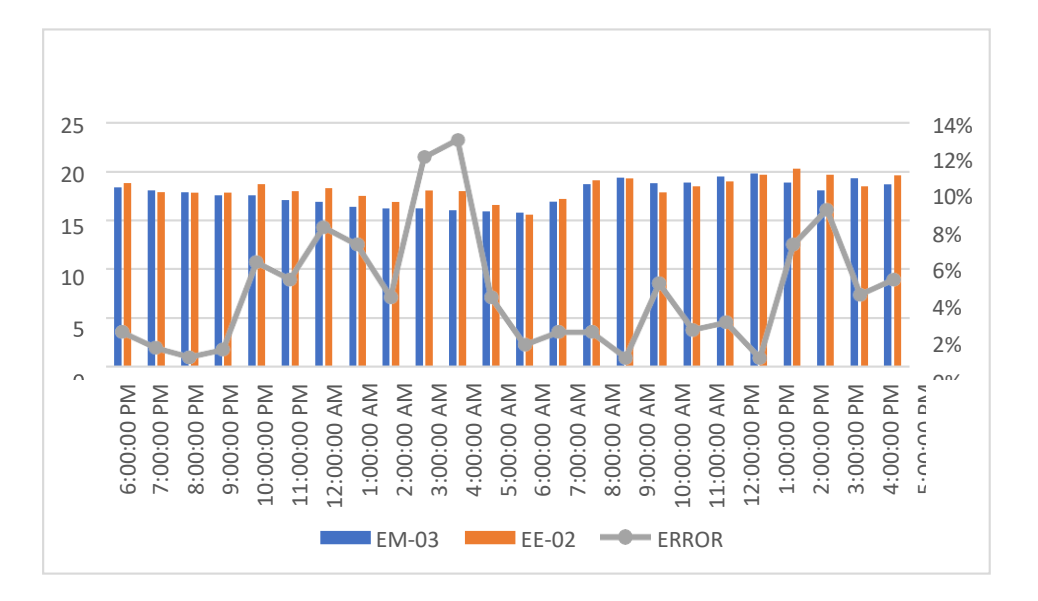

 *Figura 55*. % Error concentración de material particulado PM10. Elaboración propia.

**Interpretación:** Para el error relativo entre la estación EM-03 y EE-02, hallamos que para las 24 horas del 02 de noviembre del 2020 hay una variación constante, asimismo se observa que para las 04:00 am nos da un error del 13%. Continuando con el monitoreo de las variables meteorológicas para la estación EM-03 y EE-02 del 03 de noviembre del 2020 tenemos la siguiente figura:

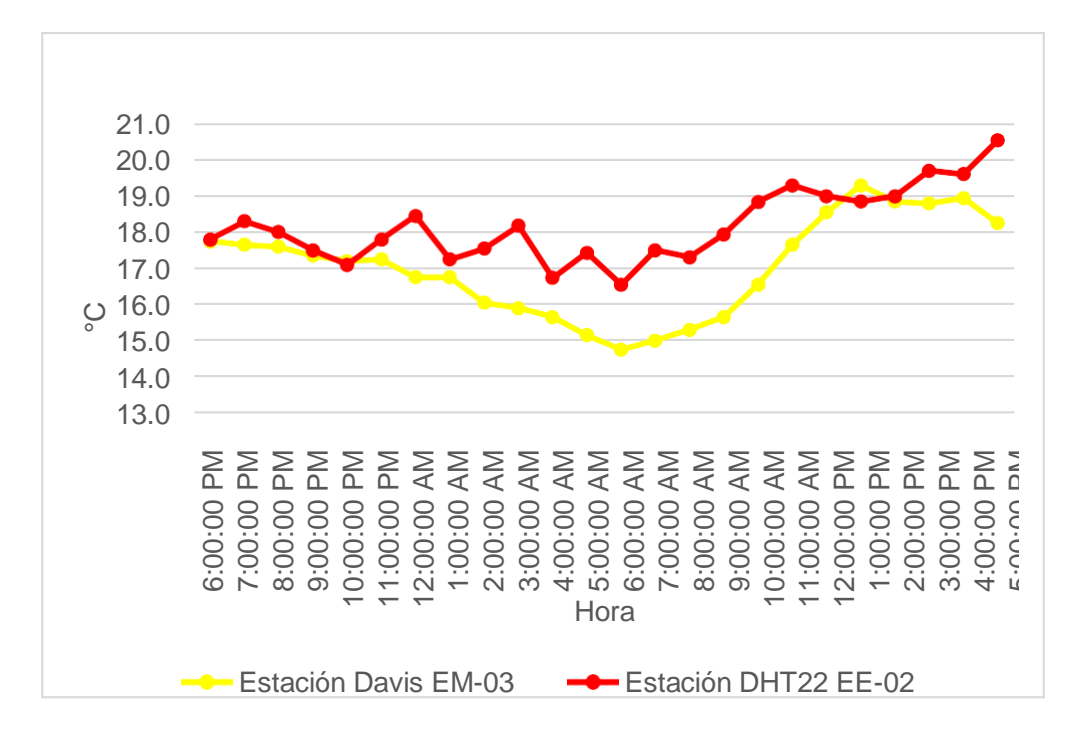

*Figura 56.* Temperatura del aire. Fuente: Elaboración propia.

**Interpretación:** Se inició la instalación de las estaciones a las 18:00 horas cumpliendo con un rango de monitoreo para 24 horas el 03 de noviembre en el cual obtuvimos para la estación EM-03 temperaturas de: 17.8°C, 17.7°C, 17.6°C, 17.4°C, 17.2°C, 17.3°C, 16.8°C, 16.8°C, 16.1°C, 15.9°C, 15.7°C, 15.2°C, 14.8°C, 15°C, 15.3°C, 15.7°C, 16.6°C, 17.7°C, 18.6°C, 19.3°C, 18.9°C, 18.8°C, 19°C, 18.3°C del mismo modo para la estación EE-02 de: 17.8°C, 18.3°C, 18°C, 17.5°C, 17.1°C, 17.8°C, 18.5°C, 17.3°C, 17.6°C, 18.2°C, 16.7°C, 17.4°C, 16.5°C,17.5°C, 17.3°C, 17.9°C, 18.8°C, 19.3°C, 19°C, 18.9°C, 19°C, 19.7°C, 19.6°C y 20.5°C.

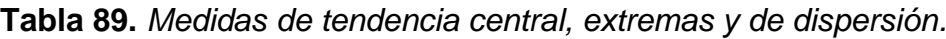

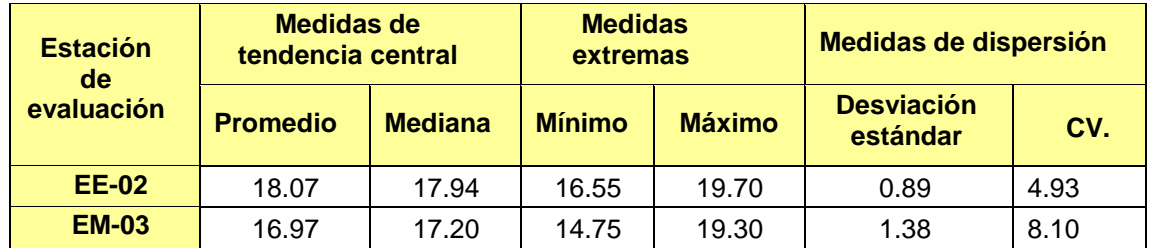

**Interpretación:** Podemos apreciar que la temperatura promedio de la estación Davis EM-03 es de 16.97°C con una mediana de 17.20°C, asimismo en las medidas extremas tenemos un mínimo de 14.75°C y un máximo de 19.30°C y como medidas de dispersión la desviación estándar de 1.38 y un coeficiente de variación de 8.10. Finalmente, para la temperatura de la estación EE-02 con un promedio de 18.07°C, una mediana de 17.94°C, un mínimo de 16.55°C y un máximo de 19.70°C, del mismo modo con una desviación estándar de 0.89 y un coeficiente de variación de 4.93.

Para iniciar con el estadístico de Shapiro-Wilk nos planteamos las hipótesis:

**Hi**: Existe una distribución normal para la estación EE-02 y EM-03.

**Ho:** No existe una distribución norma para la estación EE-02 y EM-03.

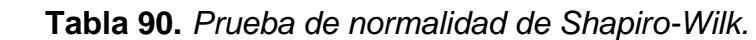

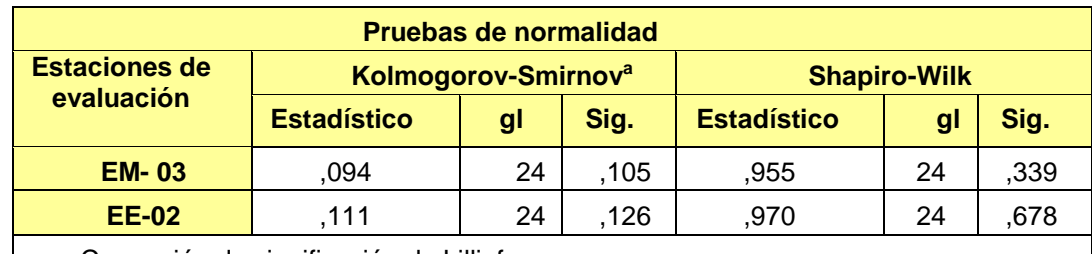

a. Corrección de significación de Lilliefors.

Fuente: Estadístico SPSS 0.25.

**Interpretación:** Nos ubicamos en la prueba de Shapiro-Wilk para muestras n<50 teniendo consigo los grados de libertad de 24 con un nivel de significancia o valor P de ∝= 5%, para la estación EM-03 nos dio como sig. de 0.004, es así que rechazamos la hipótesis nula, por consiguiente, para EE-02 con un nivel de sig. 0.060 en el cual rechazamos la hipótesis nula, es así que los datos para ambas estaciones de monitoreo son normales.

Posteriormente, hallamos la bondad de ajuste de los datos aplicando el estadístico de Karl Pearson con la finalidad de hallar la relación entre la estación EE-02 y EM-03 para ello presentamos las siguientes hipótesis:

**Hi**: Existe relación directa entre la temperatura del aire de la estación EM-03 y EE-02.

**Ho:** No existe relación directa entre la temperatura del aire de la estación EM-03 y EE-02.

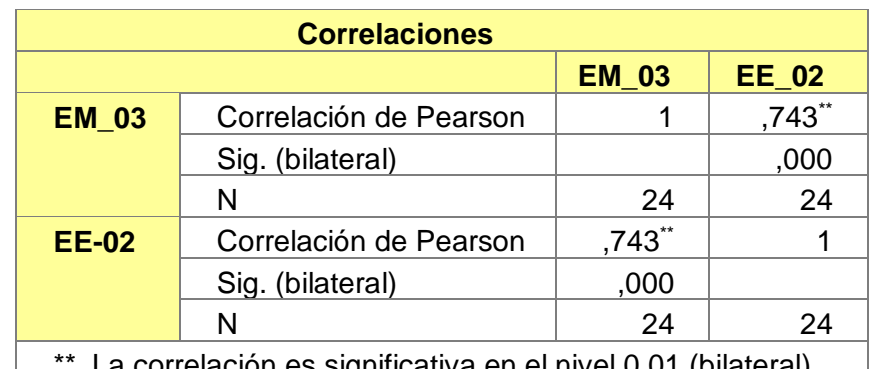

 **Tabla 91.** *Prueba estadística paramétrica correlación de Pearson.*

 $^{\star}.$  La correlación es significativa en el nivel 0,01 (bilateral).  $\qquad$ Fuente: Estadístico SPSS 0.25.

**Interpretación:** Para hallar la relación estadística entre las dos variables expuestas hacemos uso del software IBMSPSS Statistics 25, aplicamos la prueba estadística paramétrica correlación de Karl Pearson el cual nos dio como grado de asociación de 0.743, siendo así una correlación alta.

Fuerza de correlación:

$$
R^{2} = r^{2}_{xy}
$$
  
= (0. 743)<sup>2</sup> × 100%  
=55.2049  

$$
R^{2} = 55%
$$

Por lo cual, la estación EM-03 influye en un 55% en la temperatura del aire que da la estación EE-02. Finalmente aplicamos la prueba de Durbin-Watson, para hallar la correlación entre los residuos es por ello que nos planteamos las siguientes hipótesis:

**Hi**: Evidencia autocorrelación directa entre los residuos.

**Ho:** No evidencia autocorrelación directa entre los residuos.
**Tabla 92.** *Prueba de Durbin-Watson.*

| <b>Resumen del modelo</b>           |                                 |               |                           |                                       |                                |  |
|-------------------------------------|---------------------------------|---------------|---------------------------|---------------------------------------|--------------------------------|--|
| <b>Modelo</b>                       | R                               | R<br>cuadrado | R<br>cuadrado<br>ajustado | Error estándar<br>de la<br>estimación | <b>Durbin</b><br><b>Watson</b> |  |
|                                     | $,743^a$                        | ,532          | ,532                      | ,68884                                | 1,168                          |  |
| a. Predictores: (Constante), EM_03. |                                 |               |                           |                                       |                                |  |
|                                     | b. Variable dependiente: EE_02. |               |                           |                                       |                                |  |

Fuente: Estadístico SPSS 0.25.

**Interpretación:** Aplicamos la prueba de Durbin-Watson la que nos indica que es 0.827, siendo menor que 2 quiere decir que rechazamos la hipótesis nula.

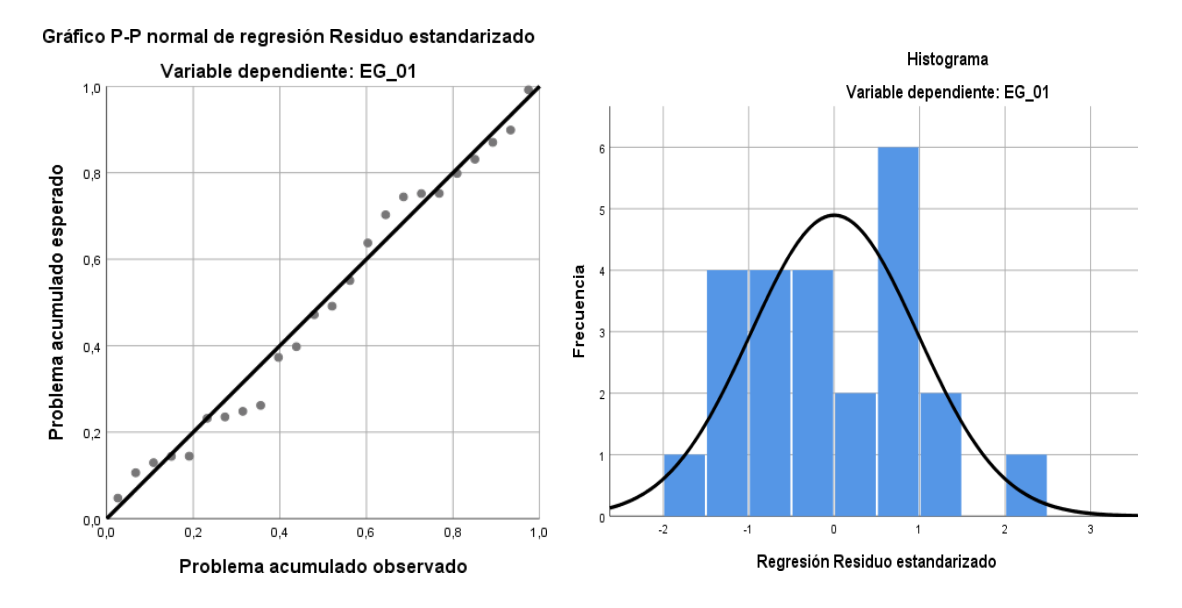

*Figura 57.* Gráfico de residuales tipificados e histograma. Fuente: Estadístico SPSS 0.25.

**Interpretación:** En el gráfico se puede observar cómo los puntos forman una recta por lo que analiza cómo se distribuyen los residuos en relación a la distribución normal, asimismo en el histograma nos muestra la superposición de la curva de normalidad. Por otro lado, hallamos el % de error para ello se presenta la siguiente tabla:

| <b>Temperatura</b> |                   |                   |              |  |  |  |
|--------------------|-------------------|-------------------|--------------|--|--|--|
| <b>Hora</b>        | <b>EM-03</b>      | <b>EE-02</b>      | <b>Error</b> |  |  |  |
| 18:00:00           | 17.8              | 17.8              | 0%           |  |  |  |
| 19:00:00           | 17.7              | 18.3              | 3%           |  |  |  |
| 20:00:00           | $\overline{17.6}$ | 18.0              | 2%           |  |  |  |
| 21:00:00           | 17.4              | 17.5              | 1%           |  |  |  |
| 22:00:00           | 17.2              | 17.1              | 1%           |  |  |  |
| 23:00:00           | 17.3              | 17.8              | 3%           |  |  |  |
| 00:00:00           | 16.8              | 18.5              | 10%          |  |  |  |
| 01:00:00           | 16.8              | 17.3              | 3%           |  |  |  |
| 02:00:00           | 16.1              | 17.6              | 9%           |  |  |  |
| 03:00:00           | 15.9              | $18.\overline{2}$ | 14%          |  |  |  |
| 04:00:00           | 15.7              | 16.7              | 6%           |  |  |  |
| 05:00:00           | 15.2              | 17.4              | 14%          |  |  |  |
| 06:00:00           | 14.8              | 16.5              | 11%          |  |  |  |
| 07:00:00           | 15.0              | 17.5              | 17%          |  |  |  |
| 08:00:00           | 15.3              | 17.3              | 13%          |  |  |  |
| 09:00:00           | 15.7              | 17.9              | 14%          |  |  |  |
| 10:00:00           | 16.6              | 18.8              | 13%          |  |  |  |
| 11:00:00           | 17.7              | 19.3              | 9%           |  |  |  |
| 12:00:00           | 18.6              | 19.0              | 2%           |  |  |  |
| 13:00:00           | 19.3              | 18.9              | 2%           |  |  |  |
| 14:00:00           | 18.9              | 19.0              | 1%           |  |  |  |
| 15:00:00           | 18.8              | 19.7              | 5%           |  |  |  |
| 16:00:00           | 19.0              | 19.6              | 3%           |  |  |  |
| 17:00:00           | 18.3              | 20.5              | 12%          |  |  |  |

 **Tabla 93.** *% Error para la estación EM-03 y EE-02.*

**Interpretación:** Teniendo consigo los promedios de la temperatura del aire pasamos a realizar el error que existe entre ambas estaciones EM-03 y EE-02, para ello hallamos primero el error absoluto y posteriormente el error relativo.

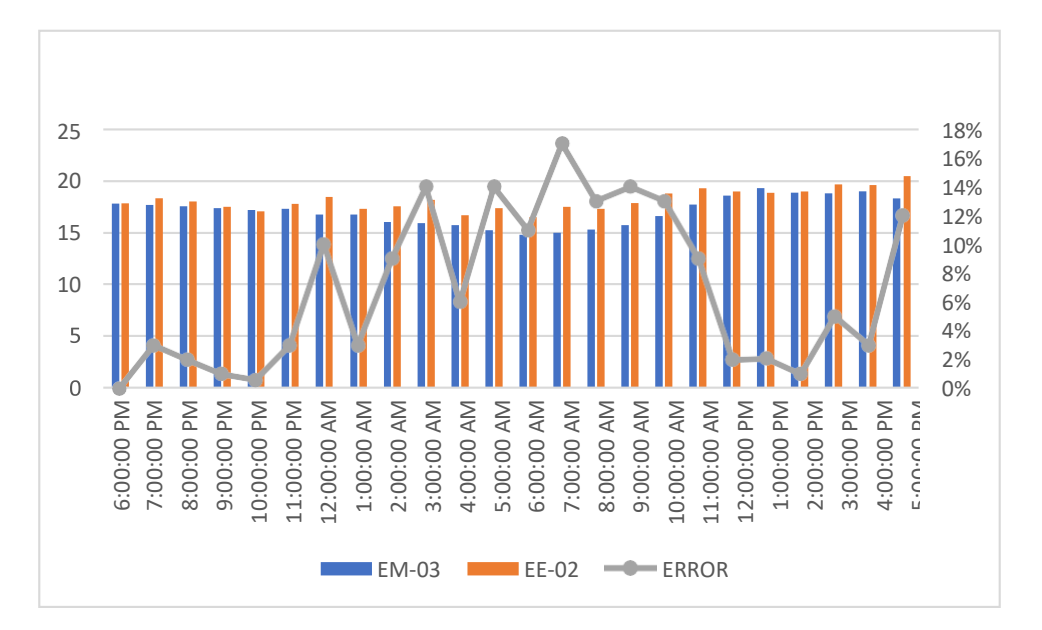

*Figura 58*. % Error concentración de material particulado PM10. Fuente: Elaboración propia.

**Interpretación:** Para el error relativo entre la estación EM-03 y EE-02, hallamos que para las 24 horas del 07 de noviembre del 2020 hay una variación constante, asimismo se observa que para las 07:00 am nos da un error del 17%. Continuando con el monitoreo de las variables meteorológicas para la estación EM-03 y EE-02 del 04 de noviembre del 2020 tenemos la siguiente figura:

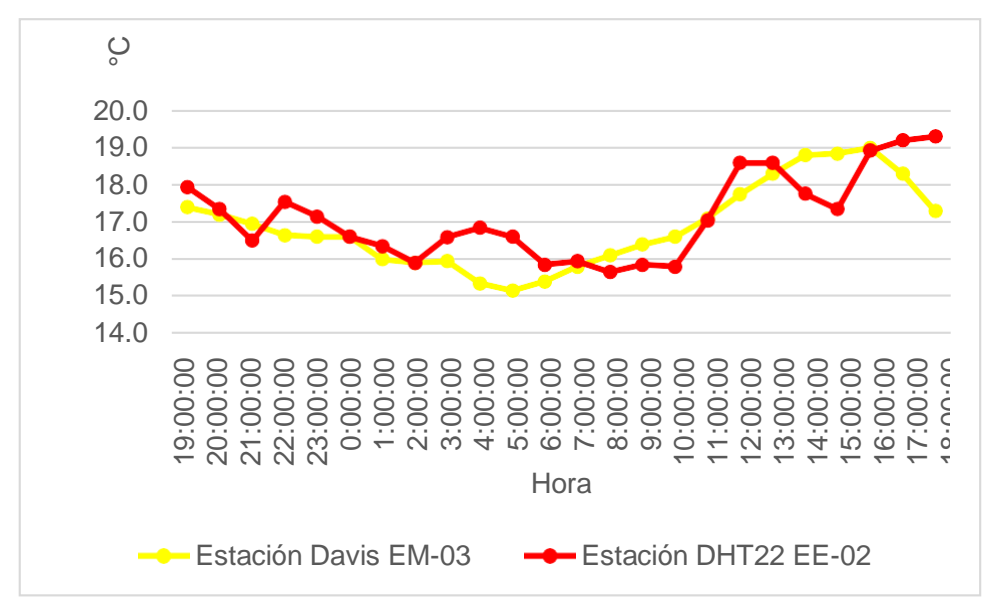

*Figura 59.* Temperatura del aire.

Fuente: Elaboración propia.

**Interpretación:** Se inició la instalación de las estaciones a las 19:00 horas cumpliendo con un rango de monitoreo para 24 horas el 04 de noviembre en el cual obtuvimos para la estación EM-03 temperaturas de: 17.4°C, 17.2°C, 17°C, 16.7°C, 16.6°C, 16.6°C, 16°C, 15.9°C, 16°C, 15.4°C, 15.2°C, 15.4°C, 15.8°C, 16.1°C, 16.4°C, 16.6°C, 17.1°C, 17.8°C, 18.3°C, 18.8°C, 18.9°C, 19°C, 18.3°C,17.3°C, del mismo modo para la estación EE-02 de: 18°C, 17.4°C, 16.5°C, 17.6°C, 17.2°C, 16.6°C, 16.4°C, 15.9°C, 16.6°C, 16.9°C, 16.6°C, 15.9°C, 16°C, 15.7°C, 15.9°C, 15.8°C, 17.1°C, 18.6°C, 18.6°C, 17.8°C, 17.4°C, 18.9°C, 19.2°C y 19.3°C.

| <b>Estación</b> | Medidas de<br>tendencia central<br><b>de</b> |                | <b>Medidas</b><br>extremas |               | <b>Medidas de dispersión</b>  |      |
|-----------------|----------------------------------------------|----------------|----------------------------|---------------|-------------------------------|------|
| evaluación      | <b>Promedio</b>                              | <b>Mediana</b> | <b>Mínimo</b>              | <b>Máximo</b> | <b>Desviación</b><br>estándar | CV.  |
| <b>EE-02</b>    | 17.14                                        | 16.95          | 15.65                      | 19.31         | 1.14                          | 6.66 |
| <b>EM-03</b>    | 16.89                                        | 16.63          | 15.15                      | 19            | 1.14                          | 6.75 |

 **Tabla 94.** *Medidas de tendencia central, extremas y de dispersión.*

**Interpretación:** Podemos apreciar que la temperatura promedio de la estación Davis EM-03 es de 16.89°C con una mediana de 16.63°C, asimismo en las medidas extremas tenemos un mínimo de 15.15°C y un máximo de 19°C y como medidas de dispersión la desviación estándar de 1.14 y un coeficiente de variación de 6.75. Finalmente, para la temperatura de la estación EE-02 con un promedio de 17.14°C, una mediana de 16.95°C, un mínimo de 15.65°C y un máximo de 19.31°C, del mismo modo con una desviación estándar de 1.14 y un coeficiente de variación de 6.66.

Para iniciar con el estadístico de Shapiro-Wilk nos planteamos las hipótesis:

**Hi**: Existe una distribución normal para la estación EE-02 y EM-03.

**Ho:** No existe una distribución norma para la estación EE-02 y EM-03.

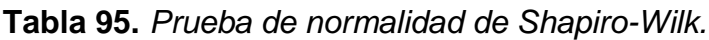

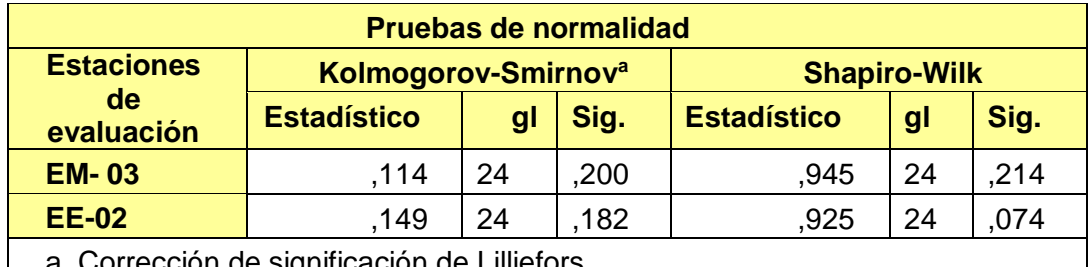

ección de significación de Lilliefors. Fuente: Estadístico SPSS 0.25.

**Interpretación:** Nos ubicamos en la prueba de Shapiro-Wilk para muestras n<50 teniendo consigo los grados de libertad de 24 con un nivel de significancia o valor P de ∝= 5%, para la estación EM-03 nos dio como sig. de 0.214, es así que rechazamos la hipótesis nula, por consiguiente, para EE-02 con un nivel de sig. 0.074 en el cual rechazamos la hipótesis nula, es así que los datos para ambas estaciones de monitoreo son normales.

Posteriormente, hallamos la bondad de ajuste de los datos aplicando el estadístico de Karl Pearson con la finalidad de hallar la relación entre la estación EE-02 y EM-03 para ello presentamos las siguientes hipótesis:

**Hi**: Existe relación directa entre la temperatura del aire de la estación EM-03 y EE-02.

**Ho:** No existe relación directa entre la temperatura del aire de la estación EM-03 y EE-02.

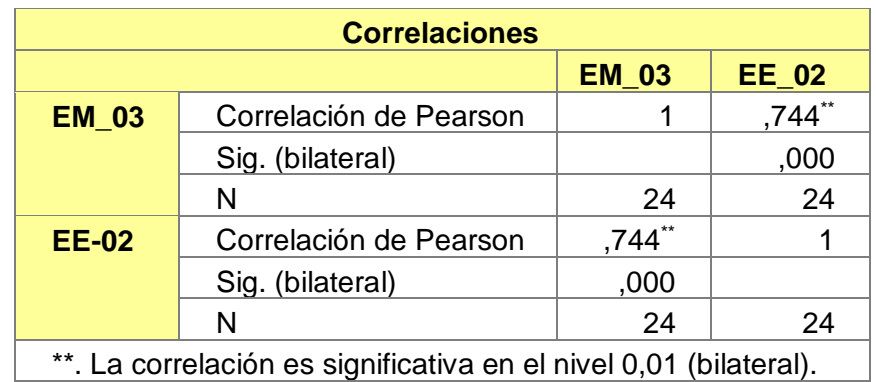

 **Tabla 96.** *Prueba estadística paramétrica correlación de Pearson.*

Fuente: Estadístico SPSS 0.25.

**Interpretación:** Para hallar la relación estadística entre las dos variables expuestas hacemos uso del software IBMSPSS Statistics 25, aplicamos la prueba estadística paramétrica correlación de Karl Pearson el cual nos dio como grado de asociación de 0.744, siendo así una correlación alta.

Fuerza de correlación:

$$
R^{2} = r^{2}_{xy}
$$
  
= (0. 744)<sup>2</sup> × 100%  
=55.35  

$$
R^{2} = 55%
$$

Por lo cual, la estación EM-03 influye en un 55% en la temperatura del aire que da la estación EE-02.

Finalmente aplicamos la prueba de Durbin-Watson, para hallar la correlación entre los residuos es por ello que nos planteamos lo siguiente hipótesis:

**Hi**: Evidencia autocorrelación directa entre los residuos.

**Ho:** No evidencia autocorrelación directa entre los residuos.

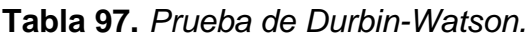

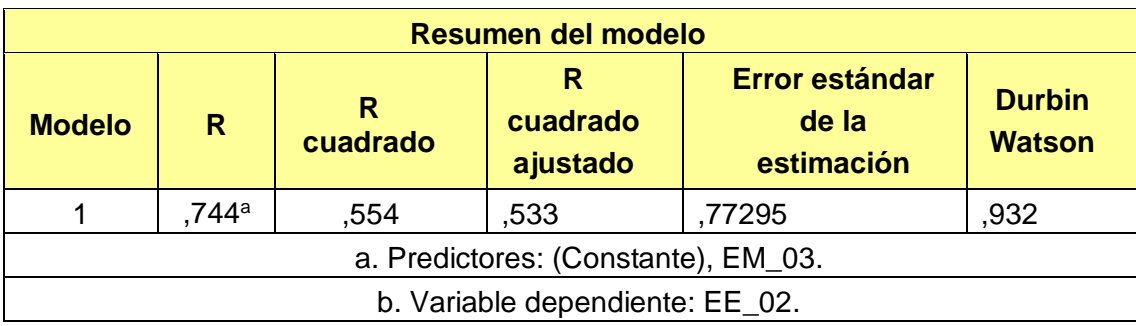

Fuente: Estadístico SPSS 0.25.

**Interpretación:** Aplicamos la prueba de Durbin-Watson la que nos indica que es 0.932, siendo menor que 2 quiere decir que rechazamos la hipótesis nula.

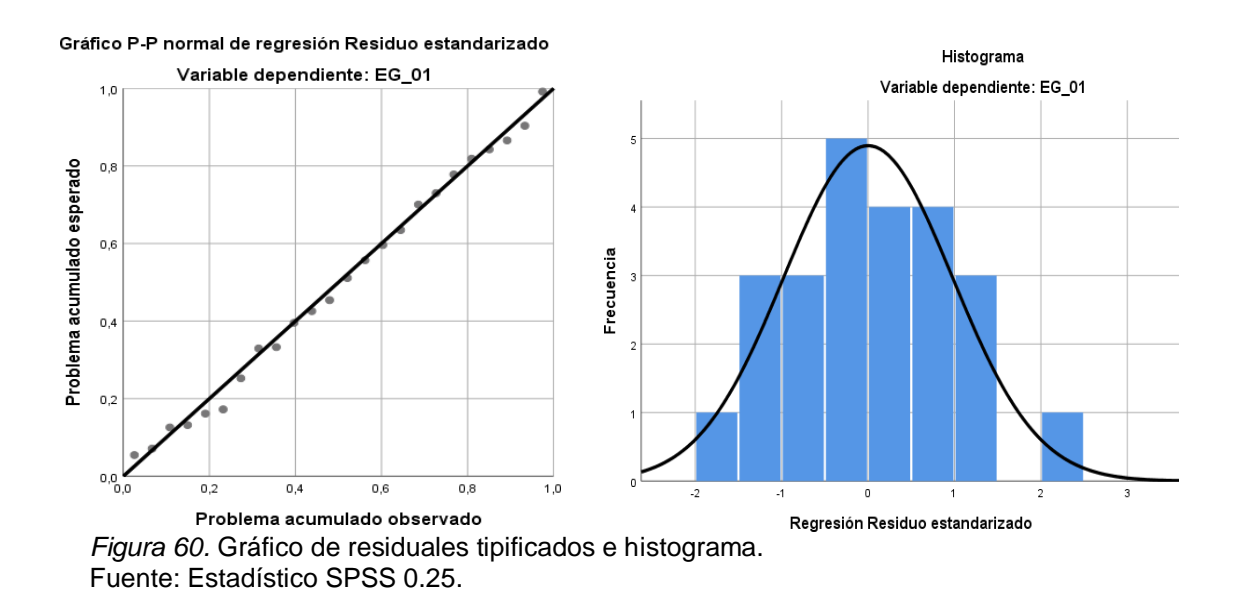

**Interpretación:** En el gráfico se puede observar cómo los puntos forman una recta por lo que analiza cómo se distribuyen los residuos en relación a la distribución normal, asimismo en el histograma nos muestra la superposición de la curva de normalidad. Por otro lado, hallamos el % de error para ello se presenta la siguiente tabla:

| <b>Temperatura</b> |              |                    |              |  |  |  |
|--------------------|--------------|--------------------|--------------|--|--|--|
| <b>Hora</b>        | <b>EM-03</b> | <b>EE-02</b>       | <b>Error</b> |  |  |  |
| 19:00:00           | 17.4         | $\overline{18}$    | 3%           |  |  |  |
| 20:00:00           | 17.2         | 17.4               | 1%           |  |  |  |
| 21:00:00           | 17           | 16.5               | 3%           |  |  |  |
| 22:00:00           | 16.7         | 17.6               | 5%           |  |  |  |
| 23:00:00           | 16.6         | 17.2               | 4%           |  |  |  |
| 00:00:00           | 16.6         | 16.6               | 0%           |  |  |  |
| 01:00:00           | 16           | 16.4               | 2%           |  |  |  |
| 02:00:00           | 15.9         | 15.9               | 0%           |  |  |  |
| 03:00:00           | 16           | 16.6               | 4%           |  |  |  |
| 04:00:00           | 15.4         | 16.9               | 10%          |  |  |  |
| 05:00:00           | 15.2         | 16.6               | 9%           |  |  |  |
| 06:00:00           | 15.4         | 15.9               | 3%           |  |  |  |
| 07:00:00           | 15.8         | 16                 | 1%           |  |  |  |
| 08:00:00           | 16.1         | $\overline{1}$ 5.7 | 2%           |  |  |  |
| 09:00:00           | 16.4         | 15.9               | 3%           |  |  |  |
| 10:00:00           | 16.6         | 15.8               | 5%           |  |  |  |
| 11:00:00           | 17.1         | 17.1               | 0%           |  |  |  |
| 12:00:00           | 17.8         | 18.6               | 4%           |  |  |  |
| 13:00:00           | 18.3         | 18.6               | 2%           |  |  |  |
| 14:00:00           | 18.8         | 17.8               | 5%           |  |  |  |
| 15:00:00           | 18.9         | 17.4               | 8%           |  |  |  |
| 16:00:00           | 19           | 18.9               | 1%           |  |  |  |
| 17:00:00           | 18.3         | 19.2               | 5%           |  |  |  |
| 18:00:00           | 17.3         | 19.3               | 12%          |  |  |  |

**Tabla 98**. *% Error para la estación EM-03 y EE-02.*

**Interpretación:** Teniendo consigo los promedios de la temperatura del aire pasamos a realizar el error que existe entre ambas estaciones EM-03 y EE-02, para ello hallamos primero el error absoluto y posteriormente el error relativo.

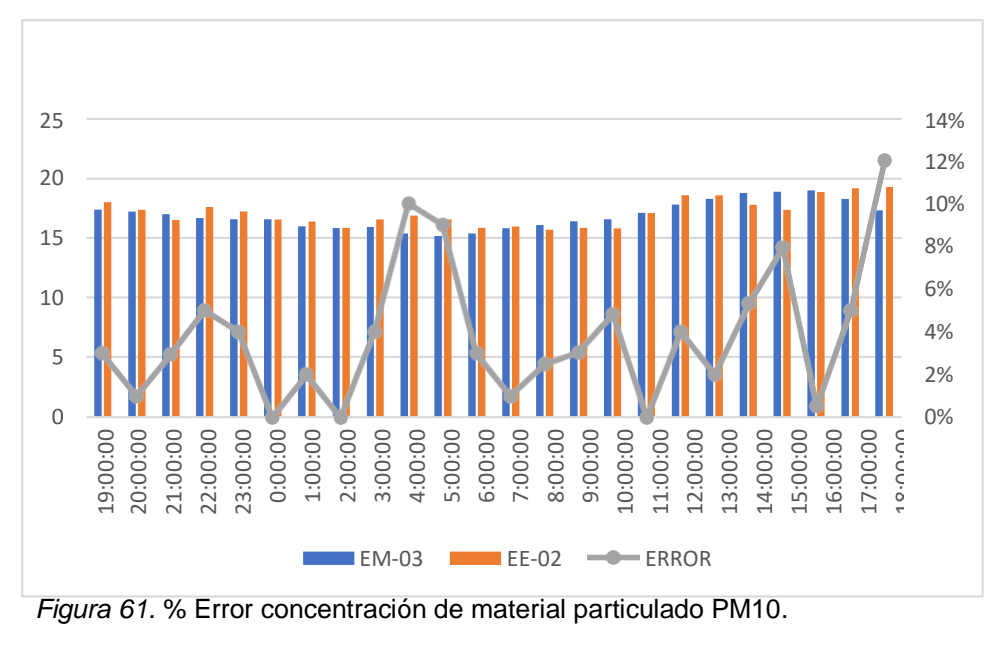

Fuente: Elaboración propia.

**Interpretación:** Para el error relativo entre la estación EM-03 y EE-02, hallamos que para las 24 horas del 04 de noviembre del 2020 hay una variación constante, asimismo se observa que para las 18:00 pm nos da un error del 12%. Continuando con el monitoreo de las variables meteorológicas para la estación EM-03 y EE-02 del 05 de noviembre del 2020 tenemos la siguiente figura:

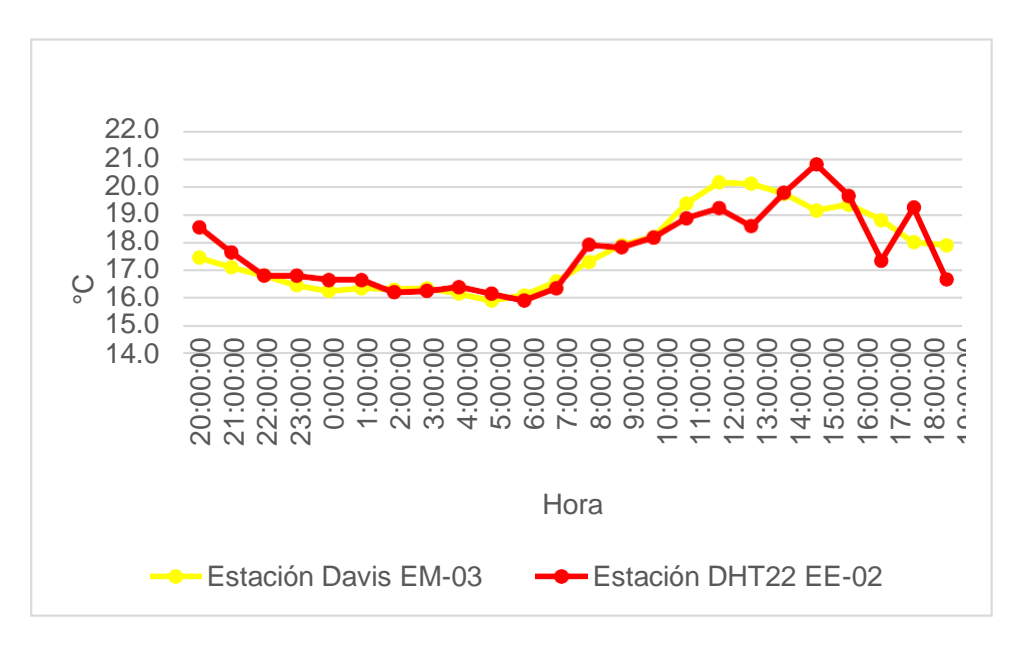

*Figura 62.* Temperatura del aire. Fuente: Elaboración propia.

**Interpretación:** Se inició la instalación de las estaciones a las 20:00 horas cumpliendo con un rango de monitoreo para 24 horas el 05 de noviembre en el cual obtuvimos para la estación EM-03 temperaturas de: 17.5°C, 17.1°C, 16.8°C, 16.5°C, 16.3°C, 16.4°C, 16.3°C, 16.4°C, 16.2°C, 15.9°C, 16.1°C, 16.6°C, 17.3°C, 17.9°C, 18.2°C, 19.4°C, 20.2°C, 20.1°C, 19.8°C, 19.2°C, 19.4°C, 18.8°C, 18°C, 17.9°C, del mismo modo para la estación EE-02 de: 18.5°C, 17.6°C, 16.8°C, 16.8°C, 16.7°C, 16.7°C, 16.2°C, 16.3°C, 16.4°C, 16.2°C, 15.9°C, 16.4°C, 17.9°C, 17.8°C, 18.2°C, 18.9°C, 19.2°C, 18.6°C, 19.8°C, 20.8°C, 19.7°C, 17.3°C, 19.3°C y 16.7°C.

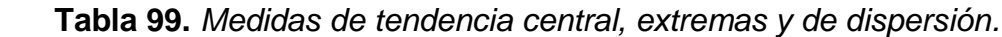

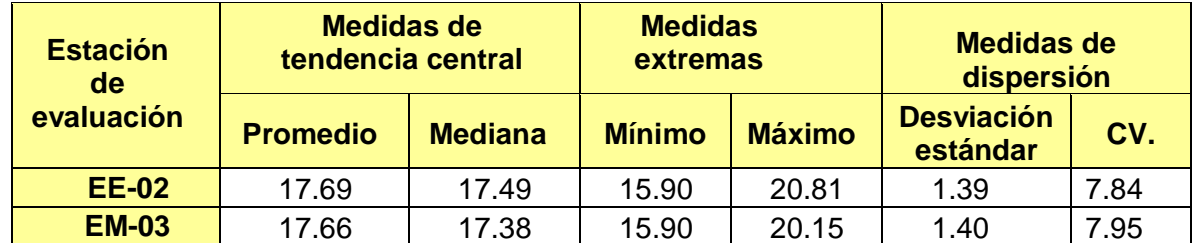

Fuente: Elaboración propia.

**Interpretación:** Podemos apreciar que la temperatura promedio de la estación Davis EM-03 es de 17.66°C con una mediana de 17.38°C, asimismo en las medidas extremas tenemos un mínimo de 15.90°C y un máximo de 20.15°C y como medidas de dispersión la desviación estándar de 1.40 y un coeficiente de variación de 7.95. Finalmente, para la temperatura de la estación EE-02 con un promedio de 17.69°C, una mediana de 17.49°C, un mínimo de 15.90°C y un máximo de 20.81°C, del mismo modo con una desviación estándar de 1.39 y un coeficiente de variación de 7.84.

Para iniciar con el estadístico de Shapiro-Wilk nos planteamos las hipótesis:

**Hi**: Existe una distribución normal para la estación EE-02 y EM-03.

**Ho:** No existe una distribución norma para la estación EE-02 y EM-03.

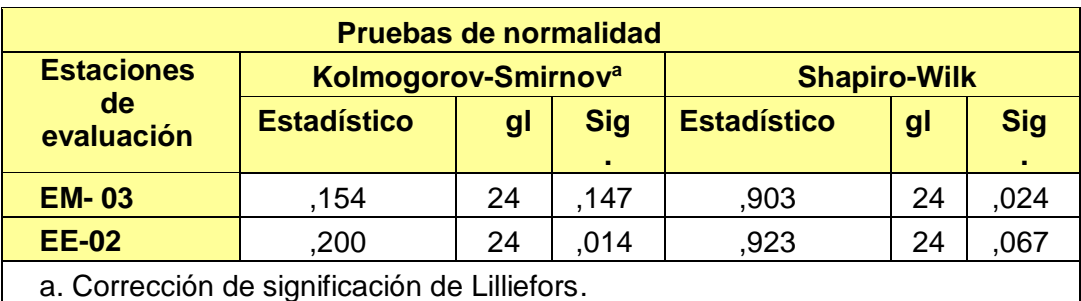

 **Tabla 100.** *Prueba de normalidad de Shapiro-Wilk.*

Fuente: Estadístico SPSS 0.25.

**Interpretación:** Nos ubicamos en la prueba de Shapiro-Wilk para muestras n<50 teniendo consigo los grados de libertad de 24 con un nivel de significancia o valor P de ∝= 5%, para la estación EM-03 nos dio como sig. de 0.024, es así que rechazamos la hipótesis nula, por consiguiente, para EE-02 con un nivel de sig. 0.067 en el cual rechazamos la hipótesis nula, es así que los datos para ambas estaciones de monitoreo son normales. Posteriormente, hallamos la bondad de ajuste de los datos aplicando el estadístico de Karl Pearson con la finalidad de hallar la relación entre la estación EE-02 y EM-03 para ello presentamos las siguientes hipótesis:

**Hi**: Existe relación directa entre la temperatura del aire de la estación EM-03 y EE-02.

**Ho:** No existe relación directa entre la temperatura del aire de la estación EM-03 y EE-02.

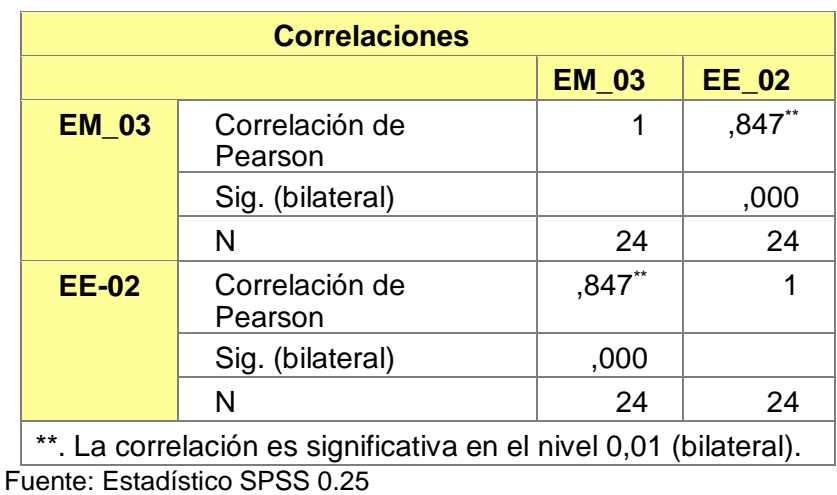

**Tabla 101.** *Prueba estadística paramétrica correlación de Pearson.*

150

**Interpretación:** Para hallar la relación estadística entre las dos variables expuestas hacemos uso del software IBMSPSS Statistics 25, aplicamos la prueba estadística paramétrica correlación de Karl Pearson el cual nos dio como grado de asociación de 0.847, siendo así una correlación muy alta. Fuerza de correlación:

$$
R^{2} = r^{2}_{xy}
$$
  
= (0. 847)<sup>2</sup> × 100%  
=71.74  

$$
R^{2} = 72%
$$

Por lo cual, la estación EM-03 influye en un 72% en la temperatura del aire que da la estación EE-02.

Finalmente aplicamos la prueba de Durbin-Watson, para hallar la correlación entre los residuos es por ello que nos planteamos lo siguiente hipótesis:

**Hi**: Evidencia autocorrelación directa entre los residuos.

**Ho:** No evidencia autocorrelación directa entre los residuos.

 **Tabla 102.** *Prueba de Durbin-Watson.*

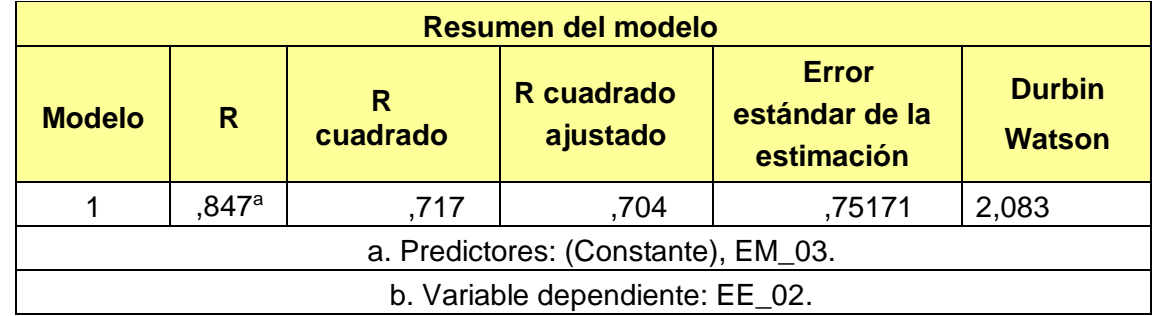

Fuente: Estadístico SPSS 0.25.

**Interpretación:** Aplicamos la prueba de Durbin-Watson la que nos indica que es 2,083 siendo igual que 2 quiere decir que de igual manera rechazamos la hipótesis nula.

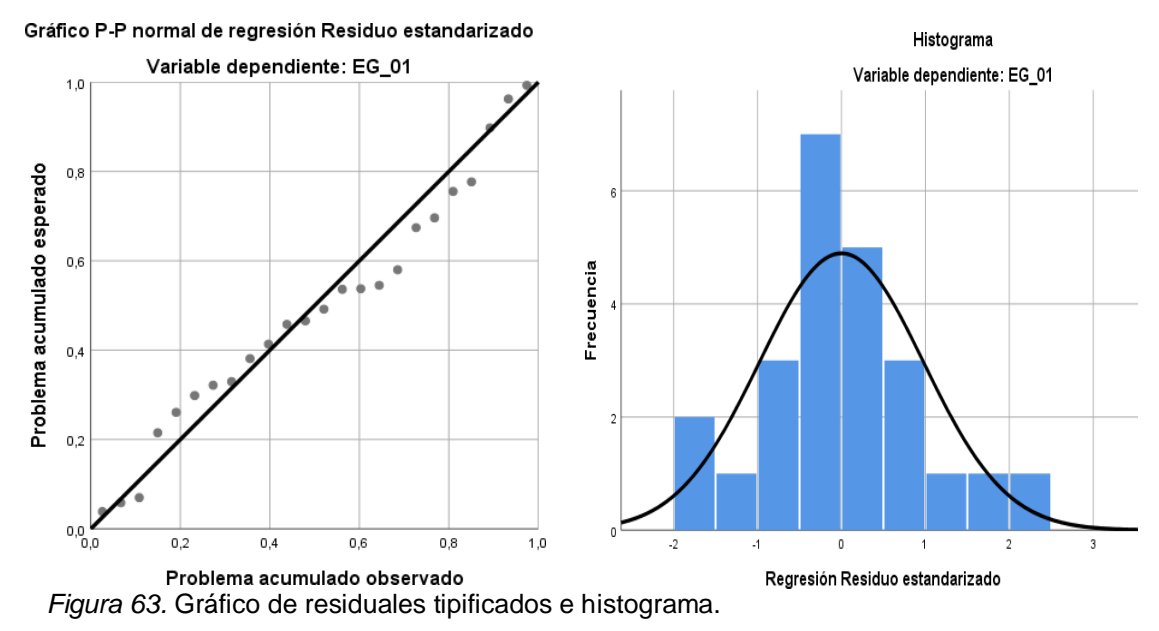

Fuente: Estadístico SPSS 0.25.

**Interpretación:** En el gráfico se puede observar cómo los puntos forman una recta por lo que analiza cómo se distribuyen los residuos en relación a la distribución normal, asimismo en el histograma nos muestra la superposición de la curva de normalidad. Por otro lado, hallamos el % de error para ello se presenta la siguiente tabla:

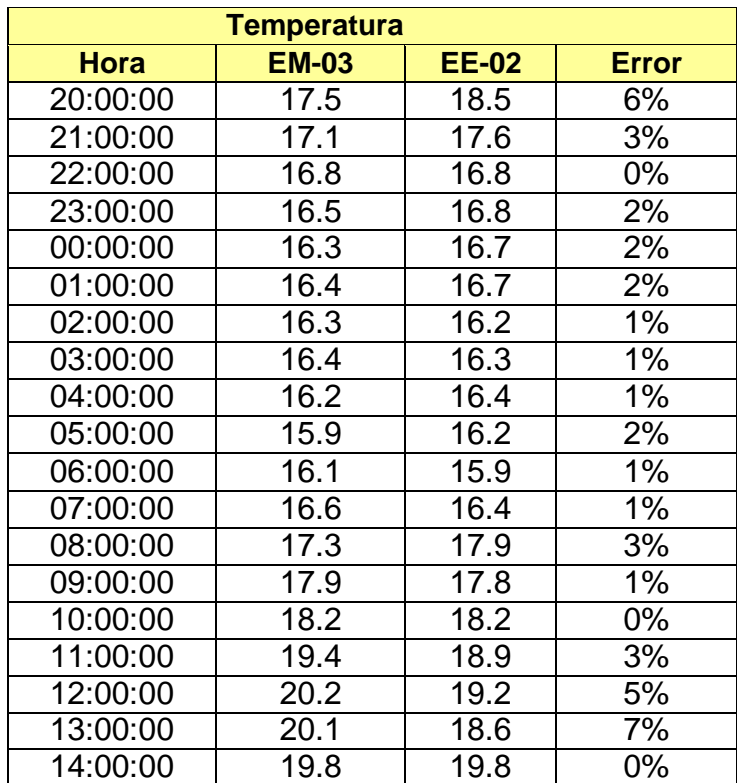

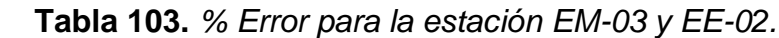

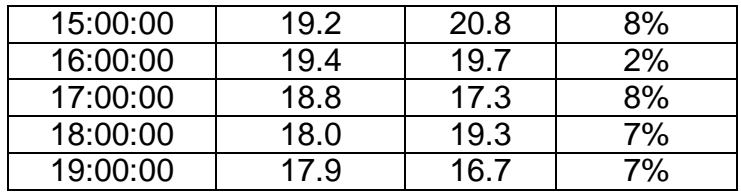

**Interpretación:** Teniendo consigo los promedios de la temperatura del aire pasamos a realizar el error que existe entre ambas estaciones EM-03 y EE-02, para ello hallamos primero el error absoluto y posteriormente el error relativo.

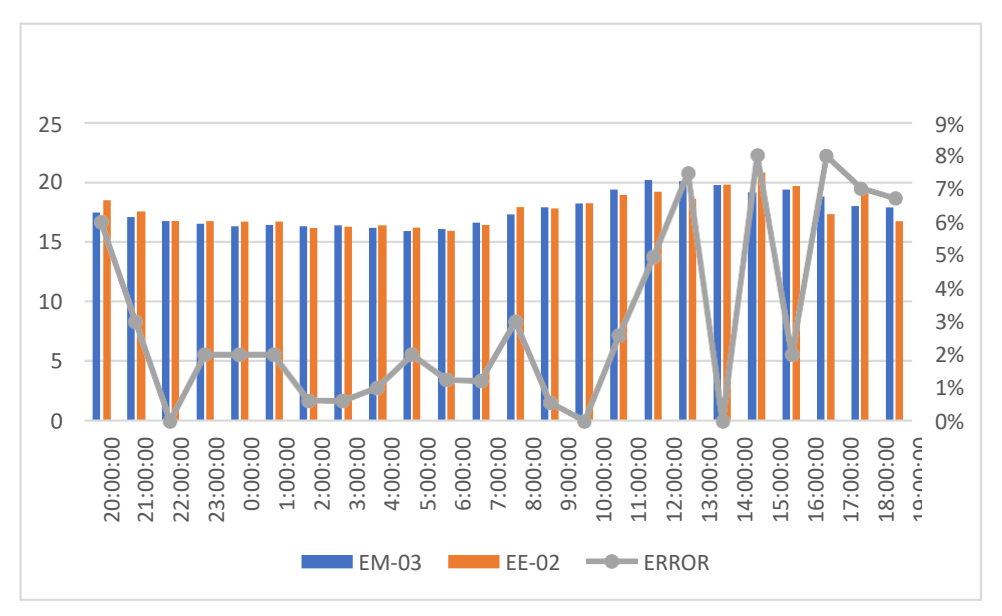

*Figura 64.* % Error concentración de material particulado PM10.

Fuente: Elaboración propia.

**Interpretación:** Para el error relativo entre la estación EM-03 y EE-02, hallamos que para las 24 horas del 07 de noviembre del 2020 hay variaciones constantes menores del 9%.

Continuando con el monitoreo de las variables meteorológicas para la estación EM-03 y EE-02 del 06 de noviembre del 2020 tenemos la siguiente figura:

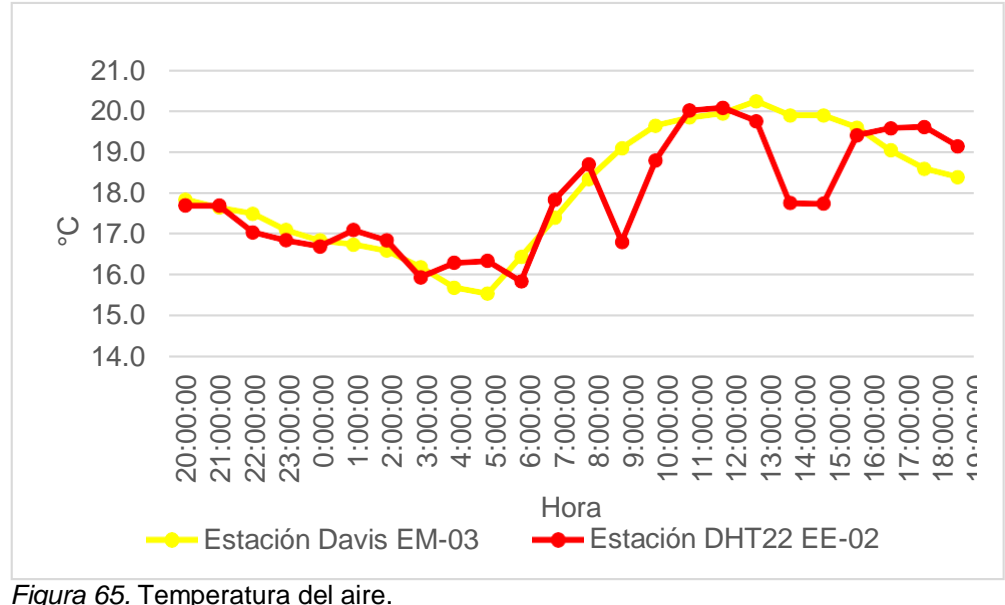

Fuente: Elaboración propia.

**Interpretación:** Se inició la instalación de las estaciones a las 20:00 horas cumpliendo con un rango de monitoreo para 24 horas el 06 de noviembre en el cual obtuvimos para la estación EM-03 temperaturas de: 17.9°C, 17.7°C, 17.5°C, 17.1°C, 16.9°C, 16.8°C, 16.6°C, 16.2°C, 15.7°C, 15.6°C, 16.5°C, 17.4°C, 18.4°C, 19.1°C, 19.7°C, 19.9°C, 20°C, 20.3°C, 19.9°C, 19.9°C, 19.6°C, 19.1°C, 18.6°C, 18.4°C, del mismo modo para la estación EE-02 de: 17.7°C, 17.7°C, 17.1°C, 16.9°C, 16.7°C, 17.1°C, 16.9°C, 16°C, 16.3°C, 16.4°C, 15.9°C, 17.9°C, 18.7°C, 16.8°C, 18.8°C, 20°C, 20.1°C, 19.8°C, 17.8°C, 17.7°C, 19.4°C, 19.6°C, 19.6°C y 19.2°C.

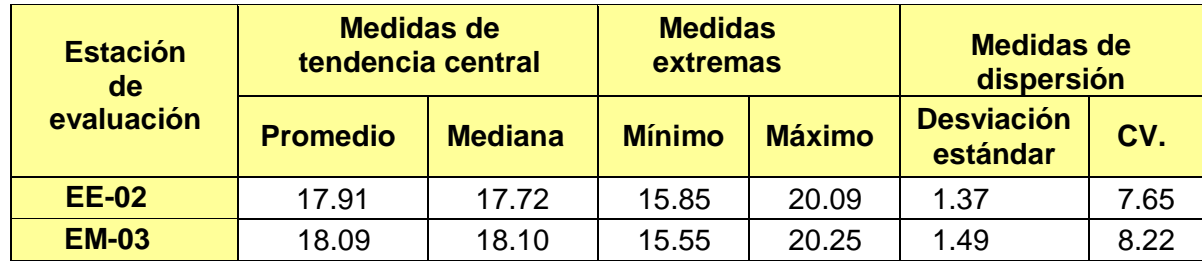

**Tabla 104.** *Medidas de tendencia central, extremas y de dispersión.*

Fuente: Elaboración propia.

**Interpretación:** Podemos apreciar que la temperatura promedio de la estación Davis EM-03 es de 18.09°C con una mediana de 18.10°C, asimismo en las medidas extremas tenemos un mínimo de 15.55°C y un máximo de 20.25°C y como medidas de dispersión la desviación estándar de 1.49 y un coeficiente de variación de 8.22. Finalmente, para la temperatura de la estación EE-02 con un promedio de 17.91°C, una mediana de 17.72°C, un mínimo de 15.85°C y un máximo de 20.09°C, del mismo modo con una desviación estándar de 1.37 y un coeficiente de variación de 7.65.

Para iniciar con el estadístico de Shapiro-Wilk nos planteamos las hipótesis:

**Hi**: Existe una distribución normal para la estación EE-02 y EM-03.

**Ho:** No existe una distribución norma para la estación EE-02 y EM-03.

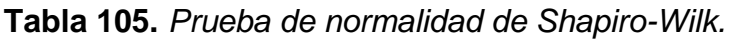

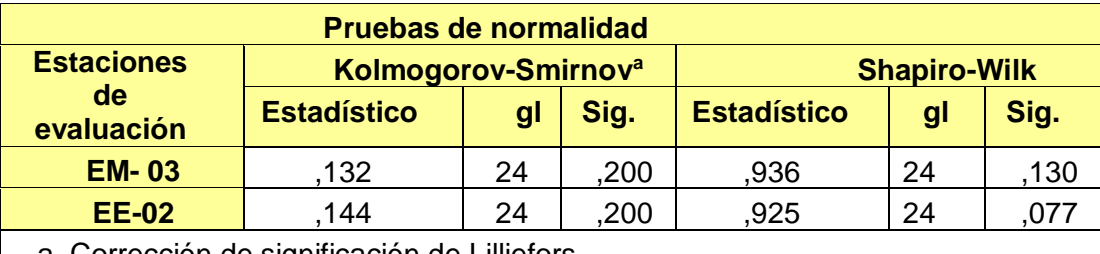

a. Corrección de significación de Lilliefors.

Fuente: Estadístico SPSS 0.25.

**Interpretación:** Nos ubicamos en la prueba de Shapiro-Wilk para muestras n<50 teniendo consigo los grados de libertad de 24 con un nivel de significancia o valor P de ∝= 5%, para la estación EM-03 nos dio como sig. de 0.130, es así que rechazamos la hipótesis nula, por consiguiente, para EE-02 con un nivel de sig. 0.077 en el cual rechazamos la hipótesis nula, es así que los datos para ambas estaciones de monitoreo son normales. Posteriormente, hallamos la bondad de ajuste de los datos aplicando el estadístico de Karl Pearson con la finalidad de hallar la relación entre la estación EE-02 y EM-03 para ello presentamos las siguientes hipótesis:

**Hi**: Existe relación directa entre la temperatura del aire de la estación EM-03 y EE-02.

**Ho:** No existe relación directa entre la temperatura del aire en estación EM-03 y EE-02.

| <b>Correlaciones</b> |                        |              |              |  |  |
|----------------------|------------------------|--------------|--------------|--|--|
|                      |                        | <b>EM_03</b> | <b>EE 02</b> |  |  |
| <b>EM 03</b>         | Correlación de Pearson |              | ,802**       |  |  |
|                      | Sig. (bilateral)       |              | ,000         |  |  |
|                      | N                      | 24           | 24           |  |  |
| <b>EE-02</b>         | Correlación de Pearson | ,802**       |              |  |  |
|                      | Sig. (bilateral)       | ,000         |              |  |  |
|                      | N                      | 24           | 24           |  |  |
|                      |                        |              |              |  |  |

 **Tabla 106.** *Prueba estadística paramétrica correlación de Pearson.*

\*\*. La correlación es significativa en el nivel 0,01 (bilateral). Fuente: Estadístico SPSS 0.25.

**Interpretación:** Para hallar la relación estadística entre las dos variables expuestas hacemos uso del software IBMSPSS Statistics 25, aplicamos la prueba estadística paramétrica correlación de Karl Pearson el cual nos dio como grado de asociación de 0.802, siendo así una correlación alta.

Fuerza de correlación:

$$
R^{2} = r^{2}_{xy}
$$
  
= (0. 802)<sup>2</sup> × 100%  
=64.32  

$$
R^{2} = 64%
$$

Por lo cual, la estación EM-03 influye en un 64% en la temperatura del aire que da la estación EE-02.

Finalmente aplicamos la prueba de Durbin-Watson, para hallar la correlación entre los residuos es por ello que nos planteamos lo siguiente hipótesis:

**Hi**: Evidencia autocorrelación directa entre los residuos.

**Ho:** No evidencia autocorrelación directa entre los residuos.

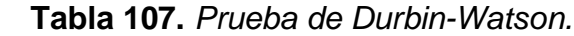

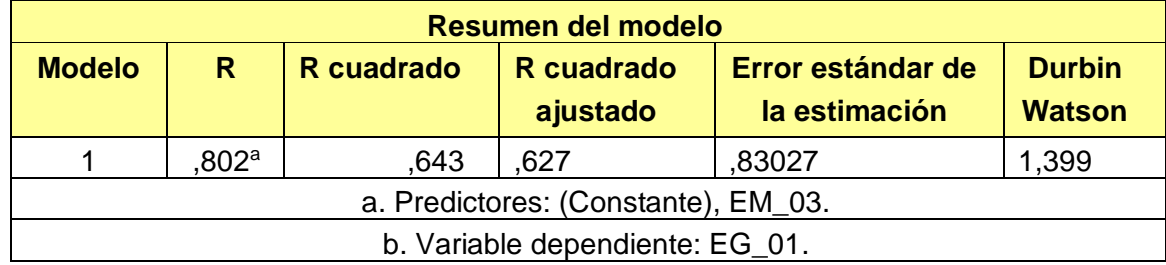

Fuente: Estadístico SPSS 0.25.

**Interpretación:** Aplicamos la prueba de Durbin-Watson la que nos indica que es 1.399, siendo menor que 2 quiere decir que rechazamos la hipótesis nula.

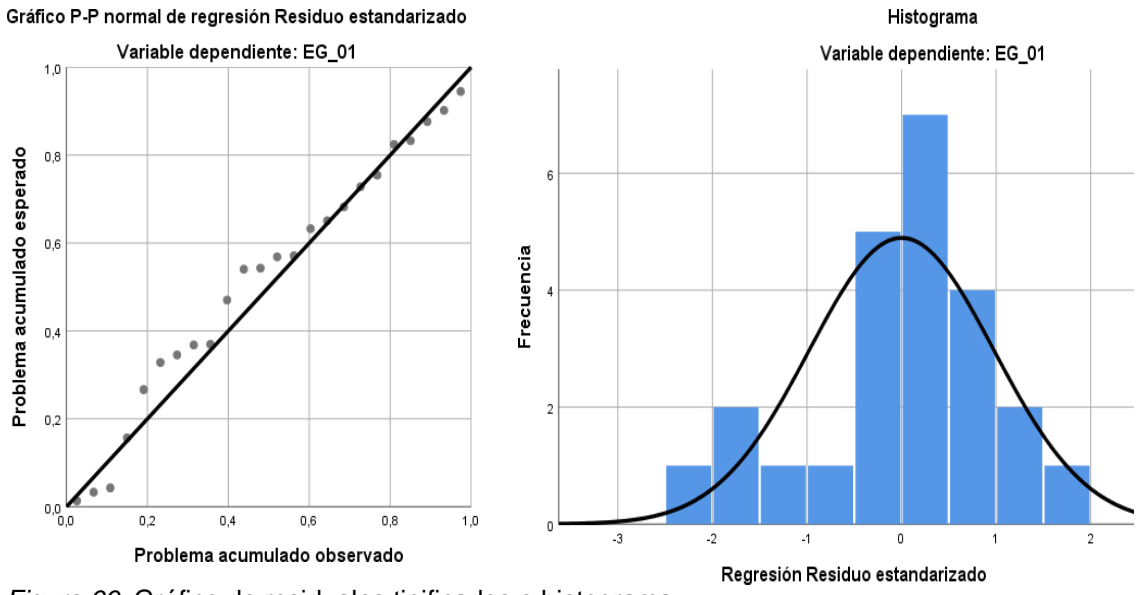

*Figura 66.* Gráfico de residuales tipificados e histograma. Fuente: Estadístico SPSS 0.25.

**Interpretación:** En el gráfico se puede observar cómo los puntos forman una recta por lo que analiza cómo se distribuyen los residuos en relación a la distribución normal, asimismo en el histograma nos muestra la superposición de la curva de normalidad. Por otro lado, hallamos el % de error para ello se presenta la siguiente tabla:

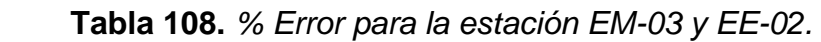

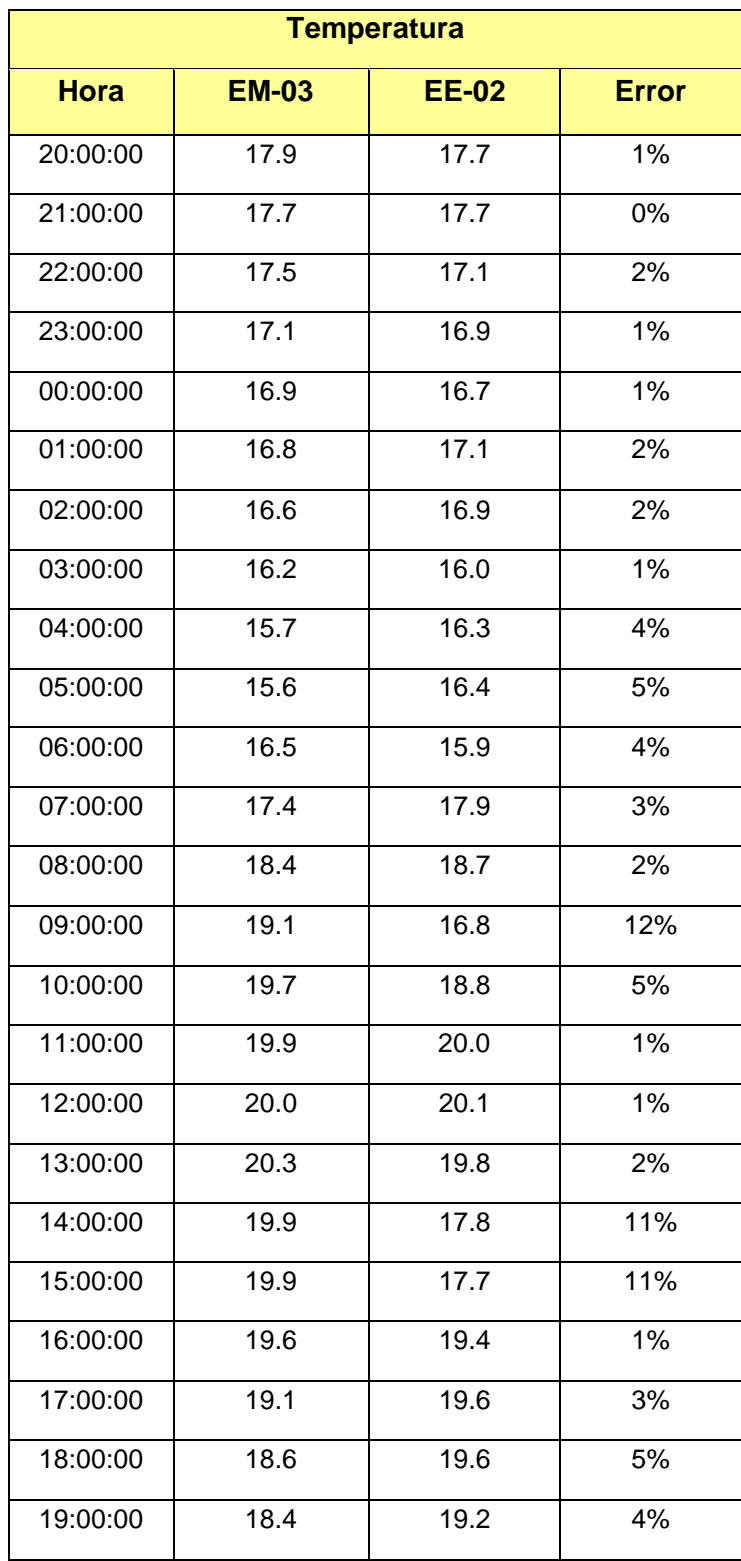

**Interpretación:** Teniendo consigo los promedios de la temperatura del aire pasamos a realizar el error que existe entre ambas estaciones EM-03 y EE-02, para ello hallamos primero el error absoluto y posteriormente el error relativo.

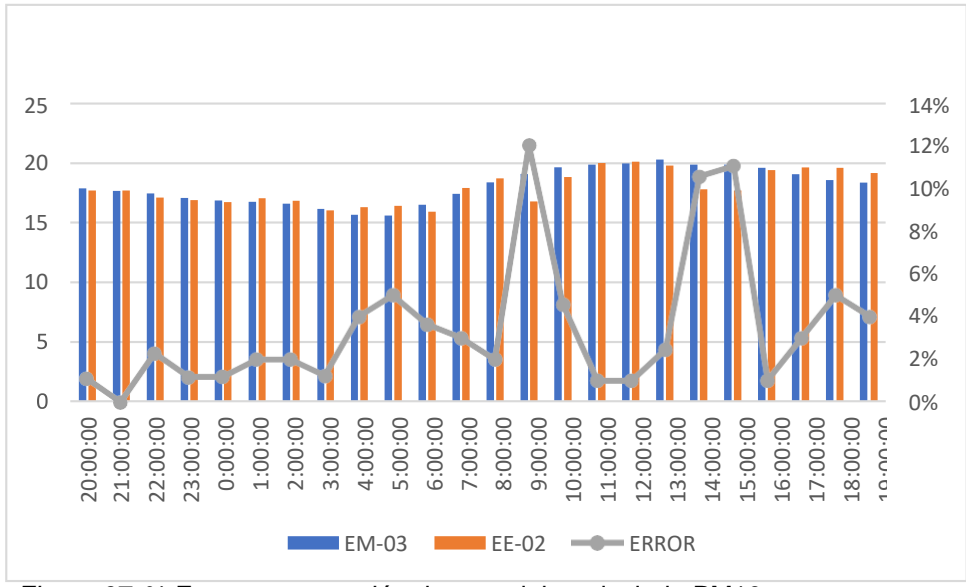

 *Figura 67*. % Error concentración de material particulado PM10. Fuente: Elaboración propia.

**Interpretación:** Para el error relativo entre la estación EM-03 y EE-02, hallamos que para las 24 horas del 06 de noviembre del 2020 hubo variaciones menores al 13%. Continuando con el monitoreo de las variables meteorológicas para la estación EM-03 y EE-02 del 07 de noviembre del 2020 tenemos la siguiente figura:

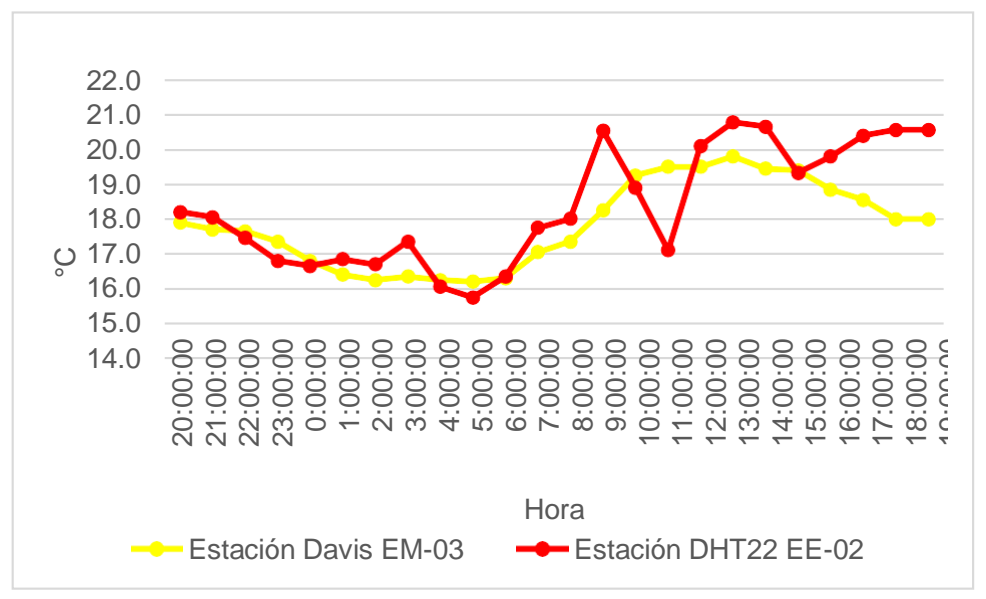

 *Figura 68.* Temperatura del aire.

Fuente: Elaboración propia.

**Interpretación:** Se inició la instalación de las estaciones a las 20:00 horas cumpliendo con un rango de monitoreo para 24 horas el 07 de noviembre en el cual obtuvimos para la estación EM-03 temperaturas de: 17.9°C, 17.7°C, 17.7°C, 17.4°C, 16.8°C, 16.4°C, 16.3°C, 16.4°C, 16.3°C, 16.2°C, 16.3°C, 17.1°C, 17.4°C, 18.3°C, 19.3°C, 19.5°C, 19.5°C, 19.8°C, 19.5°C, 19.4°C, 18.9°C, 18.6°C, 18°C, 18°C, del mismo modo para la estación EE-02 de: 18.2°C, 18.1°C, 17.5°C, 16.8°C, 16.7°C, 16.9°C, 16.7°C, 17.4°C, 16.1°C, 15.8°C, 16.4°C, 17.8°C, 18°C, 20.5°C, 18.9°C, 17.1°C, 20.1°C, 20.8°C, 20.7°C, 19.3°C, 19.8°C, 20.4°C, 20.6°C y 20.6°C.

| <b>Estación</b><br>de | <b>Medidas de</b><br>tendencia central |                | <b>Medidas</b><br>extremas |               | Medidas de<br>dispersión      |      |
|-----------------------|----------------------------------------|----------------|----------------------------|---------------|-------------------------------|------|
| evaluación            | <b>Promedio</b>                        | <b>Mediana</b> | <b>Mínimo</b>              | <b>Máximo</b> | <b>Desviación</b><br>estándar | CV.  |
| <b>EE-02</b>          | 18.36                                  | 18.03          | 15.75                      | 20.78         | 1.70                          | 9.27 |
| <b>EM-03</b>          | 17.84                                  | 17.80          | 16.20                      | 19.80         | 1.23                          | 6.89 |

**Tabla 109.** *Medidas de tendencia central, extremas y de dispersión.*

Fuente: Elaboración propia.

**Interpretación:** Podemos apreciar que la temperatura promedio de la estación Davis EM-03 es de 17.84°C con una mediana de 17.80°C, asimismo en las medidas extremas tenemos un mínimo de 16.20°C y un máximo de 19.80°C y como medidas de dispersión la desviación estándar de 1.23 y un coeficiente de variación de 6.89. Finalmente, para la temperatura de la estación EE-02 con un promedio de 18.36°C, una mediana de 18.03°C, un mínimo de 15.75°C y un máximo de 20.78°C, del mismo modo con una desviación estándar de 1.70 y un coeficiente de variación de 9.27.

Para iniciar con el estadístico de Shapiro-Wilk nos planteamos las hipótesis:

**Hi**: Existe una distribución normal para la estación EE-02 y EM-03.

**Ho:** No existe una distribución norma para la estación EE-02 y EM-03.

**Tabla 110.** *Prueba de normalidad de Shapiro-Wilk.*

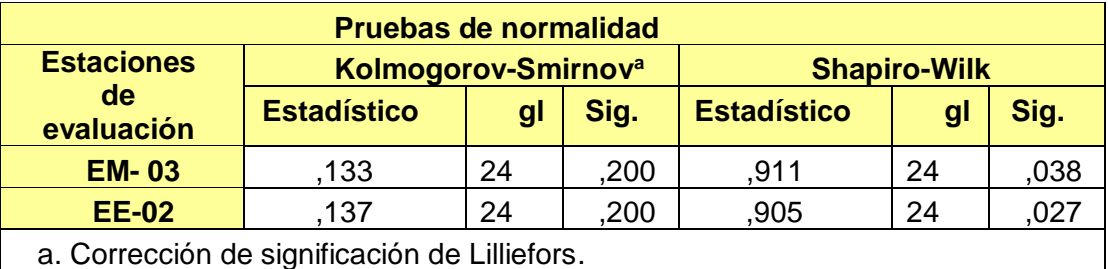

Fuente: Estadístico SPSS 0.25.

**Interpretación:** Nos ubicamos en la prueba de Shapiro-Wilk para muestras n<50 teniendo consigo los grados de libertad de 24 con un nivel de significancia o valor P de ∝= 5%, para la estación EM-03 nos dio como sig. de 0.038, es así que rechazamos la hipótesis nula, por consiguiente, para EE-02 con un nivel de sig. 0.027en el cual rechazamos la hipótesis nula, es así que los datos para ambas estaciones de monitoreo son normales. Posteriormente, hallamos la bondad de ajuste de los datos aplicando el estadístico de Karl Pearson con la finalidad de hallar la relación entre la estación EE-02 y EM-03 para ello presentamos las siguientes hipótesis:

**Hi**: Existe relación directa entre la temperatura del aire de la estación EM-03 y EE-02.

**Ho:** No existe relación directa entre la temperatura del aire de la estación EM-03 y EE-02.

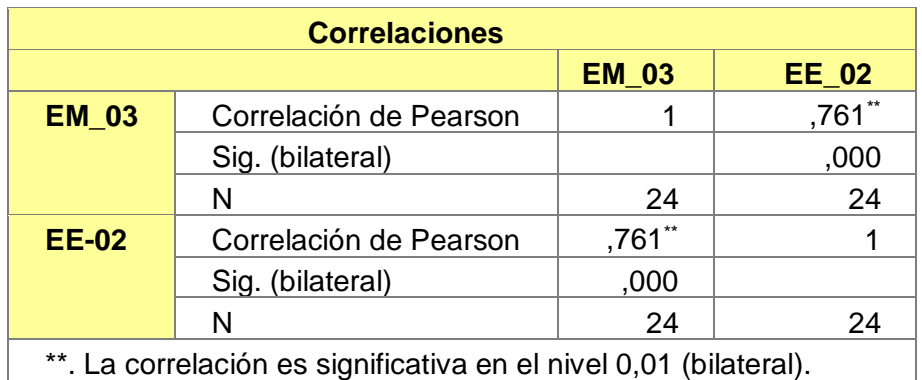

 **Tabla 111.** *Prueba estadística paramétrica correlación de Pearson.*

Fuente: Estadístico SPSS 0.25.

**Interpretación:** Para hallar la relación estadística entre las dos variables expuestas hacemos uso del software IBMSPSS Statistics 25, aplicamos la prueba estadística paramétrica correlación de Karl Pearson el cual nos dio como grado de asociación de 0.761, siendo así una correlación alta. Fuerza de correlación:

$$
R^{2} = r^{2}_{xy}
$$
  
= (0. 761)<sup>2</sup> × 100%  
=57.91  

$$
R^{2} = 58%
$$

Por lo cual, la estación EM-03 influye en un 58% en la temperatura del aire que da la estación EE-02.

Finalmente aplicamos la prueba de Durbin-Watson, para hallar la correlación entre los residuos es por ello que nos planteamos lo siguiente hipótesis:

**Hi**: Evidencia autocorrelación directa entre los residuos.

**Ho:** No evidencia autocorrelación directa entre los residuos.

**Tabla 112.** *Prueba de Durbin-Watson.*

| <b>Resumen del modelo</b>           |                                 |            |                        |                                       |                                |  |
|-------------------------------------|---------------------------------|------------|------------------------|---------------------------------------|--------------------------------|--|
| <b>Modelo</b>                       | R                               | R cuadrado | R cuadrado<br>ajustado | Error estándar<br>de la<br>estimación | <b>Durbin</b><br><b>Watson</b> |  |
|                                     | .761ª                           | .580       | .561                   | 1,12157                               | 1,103                          |  |
| a. Predictores: (Constante), EM_03. |                                 |            |                        |                                       |                                |  |
|                                     | b. Variable dependiente: EE_02. |            |                        |                                       |                                |  |

Fuente: Estadístico SPSS 0.25.

Interpretación: Aplicamos la prueba de Durbin-Watson la que nos indica que es 1.103, siendo menor que 2 quiere decir que rechazamos la hipótesis nula.

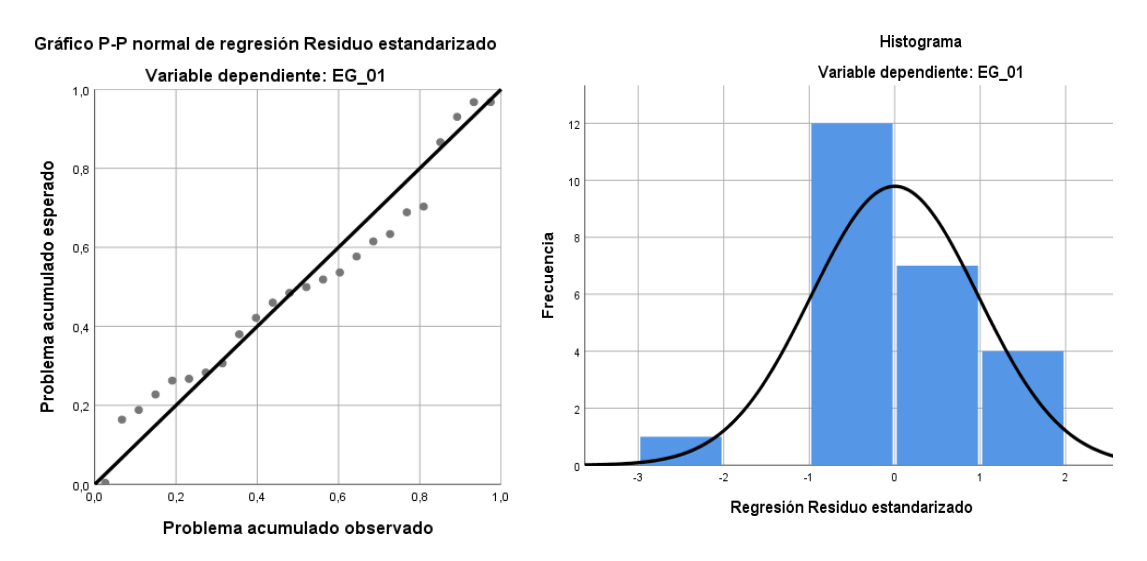

*Figura 69.* Gráfico de residuales tipificados e histograma. Fuente: Estadístico SPSS 0.25.

**Interpretación:** En el gráfico se puede observar cómo los puntos forman una recta por lo que analiza cómo se distribuyen los residuos en relación a la distribución normal, asimismo en el histograma nos muestra la superposición de la curva de normalidad. Por otro lado, hallamos el % de error para ello se presenta la siguiente tabla:

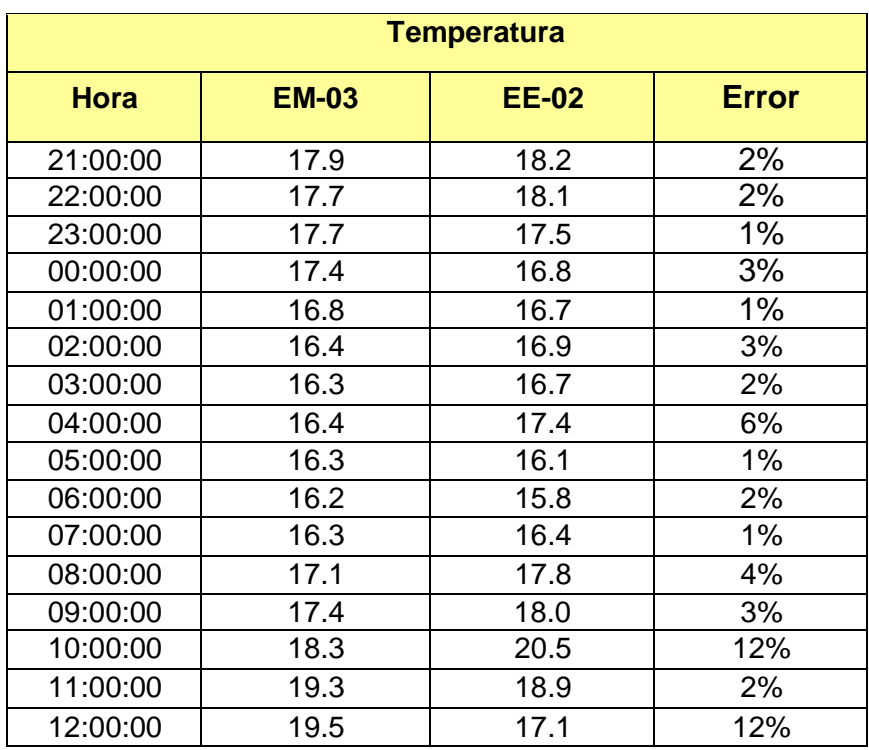

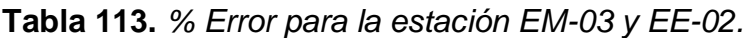

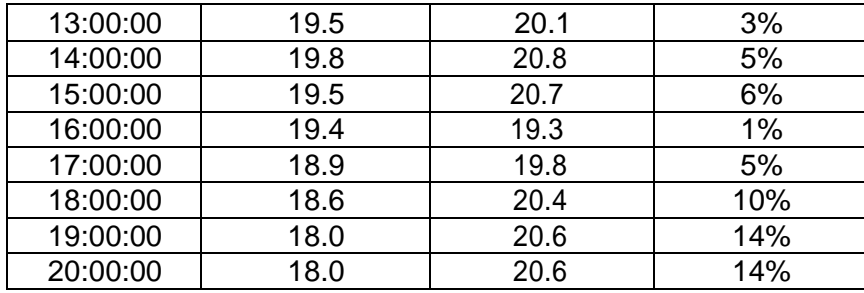

**Interpretación:** Teniendo consigo los promedios de la temperatura del aire pasamos a realizar el error que existe entre ambas estaciones EM-03 y EE-02, para ello hallamos primero el error absoluto y posteriormente el error relativo.

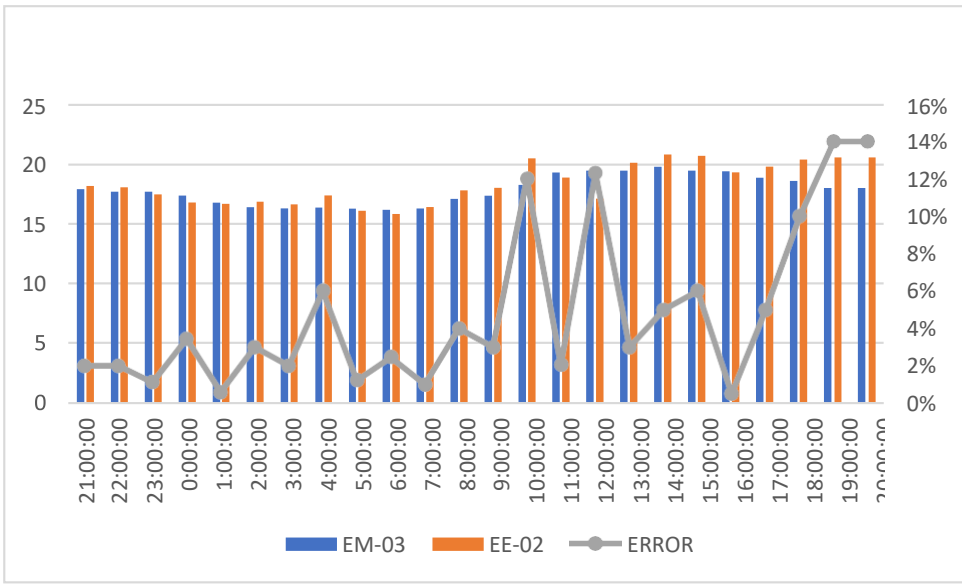

 *Figura 70.* % Error concentración de material particulado PM10. Fuente: Elaboración propia.

**Interpretación:** Para el error relativo entre la estación EM-03 y EE-02, hallamos que para las 24 horas del 07 de noviembre del 2020 hay una variación constante, asimismo se observa que para las 19:00 pm y 20:00 pm nos dio un error del 14%.

Continuando con el monitoreo de las variables meteorológicas para la estación EM-03 y EE-02 del 08 de noviembre del 2020 se presenta la siguiente figura:

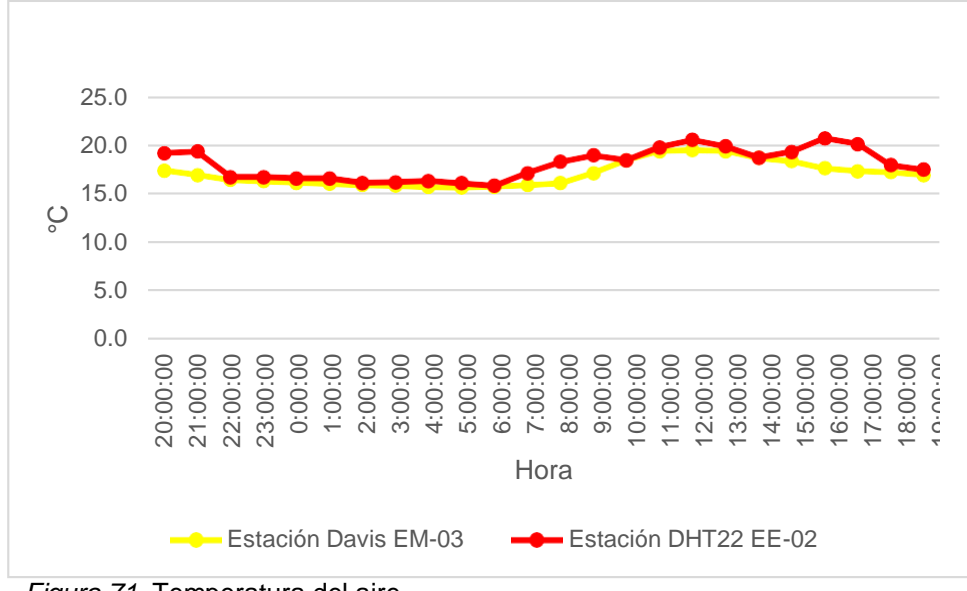

*Figura 71.* Temperatura del aire.

**Interpretación:** Se inició la instalación de las estaciones a las 20:00 horas cumpliendo con un rango de monitoreo para 24 horas el 08 de noviembre en el cual obtuvimos para la estación EM-03 temperaturas de: 17.5°C, 17°C, 16.5°C, 16.4°C, 16.2°C, 16.1°C, 16°C, 15.9°C, 15.8°C, 15.7°C, 15.8°C, 16°C, 16.2°C, 17.2°C, 18.5°C, 19.5°C, 19.6°C, 19.5°C, 18.8°C, 18.4°C, 17.7°C, 17.4°C, 17.3°C, 17°C, del mismo modo para la estación EE-02 de: 19.3°C, 19.4°C, 16.8°C, 16.8°C, 16.7°C, 16.7°C, 16.2°C, 16.3°C, 16.4°C, 16.2°C, 15.9°C, 17.2°C, 18.4°C, 19°C, 18.5°C, 19.8°C, 20.6°C, 20°C, 18.8°C, 19.4°C, 20.8°C, 20.2°C, 18°C y 17.6°C.

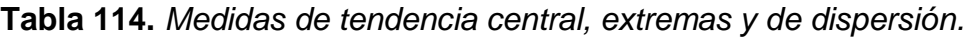

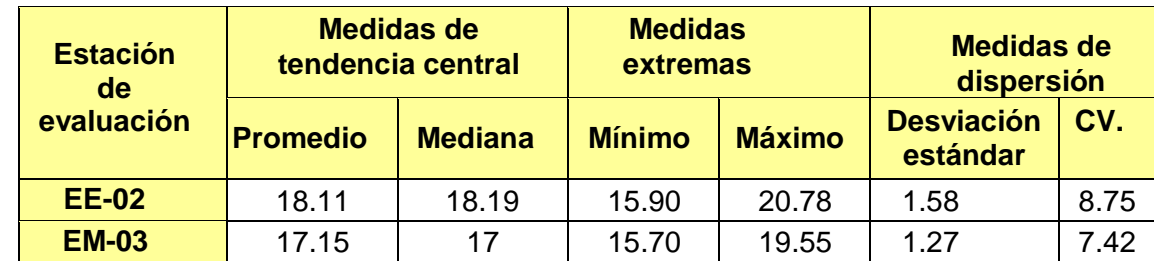

Fuente: Elaboración propia.

**Interpretación:** Podemos apreciar que la temperatura promedio de la estación Davis EM-03 es de 17.15°C con una mediana de 17°C, asimismo en las medidas extremas tenemos un mínimo de 15.70°C y un máximo de 19.55°C y como medidas de dispersión la desviación estándar de 1.27 y un coeficiente de variación de 7.42. Finalmente, para la temperatura de la estación EE-02 con un promedio de 18.11°C, una mediana de 18.19°C, un mínimo de 15.90°C y un máximo de 20.78°C, del mismo modo con una desviación estándar de 1.58 y un coeficiente de variación de 8.75

Para iniciar con el estadístico de Shapiro-Wilk nos planteamos las hipótesis:

**Hi**: Existe una distribución normal para la estación EE-02 y EM-03.

**Ho:** No existe una distribución norma para la estación EE-02 y EM-03.

 **Tabla 115.** *Prueba de normalidad de Shapiro-Wilk.*

| Pruebas de normalidad                       |                                 |    |      |                     |    |      |
|---------------------------------------------|---------------------------------|----|------|---------------------|----|------|
| <b>Estaciones</b>                           | Kolmogorov-Smirnov <sup>a</sup> |    |      | <b>Shapiro-Wilk</b> |    |      |
| de evaluación                               | <b>Estadístico</b>              | gl | Sig. | <b>Estadístico</b>  | gl | Sig. |
| <b>EM-03</b>                                | .157                            | 24 | 105  | 888                 | 24 | .012 |
| <b>EE-02</b>                                | .174                            | 24 | 126  | .923                | 24 | ,069 |
| a Corrección de significación de Lilliofers |                                 |    |      |                     |    |      |

orrección de significación de Lilliefors.

Fuente: Estadístico SPSS 0.25.

**Interpretación:** Nos ubicamos en la prueba de Shapiro-Wilk para muestras n<50 teniendo consigo los grados de libertad de 24 con un nivel de significancia o valor P de ∝= 5%, para la estación EM-03 nos dio como sig. de 0.012, es así que rechazamos la hipótesis nula, por consiguiente, para EE-02 con un nivel de sig. 0.069 en el cual rechazamos la hipótesis nula, es así que los datos para ambas estaciones de monitoreo son normales. Posteriormente, hallamos la bondad de ajuste de los datos aplicando el estadístico de Karl Pearson con la finalidad de hallar la relación entre la estación EE-02 y EM-03 para ello presentamos las siguientes hipótesis:

**Hi**: Existe relación directa entre la temperatura del aire en estación EM-03, EE-02.

**Ho:** No existe relación directa entre la temperatura del aire de la estaciónEM-03 y EE-02.

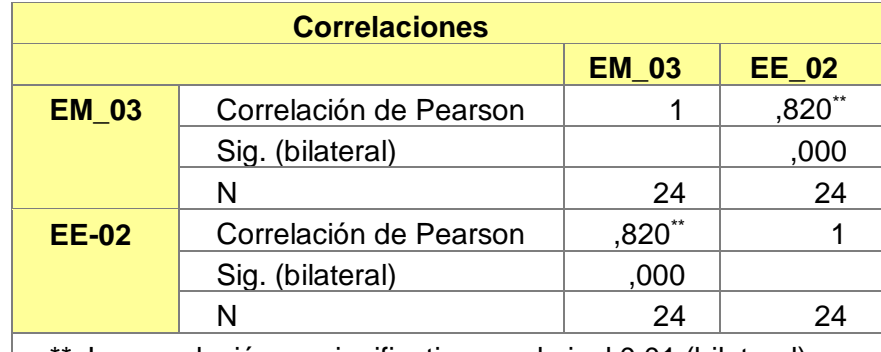

**Tabla 116.** *Prueba estadística paramétrica correlación de Pearson.*

\*\*. La correlación es significativa en el nivel 0,01 (bilateral). Fuente: Estadístico SPSS 0.25.

**Interpretación:** Para hallar la relación estadística entre las dos variables expuestas hacemos uso del software IBMSPSS Statistics 25, aplicamos la prueba estadística paramétrica correlación de Karl Pearson el cual nos dio como grado de asociación de 0.554, siendo así una correlación moderada. Fuerza de correlación:

$$
R^{2} = r^{2}_{xy}
$$
  
= (0. 820)<sup>2</sup> × 100%  
=67.24  

$$
R^{2} = 67\%
$$

Por lo cual, la estación EM-03 influye en un 67% en la temperatura del aire que da la estación EE-02. Finalmente aplicamos la prueba de Durbin-Watson, para hallar la correlación entre los residuos es por ello que nos planteamos lo siguiente hipótesis:

**Hi**: Evidencia autocorrelación directa entre los residuos.

**Ho:** No evidencia autocorrelación directa entre los residuos.

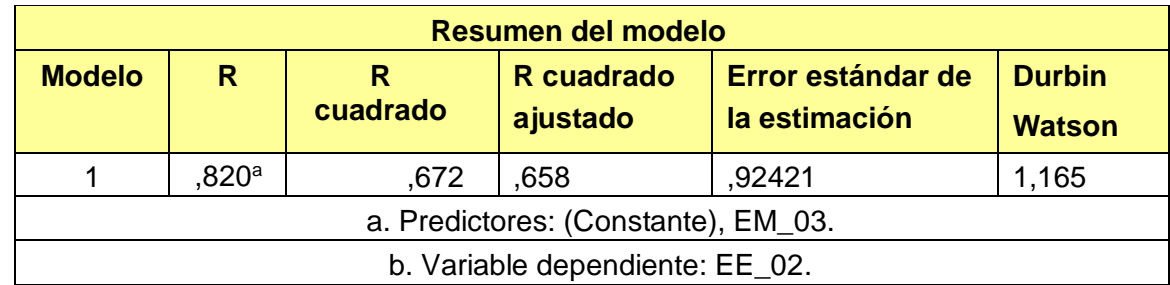

 **Tabla 117.** *Prueba de Durbin-Watson.*

Fuente: Estadístico SPSS 0.25.

**Interpretación:** Aplicamos la prueba de Durbin-Watson la que nos indica que es 1.165, siendo menor que 2 quiere decir que rechazamos la hipótesis nula.

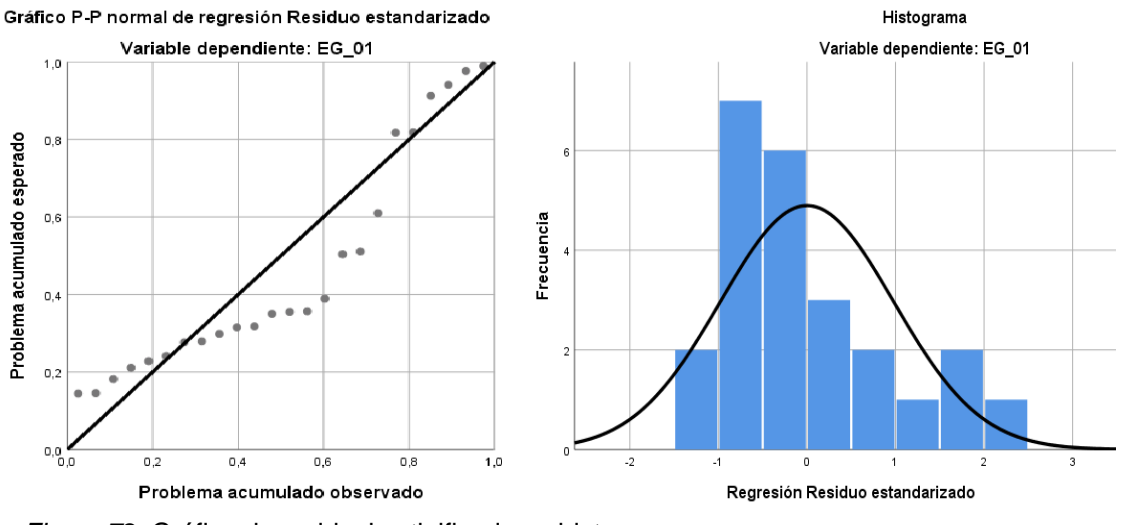

*Figura 72.* Gráfico de residuales tipificados e histograma. Fuente: Estadístico SPSS 0.25.

**Interpretación:** En el gráfico se puede observar cómo los puntos forman una recta por lo que analiza cómo se distribuyen los residuos en relación a la distribución normal, asimismo en el histograma nos muestra la superposición de la curva de normalidad. Por otro lado, hallamos el % de error para ello se presenta la siguiente tabla:

| <b>Temperatura</b> |                 |                   |                  |  |  |  |
|--------------------|-----------------|-------------------|------------------|--|--|--|
| <b>Hora</b>        | <b>EM-03</b>    | <b>EE-02</b>      | <b>Error</b>     |  |  |  |
| 22:00:00           | 17.5            | 19.3              | 10%              |  |  |  |
| 23:00:00           | 17              | 19.4              | 14%              |  |  |  |
| 00:00:00           | 16.5            | 16.8              | 2%               |  |  |  |
| 01:00:00           | 16.4            | 16.8              | $2\%$            |  |  |  |
| 02:00:00           | 16.2            | 16.7              | 3%               |  |  |  |
| 03:00:00           | 16.1            | 16.7              | 4%               |  |  |  |
| 04:00:00           | 16.0            | 16.2              | $1\%$            |  |  |  |
| 05:00:00           | 15.9            | 16.3              | 3%               |  |  |  |
| 06:00:00           | 15.8            | 16.4              | 4%               |  |  |  |
| 07:00:00           | 15.7            | 16.2              | 3%               |  |  |  |
| 08:00:00           | 15.8            | 15.9              | $1\%$            |  |  |  |
| 09:00:00           | $\overline{16}$ | 17.2              | 8%               |  |  |  |
| 10:00:00           | 16.2            | 18.4              | 14%              |  |  |  |
| 11:00:00           | 17.2            | 19.0              | 10%              |  |  |  |
| 12:00:00           | 18.5            | 18.5              | $\overline{0\%}$ |  |  |  |
| 13:00:00           | 19.5            | 19.8              | 2%               |  |  |  |
| 14:00:00           | 19.6            | 20.6              | 5%               |  |  |  |
| 15:00:00           | 19.5            | $\overline{20.0}$ | 3%               |  |  |  |
| 16:00:00           | 18.8            | 18.8              | $0\%$            |  |  |  |
| 17:00:00           | 18.4            | 19.4              | 5%               |  |  |  |
| 18:00:00           | 17.7            | 20.8              | 18%              |  |  |  |
| 19:00:00           | 17.4            | 20.2              | 16%              |  |  |  |
| 20:00:00           | 17.3            | 18.0              | 4%               |  |  |  |
| 21:00:00           | 17.0            | 17.6              | 4%               |  |  |  |

 **Tabla 118.** *% Error para la estación EM-03 y EE-02.*

**Interpretación:** Teniendo consigo los promedios de la temperatura del aire pasamos a realizar el error que existe entre ambas estaciones EM-03 y EE-02, para ello hallamos primero el error absoluto y posteriormente el error relativo.

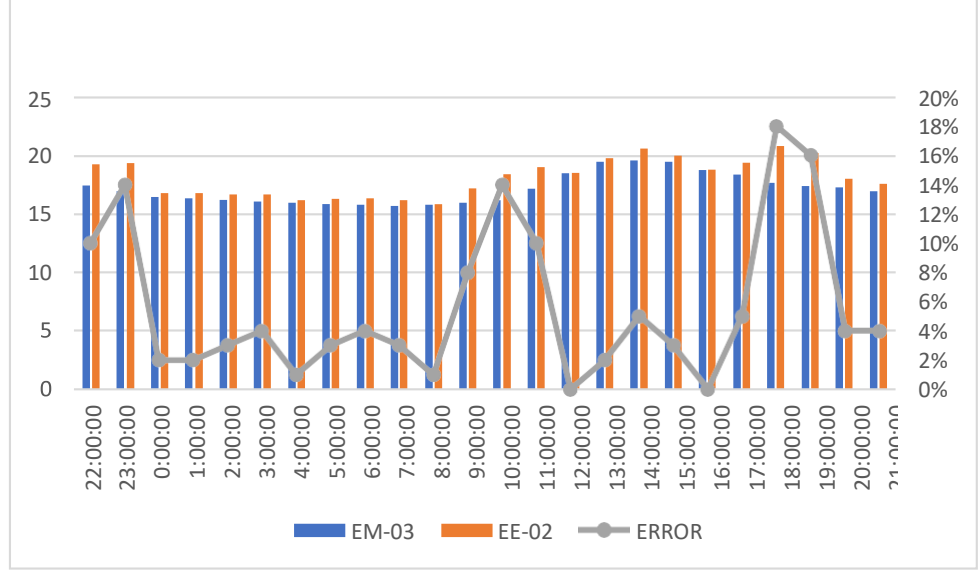

*Figura 73.* % Error concentración de material particulado PM10. Fuente: Elaboración propia.

**Interpretación:** Para el error relativo entre la estación EM-03 y EE-02, hallamos que para las 24 horas del 07 de noviembre del 2020 hay una variación constante, asimismo se observa que para las 19:00 pm nos da un error del 18%. Por otro lado, respecto al monitoreo de las variables meteorológicas, teniendo para ello la humedad con el DHT22 y Estación Davis se desarrollaron una serie de tablas y figuras para expresar la relación entre ambas estaciones. Para la estación EM-03 y EG-01 del 30 de octubre del 2020 tenemos la siguiente figura:

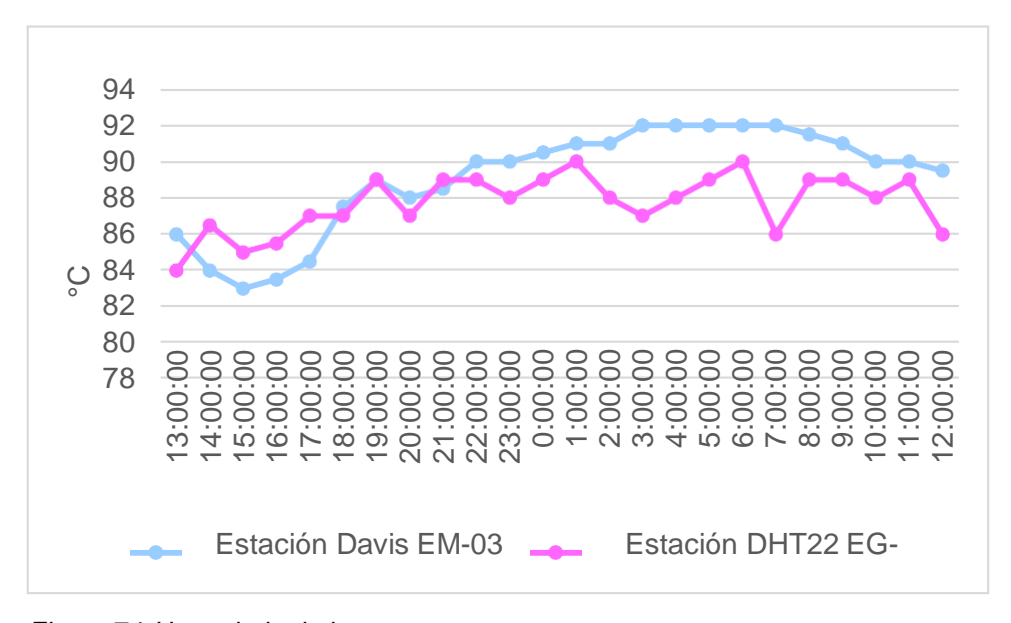

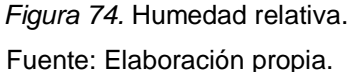

**Interpretación:** Se inició la instalación de las estaciones a las 13:00 horas cumpliendo con un rango de monitoreo para 24 horas el 30 de octubre en el cual obtuvimos para la estación EM-03 humedades de: 86%, 84%, 83%, 84%, 85%, 88%, 89%, 88%, 89%, 90%, 90%, 91%, 91%, 91%, 92%, 92%, 92%, 92%, 92%, 92%, 91%, 90%, 90%, 90%, del mismo modo para la estación EG-01 de: 84%, 87%, 85%, 86%, 87%, 87%, 89%, 87%, 89%, 89%, 88%, 89%, 90%,88%, 87%, 88%, 89%, 90%, 86%, 89%, 89%, 88%, 89% y 86%.

 **Tabla 119.** *Medidas de tendencia central, extremas y de dispersión.*

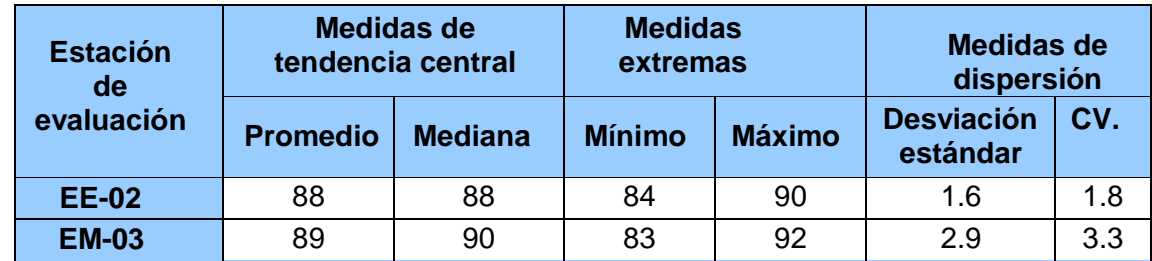

Fuente: Elaboración propia.

**Interpretación:** Podemos apreciar que la humedad promedio de la estación Davis EM-03 es de 89% con una mediana de 90%, asimismo en las medidas extremas tenemos un mínimo de 84% y un máximo de 92% y como medidas de dispersión la desviación estándar de 2.9 y un coeficiente de variación de 3.3.

Finalmente, para la humedad de la estación EG-01 con un promedio del 88%, una mediana de 88%, un mínimo de 84% y un máximo de 90%, del mismo modo con una desviación estándar de 1.6 y un coeficiente de variación de 1.8. Para iniciar con el estadístico de Shapiro Wilk nos planteamos las hipótesis:

**Hi**: Existe una distribución normal para la estación EE-02 y EM-03.

**Ho:** No existe una distribución norma para la estación EE-02 y EM-03.

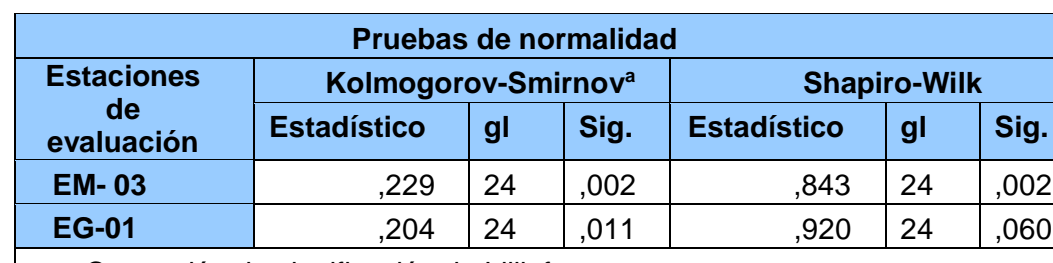

 **Tabla 120.** *Prueba de normalidad de Shapiro-Wilk.*

a. Corrección de significación de Lilliefors.

Fuente: Estadístico SPSS 0.25.

**Interpretación:** Nos ubicamos en la prueba de Shapiro-Wilk para muestras n<50 teniendo consigo los grados de libertad de 24 con un nivel de significancia o valor P de ∝= 5%, para la estación EM-03 nos dio como sig. de 0.002, es así que rechazamos la hipótesis nula, por consiguiente, para EG-01 con un nivel de sig. 0.060 en el cual rechazamos la hipótesis nula. Posteriormente, hallamos la bondad de ajuste de los datos aplicando el estadístico de Karl Pearson con la finalidad de hallar la relación entre la estación EG-01 y EM-03 para ello presentamos las siguientes hipótesis:

**Hi**: Existe relación directa entre la humedad relativa de la estación EM-03 y EG-01.

**Ho:** No existe relación directa entre la humedad relativa de la estación EM-03 y EG-01.

| <b>Correlaciones</b> |                        |                      |           |  |  |
|----------------------|------------------------|----------------------|-----------|--|--|
|                      |                        | <b>EM 03</b>         | EG_01     |  |  |
| <b>EM 03</b>         | Correlación de Pearson |                      | $,619$ ** |  |  |
|                      | Sig. (bilateral)       |                      | ,000      |  |  |
|                      | N                      | 24                   | 24        |  |  |
| <b>EG-01</b>         | Correlación de Pearson | $,619$ <sup>**</sup> |           |  |  |
|                      | Sig. (bilateral)       | ,000                 |           |  |  |
|                      |                        | 24                   | 24        |  |  |

**Tabla 121.** *Prueba estadística paramétrica correlación de Pearson.*

\*\*. La correlación es significativa en el nivel 0,01 (bilateral). Fuente: Estadístico SPSS 0.25.

**Interpretación:** Para hallar la relación estadística entre las dos variables expuestas hacemos uso del software IBMSPSS Statistics 25, aplicamos la prueba estadística paramétrica correlación de Karl Pearson el cual nos dio como grado de asociación de 0.619, siendo así una correlación alta.

Fuerza de correlación:

$$
R^{2} = r^{2}_{xy}
$$
  
= (0. 619)<sup>2</sup> × 100%  
=38.32  

$$
R^{2} = 38%
$$

Por lo cual, la estación EM-03 influye en un 38% en la humedad relativa que da la estación EG-01.

Finalmente aplicamos la prueba de Durbin-Watson, para hallar la correlación entre los residuos es por ello que nos planteamos las siguientes hipótesis:

**Hi**: Evidencia autocorrelación directa entre los residuos.

**Ho:** No evidencia autocorrelación directa entre los residuos.

**Tabla 122.** *Prueba de Durbin-Watson.*

| Resumen del modelo                  |                                 |               |                        |                                       |                                |  |
|-------------------------------------|---------------------------------|---------------|------------------------|---------------------------------------|--------------------------------|--|
| <b>Modelo</b>                       | R                               | R<br>cuadrado | R cuadrado<br>ajustado | Error estándar<br>de la<br>estimación | <b>Durbin</b><br><b>Watson</b> |  |
|                                     | .619a                           | ,383          | ,355                   | 1,25914                               | 2,104                          |  |
| a. Predictores: (Constante), EM_03. |                                 |               |                        |                                       |                                |  |
|                                     | b. Variable dependiente: EG_01. |               |                        |                                       |                                |  |

Fuente: Estadístico SPSS 0.25.

**Interpretación:** Aplicamos la prueba de Durbin-Watson la que nos indica que es 2.104, siendo mayor que 2 lo que indica que cae en indecisión con tendencia a evidenciar que si existe relación entre los residuos es por ello que rechazamos la hipótesis nula.

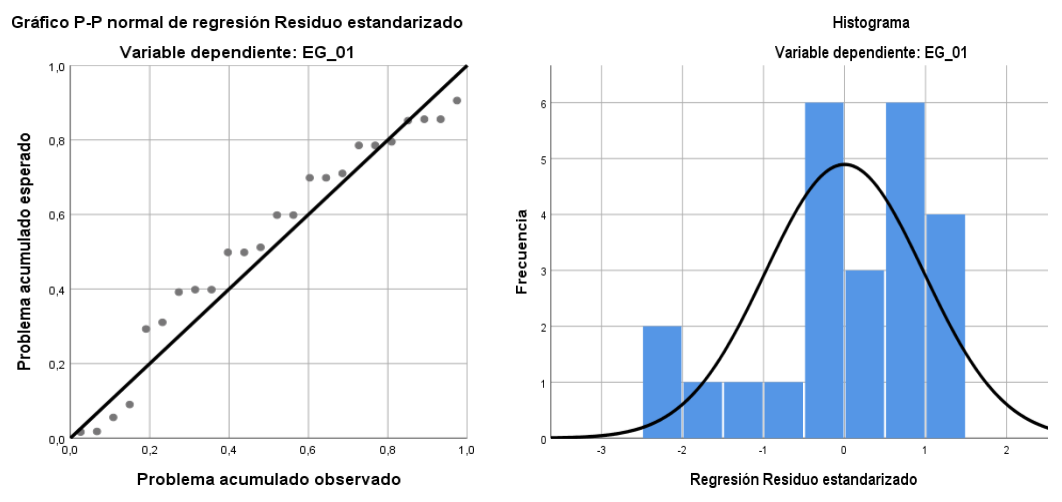

*Figura 75.* Gráfico de residuales tipificados e histograma.

Fuente: Estadístico SPSS 0.25.

**Interpretación:** En el gráfico se puede observar cómo los puntos forman una recta por lo que analiza cómo se distribuyen los residuos en relación a la distribución normal, asimismo en el histograma nos muestra la superposición de la curva de normalidad. Por otro lado, hallamos el % de error para ello se presenta la siguiente tabla:

| <b>Humedad</b> |              |              |              |  |  |  |
|----------------|--------------|--------------|--------------|--|--|--|
| <b>Hora</b>    | <b>EM-03</b> | <b>EG-01</b> | <b>Error</b> |  |  |  |
| 13:00:00       | 86           | 84           | 2%           |  |  |  |
| 14:00:00       | 84           | 87           | 4%           |  |  |  |
| 15:00:00       | 83           | 85           | 2%           |  |  |  |
| 16:00:00       | 84           | 86           | 2%           |  |  |  |
| 17:00:00       | 85           | 87           | 2%           |  |  |  |
| 18:00:00       | 88           | 87           | 1%           |  |  |  |
| 19:00:00       | 89           | 89           | 0%           |  |  |  |
| 20:00:00       | 88           | 87           | 1%           |  |  |  |
| 21:00:00       | 89           | 89           | 0%           |  |  |  |
| 22:00:00       | 90           | 89           | 1%           |  |  |  |
| 23:00:00       | 90           | 88           | 2%           |  |  |  |
| 00:00:00       | 91           | 89           | 2%           |  |  |  |
| 01:00:00       | 91           | 90           | 1%           |  |  |  |
| 02:00:00       | 91           | 88           | 3%           |  |  |  |
| 03:00:00       | 92           | 87           | 5%           |  |  |  |
| 04:00:00       | 92           | 88           | 4%           |  |  |  |
| 05:00:00       | 92           | 89           | 3%           |  |  |  |
| 06:00:00       | 92           | 90           | 2%           |  |  |  |
| 07:00:00       | 92           | 86           | 7%           |  |  |  |
| 08:00:00       | 92           | 89           | 3%           |  |  |  |
| 09:00:00       | 91           | 89           | 2%           |  |  |  |
| 10:00:00       | 90           | 88           | 2%           |  |  |  |
| 11:00:00       | 90           | 89           | 1%           |  |  |  |

 **Tabla 123.** *% Error para la estación EM-03 y EG-01.*

**Interpretación:** Teniendo consigo los promedios de la humedad relativa pasamos a realizar el error que existe entre ambas estaciones EM-03 y EG-01, para ello hallamos primero el error absoluto y posteriormente el error relativo.

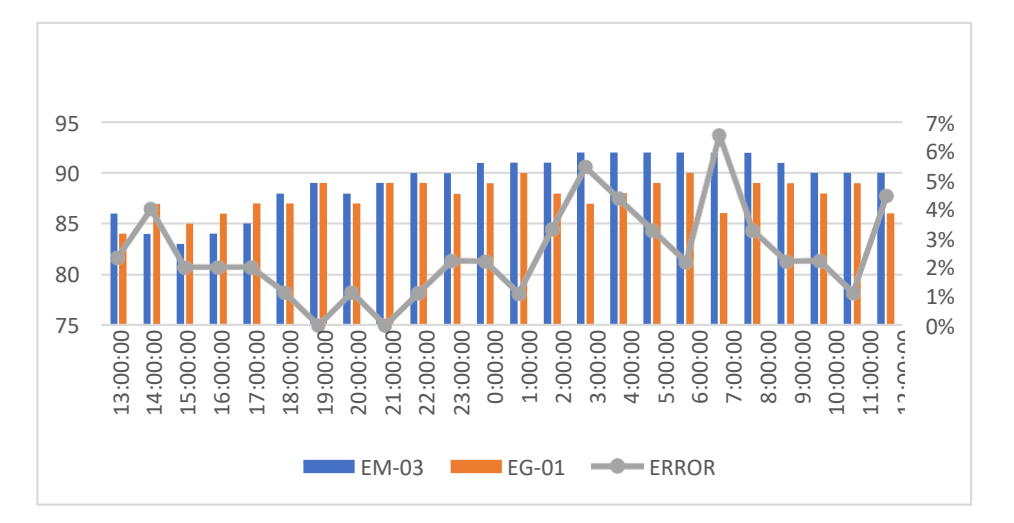

 *Figura 76.* % Error de la humedad relativa. Fuente: Elaboración propia.

**Interpretación:** Para el error relativo entre la estación EM-03 y EG-01, hallamos que para las 24 horas del 30 de octubre del 2020 hay una variación constante, asimismo se observa que para las 07:00 am nos da un error del 7%.

Para la estación EM-03 y EG-01 del 31 de octubre del 2020 tenemos la siguiente figura:

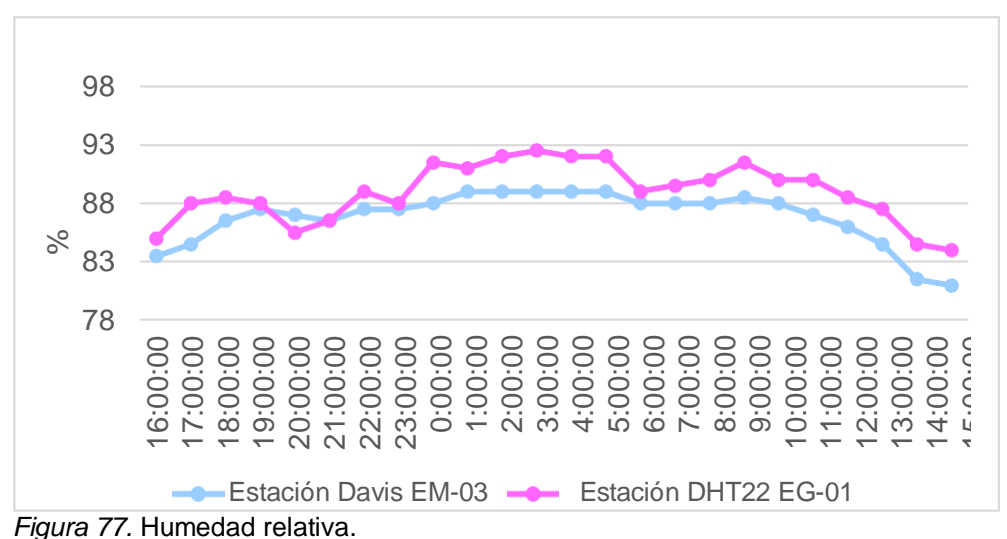

Fuente: Elaboración propia.

**Interpretación:** Se inició la instalación de las estaciones a las 13:00 horas cumpliendo con un rango de monitoreo para 24 horas el 31 de octubre en el cual obtuvimos para la estación EM-03 humedades de: 84%, 85%, 87%, 88%, 87%, 87%, 88%, 88%, 88%, 89%, 89%, 89%, 89%, 89%, 88%, 88%, 88%, 89%, 88%, 87%, 86%, 85%, 82%, 81%, del mismo modo para la estación EG-01 de: 85%, 88%, 89%, 88%, 86%, 87%, 89%, 88%, 92%, 91%, 92%, 93%, 92%, 92%, 89%, 90%, 90%, 92%, 90%, 90%, 89%, 88%, 85% y 84%.
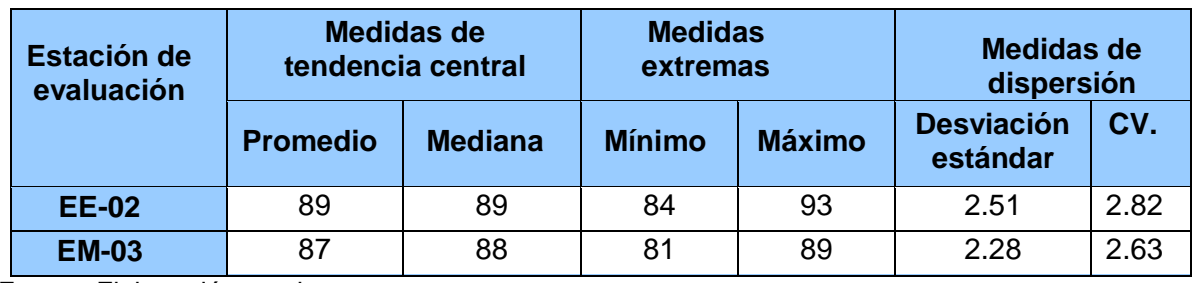

 **Tabla 125:** *Medidas de tendencia central, extremas y de dispersión.*

Fuente: Elaboración propia.

**Interpretación:** Podemos apreciar que la humedad promedio de la estación Davis EM-03 es de 87% con una mediana de 88%, asimismo en las medidas extremas tenemos un mínimo de 81% y un máximo de 89% y como medidas de dispersión la desviación estándar de 2.28 y un coeficiente de variación de 2.63. Finalmente, para la humedad de la estación EG-01 con un promedio del 89%, una mediana de 89%, un mínimo de 84% y un máximo de 93%, del mismo modo con una desviación estándar de 2.51 y un coeficiente de variación de 2.82.

Para iniciar con el estadístico de Shapiro-Wilk nos planteamos las hipótesis: **Hi**: Existe una distribución normal para la estación EG-01 y EM-03.

**Ho:** No existe una distribución norma para la estación EG-01 y EM-03.

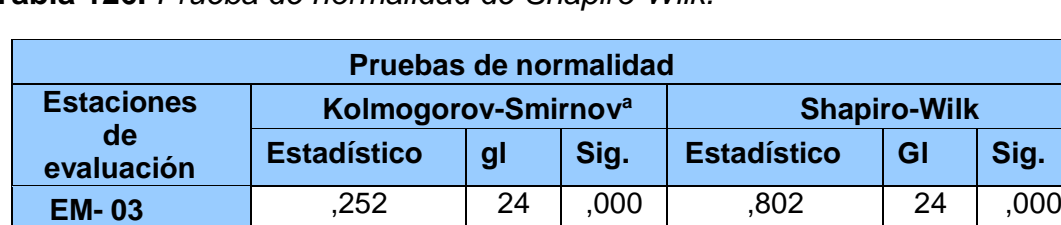

**Tabla 126.** *Prueba de normalidad de Shapiro-Wilk.*

a. Corrección de significación de Lilliefors.

Fuente: Estadístico SPSS 0.25.

**Interpretación:** Nos ubicamos en la prueba de Shapiro-Wilk para muestras n<50 teniendo consigo los grados de libertad de 24 con un nivel de significancia o valor P de ∝= 5%, para la estación EM-03 nos dio como sig. de 0.000, es así que rechazamos la hipótesis nula, por consiguiente, para EG-01 con un nivel de sig. 0.210 en el cual rechazamos la hipótesis nula, es así que los datos para ambas estaciones de monitoreo son normales.

2.10 **EG-01** ,126 | 24 | ,200 | ,945 | 24 | ,2.10

Posteriormente, hallamos la bondad de ajuste de los datos aplicando el estadístico de Karl Pearson con la finalidad de hallar la relación entre la estación EG-01 y EM-03 para ello presentamos las siguientes hipótesis:

**Hi**: Existe relación directa entre la humedad relativa de la estación EM-03 y EG-01.

**Ho:** No existe relación directa entre la humedad relativa de la estación EM-03 y EG-01.

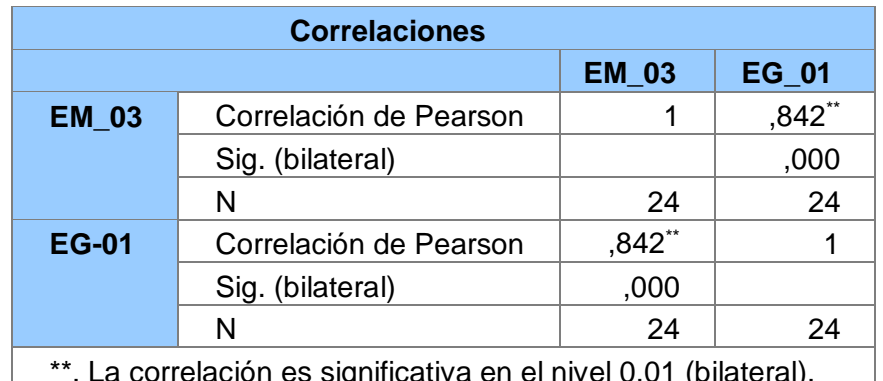

 **Tabla 127.** *Prueba estadística paramétrica correlación de Pearson.*

\*\*. La correlación es significativa en el nivel 0,01 (bilateral). Fuente: Estadístico SPSS 0.25.

**Interpretación:** Para hallar la relación estadística entre las dos variables expuestas hacemos uso del software IBMSPSS Statistics 25, aplicamos la prueba estadística paramétrica correlación de Karl Pearson el cual nos dio como grado de asociación de 0.842, siendo así una correlación muy alta.

Fuerza de correlación:

$$
R^{2} = r^{2}_{xy}
$$
  
= (0. 842)<sup>2</sup> × 100%  
= 71.89  

$$
R^{2} = 72%
$$

Por lo cual, la estación EM-03 influye en un 72% en la humedad relativa que da la estación EG-01. Finalmente aplicamos la prueba de Durbin-Watson, para hallar la correlación entre los residuos es por ello que nos planteamos las siguientes hipótesis:

**Hi**: Evidencia autocorrelación directa entre los residuos.

**Ho:** No evidencia autocorrelación directa entre los residuos.

 **Tabla 128.** *Prueba de Durbin-Watson.*

| Resumen del modelo                  |                     |          |                        |                                       |                                |
|-------------------------------------|---------------------|----------|------------------------|---------------------------------------|--------------------------------|
| <b>Modelo</b>                       | R                   | cuadrado | R cuadrado<br>ajustado | Error estándar<br>de la<br>estimación | <b>Durbin</b><br><b>Watson</b> |
|                                     | $.842$ <sup>a</sup> | ,708     | ,695                   | 1,37511                               | 1,061                          |
| a. Predictores: (Constante), EM_03. |                     |          |                        |                                       |                                |
| b. Variable dependiente: EG_01      |                     |          |                        |                                       |                                |

Fuente: Estadístico SPSS 0.25.

**Interpretación:** Aplicamos la prueba de Durbin-Watson la que nos indica que es 1.061, siendo menor que 2 quiere decir que rechazamos la hipótesis nula.

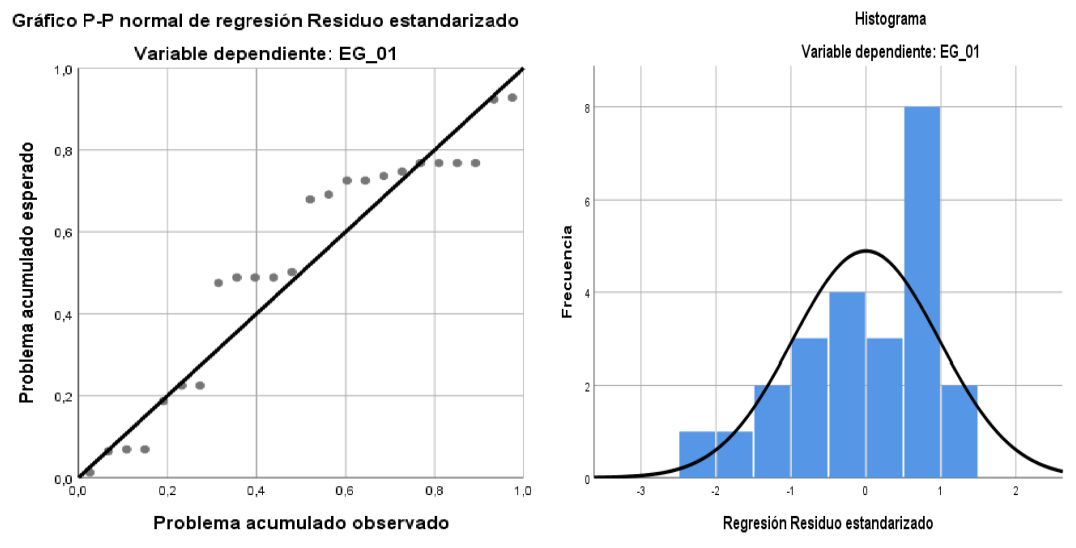

*Figura 78.* Gráfico de residuales tipificados e histograma. Fuente: Estadístico SPSS 0.25.

**Interpretación:** En el gráfico se puede observar cómo los puntos forman una recta por lo que analiza cómo se distribuyen los residuos en relación a la distribución normal, asimismo en el histograma nos muestra la superposición de la curva de normalidad. Por otro lado, hallamos el % de error para ello se presenta la siguiente tabla:

| <b>Humedad</b> |              |              |              |  |  |  |
|----------------|--------------|--------------|--------------|--|--|--|
| <b>HORA</b>    | <b>EM-03</b> | <b>EG-01</b> | <b>Error</b> |  |  |  |
| 16:00:00       | 84           | 85           | 1%           |  |  |  |
| 17:00:00       | 85           | 88           | 4%           |  |  |  |
| 18:00:00       | 87           | 89           | 2%           |  |  |  |
| 19:00:00       | 88           | 88           | 0%           |  |  |  |
| 20:00:00       | 87           | 86           | 1%           |  |  |  |
| 21:00:00       | 87           | 87           | 0%           |  |  |  |
| 22:00:00       | 88           | 89           | 1%           |  |  |  |
| 23:00:00       | 88           | 88           | 0%           |  |  |  |
| 00:00:00       | 88           | 92           | 5%           |  |  |  |
| 01:00:00       | 89           | 91           | 2%           |  |  |  |
| 02:00:00       | 89           | 92           | 3%           |  |  |  |
| 03:00:00       | 89           | 93           | 4%           |  |  |  |
| 04:00:00       | 89           | 92           | 3%           |  |  |  |
| 05:00:00       | 89           | 92           | 3%           |  |  |  |
| 06:00:00       | 88           | 89           | 1%           |  |  |  |
| 07:00:00       | 88           | 90           | 2%           |  |  |  |
| 08:00:00       | 88           | 90           | 2%           |  |  |  |
| 09:00:00       | 89           | 92           | 3%           |  |  |  |
| 10:00:00       | 88           | 90           | 2%           |  |  |  |
| 11:00:00       | 87           | 90           | 3%           |  |  |  |
| 12:00:00       | 86           | 89           | 3%           |  |  |  |
| 13:00:00       | 85           | 88           | 4%           |  |  |  |
| 14:00:00       | 82           | 85           | 4%           |  |  |  |
| 15:00:00       | 81           | 84           | 4%           |  |  |  |

 **Tabla 129.** *% Error para la estación EM-03 y EG-01.*

Fuente: Elaboración propia.

**Interpretación:** Teniendo consigo los promedios de la temperatura del aire pasamos a realizar el error que existe entre ambas estaciones EM-03 y EG-01, para ello hallamos primero el error absoluto y posteriormente el error relativo.

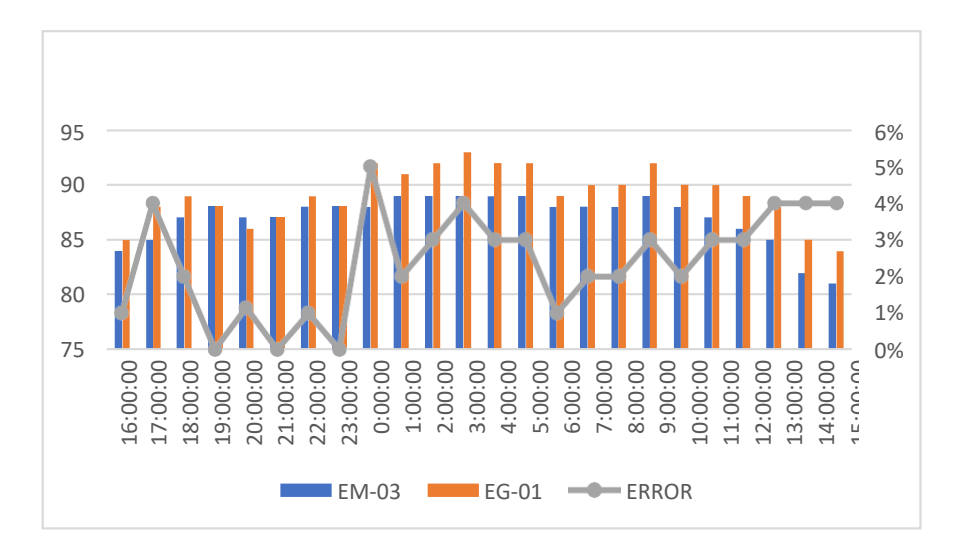

*Figura 79.* % Error concentración de material particulado PM10. Fuente: Elaboración propia.

**Interpretación:** Para el error relativo entre la estación EM-03 y EG-01, hallamos que para las 24 horas del 31 de octubre del 2020 hay una variación constante, asimismo se observa que para las 12:00 pm nos da un error del 5%.

Para la estación EM-03 y EG-01 del 31 de octubre del 2020 tenemos la siguiente figura:

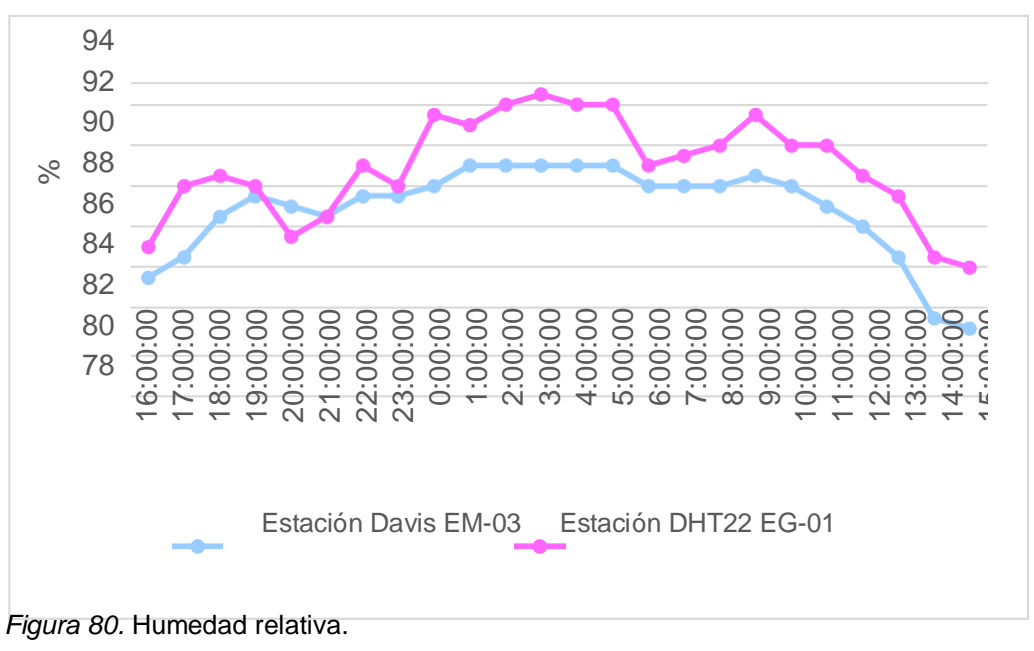

Fuente: Elaboración propia.

**Interpretación:** Se inició la instalación de las estaciones a las 13:00 horas cumpliendo con un rango de monitoreo para 24 horas el 31 de octubre en el cual obtuvimos para la estación EM-03 humedades de: 84%, 85%, 87%, 88%, 87%, 87%, 88%, 88%, 88%, 89%, 89%, 89%, 89%, 89%, 88%, 88%, 88%, 89%, 88%, 87%, 86%, 85%, 82%, 81%, del mismo modo para la estación EG-01 de: 85%, 88%, 89%, 88%, 86%, 87%, 89%, 88%, 92%, 91%, 92%, 93%, 92%, 92%, 89%, 90%, 90%, 92%, 90%, 90%, 89%, 88%, 85% y 84%.

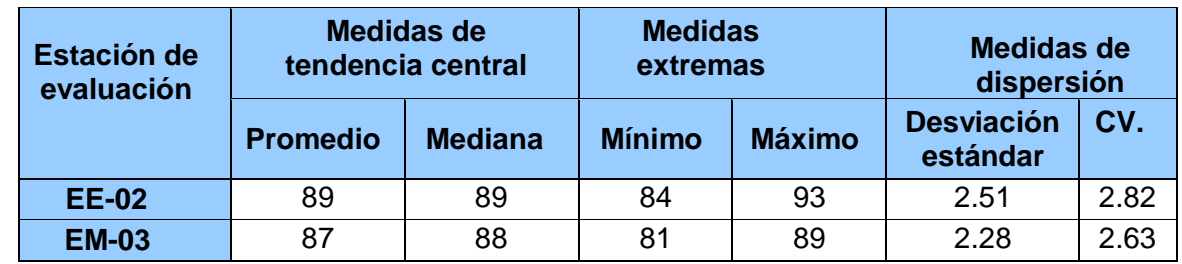

 **Tabla 130.** *Medidas de tendencia central, extremas y de dispersión.*

Fuente: Elaboración propia.

**Interpretación:** Podemos apreciar que la humedad promedio de la estación Davis EM-03 es de 87% con una mediana de 88%, asimismo en las medidas extremas tenemos un mínimo de 81% y un máximo de 89% y como medidas de dispersión la desviación estándar de 2.28 y un coeficiente de variación de 2.63. Finalmente, para la humedad de la estación EG-01 con un promedio del 89%, una mediana de 89%, un mínimo de 84% y un máximo de 93%, del mismo modo con una desviación estándar de 2.51 y un coeficiente de variación de 2.82.

Para iniciar con el estadístico de Shapiro-Wilk nos planteamos las hipótesis: **Hi**: Existe una distribución normal para la estación EG-01 y EM-03.

**Ho:** No existe una distribución norma para la estación EG-01 y EM-03.

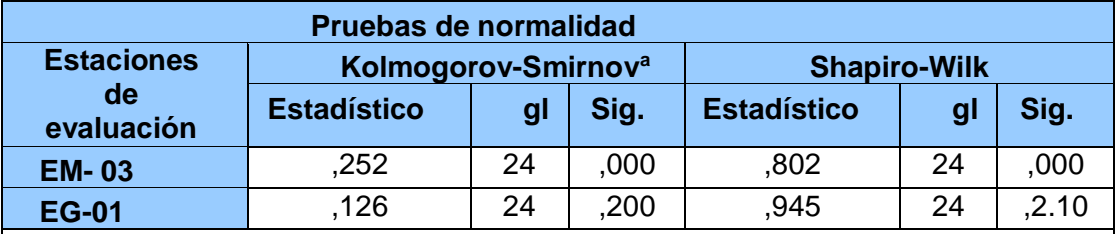

**Tabla 131.** *Prueba de normalidad de Shapiro-Wilk.*

a. Corrección de significación de Lilliefors.

Fuente: Estadístico SPSS 0.25.

**Interpretación:** Nos ubicamos en la prueba de Shapiro-Wilk para muestras n<50 teniendo consigo los grados de libertad de 24 con un nivel de significancia o valor P de ∝= 5%, para la estación EM-03 nos dio como sig. de 0.000, es así que rechazamos la hipótesis nula, por consiguiente, para EG-01 con un nivel de sig. 0.210 en el cual rechazamos la hipótesis nula, es así que los datos para ambas estaciones de monitoreo son normales.

Posteriormente, hallamos la bondad de ajuste de los datos aplicando el estadístico de Karl Pearson con la finalidad de hallar la relación entre la estación EG-01 y EM-03 para ello presentamos las siguientes hipótesis:

**Hi**: Existe relación directa entre la humedad relativa de la estación EM-03 y EG-01.

**Ho:** No existe relación directa entre la humedad relativa de la estación EM-03 y EG-01.

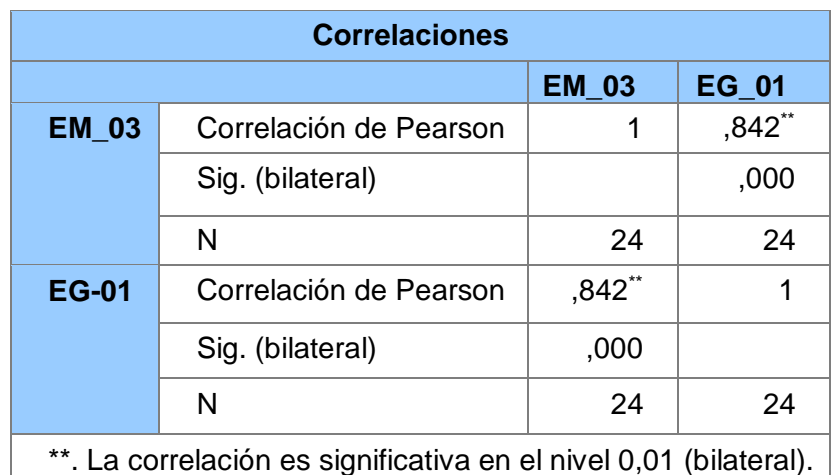

**Tabla 132.** *Prueba estadística paramétrica correlación de Pearson.*

Fuente: Estadístico SPSS 0.25.

**Interpretación:** Para hallar la relación estadística entre las dos variables expuestas hacemos uso del software IBMSPSS Statistics 25, aplicamos la prueba estadística paramétrica correlación de Karl Pearson el cual nos dio como grado de asociación de 0.842, siendo así una correlación muy alta. Fuerza de correlación:

$$
R^{2} = r^{2}_{xy}
$$
  
= (0. 842)<sup>2</sup> × 100%  
= 71.89  

$$
R^{2} = 72%
$$

Por lo cual, la estación EM-03 influye en un 72% en la humedad relativa que da la estación EG-01.

Finalmente aplicamos la prueba de Durbin-Watson, para hallar la correlación entre los residuos es por ello que nos planteamos las siguientes hipótesis:

**Hi**: Evidencia autocorrelación directa entre los residuos.

**Ho:** No evidencia autocorrelación directa entre los residuos.

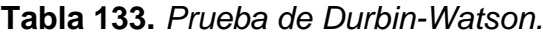

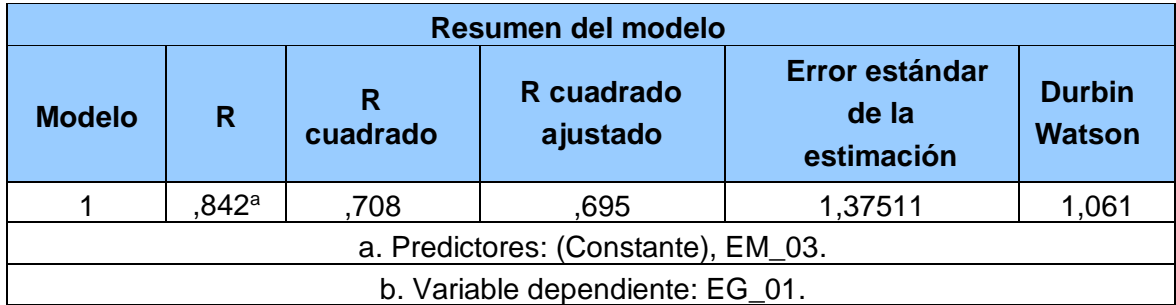

Fuente: Estadístico SPSS 0.25.

**Interpretación:** Aplicamos la prueba de Durbin-Watson la que nos indica que es 1.061, siendo menor que 2 quiere decir que rechazamos la hipótesis nula.

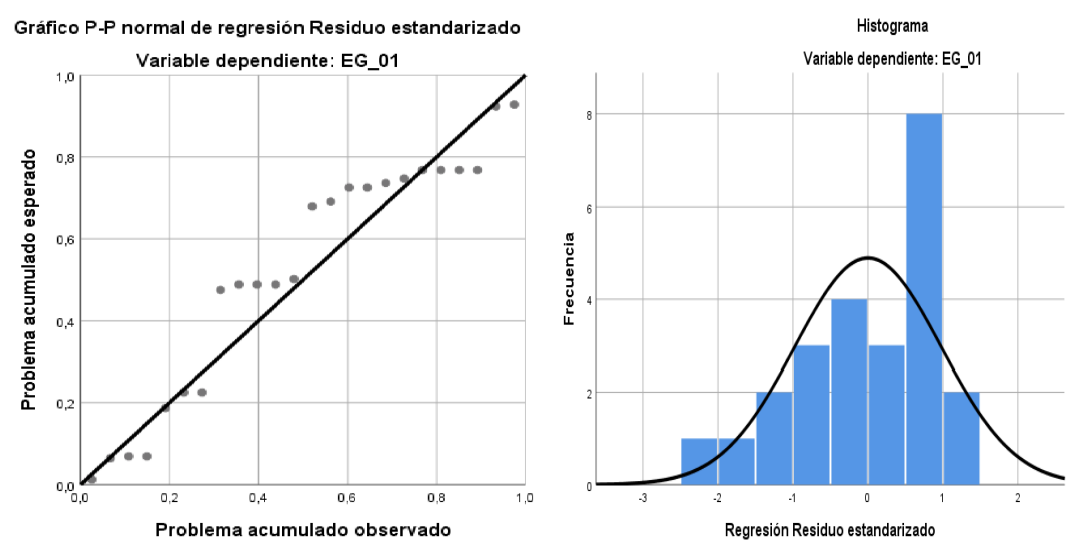

*Figura 81.* Gráfico de residuales tipificados e histograma.

Fuente: Estadístico SPSS 0.25.

**Interpretación:** En el gráfico se puede observar cómo los puntos forman una recta por lo que analiza cómo se distribuyen los residuos en relación a la distribución normal, asimismo en el histograma nos muestra la superposición de la curva de normalidad. Por otro lado, hallamos el % de error para ello se presenta la siguiente tabla:

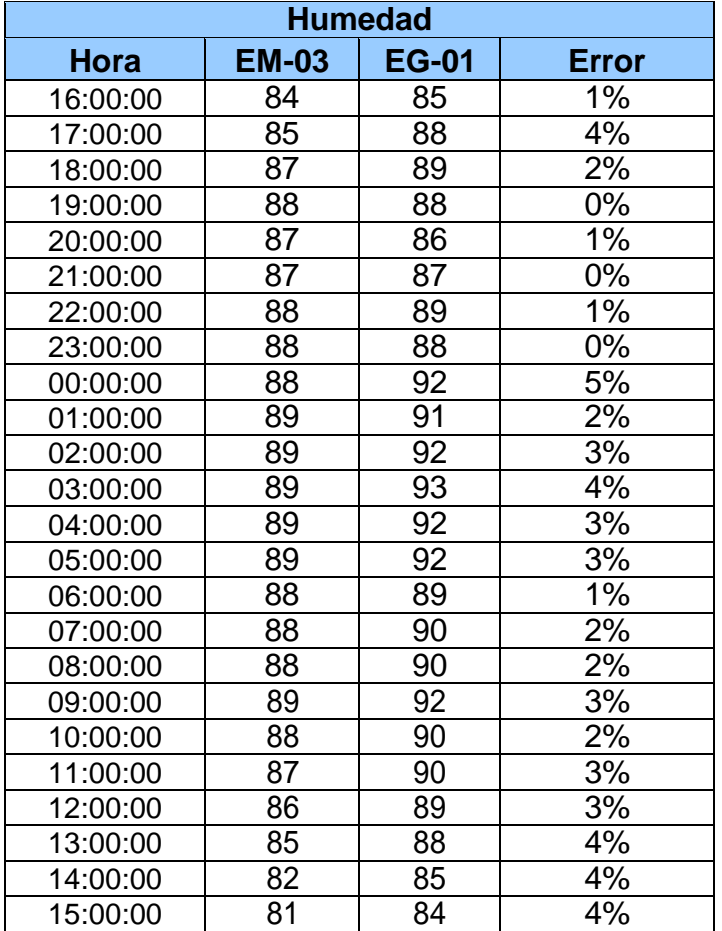

 **Tabla 134.** *% Error para la estación EM-03 y EG-01.*

Elaboración propia.

**Interpretación:** Teniendo consigo los promedios de la temperatura del aire pasamos a realizar el error que existe entre ambas estaciones EM-03 y EG-01, para ello hallamos primero el error absoluto y posteriormente el error relativo.

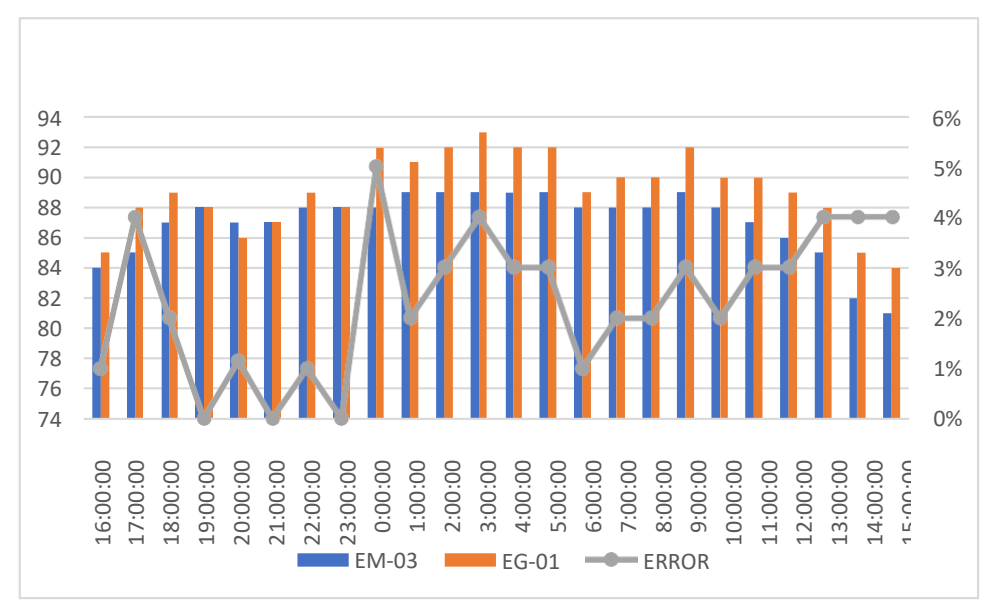

 *Figura 82.* % Error concentración de material particulado PM10. Fuente: Elaboración propia.

**Interpretación:** Para el error relativo entre la estación EM-03 y EG-01, hallamos que para las 24 horas del 31 de octubre del 2020 hay una variación constante, asimismo se observa que para las 12:00 pm nos da un error del 5%. Para la estación EM-03 y EG-01 del 01 de noviembre del 2020 tenemos la siguiente figura:

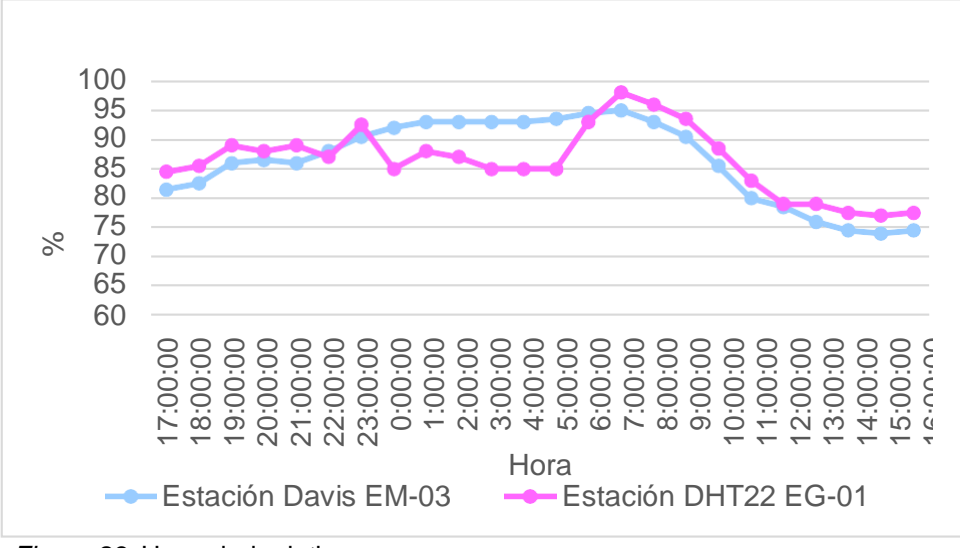

 *Figura 83.* Humedad relativa. Fuente: Elaboración propia.

**Interpretación:** Se inició la instalación de las estaciones a las 17:00 horas cumpliendo con un rango de monitoreo para 24 horas el 01 de noviembre en el cual obtuvimos para la estación EM-03 humedades de: 82%, 83%, 86%, 87%, 86%, 88%, 91%, 92%, 93%, 93%, 93%, 93%, 94%, 95%, 95%, 93%, 91%, 86%, 80%, 79%, 76%, 75%, 74%, 75%, del mismo modo para la estación EG-01 de: 85%, 86%, 89%, 88%, 89%, 87%, 93%, 85%, 88%, 87%, 85%, 85%, 85%, 93%, 98%, 96%, 94%, 89%, 83%, 79%, 79%, 78%, 77% y 78%.

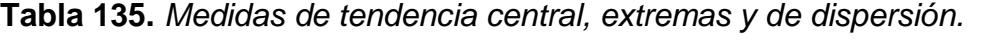

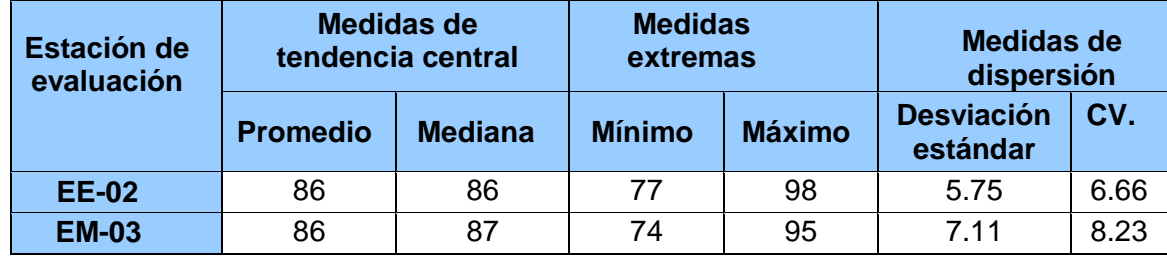

Fuente: Elaboración propia.

**Interpretación:** Podemos apreciar que la humedad promedio de la estación Davis EM-03 es de 86% con una mediana de 87%, asimismo en las medidas extremas tenemos un mínimo de 74% y un máximo de 95%, y como medidas de dispersión la desviación estándar de 7.11 y un coeficiente de variación de 8.23. Finalmente, para la humedad de la estación EG-01 con un promedio del 86%, una mediana de 86%, un mínimo de 77% y un máximo de 98%, del mismo modo

con una desviación estándar de 5.75 y un coeficiente de variación de 6.66.

Para iniciar con el estadístico de Shapiro-Wilk nos planteamos las hipótesis:

**Hi**: Existe una distribución normal para la estación EG-01 y EM-03.

**Ho:** No existe una distribución norma para la estación EG-01 y EM-03.

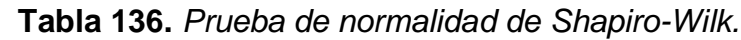

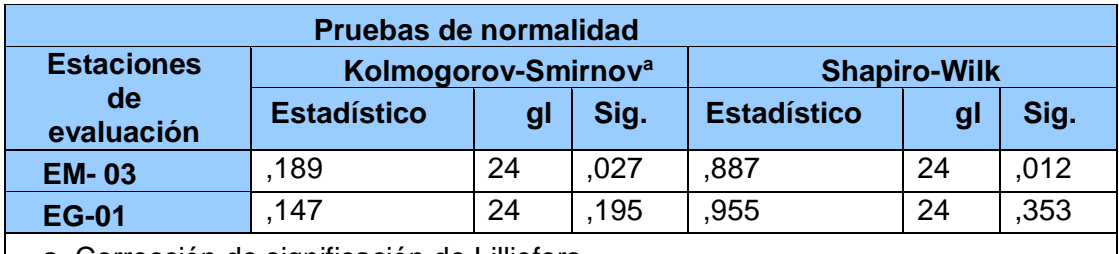

a. Corrección de significación de Lilliefors.

Fuente: Estadístico SPSS 0.25.

**Interpretación:** Nos ubicamos en la prueba de Shapiro-Wilk para muestras n<50 teniendo consigo los grados de libertad de 24 con un nivel de significancia o valor P de ∝= 5%, para la estación EM-03 nos dio como sig. de 0.012, es así que rechazamos la hipótesis nula, por consiguiente, para EG-01 con un nivel de sig. 0.353 en el cual rechazamos la hipótesis nula, es así que los datos para ambas estaciones de monitoreo son normales. Posteriormente, hallamos la bondad de ajuste de los datos aplicando el estadístico de Karl Pearson con la finalidad de hallar la relación entre la estación EG-01 y EM-03 para ello presentamos las siguientes hipótesis:

**Hi**: Existe relación directa entre la humedad relativa de la estación EM03 y EG01.

**Ho:** No existe relación directa entre la humedad relativa de la estación EM03 y EG01.

| <b>Correlaciones</b> |                        |              |        |  |
|----------------------|------------------------|--------------|--------|--|
|                      |                        | <b>EM_03</b> | EG_01  |  |
| <b>EM 03</b>         | Correlación de Pearson |              | ,783** |  |
|                      | Sig. (bilateral)       |              | ,000   |  |
|                      | N                      | 24           | 24     |  |
| <b>EG-01</b>         | Correlación de Pearson | ,783**       |        |  |
|                      | Sig. (bilateral)       | ,000         |        |  |
|                      | N                      | 24           | 24     |  |

**Tabla 137.** *Prueba estadística paramétrica correlación de Pearson.*

\*\*. La correlación es significativa en el nivel 0,01 (bilateral). Fuente: Estadístico SPSS 0.25.

**Interpretación:** Para hallar la relación estadística entre las dos variables expuestas hacemos uso del software IBMSPSS Statistics 25, aplicamos la prueba estadística paramétrica correlación de Karl Pearson el cual nos dio como grado de asociación de 0.842, siendo así una correlación muy alta.

Fuerza de correlación:

$$
R^{2} = r^{2}_{xy}
$$
  
= (0. 783)<sup>2</sup> × 100%  
=61.31  

$$
R^{2} = 61%
$$

Por lo cual, la estación EM-03 influye en un 61% en la humedad relativa que da la estación EG-01.

Finalmente aplicamos la prueba de Durbin-Watson, para hallar la correlación entre los residuos es por ello que nos planteamos las siguientes hipótesis:

**Hi**: Evidencia autocorrelación directa entre los residuos.

**Ho:** No evidencia autocorrelación directa entre los residuos.

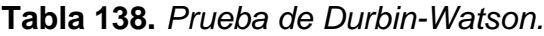

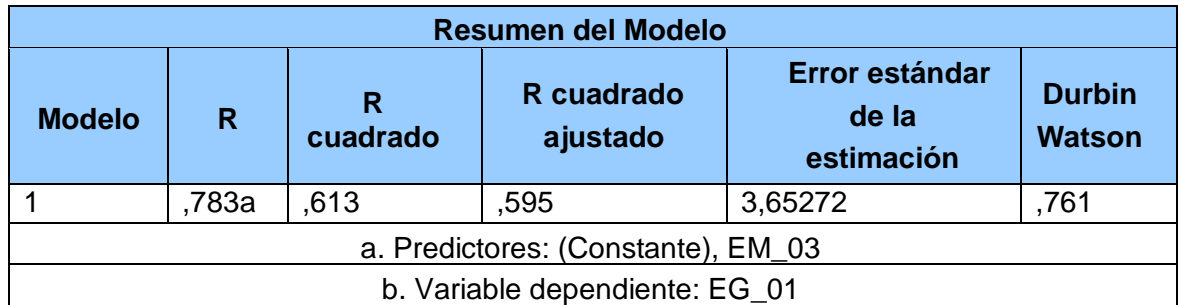

Fuente: Estadístico SPSS 0.25

**Interpretación:** Aplicamos la prueba de Durbin-Watson la que nos indica que es 0.761, siendo menor que 2 quiere decir que rechazamos la hipótesis nula.

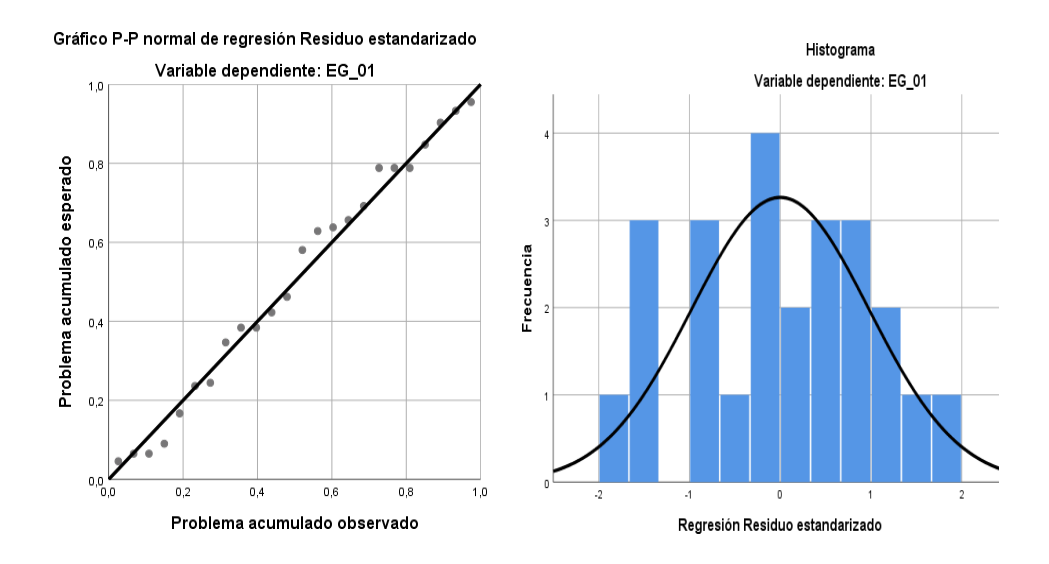

*Figura 84.* Gráfico de residuales tipificados e histograma. Fuente: Estadístico SPSS 0.25.

**Interpretación:** En el gráfico se puede observar cómo los puntos forman una recta por lo que analiza cómo se distribuyen los residuos en relación a la distribución normal, asimismo en el histograma nos muestra la superposición de la curva de normalidad. Por otro lado, hallamos el % de error para ello se presenta la siguiente tabla:

| <b>Humedad</b> |                 |                 |              |  |  |
|----------------|-----------------|-----------------|--------------|--|--|
| <b>Hora</b>    | <b>EM-03</b>    | <b>EG-01</b>    | <b>Error</b> |  |  |
| 17:00:00       | 82              | 85              | 4%           |  |  |
| 18:00:00       | 83              | 86              | 4%           |  |  |
| 19:00:00       | 86              | 89              | 3%           |  |  |
| 20:00:00       | 87              | 88              | 1%           |  |  |
| 21:00:00       | 86              | 89              | 3%           |  |  |
| 22:00:00       | 88              | 87              | 1%           |  |  |
| 23:00:00       | $9\overline{1}$ | 93              | 2%           |  |  |
| 00:00:00       | 92              | 85              | 8%           |  |  |
| 01:00:00       | 93              | 88              | 5%           |  |  |
| 02:00:00       | 93              | 87              | 6%           |  |  |
| 03:00:00       | 93              | 85              | 9%           |  |  |
| 04:00:00       | $\overline{93}$ | 85              | 9%           |  |  |
| 05:00:00       | 94              | 85              | 10%          |  |  |
| 06:00:00       | 95              | 93              | 2%           |  |  |
| 07:00:00       | 95              | 98              | 3%           |  |  |
| 08:00:00       | $\overline{93}$ | $\overline{96}$ | 3%           |  |  |
| 09:00:00       | $9\overline{1}$ | 94              | 3%           |  |  |
| 10:00:00       | 86              | $\overline{89}$ | 3%           |  |  |
| 11:00:00       | 80              | 83              | 4%           |  |  |
| 12:00:00       | 79              | 79              | 0%           |  |  |
| 13:00:00       | 76              | 79              | 4%           |  |  |
| 14:00:00       | 75              | 78              | 4%           |  |  |
| 15:00:00       | 74              | 77              | 4%           |  |  |
| 16:00:00       | 75              | 78              | 4%           |  |  |

**Tabla 139.** *% Error para la estación EM-03 y EG-01.*

Fuente: Elaboración propia.

**Interpretación:** Teniendo consigo los promedios de la temperatura del aire pasamos a realizar el error que existe entre ambas estaciones EM-03 y EG-01, para ello hallamos primero el error absoluto y posteriormente el error relativo.

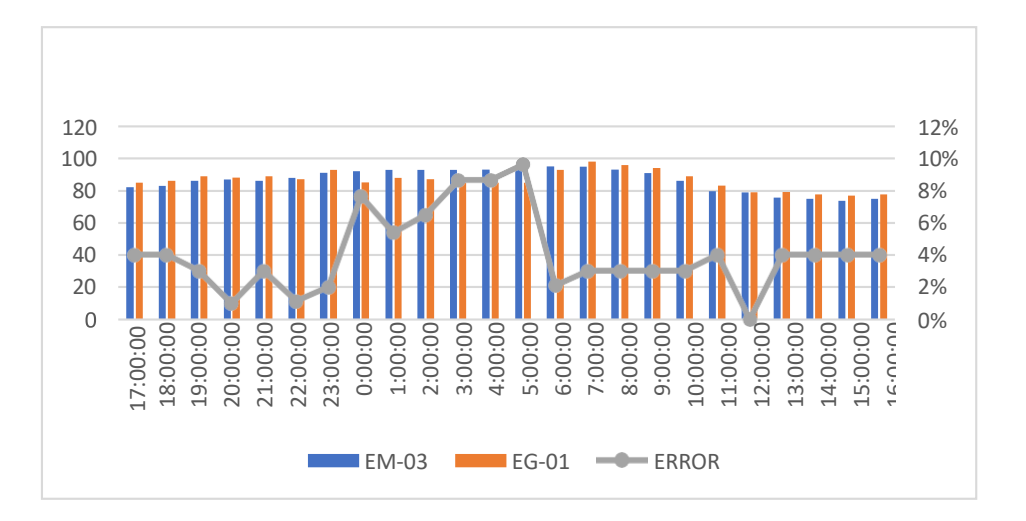

*Figura 85.* % Error concentración de material particulado PM10. Fuente: Elaboración propia.

**Interpretación:** Para el error relativo entre la estación EM-03 y EG-01, hallamos que para las 24 horas del 01 de noviembre del 2020 hay una variación constante, asimismo se observa que para las 05:00 am nos da un error del 10%.

Para la estación EM-03 y EG-01 del 02 de noviembre del 2020 tenemos la siguiente figura:

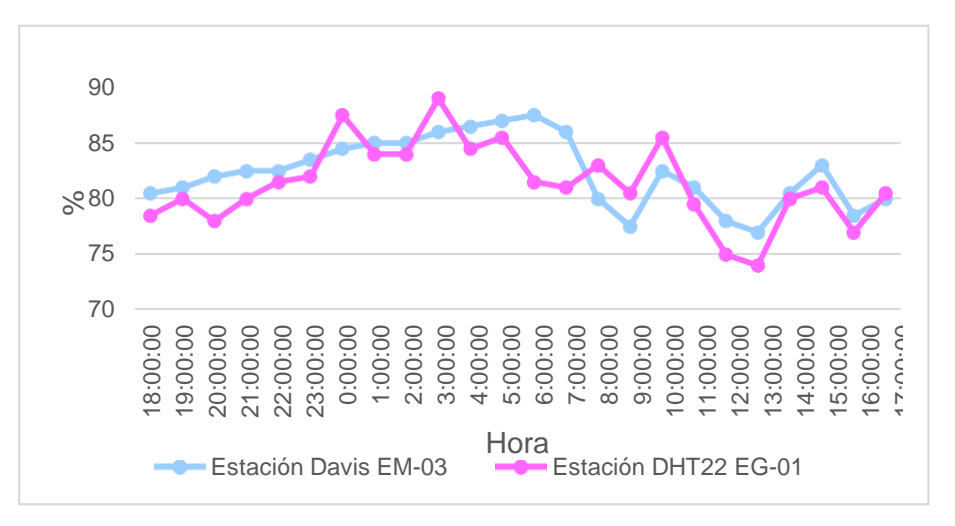

 *Figura 86.* Humedad relativa. Fuente: Elaboración propia.

**Interpretación:** Se inició la instalación de las estaciones a las 18:00 horas cumpliendo con un rango de monitoreo para 24 horas el 02 de noviembre en el cual obtuvimos para la estación EM-03 humedades de: 81%, 81%, 82%, 83%, 83%, 84%, 85%, 85%, 85%, 86%, 87%, 87%, 88%, 86%, 80%, 78%, 83%, 81%, 78%, 77%, 81%, 83%, 79%, 80%, del mismo modo para la estación EG-01 de: 79%, 80%, 78%, 80%, 82%, 82%, 88%, 84%, 84%, 89%, 85%, 86%, 82%, 81%, 83%, 81%, 86%, 80%, 75%, 74%, 80%, 81%, 77% y 81%.

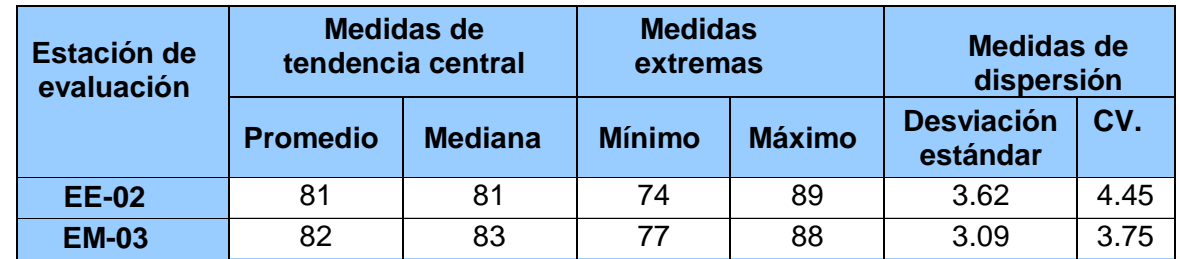

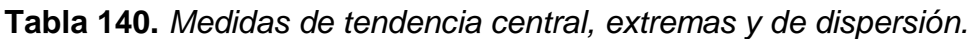

Fuente: Elaboración propia.

**Interpretación:** Podemos apreciar que la humedad promedio de la estación Davis EM-03 es de 82% con una mediana de 83%, asimismo en las medidas extremas tenemos un mínimo de 77% y un máximo de 88% y como medidas de dispersión la desviación estándar de 3.09 y un coeficiente de variación de 3.75. Finalmente, para la humedad de la estación EG-01 con un promedio del 81%, una mediana de 81%, un mínimo de 74% y un máximo de 89%, del mismo modo con una desviación estándar de 3.62 y un coeficiente de variación de 4.45.

Para iniciar con el estadístico de Shapiro-Wilk nos planteamos las hipótesis:

**Hi**: Existe una distribución normal para la estación EG-01 y EM-03.

**Ho:** No existe una distribución norma para la estación EG-01 y EM-03.

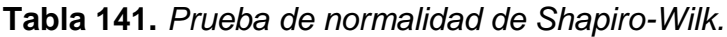

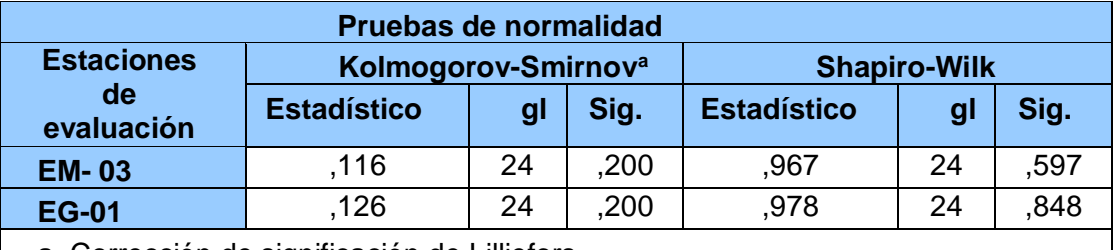

a. Corrección de significación de Lilliefors.

Fuente: Estadístico SPSS 0.25.

**Interpretación:** Nos ubicamos en la prueba de Shapiro-Wilk para muestras n<50 teniendo consigo los grados de libertad de 24 con un nivel de significancia o valor P de ∝= 5%, para la estación EM-03 nos dio como sig. de 0.597 es así que rechazamos la hipótesis nula, por consiguiente, para EG-01con un nivel de sig. 0.848 en el cual rechazamos la hipótesis nula, es así que los datos para ambas estaciones de monitoreo son normales. Posteriormente, hallamos la bondad de ajuste de los datos aplicando el estadístico de Karl Pearson con la finalidad de hallar la relación entre la estación EG-01 y EM-03 para ello presentamos las siguientes hipótesis:

**Hi**: Existe relación directa entre la humedad relativa de estación EM-03 y EG- 01. **Ho:** No existe relación directa entre la humedad relativa de la estación EM-03 y EG-01.

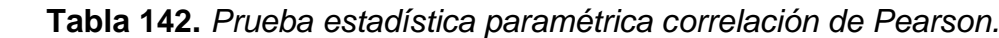

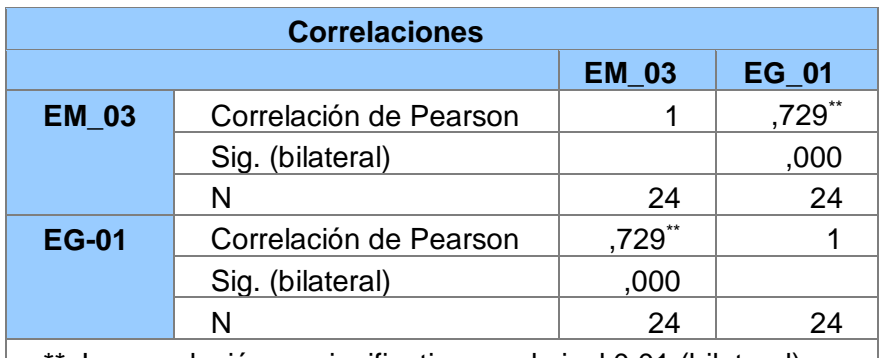

\*\*. La correlación es significativa en el nivel 0,01 (bilateral). Fuente: Estadístico SPSS 0.25.

**Interpretación:** Para hallar la relación estadística entre las dos variables expuestas hacemos uso del software IBMSPSS Statistics 25, aplicamos la prueba estadística paramétrica correlación de Karl Pearson el cual nos dio como grado de asociación de 0.729, siendo así una correlación alta.

Fuerza de correlación:

$$
R^{2} = r^{2}_{xy}
$$
  
= (0. 729)<sup>2</sup> × 100%  
=53.14  

$$
R^{2} = 53%
$$

Por lo cual, la estación EM-03 influye en un 53% en la humedad relativa que da la estación EG-01. Finalmente, aplicamos la prueba de Durbin-Watson, para hallar la correlación entre los residuos es por ello que nos planteamos las siguientes hipótesis:

**Hi**: Evidencia autocorrelación directa entre los residuos.

**Ho:** No evidencia autocorrelación directa entre los residuos.

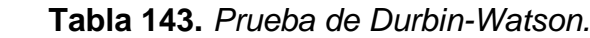

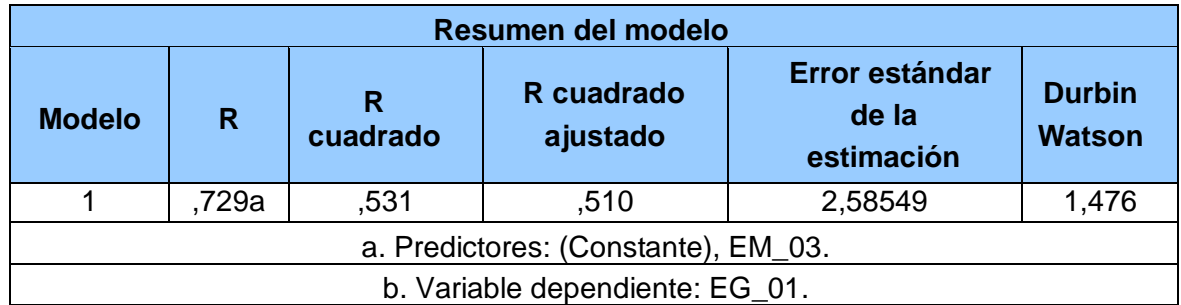

Fuente: Estadístico SPSS 0.25.

**Interpretación:** Aplicamos la prueba de Durbin-Watson la que nos indica que es 0.729, siendo menor que 2 quiere decir que rechazamos la hipótesis nula.

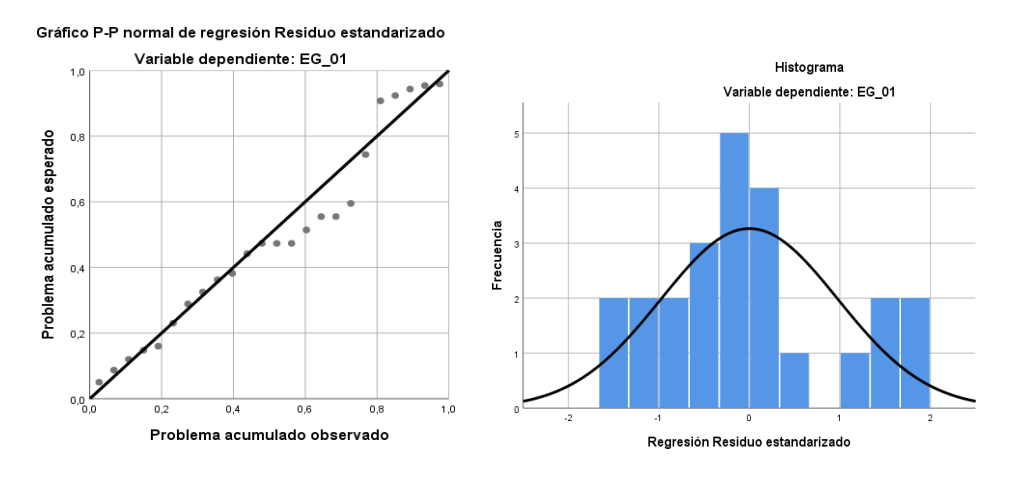

*Figura 87.* Gráfico de residuales tipificados e histograma.

Fuente: Estadístico SPSS 0.25.

**Interpretación:** En el gráfico se puede observar cómo los puntos forman una recta por lo que analiza cómo se distribuyen los residuos en relación a la distribución normal, asimismo en el histograma nos muestra la superposición de la curva de normalidad. Por otro lado, hallamos el % de error para ello se presenta la siguiente tabla:

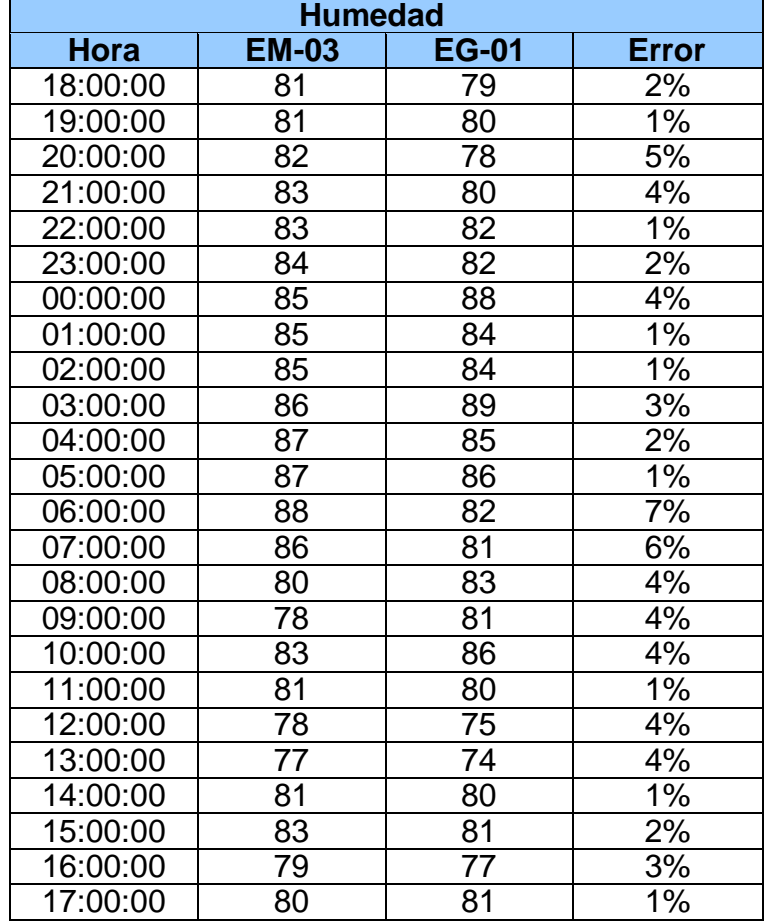

 **Tabla 144.** *% Error para la estación EM-03 y EG-01.*

Fuente: Elaboración propia.

**Interpretación:** Teniendo consigo los promedios de la temperatura del aire pasamos a realizar el error que existe entre ambas estaciones EM-03 y EG-01, para ello hallamos primero el error absoluto y posteriormente el error relativo.

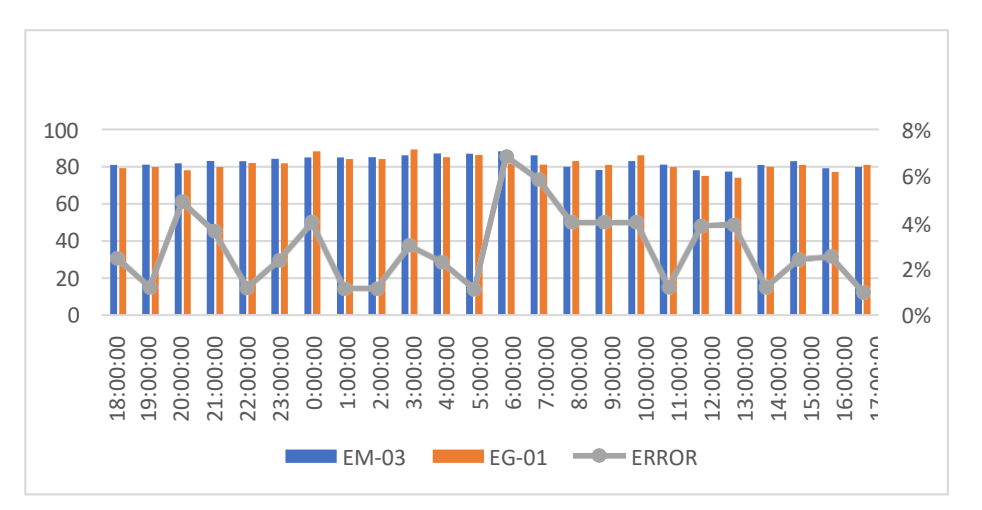

*Figura 88.* % Error concentración de material particulado PM10.

Fuente: Elaboración propia.

**Interpretación:** Para el error relativo entre la estación EM-03 y EG-01, hallamos que para las 24 horas del 02 de noviembre del 2020 hay una variación constante, asimismo se observa que para las 06:00 am nos da un error del 7%. Para la estación EM-03 y EG-01 del 03/11/2020 tenemos la siguiente figura:

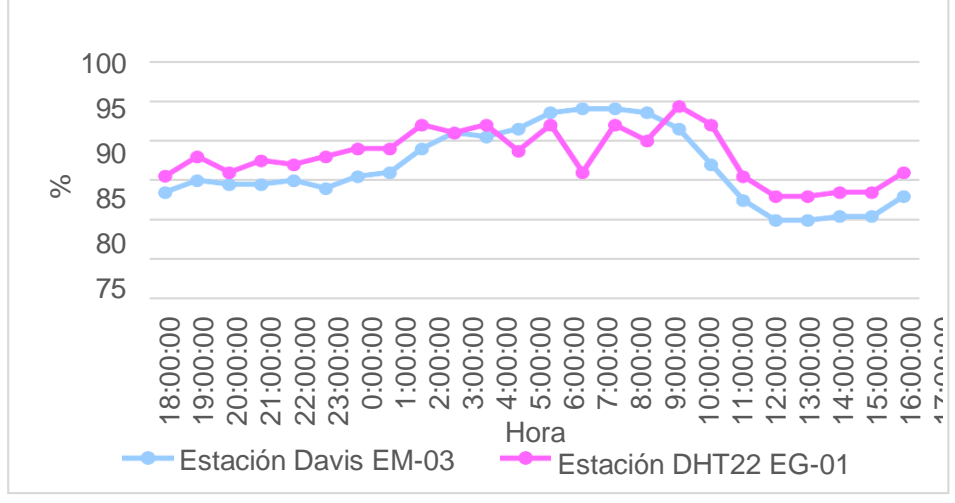

*Figura 89.* Humedad relativa.

Fuente: Elaboración propia.

**Interpretación:** Se inició la instalación de las estaciones a las 18:00 horas cumpliendo con un rango de monitoreo para 24 horas el 03 de noviembre en el cual obtuvimos para la estación EM-03 humedades de: 84%, 85%, 85%, 85%, 85%, 84%, 86%, 86%, 89%, 91%, 91%, 92%, 94%, 94%, 94%, 94%, 92%, 87%, 83%, 80%, 80%, 81%, 81%, 83%, del mismo modo para la estación EG-01 de: 86%, 88%, 86%, 88%, 87%, 88%, 89%, 89%, 92%, 91%, 92%, 89%, 92%, 86%, 92%, 90%, 94%, 92%, 86%, 83%, 83%, 84%, 84% y 86%.

**Tabla 145.** *Medidas de tendencia central, extremas y de dispersión.*

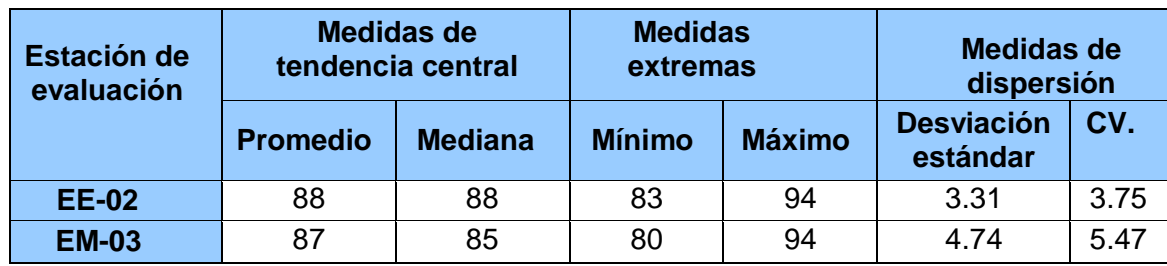

Fuente: Elaboración propia.

**Interpretación:** Podemos apreciar que la humedad promedio de la estación Davis EM-03 es de 87% con una mediana de 85%, asimismo en las medidas extremas tenemos un mínimo de 80% y un máximo de 94% y como medidas de dispersión la desviación estándar de 4.74 y un coeficiente de variación de 5.74. Finalmente, para la humedad de la estación EG-01 con un promedio del 88%, una mediana de 88%, un mínimo de 83% y un máximo de 94%, del mismo modo con una desviación estándar de 3.31 y un coeficiente de variación de 3.75.

Para iniciar con el estadístico de Shapiro-Wilk nos planteamos las hipótesis: **Hi**: Existe una distribución normal para la estación EG-01 y EM-03.

**Ho:** No existe una distribución norma para la estación EG-01 y EM-03.

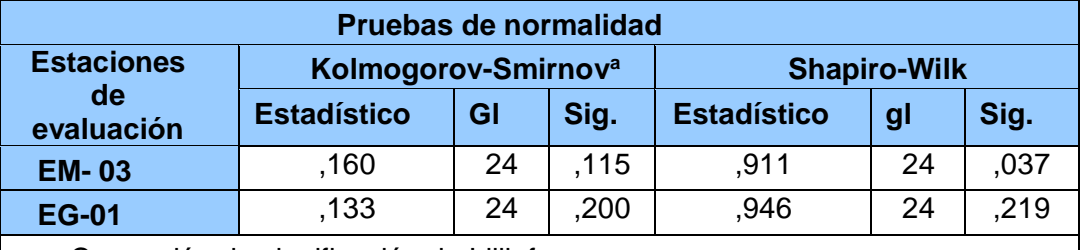

 **Tabla 146.** *Prueba de normalidad de Shapiro-Wilk.*

a. Corrección de significación de Lilliefors.

Fuente: Estadístico SPSS 0.25.

**Interpretación:** Nos ubicamos en la prueba de Shapiro-Wilk para muestras n<50 teniendo consigo los grados de libertad de 24 con un nivel de significancia o valor P de ∝= 5%, para la estación EM-03 nos dio como sig. de 0.037, es así que rechazamos la hipótesis nula, por consiguiente, para EG-01 con un nivel de sig. 0.219 en el cual rechazamos la hipótesis nula, es así que los datos para ambas estaciones de monitoreo son normales.

Posteriormente, hallamos la bondad de ajuste de los datos aplicando el estadístico de Karl Pearson con la finalidad de hallar la relación entre la estación EG-01 y EM-03 para ello presentamos las siguientes hipótesis:

**Hi**: Existe relación directa entre la humedad relativa de estación EM-03 y EG- 01.

**Ho:** No existe relación directa entre la humedad relativa de estación EM-03 y EG-01.

| <b>Correlaciones</b>               |                        |              |        |  |
|------------------------------------|------------------------|--------------|--------|--|
|                                    |                        | <b>EM_03</b> | EG_01  |  |
| <b>EM 03</b>                       | Correlación de Pearson |              | ,778** |  |
|                                    | Sig. (bilateral)       |              | ,000   |  |
|                                    | N                      | 24           | 24     |  |
| <b>EG-01</b>                       | Correlación de Pearson | ,778**       |        |  |
|                                    | Sig. (bilateral)       | ,000         |        |  |
|                                    |                        | 24           | 24     |  |
| . .<br><br>$\cdots$<br>$-1.1$<br>. |                        |              |        |  |

**Tabla 147.** *Prueba estadística paramétrica correlación de Pearson.*

 $\vert$  \*\*. La correlación es significativa en el nivel 0,01 (bilateral).  $\vert$ Fuente: Estadístico SPSS 0.25.

**Interpretación:** Para hallar la relación estadística entre las dos variables expuestas hacemos uso del software IBMSPSS Statistics 25, aplicamos la prueba estadística paramétrica correlación de Karl Pearson el cual nos dio como grado de asociación de 0.778, siendo así una correlación alta.

Fuerza de correlación:

$$
R^{2} = r^{2}_{xy}
$$
  
= (0. 778)<sup>2</sup> × 100%  
=60.53  

$$
R^{2} = 61\%
$$

Por lo cual, la estación EM-03 influye en un 61% en la humedad relativa que da la estación EG-01.

Finalmente aplicamos la prueba de Durbin-Watson, para hallar la correlación entre los residuos es por ello que nos planteamos las siguientes hipótesis:

**Hi**: Evidencia autocorrelación directa entre los residuos.

**Ho:** No evidencia autocorrelación directa entre los residuos.

**Tabla 148.** *Prueba de Durbin-Watson.*

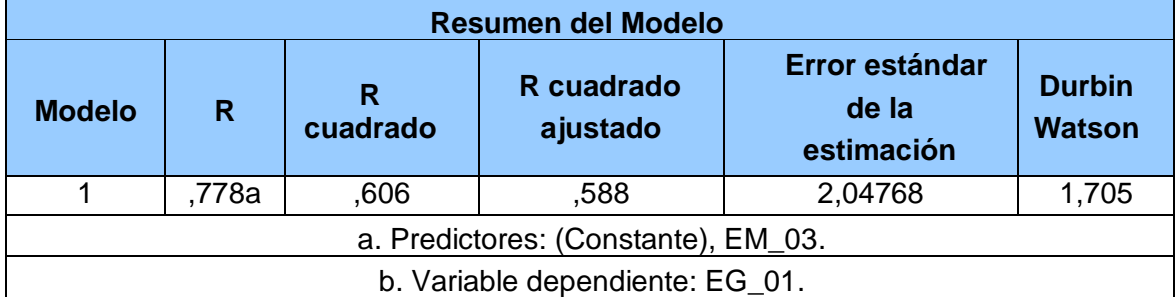

Fuente: Estadístico SPSS 0.25.

**Interpretación:** Aplicamos la prueba de Durbin-Watson la que nos indica que es 1,705, siendo menor que 2 quiere decir que rechazamos la hipótesis nula.

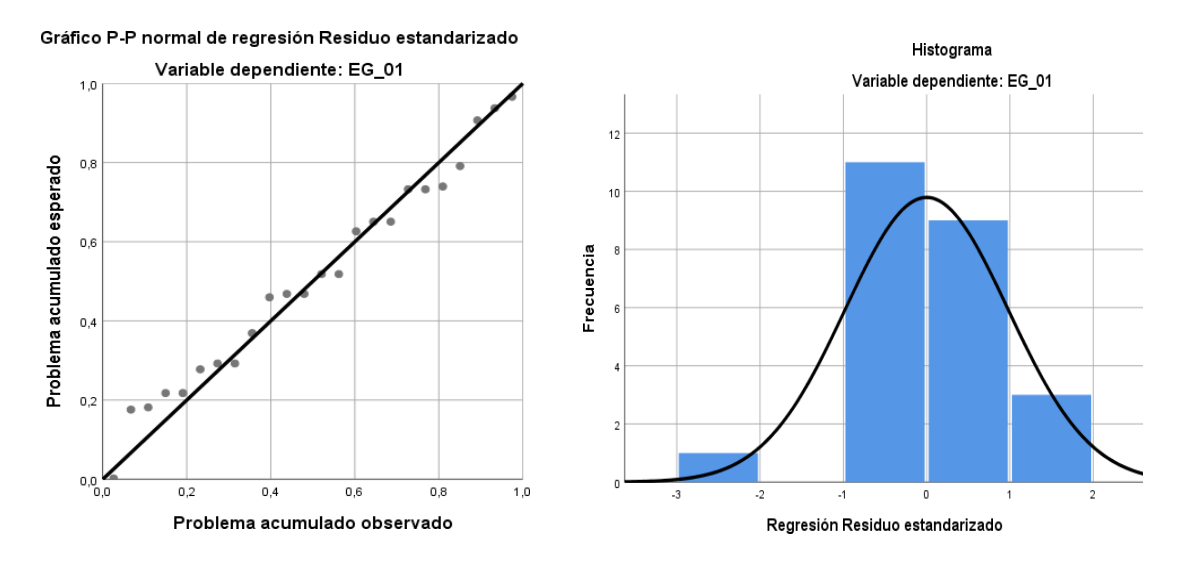

*Figura 90.* Gráfico de residuales tipificados e histograma. Fuente: Estadístico SPSS 0.25.

**Interpretación:** En el gráfico se puede observar cómo los puntos forman una recta por lo que analiza cómo se distribuyen los residuos en relación a la distribución normal, asimismo en el histograma nos muestra la superposición de la curva de normalidad. Por otro lado, hallamos el % de error para ello se presenta la siguiente tabla:

| <b>Humedad</b> |              |              |              |  |  |
|----------------|--------------|--------------|--------------|--|--|
| <b>Hora</b>    | <b>EM-03</b> | <b>EG-01</b> | <b>Error</b> |  |  |
| 18:00:00       | 84           | 86           | 2%           |  |  |
| 19:00:00       | 85           | 88           | 4%           |  |  |
| 20:00:00       | 85           | 86           | 1%           |  |  |
| 21:00:00       | 85           | 88           | 4%           |  |  |
| 22:00:00       | 85           | 87           | 2%           |  |  |
| 23:00:00       | 84           | 88           | 5%           |  |  |
| 00:00:00       | 86           | 89           | 3%           |  |  |
| 01:00:00       | 86           | 89           | 3%           |  |  |
| 02:00:00       | 89           | 92           | 3%           |  |  |
| 03:00:00       | 91           | 91           | 0%           |  |  |
| 04:00:00       | 91           | 92           | 1%           |  |  |
| 05:00:00       | 92           | 89           | 3%           |  |  |
| 06:00:00       | 94           | 92           | 2%           |  |  |
| 07:00:00       | 94           | 86           | 9%           |  |  |
| 08:00:00       | 94           | 92           | 2%           |  |  |
| 09:00:00       | 94           | 90           | 4%           |  |  |

**Tabla 149.** *% Error para la estación EM-03 y EG-01.*

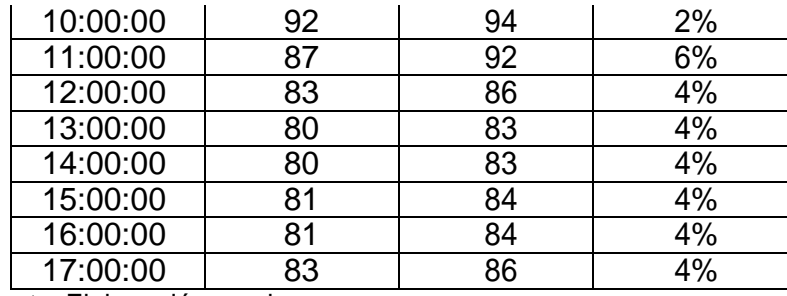

Fuente: Elaboración propia.

**Interpretación:** Teniendo consigo los promedios de la temperatura del aire pasamos a realizar el error que existe entre ambas estaciones EM-03 y EG-01, para ello hallamos primero el error absoluto y posteriormente el error relativo.

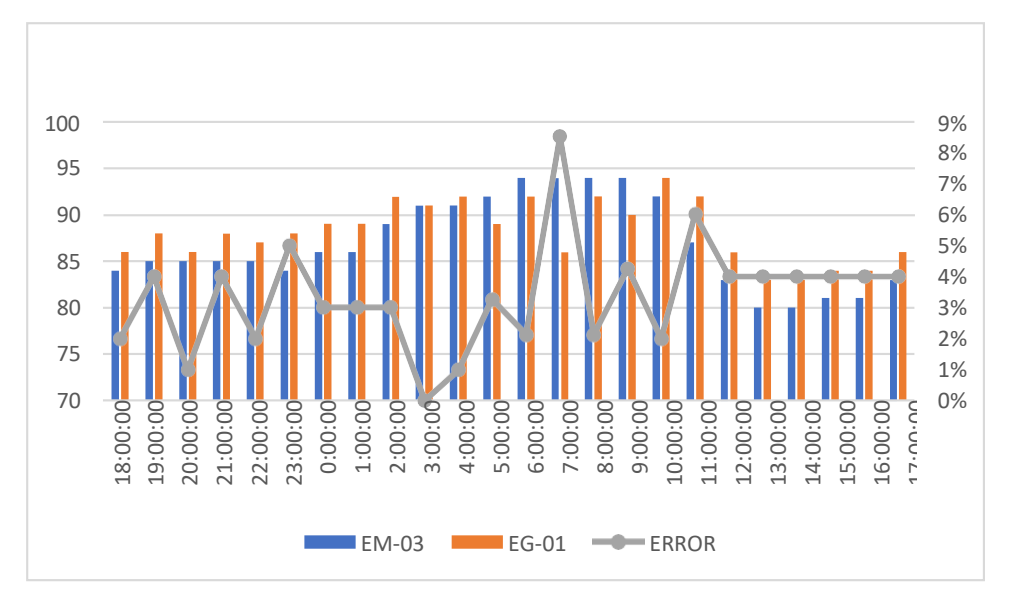

*Figura 91.* % Error concentración de material particulado PM10. Fuente: Elaboración propia.

**Interpretación:** Para el error relativo entre la estación EM-03 y EG-01, hallamos que para las 24 horas del 03 de noviembre del 2020 hay una variación constante, asimismo se observa que para las 07:00 am nos da un error del 9%. Para la estación EM-03 y EG-01 del 04 de noviembre del 2020 tenemos la siguiente figura:

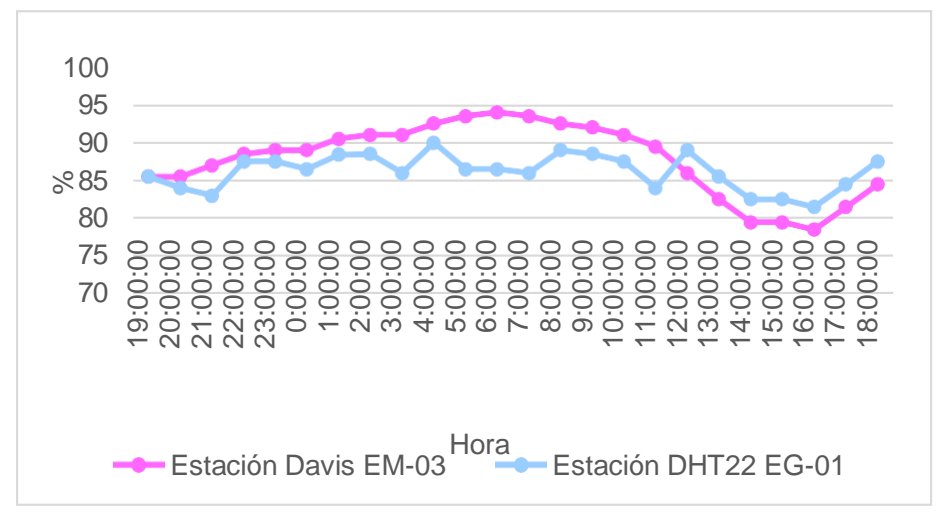

 *Figura 92.* Humedad relativa.

Fuente: Elaboración propia.

**Interpretación:** Se inició la instalación de las estaciones a las 19:00 horas cumpliendo con un rango de monitoreo para 24 horas el 04 de noviembre en el cual obtuvimos para la estación EM-03 humedades de: 86%, 86%, 87%, 89%, 89%, 89%, 91%, 91%, 91%, 93%, 94%, 94%, 94%, 93%, 92%, 91%, 90%, 86%, 83%, 80%, 79%, 82%, 82%, 85%, del mismo modo para la estación EG-01 de: 86%, 84%, 83%, 88%, 88%, 87%, 88%, 89%, 86%, 90%, 87%, 87%, 86%, 89%, 89%, 88%, 84%, 89%, 86%, 83%, 83%, 82%, 85% y 88%.

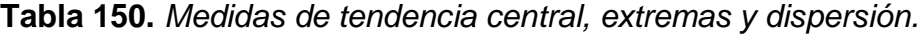

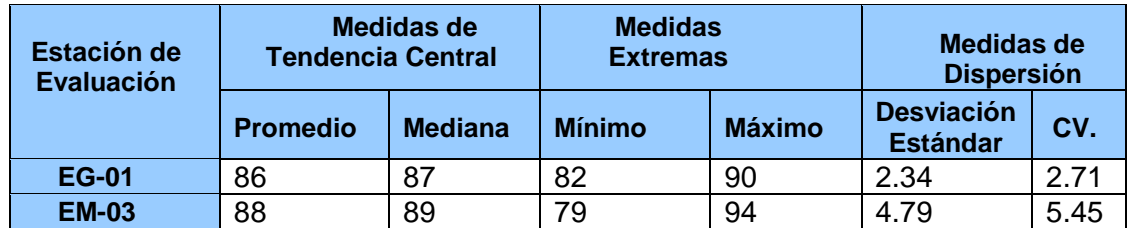

Fuente: Elaboración propia.

**Interpretación:** Podemos apreciar que la humedad promedio de la estación Davis EM-03 es de 88% con una mediana de 89%, asimismo en las medidas extremas tenemos un mínimo de 79% y un máximo de 94%, y como medidas de dispersión la desviación estándar de 4.79 y un coeficiente de variación de 5.45. Finalmente, para la humedad de la estación EG-01 con un promedio del 86%, una mediana de 87%, un mínimo de 82% y un máximo de 90%, del mismo modo con una desviación estándar de 2.34 y un coeficiente de variación de 2.71.

Para iniciar con el estadístico de Shapiro-Wilk nos planteamos las hipótesis:

**Hi**: Existe una distribución normal para la estación EG-01 y EM-03.

**Ho:** No existe una distribución norma para la estación EG-01 y EM-03.

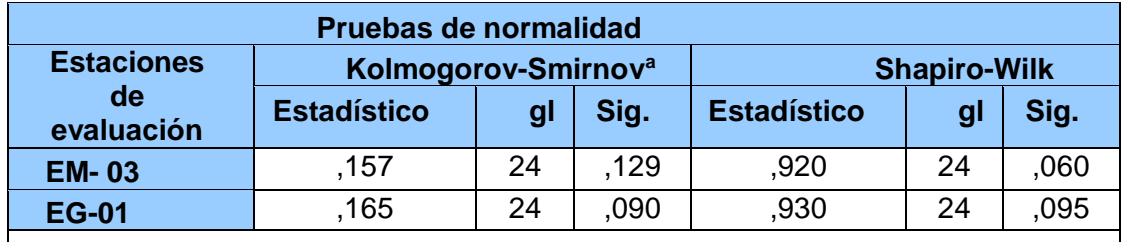

 **Tabla 151.** *Prueba de normalidad de Shapiro-Wilk.*

a. Corrección de significación de Lilliefors.

Fuente: Estadístico SPSS 0.25.

**Interpretación:** Nos ubicamos en la prueba de Shapiro-Wilk para muestras n<50 teniendo consigo los grados de libertad de 24 con un nivel de significancia o valor P de ∝= 5%, para la estación EM-03 nos dio como sig. de 0.060, es así que rechazamos la hipótesis nula, por consiguiente, para EG-01 con un nivel de sig. 0.095 en el cual rechazamos la hipótesis nula, es así que los datos para ambas estaciones de monitoreo son normales. Posteriormente, hallamos la bondad de ajuste de los datos aplicando el estadístico de Karl Pearson con la finalidad de hallar la relación entre la estación EG-01 y EM-03 para ello presentamos las siguientes hipótesis:

**Hi**: Existe relación directa entre la humedad relativa de la estación EM03 y EG01.

**Ho:** No existe relación directa entre la humedad relativa de la estación EM-03 y EG-01.

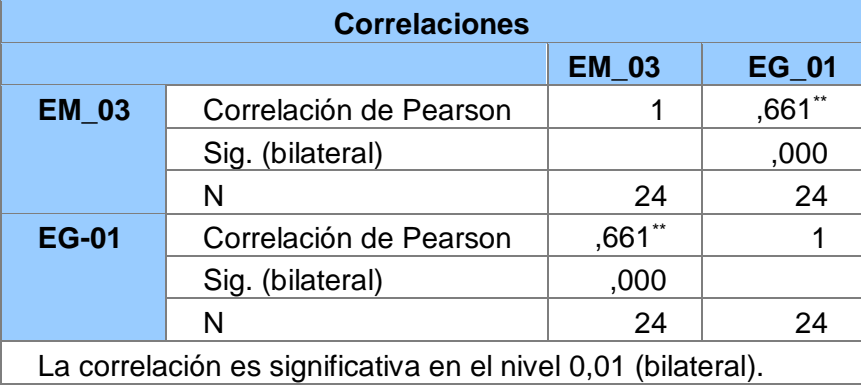

**Tabla 152.** *Prueba estadística paramétrica correlación de Pearson.*

Fuente: Estadístico SPSS 0.25.

**Interpretación:** Para hallar la relación estadística entre las dos variables expuestas hacemos uso del software IBMSPSS Statistics 25, aplicamos la prueba estadística paramétrica correlación de Karl Pearson el cual nos dio como grado de asociación de 0.661, siendo así una correlación alta. Fuerza de correlación:

$$
R^{2} = r^{2}_{xy}
$$
  
= (0. 661)<sup>2</sup> × 100%  
=43.69  

$$
R^{2} = 44%
$$

Por lo cual, la estación EM-03 influye en un 44% en la humedad relativa que da la estación EG-01.

Finalmente aplicamos la prueba de Durbin-Watson, para hallar la correlación entre los residuos es por ello que nos planteamos las siguientes hipótesis:

**Hi**: Evidencia autocorrelación directa entre los residuos.

**Ho:** No evidencia autocorrelación directa entre los residuos.

**Tabla 153.** *Prueba de Durbin-Watson.*

| Resumen del modelo                  |       |                                         |      |                                       |                                |
|-------------------------------------|-------|-----------------------------------------|------|---------------------------------------|--------------------------------|
| <b>Modelo</b>                       | R     | R cuadrado<br>R<br>cuadrado<br>ajustado |      | Error estándar<br>de la<br>estimación | <b>Durbin</b><br><b>Watson</b> |
|                                     | ,661a | .437                                    | .411 | 1,76680                               | 2.050                          |
| a. Predictores: (Constante), EM_03. |       |                                         |      |                                       |                                |
| b. Variable dependiente: EG_01.     |       |                                         |      |                                       |                                |

Fuente: Estadístico SPSS 0.25.

**Interpretación:** Aplicamos la prueba de Durbin-Watson la que nos indica que es 2.050, siendo mayor igual que 2, pese que cae en zona de indecisión al ser cercano a 2 es por lo que se toma la decisión de rechazar la hipótesis nula.

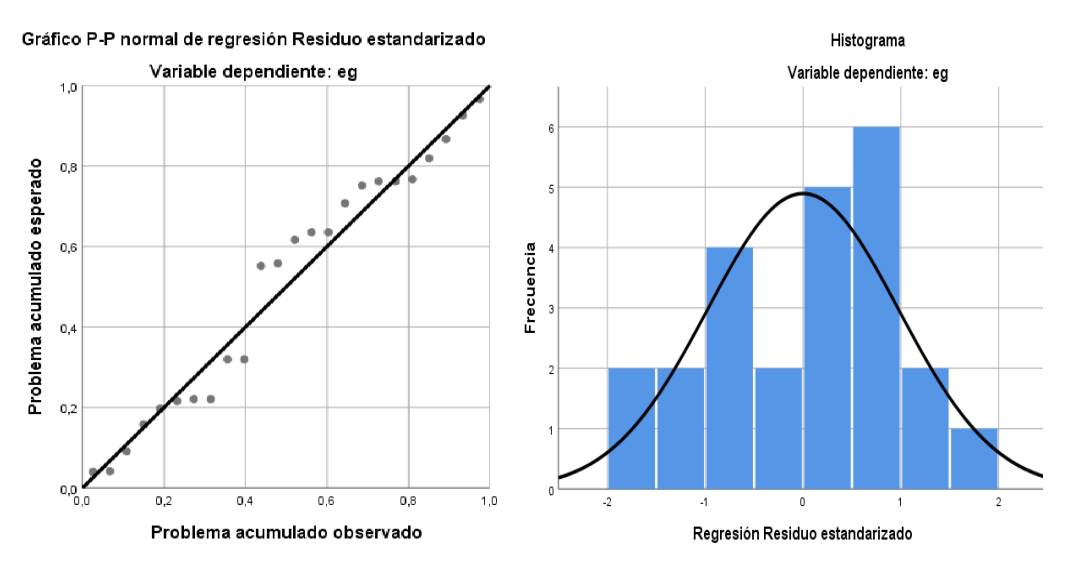

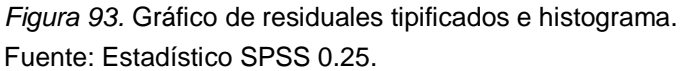

**Interpretación:** En el gráfico se puede observar cómo los puntos forman una recta por lo que analiza cómo se distribuyen los residuos en relación a la distribución normal, asimismo en el histograma nos muestra la superposición de la curva de normalidad. Por otro lado, hallamos el % de error para ello se presenta la siguiente tabla:

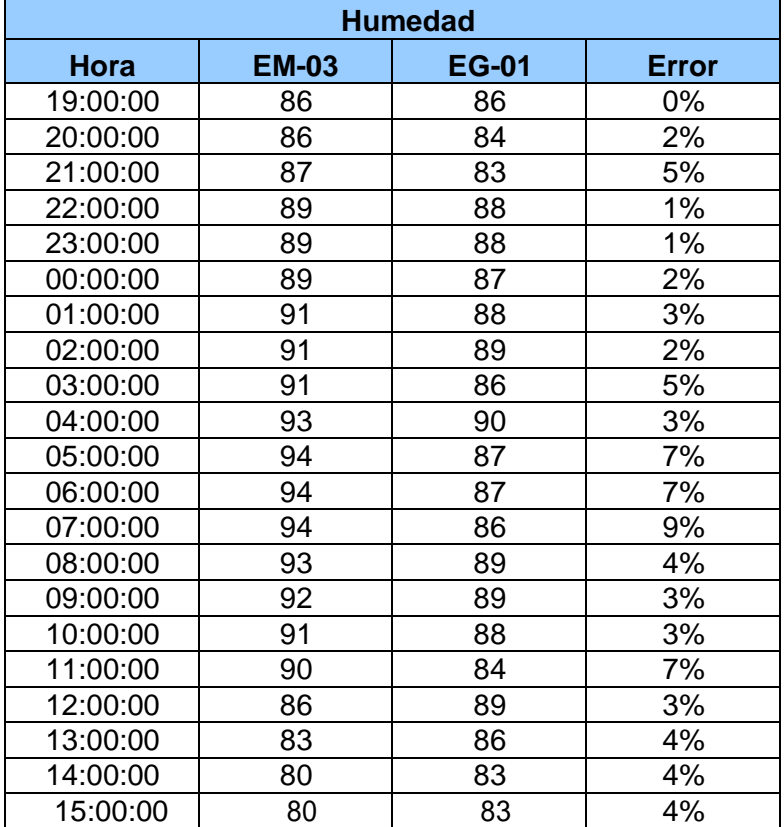

**Tabla 154.** *% Error para la estación EM-03 y EG-01.*

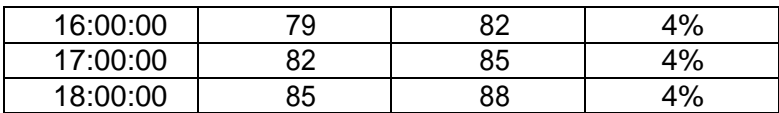

Fuente: Elaboración propia.

**Interpretación:** Teniendo consigo los promedios de la temperatura del aire pasamos a realizar el error que existe entre ambas estaciones EM-03 y EG-01, para ello hallamos primero el error absoluto y posteriormente el error relativo.

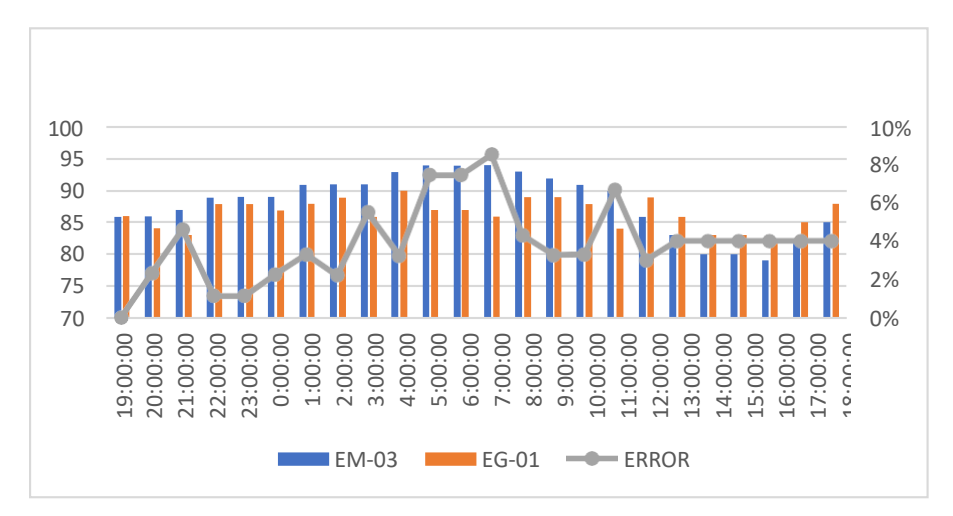

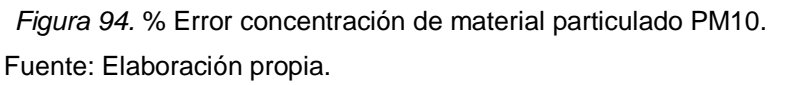

**Interpretación:** Para el error relativo entre la estación EM-03 y EG-01, hallamos que para las 24 horas del 04 de noviembre del 2020 hay una variación constante, asimismo se observa que para las 07:00 am nos da un error del 9%. Para la estación EM-03 y EG-01 del 05 de noviembre del 2020 la figura:

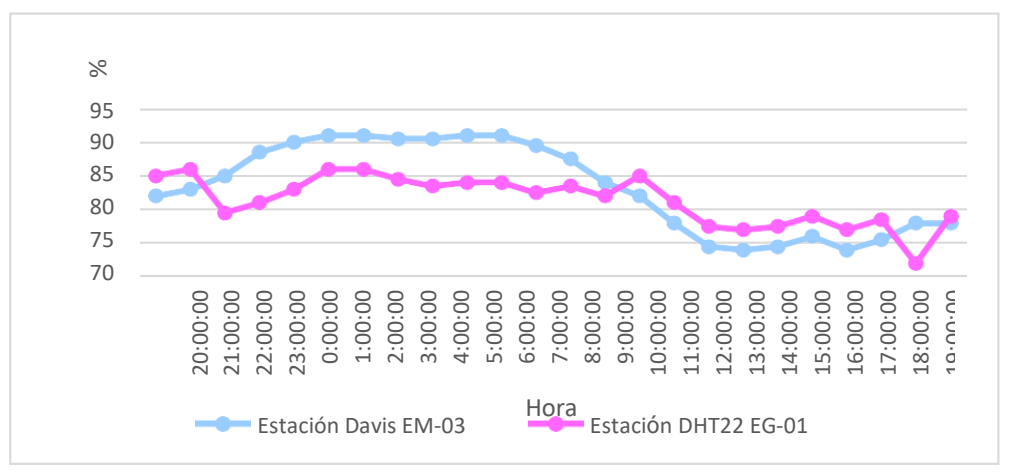

*Figura 95.* Humedad relativa. Fuente: Elaboración propia.

**Interpretación:** Se inició la instalación de las estaciones a las 20:00 horas cumpliendo con un rango de monitoreo para 24 horas el 05 de noviembre en el cual obtuvimos para la estación EM-03 humedades de: 82%, 83%, 85%, 89%, 90%, 91%, 91%, 91%, 91%, 91%, 91%, 90%, 88%, 84%, 82%, 78%, 75%, 74%, 75%, 76%, 74%, 76%, 78%, 78%, del mismo modo para la estación EG-01 de: 85%, 86%, 80%, 81%, 83%, 86%, 86%, 85%, 84%, 84%, 84%, 83%, 84%, 82%, 85%, 81%, 78%, 77%, 78%, 79%, 77%, 79%, 72% y 79%.

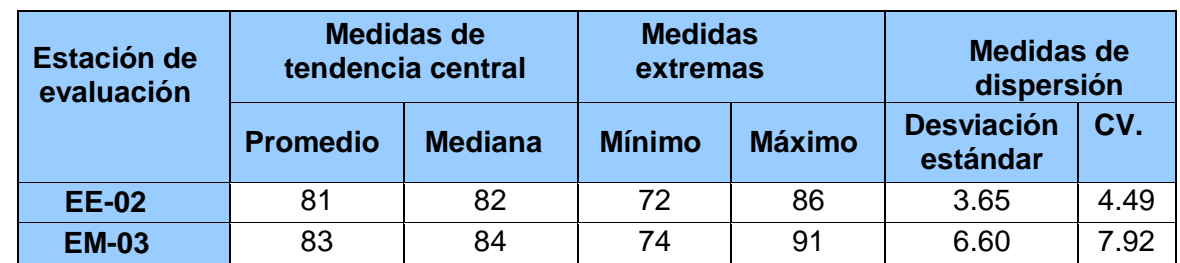

**Tabla 155.** *Medidas de tendencia central, extremas y dispersión.*

Fuente: Elaboración propia.

**Interpretación:** Podemos apreciar que la humedad promedio de la estación Davis EM-03 es de 83% con una mediana de 84%, asimismo en las medidas extremas tenemos un mínimo de 74% y un máximo de 91% y como medidas de dispersión la desviación estándar de 6.60 y un coeficiente de variación de 7.92. Finalmente, para la humedad de la estación EG-01 con un promedio del 81%, una mediana de 82%, un mínimo de 72% y un máximo de 86%, del mismo modo con una desviación estándar de 3.65 y un coeficiente de variación de 4.49.

Para iniciar con el estadístico de Shapiro-Wilk nos planteamos las hipótesis:

**Hi**: Existe una distribución normal para la estación EG-01 y EM-03.

**Ho:** No existe una distribución norma para la estación EG-01 y EM-03.

**Tabla 156.** *Prueba de normalidad de Shapiro-Wilk.*

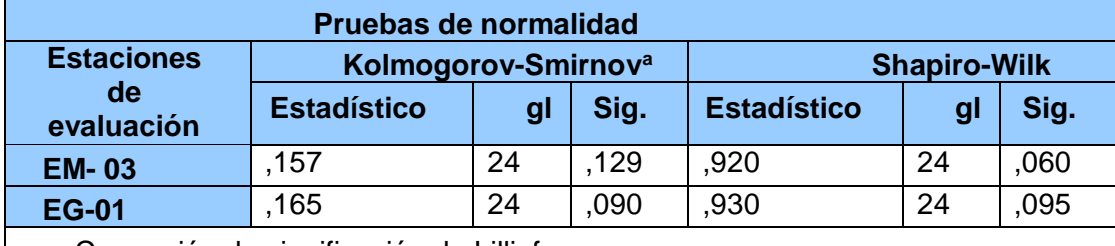

a. Corrección de significación de Lilliefors.

Fuente: Estadístico SPSS 0.25.

**Interpretación:** Nos ubicamos en la prueba de Shapiro-Wilk para muestras n<50 teniendo consigo los grados de libertad de 24 con un nivel de significancia o valor P de ∝= 5%, para la estación EM-03 nos dio como sig. de 0.060, es así que rechazamos la hipótesis nula, por consiguiente, para EG-01 con un nivel de sig.0.095 en el cual rechazamos la hipótesis nula, es así que los datos para ambas estaciones de monitoreo son normales. Posteriormente, hallamos la bondad de ajuste de los datos aplicando el estadístico de Karl Pearson con la finalidad de hallar la relación entre la estación EG-01 y EM-03 para ello presentamos las siguientes hipótesis:

**Hi**: Existe relación directa entre la humedad relativa de la estación EM-03 y EG-01.

**Ho:** No existe relación directa entre la humedad relativa de la estación EM-03 y EG-01.

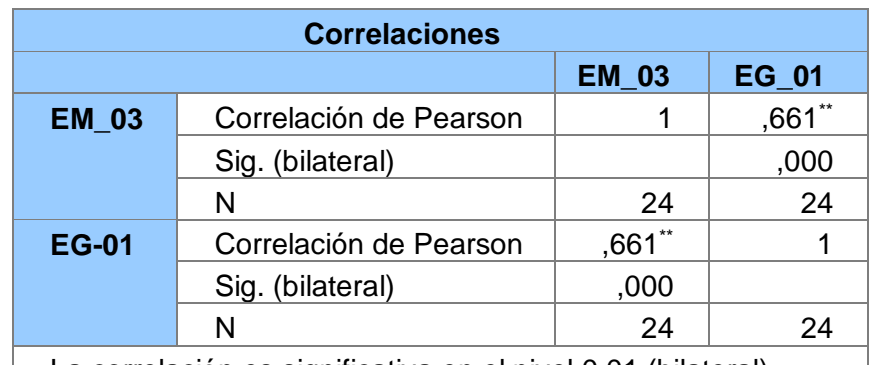

 **Tabla 157.** *Prueba estadística paramétrica correlación de Pearson.*

La correlación es significativa en el nivel 0,01 (bilateral). **Contract** Fuente: Estadístico SPSS 0.25.

**Interpretación:** Para hallar la relación estadística entre las dos variables expuestas hacemos uso del software IBMSPSS Statistics 25, aplicamos la prueba estadística paramétrica correlación de Karl Pearson el cual nos dio como grado de asociación de 0.661, siendo así una correlación alta.

Fuerza de correlación:

$$
R^2 = r^2_{xy}
$$
  
= (0. 661)<sup>2</sup> × 100%  
=43.69  

$$
R^2 = 44\%
$$

Por lo cual, la estación EM-03 influye en un 44% en la humedad relativa que da la estación EG-01.

Finalmente aplicamos la prueba de Durbin-Watson, para hallar la correlación entre los residuos es por ello que nos planteamos las siguientes hipótesis:

**Hi**: Evidencia autocorrelación directa entre los residuos.

**Ho:** No evidencia autocorrelación directa entre los residuos.

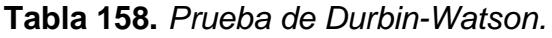

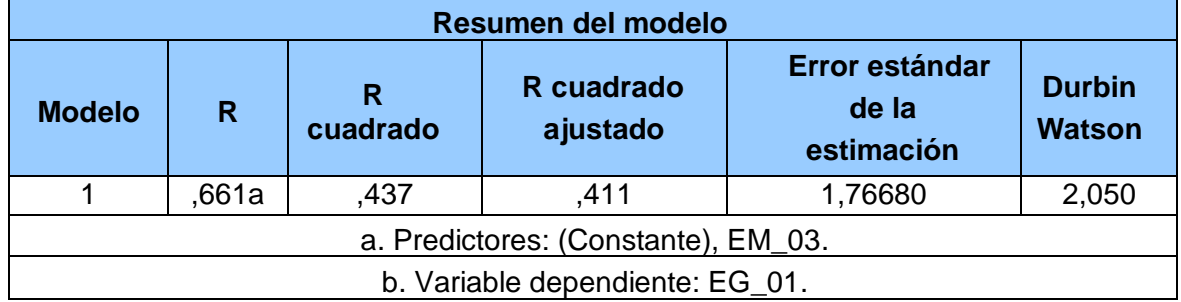

Fuente: Estadístico SPSS 0.25.

**Interpretación:** Aplicamos la prueba de Durbin-Watson la que nos indica que es 1,705, siendo menor que 2 quiere decir que rechazamos la hipótesis nula.

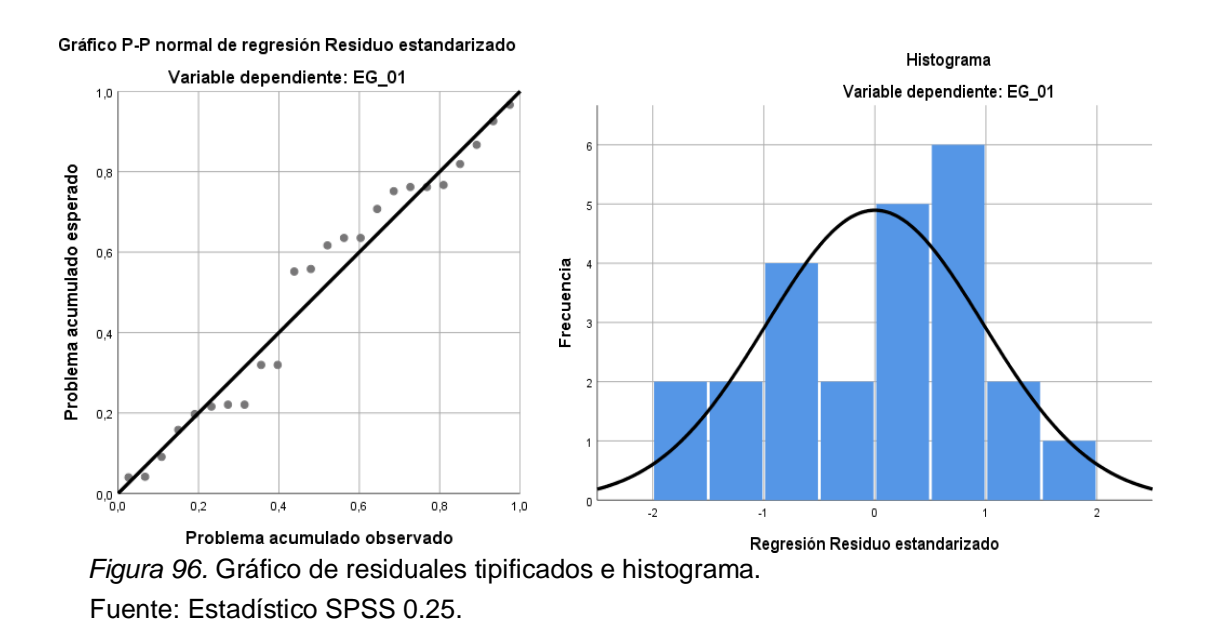

**Interpretación:** En el gráfico se puede observar cómo los puntos forman una

recta por lo que analiza cómo se distribuyen los residuos en relación a la distribución normal, asimismo en el histograma nos muestra la superposición de la curva de normalidad. Por otro lado, hallamos el % de error para ello se presenta la siguiente tabla:

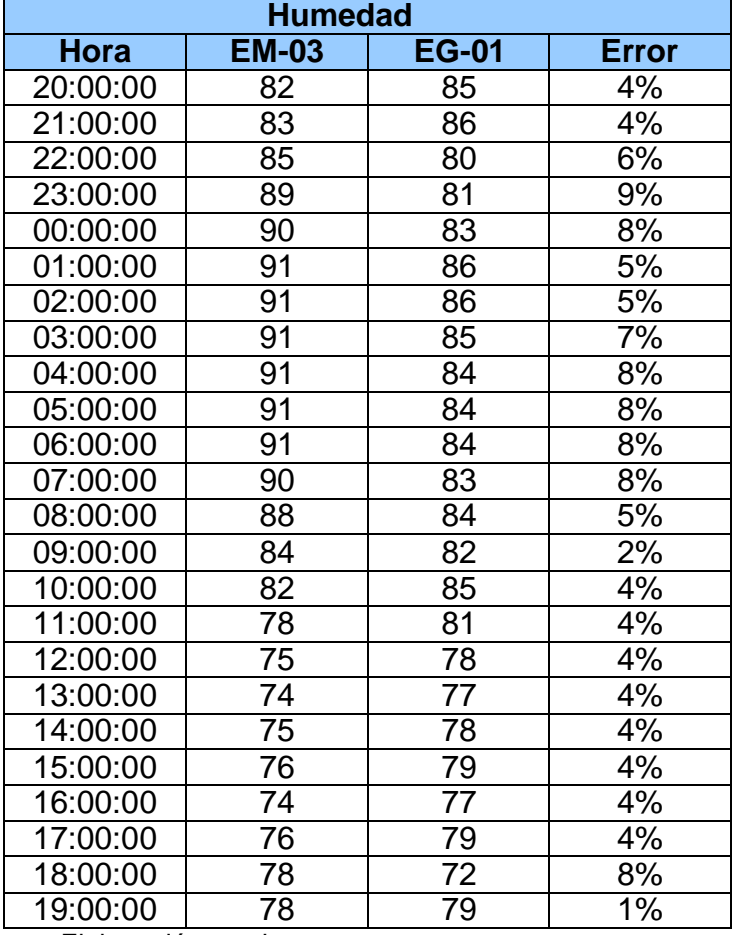

**Tabla 159.** *% Error para la estación EM-03 y EG-01.*

Fuente: Elaboración propia.

**Interpretación:** Teniendo consigo los promedios de la temperatura del aire pasamos a realizar el error que existe entre ambas estaciones EM-03 y EG-01, para ello hallamos primero el error absoluto y posteriormente el error relativo.

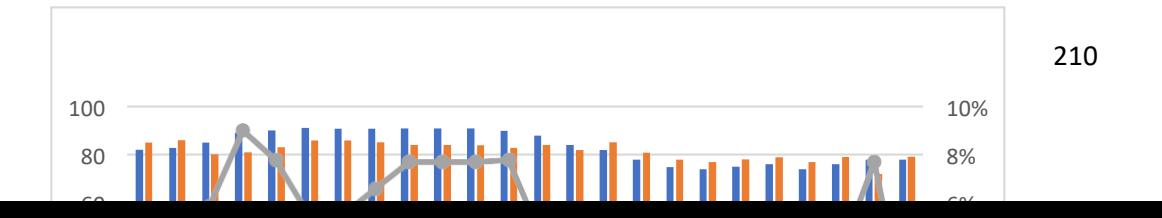

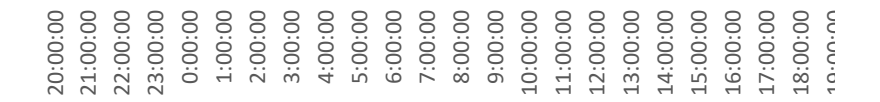

*Figura 97.* % Error concentración de material particulado PM10. Fuente: Elaboración propia.

**Interpretación:** Para el error relativo entre la estación EM-03 y EG-01, hallamos que para las 24 horas del 05 de noviembre del 2020 hay una variación constante, asimismo se observa que para las 23:00 pm nos da un error del 9%. Para la estación EM-03 y EG-01 del 06 de noviembre del 2020 tenemos la siguiente figura:

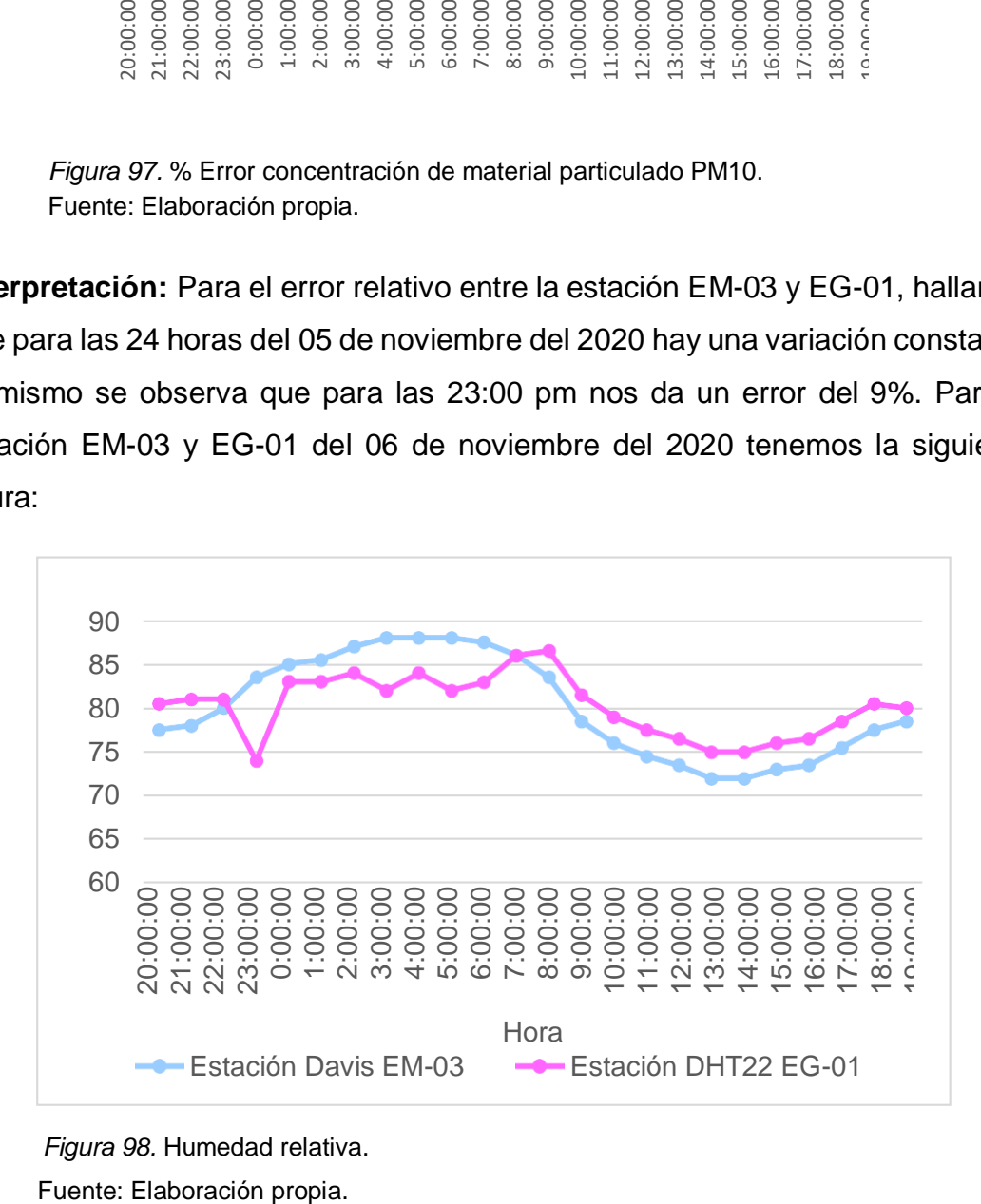

 *Figura 98.* Humedad relativa.

**Interpretación:** Se inició la instalación de las estaciones a las 20:00 horas cumpliendo con un rango de monitoreo para 24 horas el 06 de noviembre en el cual obtuvimos para la estación EM-03 humedades de: 78%, 78%, 80%, 84%, 85%, 86%, 87%, 88%, 88%, 88%, 88%, 86%, 84%, 79%, 76%, 75%, 74%, 72%, 72%, 73%, 74%, 76%, 78%, 79%, del mismo modo para la estación EG-01 de: 81%, 81%, 81%, 74%, 83%, 83%, 84%, 82%, 84%, 82%, 83%, 86%, 87%, 82%, 79%, 78%, 77%, 75%, 75%, 76%, 77%, 79%, 81% y 80%.

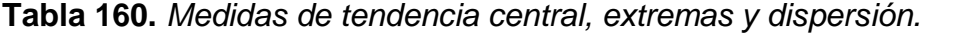

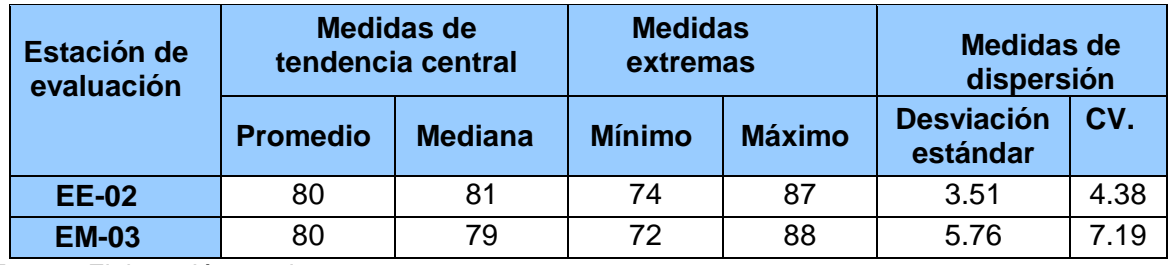

Fuente: Elaboración propia.

**Interpretación:** Podemos apreciar que la humedad promedio de la estación Davis EM-03 es de 80% con una mediana de 79%, asimismo en las medidas extremas tenemos un mínimo de 72% y un máximo de 88% y como medidas de dispersión la desviación estándar de 5.76 y un coeficiente de variación de 7.19. Finalmente, para la humedad de la estación EG-01 con un promedio del 80%, una mediana de 81%, un mínimo de 74% y un máximo de 87%, del mismo modo con una desviación estándar de 3.51 y un coeficiente de variación de 4.38.

Para iniciar con el estadístico de Shapiro-Wilk nos planteamos las hipótesis:

**Hi**: Existe una distribución normal para la estación EG-01 y EM-03.

**Ho:** No existe una distribución norma para la estación EG-01 y EM-03.

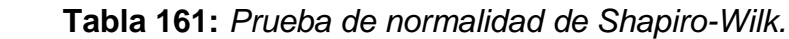

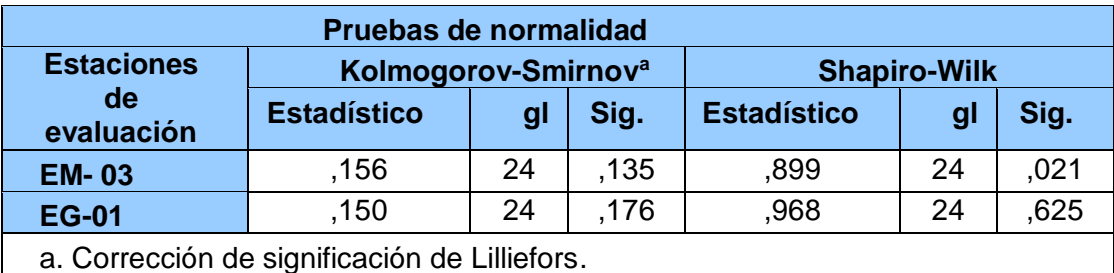

Fuente: Estadístico SPSS 0.25.
**Interpretación:** Nos ubicamos en la prueba de Shapiro-Wilk para muestras n<50 teniendo consigo los grados de libertad de 24 con un nivel de significancia o valor P de ∝= 5%, para la estación EM-03 nos dio como sig. de 0.021, es así que rechazamos la hipótesis nula, por consiguiente, para EG-01 con un nivel de sig. 0.625 en el cual rechazamos la hipótesis nula, es así que los datos para ambas estaciones de monitoreo son normales. Posteriormente, hallamos la bondad de ajuste de los datos aplicando el estadístico de Karl Pearson con la finalidad de hallar la relación entre la estación EG-01 y EM-03 para ello presentamos las siguientes hipótesis:

**Hi**: Existe relación directa entre la humedad relativa de la estación EM-03 y EG-01.

**Ho:** No existe relación directa entre la humedad relativa de la estación EM-03 y EG-01.

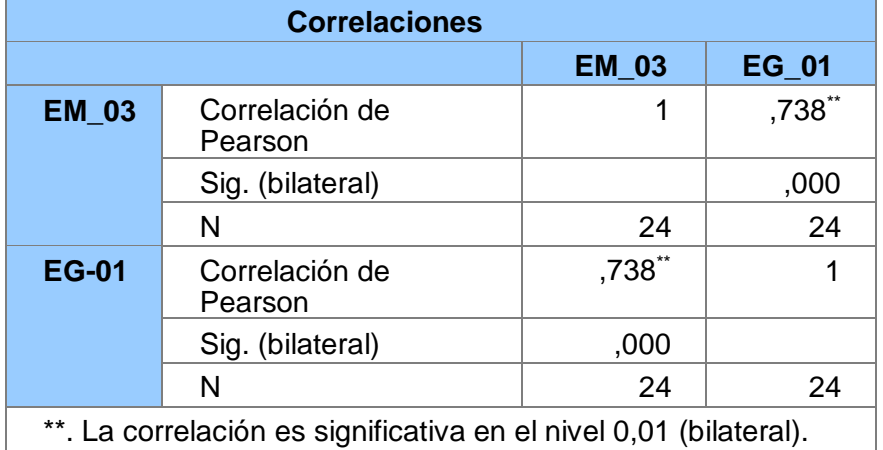

**Tabla 162.** *Prueba estadística paramétrica correlación de Pearson.*

'. La correlación es significativa en el nivel 0,01 (bilateral). Fuente: Estadístico SPSS 0.25.

**Interpretación:** Para hallar la relación estadística entre las dos variables expuestas hacemos uso del Software IBMSPSS Statistics 25, aplicamos la prueba estadística paramétrica correlación de Karl Pearson el cual nos dio como grado de asociación de 0.738, siendo así una correlación alta.

Fuerza de correlación:

$$
R^{2} = r^{2}_{xy}
$$
  
= (0. 738)<sup>2</sup> × 100%  
=54.46  

$$
R^{2} = 54%
$$

Por lo cual, la estación EM-03 influye en un 54% en la humedad relativa que da la estación EG-01. Finalmente aplicamos la prueba de Durbin-Watson, para hallar la correlación entre los residuos es por ello que nos planteamos las siguientes hipótesis:

**Hi**: Evidencia autocorrelación directa entre los residuos.

**Ho:** No evidencia autocorrelación directa entre los residuos.

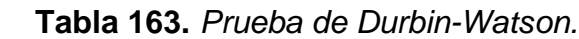

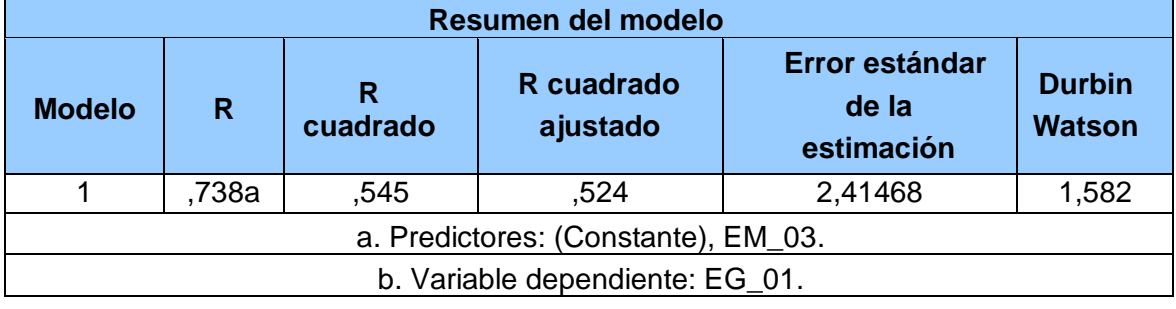

Fuente: Estadístico SPSS 0.25.

.

**Interpretación:** Aplicamos la prueba de Durbin-Watson la que nos indica que es 1,582, siendo menor que 2 quiere decir que rechazamos la hipótesis nula.

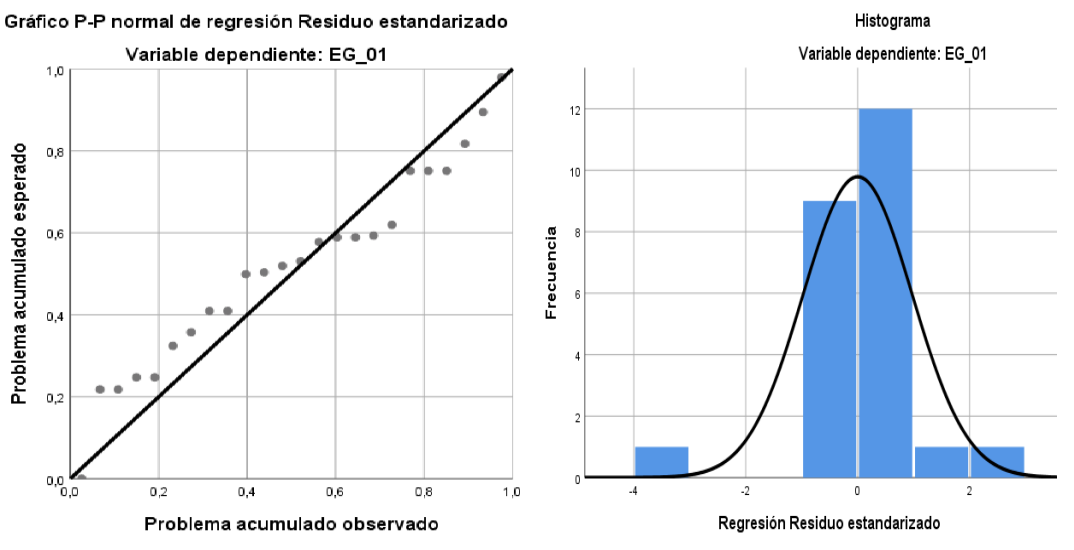

*Figura 99.* Gráfico de residuales tipificados e histograma. Fuente: Estadístico SPSS 0.25.

**Interpretación:** En el gráfico se puede observar cómo los puntos forman una recta por lo que analiza cómo se distribuyen los residuos en relación a la distribución normal, asimismo en el histograma nos muestra la superposición de la curva de normalidad. Por otro lado, hallamos el % de error para ello se presenta la siguiente tabla:

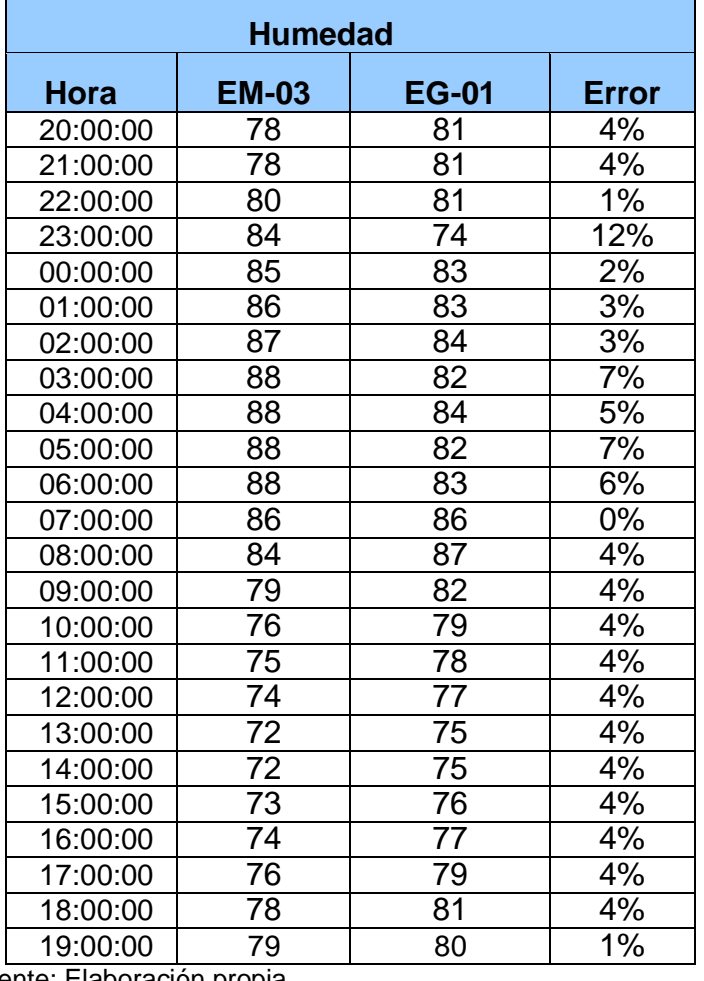

**Tabla 164.** *% Error para la estación EM-03 y EG-01.*

Fuente: Elaboración propia.

**Interpretación:** Teniendo consigo los promedios de la temperatura del aire pasamos a realizar el error que existe entre ambas estaciones EM-03 y EG-01, para ello hallamos primero el error absoluto y posteriormente el error relativo.

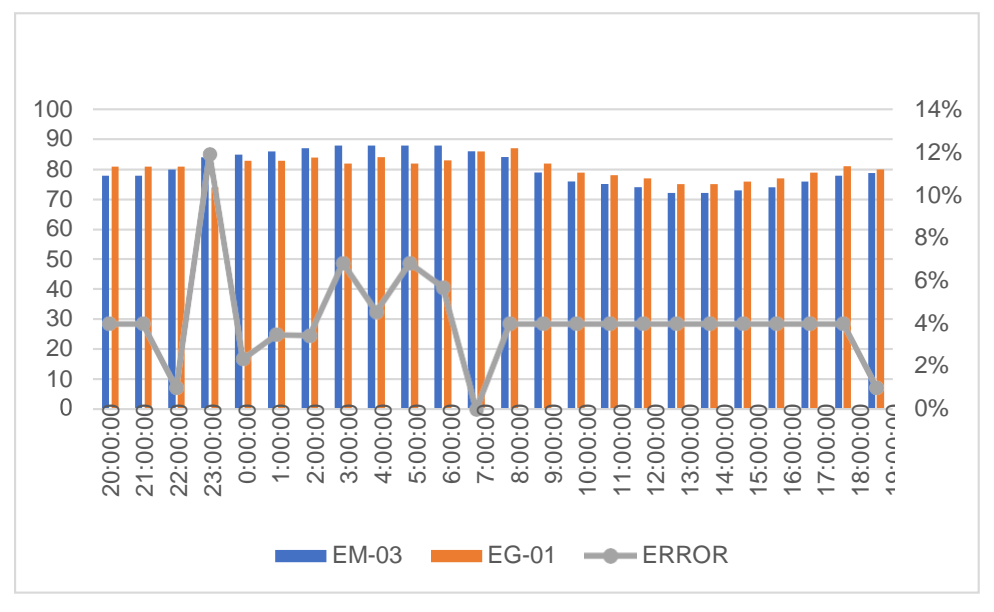

 *Figura 100.* % Error concentración de material particulado PM10. Fuente: Elaboración propia.

**Interpretación:** Para el error relativo entre la estación EM-03 y EG-01, hallamos que para las 24 horas del 06 de noviembre del 2020 hay una variación constante, asimismo se observa que para las 23:00 pm nos da un error del 12%.

Para la estación EM-03 y EG-01 del 07 de noviembre del 2020 tenemos la siguiente figura:

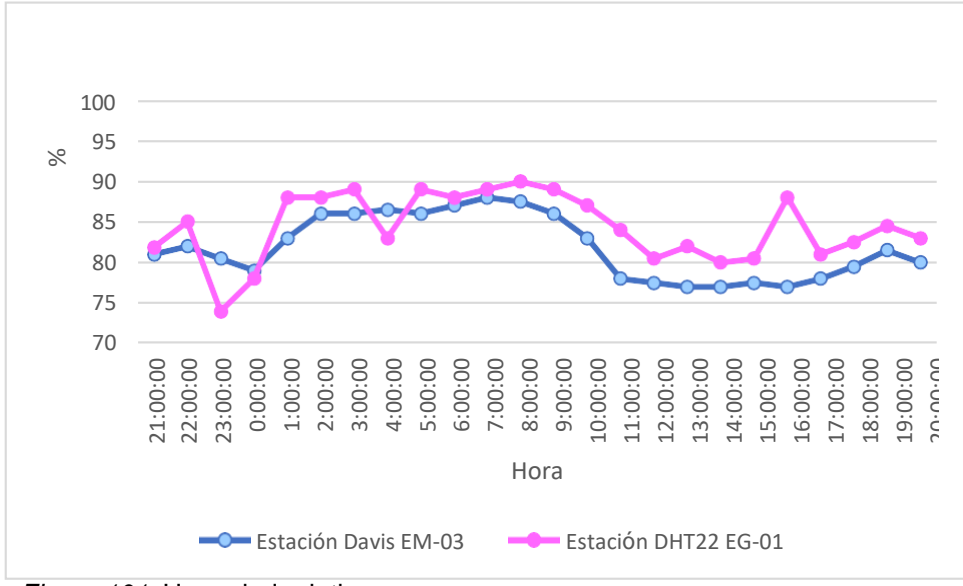

 *Figura 101.* Humedad relativa. Fuente: Elaboración propia.

**Interpretación:** Se inició la instalación de las estaciones a las 21:00 horas cumpliendo con un rango de monitoreo para 24 horas el 07 de noviembre en el cual obtuvimos para la estación EM-03 humedades de: 81%, 82%, 81%, 79%, 83%, 86%, 86%, 87%, 86%, 87%, 88%, 88%, 86%, 83%, 78%, 78%, 77%, 77%, 78%, 77%, 78%, 80%, 82%, 80%, del mismo modo para la estación EG-01 de: 82%, 85%, 74%, 78%, 88%, 88%, 89%, 83%, 89%, 88%, 89%, 90%, 89%, 87%, 84%, 81%, 82%, 80%, 81%, 88%, 81%, 83%, 85% y 83%.

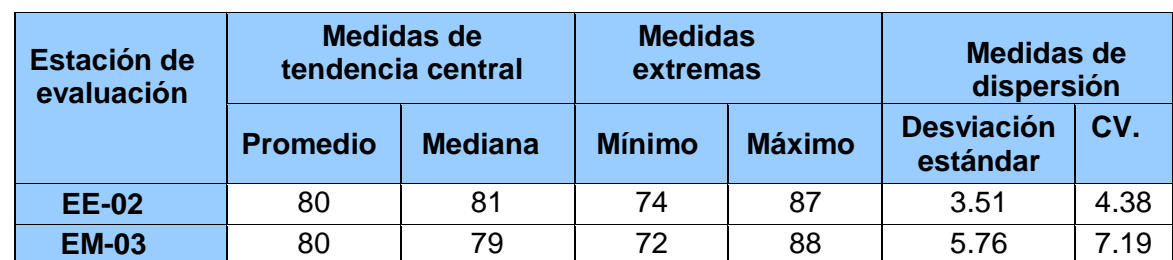

**Tabla 165.** *Medidas de tendencia central, extremas y dispersión.*

Fuente: Elaboración propia.

**Interpretación:** Podemos apreciar que la humedad promedio de la estación Davis EM-03 es de 80% con una mediana de 79%, asimismo en las medidas extremas tenemos un mínimo de 72% y un máximo de 88% y como medidas de dispersión la desviación estándar de 5.76 y un coeficiente de variación de 7.19. Finalmente, para la humedad de la estación EG-01 con un promedio del 80%, una mediana de 81%, un mínimo de 74% y un máximo de 87%, del mismo modo con una desviación estándar de 3.51 y un coeficiente de variación de 4.38.

Para iniciar con el estadístico de Shapiro-Wilk nos planteamos las hipótesis:

**Hi**: Existe una distribución normal para la estación EG-01 y EM-03.

**Ho:** No existe una distribución norma para la estación EG-01 y EM-03.

 **Tabla 166.** *Prueba de normalidad de Shapiro-Wilk.*

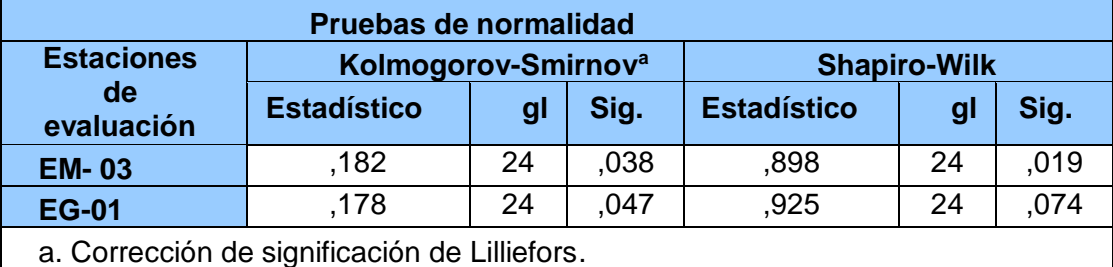

Fuente: Estadístico SPSS 0.25.

**Interpretación:** Nos ubicamos en la prueba de Shapiro-Wilk para muestras n<50 teniendo consigo los grados de libertad de 24 con un nivel de significancia o valor P de ∝= 5%, para la estación EM-03 nos dio como sig. de 0.019, es así que rechazamos la hipótesis nula, por consiguiente, para EG-01 con un nivel de sig. 0.074 en el cual rechazamos la hipótesis nula, es así que los datos para ambas estaciones de monitoreo son normales.

Posteriormente, hallamos la bondad de ajuste de los datos aplicando el estadístico de Karl Pearson con la finalidad de hallar la relación entre la estación EG-01 y EM-03 para ello presentamos las siguientes hipótesis:

**Hi**: Existe relación directa entre la humedad relativa de la estación EM-03 y EG-01.

**Ho:** No existe relación directa entre la humedad relativa de la estación EM-03 y EG-01.

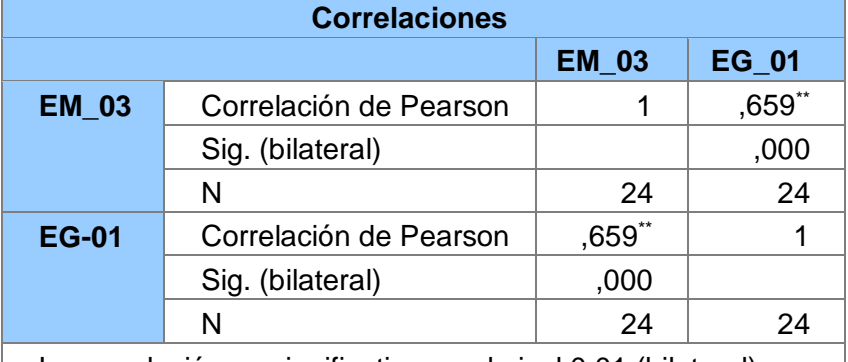

**Tabla 167.** *Prueba estadística paramétrica correlación de Pearson.*

La correlación es significativa en el nivel 0,01 (bilateral). Fuente: Estadístico SPSS 0.25.

**Interpretación:** Para hallar la relación estadística entre las dos variables expuestas hacemos uso del software IBMSPSS Statistics 25, aplicamos la prueba estadística paramétrica correlación de Karl Pearson el cual nos dio como grado de asociación de 0.659, siendo así una correlación alta.

Fuerza de correlación:

$$
R^{2} = r^{2}_{xy}
$$
  
= (0. 659)<sup>2</sup> × 100%  
=43.43  

$$
R^{2} = 43%
$$

Por lo cual, la estación EM-03 influye en un 43% en la humedad relativa que da la estación EG-01. Finalmente aplicamos la prueba de Durbin-Watson, para hallar la correlación entre los residuos es por ello que nos planteamos las siguientes hipótesis:

**Hi**: Evidencia autocorrelación directa entre los residuos.

**Ho:** No evidencia autocorrelación directa entre los residuos.

**Tabla 168.** *Prueba de Durbin-Watson.*

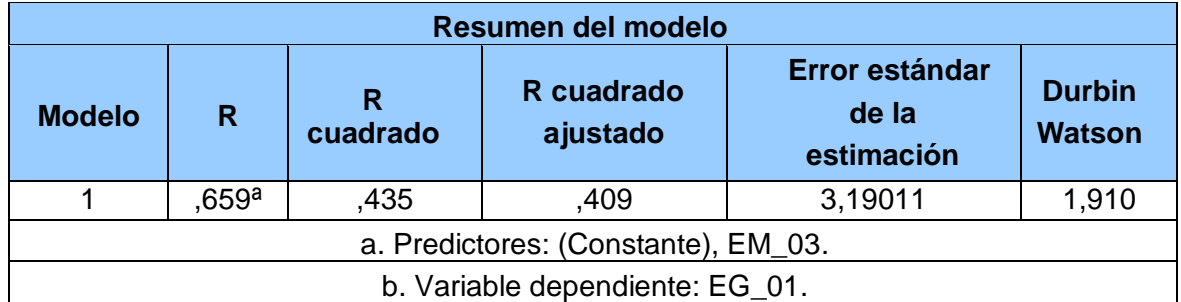

Fuente: Estadístico SPSS 0.25.

**Interpretación:** Aplicamos la prueba de Durbin-Watson la que nos indica que es 1.910, siendo menor que 2 quiere decir que rechazamos la hipótesis nula.

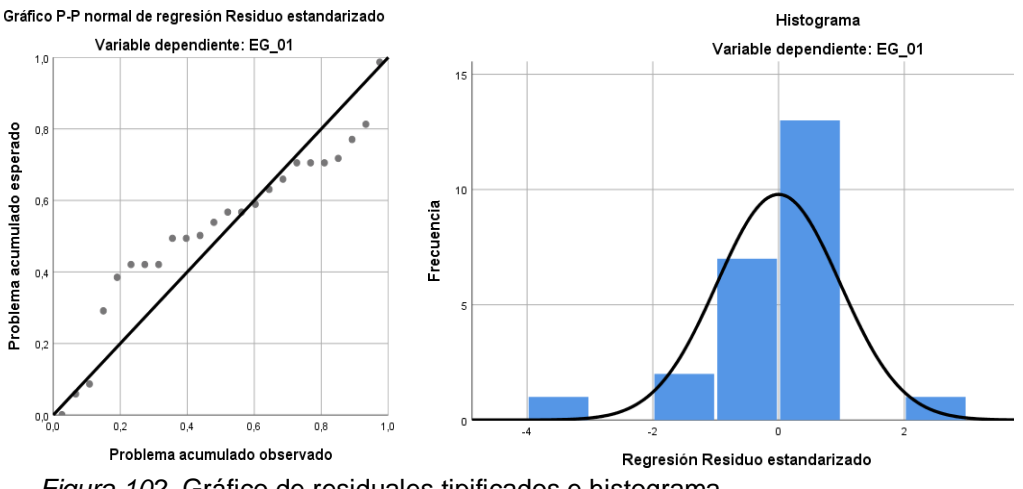

*Figura 102.* Gráfico de residuales tipificados e histograma. Fuente: Estadístico SPSS 0.25.

**Interpretación:** En el gráfico se puede observar cómo los puntos forman una recta por lo que analiza cómo se distribuyen los residuos en relación a la distribución normal, asimismo en el histograma nos muestra la superposición de la curva de normalidad. Por otro lado, hallamos el % de error para ello se presenta la siguiente tabla:

| <b>Humedad</b> |                 |                 |              |  |  |  |  |  |  |
|----------------|-----------------|-----------------|--------------|--|--|--|--|--|--|
| <b>Hora</b>    | <b>EM-03</b>    | <b>EG-01</b>    | <b>Error</b> |  |  |  |  |  |  |
| 21:00:00       | 81              | 82              | 4%           |  |  |  |  |  |  |
| 22:00:00       | $\overline{82}$ | 85              | 4%           |  |  |  |  |  |  |
| 23:00:00       | 81              | 74              | 1%           |  |  |  |  |  |  |
| 00:00:00       | 79              | 78              | 1%           |  |  |  |  |  |  |
| 01:00:00       | 83              | 88              | 6%           |  |  |  |  |  |  |
| 02:00:00       | 86              | 88              | 2%           |  |  |  |  |  |  |
| 03:00:00       | 86              | 89              | 3%           |  |  |  |  |  |  |
| 04:00:00       | 87              | 83              | 5%           |  |  |  |  |  |  |
| 05:00:00       | 86              | 89              | 3%           |  |  |  |  |  |  |
| 06:00:00       | 87              | 88              | 1%           |  |  |  |  |  |  |
| 07:00:00       | 88              | 89              | 1%           |  |  |  |  |  |  |
| 08:00:00       | 88              | 90              | 2%           |  |  |  |  |  |  |
| 09:00:00       | 86              | 89              | 4%           |  |  |  |  |  |  |
| 10:00:00       | 83              | 87              | 4%           |  |  |  |  |  |  |
| 11:00:00       | 78              | 84              | 4%           |  |  |  |  |  |  |
| 12:00:00       | 78              | 81              | 4%           |  |  |  |  |  |  |
| 13:00:00       | 77              | 82              | 4%           |  |  |  |  |  |  |
| 14:00:00       | 77              | 80              | 4%           |  |  |  |  |  |  |
| 15:00:00       | 78              | 81              | 4%           |  |  |  |  |  |  |
| 16:00:00       | 77              | 88              | 4%           |  |  |  |  |  |  |
| 17:00:00       | 78              | 81              | 4%           |  |  |  |  |  |  |
| 18:00:00       | 80              | $\overline{83}$ | 4%           |  |  |  |  |  |  |
| 19:00:00       | 82              | 85              | 4%           |  |  |  |  |  |  |
| 20:00:00       | 80              | 83              | 1%           |  |  |  |  |  |  |

 **Tabla 169.** *% Error para la estación EM-03 y EG-01.*

Fuente: Elaboración propia.

**Interpretación:** Teniendo consigo los promedios de la temperatura del aire pasamos a realizar el error que existe entre ambas estaciones EM-03 y EG-01, para ello hallamos primero el error absoluto y posteriormente el error relativo.

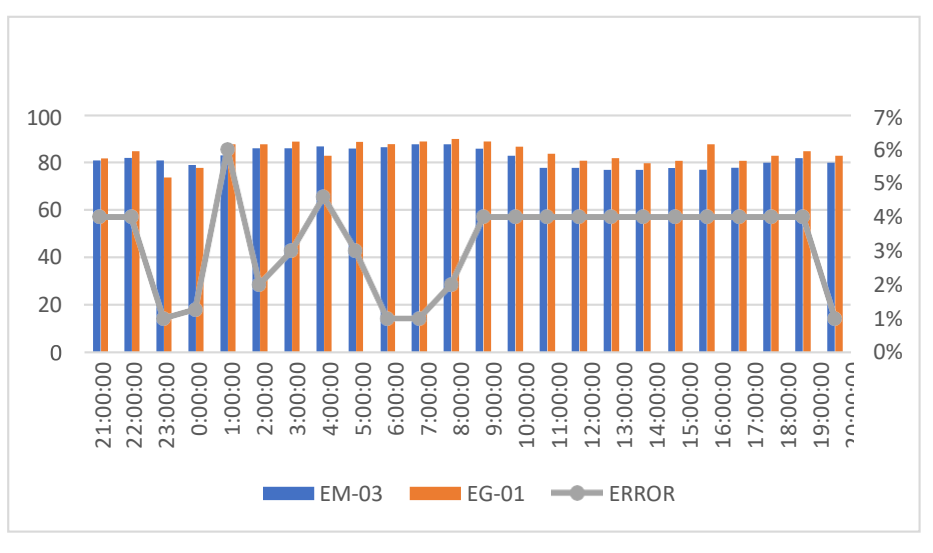

 *Figura 103.* % Error concentración de material particulado PM10. Fuente: Elaboración propia.

**Interpretación:** Para el error relativo entre la estación EM-03 y EG-01, hallamos que para las 24 horas se determinó que la variación es baja.

Para la estación EM-03 y EG-01 del 08 de noviembre del 2020 tenemos la siguiente figura:

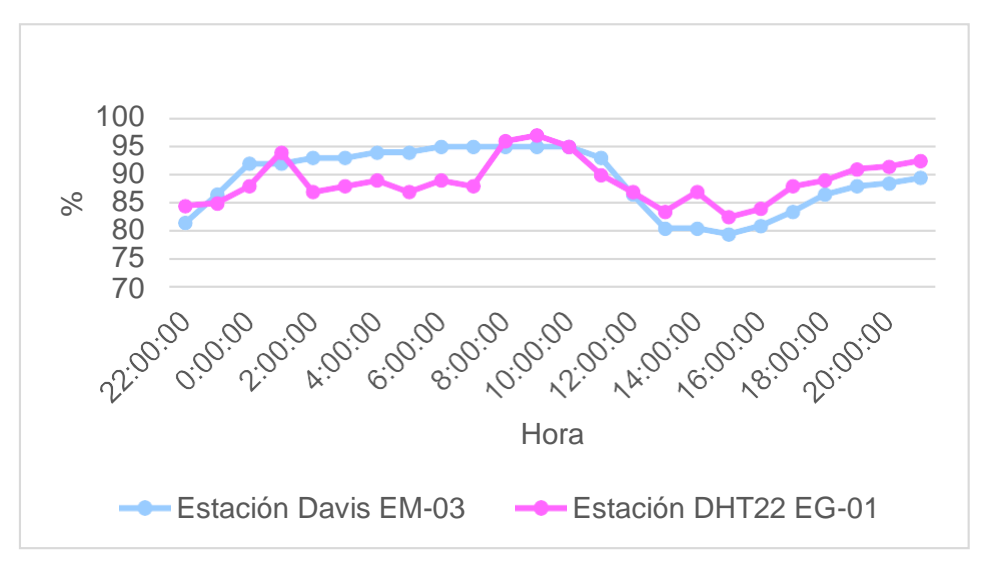

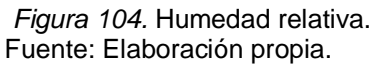

**Interpretación:** Se inició la instalación de las estaciones a las 22:00 horas cumpliendo con un rango de monitoreo para 24 horas el 08 de noviembre en el cual obtuvimos para la estación EM-03 humedades de: 82%, 87%, 92%, 92%, 93%, 93%, 94%, 94%, 95%, 95%, 95%, 95%, 95%, 93%, 87%, 81%, 81%, 80%, 81%, 84%, 87%, 88%, 89%, 90%, del mismo modo para la estación EG-01 de: 85%, 85%, 88%, 94%, 87%, 88%, 89%, 87%, 89%, 88%, 96%, 97%, 95%, 90%, 87%, 84%, 87%, 83%, 84%, 88%, 89%, 91%, 92% y 93%.

|              | Medidas de<br>Estación de<br>tendencia central<br>evaluación |                 | <b>Medidas</b><br>extremas |               | Medidas de<br>dispersión |                               |      |
|--------------|--------------------------------------------------------------|-----------------|----------------------------|---------------|--------------------------|-------------------------------|------|
|              |                                                              | <b>Promedio</b> | <b>Mediana</b>             | <b>Mínimo</b> | <b>Máximo</b>            | <b>Desviación</b><br>estándar | CV.  |
| <b>EE-02</b> |                                                              | 89              | 88                         | 83            | 97                       | 3.91                          | 4.39 |
| <b>EM-03</b> |                                                              | 89              | 91                         | 80            | 95                       | 5.52                          | 6.20 |

**Tabla 170.** *Medidas de tendencia central, extremas y dispersión.*

Fuente: Elaboración propia.

**Interpretación:** Podemos apreciar que la humedad promedio de la estación Davis EM-03 es de 89% con una mediana de 91%, asimismo en las medidas extremas tenemos un mínimo de 80% y un máximo de 95% y como medidas de dispersión la desviación estándar de 5.52 y un coeficiente de variación de 6.20. Finalmente, para la humedad de la estación EG-01 con un promedio del 89%, una mediana de 88%, un mínimo de 83% y un máximo de 97%, del mismo modo con una desviación estándar de 3.91 y un coeficiente de variación de 4.39.

Para iniciar con el estadístico de Shapiro-Wilk nos planteamos las hipótesis:

**Hi**: Existe una distribución normal para la estación EG-01 y EM-03.

**Ho:** No existe una distribución norma para la estación EG-01 y EM-03.

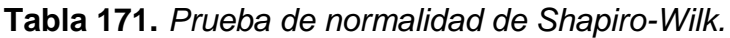

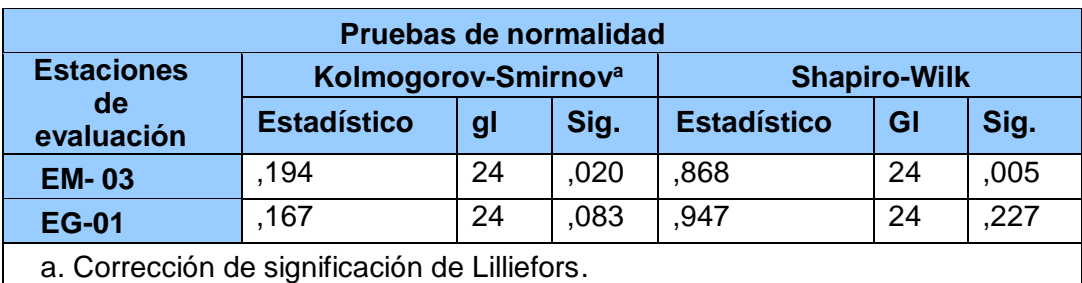

Fuente: Estadístico SPSS 0.25.

**Interpretación:** Nos ubicamos en la prueba de Shapiro-Wilk para muestras n<50 teniendo consigo los grados de libertad de 24 con un nivel de significancia o valor P de ∝= 5%, para la estación EM-03 nos dio como sig. de 0.005, es así que rechazamos la hipótesis nula, por consiguiente, para EG-01 con un nivel de sig. 0.227 en el cual rechazamos la hipótesis nula, es así que los datos para ambas estaciones de monitoreo son normales.

Posteriormente, hallamos la bondad de ajuste de los datos aplicando el estadístico de Karl Pearson con la finalidad de hallar la relación entre la estación EG-01 y EM-03 para ello presentamos las siguientes hipótesis:

**Hi**: Existe relación directa entre la humedad relativa de la estación EM03 y EG01.

**Ho:** No existe relación directa entre la humedad relativa de estación EM-03 y EG-01.

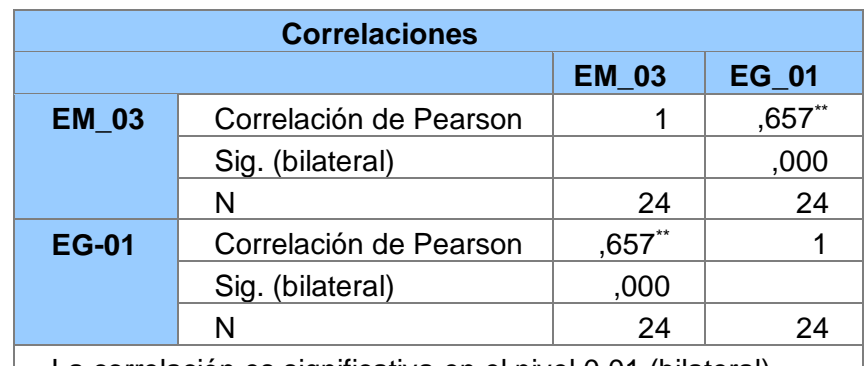

 **Tabla 172.** *Prueba estadística paramétrica correlación de Pearson.*

La correlación es significativa en el nivel 0,01 (bilateral). Fuente: Estadístico SPSS 0.25.

**Interpretación:** Para hallar la relación estadística entre las dos variables expuestas hacemos uso del software IBMSPSS Statistics 25, aplicamos la prueba estadística paramétrica correlación de Karl Pearson el cual nos dio como grado de asociación de 0.657, siendo así una correlación alta.

Fuerza de correlación:

$$
R^{2} = r^{2}_{xy}
$$
  
= (0. 657)<sup>2</sup> × 100%  
=43.16  

$$
R^{2} = 43%
$$

Por lo cual, la estación EM-03 influye en un 43% en la humedad relativa que da la estación EG-01.

Finalmente aplicamos la prueba de Durbin-Watson, para hallar la correlación entre los residuos es por ello que nos planteamos las siguientes hipótesis: **Hi**: Evidencia autocorrelación directa entre los residuos.

**Ho:** No evidencia autocorrelación directa entre los residuos.

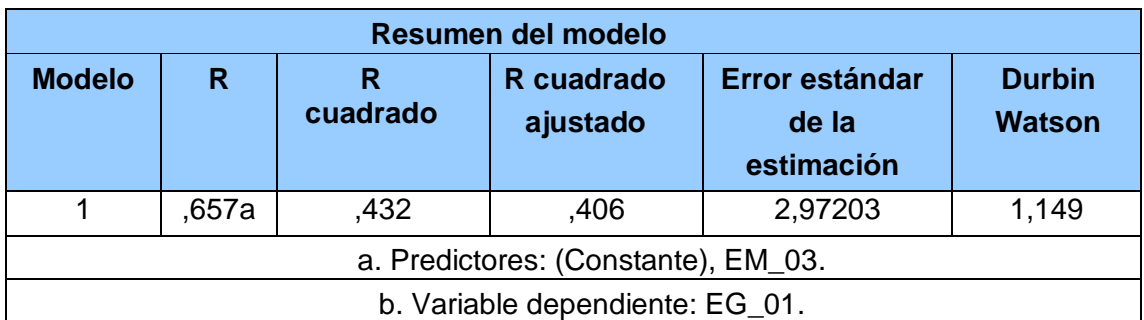

 **Tabla 173.** *Prueba de Durbin-Watson.*

Fuente: Estadístico SPSS 0.25.

**Interpretación:** Aplicamos la prueba de Durbin-Watson la que nos indica que es 1.149, siendo menor que 2 quiere decir que rechazamos la hipótesis nula.

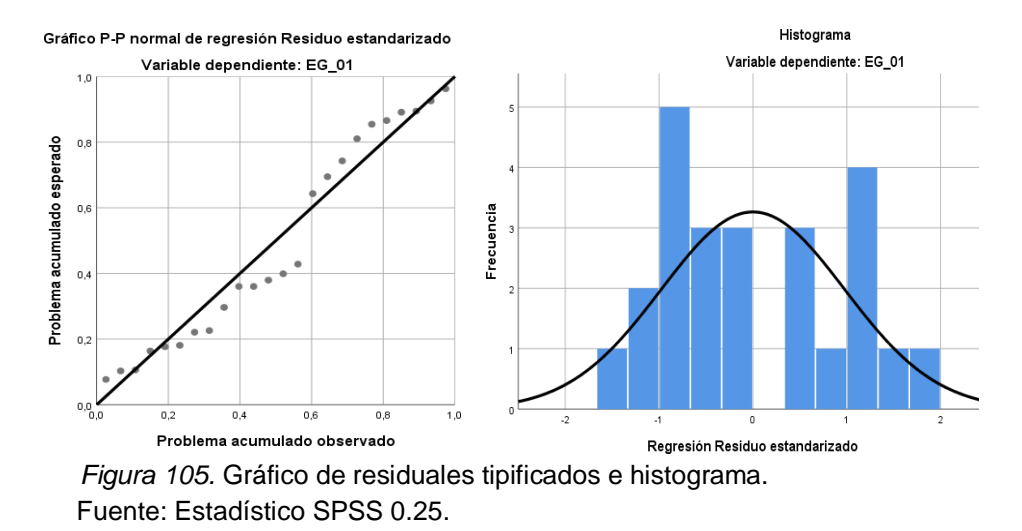

**Interpretación:** En el gráfico se puede observar cómo los puntos forman una recta por lo que analiza cómo se distribuyen los residuos en relación a la distribución normal, asimismo en el histograma nos muestra la superposición de la curva de normalidad. Por otro lado, hallamos el % de error para ello se presenta la siguiente tabla.

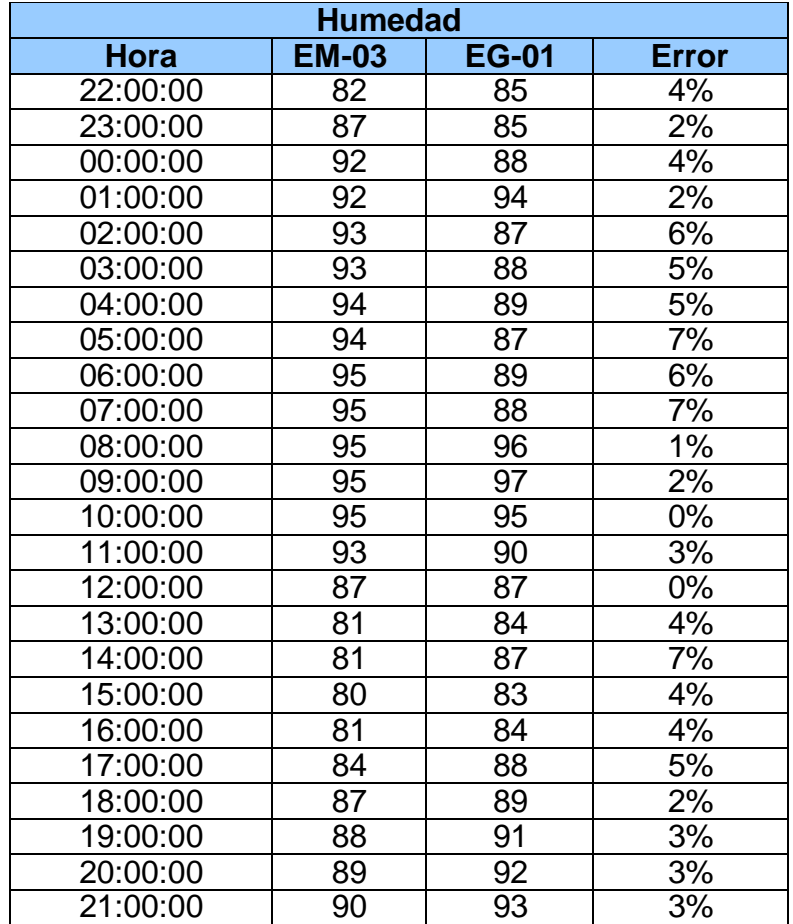

**Tabla 174.** *% Error para la estación EM-03 y EG-01.*

Fuente: Elaboración propia.

**Interpretación:** Teniendo consigo los promedios de la temperatura del aire pasamos a realizar el error que existe entre ambas estaciones EM-03 y EG-01, para ello hallamos primero el error absoluto y posteriormente el error relativo.

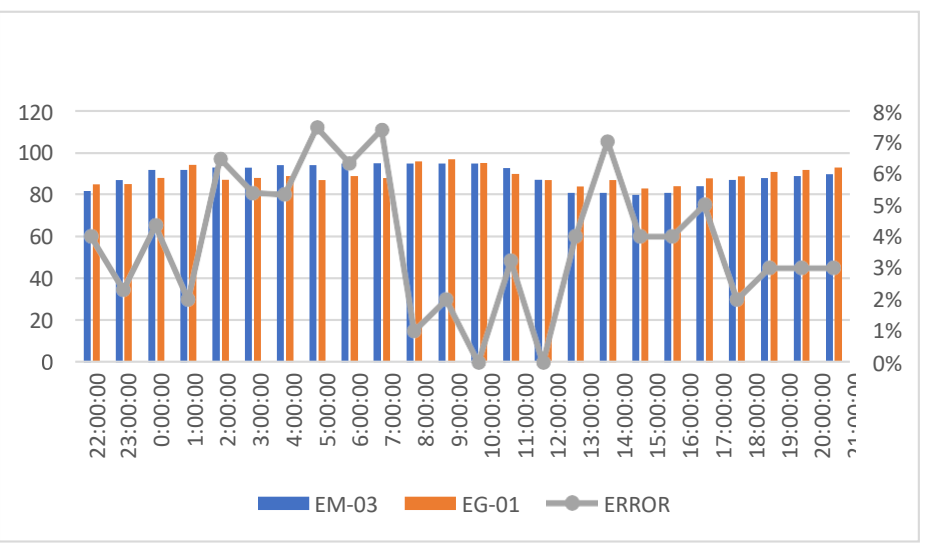

*Figura 106.* % Error concentración de material particulado PM10. Fuente: Elaboración propia.

**Interpretación:** Para el error relativo entre la estación EM-03 y EG-01, hallamos que para las 24 horas se determinó que la variación es baja. Para la estación EM-03 y EE-02 del 30 de octubre del 2020 tenemos la siguiente figura:

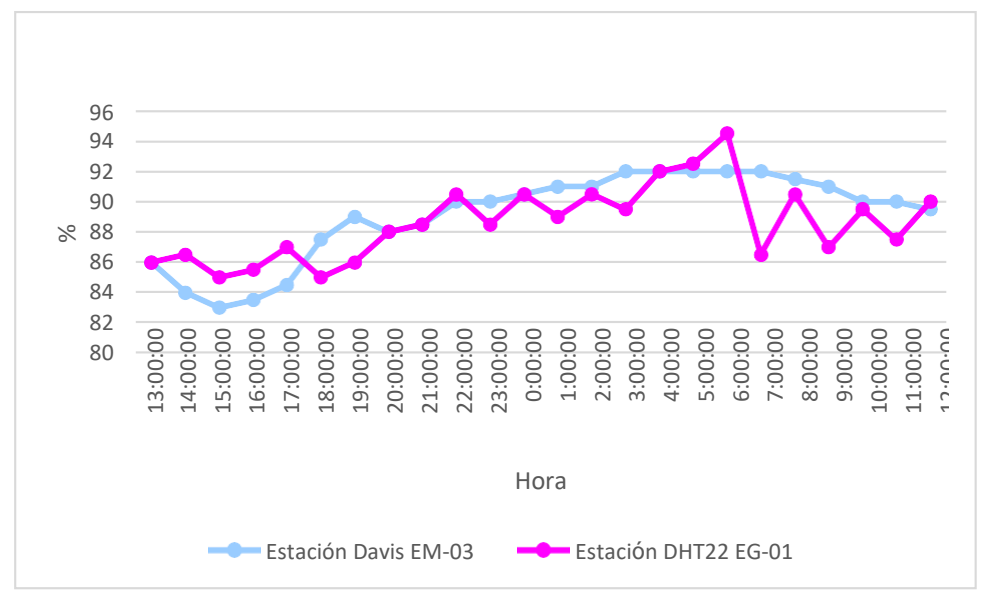

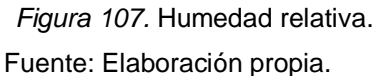

**Interpretación:** Se inició la instalación de las estaciones a las 13:00 horas cumpliendo con un rango de monitoreo para 24 horas el 30 de octubre en el cual obtuvimos para la estación EM-03 humedades de: 86%, 84%, 83%, 84%, 85%, 88%, 89%, 88%, 89%, 90%, 90%, 91%, 91%, 91%, 92%, 92%, 92%, 92%, 92%, 92%, 91%, 90%, 90%, 90%, del mismo modo para la estación EE-02 de: 85%, 85%, 88%, 94%, 87%, 88%, 89%, 87%, 89%, 88%, 96%, 97%, 95%, 90%, 87%, 84%, 87%, 83%, 84%, 88%, 89%, 91%, 92% y 93%.

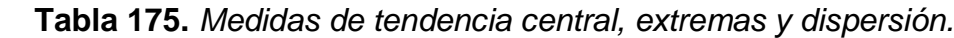

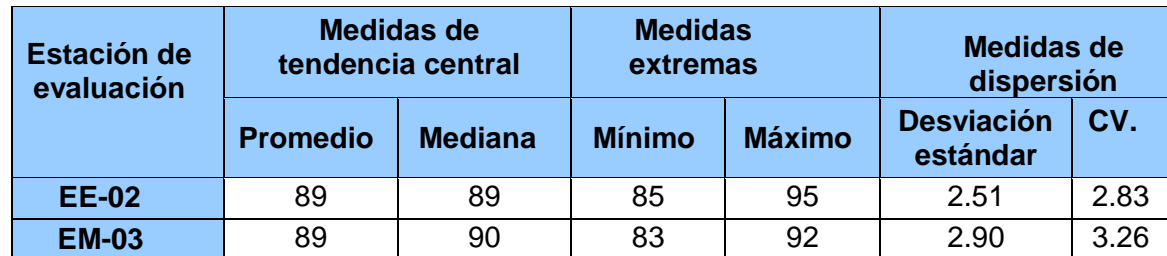

Fuente: Elaboración propia.

**Interpretación:** Podemos apreciar que la humedad promedio de la estación Davis EM-03 es de 89% con una mediana de 90%, asimismo en las medidas extremas tenemos un mínimo de 83% y un máximo de 92% y como medidas de dispersión la desviación estándar de 2.90 y un coeficiente de variación de 3.26. Finalmente, para la humedad de la estación EE-02 con un promedio del 89%, una mediana de 89%, un mínimo de 85% y un máximo de 95%, del mismo modo con una desviación estándar de 2.51 y un coeficiente de variación de 2.83.

Para iniciar con el estadístico de Shapiro-Wilk nos planteamos las hipótesis: **Hi**: Existe una distribución normal para la estación EE-02 y EM-03.

**Ho:** No existe una distribución norma para la estación EE-02 y EM-03.

| Pruebas de normalidad |                                 |    |      |                     |    |      |  |  |  |
|-----------------------|---------------------------------|----|------|---------------------|----|------|--|--|--|
| <b>Estaciones</b>     | Kolmogorov-Smirnov <sup>a</sup> |    |      | <b>Shapiro-Wilk</b> |    |      |  |  |  |
| de<br>evaluación      | <b>Estadístico</b>              | gl | Sig. | <b>Estadístico</b>  | GI | Sig. |  |  |  |
| <b>EM-03</b>          | 229                             | 24 | ,002 | .843                | 24 | ,002 |  |  |  |
| <b>EG-01</b>          | .139                            | 24 | .200 | .959                | 24 | 415  |  |  |  |
| $\sim$                |                                 |    |      |                     |    |      |  |  |  |

 **Tabla 176.** *Prueba de normalidad de Shapiro-Wilk.*

a. Corrección de significación de Lilliefors.

Fuente: Estadístico SPSS 0.25.

**Interpretación:** Nos ubicamos en la prueba de Shapiro-Wilk para muestras n<50 teniendo consigo los grados de libertad de 24 con un nivel de significancia o valor P de ∝= 5%, para la estación EM-03 nos dio como sig. de 0.002, es así que rechazamos la hipótesis nula, por consiguiente, para EE-02 con un nivel de sig. 0.415 en el cual rechazamos la hipótesis nula, es así que los datos para ambas estaciones de monitoreo son normales. Posteriormente, hallamos la bondad de ajuste de los datos aplicando el estadístico de Karl Pearson con la finalidad de hallar la relación entre la estación EE-02 y EM-03 para ello presentamos las siguientes hipótesis:

**Hi**: Existe relación directa entre la humedad relativa de estación EM-03 y EE- 02. **Ho:** No existe relación directa entre la humedad relativa estación EM-03 y EE-02.

| <b>Correlaciones</b>   |                      |        |  |  |  |  |  |
|------------------------|----------------------|--------|--|--|--|--|--|
|                        | $EM_03$              | EE_02  |  |  |  |  |  |
| Correlación de Pearson |                      | ,707** |  |  |  |  |  |
| Sig. (bilateral)       |                      | ,000   |  |  |  |  |  |
| N                      | 24                   | 24     |  |  |  |  |  |
| Correlación de Pearson | $,707$ <sup>**</sup> |        |  |  |  |  |  |
| Sig. (bilateral)       | ,000                 |        |  |  |  |  |  |
| N                      | 24                   | 24     |  |  |  |  |  |
|                        |                      |        |  |  |  |  |  |

**Tabla 177.** *Prueba estadística paramétrica correlación de Pearson.*

\*\*. La correlación es significativa en el nivel 0,01 (bilateral). Fuente: Estadístico SPSS 0.25.

**Interpretación:** Para hallar la relación estadística entre las dos variables expuestas hacemos uso del software IBMSPSS Statistics 25, aplicamos la prueba estadística paramétrica correlación de Karl Pearson el cual nos dio como grado de asociación de 0.707, siendo así una correlación alta.

Fuerza de correlación:

$$
R^2 = r^2_{xy}
$$
  
= (0. 707)<sup>2</sup> × 100%  
=49.98  

$$
R^2 = 50\%
$$

Por lo cual, la estación EM-03 influye en un 50% en la humedad relativa que da la estación EE-02. Finalmente aplicamos la prueba de Durbin-Watson, para hallar la correlación entre los residuos es por ello que nos planteamos las siguientes hipótesis:

**Hi**: Evidencia autocorrelación directa entre los residuos.

**Ho:** No evidencia autocorrelación directa entre los residuos.

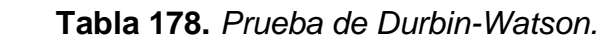

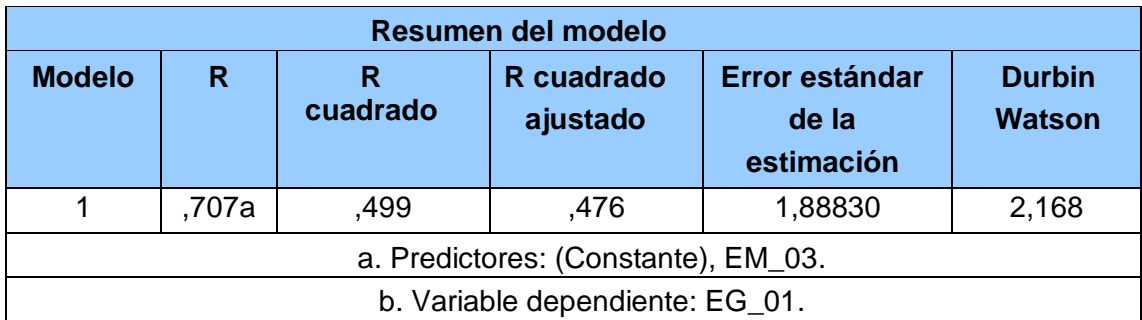

Fuente: Estadístico SPSS 0.25.

**Interpretación:** Aplicamos la prueba de Durbin-Watson la que nos indica que es 2.168, siendo mayor que 2 por lo que indica que cae en zona de indecisión, al ser cercano a dos nos dice que rechazamos la hipótesis nula.

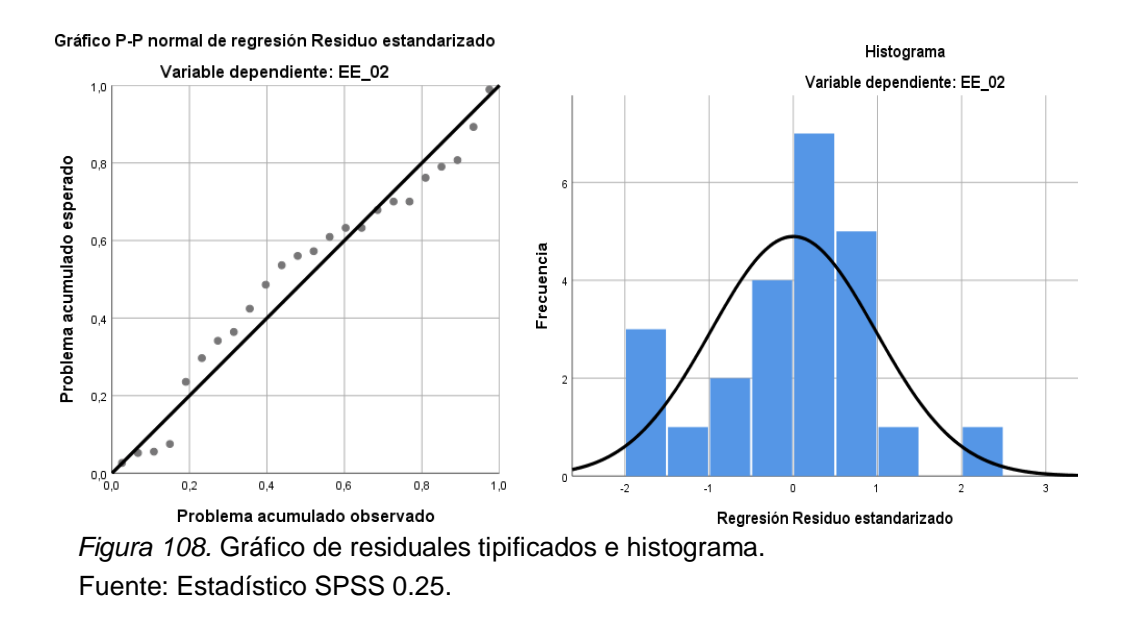

**Interpretación:** En el gráfico se puede observar cómo los puntos forman una recta por lo que analiza cómo se distribuyen los residuos en relación a la distribución normal, asimismo en el histograma nos muestra la superposición de la curva de normalidad. Por otro lado, hallamos el % de error para ello se presenta la siguiente tabla:

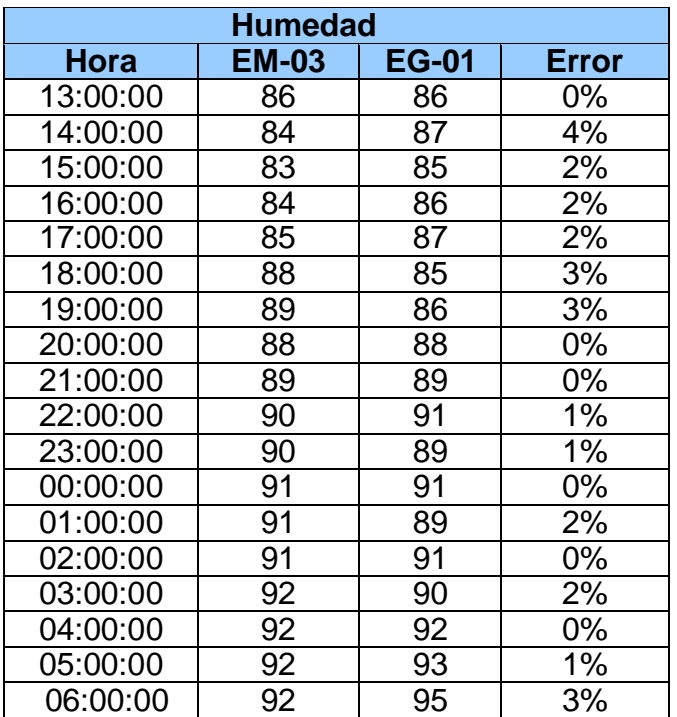

**Tabla 179.** *% Error para la estación EM-03 y EE-02.*

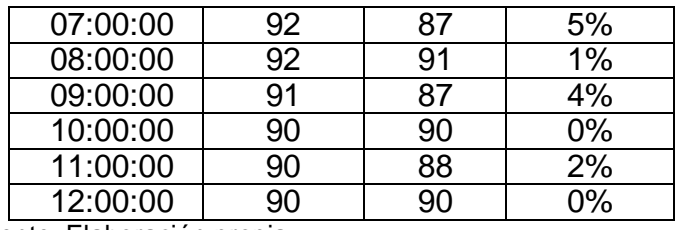

Fuente: Elaboración propia.

**Interpretación:** Teniendo consigo los promedios de la temperatura del aire pasamos a realizar el error que existe entre ambas estaciones EM-03 y EE-02, para ello hallamos primero el error absoluto y posteriormente el error relativo.

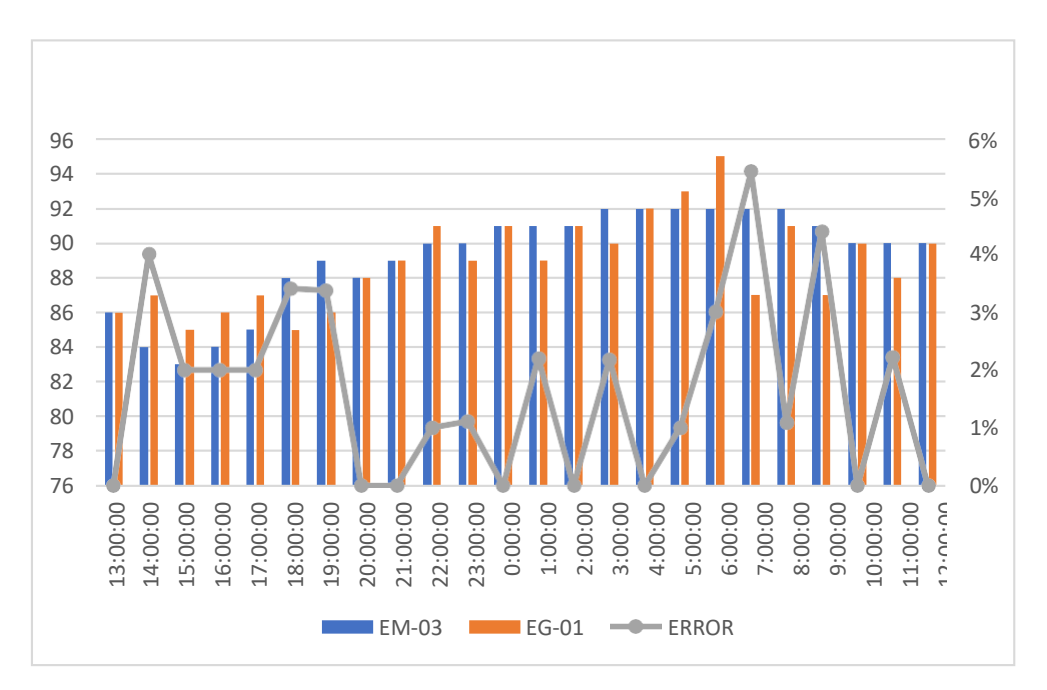

 *Figura 109.* % Error concentración de material particulado PM10. Fuente: Elaboración propia.

**Interpretación:** Para el error relativo entre la estación EM-03 y EE-02, hallamos que para las 24 horas se determinó que la variación es baja.

Para la estación EM-03 y EE-02 del 31 de octubre del 2020 tenemos la siguiente figura:

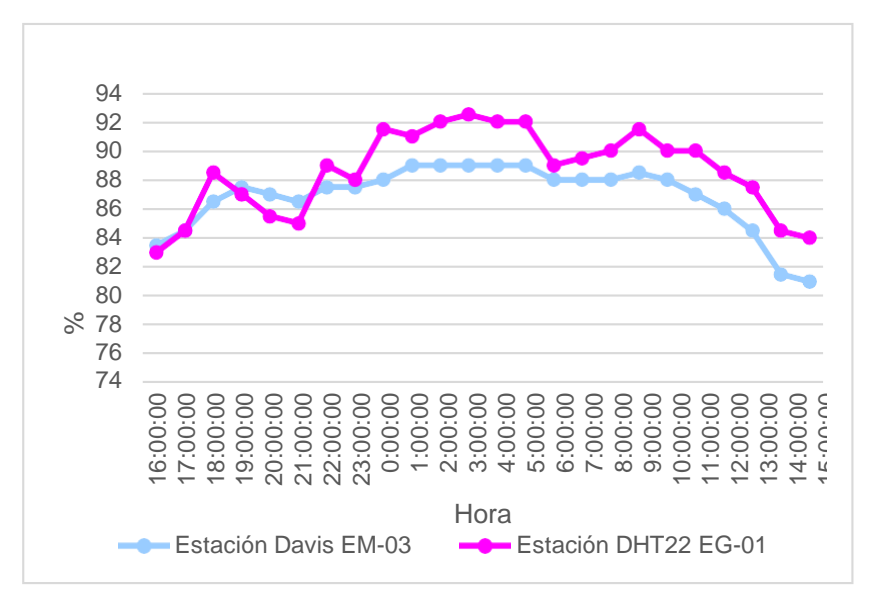

 *Figura 110.* Humedad relativa. Fuente: Elaboración propia.

**Interpretación:** Se inició la instalación de las estaciones a las 16:00 horas cumpliendo con un rango de monitoreo para 24 horas el 31 de octubre en el cual obtuvimos para la estación EM-03 humedades de: 84%, 85%, 87%, 88%, 87%, 87%, 88%, 88%, 88%, 89%, 89%, 89%, 89%, 89%, 88%, 88%, 88%, 89%, 88%, 87%, 86%, 85%, 82%, 81%, del mismo modo para la estación EE-02 de: 83%, 85%, 89%, 87%, 86%, 85%, 89%, 88%, 92%, 91%, 92%, 93%, 92%, 92%, 89%, 90%, 90%, 92%, 90%, 90%, 89%, 88%, 85% y 84%.

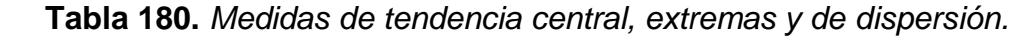

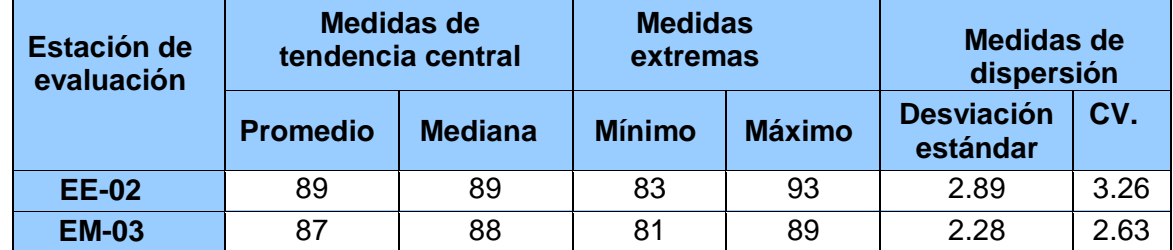

Fuente: Elaboración propia.

**Interpretación:** Podemos apreciar que la humedad promedio de la estación Davis EM-03 es de 87% con una mediana de 88%, asimismo en las medidas extremas tenemos un mínimo de 81% y un máximo de 89% y como medidas de dispersión la desviación estándar de 2.28 y un coeficiente de variación de 2.63. Finalmente, para la humedad de la estación EE-02 con un promedio del 89%, una mediana de 89%, un mínimo de 83% y un máximo de 93%, del mismo modo con una desviación estándar de 2.89 y un coeficiente de variación de 3.26.

Para iniciar con el estadístico de Shapiro-Wilk nos planteamos las hipótesis:

**Hi**: Existe una distribución normal para la estación EE-02 y EM-03.

**Ho:** No existe una distribución norma para la estación EE-02 y EM-03.

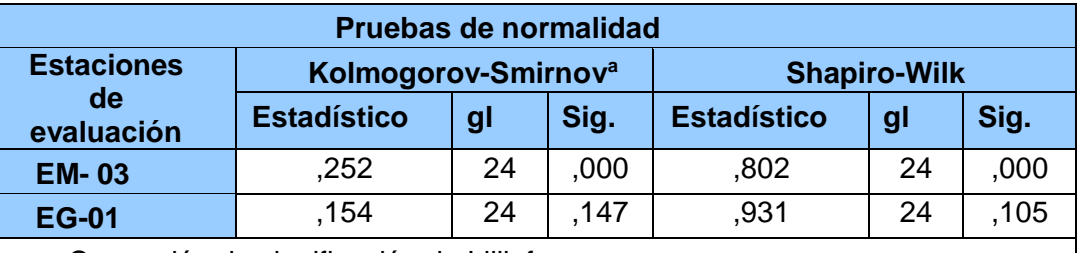

 **Tabla 181.** *Prueba de normalidad de Shapiro-Wilk.*

a. Corrección de significación de Lilliefors.

Fuente: Estadístico SPSS 0.25.

**Interpretación:** Nos ubicamos en la prueba de Shapiro-Wilk para muestras n<50 teniendo consigo los grados de libertad de 24 con un nivel de significancia o valor P de ∝= 5%, para la estación EM-03 nos dio como sig. de 0.00, es así que rechazamos la hipótesis nula, por consiguiente, para EE-02 con un nivel de sig. 0.105 en el cual rechazamos la hipótesis nula, es así que los datos para ambas estaciones de monitoreo son normales. Posteriormente, hallamos la bondad de ajuste de los datos aplicando el estadístico de Karl Pearson con la finalidad de hallar la relación entre la estación EE-02 y EM-03 para ello presentamos las siguientes hipótesis:

**Hi**: Existe relación directa entre la humedad relativa de estación EM-03 y EE- 02.

**Ho:** No existe relación directa entre la humedad relativa de estación EM-03 y EE-02.

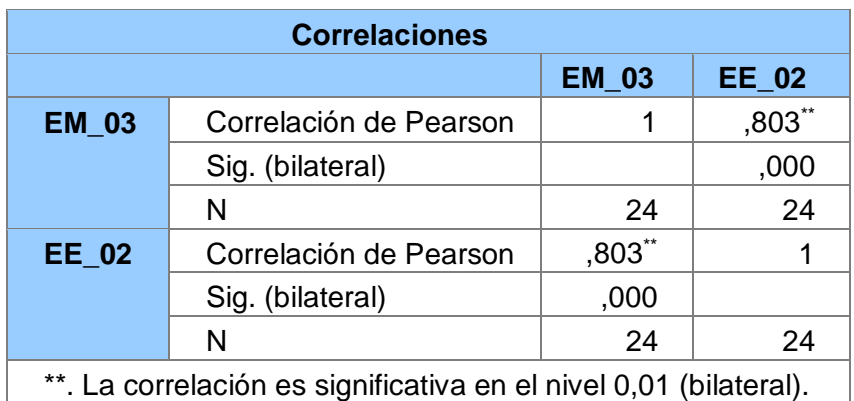

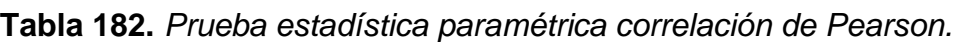

Fuente: Estadístico SPSS 0.25.

**Interpretación:** Para hallar la relación estadística entre las dos variables expuestas hacemos uso del software IBMSPSS Statistics 25, aplicamos la prueba estadística paramétrica correlación de Karl Pearson el cual nos dio como grado de asociación de 0.803, siendo así una correlación muy alta. Fuerza de correlación:

$$
R^{2} = r^{2}_{xy}
$$
  
= (0. 803)<sup>2</sup> × 100%  
=64.48  

$$
R^{2} = 64%
$$

Por lo cual, la estación EM-03 influye en un 64% en la humedad relativa que da la estación EE-02.

Finalmente aplicamos la prueba de Durbin-Watson, para hallar la correlación entre los residuos es por ello que nos planteamos lo siguiente Hipótesis:

**Hi**: Evidencia autocorrelación directa entre los residuos.

**Ho:** No evidencia autocorrelación directa entre los residuos.

**Tabla 183.** *Prueba de Durbin-Watson.*

|                                     | Resumen del modelo              |               |                        |                                       |                                |  |  |  |  |  |
|-------------------------------------|---------------------------------|---------------|------------------------|---------------------------------------|--------------------------------|--|--|--|--|--|
| <b>Modelo</b>                       | R                               | R<br>cuadrado | R cuadrado<br>ajustado | Error estándar<br>de la<br>estimación | <b>Durbin</b><br><b>Watson</b> |  |  |  |  |  |
|                                     | ,803a                           | ,645          | .629                   | 1,76001                               | ,813                           |  |  |  |  |  |
| a. Predictores: (Constante), EM_03. |                                 |               |                        |                                       |                                |  |  |  |  |  |
|                                     | b. Variable dependiente: EG_01. |               |                        |                                       |                                |  |  |  |  |  |

Fuente: Estadístico SPSS 0.25.

**Interpretación:** Aplicamos la prueba de Durbin-Watson la que nos indica que es 0.813, siendo mayor que 2 por lo que indica que cae en zona de indecisión, al ser cercano a dos nos dice que rechazamos la hipótesis nula.

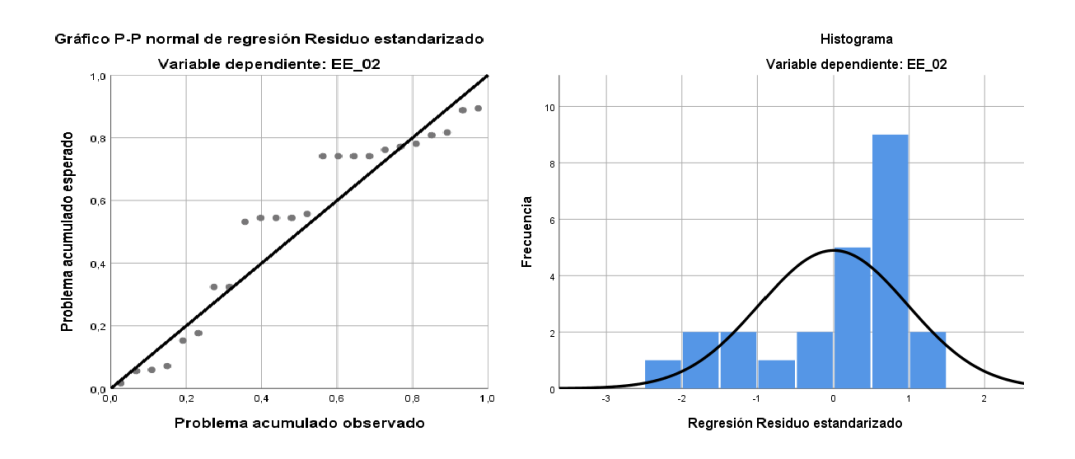

 *Figura 111.* Gráfico de residuales tipificados e histograma. Fuente: Estadístico SPSS 0.25.

**Interpretación:** En el gráfico se puede observar cómo los puntos forman una recta por lo que analiza cómo se distribuyen los residuos en relación a la distribución normal, asimismo en el histograma nos muestra la superposición de la curva de normalidad. Por otro lado, hallamos el % de error para ello se presenta la siguiente tabla:

| <b>Humedad</b> |              |              |              |  |  |  |  |  |  |
|----------------|--------------|--------------|--------------|--|--|--|--|--|--|
| <b>Hora</b>    | <b>EM-03</b> | <b>EG-01</b> | <b>Error</b> |  |  |  |  |  |  |
| 16:00:00       | 84           | 83           | 1%           |  |  |  |  |  |  |
| 17:00:00       | 85           | 85           | 4%           |  |  |  |  |  |  |
| 18:00:00       | 87           | 89           | 2%           |  |  |  |  |  |  |
| 19:00:00       | 88           | 87           | 1%           |  |  |  |  |  |  |
| 20:00:00       | 87           | 86           | 1%           |  |  |  |  |  |  |
| 21:00:00       | 87           | 85           | 2%           |  |  |  |  |  |  |
| 22:00:00       | 88           | 89           | 1%           |  |  |  |  |  |  |
| 23:00:00       | 88           | 88           | 0%           |  |  |  |  |  |  |
| 00:00:00       | 88           | 92           | 5%           |  |  |  |  |  |  |
| 01:00:00       | 89           | 91           | 2%           |  |  |  |  |  |  |
| 02:00:00       | 89           | 92           | 3%           |  |  |  |  |  |  |
| 03:00:00       | 89           | 93           | 1%           |  |  |  |  |  |  |
| 04:00:00       | 89           | 92           | 3%           |  |  |  |  |  |  |
| 05:00:00       | 89           | 92           | 3%           |  |  |  |  |  |  |
| 06:00:00       | 88           | 89           | 1%           |  |  |  |  |  |  |
| 07:00:00       | 88           | 90           | 2%           |  |  |  |  |  |  |
| 08:00:00       | 88           | 90           | 2%           |  |  |  |  |  |  |
| 09:00:00       | 89           | 92           | $-3%$        |  |  |  |  |  |  |
| 10:00:00       | 88           | 90           | 2%           |  |  |  |  |  |  |
| 11:00:00       | 87           | 90           | 3%           |  |  |  |  |  |  |
| 12:00:00       | 86           | 89           | 3%           |  |  |  |  |  |  |
| 13:00:00       | 85           | 88           | 4%           |  |  |  |  |  |  |
| 14:00:00       | 82           | 85           | 4%           |  |  |  |  |  |  |
| 15:00:00       | 81           | 84           | 4%           |  |  |  |  |  |  |

 **Tabla 184.** *% Error para la estación EM-03 y EE-02.*

Fuente: Elaboración propia.

**Interpretación:** Teniendo consigo los promedios de la temperatura del aire pasamos a realizar el error que existe entre ambas estaciones EM-03 y EE-02, para ello hallamos primero el error absoluto y posteriormente el error relativo.

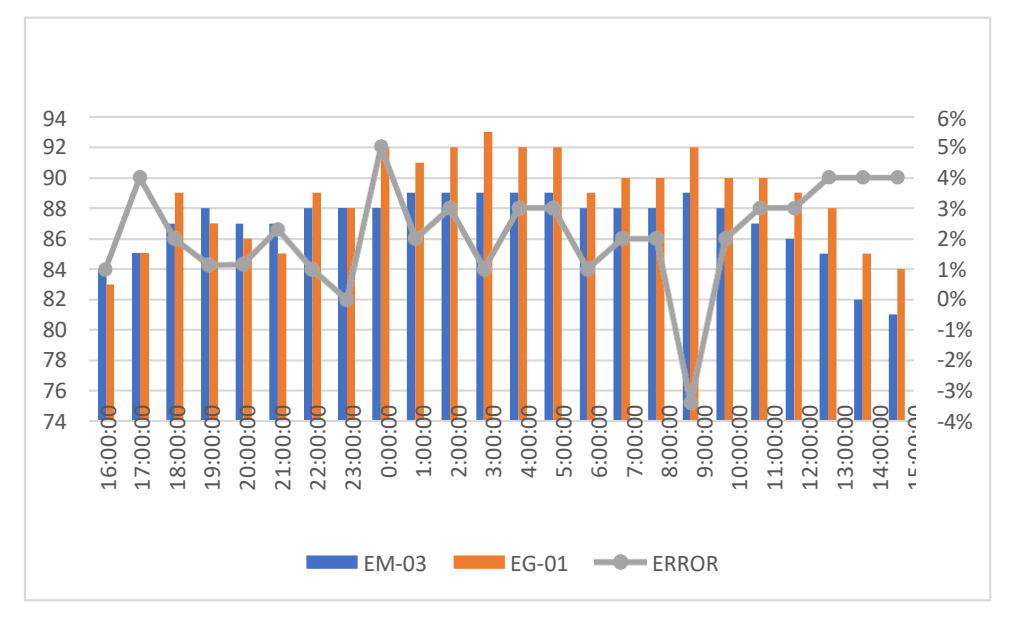

 *Figura 112*. %Error Concentración de Material particulado PM10. Fuente: Elaboración propia.

**Interpretación:** Para el error relativo entre la estación EM-03 y EE-02, hallamos que para las 24 horas se determinó que la variación es baja.

Para la estación EM-03 y EE-02 del 01 de noviembre del 2020 tenemos la siguiente figura:

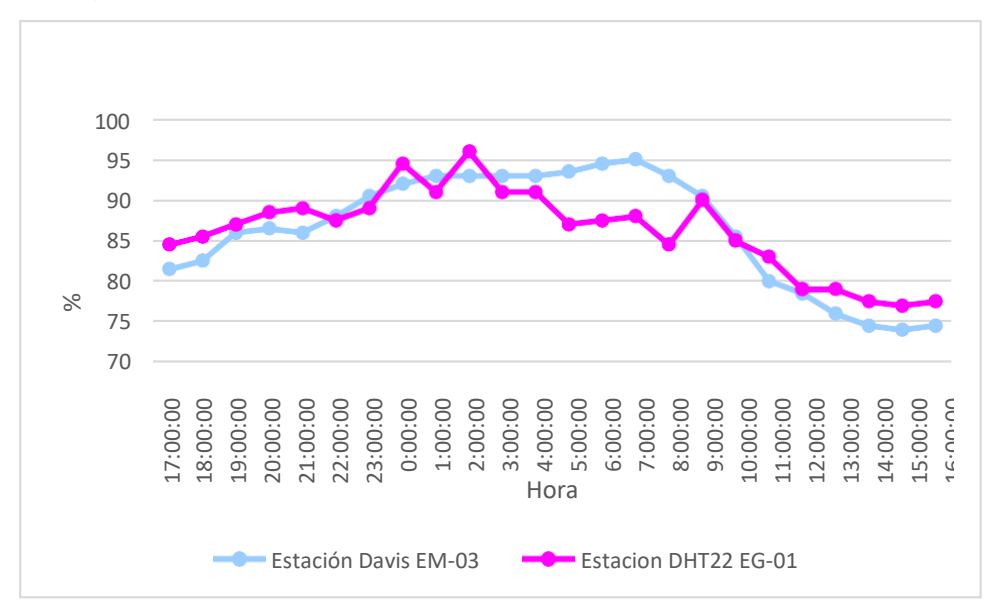

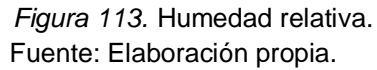

**Interpretación:** Se inició la instalación de las estaciones a las 17:00 horas cumpliendo con un rango de monitoreo para 24 horas el 01 de noviembre en el cual obtuvimos para la estación EM-03 humedades de: 82%, 83%, 86%, 87%, 86%, 88%, 91%, 92%, 93%, 93%, 93%, 93%, 94%, 95%, 95%, 93%, 91%, 86%, 80%, 79%, 76%, 75%, 74%, 75%, del mismo modo para la estación EE-02 de: 85%, 86%, 87%, 89%, 89%, 88%, 89%, 95%, 91%, 96%, 91%, 91%, 87%, 88%, 88%, 85%, 90%, 85%, 83%, 79%, 79%, 78%, 77% y 78%.

| <b>Estación de</b><br>evaluación |                 | Medidas de<br>tendencia central | <b>Medidas</b><br>extremas |               | Medidas de<br>dispersión      |      |
|----------------------------------|-----------------|---------------------------------|----------------------------|---------------|-------------------------------|------|
|                                  | <b>Promedio</b> | <b>Mediana</b>                  | <b>Mínimo</b>              | <b>Máximo</b> | <b>Desviación</b><br>estándar | CV.  |
| <b>EE-02</b>                     | 86              | 87                              | 77                         | 96            | 5.25                          | 5.09 |
| <b>EM-03</b>                     | 86              | 87                              | 74                         | 95            | 7.11                          | 8.23 |

 **Tabla 185.** *Medidas de tendencia central, extremas y dispersión.*

Fuente: Elaboración propia.

**Interpretación:** Podemos apreciar que la humedad promedio de la estación Davis EM-03 es de 86% con una mediana de 87%, asimismo en las medidas extremas tenemos un mínimo de 74% y un máximo de 95% y como medidas de dispersión la desviación estándar de 7.11 y un coeficiente de variación de 8.23. Finalmente, para la humedad de la estación EE-02 con un promedio del 86%, una mediana de 87%, un mínimo de 77% y un máximo de 96%, del mismo modo con una desviación estándar de 5.25 y un coeficiente de variación de 5.09.

Para iniciar con el estadístico de Shapiro-Wilk nos planteamos las hipótesis:

**Hi**: Existe una distribución normal para la estación EE-02 y EM-03.

**Ho:** No existe una distribución norma para la estación EE-02 y EM-03.

**Tabla 186.** *Prueba de normalidad de Shapiro-Wilk.*

| Pruebas de normalidad                         |                                 |    |      |                     |    |      |  |  |  |
|-----------------------------------------------|---------------------------------|----|------|---------------------|----|------|--|--|--|
| <b>Estaciones</b><br>de<br>evaluación         | Kolmogorov-Smirnov <sup>a</sup> |    |      | <b>Shapiro-Wilk</b> |    |      |  |  |  |
|                                               | <b>Estadístico</b>              | gl | Sig. | <b>Estadístico</b>  | gl | Sig. |  |  |  |
| <b>EM-03</b>                                  | .189                            | 24 | .027 | ,887                | 24 | .012 |  |  |  |
| <b>EG-01</b>                                  | .143                            | 24 | .200 | ,940                | 24 | .161 |  |  |  |
| a. Corrección de significación de Lilliefors. |                                 |    |      |                     |    |      |  |  |  |

Fuente: Estadístico SPSS 0.25.

**Interpretación:** Nos ubicamos en la prueba de Shapiro-Wilk para muestras n<50 teniendo consigo los grados de libertad de 24 con un nivel de significancia o valor P de ∝= 5%, para la estación EM-03 nos dio como sig. de 0.012, es así que rechazamos la hipótesis nula, por consiguiente, para EE-02 con un nivel de sig.0.161 en el cual rechazamos la hipótesis nula, es así que los datos para ambas estaciones de monitoreo son normales.

Posteriormente, hallamos la bondad de ajuste de los datos aplicando el estadístico de Karl Pearson con la finalidad de hallar la relación entre la estación EE-02 y EM-03 para ello presentamos las siguientes hipótesis:

**Hi**: Existe relación directa entre la humedad relativa de la estación EM-03 y EE-02.

**Ho:** No existe relación directa entre la humedad relativa de la estación EM-03 y EE-02.

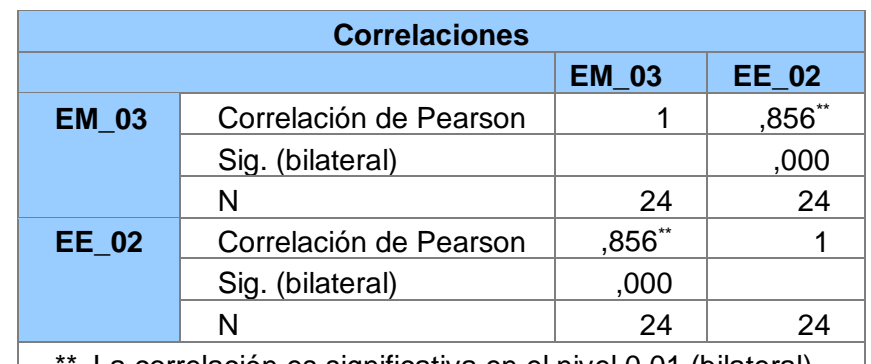

 **Tabla 187.** *Prueba estadística paramétrica correlación de Pearson.*

 $*$ . La correlación es significativa en el nivel 0,01 (bilateral).  $\Box$ Fuente: Estadístico SPSS 0.25.

**Interpretación:** Para hallar la relación estadística entre las dos variables expuestas hacemos uso del software IBMSPSS Statistics 25, aplicamos la prueba estadística paramétrica correlación de Karl Pearson el cual nos dio como grado de asociación de 0.856, siendo así una correlación muy alta.

Fuerza de correlación:

$$
R^{2} = r^{2}_{xy}
$$
  
= (0. 856)<sup>2</sup> × 100%  
=72.27  

$$
R^{2} = 72%
$$

Por lo cual, la estación EM-03 influye en un 72% en la humedad relativa que da la estación EE-02.

Finalmente aplicamos la prueba de Durbin-Watson, para hallar la correlación entre los residuos es por ello que nos planteamos las siguientes hipótesis:

**Hi**: Evidencia autocorrelación directa entre los residuos.

**Ho:** No evidencia autocorrelación directa entre los residuos.

**Tabla 188.** *Prueba de Durbin-Watson.*

| Resumen del modelo                  |       |               |                                 |                                       |                                |  |  |  |  |
|-------------------------------------|-------|---------------|---------------------------------|---------------------------------------|--------------------------------|--|--|--|--|
| <b>Modelo</b>                       | R     | R<br>cuadrado | R cuadrado<br>ajustado          | Error estándar<br>de la<br>estimación | <b>Durbin</b><br><b>Watson</b> |  |  |  |  |
|                                     | .856a | .732          | .720                            | 2,76355                               | 1,162                          |  |  |  |  |
| a. Predictores: (Constante), EM_03. |       |               |                                 |                                       |                                |  |  |  |  |
|                                     |       |               | b. Variable dependiente: EG_01. |                                       |                                |  |  |  |  |

Fuente: Estadístico SPSS 0.25.

**Interpretación:** Aplicamos la prueba de Durbin-Watson la que nos indica que es 1.162, siendo menor que 2, por lo cual rechazamos la hipótesis nula.

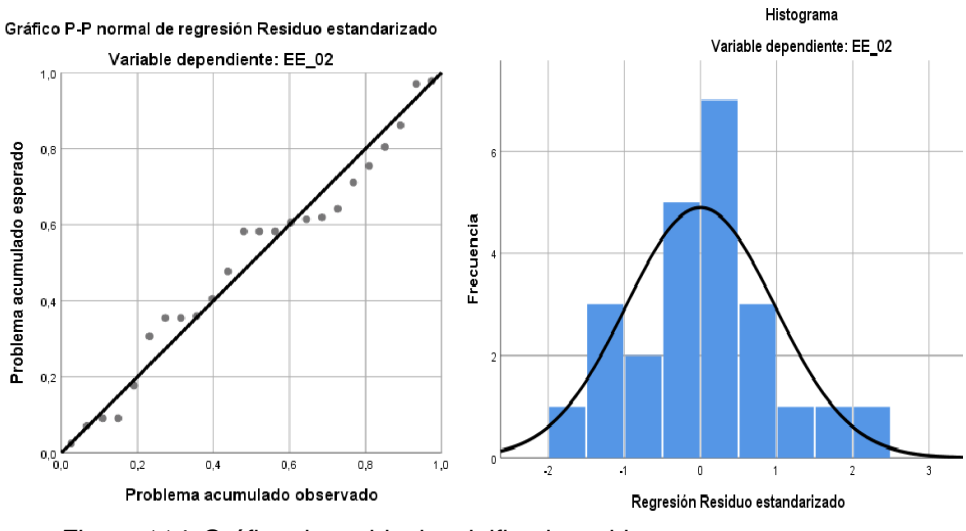

 *Figura 114.* Gráfico de residuales tipificados e histograma. Fuente: Estadístico SPSS 0.25.

**Interpretación:** En el gráfico se puede observar cómo los puntos forman una recta por lo que analiza cómo se distribuyen los residuos en relación a la distribución normal, asimismo en el histograma nos muestra la superposición de la curva de normalidad. Por otro lado, hallamos el % de error para ello se presenta la siguiente tabla:

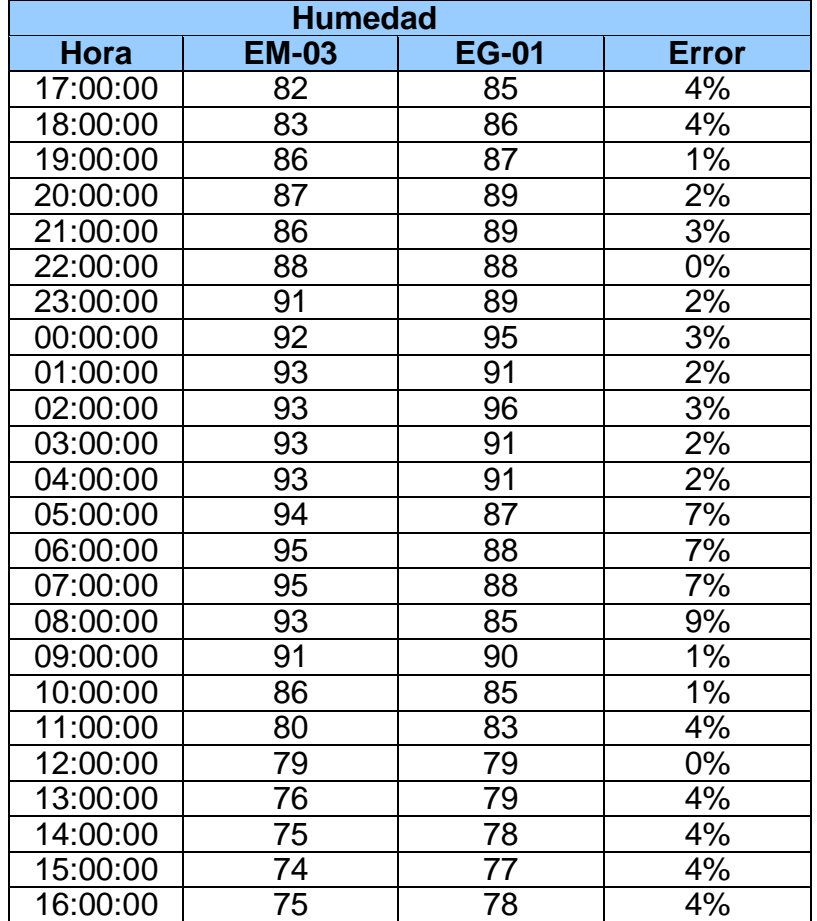

**Tabla 189.** *% Error para la estación EM-03 y EE-02.*

Fuente: Elaboración propia.

**Interpretación:** Teniendo consigo los promedios de la temperatura del aire pasamos a realizar el error que existe entre ambas estaciones EM-03 y EE-02, para ello hallamos primero el error absoluto y posteriormente el error relativo.

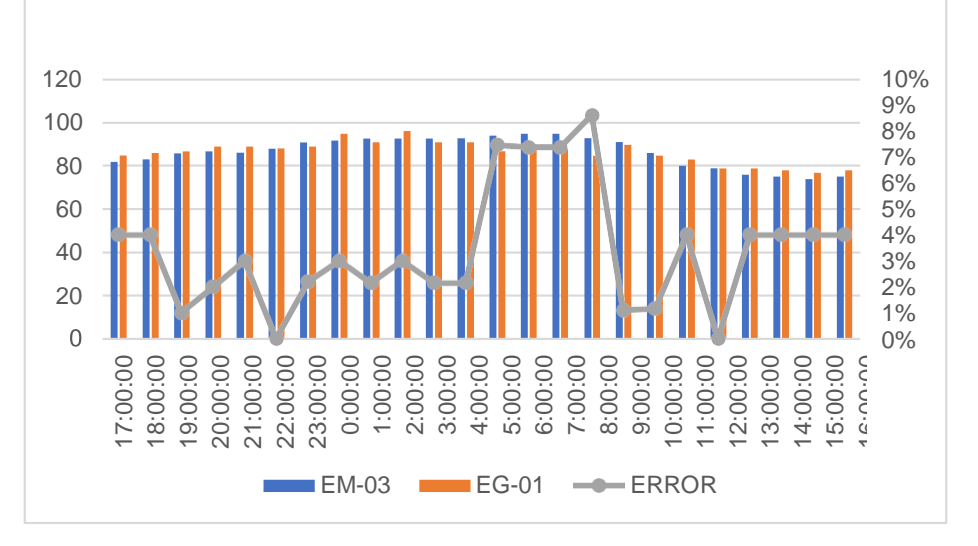

F*igura 115.* % Error concentración de material particulado PM10. Fuente: Elaboración propia.

**Interpretación:** Para el error relativo entre la estación EM-03 y EE-02, hallamos que para las 24 horas se determinó que la variación es baja. Para la estación EM-03 y EE-02 del 02 de noviembre del 2020 tenemos la siguiente figura:

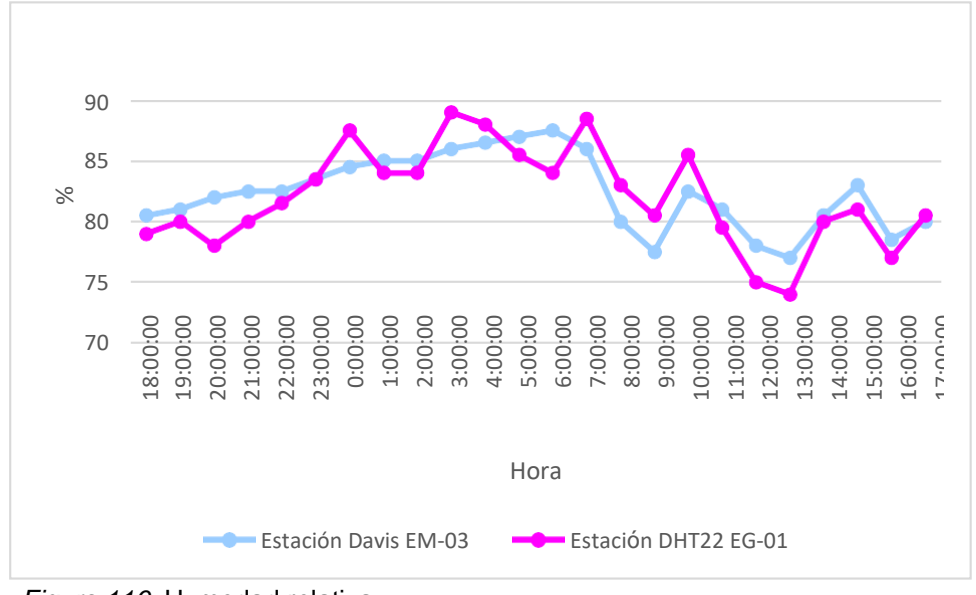

*Figura 116*. Humedad relativa. Fuente: Elaboración propia.

**Interpretación:** Se inició la instalación de las estaciones a las 18:00 horas cumpliendo con un rango de monitoreo para 24 horas el 02 de noviembre en el cual obtuvimos para la estación EM-03 humedades de: 81%, 81%, 82%, 83%, 83%, 84%, 85%, 85%, 85%, 86%, 87%, 87%, 88%, 86%, 80%, 78%, 83%, 81%, 78%, 77%, 81%, 83%, 79%, 80%, del mismo modo para la estación EE-02 de: 79%, 80%, 78%, 80%, 82%, 84%, 88%, 84%, 84%, 89%, 88%, 86%, 84%, 89%, 83%, 81%, 86%, 80%, 75%, 74%, 80%, 81%, 77% y 81%.

**Tabla 190.** *Medidas de tendencia central, extremas y de dispersión.*

| <b>Estación de</b><br>evaluación | Medidas de<br>tendencia central |                | <b>Medidas</b><br>extremas |               | Medidas de<br>dispersión      |      |
|----------------------------------|---------------------------------|----------------|----------------------------|---------------|-------------------------------|------|
|                                  | <b>Promedio</b>                 | <b>Mediana</b> | <b>Mínimo</b>              | <b>Máximo</b> | <b>Desviación</b><br>estándar | CV.  |
| <b>EE-02</b>                     | 82                              | 81             | 74                         | 89            | 4.09                          | 4.98 |
| <b>EM-03</b>                     | 82                              | 83             |                            | 88            | 3.09                          | 3.75 |

Fuente: Elaboración propia.

**Interpretación:** Podemos apreciar que la humedad promedio de la estación Davis EM-03 es de 82% con una mediana de 83%, asimismo en las medidas extremas tenemos un mínimo de 77% y un máximo de 88%, y como medidas de dispersión la desviación estándar de 3.09 y un coeficiente de variación de 3.75. Finalmente, para la humedad de la estación EE-02 con un promedio del 82%, una mediana de 81%, un mínimo de 74% y un máximo de 89%, del mismo modo con una desviación estándar de 4.09 y un coeficiente de variación de 4.98.

Para iniciar con el estadístico de Shapiro-Wilk nos planteamos las hipótesis: **Hi**: Existe una distribución normal para la estación EE-02 y EM-03.

**Ho:** No existe una distribución norma para la estación EE-02 y EM-03.

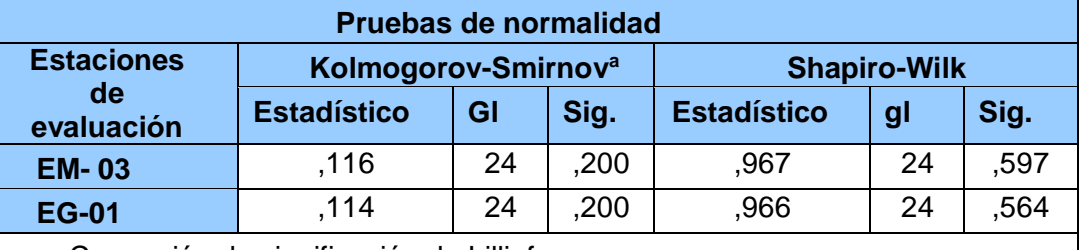

 **Tabla 191.** *Prueba de normalidad de Shapiro-Wilk.*

a. Corrección de significación de Lilliefors.

Fuente: Estadístico SPSS 0.25.

**Interpretación:** Nos ubicamos en la prueba de Shapiro-Wilk para muestras n<50 teniendo consigo los grados de libertad de 24 con un nivel de significancia o valor P de ∝= 5%, para la estación EM-03 nos dio como sig. de 0.597, es así que rechazamos la hipótesis nula, por consiguiente, para EE-02 con un nivel de sig. 0.564 en el cual rechazamos la hipótesis nula, es así que los datos para ambas estaciones de monitoreo son normales.

Posteriormente, hallamos la bondad de ajuste de los datos aplicando el estadístico de Karl Pearson con la finalidad de hallar la relación entre la estación EE-02 y EM-03 para ello presentamos las siguientes hipótesis:

**Hi**: Existe relación directa entre la humedad relativa de estación EM-03 y EE- 02.

**Ho:** No existe relación directa entre la humedad relativa de la estación EM-03 y EE-02.

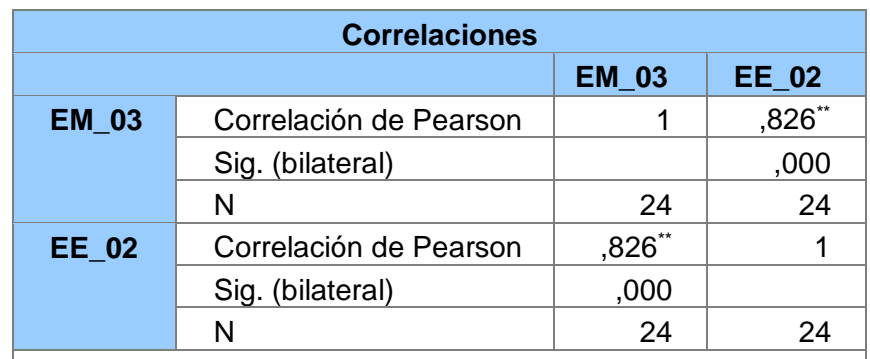

**Tabla 192.** *Prueba estadística paramétrica correlación de Pearson.*

\*\*. La correlación es significativa en el nivel 0,01 (bilateral). Fuente: Estadístico SPSS 0.25.

**Interpretación:** Para hallar la relación estadística entre las dos variables expuestas hacemos uso del software IBMSPSS Statistics 25, aplicamos la prueba estadística paramétrica correlación de Karl Pearson el cual nos dio como grado de asociación de 0.826, siendo así una correlación muy alta Fuerza de correlación:

$$
R^{2} = r^{2}_{xy}
$$
  
= (0. 826)<sup>2</sup> × 100%  
=68.2276  

$$
R^{2} = 68%
$$

Por lo cual, la estación EM-03 influye en un 68% en la humedad relativa que da la estación EE-02.

Finalmente aplicamos la prueba de Durbin-Watson, para hallar la correlación entre los residuos es por ello que nos planteamos las siguientes hipótesis:

**Hi**: Evidencia autocorrelación directa entre los residuos.

**Ho:** No evidencia autocorrelación directa entre los residuos.

**Tabla 193.** *Prueba de Durbin-Watson.*

| Resumen del modelo                  |       |               |                                 |                                       |                                |  |  |  |  |  |
|-------------------------------------|-------|---------------|---------------------------------|---------------------------------------|--------------------------------|--|--|--|--|--|
| <b>Modelo</b>                       | R     | R<br>cuadrado | R cuadrado<br>ajustado          | Error estándar<br>de la<br>estimación | <b>Durbin</b><br><b>Watson</b> |  |  |  |  |  |
|                                     | ,826a | .682          | .668                            | 2,40435                               | 1,229                          |  |  |  |  |  |
| a. Predictores: (Constante), EM_03. |       |               |                                 |                                       |                                |  |  |  |  |  |
|                                     |       |               | b. Variable dependiente: EG_01. |                                       |                                |  |  |  |  |  |

Fuente: Estadístico SPSS 0.25.

**Interpretación:** Aplicamos la prueba de Durbin-Watson la que nos indica que es 1.229, siendo mayor que 2 por lo que indica que cae en zona de indecisión, al ser cercano a dos nos dice que rechazamos la hipótesis nula.

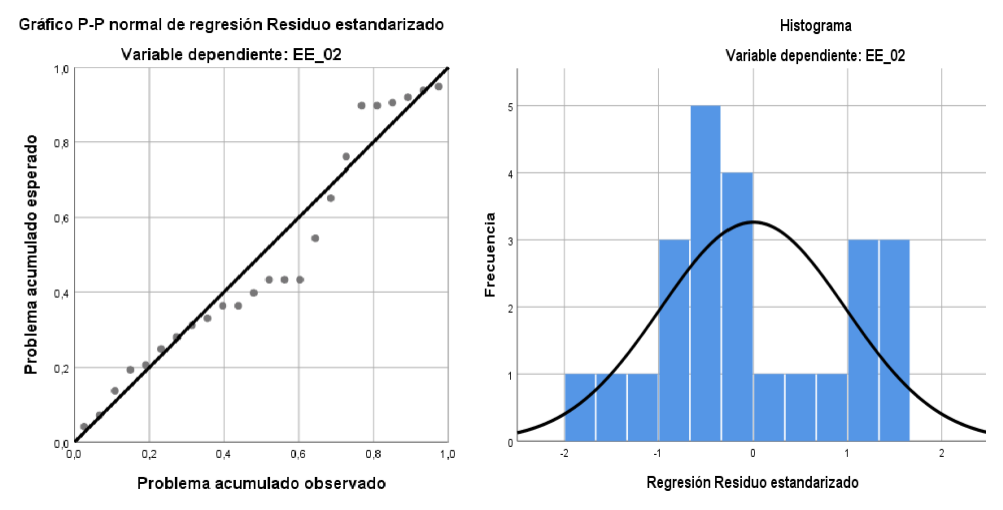

 *Figura 117.* Gráfico de residuales tipificados e histograma. Fuente: Estadístico SPSS 0.25.

**Interpretación:** En el gráfico se puede observar cómo los puntos forman una recta por lo que analiza cómo se distribuyen los residuos en relación a la distribución normal, asimismo en el histograma nos muestra la superposición de la curva de normalidad. Por otro lado, hallamos el % de error para ello se presenta la siguiente tabla:

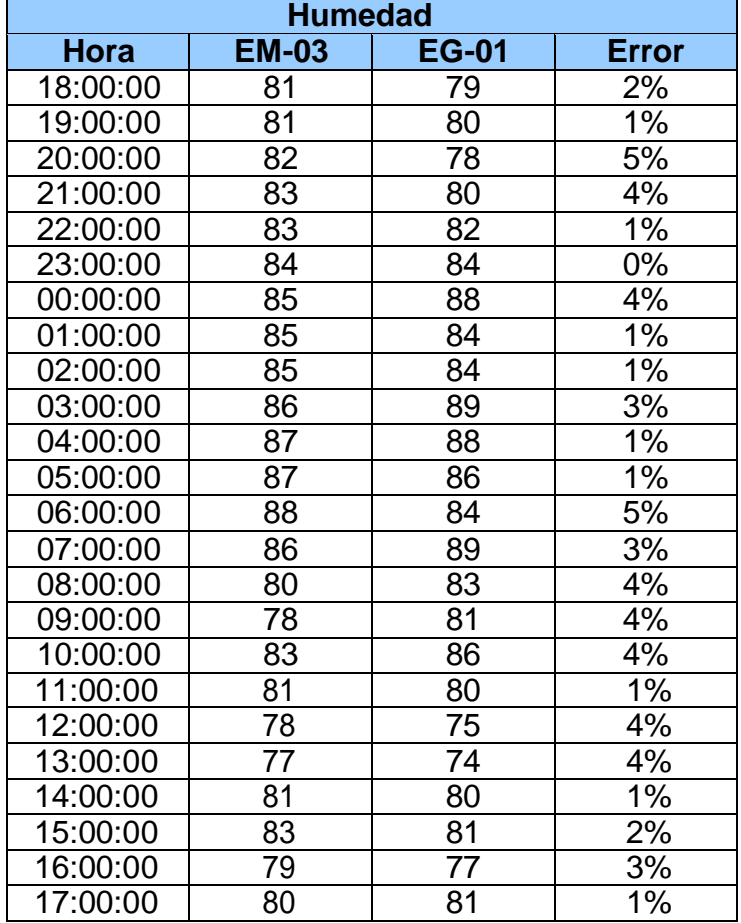

**Tabla 194.** *% Error para la estación EM-03 y EE-02.*

Fuente: Elaboración propia.

**Interpretación:** Teniendo consigo los promedios de la temperatura del aire pasamos a realizar el error que existe entre ambas estaciones EM-03 y EE-02, para ello hallamos primero el error absoluto y posteriormente el error relativo.

![](_page_247_Figure_4.jpeg)

*Figura 118.* % Error concentración de material particulado PM10**.** Fuente: Elaboración propia.

**Interpretación:** Para el error relativo entre la estación EM-03 y EE-02, hallamos que para las 24 horas se determinó que la variación es baja.

Para la estación EM-03 y EE-02 del 03 de noviembre del 2020 tenemos la siguiente figura:

![](_page_248_Figure_3.jpeg)

 *Figura 119.* Humedad relativa. Fuente: Elaboración propia.

**Interpretación:** Se inició la instalación de las estaciones a las 18:00 horas cumpliendo con un rango de monitoreo para 24 horas el 02 de noviembre en el cual obtuvimos para la estación EM-03 humedades de: 84%, 85%, 85%, 85%, 85%, 84%, 86%, 86%, 89%, 91%, 91%, 92%, 94%, 94%, 94%, 94%, 92%, 87%, 83%, 80%, 80%, 81%, 81%, 83%, del mismo modo para la estación EE-02 de: 86%, 88%, 88%, 89%, 88%, 89%, 89%, 89%, 89%, 86%, 94%, 88%, 90%, 90%, 90%, 93%, 94%, 90%, 86%, 83%, 83%, 84%, 84% y 86%.

![](_page_249_Picture_332.jpeg)

**Tabla 195.** *Medidas de tendencia central, extremas y dispersión.*

Fuente: Elaboración propia.

**Interpretación:** Podemos apreciar que la humedad promedio de la estación Davis EM-03 es de 87% con una mediana de 85%, asimismo en las medidas extremas tenemos un mínimo de 80% y un máximo de 94%, y como medidas de dispersión la desviación estándar de 4.74 y un coeficiente de variación de 5.47. Finalmente, para la humedad de la estación EE-02 con un promedio del 88% una mediana de 88%, un mínimo de 83% y un máximo de 94%, del mismo modo con una desviación estándar de 3.11 y un coeficiente de variación de 3.54.

Para iniciar con el estadístico de Shapiro-Wilk nos planteamos las hipótesis: **Hi**: Existe una distribución normal para la estación EE-02 y EM-03.

**Ho:** No existe una distribución norma para la estación EE-02 y EM-03.

![](_page_249_Picture_333.jpeg)

![](_page_249_Picture_334.jpeg)

a. Corrección de significación de Lilliefors.

Fuente: Estadístico SPSS 0.25.

**Interpretación:** Nos ubicamos en la prueba de Shapiro-Wilk para muestras n<50 teniendo consigo los grados de libertad de 24 con un nivel de significancia o valor P de ∝= 5%, para la estación EM-03 nos dio como sig. de 0.037, es así que rechazamos la hipótesis nula, por consiguiente, para EE-02 con un nivel de sig. 0.199 en el cual rechazamos la hipótesis nula, es así que los datos para ambas estaciones de monitoreo son normales.

Posteriormente, hallamos la bondad de ajuste de los datos aplicando el estadístico de Karl Pearson con la finalidad de hallar la relación entre la estación EE-02 y EM-03 para ello presentamos las siguientes hipótesis:

**Hi**: Existe relación directa entre la humedad relativa de la estación EM-03 y EE-02.

**Ho:** No existe relación directa entre la humedad relativa de la estación EM-03 y EE-02.

![](_page_250_Picture_210.jpeg)

**Tabla 197.** *Prueba estadística paramétrica correlación de Pearson.*

Fuente: Estadístico SPSS 0.25.

**Interpretación:** Para hallar la relación estadística entre las dos variables expuestas hacemos uso del software IBMSPSS Statistics 25, aplicamos la prueba estadística paramétrica correlación de Karl Pearson el cual nos dio como grado de asociación de 0.782, siendo así una correlación alta.

Fuerza de correlación:

$$
R^{2} = r^{2}_{xy}
$$
  
= (0. 782)<sup>2</sup> × 100%  
=61.15  

$$
R^{2} = 61%
$$

Por lo cual, la estación EM-03 influye en un 61% en la humedad relativa que da la estación EE-02. Finalmente aplicamos la prueba de Durbin-Watson, para hallar la correlación entre los residuos es por ello que nos planteamos las siguientes hipótesis:

**Hi**: Evidencia autocorrelación directa entre los residuos.

**Ho:** No evidencia autocorrelación directa entre los residuos.

| Resumen del modelo |                                     |               |                                 |                                       |                                |  |  |  |  |
|--------------------|-------------------------------------|---------------|---------------------------------|---------------------------------------|--------------------------------|--|--|--|--|
| <b>Modelo</b>      | R                                   | R<br>cuadrado | R cuadrado<br>ajustado          | Error estándar<br>de la<br>estimación | <b>Durbin</b><br><b>Watson</b> |  |  |  |  |
|                    | .782a                               | .612          | ,594                            | 1,94621                               | 1,833                          |  |  |  |  |
|                    | a. Predictores: (Constante), EM 03. |               |                                 |                                       |                                |  |  |  |  |
|                    |                                     |               | b. Variable dependiente: EG_01. |                                       |                                |  |  |  |  |

**Tabla 198.** *Prueba de Durbin-Watson.*

Fuente: Estadístico SPSS 0.25.

**Interpretación:** Aplicamos la prueba de Durbin-Watson la que nos indica que es 1.833, siendo menor que 2, así que rechazamos la hipótesis nula.

![](_page_251_Figure_6.jpeg)

 *Figura 120.* Gráfico de residuales tipificados e histograma. Fuente: Estadístico SPSS 0.25.

**Interpretación:** En el gráfico se puede observar cómo los puntos forman una recta por lo que analiza cómo se distribuyen los residuos en relación a la distribución normal, asimismo en el histograma nos muestra la superposición de la curva de normalidad. Por otro lado, hallamos el % de error para ello se presenta la siguiente tabla:
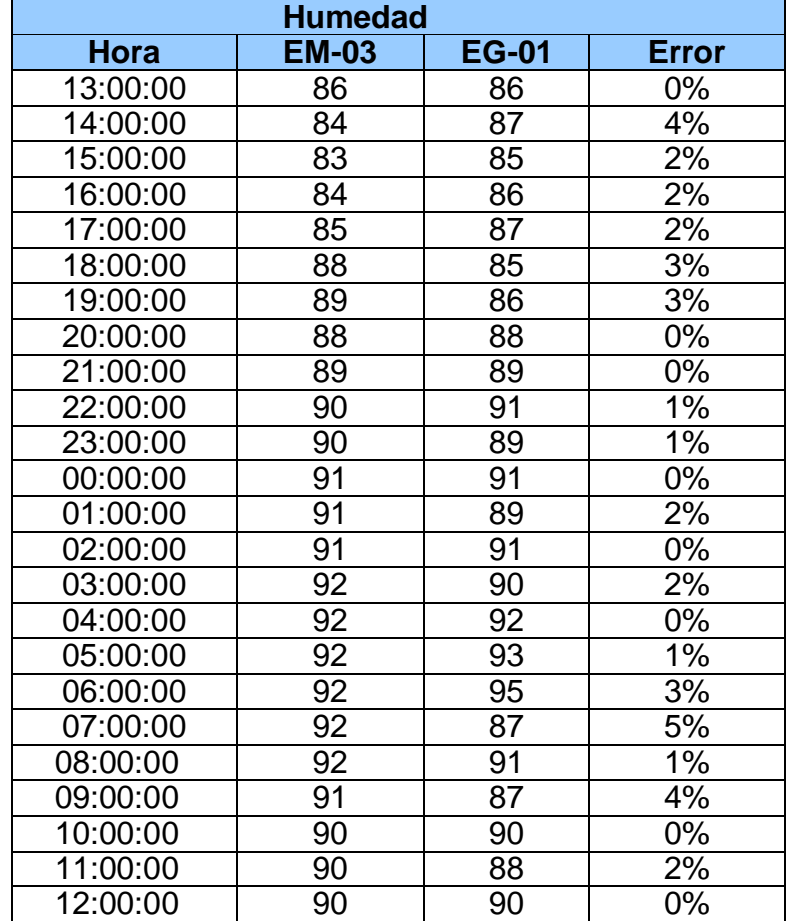

**Tabla 199.** *% Error para la estación EM-03 y EE-02.*

Fuente: Elaboración propia.

**Interpretación:** Teniendo consigo los promedios de la temperatura del aire pasamos a realizar el error que existe entre ambas estaciones EM-03 y EE-02, para ello hallamos primero el error absoluto y posteriormente el error relativo.

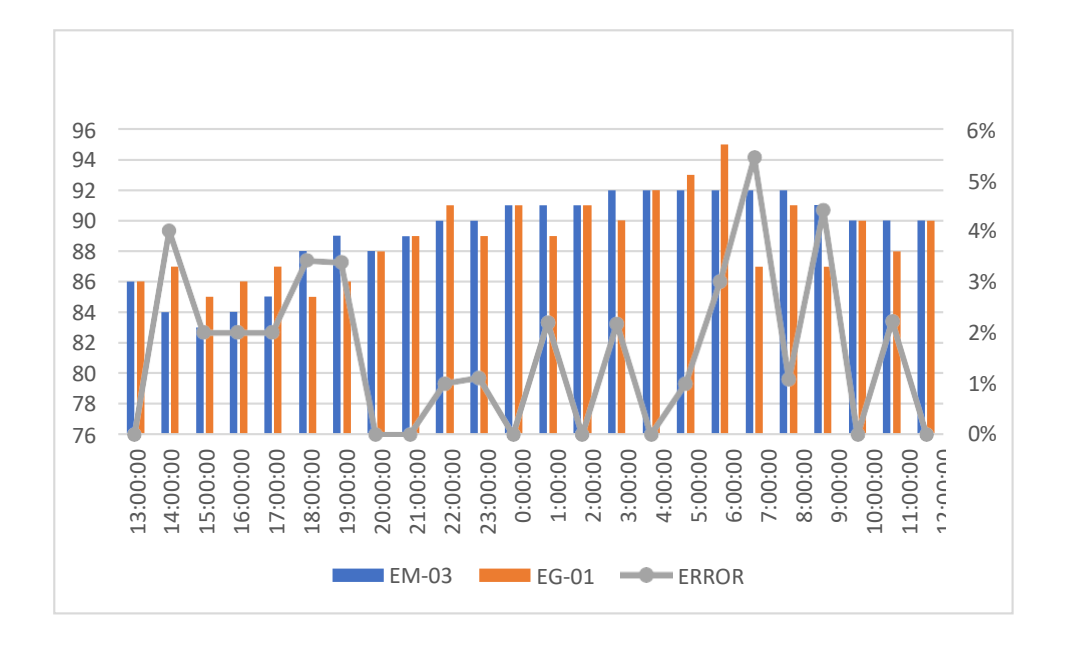

 *Figura 121.* % Error concentración de material particulado PM10.

Fuente: Elaboración propia.

**Interpretación:** Para el error relativo entre la estación EM-03 y EE-02, hallamos que para las 24 horas se determinó que la variación es baja.

Para la estación EM-03 y EE-02 del 04 de noviembre del 2020 tenemos la siguiente figura:

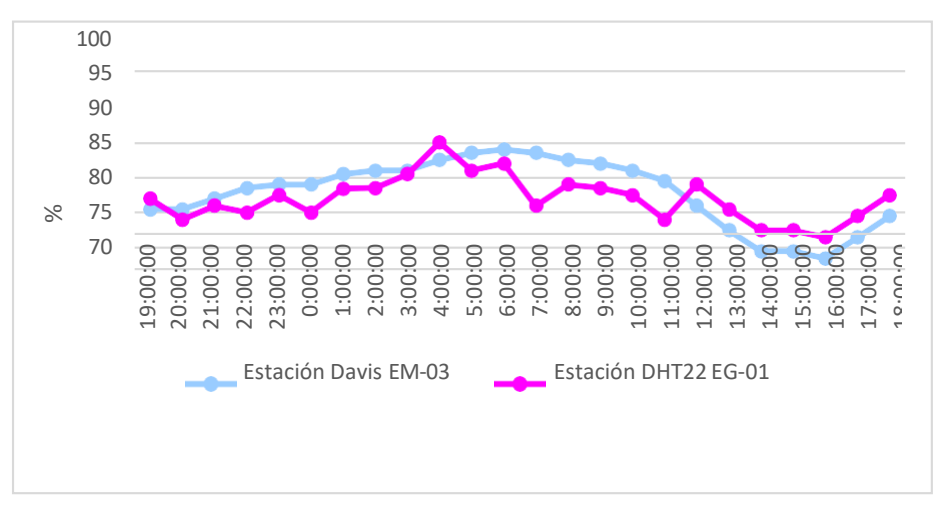

 *Figura 122.* Humedad relativa. Fuente: Elaboración propia.

**Interpretación:** Se inició la instalación de las estaciones a las 19:00 horas cumpliendo con un rango de monitoreo para 24 horas el 04 de noviembre en el cual obtuvimos para la estación EM-03 humedades de: 86%, 86%, 87%, 89%, 89%, 89%, 91%, 91%, 91%, 93%, 94%, 94%, 94%, 93%, 92%, 91%, 90%, 86%, 83%, 80%, 80%, 79%, 82%, 85%, del mismo modo para la estación EE-02 de: 87%, 84%, 86%, 85%, 88%, 85%, 88%, 89%, 91%, 95%, 91%, 92%, 86%, 89%, 89%, 88%, 84%, 89%, 86%, 83%, 83%, 82%, 85% y 88%.

**Tabla 200.** *Medidas de tendencia central, extremas y dispersión.*

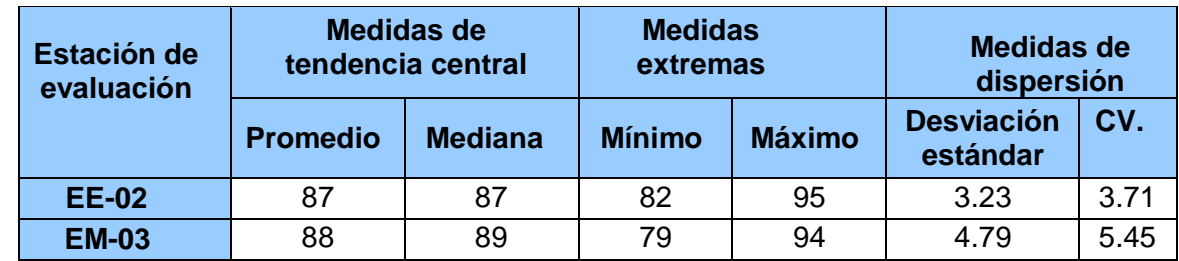

Fuente: Elaboración propia.

**Interpretación:** Podemos apreciar que la humedad promedio de la estación Davis EM-03 es de 88% con una mediana de 89%, asimismo en las medidas extremas tenemos un mínimo de 79% y un máximo de 94% y como medidas de dispersión la desviación estándar de 4.79 y un coeficiente de variación de 5.45. Finalmente, para la humedad de la estación EE-02 con un promedio del 87%, una mediana de 87%, un mínimo de 82% y un máximo de 95%, del mismo modo con una desviación estándar de 3.23 y un coeficiente de variación de 3.71.

Para iniciar con el estadístico de Shapiro-Wilk nos planteamos las hipótesis: **Hi**: Existe una distribución normal para la estación EE-02 y EM-03.

**Ho:** No existe una distribución norma para la estación EE-02 y EM-03.

| Pruebas de normalidad                       |                                 |    |      |                     |    |      |  |
|---------------------------------------------|---------------------------------|----|------|---------------------|----|------|--|
| <b>Estaciones</b>                           | Kolmogorov-Smirnov <sup>a</sup> |    |      | <b>Shapiro-Wilk</b> |    |      |  |
| de<br>evaluación                            | <b>Estadístico</b>              | gl | Sig. | <b>Estadístico</b>  | gl | Sig. |  |
| <b>EM-03</b>                                | .157                            | 24 | .129 | .920                | 24 | ,060 |  |
| <b>EG-01</b>                                | .119                            | 24 | .200 | ,967                | 24 | ,603 |  |
| a Corrocción de significación de Lilliofers |                                 |    |      |                     |    |      |  |

**Tabla 201.** *Prueba de normalidad de Shapiro-Wilk.*

a. Corrección de significación de Lilliefors.

Fuente: Estadístico SPSS 0.25.

**Interpretación:** Nos ubicamos en la prueba de Shapiro-Wilk para muestras n<50 teniendo consigo los grados de libertad de 24 con un nivel de significancia o valor P de ∝= 5%, para la estación EM-03 nos dio como sig. de 0.060, es así que rechazamos la hipótesis nula, por consiguiente, para EE-02 con un nivel de sig. 0.603 en el cual rechazamos la hipótesis nula, es así que los datos para ambas estaciones de monitoreo son normales. Posteriormente, hallamos la bondad de ajuste de los datos aplicando el estadístico de Karl Pearson con la finalidad de hallar la relación entre la estación EE-02 y EM-03 para ello presentamos las siguientes hipótesis:

**Hi**: Existe relación directa entre la humedad relativa de estación EM-03 y EE- 02.

**Ho:** No existe relación directa entre la humedad relativa de la estación EM-03 y EE-02.

| <b>Correlaciones</b> |                        |              |        |  |
|----------------------|------------------------|--------------|--------|--|
|                      |                        | <b>EM 03</b> | EE_02  |  |
| <b>EM_03</b>         | Correlación de Pearson |              | ,720** |  |
|                      | Sig. (bilateral)       |              | ,000   |  |
|                      | N                      | 24           | 24     |  |
| EE 02                | Correlación de Pearson | ,720**       |        |  |
|                      | Sig. (bilateral)       | ,000         |        |  |
|                      |                        | 24           | 24     |  |

 **Tabla 202.** *Prueba estadística paramétrica correlación de Pearson.*

\*\*. La correlación es significativa en el nivel 0,01 (bilateral). Fuente: Estadístico SPSS 0.25.

**Interpretación:** Para hallar la relación estadística entre las dos variables expuestas hacemos uso del software IBMSPSS Statistics 25, aplicamos la prueba estadística paramétrica correlación de Karl Pearson el cual nos dio como grado de asociación de 0.720, siendo así una correlación alta.

Fuerza de correlación:

$$
R^{2} = r^{2}_{xy}
$$
  
= (0. 720)<sup>2</sup> × 100%  
=51.84  

$$
R^{2} = 52%
$$

Por lo cual, la estación EM-03 influye en un 52% en la humedad relativa que da la estación EE-02.

Finalmente aplicamos la prueba de Durbin-Watson, para hallar la correlación entre los residuos es por ello que nos planteamos las siguientes hipótesis:

**Hi**: Evidencia autocorrelación directa entre los residuos.

**Ho:** No evidencia autocorrelación directa entre los residuos.

| <b>Resumen del modelo</b>           |       |               |                        |                                       |                                |
|-------------------------------------|-------|---------------|------------------------|---------------------------------------|--------------------------------|
| <b>Modelo</b>                       | R     | R<br>cuadrado | R cuadrado<br>ajustado | Error estándar<br>de la<br>estimación | <b>Durbin</b><br><b>Watson</b> |
|                                     | ,720a | .519          | ,497                   | 2,24232                               | 1,732                          |
| a. Predictores: (Constante), EM_03. |       |               |                        |                                       |                                |
| b. Variable dependiente: EG_01.     |       |               |                        |                                       |                                |

**Tabla 203.** *Prueba de Durbin-Watson.*

Fuente: Estadístico SPSS 0.25.

**Interpretación:** Aplicamos la prueba de Durbin-Watson la que nos indica que es 1.732, siendo menor que 2 por lo cual rechazamos la hipótesis nula.

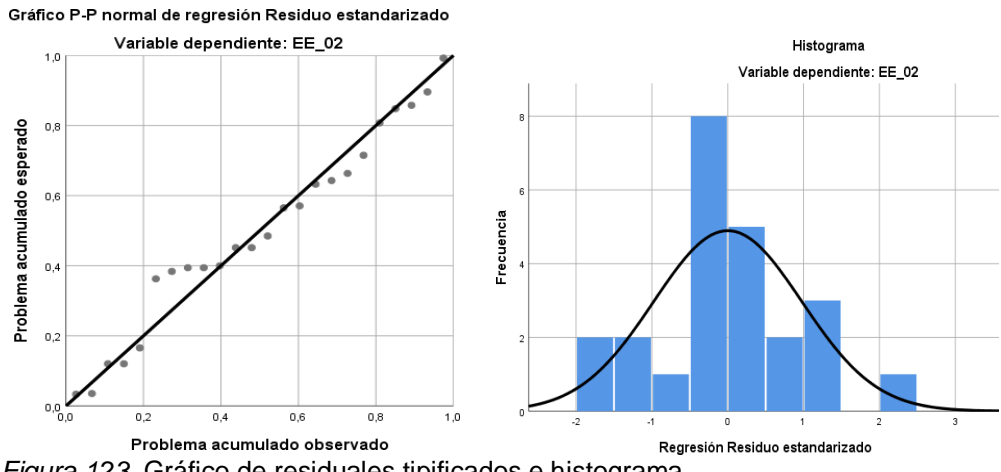

*Figura 123.* Gráfico de residuales tipificados e histograma. Fuente: Estadístico SPSS 0.25

**Interpretación:** En el gráfico se puede observar cómo los puntos forman una recta por lo que analiza cómo se distribuyen los residuos en relación a la distribución normal, asimismo en el histograma nos muestra la superposición de la curva de normalidad. Por otro lado, hallamos el % de error para ello se presenta la siguiente tabla:

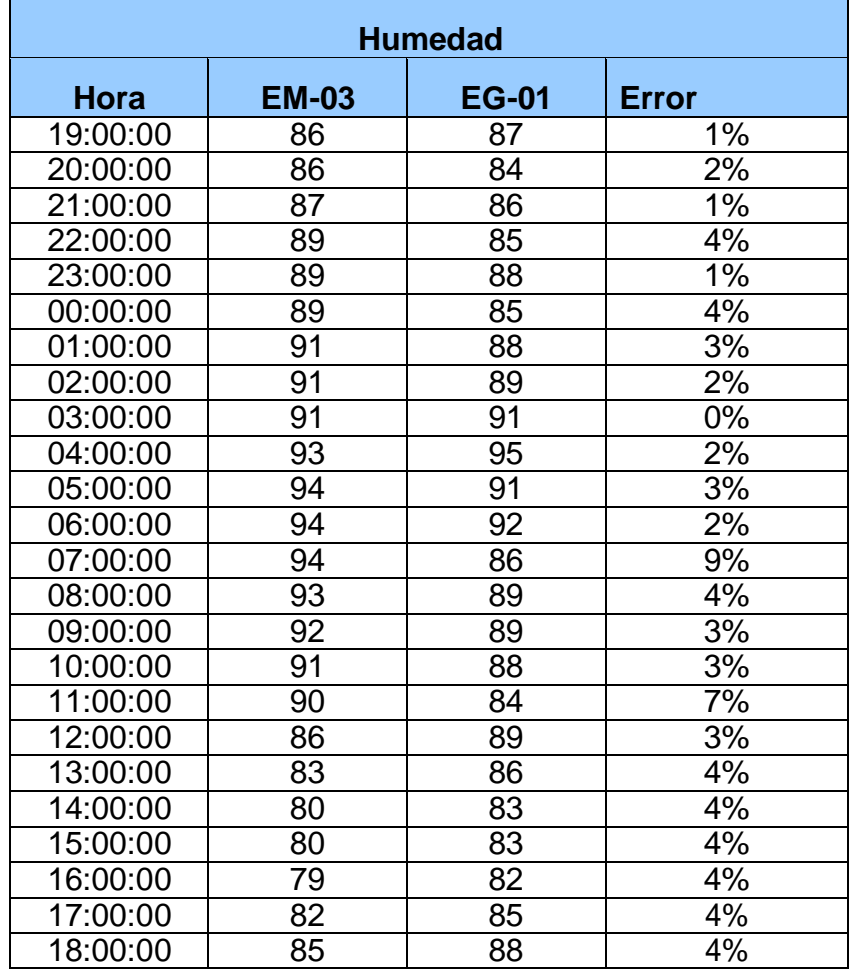

**Tabla 204.** *% Error para la estación EM-03 y EE-02.*

Fuente: Elaboración propia.

**Interpretación:** Teniendo consigo los promedios de la temperatura del aire pasamos a realizar el error que existe entre ambas estaciones EM-03 y EE-02, para ello hallamos primero el error absoluto y posteriormente el error relativo.

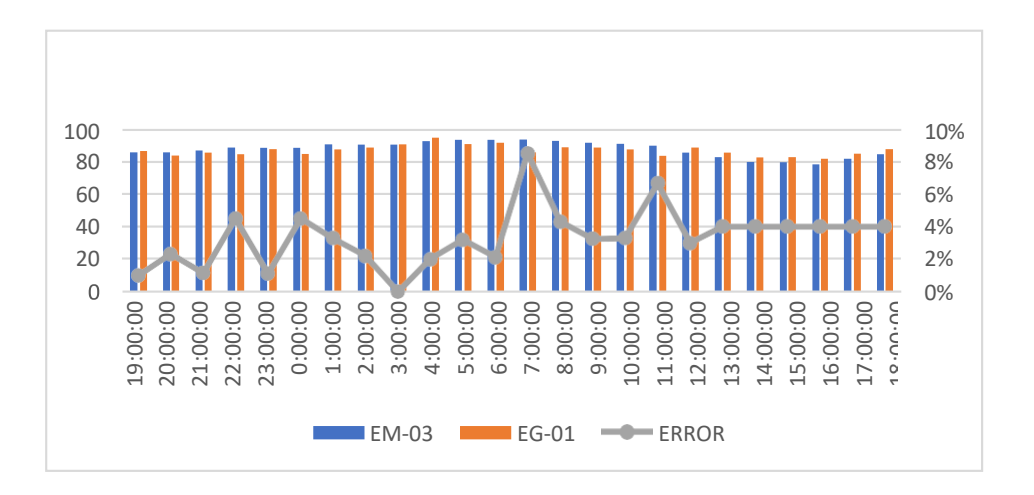

 *Figura 124.* % Error concentración de material particulado PM10. Fuente: Elaboración propia.

**Interpretación:** Para el error relativo entre la estación EM-03 y EE-02, hallamos que para las 24 horas se determinó que la variación es baja. Para la estación EM-03 y EE-02 del 05 de noviembre del 2020 tenemos la

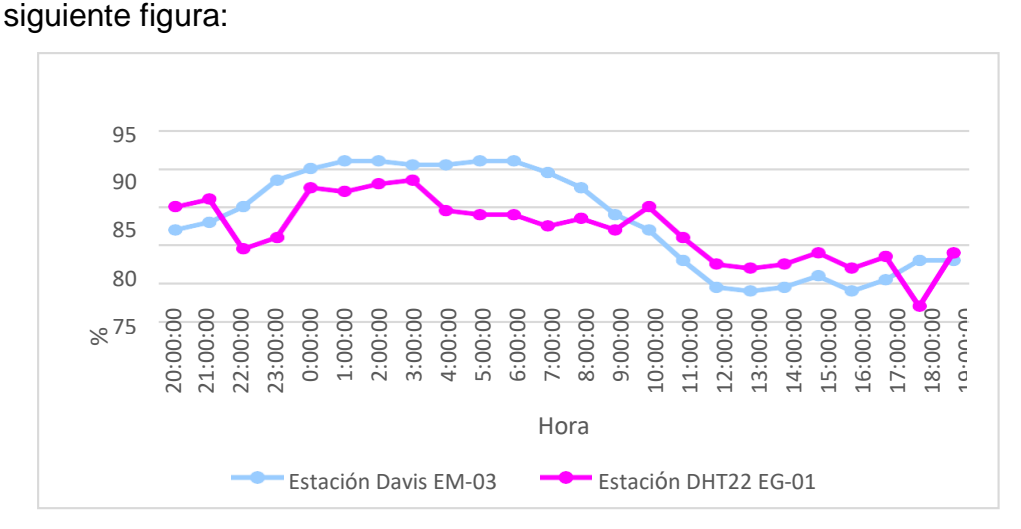

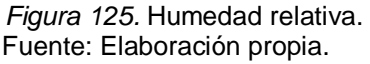

**Interpretación:** Se inició la instalación de las estaciones a las 20:00 horas cumpliendo con un rango de monitoreo para 24 horas el 05 de noviembre en el cual obtuvimos para la estación EM-03 humedades de: 82%, 83%, 85%, 89%, 90%, 91%, 91%, 91%, 91%, 91%, 91%, 90%, 88%, 84%, 82%, 78%, 75%, 74%, 75%, 76%, 74%, 76%, 78%, 78%, del mismo modo para la estación EE-02 de: 85%, 86%, 80%, 81%, 88%, 87%, 88%, 89%, 85%, 84%, 84%, 83%, 84%, 82%, 85%, 81%, 78%, 77%, 78%, 79%, 77%, 79%, 72% y 79%.

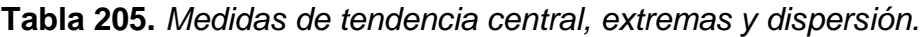

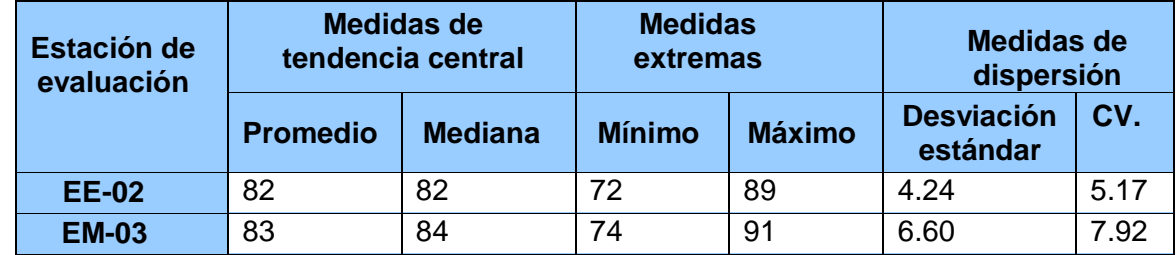

Fuente: Elaboración propia.

**Interpretación:** Podemos apreciar que la humedad promedio de la estación Davis EM-03 es de 83% con una mediana de 84%, asimismo en las medidas extremas tenemos un mínimo de 74% y un máximo de 91% y como medidas de dispersión la desviación estándar de 6.60 y un coeficiente de variación de 7.92. Finalmente, para la humedad de la estación EE-02 con un promedio del 82%, una mediana de 82%, un mínimo de 72% y un máximo de 89%, del mismo modo con una desviación estándar de 4.24 y un coeficiente de variación de 5.17.

Para iniciar con el estadístico de Shapiro-Wilk nos planteamos las hipótesis:

**Hi**: Existe una distribución normal para la estación EE-02 y EM-03.

**Ho:** No existe una distribución norma para la estación EE-02 y EM-03.

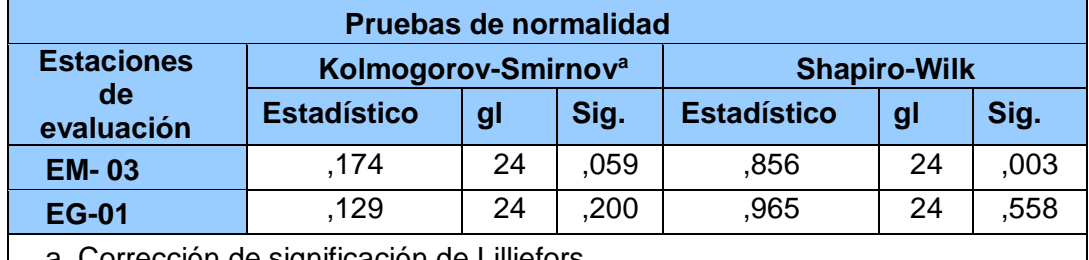

**Tabla 206.** *Prueba de normalidad de Shapiro-Wilk.*

a. Corrección de significación de Lilliefors.

Fuente: Estadístico SPSS 0.25.

**Interpretación:** Nos ubicamos en la prueba de Shapiro-Wilk para muestras n<50 teniendo consigo los grados de libertad de 24 con un nivel de significancia o valor P de ∝= 5%, para la estación EM-03 nos dio como sig. de 0.003, es así que rechazamos la hipótesis nula, por consiguiente, para EE-02 con un nivel de sig. 0.558 en el cual rechazamos la hipótesis nula, es así que los datos para ambas estaciones de monitoreo son normales.

Posteriormente, hallamos la bondad de ajuste de los datos aplicando el estadístico de Karl Pearson con la finalidad de hallar la relación entre la estación EE-02 y EM-03 para ello presentamos las siguientes hipótesis:

**Hi**: Existe relación directa entre la humedad relativa de estación EM-03 y EE- 02.

**Ho:** No existe relación directa entre la humedad relativa de la estación EM-03 y EE-02.

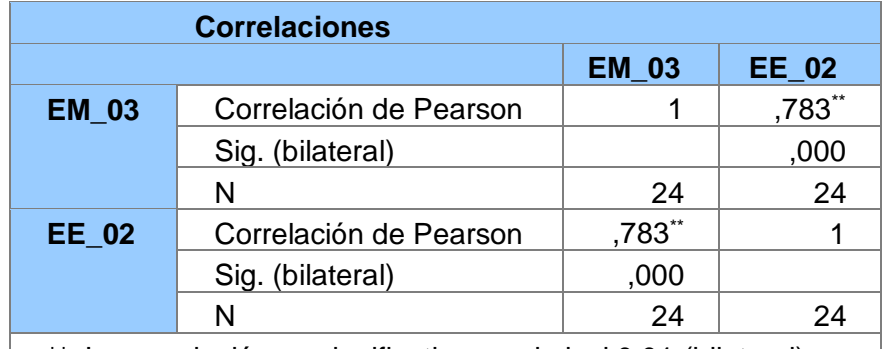

**Tabla 207.** *Prueba estadística paramétrica correlación de Pearson.*

 $\vert$  \*\*. La correlación es significativa en el nivel 0,01 (bilateral).  $\vert$ Fuente: Estadístico SPSS 0.25.

**Interpretación:** Para hallar la relación estadística entre las dos variables expuestas hacemos uso del software IBMSPSS Statistics 25, aplicamos la prueba estadística paramétrica correlación de Karl Pearson el cual nos dio como grado de asociación de 0.783, siendo así una correlación alta.

Fuerza de correlación:

$$
R^{2} = r^{2}_{xy}
$$
  
= (0. 783)<sup>2</sup> × 100%  
=61.30  

$$
R^{2} = 61%
$$

Por lo cual, la estación EM-03 influye en un 61% en la humedad relativa que da la estación EE-02. Finalmente aplicamos la prueba de Durbin-Watson, para hallar la correlación entre los residuos es por ello que nos planteamos las siguientes hipótesis:

**Hi**: Evidencia autocorrelación directa entre los residuos.

**Ho:** No evidencia autocorrelación directa entre los residuos.

**Tabla 208.** *Prueba de Durbin-Watson.*

| Resumen del modelo                  |       |               |                        |                                       |                                |
|-------------------------------------|-------|---------------|------------------------|---------------------------------------|--------------------------------|
| <b>Modelo</b>                       | R     | R<br>cuadrado | R cuadrado<br>ajustado | Error estándar<br>de la<br>estimación | <b>Durbin</b><br><b>Watson</b> |
|                                     | ,783a | .614          | ,596                   | 2,70502                               | 1,591                          |
| a. Predictores: (Constante), EM_03. |       |               |                        |                                       |                                |
| b. Variable dependiente: EG_01.     |       |               |                        |                                       |                                |

Fuente: Estadístico SPSS 0.25.

**Interpretación:** Aplicamos la prueba de Durbin-Watson la que nos indica que es 1.591, siendo menor que 2 por lo que rechazamos la hipótesis nula.

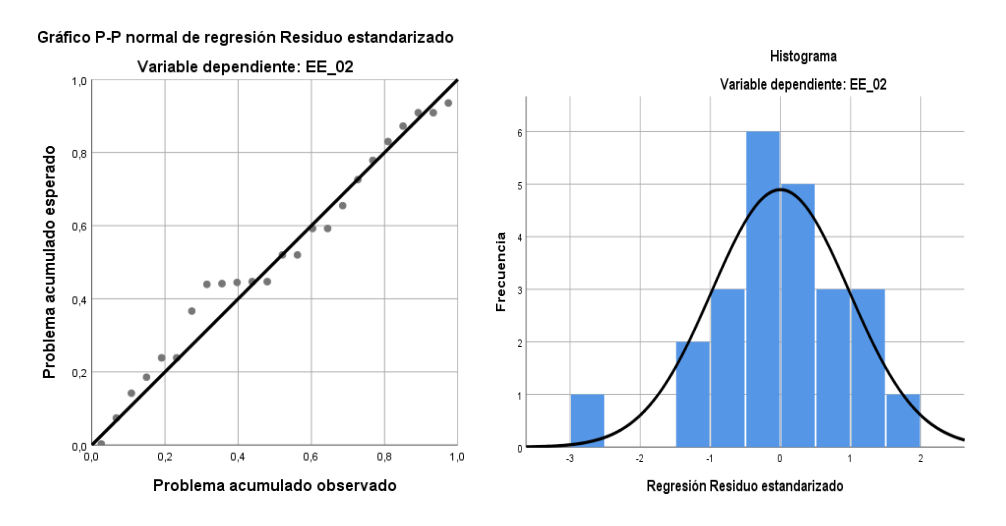

 *Figura 126.* Gráfico de Residuales Tipificados e Histograma. Fuente: Estadístico SPSS 0.25.

**Interpretación:** En el gráfico se puede observar cómo los puntos forman una recta por lo que analiza cómo se distribuyen los residuos en relación a la distribución normal, asimismo en el histograma nos muestra la superposición de la curva de normalidad. Por otro lado, hallamos el % de error para ello se presenta la siguiente tabla:

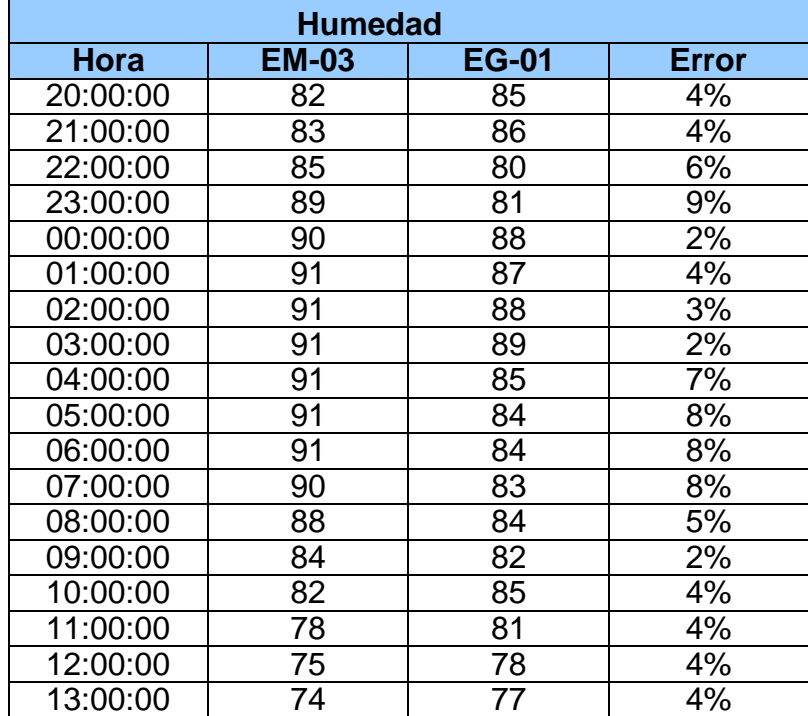

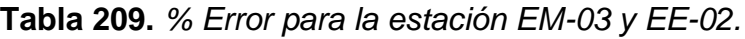

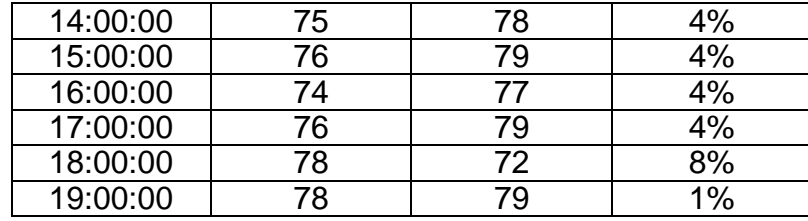

Fuente: Elaboración propia.

**Interpretación:** Teniendo consigo los promedios de la temperatura del aire pasamos a realizar el error que existe entre ambas estaciones EM-03 y EE-02, para ello hallamos primero el error absoluto y posteriormente el error relativo.

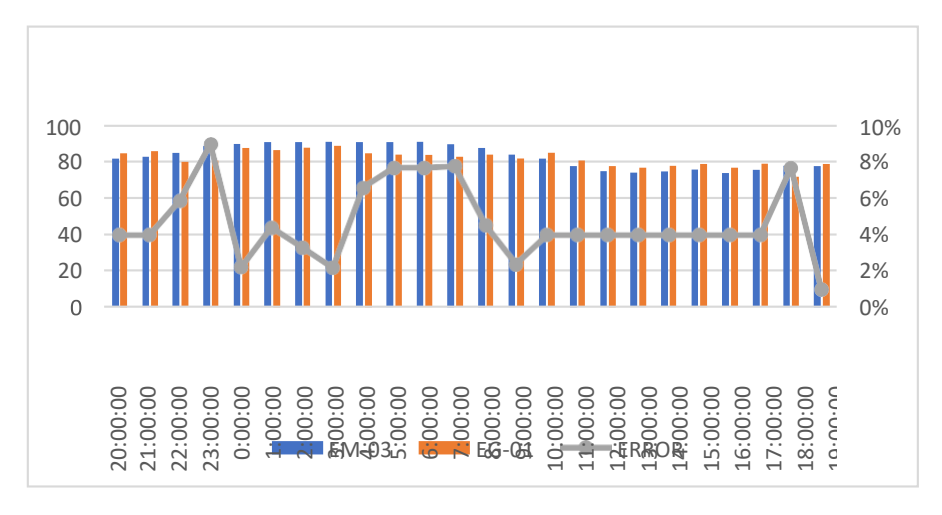

 *Figura 127.* % Error concentración de material particulado PM10. Fuente: Elaboración propia.

**Interpretación:** Para el error relativo entre la estación EM-03 y EE-02, hallamos que para las 24 horas se determinó que la variación es baja.

Para la estación EM-03 y EE-02 del 06 de noviembre del 2020 tenemos la siguiente figura:

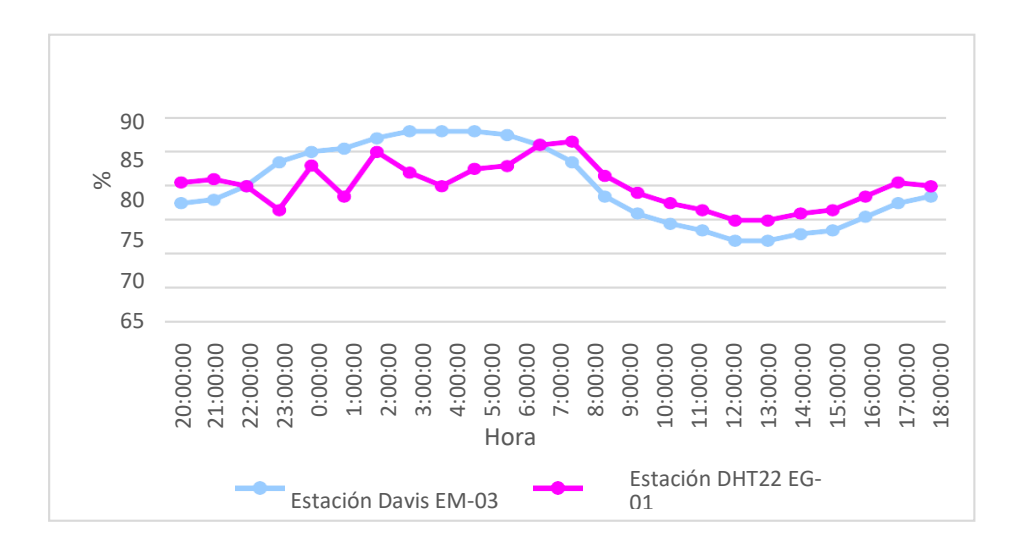

*Figura 128.* Humedad relativa. Fuente: Elaboración propia

**Interpretación:** Se inició la instalación de las estaciones a las 20:00 horas cumpliendo con un rango de monitoreo para 24 horas el 05 de noviembre en el cual obtuvimos para la estación EM-03 humedades de: 78%, 78%, 80%, 84%, 85%, 86%, 87%, 88%, 88%, 88%, 88%, 86%, 84%, 79%, 76%, 75%, 74%, 72%, 72%, 73%, 74%, 76%, 78%, 79%, del mismo modo para la estación EE-02 de: 81%, 81%, 80%, 77%, 83%, 79%, 85%, 82%, 80%, 83%, 83%, 86%, 87%, 82%, 79%, 78%, 77%, 75%, 75%, 76%, 77%, 79%, 81% y 80%.

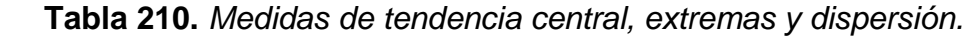

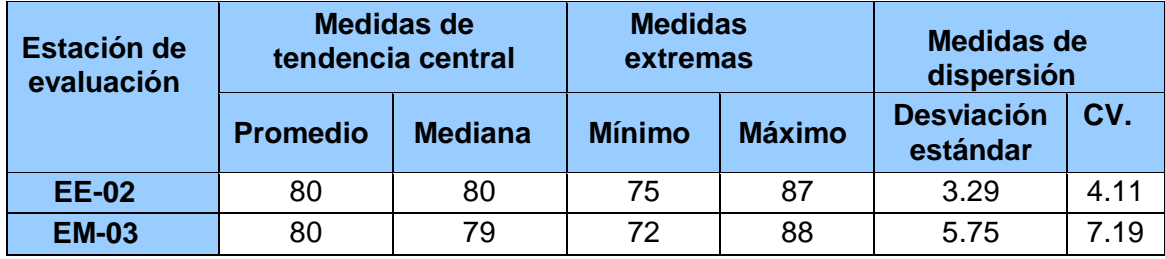

Fuente: Elaboración propia.

**Interpretación:** Podemos apreciar que la humedad promedio de la estación Davis EM-03 es de 80% con una mediana de 79%, asimismo en las medidas extremas tenemos un mínimo de 72% y un máximo de 88% y como medidas de dispersión la desviación estándar de 5.75 y un coeficiente de variación de 7.19. Finalmente, para la humedad de la estación EE-02 con un promedio del 80%, una mediana de 80%, un mínimo de 75% y un máximo de 87%, del mismo modo con una desviación estándar de 3.29 y un coeficiente de variación de 4.11.

Para iniciar con el estadístico de Shapiro-Wilk nos planteamos las hipótesis:

**Hi**: Existe una distribución normal para la estación EE-02 y EM-03.

**Ho:** No existe una distribución norma para la estación EE-02 y EM-03.

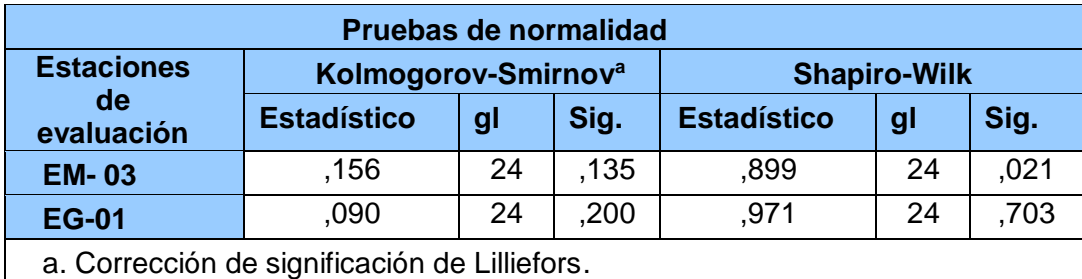

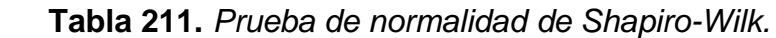

Fuente: Estadístico SPSS 0.25.

**Interpretación:** Nos ubicamos en la prueba de Shapiro-Wilk para muestras n<50 teniendo consigo los grados de libertad de 24 con un nivel de significancia o valor P de ∝= 5%, para la estación EM-03 nos dio como sig. de 0.21, es así que rechazamos la hipótesis nula, por consiguiente, para EE-02 con un nivel de sig. 0.703 en el cual rechazamos la hipótesis nula, es así que los datos para ambas estaciones de monitoreo son normales. Posteriormente, hallamos la bondad de ajuste de los datos aplicando el estadístico de Karl Pearson con la finalidad de hallar la relación entre la estación EE-02 y EM-03 para ello presentamos las siguientes hipótesis:

**Hi**: Existe relación directa entre la humedad relativa de estación EM-03 y EE- 02.

**Ho:** No existe relación directa entre la humedad relativa de la estación EM-03 y EE-02.

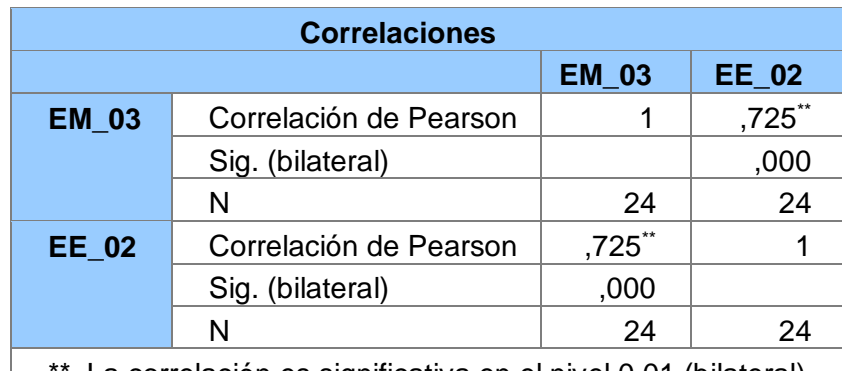

**Tabla 212.** *Prueba estadística paramétrica correlación de Pearson.*

\*. La correlación es significativa en el nivel 0,01 (bilateral). Fuente: Estadístico SPSS 0.25.

**Interpretación:** Para hallar la relación estadística entre las dos variables expuestas hacemos uso del software IBMSPSS Statistics 25, aplicamos la prueba estadística paramétrica correlación de Karl Pearson el cual nos dio como grado de asociación de 0.725, siendo así una correlación alta.

Fuerza de correlación:

$$
R^{2} = r^{2}_{xy}
$$
  
= (0. 725)<sup>2</sup> × 100%  
=52.56  

$$
R^{2} = 53%
$$

Por lo cual, la estación EM-03 influye en un 53% en la humedad relativa que da la estación EE-02. Finalmente, aplicamos la prueba de Durbin-Watson, para hallar la correlación entre los residuos es por ello que nos planteamos las siguientes hipótesis:

**Hi**: Evidencia autocorrelación directa entre los residuos.

**Ho:** No evidencia autocorrelación directa entre los residuos.

| Resumen del modelo                  |       |               |                        |                                       |                                |
|-------------------------------------|-------|---------------|------------------------|---------------------------------------|--------------------------------|
| <b>Modelo</b>                       | R     | R<br>cuadrado | R cuadrado<br>ajustado | Error estándar<br>de la<br>estimación | <b>Durbin</b><br><b>Watson</b> |
|                                     | ,725a | .526          | ,504                   | 2,30551                               | 1,443                          |
| a. Predictores: (Constante), EM_03. |       |               |                        |                                       |                                |
| b. Variable dependiente: EG_01.     |       |               |                        |                                       |                                |

**Tabla 213.** *Prueba de Durbin-Watson.*

Fuente: Estadístico SPSS 0.25.

**Interpretación:** Aplicamos la prueba de Durbin-Watson la que nos indica que es 1.443, siendo menor que 2 donde nos dice que rechazamos la hipótesis nula.

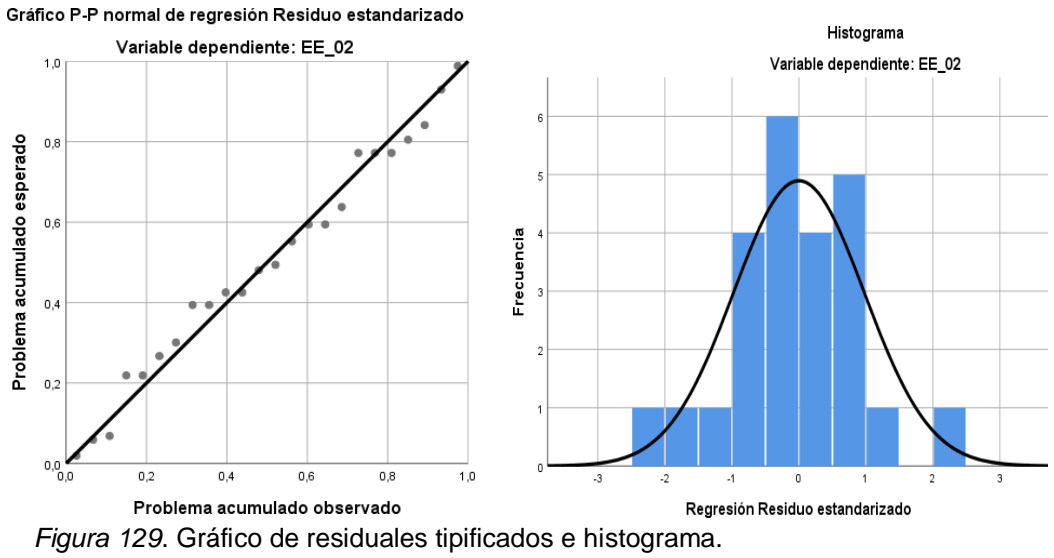

Fuente: Estadístico SPSS 0.25.

**Interpretación:** En el gráfico se puede observar cómo los puntos forman una recta por lo que analiza cómo se distribuyen los residuos en relación a la distribución normal, asimismo en el histograma nos muestra la superposición de la curva de normalidad. Por otro lado, hallamos el % de error para ello se presenta la siguiente tabla:

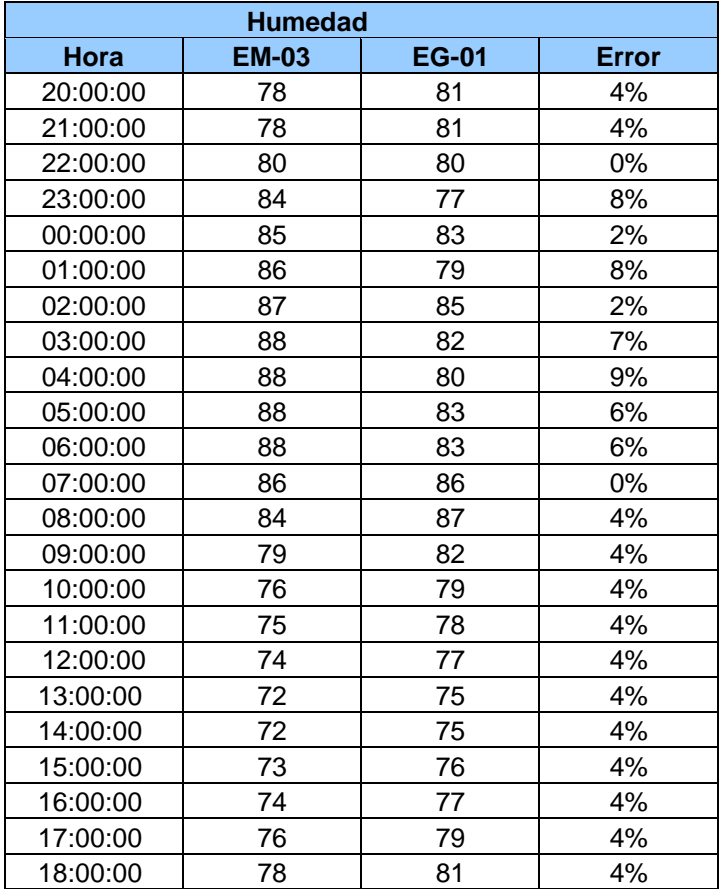

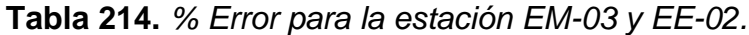

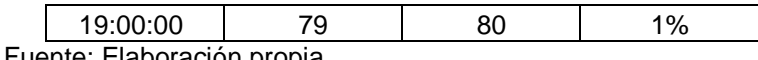

Fuente: Elaboración propia.

**Interpretación:** Teniendo consigo los promedios de la temperatura del aire pasamos a realizar el error que existe entre ambas estaciones EM-03 y EE-02, para ello hallamos primero el error absoluto y posteriormente el error relativo.

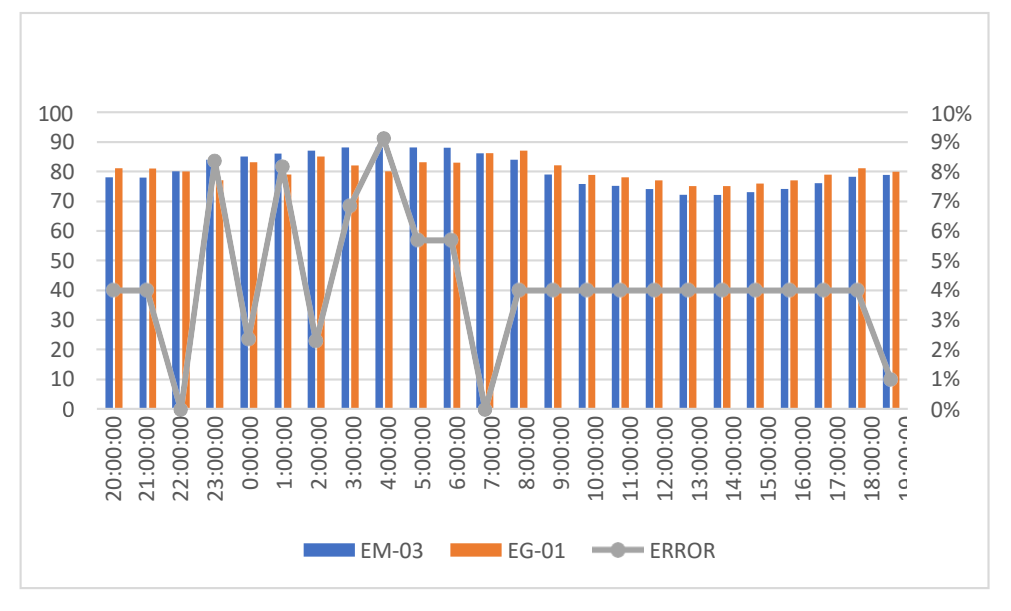

 *Figura 130.* % Error concentración de material particulado PM10.

Fuente: Elaboración propia.

**Interpretación:** Para el error relativo entre la estación EM-03 y EE-02, hallamos que para las 24 horas se determinó que la variación es baja.

Para la estación EM-03 y EE-02 del 07 de noviembre del 2020 tenemos la siguiente figura:

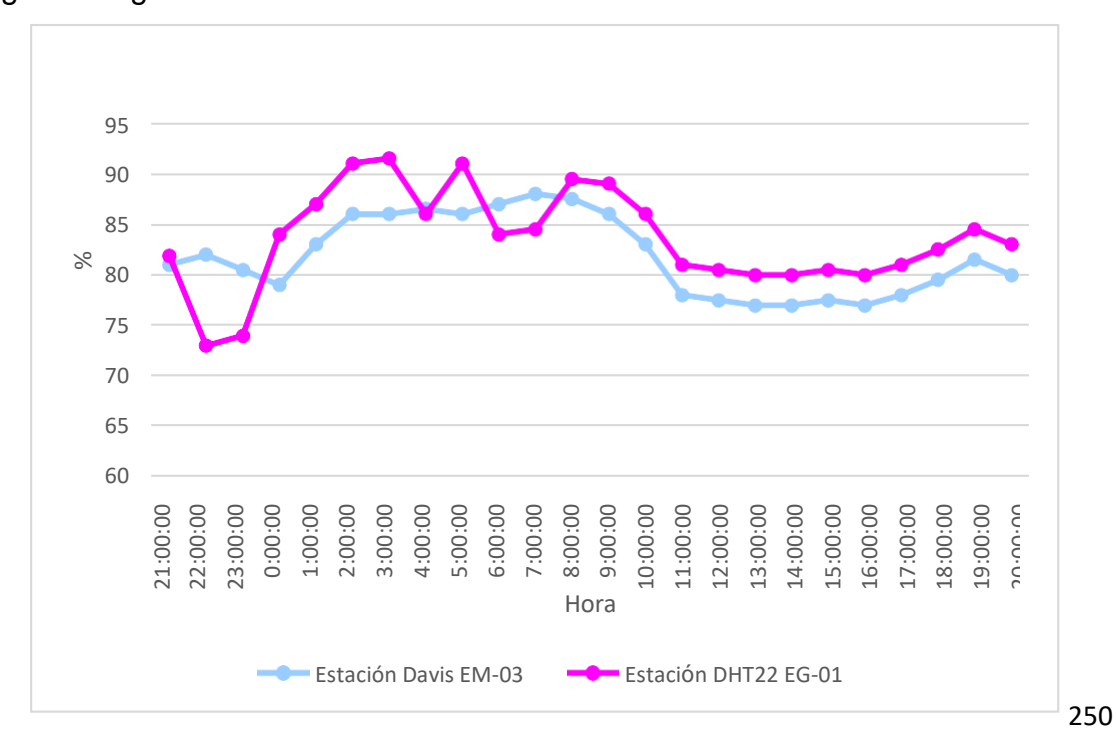

 *Figura 131.* Humedad relativa. Fuente: Elaboración propia.

**Interpretación:** Se inició la instalación de las estaciones a las 21:00 horas cumpliendo con un rango de monitoreo para 24 horas el 07 de noviembre en el cual obtuvimos para la estación EM-03 humedades de: 81%, 82%, 81%, 79%, 83%, 86%, 86%, 87%, 86%, 87%, 88%, 88%, 86%, 83%, 78%, 78%, 77%, 77%, 78%, 77%, 78%, 80%, 82%, 80%, del mismo modo para la estación EE-02 de: 82%, 73%, 74%, 84%, 87%, 91%, 92%, 86%, 91%, 84%, 85%, 89%, 89%, 86%, 81%, 81%, 80%, 80%, 81%, 80%, 81%, 83%, 85% y 83%.

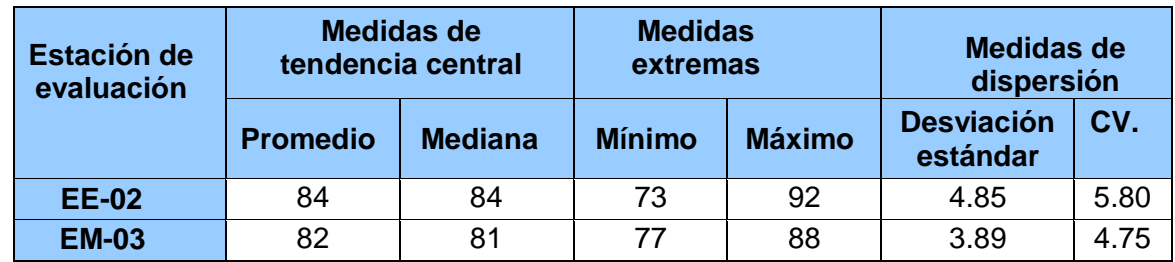

 **Tabla 215.** *Medidas de tendencia central, extremas y dispersión.*

Fuente: Elaboración propia.

**Interpretación:** Podemos apreciar que la humedad promedio de la estación Davis EM-03 es de 82% con una mediana de 81%, asimismo en las medidas extremas tenemos un mínimo de 77% y un máximo de 88% y como medidas de dispersión la desviación estándar de 3.89 y un coeficiente de variación de 4.75. Finalmente, para la humedad de la estación EE-02 con un promedio del 84%, una mediana de 84%, un mínimo de 73% y un máximo de 92%, del mismo modo con una desviación estándar de 4.85 y un coeficiente de variación de 5.80.

Para iniciar con el estadístico de Shapiro-Wilk nos planteamos las hipótesis: **Hi**: Existe una distribución normal para la estación EE-02 y EM-03.

**Ho:** No existe una distribución normal para la estación EE-02 y EM-03.

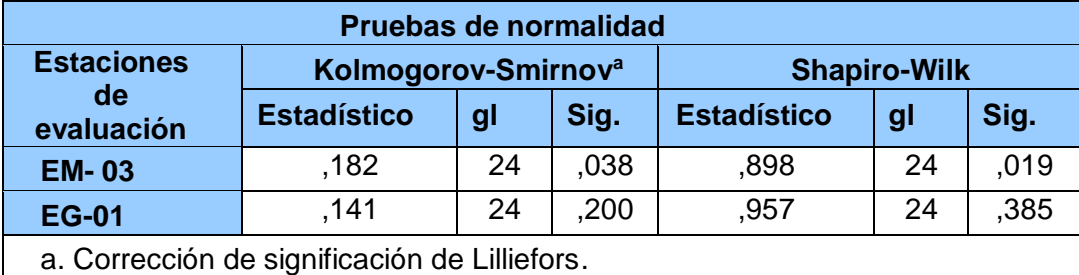

 **Tabla 216.** *Prueba de normalidad de Shapiro-Wilk.*

Fuente: Estadístico SPSS 0.25.

**Interpretación:** Nos ubicamos en la prueba de Shapiro-Wilk para muestras n<50 teniendo consigo los grados de libertad de 24 con un nivel de significancia o valor P de ∝= 5%, para la estación EM-03 nos dio como sig. de 0.019, es así que rechazamos la hipótesis nula, por consiguiente, para EE-02 con un nivel de sig. 0.385 en el cual rechazamos la hipótesis nula, es así que los datos para ambas estaciones de monitoreo son normales. Posteriormente, hallamos la bondad de ajuste de los datos aplicando el estadístico de Karl Pearson con la finalidad de hallar la relación entre la estación EE-02 y EM-03 para ello presentamos las siguientes hipótesis:

**Hi**: Existe relación directa entre la humedad relativa de la estación EM-03 y EE-02.

**Ho:** No existe relación directa entre la humedad relativa de la estación EM-03 y EE-02.

| <b>Correlaciones</b>                                          |                        |           |        |  |  |  |
|---------------------------------------------------------------|------------------------|-----------|--------|--|--|--|
|                                                               | <b>EM_03</b><br>EE_02  |           |        |  |  |  |
| <b>EM 03</b>                                                  | Correlación de Pearson |           | ,655** |  |  |  |
|                                                               | Sig. (bilateral)       |           | ,000   |  |  |  |
|                                                               | N                      | 24        | 24     |  |  |  |
| <b>EE 02</b>                                                  | Correlación de Pearson | $,655$ ** |        |  |  |  |
|                                                               | Sig. (bilateral)       | ,000      |        |  |  |  |
|                                                               | N                      | 24        | 24     |  |  |  |
| La correlación es significativa en el nivel 0,01 (bilateral). |                        |           |        |  |  |  |

 **Tabla 217.** *Prueba estadística paramétrica correlación de Pearson.*

Fuente: Estadístico SPSS 0.25.

**Interpretación:** Para hallar la relación estadística entre las dos variables expuestas hacemos uso del software IBMSPSS Statistics 25, aplicamos la prueba estadística paramétrica correlación de Karl Pearson el cual nos dio como grado de asociación de 0.655, siendo así una correlación alta. Fuerza de correlación:

$$
R^{2} = r^{2}_{xy}
$$
  
= (0. 655)<sup>2</sup> × 100%  
=42.90  

$$
R^{2} = 42%
$$

Por lo cual, la estación EM-03 influye en un 42% en la humedad relativa que da la estación EE-02.

Finalmente aplicamos la prueba de Durbin-Watson, para hallar la correlación entre los residuos es por ello que nos planteamos lo siguiente hipótesis:

**Hi**: Evidencia autocorrelación directa entre los residuos.

**Ho:** No evidencia autocorrelación directa entre los residuos.

**Tabla 218.** *Prueba de Durbin-Watson.*

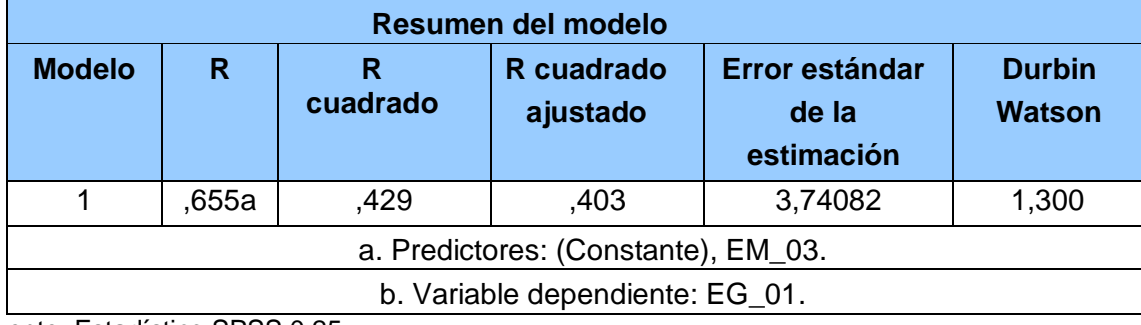

Fuente: Estadístico SPSS 0.25.

**Interpretación:** Aplicamos la prueba de Durbin-Watson la que nos indica que es 1.300, siendo así que rechazamos la hipótesis nula.

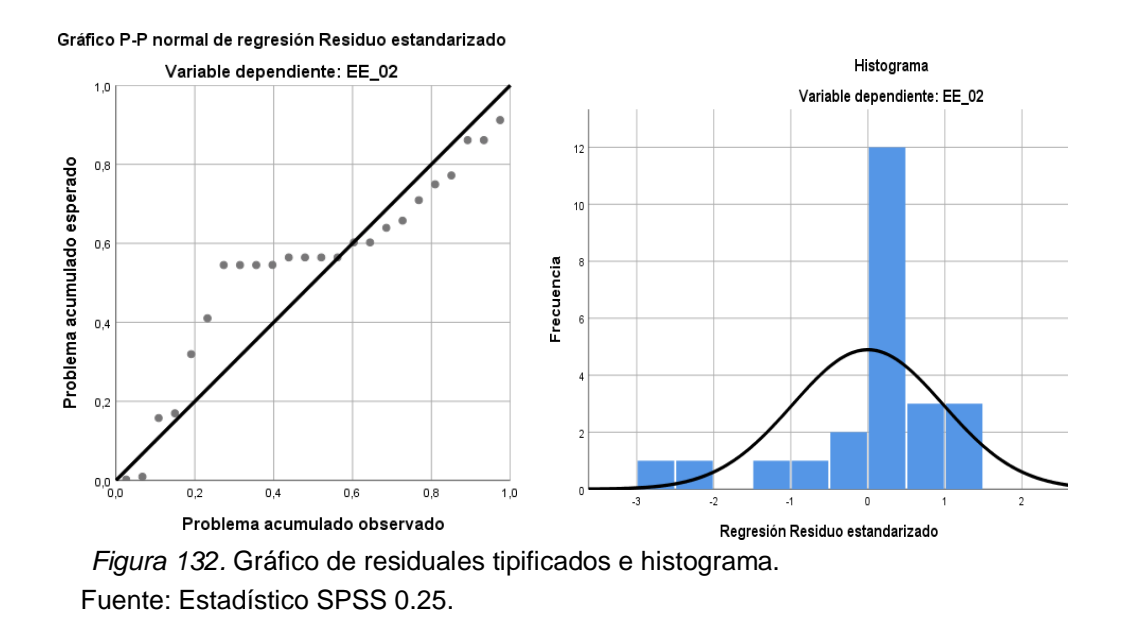

**Interpretación:** En el gráfico se puede observar cómo los puntos forman una recta por lo que analiza cómo se distribuyen los residuos en relación a la distribución normal, asimismo en el histograma nos muestra la superposición de la curva de normalidad. Por otro lado, hallamos el % de error para ello se presenta la siguiente tabla:

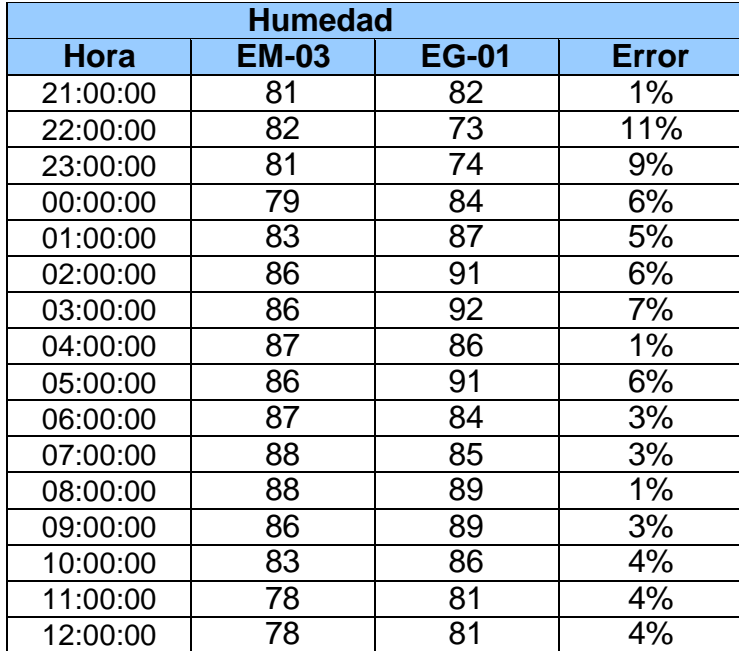

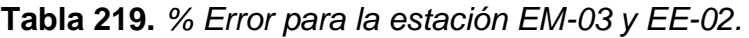

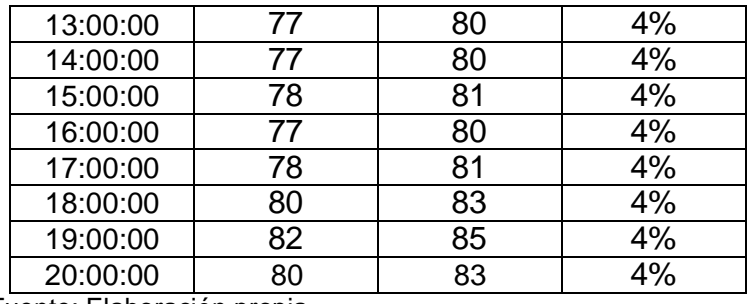

Fuente: Elaboración propia.

**Interpretación:** Teniendo consigo los promedios de la temperatura del aire pasamos a realizar el error que existe entre ambas estaciones EM-03 y EE-02, para ello hallamos primero el error absoluto y posteriormente el error relativo.

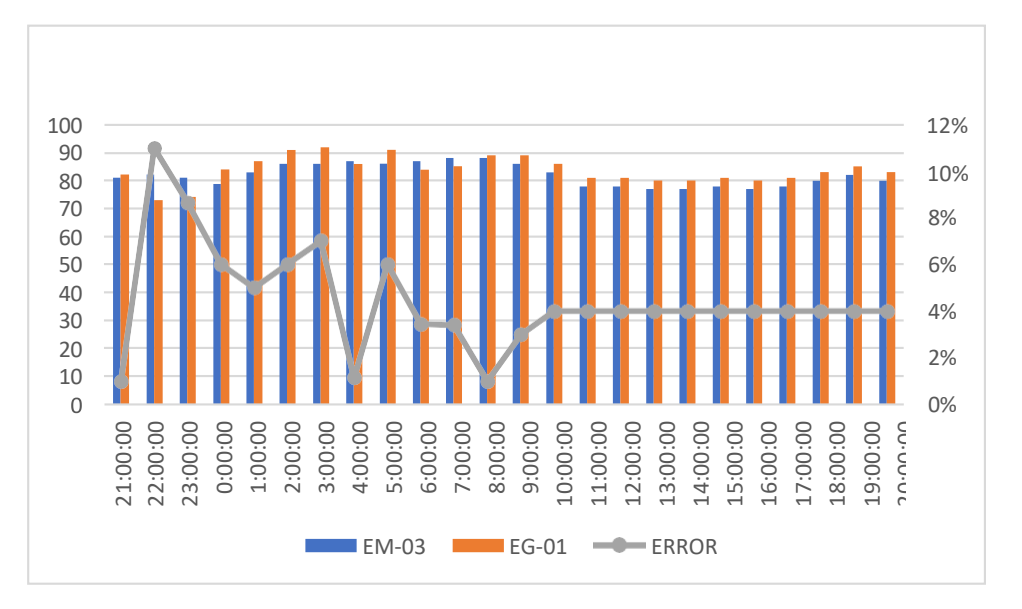

 *Figura 133.* % Error concentración de material particulado PM10. Fuente: Elaboración propia.

**Interpretación:** Para el error relativo entre la estación EM-03 y EE-02, hallamos que para las 24 horas se determinó que la variación es baja. Para la estación EM-03 y EE-02 del 08 de noviembre del 2020 tenemos la siguiente figura:

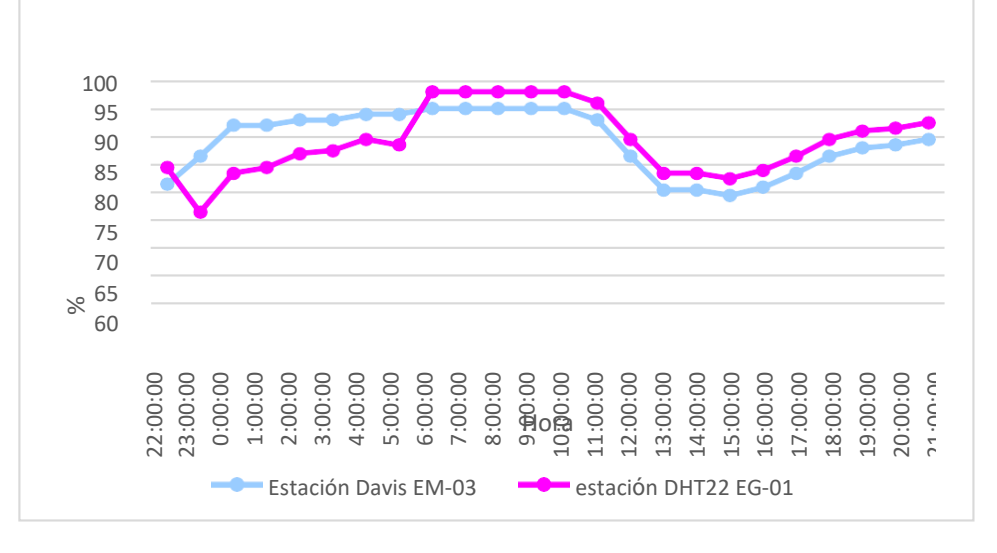

*Figura 134.* Humedad relativa. Fuente: Elaboración propia.

**Interpretación:** Se inició la instalación de las estaciones a las 22:00 horas cumpliendo con un rango de monitoreo para 24 horas el 08 de noviembre en el cual obtuvimos para la estación EM-03 humedades de: 82%, 87%, 92%, 92%, 93%, 93%, 94%, 94%, 95%, 95%, 95%, 95%, 95%, 93%, 87%, 81%, 81%, 80%, 81%, 84%, 87%, 88%, 89%, 90%, del mismo modo para la estación EE-02 de: 85%, 77%, 84%, 85%, 87%, 88%, 90%, 89%, 98%, 98%, 98%, 98%, 98%, 96%, 90%, 84%, 84%, 83%, 84%, 87%, 90%, 91%, 92%, 93%.

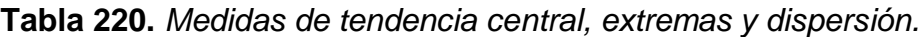

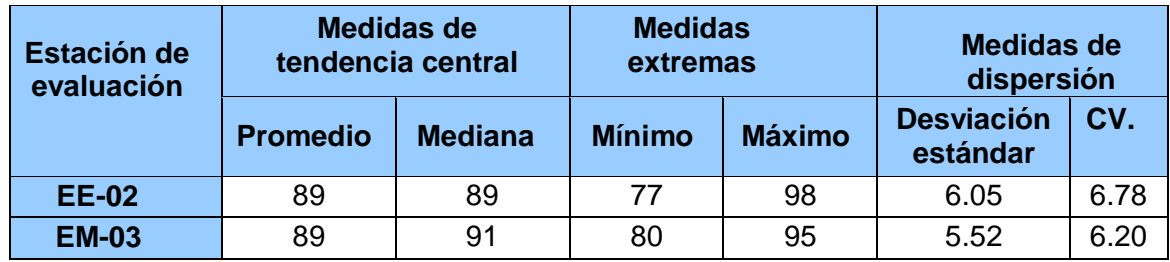

Fuente: Elaboración propia.

**Interpretación:** Podemos apreciar que la humedad promedio de la estación Davis EM-03 es de 89% con una mediana de 91%, asimismo en las medidas extremas tenemos un mínimo de 80% y un máximo de 95% y como medidas de dispersión la desviación estándar de 5.52 y un coeficiente de variación de 6.20. Finalmente, para la humedad de la estación EE-02 con un promedio del 89%, una mediana de 89%, un mínimo de 77% y un máximo de 98%, del mismo modo con una desviación estándar de 6.05 y un coeficiente de variación de 6.78.

**Interpretación:** Para hallar la relación estadística entre las dos variables expuestas hacemos uso del software IBMSPSS Statistics 25, aplicamos la prueba estadística paramétrica correlación de Karl Pearson el cual nos dio como grado de asociación de 0.683, siendo así una correlación alta.

Fuerza de correlación:

$$
R^{2} = r^{2}_{xy}
$$
  
= (0. 683)<sup>2</sup> × 100%  
=46.65  

$$
R^{2} = 47%
$$

Por lo cual, la estación EM-03 influye en un 47% en la humedad relativa que da la estación EE-02.

Finalmente aplicamos la prueba de Durbin-Watson, para hallar la correlación entre los residuos es por ello que nos planteamos lo siguiente hipótesis:

**Hi**: Evidencia autocorrelación directa entre los residuos.

**Ho:** No evidencia autocorrelación directa entre los residuos.

 **Tabla 221.** *Prueba de Durbin-Watson.*

| Resumen del modelo                  |       |               |                        |                                       |                                |
|-------------------------------------|-------|---------------|------------------------|---------------------------------------|--------------------------------|
| <b>Modelo</b>                       | R     | R<br>cuadrado | R cuadrado<br>ajustado | Error estándar<br>de la<br>estimación | <b>Durbin</b><br><b>Watson</b> |
|                                     | ,683a | .466          | .442                   | 4,40581                               | ,536                           |
| a. Predictores: (Constante), EM_03. |       |               |                        |                                       |                                |
| b. Variable dependiente: EG_01.     |       |               |                        |                                       |                                |

Fuente: Estadístico SPSS 0.25.

**Interpretación:** Aplicamos la prueba de Durbin-Watson la que nos indica que es 0.536 siendo mucho menor que 2 por lo que rechazamos la hipótesis nula, en el cual indica que si existe evidencia de autocorrelación entre los residuos.

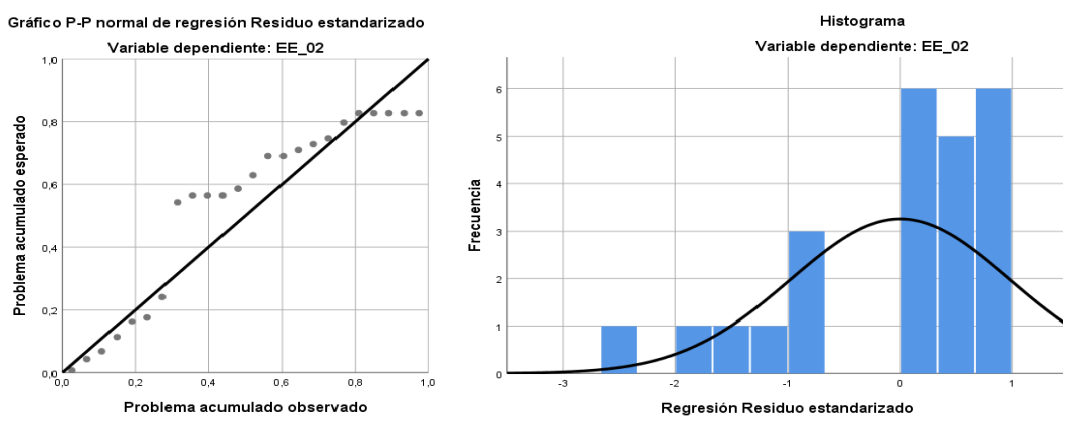

 *Figura 135.* Gráfico de residuales tipificados e histograma. Fuente: Estadístico SPSS 0.25.

**Interpretación:** En el gráfico se puede observar cómo los puntos forman una recta por lo que analiza cómo se distribuyen los residuos en relación a la distribución normal, asimismo en el histograma nos muestra la superposición de la curva de normalidad. Por otro lado, hallamos el % de error para ello se presenta la siguiente tabla:

| <b>Humedad</b> |                 |                 |              |  |  |
|----------------|-----------------|-----------------|--------------|--|--|
| <b>Hora</b>    | <b>EM-03</b>    | <b>EG-01</b>    | <b>Error</b> |  |  |
| 22:00:00       | 82              | 85              | 4%           |  |  |
| 23:00:00       | $\overline{87}$ | $\overline{77}$ | 11%          |  |  |
| 00:00:00       | $\overline{92}$ | $\overline{84}$ | 9%           |  |  |
| 01:00:00       | $\overline{92}$ | 85              | 8%           |  |  |
| 02:00:00       | 93              | 87              | 6%           |  |  |
| 03:00:00       | 93              | 88              | 5%           |  |  |
| 04:00:00       | 94              | 90              | 4%           |  |  |
| 05:00:00       | 94              | 89              | 5%           |  |  |
| 06:00:00       | 95              | 98              | 3%           |  |  |
| 07:00:00       | 95              | 98              | 3%           |  |  |
| 08:00:00       | 95              | 98              | 3%           |  |  |
| 09:00:00       | 95              | 98              | 3%           |  |  |
| 10:00:00       | 95              | 98              | 3%           |  |  |
| 11:00:00       | 93              | 96              | 3%           |  |  |
| 12:00:00       | 87              | 90              | 3%           |  |  |
| 13:00:00       | 81              | 84              | 4%           |  |  |
| 14:00:00       | $8\bar{1}$      | 84              | 4%           |  |  |
| 15:00:00       | 80              | $\overline{83}$ | 4%           |  |  |
| 16:00:00       | 81              | 84              | 4%           |  |  |
| 17:00:00       | 84              | 87              | 4%           |  |  |
| 18:00:00       | 87              | 90              | 3%           |  |  |
| 19:00:00       | 88              | 91              | 3%           |  |  |
| 20:00:00       | 89              | 92              | 3%           |  |  |
| 21:00:00       | 90              | 93              | 3%           |  |  |

 **Tabla 222.** *% Error para la estación EM-03 y EE-02.*

Fuente: Elaboración propia.

**Interpretación:** Teniendo consigo los promedios de la temperatura del aire pasamos a realizar el error que existe entre ambas estaciones EM-03 y EE-02, para ello hallamos primero el error absoluto y posteriormente el error relativo.

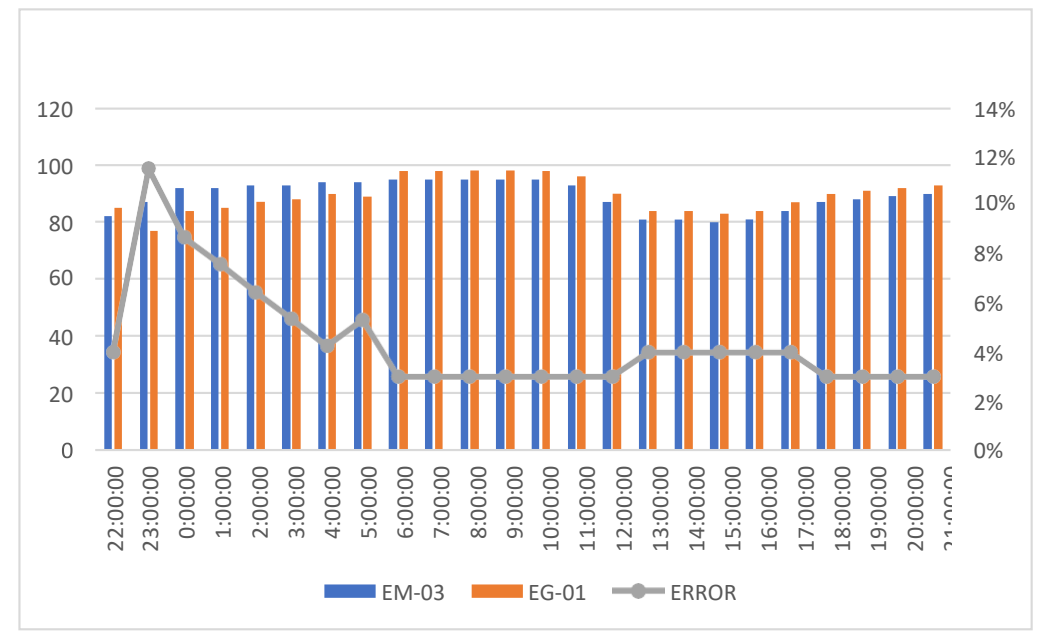

*Figura 136.* % Error concentración de material particulado PM10. Fuente: Elaboración propia.

**Interpretación:** Para el error relativo entre la estación EM-03 y EE-02, hallamos que para las 24 horas se determinó que la variación es baja. Como parte del monitoreo de calidad de aire se hizo la evaluación de las variables meteorológicas de dirección y velocidad del viento en el programa WRPLOT8.0.2. para los 10 días de monitoreo, teniendo las siguientes figuras:

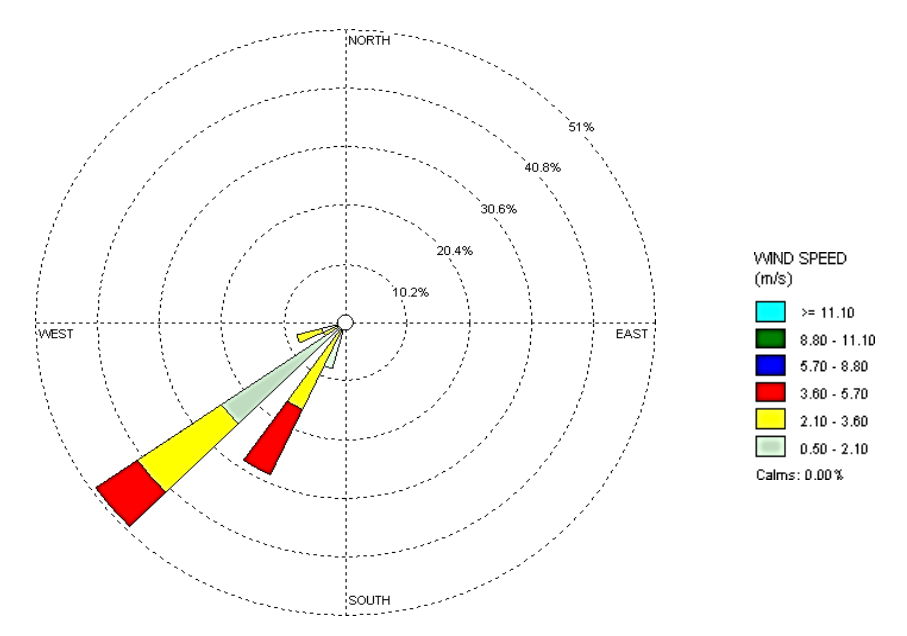

 *Figura 137.* Rosas de viento. Fuente: Elaboración propia.

**Interpretación:** Se muestra en la figura de la estación EM-03 del 30 de octubre, elaborado en el programa WRPLOT View 8.0.2. se observó que los vientos por lo general tienen una dirección predominante al sur oeste, seguida de vientos del suroeste. Las velocidades varían entre débiles a fuertes desde 3.60 a 5.70 m/s y con un 0% de calma, asimismo indica que esta velocidad del viento incide en un 51% del tiempo total de 24 horas.

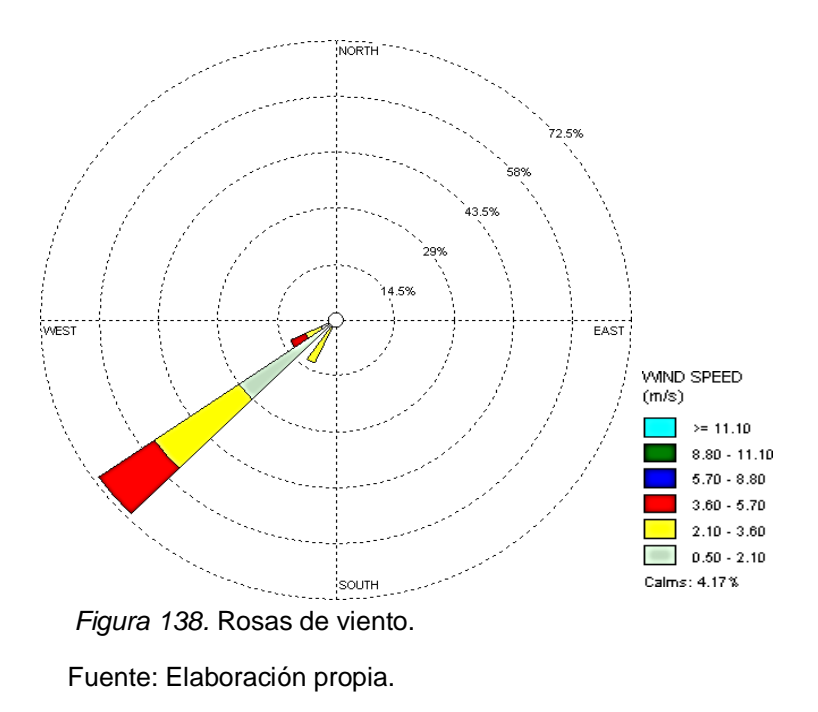

**Interpretación:** Se muestra en la figura de la estación EM-03 del 31 de octubre, elaborado en el programa WRPLOT View 8.0.2. se observó que los vientos por lo general tienen una dirección predominante al suroeste. Las velocidades varían entre débiles a fuertes desde 3.60 a 5.70 m/s y con un 4.17% de calma. asimismo, indica que esta velocidad del viento incide en un 72.5% del tiempo total de 24 horas.

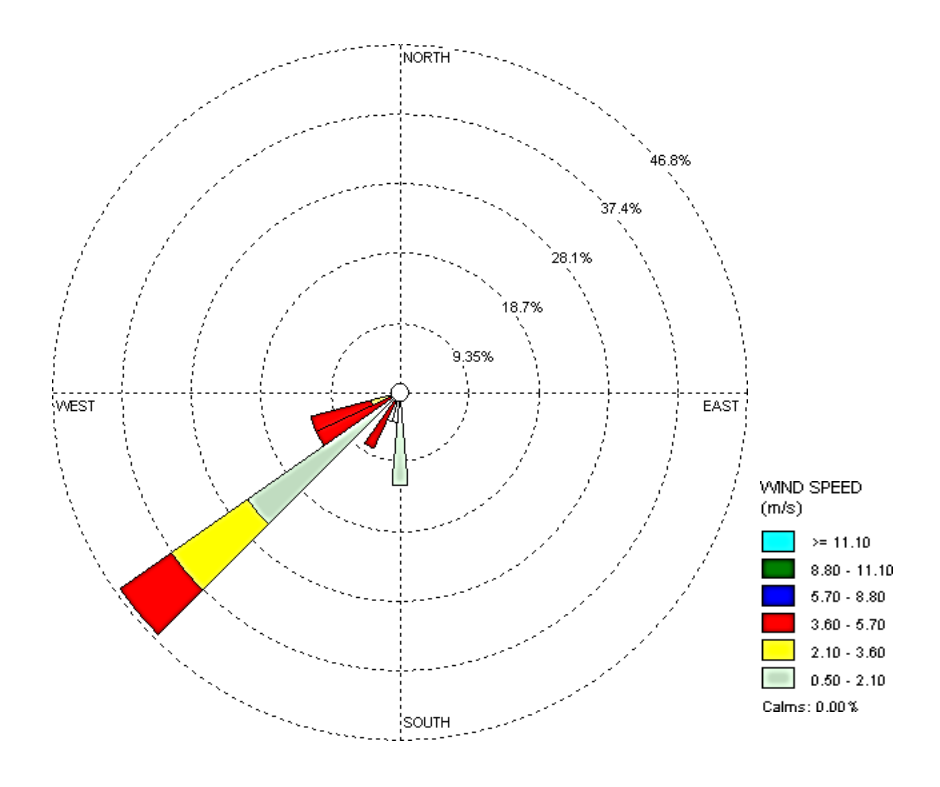

 *Figura 139.* Rosas de viento.

Fuente: Elaboración propia.

**Interpretación:** Se muestra en la figura de la estación EM-03 del 01 de noviembre, elaborado en el programa WRPLOT View 8.0.2. se observó que los vientos por lo general tienen una dirección predominante al suroeste. Las velocidades varían entre débiles a fuertes desde 3.60 a 5.70 m/s y con un 0% de calma, asimismo indica que esta velocidad del viento incide en un 46.8% del tiempo total de 24 horas.

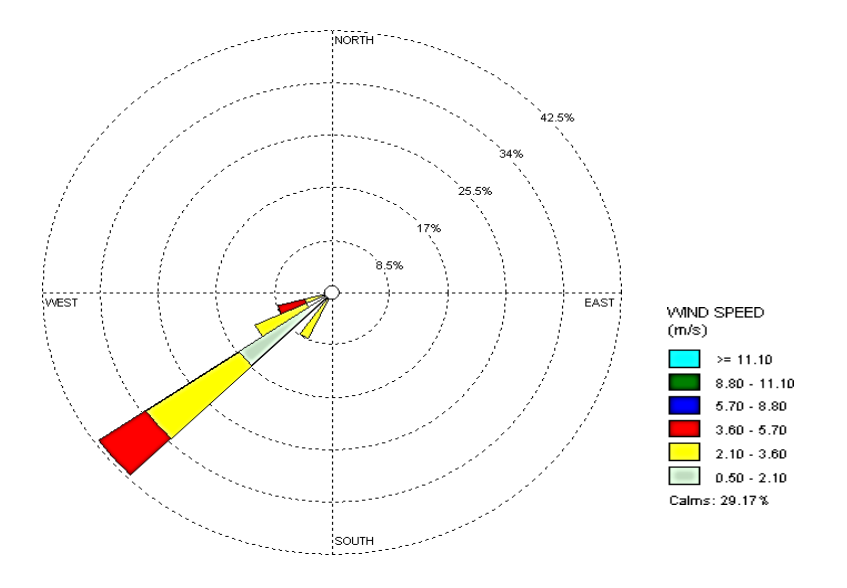

*Figura 140.* Rosas de viento. Fuente: Elaboración propia.

**Interpretación:** Se muestra en la figura de la estación EM-03 del 02 de noviembre, elaborado en el programa WRPLOT View 8.0.2. se observó que los vientos por lo general tienen una dirección predominante al suroeste. Las velocidades varían entre débiles a fuertes desde 3.60 a 5.70 m/s y con un 29.17% de calma, asimismo indica que esta velocidad del viento incide en un 42.5% del tiempo total de 24 horas.

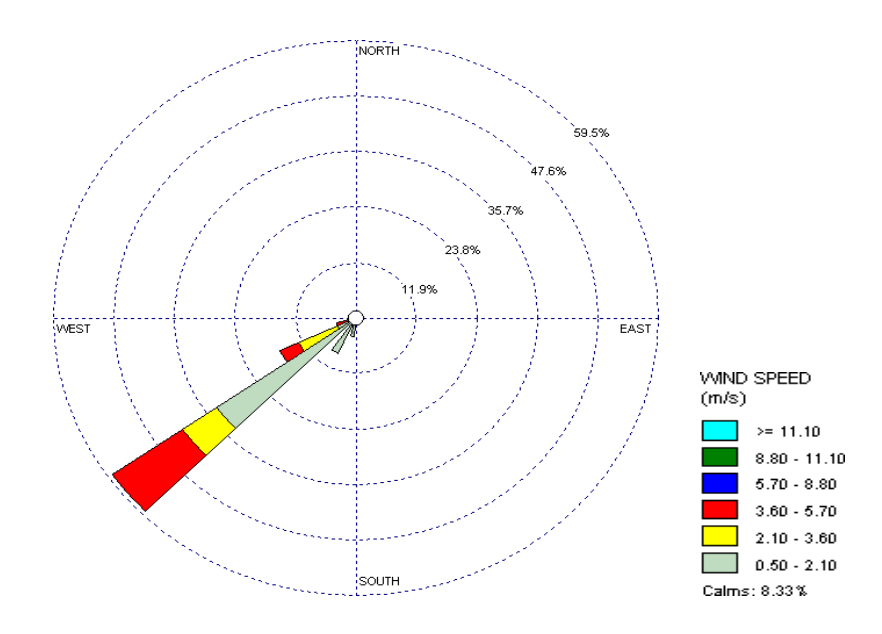

*Figura 141*. Rosas de viento. Fuente: Elaboración propia.

**Interpretación:** Se muestra en la figura de la estación EM-03 del 03 de noviembre, elaborado en el programa WRPLOT View 8.0.2 se observó que los vientos por lo general tienen una dirección predominante al suroeste. Las velocidades varían entre débiles a fuertes desde 3.60 a 5.70 m/s y con un 8.33% de calma, asimismo indica que esta velocidad del viento incide en un 59.5% del tiempo total de 24 horas.

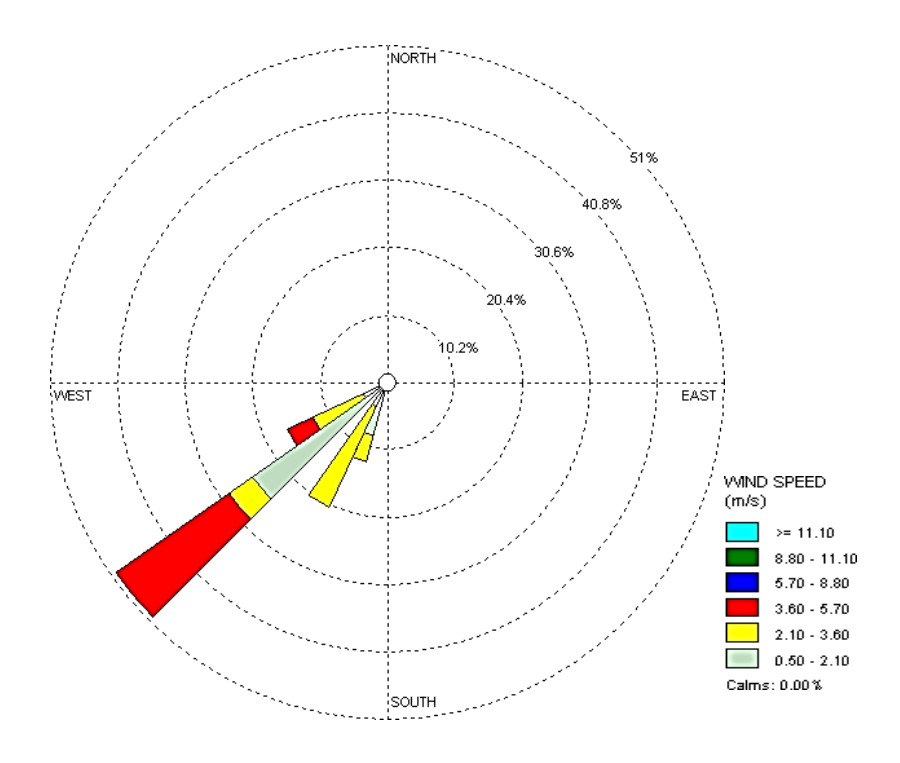

 *Figura 142.* Rosas de viento. Fuente: Elaboración propia.

**Interpretación:** Se muestra en la figura de la estación EM-03 del 04 de noviembre, elaborado en el programa WRPLOT View 8.0.2. se observó que los vientos por lo general tienen una dirección predominante al suroeste. Las velocidades varían entre débiles a fuertes desde 3.60 a 5.70 m/s y con un 0% de calma, asimismo indica que esta velocidad del viento incide en un 51% del tiempo total de 24 horas.

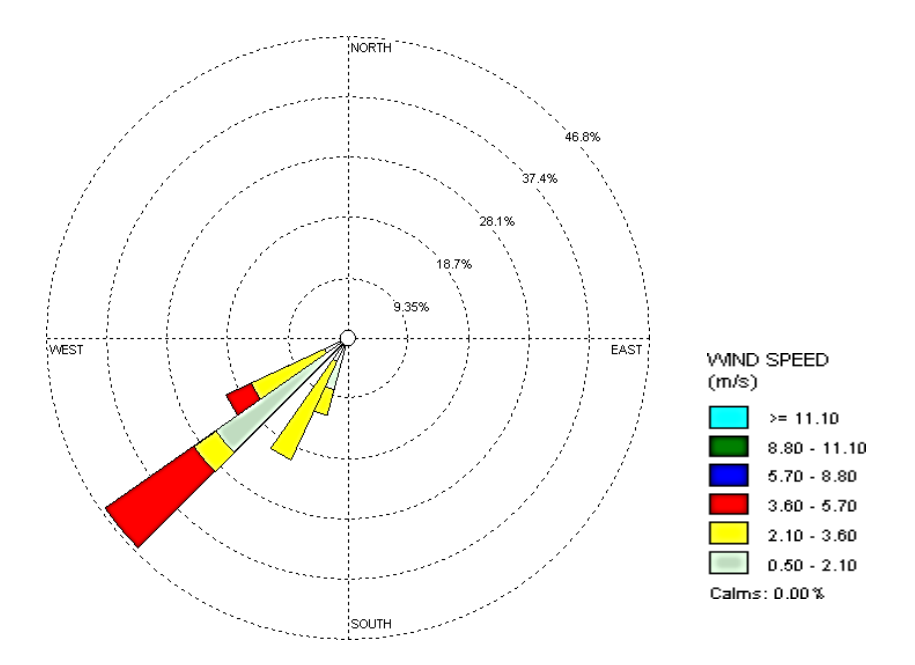

 *Figura 143.* Rosas de viento. Fuente: Elaboración propia.

**Interpretación:** Se muestra en la figura de la estación EM-03 del 05 de noviembre, elaborado en el programa WRPLOT View 8.0.2. se observó que los vientos por lo general tienen una dirección predominante al suroeste. Las velocidades varían entre débiles a fuertes desde 3.60 a 5.70 m/s y con un 0% de calma, asimismo indica que esta velocidad del viento incide en un 46.8% del tiempo total de 24 horas.

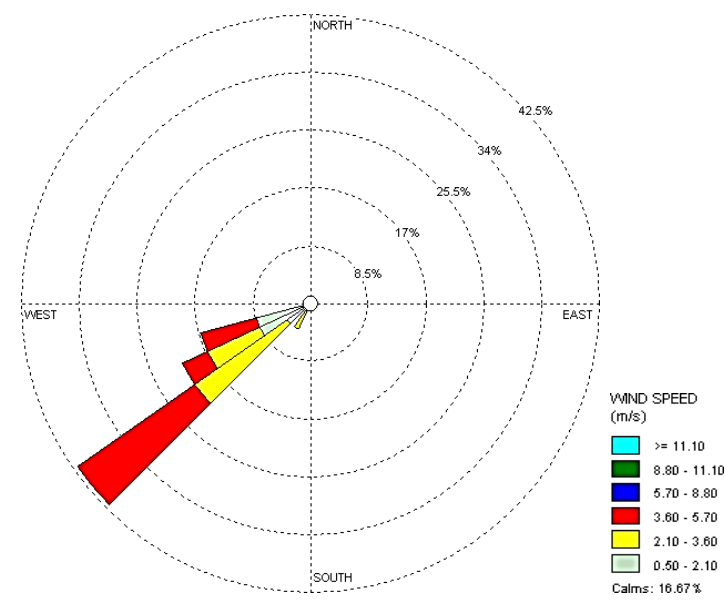

 Figura 144. Rosas de viento. Fuente: Elaboración propia.

**Interpretación:** Se muestra en la figura de la estación EM-03 del 06 de noviembre, elaborado en el programa WRPLOT View 8.0.2. se observó que los vientos por lo general tienen una dirección predominante al suroeste, seguida de vientos del suroeste. Las velocidades varían entre débiles a fuertes desde 3.60 a 5.70 m/s y con un 16.67% de calma, asimismo indica que esta velocidad del viento incide en un 42.5% del tiempo total de 24 horas.

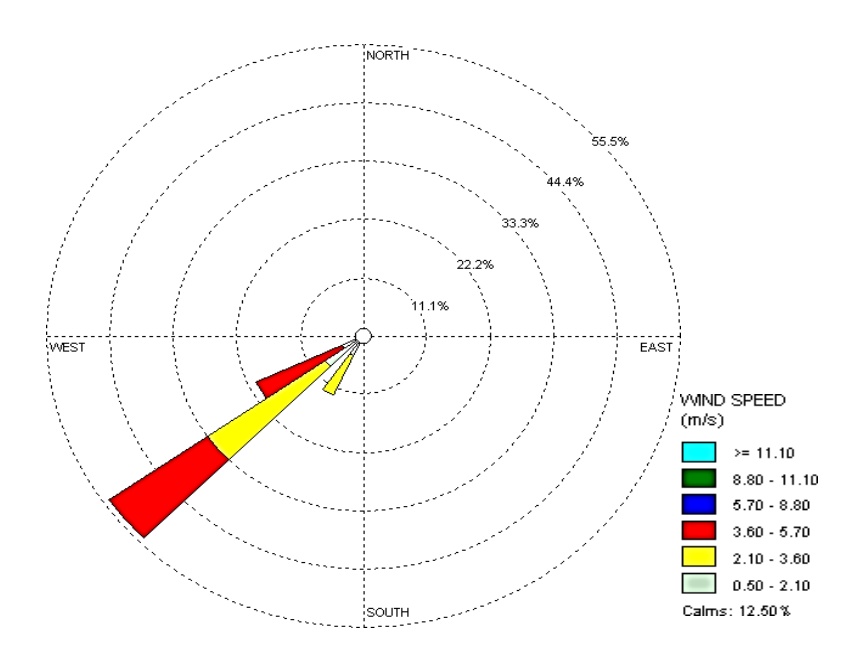

 *Figura 145.* Rosas de viento. Fuente: Elaboración propia.

**Interpretación:** Se muestra en la figura de la estación EM-03 del 07 de noviembre, elaborado en el programa WRPLOT View 8.0.2. se observó que los vientos por lo general tienen una dirección predominante al suroeste, seguida de vientos del suroeste. Las velocidades varían entre débiles a fuertes desde 3.60 a 5.70 m/s y con un 12.50% de calma, asimismo indica que esta velocidad del viento incide en un 55.5% del tiempo total de 24 horas.

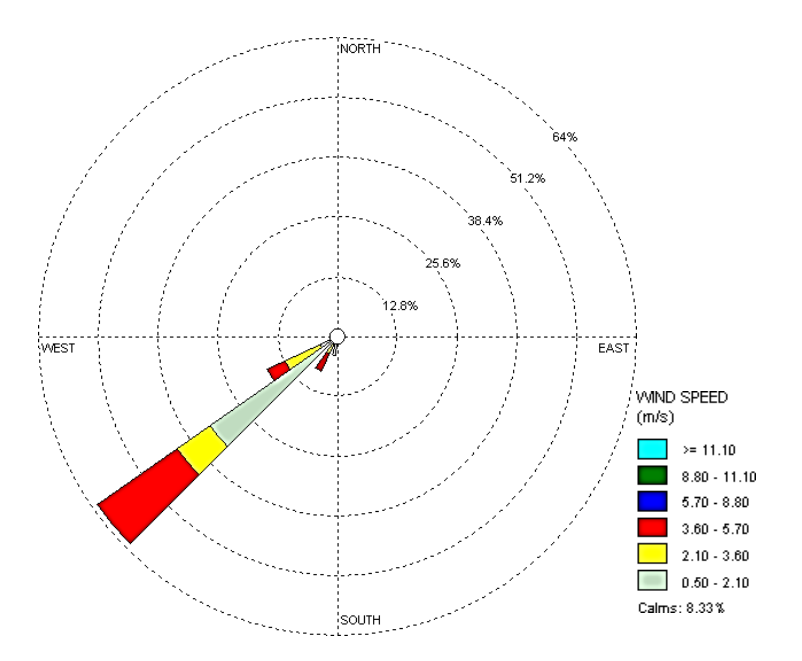

 *Figura 146.* Rosas de viento. Fuente: Elaboración propia.

**Interpretación:** Se muestra en la figura de la estación EM-03 del 08 de noviembre, elaborado en el programa WRPLOT View 8.0.2. se observó que los vientos por lo general tienen una dirección predominante al suroeste. Las velocidades varían entre débiles a fuertes desde 3.60 a 5.70 m/s y con un 8.33% de calma, asimismo indica que esta velocidad del viento incide en un 64% del tiempo total de 24 horas.

## **V. DISCUSIÓN**

En este capítulo se presentan las discusiones de los resultados obtenidos en el capítulo anterior sobre las concentraciones de material particulado PM10 y concentraciones de material particulado PM2.5, temperatura del aire, humedad relativa, dirección y velocidad del viento.

El estudio relacionado al monitoreo en 10 días de la concentración de material particulado PM10 con la estación Hi-Vol de alto volumen (EH-04) que aplica el método gravimétrico y la estación SDS011 (EG-01) que aplica el método por dispersión láser respecto a Karl Pearson nos dio como resultado: R=0.897, por consiguiente respecto a la relación de la estación EH-04 y EE-02 nos dió como resultado: R= 0.964, siendo así que para ambos casos se halló una relación muy alta, asimismo los que fueron semejantes a los resultados de los estudios fueron Tagle (2020) quienes encontraron respectivamente R=0.24, R=0.56, habiendo hallado una correlación entre sus resultados entre baja y moderada. Iturrieta (2019) halló una alta confiabilidad en sus resultados y una correcta correlación. Badura (2018) halló una correlación alta y muy alta en un rango de R=0.79 - 0.86. Khunsongkiet (2016) halló una regresión lineal positiva y correlación de R=0.83 siendo muy alta. Buddle (2018) halló que para partículas menores es mayor el grado de asociación. Carrera (2019) halló que para el sensor 3 que viene a ser el Nova PM SDS011 de R= 0.9589, siendo una relación muy alta Ríos (2020) en su investigación indicó que si es eficaz realizar prototipos de bajo costo con tecnologías IoT. Santurún (2017) halló una relación directa de las concentraciones de PM10 y enfermedades pulmonares siendo asíque por cada 10  $\mu$ g/m<sup>3</sup> de PM10 las emergencias aumentan en un 3.34% para >74 años.

Las partículas finas 2.5 tienen trascendencia no sólo en la química de la atmósfera, si no que asimismo sobre la inmisión que inhalamos en el punto geográfico donde nos encontremos. Quijano Alfonso (2010) Asimismo, se monitoreo las concentraciones de material particulado PM2.5 con la estación EG-01como se observa en la figura 11 teniendo consigo concentraciones de 23.22 ug/m<sup>3</sup>, 12.24 ug/m<sup>3</sup>, 18.52ug/m<sup>3</sup>, 15.34 ug/m<sup>3</sup>, 21.41 ug/m<sup>3</sup>, 17.50 ug/m<sup>3</sup>, 21.13 ug/m<sup>3</sup>, 14.24 ug/m<sup>3</sup>, 10.22 ug/m<sup>3</sup>, 15.54 ug/m<sup>3</sup> y para la estación EE-02 como se

observa en la figura 12 donde se hallaron concentraciones de 20.73 ug/m<sup>3</sup>, 13.40 ug/m<sup>3</sup>, 15.34ug/m<sup>3</sup>, 17.60 ug/m<sup>3</sup>, 18.53 ug/m<sup>3</sup>, 22.22 ug/m<sup>3</sup>, 24.35 ug/m<sup>3</sup>, 17.51 ug/m<sup>3</sup>, 12.34 ug/m<sup>3</sup>, 16.07 ug/m<sup>3</sup>. Asimismo, se logró observar que cumplen con el estándar de calidad ambiental para aire según MINAM, cuyo valor es de 50 ug/m<sup>3</sup>. (LiuHaiying, 2019) realizó correlaciones con equipos de bajo costo como el Nova SDS011 dando consigo R2= 0.55 hasta R2=0.71. Meiling (2015) en su red de sensores de bajo costó halló relaciones altas de R2=0.86, R2=0.89.

El estudio relacionado al monitoreo en 10 días de la temperatura con la estación Davis Instrument (EM-03) y la estación DHT22 (EG-01) respecto a Karl Pearson nos dio como resultado: R=0.885, R=0.880, R=0.908, R=0.865, R=0.743, R=0.718, R=0.826, R=0.860, R=0.778, R=0.812 por consiguiente respecto a la relación de la estación EH-03 y EE-02 nos dio como resultado: R= 0.812, R=0.554, R=0.554, R=0.764, R=0.743, R=0.744, R=0.847, R=0.802, R=0.761, R=0.554 siendo así que para ambos casos se halló una relación alta y muy alta, asimismo los que fueron semejantes a los resultados de los estudios fueron Cáceres (2019) se halló un margen de error en la comparación de datos de humedad de bajo costo con alto costo las cuales fueron un rango max. de 4% el resultado fue aceptable y óptimo. Mora (2019) halló una alta confiabilidad en sus resultados y una correcta correlación. Huamán (2015) halló una correlación alta y muy alta en un rango de R=0.75 -0.88. Salgado (2017) halló con el apoyo de las muestras de regresión, el margen de error es inferior al 5%, lo cual resulta un alto valor de confiabilidad de los datos. Guzmán (2017) halló el porcentaje de error y de los promedios por cada 10 minutos se muestra que sostiene una relación en el menor porcentaje del error de ambos equipos.

El estudio relacionado al monitoreo en 10 días de la humedad con la estación Davis Instrument (EM-03) y la estación DHT22 (EG-01) respecto a Karl Pearson nos dio como resultado: R=0.619, R=842, R=0.842, R=0.729, R=0.778, R=0.661, R=0.661,R=0.738, R=0.659, R=0.657 por consiguiente respecto a la relación de la estación EM-03 y EE-02 nos dio como resultado: R= 0.707, R=0.803, R=0.856, R=0.826, R=0.782, R=0.720, R=0.783, R=0.725, R=0.655, R=0.683 siendo así que para ambos casos se halló una relación alta y muy alta, asimismo, los que

fueron semejantes a los resultados de los estudios fueron LiuHaiying (2019) se halló la R2 desde 0.55 hasta 0.71, hicieron una calibración y utilizaron solo la humedad relativa y temperatura en los tres sensores dando así el R2 de 0.71 a 0.68, 0.79 es por ello que concluyen que los sensores demuestran viabilidad Salgado (2017) halló la regresión luego de ajustar los distintos modelos de cada una de las variables, se encontró un error de 1.44% y 4.53% para la humedad relativa, Cáceres (2019) halló los resultados de humedad y obtiene un valor adecuado y aceptable de la pequeña estación meteorológica y comparado con los datos obtenidos de la estación meteorológica de alto costo resulta eficiente y factible para la recolección de datos. Garzón (2017) halló que un porcentaje de error aceptable es aquel que no sobrepase el 10% de lo indicado por cada sensor entre una y otra estación. Medina (2019) halló una regresión lineal positiva y correlación de R=0.9031siendo muy alta. Maldonado (2019) halló una correlación muy alta en la comparación de ambos equipos, la cual obtuvo un rango de R=0.8604 y R=0.9021. Tagle (2020) halló en condiciones de humedad relativa alta (HR> 75%) el prototipo de bajo costo mostró una consideración adecuada y veraz con el equipo de alto costo.

Se monitoreó la dirección y velocidad del viento en el servicio de gestión ambiental de Trujillo con el fin de complementar el monitoreo de calidad de aire para ello utilizamos la estación Davis en la que procesamos los resultados para poder hacer uso del software Wrplot versión 8.0.2. para los 10 días de monitoreo las rosas de viento tuvieron una dirección predominante al sur oeste, seguida de viento del suroeste. Asimismo, para las figuras 138, 141, 142, nos dio 0% de calma, y para la figura 139 se halló el día con mayor porcentaje de calma con un 29.17% de calma, por consiguiente, se hallaron velocidades que varían entre débiles a fuertes desde 3.60 a 5.70 m/s y con un 0% de calma, asimismo indica que esta velocidad del viento incide en un 51% del tiempo total de 24 horas.

## **VI. CONCLUSIONES**

Se programó el sensor de calidad de aire Nova PM sensor SDS011 y DHT22 para las mediciones de concentración de material particulado PM10 y PM2.5 y variables meteorológicas siendo la temperatura del aire y humedad relativa, para ello se desarrolló usando la placa NodeMCU similar a arduino, la cual necesitó de las librerías como: SoftwareSerial.h, ThingSpeak.h , ESP8266WIFI.h, dht sensor.h, de tal manera que se configuró los pines y variables de lectura, la salida de ambos sensores, los parámetros de comunicación wifi, posteriormente, la programación define el proceso de los valores de los sensores para continuamente ser ordenado y puestos en tipos de datos adecuados para la correcta lectura en el programa arduino, y asimismo ser visualizados y exportados los datos en excel mediante ThingSpeak en línea, para ello se detalla en el capítulo III.

Se logró monitorear en 10 días y determinar las concentraciones de material particulado PM10 con el Nova PM sensor SDS011 y su relación con el equipo Hi-Vol Alto Volumen PM10 en el servicio de gestión ambiental de Trujillo en la tabla 10, asimismo se aplicó la prueba de Karl Pearson en el cual nos dio un R=0.897 y R=0.964, asimismo se comparó con los estándares de calidad ambiental para aire en el cual en ninguno de los casos sobre pasó lo estipulado mediante la norma 100 ug/m<sup>3</sup>, posteriormente se determinó las concentraciones de partículas finas PM2.5 con el Nova PM sensor SDS011 como se observa en la tabla 19, asimismo se comparó con los estándares de calidad ambiental para aire según el MINAM, en el cual no sobrepasó los 50 ug/m<sup>3</sup> como se observó en la figura 11 y 12, por consiguiente se halló la temperatura del aire con el sensor DHT22 (EG-01) y su relación con la estación Davis (EM-03) dando resultados cada media hora siendo todos ellos promediados para así hallar su relación según Karl Pearson en el cual nos dio R=0.885, R=0.880, R=0.908, R=0.865, R=0.743, R=0.718, R=0.826, R=0.869, R=0.778, R=0.812, asimismo para la estación EE-02 y EM-03 teniendo correlaciones de: R=0.882, R=0.554, R=0.908, R=0.764, R=0.743, R=0.744, R=0.847, R=0.802, R=0.761, R=0.820 siendo así correlaciones entre moderada estando en rango entre 0.40<r<0.60,
alta en rangos entre 0.60<r<0.80 y muy alta en rangos entre 0.80<r<1, finalmente se halló la humedad relativa con el sensor DHT22 (EG-01) y su relación con la estación Davis (EM-03) para ello aplicamos la prueba de Karl Pearson teniendo así: R= 0.619, R=0.842, R=842, R=783, R=0.729, R=778, R=0.661, R=0.738, R=0.659, R=0.657, asimismo para la estación EE-02 y EM-03 hallamos correlaciones de: R=0.707, R=0.803, R=0.856, R=0.826, R=0.782, R=0.720, R=0.783, R=0.725, R=0.655, R=0.683. Por consiguiente, según Karl Pearson para ambas estaciones se hallaron correlaciones entre altas y muy altas. Cabe recalcar que para aplicar la relación entre las variables se utilizó el Software IBM SPSS Statistics 25 donde se utilizaron tres pruebas estadísticas siendo la prueba de normalidad de Shapiro Wilk para muestras n<50, prueba de Karl Pearson para hallar su relación y finalmente la prueba de Durbin-Watson para hallar la relación entre sus residuos acompañado de los histogramas y gráfico de residuales tipificados.

## **VII. RECOMENDACIONES**

1. Se sugiere implementar más estaciones de evaluación de calidad de aire y de esta manera continuar con el monitoreo de calidad de aire y variables meteorológicas en la ciudad de Trujillo y ampliar el tamaño de la muestra para de esta forma aplicar otras pruebas estadísticas como Kolmogórov-Smirnov, y así de esta manera crear mapas de aire.

2. Realizar comparaciones de los resultados obtenidos en el presente informe con los resultados de los posteriores monitoreos de calidad de aire, con el fin de observar alguna variación de las concentraciones que sobrepasen los estándares de calidad ambiental establecidos por la normativa vigente como lo establece el Ministerio del Ambiente.

## **REFERENCIAS**

- ALBERTO, Javier. Determinación de tamaño de partículas mediante la dispersión mediante la dispersión angular de la luz. Tesis (Master en Ciencias y Tecnologias de Materiales) Cuba: Universidad de la Habana, 2006. 98 pp.
- ALVAREZ, Lidice. Síntomas respiratorios y función pulmonar en niños de 6 a 14 años de edad y su relación con la contaminación por material particulado PM10 en Santa Marta-Colombia. [en línea] Colombia, 2015. [fecha de consulta: 06 de mayo de 2020]. Disponible en: https://scielosp.org/article/resp/2013.v87n3/239-246/
- ANGUIANO, Janis. Análisis de las Concentraciones de Material Particulado Menor a 10 Micras (PM10) a Partir de los Datos de la Red Automática de Monitoreo Atmosférico. Tesis (Magíster en CienciasAmbientales). México: Universidad Autónoma del Estado de México, 2017 Disponible en
- ARENAS Alexá nder, RODRIGUEZ Juan. Informe de la concentración de material particulado PM10 en la zona urbana del Municipio de Ocaña. Departamento de Norte de Santander. Red de Monitoreo. Red de monitoreo de material particulado PM10. [en línea]. Colombia, 2015. [fecha de consulta: 06 de mayo de 2020]. Disponible en
- BADURA, Marek; BATOG, Piotr; DRZENIECKA-OSIADACZ, Anetta; MO-DZEL, Piotr. Evaluation of Low-Cost Sensors for Ambient PM2.5 Monitoring. [en línea]. Polonia, 2018. [fecha de consulta: 17 de mayo de 2020]. Disponible en: <https://www.hindawi.com/journals/js/2018/5096540/>
- BUDDE, Matthias; SCHWARZ, Almuth; MULLER, Thomas; LAQUAI, Bernd. Potential and Limitations of the Low-Cost SDS011 Particle Sensor for Monitoring Urban Air Quality [en línea]. Published by ProScience.2018. [ Fecha de consulta: 29 de Abril de 2020]. Disponible en: [https://www.re](https://www.researchgate.net/profile/Achim_Dittler/publication/329809390_Potential_and_Limitations_of_the_Low-Cost_SDS011_Particle_Sensor_for_Monitoring_Urban_Air_Quality/links/5c2745bc299bf12be3a05133/Potential-and-Limitations-of-the-Low-Cost-SDS011-Particle-Sensor-for-Monitoring-Urban-Air-Quality.pdf)[searchgate.net/profile/Achim\\_Dittler/publication/329809390\\_Poten](https://www.researchgate.net/profile/Achim_Dittler/publication/329809390_Potential_and_Limitations_of_the_Low-Cost_SDS011_Particle_Sensor_for_Monitoring_Urban_Air_Quality/links/5c2745bc299bf12be3a05133/Potential-and-Limitations-of-the-Low-Cost-SDS011-Particle-Sensor-for-Monitoring-Urban-Air-Quality.pdf)tial and Limitations of the Low-Cost SDS011 Particle Sensor for Monitoring Urban Air Qua[lity/links/5c2745bc299bf12be3a05133/Potential-and-Limitations-of-the-](https://www.researchgate.net/profile/Achim_Dittler/publication/329809390_Potential_and_Limitations_of_the_Low-Cost_SDS011_Particle_Sensor_for_Monitoring_Urban_Air_Quality/links/5c2745bc299bf12be3a05133/Potential-and-Limitations-of-the-Low-Cost-SDS011-Particle-Sensor-for-Monitoring-Urban-Air-Quality.pdf)[Low-Cost-SDS011-Particle-Sensor-for-Monitoring-Urban-Air-Quality.pdf](https://www.researchgate.net/profile/Achim_Dittler/publication/329809390_Potential_and_Limitations_of_the_Low-Cost_SDS011_Particle_Sensor_for_Monitoring_Urban_Air_Quality/links/5c2745bc299bf12be3a05133/Potential-and-Limitations-of-the-Low-Cost-SDS011-Particle-Sensor-for-Monitoring-Urban-Air-Quality.pdf)
- CARRERA, Larissa. Analise de Consistencia de dados de monitoramento de material particulado obtidos por sensores de baixo custo. Tesis (Título de Mestre em Engenharia Ambiental). Curitiba: Universidade Federal do Paraná, 2019. [fecha de consulta: 15 de mayo de 2020].Disponible en[:](https://www.acervodigital.ufpr.br/bitstream/handle/1884/65692/R%20-%20D%20-%20LARISSA%20CARRERA%20BAGINSKI.pdf?sequence=1&isAllowed=y) [https://www.acervodigital.ufpr.br/bitstream/handle/1884/65692/R%20-](https://www.acervodigital.ufpr.br/bitstream/handle/1884/65692/R%20-%20D%20-%20LARISSA%20CARRERA%20BAGINSKI.pdf?sequence=1&isAllowed=y) [%20D%20-%20LARISSA%20CARRERA%20BAGINSKI.pdf?se](https://www.acervodigital.ufpr.br/bitstream/handle/1884/65692/R%20-%20D%20-%20LARISSA%20CARRERA%20BAGINSKI.pdf?sequence=1&isAllowed=y)[quence=1&isAllowed=y](https://www.acervodigital.ufpr.br/bitstream/handle/1884/65692/R%20-%20D%20-%20LARISSA%20CARRERA%20BAGINSKI.pdf?sequence=1&isAllowed=y)
- Calidad del Aire y Salud por Organización Mundial de la Salud [en línea] 2018. [Fecha de consulta: 25 de abril de 2020]. Disponible en[:https://www.who.int/es/news-room/fact-sheets/detail/ambient-](https://www.who.int/es/news-room/fact-sheets/detail/ambient-(outdoor)-air-quality-and-health) [\(outdoor\)-air-quality-and-health](https://www.who.int/es/news-room/fact-sheets/detail/ambient-(outdoor)-air-quality-and-health)
- CONFORTI, Facundo. Metereologia para pilotos. Colección How does it work? Flight South Instrucción Profesional. Perú. 2017. [Fecha de consulta: 25 de abril de 2020]. Disponible en: [https://books.goo](https://books.google.com.pe/books?id=PktADwAAQBAJ&pg=PT22&lpg=PT22&dq=El%2Bviento%2Bconsiste%2Ben%2Bel%2Bmovimiento%2Bde%2Baire%2Bdesde%2Buna%2Bzona%2Bhasta%2Botra.%2BExisten%2Bdiversas%2Bcausas%2Bque%2Bpueden%2Bprovocar%2Bla%2Bexistencia%2Bdel%2Bviento%2C%2Bpero%2Bnormalmente%2Bse%2Borigina%2Bcuando%2Bentre%2Bdos%2Bpuntos%2Bse%2Bestablece%2Buna%2Bcierta%2Bdiferencia%2Bde%2Bpresi%C3%83%C2%B3n%2Bo%2Bde%2Btemperatura.%2BEn%2Bel%2Bprimer%2Bcaso%2C%2Bcuando%2Bentre%2Bdos%2Bzonas%2Bla%2Bpresi%C3%83%C2%B3n%2Bdel%2Baire%2Bes%2Bdistinta%2C%2B%C3%83%C2%A9ste%2Btiende%2Ba%2Bmoverse%2Bdesde%2Bla%2Bzona%2Bde%2Balta%2Bpresi%C3%83%C2%B3n%2Ba%2Bla%2Bzona%2Bde%2Bbaja%2Bpresi%C3%83%C2%B3n.%2BAlgo%2Bsimilar%2Ba%2Blo%2Bque%2Bocurre%2Bdentro%2Bde%2Bun%2Btubo%2Bde%2Bpasta%2Bde%2Bdientes%2Bcuando%2Bpresionamos%2Ben%2Bun%2Bextremo%2Bpara%2Bhacer%2Bsalir%2Bel%2Bdent%C3%ADfrico.%2BAl%2Bapretar%2C%2Blo%2Bque%2Bproducimos%2Bes%2Buna%2Bdiferencia%2Bde%2Bpresi%C3%83%C2%B3n%2Bentre%2Bese%2Bpunto%2By%2Bel%2Bextremo%2Babierto.%2BLos%2Bmeteor%C3%83%C2%B3logos%2Bdir%C3%ADan&source=bl&ots=0XBABywCWW&sig=ACfU3U1YHredgUZU6VDQUsYnqtk2GhRz2g&hl=es&sa=X&ved=2ahUKEwivuevvgczqAhWtl-AKHStkDVkQ6AEwAHoECAoQAQ%23v%3Donepage&q&f=false)[gle.com.pe/books?id=PktAD](https://books.google.com.pe/books?id=PktADwAAQBAJ&pg=PT22&lpg=PT22&dq=El%2Bviento%2Bconsiste%2Ben%2Bel%2Bmovimiento%2Bde%2Baire%2Bdesde%2Buna%2Bzona%2Bhasta%2Botra.%2BExisten%2Bdiversas%2Bcausas%2Bque%2Bpueden%2Bprovocar%2Bla%2Bexistencia%2Bdel%2Bviento%2C%2Bpero%2Bnormalmente%2Bse%2Borigina%2Bcuando%2Bentre%2Bdos%2Bpuntos%2Bse%2Bestablece%2Buna%2Bcierta%2Bdiferencia%2Bde%2Bpresi%C3%83%C2%B3n%2Bo%2Bde%2Btemperatura.%2BEn%2Bel%2Bprimer%2Bcaso%2C%2Bcuando%2Bentre%2Bdos%2Bzonas%2Bla%2Bpresi%C3%83%C2%B3n%2Bdel%2Baire%2Bes%2Bdistinta%2C%2B%C3%83%C2%A9ste%2Btiende%2Ba%2Bmoverse%2Bdesde%2Bla%2Bzona%2Bde%2Balta%2Bpresi%C3%83%C2%B3n%2Ba%2Bla%2Bzona%2Bde%2Bbaja%2Bpresi%C3%83%C2%B3n.%2BAlgo%2Bsimilar%2Ba%2Blo%2Bque%2Bocurre%2Bdentro%2Bde%2Bun%2Btubo%2Bde%2Bpasta%2Bde%2Bdientes%2Bcuando%2Bpresionamos%2Ben%2Bun%2Bextremo%2Bpara%2Bhacer%2Bsalir%2Bel%2Bdent%C3%ADfrico.%2BAl%2Bapretar%2C%2Blo%2Bque%2Bproducimos%2Bes%2Buna%2Bdiferencia%2Bde%2Bpresi%C3%83%C2%B3n%2Bentre%2Bese%2Bpunto%2By%2Bel%2Bextremo%2Babierto.%2BLos%2Bmeteor%C3%83%C2%B3logos%2Bdir%C3%ADan&source=bl&ots=0XBABywCWW&sig=ACfU3U1YHredgUZU6VDQUsYnqtk2GhRz2g&hl=es&sa=X&ved=2ahUKEwivuevvgczqAhWtl-AKHStkDVkQ6AEwAHoECAoQAQ%23v%3Donepage&q&f=false)[wAAQBAJ&pg=PT22&lpg=PT22&dq=El+viento+consiste+en+el+movi](https://books.google.com.pe/books?id=PktADwAAQBAJ&pg=PT22&lpg=PT22&dq=El%2Bviento%2Bconsiste%2Ben%2Bel%2Bmovimiento%2Bde%2Baire%2Bdesde%2Buna%2Bzona%2Bhasta%2Botra.%2BExisten%2Bdiversas%2Bcausas%2Bque%2Bpueden%2Bprovocar%2Bla%2Bexistencia%2Bdel%2Bviento%2C%2Bpero%2Bnormalmente%2Bse%2Borigina%2Bcuando%2Bentre%2Bdos%2Bpuntos%2Bse%2Bestablece%2Buna%2Bcierta%2Bdiferencia%2Bde%2Bpresi%C3%83%C2%B3n%2Bo%2Bde%2Btemperatura.%2BEn%2Bel%2Bprimer%2Bcaso%2C%2Bcuando%2Bentre%2Bdos%2Bzonas%2Bla%2Bpresi%C3%83%C2%B3n%2Bdel%2Baire%2Bes%2Bdistinta%2C%2B%C3%83%C2%A9ste%2Btiende%2Ba%2Bmoverse%2Bdesde%2Bla%2Bzona%2Bde%2Balta%2Bpresi%C3%83%C2%B3n%2Ba%2Bla%2Bzona%2Bde%2Bbaja%2Bpresi%C3%83%C2%B3n.%2BAlgo%2Bsimilar%2Ba%2Blo%2Bque%2Bocurre%2Bdentro%2Bde%2Bun%2Btubo%2Bde%2Bpasta%2Bde%2Bdientes%2Bcuando%2Bpresionamos%2Ben%2Bun%2Bextremo%2Bpara%2Bhacer%2Bsalir%2Bel%2Bdent%C3%ADfrico.%2BAl%2Bapretar%2C%2Blo%2Bque%2Bproducimos%2Bes%2Buna%2Bdiferencia%2Bde%2Bpresi%C3%83%C2%B3n%2Bentre%2Bese%2Bpunto%2By%2Bel%2Bextremo%2Babierto.%2BLos%2Bmeteor%C3%83%C2%B3logos%2Bdir%C3%ADan&source=bl&ots=0XBABywCWW&sig=ACfU3U1YHredgUZU6VDQUsYnqtk2GhRz2g&hl=es&sa=X&ved=2ahUKEwivuevvgczqAhWtl-AKHStkDVkQ6AEwAHoECAoQAQ%23v%3Donepage&q&f=false)[miento+de+aire+desde+una+zona+hasta+otra.+Existen+diversas+cau](https://books.google.com.pe/books?id=PktADwAAQBAJ&pg=PT22&lpg=PT22&dq=El%2Bviento%2Bconsiste%2Ben%2Bel%2Bmovimiento%2Bde%2Baire%2Bdesde%2Buna%2Bzona%2Bhasta%2Botra.%2BExisten%2Bdiversas%2Bcausas%2Bque%2Bpueden%2Bprovocar%2Bla%2Bexistencia%2Bdel%2Bviento%2C%2Bpero%2Bnormalmente%2Bse%2Borigina%2Bcuando%2Bentre%2Bdos%2Bpuntos%2Bse%2Bestablece%2Buna%2Bcierta%2Bdiferencia%2Bde%2Bpresi%C3%83%C2%B3n%2Bo%2Bde%2Btemperatura.%2BEn%2Bel%2Bprimer%2Bcaso%2C%2Bcuando%2Bentre%2Bdos%2Bzonas%2Bla%2Bpresi%C3%83%C2%B3n%2Bdel%2Baire%2Bes%2Bdistinta%2C%2B%C3%83%C2%A9ste%2Btiende%2Ba%2Bmoverse%2Bdesde%2Bla%2Bzona%2Bde%2Balta%2Bpresi%C3%83%C2%B3n%2Ba%2Bla%2Bzona%2Bde%2Bbaja%2Bpresi%C3%83%C2%B3n.%2BAlgo%2Bsimilar%2Ba%2Blo%2Bque%2Bocurre%2Bdentro%2Bde%2Bun%2Btubo%2Bde%2Bpasta%2Bde%2Bdientes%2Bcuando%2Bpresionamos%2Ben%2Bun%2Bextremo%2Bpara%2Bhacer%2Bsalir%2Bel%2Bdent%C3%ADfrico.%2BAl%2Bapretar%2C%2Blo%2Bque%2Bproducimos%2Bes%2Buna%2Bdiferencia%2Bde%2Bpresi%C3%83%C2%B3n%2Bentre%2Bese%2Bpunto%2By%2Bel%2Bextremo%2Babierto.%2BLos%2Bmeteor%C3%83%C2%B3logos%2Bdir%C3%ADan&source=bl&ots=0XBABywCWW&sig=ACfU3U1YHredgUZU6VDQUsYnqtk2GhRz2g&hl=es&sa=X&ved=2ahUKEwivuevvgczqAhWtl-AKHStkDVkQ6AEwAHoECAoQAQ%23v%3Donepage&q&f=false)[sas+que+pueden+provocar+la+existencia+del+viento,+pero+normal](https://books.google.com.pe/books?id=PktADwAAQBAJ&pg=PT22&lpg=PT22&dq=El%2Bviento%2Bconsiste%2Ben%2Bel%2Bmovimiento%2Bde%2Baire%2Bdesde%2Buna%2Bzona%2Bhasta%2Botra.%2BExisten%2Bdiversas%2Bcausas%2Bque%2Bpueden%2Bprovocar%2Bla%2Bexistencia%2Bdel%2Bviento%2C%2Bpero%2Bnormalmente%2Bse%2Borigina%2Bcuando%2Bentre%2Bdos%2Bpuntos%2Bse%2Bestablece%2Buna%2Bcierta%2Bdiferencia%2Bde%2Bpresi%C3%83%C2%B3n%2Bo%2Bde%2Btemperatura.%2BEn%2Bel%2Bprimer%2Bcaso%2C%2Bcuando%2Bentre%2Bdos%2Bzonas%2Bla%2Bpresi%C3%83%C2%B3n%2Bdel%2Baire%2Bes%2Bdistinta%2C%2B%C3%83%C2%A9ste%2Btiende%2Ba%2Bmoverse%2Bdesde%2Bla%2Bzona%2Bde%2Balta%2Bpresi%C3%83%C2%B3n%2Ba%2Bla%2Bzona%2Bde%2Bbaja%2Bpresi%C3%83%C2%B3n.%2BAlgo%2Bsimilar%2Ba%2Blo%2Bque%2Bocurre%2Bdentro%2Bde%2Bun%2Btubo%2Bde%2Bpasta%2Bde%2Bdientes%2Bcuando%2Bpresionamos%2Ben%2Bun%2Bextremo%2Bpara%2Bhacer%2Bsalir%2Bel%2Bdent%C3%ADfrico.%2BAl%2Bapretar%2C%2Blo%2Bque%2Bproducimos%2Bes%2Buna%2Bdiferencia%2Bde%2Bpresi%C3%83%C2%B3n%2Bentre%2Bese%2Bpunto%2By%2Bel%2Bextremo%2Babierto.%2BLos%2Bmeteor%C3%83%C2%B3logos%2Bdir%C3%ADan&source=bl&ots=0XBABywCWW&sig=ACfU3U1YHredgUZU6VDQUsYnqtk2GhRz2g&hl=es&sa=X&ved=2ahUKEwivuevvgczqAhWtl-AKHStkDVkQ6AEwAHoECAoQAQ%23v%3Donepage&q&f=false)[mente+se+origina+cuando+entre+dos+puntos+se+esta](https://books.google.com.pe/books?id=PktADwAAQBAJ&pg=PT22&lpg=PT22&dq=El%2Bviento%2Bconsiste%2Ben%2Bel%2Bmovimiento%2Bde%2Baire%2Bdesde%2Buna%2Bzona%2Bhasta%2Botra.%2BExisten%2Bdiversas%2Bcausas%2Bque%2Bpueden%2Bprovocar%2Bla%2Bexistencia%2Bdel%2Bviento%2C%2Bpero%2Bnormalmente%2Bse%2Borigina%2Bcuando%2Bentre%2Bdos%2Bpuntos%2Bse%2Bestablece%2Buna%2Bcierta%2Bdiferencia%2Bde%2Bpresi%C3%83%C2%B3n%2Bo%2Bde%2Btemperatura.%2BEn%2Bel%2Bprimer%2Bcaso%2C%2Bcuando%2Bentre%2Bdos%2Bzonas%2Bla%2Bpresi%C3%83%C2%B3n%2Bdel%2Baire%2Bes%2Bdistinta%2C%2B%C3%83%C2%A9ste%2Btiende%2Ba%2Bmoverse%2Bdesde%2Bla%2Bzona%2Bde%2Balta%2Bpresi%C3%83%C2%B3n%2Ba%2Bla%2Bzona%2Bde%2Bbaja%2Bpresi%C3%83%C2%B3n.%2BAlgo%2Bsimilar%2Ba%2Blo%2Bque%2Bocurre%2Bdentro%2Bde%2Bun%2Btubo%2Bde%2Bpasta%2Bde%2Bdientes%2Bcuando%2Bpresionamos%2Ben%2Bun%2Bextremo%2Bpara%2Bhacer%2Bsalir%2Bel%2Bdent%C3%ADfrico.%2BAl%2Bapretar%2C%2Blo%2Bque%2Bproducimos%2Bes%2Buna%2Bdiferencia%2Bde%2Bpresi%C3%83%C2%B3n%2Bentre%2Bese%2Bpunto%2By%2Bel%2Bextremo%2Babierto.%2BLos%2Bmeteor%C3%83%C2%B3logos%2Bdir%C3%ADan&source=bl&ots=0XBABywCWW&sig=ACfU3U1YHredgUZU6VDQUsYnqtk2GhRz2g&hl=es&sa=X&ved=2ahUKEwivuevvgczqAhWtl-AKHStkDVkQ6AEwAHoECAoQAQ%23v%3Donepage&q&f=false)[blece+una+cierta+diferencia+de+presión+o+de+tempera](https://books.google.com.pe/books?id=PktADwAAQBAJ&pg=PT22&lpg=PT22&dq=El%2Bviento%2Bconsiste%2Ben%2Bel%2Bmovimiento%2Bde%2Baire%2Bdesde%2Buna%2Bzona%2Bhasta%2Botra.%2BExisten%2Bdiversas%2Bcausas%2Bque%2Bpueden%2Bprovocar%2Bla%2Bexistencia%2Bdel%2Bviento%2C%2Bpero%2Bnormalmente%2Bse%2Borigina%2Bcuando%2Bentre%2Bdos%2Bpuntos%2Bse%2Bestablece%2Buna%2Bcierta%2Bdiferencia%2Bde%2Bpresi%C3%83%C2%B3n%2Bo%2Bde%2Btemperatura.%2BEn%2Bel%2Bprimer%2Bcaso%2C%2Bcuando%2Bentre%2Bdos%2Bzonas%2Bla%2Bpresi%C3%83%C2%B3n%2Bdel%2Baire%2Bes%2Bdistinta%2C%2B%C3%83%C2%A9ste%2Btiende%2Ba%2Bmoverse%2Bdesde%2Bla%2Bzona%2Bde%2Balta%2Bpresi%C3%83%C2%B3n%2Ba%2Bla%2Bzona%2Bde%2Bbaja%2Bpresi%C3%83%C2%B3n.%2BAlgo%2Bsimilar%2Ba%2Blo%2Bque%2Bocurre%2Bdentro%2Bde%2Bun%2Btubo%2Bde%2Bpasta%2Bde%2Bdientes%2Bcuando%2Bpresionamos%2Ben%2Bun%2Bextremo%2Bpara%2Bhacer%2Bsalir%2Bel%2Bdent%C3%ADfrico.%2BAl%2Bapretar%2C%2Blo%2Bque%2Bproducimos%2Bes%2Buna%2Bdiferencia%2Bde%2Bpresi%C3%83%C2%B3n%2Bentre%2Bese%2Bpunto%2By%2Bel%2Bextremo%2Babierto.%2BLos%2Bmeteor%C3%83%C2%B3logos%2Bdir%C3%ADan&source=bl&ots=0XBABywCWW&sig=ACfU3U1YHredgUZU6VDQUsYnqtk2GhRz2g&hl=es&sa=X&ved=2ahUKEwivuevvgczqAhWtl-AKHStkDVkQ6AEwAHoECAoQAQ%23v%3Donepage&q&f=false)[tura.+En+el+primer+caso,+cuando+entre+dos+zonas+la+pre](https://books.google.com.pe/books?id=PktADwAAQBAJ&pg=PT22&lpg=PT22&dq=El%2Bviento%2Bconsiste%2Ben%2Bel%2Bmovimiento%2Bde%2Baire%2Bdesde%2Buna%2Bzona%2Bhasta%2Botra.%2BExisten%2Bdiversas%2Bcausas%2Bque%2Bpueden%2Bprovocar%2Bla%2Bexistencia%2Bdel%2Bviento%2C%2Bpero%2Bnormalmente%2Bse%2Borigina%2Bcuando%2Bentre%2Bdos%2Bpuntos%2Bse%2Bestablece%2Buna%2Bcierta%2Bdiferencia%2Bde%2Bpresi%C3%83%C2%B3n%2Bo%2Bde%2Btemperatura.%2BEn%2Bel%2Bprimer%2Bcaso%2C%2Bcuando%2Bentre%2Bdos%2Bzonas%2Bla%2Bpresi%C3%83%C2%B3n%2Bdel%2Baire%2Bes%2Bdistinta%2C%2B%C3%83%C2%A9ste%2Btiende%2Ba%2Bmoverse%2Bdesde%2Bla%2Bzona%2Bde%2Balta%2Bpresi%C3%83%C2%B3n%2Ba%2Bla%2Bzona%2Bde%2Bbaja%2Bpresi%C3%83%C2%B3n.%2BAlgo%2Bsimilar%2Ba%2Blo%2Bque%2Bocurre%2Bdentro%2Bde%2Bun%2Btubo%2Bde%2Bpasta%2Bde%2Bdientes%2Bcuando%2Bpresionamos%2Ben%2Bun%2Bextremo%2Bpara%2Bhacer%2Bsalir%2Bel%2Bdent%C3%ADfrico.%2BAl%2Bapretar%2C%2Blo%2Bque%2Bproducimos%2Bes%2Buna%2Bdiferencia%2Bde%2Bpresi%C3%83%C2%B3n%2Bentre%2Bese%2Bpunto%2By%2Bel%2Bextremo%2Babierto.%2BLos%2Bmeteor%C3%83%C2%B3logos%2Bdir%C3%ADan&source=bl&ots=0XBABywCWW&sig=ACfU3U1YHredgUZU6VDQUsYnqtk2GhRz2g&hl=es&sa=X&ved=2ahUKEwivuevvgczqAhWtl-AKHStkDVkQ6AEwAHoECAoQAQ%23v%3Donepage&q&f=false)[sión+del+aire+es+distinta,+éste+tiende+a+mo](https://books.google.com.pe/books?id=PktADwAAQBAJ&pg=PT22&lpg=PT22&dq=El%2Bviento%2Bconsiste%2Ben%2Bel%2Bmovimiento%2Bde%2Baire%2Bdesde%2Buna%2Bzona%2Bhasta%2Botra.%2BExisten%2Bdiversas%2Bcausas%2Bque%2Bpueden%2Bprovocar%2Bla%2Bexistencia%2Bdel%2Bviento%2C%2Bpero%2Bnormalmente%2Bse%2Borigina%2Bcuando%2Bentre%2Bdos%2Bpuntos%2Bse%2Bestablece%2Buna%2Bcierta%2Bdiferencia%2Bde%2Bpresi%C3%83%C2%B3n%2Bo%2Bde%2Btemperatura.%2BEn%2Bel%2Bprimer%2Bcaso%2C%2Bcuando%2Bentre%2Bdos%2Bzonas%2Bla%2Bpresi%C3%83%C2%B3n%2Bdel%2Baire%2Bes%2Bdistinta%2C%2B%C3%83%C2%A9ste%2Btiende%2Ba%2Bmoverse%2Bdesde%2Bla%2Bzona%2Bde%2Balta%2Bpresi%C3%83%C2%B3n%2Ba%2Bla%2Bzona%2Bde%2Bbaja%2Bpresi%C3%83%C2%B3n.%2BAlgo%2Bsimilar%2Ba%2Blo%2Bque%2Bocurre%2Bdentro%2Bde%2Bun%2Btubo%2Bde%2Bpasta%2Bde%2Bdientes%2Bcuando%2Bpresionamos%2Ben%2Bun%2Bextremo%2Bpara%2Bhacer%2Bsalir%2Bel%2Bdent%C3%ADfrico.%2BAl%2Bapretar%2C%2Blo%2Bque%2Bproducimos%2Bes%2Buna%2Bdiferencia%2Bde%2Bpresi%C3%83%C2%B3n%2Bentre%2Bese%2Bpunto%2By%2Bel%2Bextremo%2Babierto.%2BLos%2Bmeteor%C3%83%C2%B3logos%2Bdir%C3%ADan&source=bl&ots=0XBABywCWW&sig=ACfU3U1YHredgUZU6VDQUsYnqtk2GhRz2g&hl=es&sa=X&ved=2ahUKEwivuevvgczqAhWtl-AKHStkDVkQ6AEwAHoECAoQAQ%23v%3Donepage&q&f=false)[verse+desde+la+zona+de+alta+presión+a+la+zona+de+baja+pre](https://books.google.com.pe/books?id=PktADwAAQBAJ&pg=PT22&lpg=PT22&dq=El%2Bviento%2Bconsiste%2Ben%2Bel%2Bmovimiento%2Bde%2Baire%2Bdesde%2Buna%2Bzona%2Bhasta%2Botra.%2BExisten%2Bdiversas%2Bcausas%2Bque%2Bpueden%2Bprovocar%2Bla%2Bexistencia%2Bdel%2Bviento%2C%2Bpero%2Bnormalmente%2Bse%2Borigina%2Bcuando%2Bentre%2Bdos%2Bpuntos%2Bse%2Bestablece%2Buna%2Bcierta%2Bdiferencia%2Bde%2Bpresi%C3%83%C2%B3n%2Bo%2Bde%2Btemperatura.%2BEn%2Bel%2Bprimer%2Bcaso%2C%2Bcuando%2Bentre%2Bdos%2Bzonas%2Bla%2Bpresi%C3%83%C2%B3n%2Bdel%2Baire%2Bes%2Bdistinta%2C%2B%C3%83%C2%A9ste%2Btiende%2Ba%2Bmoverse%2Bdesde%2Bla%2Bzona%2Bde%2Balta%2Bpresi%C3%83%C2%B3n%2Ba%2Bla%2Bzona%2Bde%2Bbaja%2Bpresi%C3%83%C2%B3n.%2BAlgo%2Bsimilar%2Ba%2Blo%2Bque%2Bocurre%2Bdentro%2Bde%2Bun%2Btubo%2Bde%2Bpasta%2Bde%2Bdientes%2Bcuando%2Bpresionamos%2Ben%2Bun%2Bextremo%2Bpara%2Bhacer%2Bsalir%2Bel%2Bdent%C3%ADfrico.%2BAl%2Bapretar%2C%2Blo%2Bque%2Bproducimos%2Bes%2Buna%2Bdiferencia%2Bde%2Bpresi%C3%83%C2%B3n%2Bentre%2Bese%2Bpunto%2By%2Bel%2Bextremo%2Babierto.%2BLos%2Bmeteor%C3%83%C2%B3logos%2Bdir%C3%ADan&source=bl&ots=0XBABywCWW&sig=ACfU3U1YHredgUZU6VDQUsYnqtk2GhRz2g&hl=es&sa=X&ved=2ahUKEwivuevvgczqAhWtl-AKHStkDVkQ6AEwAHoECAoQAQ%23v%3Donepage&q&f=false)[sión.+Algo+similar+a+lo+que+ocurre+den](https://books.google.com.pe/books?id=PktADwAAQBAJ&pg=PT22&lpg=PT22&dq=El%2Bviento%2Bconsiste%2Ben%2Bel%2Bmovimiento%2Bde%2Baire%2Bdesde%2Buna%2Bzona%2Bhasta%2Botra.%2BExisten%2Bdiversas%2Bcausas%2Bque%2Bpueden%2Bprovocar%2Bla%2Bexistencia%2Bdel%2Bviento%2C%2Bpero%2Bnormalmente%2Bse%2Borigina%2Bcuando%2Bentre%2Bdos%2Bpuntos%2Bse%2Bestablece%2Buna%2Bcierta%2Bdiferencia%2Bde%2Bpresi%C3%83%C2%B3n%2Bo%2Bde%2Btemperatura.%2BEn%2Bel%2Bprimer%2Bcaso%2C%2Bcuando%2Bentre%2Bdos%2Bzonas%2Bla%2Bpresi%C3%83%C2%B3n%2Bdel%2Baire%2Bes%2Bdistinta%2C%2B%C3%83%C2%A9ste%2Btiende%2Ba%2Bmoverse%2Bdesde%2Bla%2Bzona%2Bde%2Balta%2Bpresi%C3%83%C2%B3n%2Ba%2Bla%2Bzona%2Bde%2Bbaja%2Bpresi%C3%83%C2%B3n.%2BAlgo%2Bsimilar%2Ba%2Blo%2Bque%2Bocurre%2Bdentro%2Bde%2Bun%2Btubo%2Bde%2Bpasta%2Bde%2Bdientes%2Bcuando%2Bpresionamos%2Ben%2Bun%2Bextremo%2Bpara%2Bhacer%2Bsalir%2Bel%2Bdent%C3%ADfrico.%2BAl%2Bapretar%2C%2Blo%2Bque%2Bproducimos%2Bes%2Buna%2Bdiferencia%2Bde%2Bpresi%C3%83%C2%B3n%2Bentre%2Bese%2Bpunto%2By%2Bel%2Bextremo%2Babierto.%2BLos%2Bmeteor%C3%83%C2%B3logos%2Bdir%C3%ADan&source=bl&ots=0XBABywCWW&sig=ACfU3U1YHredgUZU6VDQUsYnqtk2GhRz2g&hl=es&sa=X&ved=2ahUKEwivuevvgczqAhWtl-AKHStkDVkQ6AEwAHoECAoQAQ%23v%3Donepage&q&f=false)[tro+de+un+tubo+de+pasta+de+dientes+cuando+presiona](https://books.google.com.pe/books?id=PktADwAAQBAJ&pg=PT22&lpg=PT22&dq=El%2Bviento%2Bconsiste%2Ben%2Bel%2Bmovimiento%2Bde%2Baire%2Bdesde%2Buna%2Bzona%2Bhasta%2Botra.%2BExisten%2Bdiversas%2Bcausas%2Bque%2Bpueden%2Bprovocar%2Bla%2Bexistencia%2Bdel%2Bviento%2C%2Bpero%2Bnormalmente%2Bse%2Borigina%2Bcuando%2Bentre%2Bdos%2Bpuntos%2Bse%2Bestablece%2Buna%2Bcierta%2Bdiferencia%2Bde%2Bpresi%C3%83%C2%B3n%2Bo%2Bde%2Btemperatura.%2BEn%2Bel%2Bprimer%2Bcaso%2C%2Bcuando%2Bentre%2Bdos%2Bzonas%2Bla%2Bpresi%C3%83%C2%B3n%2Bdel%2Baire%2Bes%2Bdistinta%2C%2B%C3%83%C2%A9ste%2Btiende%2Ba%2Bmoverse%2Bdesde%2Bla%2Bzona%2Bde%2Balta%2Bpresi%C3%83%C2%B3n%2Ba%2Bla%2Bzona%2Bde%2Bbaja%2Bpresi%C3%83%C2%B3n.%2BAlgo%2Bsimilar%2Ba%2Blo%2Bque%2Bocurre%2Bdentro%2Bde%2Bun%2Btubo%2Bde%2Bpasta%2Bde%2Bdientes%2Bcuando%2Bpresionamos%2Ben%2Bun%2Bextremo%2Bpara%2Bhacer%2Bsalir%2Bel%2Bdent%C3%ADfrico.%2BAl%2Bapretar%2C%2Blo%2Bque%2Bproducimos%2Bes%2Buna%2Bdiferencia%2Bde%2Bpresi%C3%83%C2%B3n%2Bentre%2Bese%2Bpunto%2By%2Bel%2Bextremo%2Babierto.%2BLos%2Bmeteor%C3%83%C2%B3logos%2Bdir%C3%ADan&source=bl&ots=0XBABywCWW&sig=ACfU3U1YHredgUZU6VDQUsYnqtk2GhRz2g&hl=es&sa=X&ved=2ahUKEwivuevvgczqAhWtl-AKHStkDVkQ6AEwAHoECAoQAQ%23v%3Donepage&q&f=false)[mos+en+un+extremo+para+hacer+sa](https://books.google.com.pe/books?id=PktADwAAQBAJ&pg=PT22&lpg=PT22&dq=El%2Bviento%2Bconsiste%2Ben%2Bel%2Bmovimiento%2Bde%2Baire%2Bdesde%2Buna%2Bzona%2Bhasta%2Botra.%2BExisten%2Bdiversas%2Bcausas%2Bque%2Bpueden%2Bprovocar%2Bla%2Bexistencia%2Bdel%2Bviento%2C%2Bpero%2Bnormalmente%2Bse%2Borigina%2Bcuando%2Bentre%2Bdos%2Bpuntos%2Bse%2Bestablece%2Buna%2Bcierta%2Bdiferencia%2Bde%2Bpresi%C3%83%C2%B3n%2Bo%2Bde%2Btemperatura.%2BEn%2Bel%2Bprimer%2Bcaso%2C%2Bcuando%2Bentre%2Bdos%2Bzonas%2Bla%2Bpresi%C3%83%C2%B3n%2Bdel%2Baire%2Bes%2Bdistinta%2C%2B%C3%83%C2%A9ste%2Btiende%2Ba%2Bmoverse%2Bdesde%2Bla%2Bzona%2Bde%2Balta%2Bpresi%C3%83%C2%B3n%2Ba%2Bla%2Bzona%2Bde%2Bbaja%2Bpresi%C3%83%C2%B3n.%2BAlgo%2Bsimilar%2Ba%2Blo%2Bque%2Bocurre%2Bdentro%2Bde%2Bun%2Btubo%2Bde%2Bpasta%2Bde%2Bdientes%2Bcuando%2Bpresionamos%2Ben%2Bun%2Bextremo%2Bpara%2Bhacer%2Bsalir%2Bel%2Bdent%C3%ADfrico.%2BAl%2Bapretar%2C%2Blo%2Bque%2Bproducimos%2Bes%2Buna%2Bdiferencia%2Bde%2Bpresi%C3%83%C2%B3n%2Bentre%2Bese%2Bpunto%2By%2Bel%2Bextremo%2Babierto.%2BLos%2Bmeteor%C3%83%C2%B3logos%2Bdir%C3%ADan&source=bl&ots=0XBABywCWW&sig=ACfU3U1YHredgUZU6VDQUsYnqtk2GhRz2g&hl=es&sa=X&ved=2ahUKEwivuevvgczqAhWtl-AKHStkDVkQ6AEwAHoECAoQAQ%23v%3Donepage&q&f=false)[lir+el+dent%C3%ADfrico.+Al+apretar,+lo+que+producimos+es+una+di](https://books.google.com.pe/books?id=PktADwAAQBAJ&pg=PT22&lpg=PT22&dq=El%2Bviento%2Bconsiste%2Ben%2Bel%2Bmovimiento%2Bde%2Baire%2Bdesde%2Buna%2Bzona%2Bhasta%2Botra.%2BExisten%2Bdiversas%2Bcausas%2Bque%2Bpueden%2Bprovocar%2Bla%2Bexistencia%2Bdel%2Bviento%2C%2Bpero%2Bnormalmente%2Bse%2Borigina%2Bcuando%2Bentre%2Bdos%2Bpuntos%2Bse%2Bestablece%2Buna%2Bcierta%2Bdiferencia%2Bde%2Bpresi%C3%83%C2%B3n%2Bo%2Bde%2Btemperatura.%2BEn%2Bel%2Bprimer%2Bcaso%2C%2Bcuando%2Bentre%2Bdos%2Bzonas%2Bla%2Bpresi%C3%83%C2%B3n%2Bdel%2Baire%2Bes%2Bdistinta%2C%2B%C3%83%C2%A9ste%2Btiende%2Ba%2Bmoverse%2Bdesde%2Bla%2Bzona%2Bde%2Balta%2Bpresi%C3%83%C2%B3n%2Ba%2Bla%2Bzona%2Bde%2Bbaja%2Bpresi%C3%83%C2%B3n.%2BAlgo%2Bsimilar%2Ba%2Blo%2Bque%2Bocurre%2Bdentro%2Bde%2Bun%2Btubo%2Bde%2Bpasta%2Bde%2Bdientes%2Bcuando%2Bpresionamos%2Ben%2Bun%2Bextremo%2Bpara%2Bhacer%2Bsalir%2Bel%2Bdent%C3%ADfrico.%2BAl%2Bapretar%2C%2Blo%2Bque%2Bproducimos%2Bes%2Buna%2Bdiferencia%2Bde%2Bpresi%C3%83%C2%B3n%2Bentre%2Bese%2Bpunto%2By%2Bel%2Bextremo%2Babierto.%2BLos%2Bmeteor%C3%83%C2%B3logos%2Bdir%C3%ADan&source=bl&ots=0XBABywCWW&sig=ACfU3U1YHredgUZU6VDQUsYnqtk2GhRz2g&hl=es&sa=X&ved=2ahUKEwivuevvgczqAhWtl-AKHStkDVkQ6AEwAHoECAoQAQ%23v%3Donepage&q&f=false)[ferencia+de+presión+entre+ese+punto+y+el+extremo+abierto.+Los+me](https://books.google.com.pe/books?id=PktADwAAQBAJ&pg=PT22&lpg=PT22&dq=El%2Bviento%2Bconsiste%2Ben%2Bel%2Bmovimiento%2Bde%2Baire%2Bdesde%2Buna%2Bzona%2Bhasta%2Botra.%2BExisten%2Bdiversas%2Bcausas%2Bque%2Bpueden%2Bprovocar%2Bla%2Bexistencia%2Bdel%2Bviento%2C%2Bpero%2Bnormalmente%2Bse%2Borigina%2Bcuando%2Bentre%2Bdos%2Bpuntos%2Bse%2Bestablece%2Buna%2Bcierta%2Bdiferencia%2Bde%2Bpresi%C3%83%C2%B3n%2Bo%2Bde%2Btemperatura.%2BEn%2Bel%2Bprimer%2Bcaso%2C%2Bcuando%2Bentre%2Bdos%2Bzonas%2Bla%2Bpresi%C3%83%C2%B3n%2Bdel%2Baire%2Bes%2Bdistinta%2C%2B%C3%83%C2%A9ste%2Btiende%2Ba%2Bmoverse%2Bdesde%2Bla%2Bzona%2Bde%2Balta%2Bpresi%C3%83%C2%B3n%2Ba%2Bla%2Bzona%2Bde%2Bbaja%2Bpresi%C3%83%C2%B3n.%2BAlgo%2Bsimilar%2Ba%2Blo%2Bque%2Bocurre%2Bdentro%2Bde%2Bun%2Btubo%2Bde%2Bpasta%2Bde%2Bdientes%2Bcuando%2Bpresionamos%2Ben%2Bun%2Bextremo%2Bpara%2Bhacer%2Bsalir%2Bel%2Bdent%C3%ADfrico.%2BAl%2Bapretar%2C%2Blo%2Bque%2Bproducimos%2Bes%2Buna%2Bdiferencia%2Bde%2Bpresi%C3%83%C2%B3n%2Bentre%2Bese%2Bpunto%2By%2Bel%2Bextremo%2Babierto.%2BLos%2Bmeteor%C3%83%C2%B3logos%2Bdir%C3%ADan&source=bl&ots=0XBABywCWW&sig=ACfU3U1YHredgUZU6VDQUsYnqtk2GhRz2g&hl=es&sa=X&ved=2ahUKEwivuevvgczqAhWtl-AKHStkDVkQ6AEwAHoECAoQAQ%23v%3Donepage&q&f=false)[teorólo](https://books.google.com.pe/books?id=PktADwAAQBAJ&pg=PT22&lpg=PT22&dq=El%2Bviento%2Bconsiste%2Ben%2Bel%2Bmovimiento%2Bde%2Baire%2Bdesde%2Buna%2Bzona%2Bhasta%2Botra.%2BExisten%2Bdiversas%2Bcausas%2Bque%2Bpueden%2Bprovocar%2Bla%2Bexistencia%2Bdel%2Bviento%2C%2Bpero%2Bnormalmente%2Bse%2Borigina%2Bcuando%2Bentre%2Bdos%2Bpuntos%2Bse%2Bestablece%2Buna%2Bcierta%2Bdiferencia%2Bde%2Bpresi%C3%83%C2%B3n%2Bo%2Bde%2Btemperatura.%2BEn%2Bel%2Bprimer%2Bcaso%2C%2Bcuando%2Bentre%2Bdos%2Bzonas%2Bla%2Bpresi%C3%83%C2%B3n%2Bdel%2Baire%2Bes%2Bdistinta%2C%2B%C3%83%C2%A9ste%2Btiende%2Ba%2Bmoverse%2Bdesde%2Bla%2Bzona%2Bde%2Balta%2Bpresi%C3%83%C2%B3n%2Ba%2Bla%2Bzona%2Bde%2Bbaja%2Bpresi%C3%83%C2%B3n.%2BAlgo%2Bsimilar%2Ba%2Blo%2Bque%2Bocurre%2Bdentro%2Bde%2Bun%2Btubo%2Bde%2Bpasta%2Bde%2Bdientes%2Bcuando%2Bpresionamos%2Ben%2Bun%2Bextremo%2Bpara%2Bhacer%2Bsalir%2Bel%2Bdent%C3%ADfrico.%2BAl%2Bapretar%2C%2Blo%2Bque%2Bproducimos%2Bes%2Buna%2Bdiferencia%2Bde%2Bpresi%C3%83%C2%B3n%2Bentre%2Bese%2Bpunto%2By%2Bel%2Bextremo%2Babierto.%2BLos%2Bmeteor%C3%83%C2%B3logos%2Bdir%C3%ADan&source=bl&ots=0XBABywCWW&sig=ACfU3U1YHredgUZU6VDQUsYnqtk2GhRz2g&hl=es&sa=X&ved=2ahUKEwivuevvgczqAhWtl-AKHStkDVkQ6AEwAHoECAoQAQ%23v%3Donepage&q&f=false)[gos+dir%C3%ADan&source=bl&ots=0XBABywCWW&sig=ACfU3U1YH](https://books.google.com.pe/books?id=PktADwAAQBAJ&pg=PT22&lpg=PT22&dq=El%2Bviento%2Bconsiste%2Ben%2Bel%2Bmovimiento%2Bde%2Baire%2Bdesde%2Buna%2Bzona%2Bhasta%2Botra.%2BExisten%2Bdiversas%2Bcausas%2Bque%2Bpueden%2Bprovocar%2Bla%2Bexistencia%2Bdel%2Bviento%2C%2Bpero%2Bnormalmente%2Bse%2Borigina%2Bcuando%2Bentre%2Bdos%2Bpuntos%2Bse%2Bestablece%2Buna%2Bcierta%2Bdiferencia%2Bde%2Bpresi%C3%83%C2%B3n%2Bo%2Bde%2Btemperatura.%2BEn%2Bel%2Bprimer%2Bcaso%2C%2Bcuando%2Bentre%2Bdos%2Bzonas%2Bla%2Bpresi%C3%83%C2%B3n%2Bdel%2Baire%2Bes%2Bdistinta%2C%2B%C3%83%C2%A9ste%2Btiende%2Ba%2Bmoverse%2Bdesde%2Bla%2Bzona%2Bde%2Balta%2Bpresi%C3%83%C2%B3n%2Ba%2Bla%2Bzona%2Bde%2Bbaja%2Bpresi%C3%83%C2%B3n.%2BAlgo%2Bsimilar%2Ba%2Blo%2Bque%2Bocurre%2Bdentro%2Bde%2Bun%2Btubo%2Bde%2Bpasta%2Bde%2Bdientes%2Bcuando%2Bpresionamos%2Ben%2Bun%2Bextremo%2Bpara%2Bhacer%2Bsalir%2Bel%2Bdent%C3%ADfrico.%2BAl%2Bapretar%2C%2Blo%2Bque%2Bproducimos%2Bes%2Buna%2Bdiferencia%2Bde%2Bpresi%C3%83%C2%B3n%2Bentre%2Bese%2Bpunto%2By%2Bel%2Bextremo%2Babierto.%2BLos%2Bmeteor%C3%83%C2%B3logos%2Bdir%C3%ADan&source=bl&ots=0XBABywCWW&sig=ACfU3U1YHredgUZU6VDQUsYnqtk2GhRz2g&hl=es&sa=X&ved=2ahUKEwivuevvgczqAhWtl-AKHStkDVkQ6AEwAHoECAoQAQ%23v%3Donepage&q&f=false)[redgUZU6VDQUsYnqtk2GhRz2g&hl=es&sa=X&ved=2ahUKEwivue](https://books.google.com.pe/books?id=PktADwAAQBAJ&pg=PT22&lpg=PT22&dq=El%2Bviento%2Bconsiste%2Ben%2Bel%2Bmovimiento%2Bde%2Baire%2Bdesde%2Buna%2Bzona%2Bhasta%2Botra.%2BExisten%2Bdiversas%2Bcausas%2Bque%2Bpueden%2Bprovocar%2Bla%2Bexistencia%2Bdel%2Bviento%2C%2Bpero%2Bnormalmente%2Bse%2Borigina%2Bcuando%2Bentre%2Bdos%2Bpuntos%2Bse%2Bestablece%2Buna%2Bcierta%2Bdiferencia%2Bde%2Bpresi%C3%83%C2%B3n%2Bo%2Bde%2Btemperatura.%2BEn%2Bel%2Bprimer%2Bcaso%2C%2Bcuando%2Bentre%2Bdos%2Bzonas%2Bla%2Bpresi%C3%83%C2%B3n%2Bdel%2Baire%2Bes%2Bdistinta%2C%2B%C3%83%C2%A9ste%2Btiende%2Ba%2Bmoverse%2Bdesde%2Bla%2Bzona%2Bde%2Balta%2Bpresi%C3%83%C2%B3n%2Ba%2Bla%2Bzona%2Bde%2Bbaja%2Bpresi%C3%83%C2%B3n.%2BAlgo%2Bsimilar%2Ba%2Blo%2Bque%2Bocurre%2Bdentro%2Bde%2Bun%2Btubo%2Bde%2Bpasta%2Bde%2Bdientes%2Bcuando%2Bpresionamos%2Ben%2Bun%2Bextremo%2Bpara%2Bhacer%2Bsalir%2Bel%2Bdent%C3%ADfrico.%2BAl%2Bapretar%2C%2Blo%2Bque%2Bproducimos%2Bes%2Buna%2Bdiferencia%2Bde%2Bpresi%C3%83%C2%B3n%2Bentre%2Bese%2Bpunto%2By%2Bel%2Bextremo%2Babierto.%2BLos%2Bmeteor%C3%83%C2%B3logos%2Bdir%C3%ADan&source=bl&ots=0XBABywCWW&sig=ACfU3U1YHredgUZU6VDQUsYnqtk2GhRz2g&hl=es&sa=X&ved=2ahUKEwivuevvgczqAhWtl-AKHStkDVkQ6AEwAHoECAoQAQ%23v%3Donepage&q&f=false)[vvgczqAhWtl-AKHStkDVkQ6AEwAHoECAoQAQ#v=onepage&q&f=false](https://books.google.com.pe/books?id=PktADwAAQBAJ&pg=PT22&lpg=PT22&dq=El%2Bviento%2Bconsiste%2Ben%2Bel%2Bmovimiento%2Bde%2Baire%2Bdesde%2Buna%2Bzona%2Bhasta%2Botra.%2BExisten%2Bdiversas%2Bcausas%2Bque%2Bpueden%2Bprovocar%2Bla%2Bexistencia%2Bdel%2Bviento%2C%2Bpero%2Bnormalmente%2Bse%2Borigina%2Bcuando%2Bentre%2Bdos%2Bpuntos%2Bse%2Bestablece%2Buna%2Bcierta%2Bdiferencia%2Bde%2Bpresi%C3%83%C2%B3n%2Bo%2Bde%2Btemperatura.%2BEn%2Bel%2Bprimer%2Bcaso%2C%2Bcuando%2Bentre%2Bdos%2Bzonas%2Bla%2Bpresi%C3%83%C2%B3n%2Bdel%2Baire%2Bes%2Bdistinta%2C%2B%C3%83%C2%A9ste%2Btiende%2Ba%2Bmoverse%2Bdesde%2Bla%2Bzona%2Bde%2Balta%2Bpresi%C3%83%C2%B3n%2Ba%2Bla%2Bzona%2Bde%2Bbaja%2Bpresi%C3%83%C2%B3n.%2BAlgo%2Bsimilar%2Ba%2Blo%2Bque%2Bocurre%2Bdentro%2Bde%2Bun%2Btubo%2Bde%2Bpasta%2Bde%2Bdientes%2Bcuando%2Bpresionamos%2Ben%2Bun%2Bextremo%2Bpara%2Bhacer%2Bsalir%2Bel%2Bdent%C3%ADfrico.%2BAl%2Bapretar%2C%2Blo%2Bque%2Bproducimos%2Bes%2Buna%2Bdiferencia%2Bde%2Bpresi%C3%83%C2%B3n%2Bentre%2Bese%2Bpunto%2By%2Bel%2Bextremo%2Babierto.%2BLos%2Bmeteor%C3%83%C2%B3logos%2Bdir%C3%ADan&source=bl&ots=0XBABywCWW&sig=ACfU3U1YHredgUZU6VDQUsYnqtk2GhRz2g&hl=es&sa=X&ved=2ahUKEwivuevvgczqAhWtl-AKHStkDVkQ6AEwAHoECAoQAQ%23v%3Donepage&q&f=false)
- Decreto Supremo Nº003-2017-MINAM. Diario oficial El Peruano, Lima, Perú, 07 de junio de 2017. [ Fecha de consulta: 25 de abril de 2020]. Disponible en: [https://sinia.minam.gob.pe/normas/aprueban-estandares](https://sinia.minam.gob.pe/normas/aprueban-estandares-calidad-ambiental-eca-aire-establecen-disposiciones)[calidad-ambiental-eca-aire-establecen-disposiciones](https://sinia.minam.gob.pe/normas/aprueban-estandares-calidad-ambiental-eca-aire-establecen-disposiciones)
- EL MORABET, Rachida. Effects of Outdoor Air Pollution on Human Health. [en línea]. Marruecos,2018 [ Fecha de consulta: 24 de abril de 2020]. En línea disponible en: [https://www.sciencedirect.com/science/arti](https://www.sciencedirect.com/science/article/pii/B9780124095489110127)[cle/pii/B9780124095489110127](https://www.sciencedirect.com/science/article/pii/B9780124095489110127)
- ESPINOZA, Jose. Evaluación espacial y temporal del materialparticulado Pm10 y Pm2,5 en Lima Metropolitana para el periodo 2015-2017.Universidad Agraria La Molina [en línea] Peru, Lima. 2018 [Fecha de consulta: 27 de mayo de 2020 ]. Disponible en: [http://repositorio.lamo](http://repositorio.lamolina.edu.pe/bitstream/handle/UNALM/3739/espinoza-guillen-jose-abel.pdf?sequence=1&isAllowed=y)[lina.edu.pe/bitstream/handle/UNALM/3739/espinoza-guillen-jose](http://repositorio.lamolina.edu.pe/bitstream/handle/UNALM/3739/espinoza-guillen-jose-abel.pdf?sequence=1&isAllowed=y)[abel.pdf?sequence=1&isAllowed=y](http://repositorio.lamolina.edu.pe/bitstream/handle/UNALM/3739/espinoza-guillen-jose-abel.pdf?sequence=1&isAllowed=y)
- GARZON, Brian. RINCON, María. Diseño e implementación de un prototipo de estación meteorológica para la medición de variables ambientales. [en línea]. Bogotá, 2017. [Fecha de consulta: 28 de abril de 2020]. Disponible en[:](http://repository.udistrital.edu.co/bitstream/handle/11349/7210/Garz%F3nGuzm%E1nBrianYesid2017.pdf%3Bjsessionid%3DBD7F4CCDDE6B11133CDB360FBDC9AF99?sequence=1) [http://repository.udistrital.edu.co/bitstream/handle/11349/7210/Garz%F3](http://repository.udistrital.edu.co/bitstream/handle/11349/7210/Garz%F3nGuzm%E1nBrianYesid2017.pdf%3Bjsessionid%3DBD7F4CCDDE6B11133CDB360FBDC9AF99?sequence=1) [nGuzm%E1nBrianYesid2017.pdf;jsessionid=BD7F4CCDDE6B11133CD](http://repository.udistrital.edu.co/bitstream/handle/11349/7210/Garz%F3nGuzm%E1nBrianYesid2017.pdf%3Bjsessionid%3DBD7F4CCDDE6B11133CDB360FBDC9AF99?sequence=1) [B360FBDC9AF99?sequence=1](http://repository.udistrital.edu.co/bitstream/handle/11349/7210/Garz%F3nGuzm%E1nBrianYesid2017.pdf%3Bjsessionid%3DBD7F4CCDDE6B11133CDB360FBDC9AF99?sequence=1)
- GOBBO, César. Fine particulate matter estimated by mathematical model and hospitalizations for pneumonia and asthma in children Material particulado fino estimado por modelo matemático e internações por pneumonia e asma em crianças [en línea] Brazil. Sao Paulo. 2016 [Fecha de consulta: 27 de Setiembre de 2019]. Disponible en: [https://reader.el](https://reader.elsevier.com/reader/sd/pii/S0103058215001136?token=FF4DB44D0184BF75CAFC681C17037543B3305041EA91FE52EF33B603E54E7A60680A4B32EEFA36A871E22FB75A89531C)[sevier.com/reader/sd/pii/S0103058215001136?to](https://reader.elsevier.com/reader/sd/pii/S0103058215001136?token=FF4DB44D0184BF75CAFC681C17037543B3305041EA91FE52EF33B603E54E7A60680A4B32EEFA36A871E22FB75A89531C)[ken=FF4DB44D0184BF75CAFC681C17037543B3305041EA91FE52EF](https://reader.elsevier.com/reader/sd/pii/S0103058215001136?token=FF4DB44D0184BF75CAFC681C17037543B3305041EA91FE52EF33B603E54E7A60680A4B32EEFA36A871E22FB75A89531C) [33B603E54E7A60680A4B32EEFA36A871E22FB75A89531C](https://reader.elsevier.com/reader/sd/pii/S0103058215001136?token=FF4DB44D0184BF75CAFC681C17037543B3305041EA91FE52EF33B603E54E7A60680A4B32EEFA36A871E22FB75A89531C)
- GOMEZ, Cielo. Contaminacion del aire de Medellin por Pm10 y Pm 2.5 y sus efectos en la salud. Universidad Militar Nueva Granada [en línea] Colombia Medellín, 2017. [Fecha de consulta: 27 de mayo de 2020]. Disponible en: [https://repository.unimilitar.edu.co/bitstream/handle/10654/17019/Gómez](https://repository.unimilitar.edu.co/bitstream/handle/10654/17019/G%C3%83%C2%B3mezCombaCieloAmparo2017.pdf?sequence=1&isAllowed=y) [CombaCieloAmparo2017.pdf?sequence=1&isAllowed=y](https://repository.unimilitar.edu.co/bitstream/handle/10654/17019/G%C3%83%C2%B3mezCombaCieloAmparo2017.pdf?sequence=1&isAllowed=y)
- HERNÁNDEZ, German. Temperature and Humidity Effects on Particulate Matter Concentrations in a Sub-Tropical Climate During Winter [en línea] Singapore. 2017[Fecha de consulta: 27 de mayo de 2020]. Disponible en[:](http://www.ipcbee.com/vol102/rp010_ICECB2017-J0005.pdf) [http://www.ipcbee.com/vol102/rp010\\_ICECB2017-J0005.pdf](http://www.ipcbee.com/vol102/rp010_ICECB2017-J0005.pdf)
- HERNÁNDEZ SAMPIERI, Roberto. Metodología de la Investigación [en línea]. México. 1997 [Fecha de consulta: 23 de junio de 2020]. Disponible en[:https://www.uv.mx/personal/cbustamante/files/2011/06/Metodologia](https://www.uv.mx/personal/cbustamante/files/2011/06/Metodologia-de-la-Investigaci%C3%83%C2%B3n_Sampieri.pdf)[de-la-Investigaci%C3%83%C2%B3n\\_Sampieri.pdf](https://www.uv.mx/personal/cbustamante/files/2011/06/Metodologia-de-la-Investigaci%C3%83%C2%B3n_Sampieri.pdf)
- Huamán Reyna, (2015). Sistema automatizado para el monitoreo y control de humedad en un invernadero. Pontifica Universidad Católica del Perú.2015. [Fecha de consulta: 20 de junio de 2020]. Disponible en: <http://tesis.pucp.edu.pe/repositorio/handle/20.500.12404/6214>
- ITURRIETA, Felipe. Diseño de una solución de bajo costo basada en una red de sensores para monitoreo y análisis de contaminación medioambiental [en línea]. Chile. 2019. [Fecha de consulta: 23 de Abril de 2020 ]. Disponible en: [https://www.mti.cl/wp-content/uploads/2019/01/Te](https://www.mti.cl/wp-content/uploads/2019/01/Tesina_2018_Iturrieta-Felipe.pdf)sina 2018 Iturrieta-Felipe.pdf
- Ley General del Ambiente Ley N°28611. MINAM [en línea]. Peru.2005. [Fecha de consulta: 25 de Abril de 2020]. Disponible [http://www.mi](http://www.minam.gob.pe/wp-content/uploads/2013/06/ley-general-del-ambiente.pdf)[nam.gob.pe/wp-content/uploads/2013/06/ley-general-del-ambiente.pdf](http://www.minam.gob.pe/wp-content/uploads/2013/06/ley-general-del-ambiente.pdf)
- Liu Haiying, Schneider Philipp, Haugen Rolf, Vogt Matthias. Evaluación del rendimiento de un sensor PM 2.5 de bajo costo durante un período de casi cuatro meses en Oslo, Noruega [en línea]. Noruega. 2019 [Fecha de consulta: 25 de Abril de 2020]. Disponible en[:](https://www.scopus.com/record/display.uri?origin=recordpage&eid=2-s2.0-85060648978&citeCnt=3&noHighlight=false&sort=plf-f&src=s&st1=SDS011&st2&sid=ec015ff50fea83c455ca5a5aa0eb1838&sot=b&sdt=b&sl=21&s=TITLE-ABS-KEY%28SDS011%29&relpos=6) [https://www.scopus.com/record/display.uri?origin=recordpage&eid=2](https://www.scopus.com/record/display.uri?origin=recordpage&eid=2-s2.0-85060648978&citeCnt=3&noHighlight=false&sort=plf-f&src=s&st1=SDS011&st2&sid=ec015ff50fea83c455ca5a5aa0eb1838&sot=b&sdt=b&sl=21&s=TITLE-ABS-KEY%28SDS011%29&relpos=6) [s2.0-85060648978&citeCnt=3&noHighlight=false&sort=plf](https://www.scopus.com/record/display.uri?origin=recordpage&eid=2-s2.0-85060648978&citeCnt=3&noHighlight=false&sort=plf-f&src=s&st1=SDS011&st2&sid=ec015ff50fea83c455ca5a5aa0eb1838&sot=b&sdt=b&sl=21&s=TITLE-ABS-KEY%28SDS011%29&relpos=6)[f&src=s&st1=SDS011&st2=&sid=ec015ff50fea83c455ca5a5aa0eb1838&](https://www.scopus.com/record/display.uri?origin=recordpage&eid=2-s2.0-85060648978&citeCnt=3&noHighlight=false&sort=plf-f&src=s&st1=SDS011&st2&sid=ec015ff50fea83c455ca5a5aa0eb1838&sot=b&sdt=b&sl=21&s=TITLE-ABS-KEY%28SDS011%29&relpos=6) [sot=b&sdt=b&sl=21&s=TITLE-ABS-KEY%28SDS011%29&relpos=6](https://www.scopus.com/record/display.uri?origin=recordpage&eid=2-s2.0-85060648978&citeCnt=3&noHighlight=false&sort=plf-f&src=s&st1=SDS011&st2&sid=ec015ff50fea83c455ca5a5aa0eb1838&sot=b&sdt=b&sl=21&s=TITLE-ABS-KEY%28SDS011%29&relpos=6)
- Khunsongkiet Piyavach, Boonchieng Ekkarat. Conversión de datos de sensores de bajo costo de monitoreo de calidad de aire a valor digital a través de la interfaz móvil [en línea]. Tailandia. 2019 [Fecha de consulta: 25 de Abril de 2020].Disponible en: [https://www.scopus.com/record/dis](https://www.scopus.com/record/display.uri?origin=recordpage&eid=2-s2.0-85015942243&citeCnt=3&noHighlight=false&sort=plf-f&src=s&st1=SDS011&st2&sid=ec015ff50fea83c455ca5a5aa0eb1838&sot=b&sdt=b&sl=21&s=TITLE-ABS-KEY%28SDS011%29&relpos=12)[play.uri?origin=recordpage&eid=2-s2.0-85015942243&ci](https://www.scopus.com/record/display.uri?origin=recordpage&eid=2-s2.0-85015942243&citeCnt=3&noHighlight=false&sort=plf-f&src=s&st1=SDS011&st2&sid=ec015ff50fea83c455ca5a5aa0eb1838&sot=b&sdt=b&sl=21&s=TITLE-ABS-KEY%28SDS011%29&relpos=12)[teCnt=3&noHighlight=false&sort=plf](https://www.scopus.com/record/display.uri?origin=recordpage&eid=2-s2.0-85015942243&citeCnt=3&noHighlight=false&sort=plf-f&src=s&st1=SDS011&st2&sid=ec015ff50fea83c455ca5a5aa0eb1838&sot=b&sdt=b&sl=21&s=TITLE-ABS-KEY%28SDS011%29&relpos=12)[f&src=s&st1=SDS011&st2=&sid=ec015ff50fea83c455ca5a5aa0eb1838&](https://www.scopus.com/record/display.uri?origin=recordpage&eid=2-s2.0-85015942243&citeCnt=3&noHighlight=false&sort=plf-f&src=s&st1=SDS011&st2&sid=ec015ff50fea83c455ca5a5aa0eb1838&sot=b&sdt=b&sl=21&s=TITLE-ABS-KEY%28SDS011%29&relpos=12) [sot=b&sdt=b&sl=21&s=TITLE-ABS-KEY%28SDS011%29&relpos=12](https://www.scopus.com/record/display.uri?origin=recordpage&eid=2-s2.0-85015942243&citeCnt=3&noHighlight=false&sort=plf-f&src=s&st1=SDS011&st2&sid=ec015ff50fea83c455ca5a5aa0eb1838&sot=b&sdt=b&sl=21&s=TITLE-ABS-KEY%28SDS011%29&relpos=12) ISBN: 978-150903940-1
- Maldonado, Andrés Propuesta de bajo costo para el Monitoreo de material particulado Pm2.5 Y Pm10 en tiempo real en la Universidad El Bosque, Bogotá. 2019.[Fecha de consulta: 25 de mayo de 2020]. Disponible en[:https://repositorio.unbosque.edu.co/bitstream/handle/20.500.12495/2](https://repositorio.unbosque.edu.co/bitstream/handle/20.500.12495/2089/Maldonado_Maya_Andes_Camilo_2019.pdf?sequence=1&isAllowed=y) [089/Maldonado\\_Maya\\_Andes\\_Camilo\\_2019.pdf?sequence=1&isA](https://repositorio.unbosque.edu.co/bitstream/handle/20.500.12495/2089/Maldonado_Maya_Andes_Camilo_2019.pdf?sequence=1&isAllowed=y)[llowed=y](https://repositorio.unbosque.edu.co/bitstream/handle/20.500.12495/2089/Maldonado_Maya_Andes_Camilo_2019.pdf?sequence=1&isAllowed=y)
- Marina de Guerra del Perú. Normas Técnicas Hidrográficas N°42 Meteorología. Manual de Procedimientos para la medición y procesamiento del viento en superficie 1ra Edición [en línea]. Perú 2013. [Fecha de consulta: 25 de abril de 2020]. Disponible en: [https://www.dhn.mil.pe/Archivos/Oceanografia/normastecnicas/NormasT](https://www.dhn.mil.pe/Archivos/Oceanografia/normastecnicas/NormasTecnicasHidrograficasN%C2%B042.pdf) [ecnicasHidrograficasN%C2%B042.pdf](https://www.dhn.mil.pe/Archivos/Oceanografia/normastecnicas/NormasTecnicasHidrograficasN%C2%B042.pdf)
- MARTÍNEZ, Cristina y CRUZ, María. Efectos de la contaminación atmosférica en el aparato respiratorio [en línea]. España. 2014. [Fecha de consulta: 25 de abril de 2020]. Disponible en[:https://www.sciencedirect.com/science/article/pii/B978848086298150](https://www.sciencedirect.com/science/article/pii/B9788480862981500731) [0731](https://www.sciencedirect.com/science/article/pii/B9788480862981500731)
- MEDINA, Camilo. RAMIREZ, William. Diseño y construcción de estación meteorológica, ubicada en la vereda el callejón, Ricaurte-Cundinamarca [en línea]. Bogotá, 2019. [Fecha de consulta: 28 de abril de 2020]. Disponible en: [https://repository.ucatolica.edu.co/bitstream/10983/24356/2/Modelo\\_RAE](https://repository.ucatolica.edu.co/bitstream/10983/24356/2/Modelo_RAE_Facultades.pdf) [\\_Facultades.pdf](https://repository.ucatolica.edu.co/bitstream/10983/24356/2/Modelo_RAE_Facultades.pdf)
- MEILING Gao; Junji Cao; Edmund Seto. Una red distribuida de sensores de lectura continua de bajo costo para medir variaciones espacio-temporales de PM2.5 en Xi'an, China [en línea]. China, 2015. [Fecha de consulta: 25 de abril de 2020]. Disponible en[:https://www.sciencedirect.com/science/article/pii/S026974911500016](https://www.sciencedirect.com/science/article/pii/S0269749115000160?via%3Dihub) [0?via%3Dihub](https://www.sciencedirect.com/science/article/pii/S0269749115000160?via%3Dihub)
- MINAM, Decreto Supremo N° 003-2017. Perú, 2014. [Fecha de consulta: 23 de Abril de 2020] Disponible en: [https://www.minam.gob.pe/disposicio](https://www.minam.gob.pe/disposiciones/decreto-supremo-n-003-2017-minam/)[nes/decreto-supremo-n-003-2017-minam/](https://www.minam.gob.pe/disposiciones/decreto-supremo-n-003-2017-minam/)
- MURRIEL, Federico. Determinación del nivel de contaminación atmosférica pm2,5 en el campus de la universidad nacional agraria la molina,2017 [en línea]. Lima, 2017 [ Fecha de consulta: 24 de mayo de 2020]. Disponible en: en: [http://repositorio.lamo](http://repositorio.lamolina.edu.pe/bitstream/handle/UNALM/3124/murriel-gonzales-federico-augusto.pdf?sequence=4&isAllowed=y)[lina.edu.pe/bitstream/handle/UNALM/3124/murriel-gonzales-federico-au](http://repositorio.lamolina.edu.pe/bitstream/handle/UNALM/3124/murriel-gonzales-federico-augusto.pdf?sequence=4&isAllowed=y)[gusto.pdf?sequence=4&isAllowed=y](http://repositorio.lamolina.edu.pe/bitstream/handle/UNALM/3124/murriel-gonzales-federico-augusto.pdf?sequence=4&isAllowed=y)
- MONTAÑO, Figueroa. PM10 y O3 como factores de riesgo de mortalidad por enfermedades cardiovasculares y neumonía en la Zona Metropolitana de Guadalajara. Universidad Autó noma de Yucatá n [en línea]. Jalisco, Mé xico, 2016, pp. 14-23. [Fecha de consulta: 25 de abril de 2020]. Disponible en: <https://www.redalyc.org/pdf/467/46750927002.pdf>
- Mora Hansell. Diseño, desarrollo e implementación de una red de sensores inalámbricos (Wsn) Para el control, monitoreo y toma de decisiones aplicado en la agricultura de precisión basado en internet de las cosas (Iot). – Caso de estudio cultivo de frijol. Peru.2019[Fecha de consulta:25 de Abril de 2020].Disponible en[:http://repositorio.unsa.edu.pe/bitstream/handle/UNSA/9899/ITgusejp.](http://repositorio.unsa.edu.pe/bitstream/handle/UNSA/9899/ITgusejp.pdf?sequence=1&isAllowed=y) [pdf?sequence=1&isAllowed=y](http://repositorio.unsa.edu.pe/bitstream/handle/UNSA/9899/ITgusejp.pdf?sequence=1&isAllowed=y)
- [Organización Mundial de la Salud. Guías de calidad del aire de la OMS](https://apps.who.int/iris/bitstream/handle/10665/69478/WHO_SDE_PHE_OEH_06.02_spa.pdf%3Bjsessionid%3D5F65CB370B5378AAC8E6C15D249F4724?sequence=1) [relativas al material particulado el ozono, el dióxido de nitrógeno y el dió](https://apps.who.int/iris/bitstream/handle/10665/69478/WHO_SDE_PHE_OEH_06.02_spa.pdf%3Bjsessionid%3D5F65CB370B5378AAC8E6C15D249F4724?sequence=1)xido de azufre. Resumen de [evaluación](https://apps.who.int/iris/bitstream/handle/10665/69478/WHO_SDE_PHE_OEH_06.02_spa.pdf%3Bjsessionid%3D5F65CB370B5378AAC8E6C15D249F4724?sequence=1) de riesgos, 2005, pp12. [fecha de consulta: 06 de mayo de 2020]. Disponible en[:](https://apps.who.int/iris/bitstream/handle/10665/69478/WHO_SDE_PHE_OEH_06.02_spa.pdf%3Bjsessionid%3D5F65CB370B5378AAC8E6C15D249F4724?sequence=1) [https://apps.who.int/iris/bitstream/handle/10665/69478/WHO\\_SDE\\_PHE](https://apps.who.int/iris/bitstream/handle/10665/69478/WHO_SDE_PHE_OEH_06.02_spa.pdf%3Bjsessionid%3D5F65CB370B5378AAC8E6C15D249F4724?sequence=1) [\\_OEH\\_06.02\\_spa.pdf;jsessio](https://apps.who.int/iris/bitstream/handle/10665/69478/WHO_SDE_PHE_OEH_06.02_spa.pdf%3Bjsessionid%3D5F65CB370B5378AAC8E6C15D249F4724?sequence=1)[nid=5F65CB370B5378AAC8E6C15D249F4724?sequence=1](https://apps.who.int/iris/bitstream/handle/10665/69478/WHO_SDE_PHE_OEH_06.02_spa.pdf%3Bjsessionid%3D5F65CB370B5378AAC8E6C15D249F4724?sequence=1)
- ORTEGA, Juan; Martínez, Indra; Boldo, Elena; Cárceles, Alberto; Solano, Carmen; Ramis, Rebeca; Aguilar, Estefanía; Sánchez, Manuel; López, Fernando. Contaminación atmosférica urbana e ingresos hospitalarios por asma y enfermedades respiratorias agudas en la ciudad de Murcia (España) [en línea]. España,2020. [Fecha de consulta: 25 de abril de 2020]. Disponible en: [https://www.sciencedirect.com/science/arti](https://www.sciencedirect.com/science/article/pii/S1695403320300357)[cle/pii/S1695403320300357](https://www.sciencedirect.com/science/article/pii/S1695403320300357)
- PEÑA, Oscar. Sistema de información de mini estación meteorológica para la captura de datos de temperatura, humedad y presión atmosférica centro de operaciones de emergencia regional Piura. [en línea]. Perú, 2019. [Fecha de consulta: 28 de abril de 2020]. Disponible en[:](http://repositorio.unp.edu.pe/bitstream/handle/UNP/1983/PMI-PEN-CAC-2019.pdf?sequence=1&isAllowed=y) [http://repositorio.unp.edu.pe/bitstream/handle/UNP/1983/PMI-PEN-CAC-](http://repositorio.unp.edu.pe/bitstream/handle/UNP/1983/PMI-PEN-CAC-2019.pdf?sequence=1&isAllowed=y)[2019.pdf?sequence=1&isAllowed=y](http://repositorio.unp.edu.pe/bitstream/handle/UNP/1983/PMI-PEN-CAC-2019.pdf?sequence=1&isAllowed=y)
- QUIJANO Parra, Alfonso Caracterización fisicoquímica del material particulado-fracción respirable PM2.5 en Pamplona-Norte de Santander-Colombia [en línea]. Colombia,2010 [ Fecha de consulta: 24 de abril de 2020]. Disponible en: <https://www.redalyc.org/pdf/903/90315226007.pdf>
- RASMUSSEN, Niels y KDNUDSEN, Henrik. Particulate Matter: Sources, Emission Rates, and Health Effects [en línea]. New York: Nova Science Publishers, Inc. 2012[ Fecha de consulta: 29 de abril de 2020]. Disponible en: [http://eds.b.ebscohost.com/eds/detail?sid=f6770128-27b9-423a-](http://eds.b.ebscohost.com/eds/detail?sid=f6770128-27b9-423a-9111-9efb3a2307ae%40pdc-v-sessmgr02&vid=3&format=EB&lpid=lp_i&rid=0%23AN%3D541466&db=nlebk)[9111-9efb3a2307ae@pdc-v-sessmgr02&vid=3&for](http://eds.b.ebscohost.com/eds/detail?sid=f6770128-27b9-423a-9111-9efb3a2307ae%40pdc-v-sessmgr02&vid=3&format=EB&lpid=lp_i&rid=0%23AN%3D541466&db=nlebk)[mat=EB&lpid=lp\\_i&rid=0#AN=541466&db=nlebk](http://eds.b.ebscohost.com/eds/detail?sid=f6770128-27b9-423a-9111-9efb3a2307ae%40pdc-v-sessmgr02&vid=3&format=EB&lpid=lp_i&rid=0%23AN%3D541466&db=nlebk) ISBN: 9781614709480
- Rios Ronald. Prototipo de monitoreo de calidad de condiciones ambientales a bajo costo con tecnologías IOT. Universidad de La Salle, Bogota. 2020 [ Fecha de consulta: 29 de abril de 2020]. Disponible en[:https://ciencia.lasalle.edu.co/cgi/viewcontent.cgi?article=1279&contex](https://ciencia.lasalle.edu.co/cgi/viewcontent.cgi?article=1279&context=ing_automatizacion) [t=ing\\_automatizacion](https://ciencia.lasalle.edu.co/cgi/viewcontent.cgi?article=1279&context=ing_automatizacion)
- RODRIGUEZ,Rosa, ÁGUEDA Benito y LOZANO, Adelaida. Meteorologia y Climatologia [en línea]. 1ºed.FECYT: Fundació n Española para la Ciencia y la Tecnología, 2006 [fecha de consulta: 06 de mayo de 2020]. Disponible en: [https://cab.inta-csic.es/uploads/culturacientifica/adjun](https://cab.inta-csic.es/uploads/culturacientifica/adjuntos/20130121115236.pdf)[tos/20130121115236.pdf](https://cab.inta-csic.es/uploads/culturacientifica/adjuntos/20130121115236.pdf) ISBN: 84-688-8535-5
- RODRIGUEZ Juan, Caracterizació n de la Contaminación Atmosfé rica Producidas por Partículas en Suspensió n en Madrid. Universidad Complutense de Madrid, Facultad de Ciencias Físicas Departamento de Física de la Tierra, Astronomía y Astrofísica, Madrid, 2015. [fecha de consulta: 06 de mayo de 2020]. Disponible en: [https://ufpso.edu.co/ftp/pdf/otros\\_do](https://ufpso.edu.co/ftp/pdf/otros_documentos/informe_de_material_particulado_diciembre_-_marzo_042103_1423.pdf)[cumentos/informe\\_de\\_material\\_particulado\\_diciembre\\_-](https://ufpso.edu.co/ftp/pdf/otros_documentos/informe_de_material_particulado_diciembre_-_marzo_042103_1423.pdf) [\\_marzo\\_042103\\_1423.pdf](https://ufpso.edu.co/ftp/pdf/otros_documentos/informe_de_material_particulado_diciembre_-_marzo_042103_1423.pdf)
- RUIZ, Lorena. Cardiovascular impact of PM2.5 from the emissions of coalfired power plants in Spain during 2014 [en línea]. España, 2019[ Fecha de consulta: 24 de abril de 2020]. Disponible en: [https://www.sciencedi](https://www.sciencedirect.com/science/article/pii/S0025775318307450)[rect.com/science/article/pii/S0025775318307450](https://www.sciencedirect.com/science/article/pii/S0025775318307450)
- ROMERO, Manuel. Pruebas de bondad de ajuste a una distribución normal [en línea] Vol. 6. Revista Enfermería del Trabajo, 2016 [fecha de consulta: 06 de junio de 2020]. Disponible en [https://dialnet.unirioja.es/ser](https://dialnet.unirioja.es/servlet/articulo?codigo=5633043)[vlet/articulo?codigo=5633043](https://dialnet.unirioja.es/servlet/articulo?codigo=5633043) ISSN-e 2174-2510
- SALGADO, Sergio. Diseño y construcción de una estación portátil de medición de presión atmosférica, humedad relativa y temperatura. [en línea]. Bogotá, 2017. [Fecha de consulta: 28 de abril de 2020]. Disponible en[:](http://repository.udistrital.edu.co/bitstream/handle/11349/6693/Dise%F1o%20y%20construcci%F3n%20de%20una%20estaci%F3n%20port%E1til.pdf?sequence=1) [http://repository.udistrital.edu.co/bitstream/handle/11349/6693/Dise%F1o](http://repository.udistrital.edu.co/bitstream/handle/11349/6693/Dise%F1o%20y%20construcci%F3n%20de%20una%20estaci%F3n%20port%E1til.pdf?sequence=1) [%20y%20construcci%F3n%20de%20una%20estaci%F3n%20port%E1til](http://repository.udistrital.edu.co/bitstream/handle/11349/6693/Dise%F1o%20y%20construcci%F3n%20de%20una%20estaci%F3n%20port%E1til.pdf?sequence=1) [.pdf?sequence=1](http://repository.udistrital.edu.co/bitstream/handle/11349/6693/Dise%F1o%20y%20construcci%F3n%20de%20una%20estaci%F3n%20port%E1til.pdf?sequence=1)
- SANTURÚN Ana; DOMINGO F. Rasilla. Leyre Riancho; T. Zarrabeitia María. Análisis de la relación entre la enfermedad pulmonar obstructiva crónica y los contaminantes atmosféricos atendiendo al origen y trayectoria de las masas de aire en el Norte de España. [en línea]. España, 2017 [Fecha de consulta: 25 de abril de 2020]. Disponible en[:](https://www.sciencedirect.com/science/article/pii/S0300289617300832) <https://www.sciencedirect.com/science/article/pii/S0300289617300832>
- SOLDEVILA Bocardit N., VINYOLES Bargalló E., AGUDO Ugena, Camps. Contaminación atmosférica, riesgo cardiovascular e hipertensión arterial. [en línea]. España, 2018. [Fecha de consulta: 25 de Abril de 2020] **Disponible** en[:https://www.sciencedirect.com/science/article/abs/pii/S188918371830](https://www.sciencedirect.com/science/article/abs/pii/S1889183718300345) [0345](https://www.sciencedirect.com/science/article/abs/pii/S1889183718300345)
- TAGLE, Matías; ROJAS Francisca; REYES, Felipe. Rendimiento de campo de un sensor de bajo costo en el monitoreo de partículas en Santiago, Chile [en línea]. Chile, 2020. [Fecha de consulta: 27 de Mayo de 2020] Disponible en: [https://www.scopus.com/record/display.uri?eid=2](https://www.scopus.com/record/display.uri?eid=2-s2.0-85079236766&origin=resultslist&sort=plf-f&src=s&st1=SDS011&st2&sid=ec015ff50fea83c455ca5a5aa0eb1838&sot=b&sdt=b&sl=21&s=TITLE-ABS-KEY%28SDS011%29&relpos=1&citeCnt=1&searchTerm) [s2.0-85079236766&origin=resultslist&sort=plf](https://www.scopus.com/record/display.uri?eid=2-s2.0-85079236766&origin=resultslist&sort=plf-f&src=s&st1=SDS011&st2&sid=ec015ff50fea83c455ca5a5aa0eb1838&sot=b&sdt=b&sl=21&s=TITLE-ABS-KEY%28SDS011%29&relpos=1&citeCnt=1&searchTerm)[f&src=s&st1=SDS011&st2=&sid=ec015ff50fea83c455ca5a5aa0eb1838&](https://www.scopus.com/record/display.uri?eid=2-s2.0-85079236766&origin=resultslist&sort=plf-f&src=s&st1=SDS011&st2&sid=ec015ff50fea83c455ca5a5aa0eb1838&sot=b&sdt=b&sl=21&s=TITLE-ABS-KEY%28SDS011%29&relpos=1&citeCnt=1&searchTerm) [sot=b&sdt=b&sl=21&s=TITLE-ABS-KEY%28SDS011%29&relpos=1&ci](https://www.scopus.com/record/display.uri?eid=2-s2.0-85079236766&origin=resultslist&sort=plf-f&src=s&st1=SDS011&st2&sid=ec015ff50fea83c455ca5a5aa0eb1838&sot=b&sdt=b&sl=21&s=TITLE-ABS-KEY%28SDS011%29&relpos=1&citeCnt=1&searchTerm)[teCnt=1&searchTerm=](https://www.scopus.com/record/display.uri?eid=2-s2.0-85079236766&origin=resultslist&sort=plf-f&src=s&st1=SDS011&st2&sid=ec015ff50fea83c455ca5a5aa0eb1838&sot=b&sdt=b&sl=21&s=TITLE-ABS-KEY%28SDS011%29&relpos=1&citeCnt=1&searchTerm)
- TINGYU, Yang; WANG Yu; WU Y.N; ZHAI, Jiexiu. Effect of the wetland environment on particulate matter and dry deposition [en línea] Beijing China, 2018. [Fecha de consulta: 27 de Abril de 2020] Disponible en[:](https://www.researchgate.net/publication/327567504_Effect_of_the_wetland_environment_on_particulate_matter%20and%20dry%20deposition) [https://www.researchgate.net/publication/327567504\\_Ef](https://www.researchgate.net/publication/327567504_Effect_of_the_wetland_environment_on_particulate_matter%20and%20dry%20deposition)fect of the wetland environment on particulate matter and dry deposi[tion](https://www.researchgate.net/publication/327567504_Effect_of_the_wetland_environment_on_particulate_matter%20and%20dry%20deposition)
- ULBILLA, Carlos y YOHANNESSEN, Karla. Contaminación atmosférica efectos en la salud respiratoria en el niño. [en línea]. Santiago de Chile, 2017. [Fecha de consulta: 25 de abril de 2020]. Disponible en[:](https://www.sciencedirect.com/science/article/pii/S0716864017300214) <https://www.sciencedirect.com/science/article/pii/S0716864017300214>
- WELTI, Larissa. Introducción al análisis de regresión lineal [en línea] México, 2002. [Fecha de consulta: 11 de Diciembre de 2020] Disponible en: [https://docplayer.es/97931575-Introduccion-al-analisis-de-regresion](https://docplayer.es/97931575-Introduccion-al-analisis-de-regresion-lineal-larissa-welti-santos-cholula-mexico-2002.html)lineal-larissa-welti-santos-cholula-mexico-2002.html

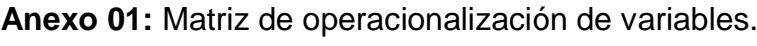

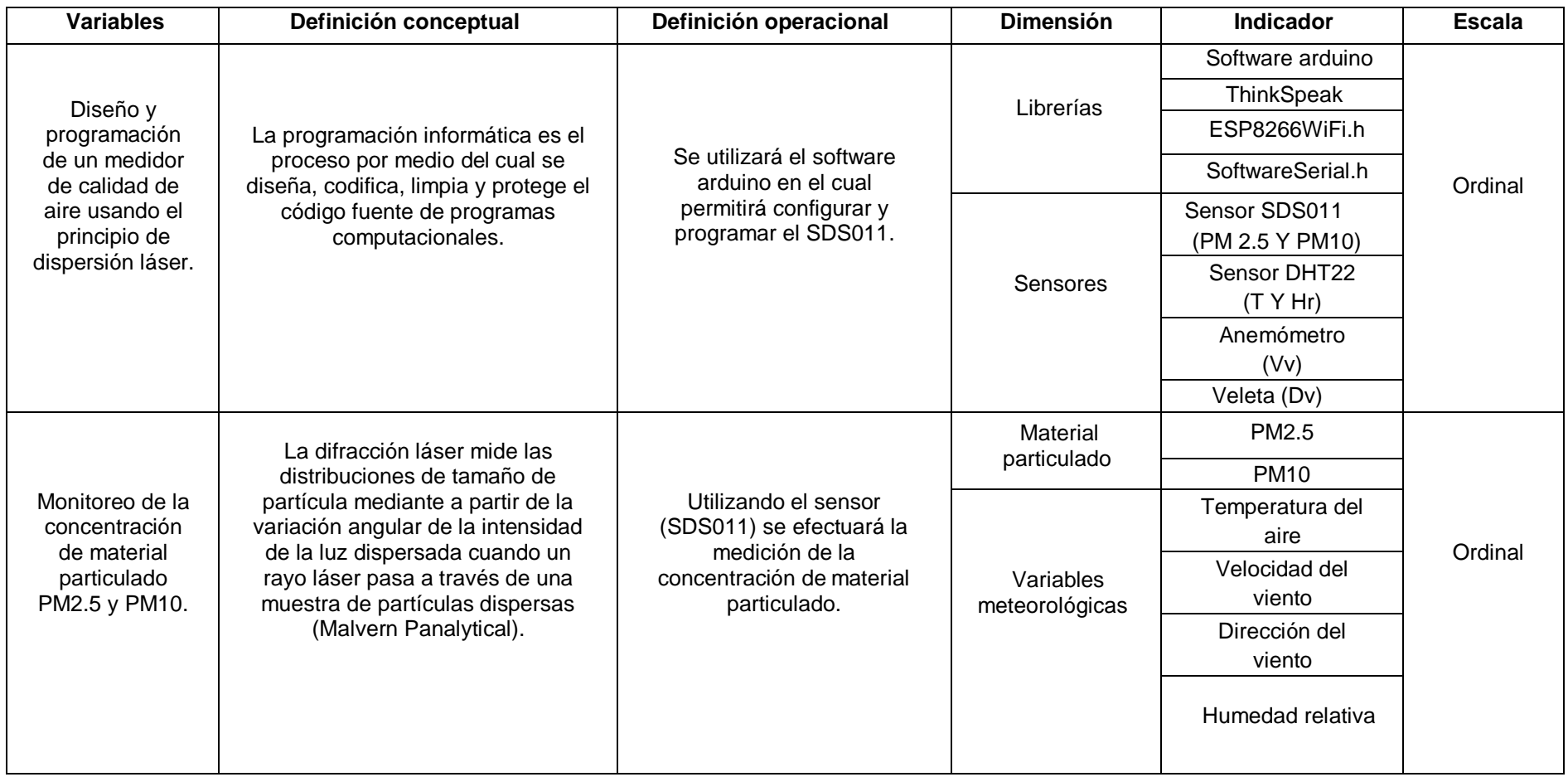

## **Anexo 02:** Solicitud para hacer uso de la estación Hi-Vol (EH 04).

"Año de la Universalización de Salud"

Señor: ING. GERMÁN LUIS HUERTA CHOMBO **GERENTE GENERAL DEL SEGAT** 

Servicio de Gestión Ambiental de Trujillo **SEGAT** Trujillo, 12 Octubre del 2020 IA GENERAL 1 2 OCT 2020  $2^{d9}$  Porte RECIBIDO  $a + 2$  $\sim$  $x/2$ : 35

Presente. -

Asunto: Solicito permiso para utilizar el equipo Hi-Vol para desarrollo de Tesis

Yo, Gabriela Fernanda Mendez Cueva, estudiante del X ciclo, con DNI Nº 70803197 de la Escuela Profesional de Ingeniería Ambiental de la Universidad César Vallejo con código de matrícula N°7001030946 domiciliado en Calle Jhon F. Kennedy #217 Vista Alegre ante Ud. Con el debido respeto me presento y digo:

Que habiendo iniciado el desarrollo de mi Informe de Investigación y habiendo cumplido con los requisitos para desarrollarlo, con el nombre titulado " Programación de un medidor de calidad de aire usando el principio de dispersión laser para el monitoreo de la concentración de material particulado PM10 y PM2.5" me dirijo a usted para solicitar el permiso para utilizar el equipo Hi-Vol, haciendo la previa instalación el día 16 Octubre e iniciar el monitoreo desde el día Lunes 19 Octubre 2020 hasta el 30 Octubre 2020 y que el proyecto estipulado sirva como base para futuras investigaciones, asimismo, los datos que vamos a recolectar producto de nuestra investigación de calidad de aire le vamos a ceder toda la información oficial al SEGAT la cual contribuirá de parte de su diagnóstico de calidad de aire programado en su planefa 2020.

Por lo expuesto:

Pido a usted acceder a mi solicitud por ser de justicia.

Trujillo,09 Octubre 2020

Gabriela Fernanda Méndez Cueva

## **Anexo 03:** Informe de ensayo del laboratorio Envirotest.

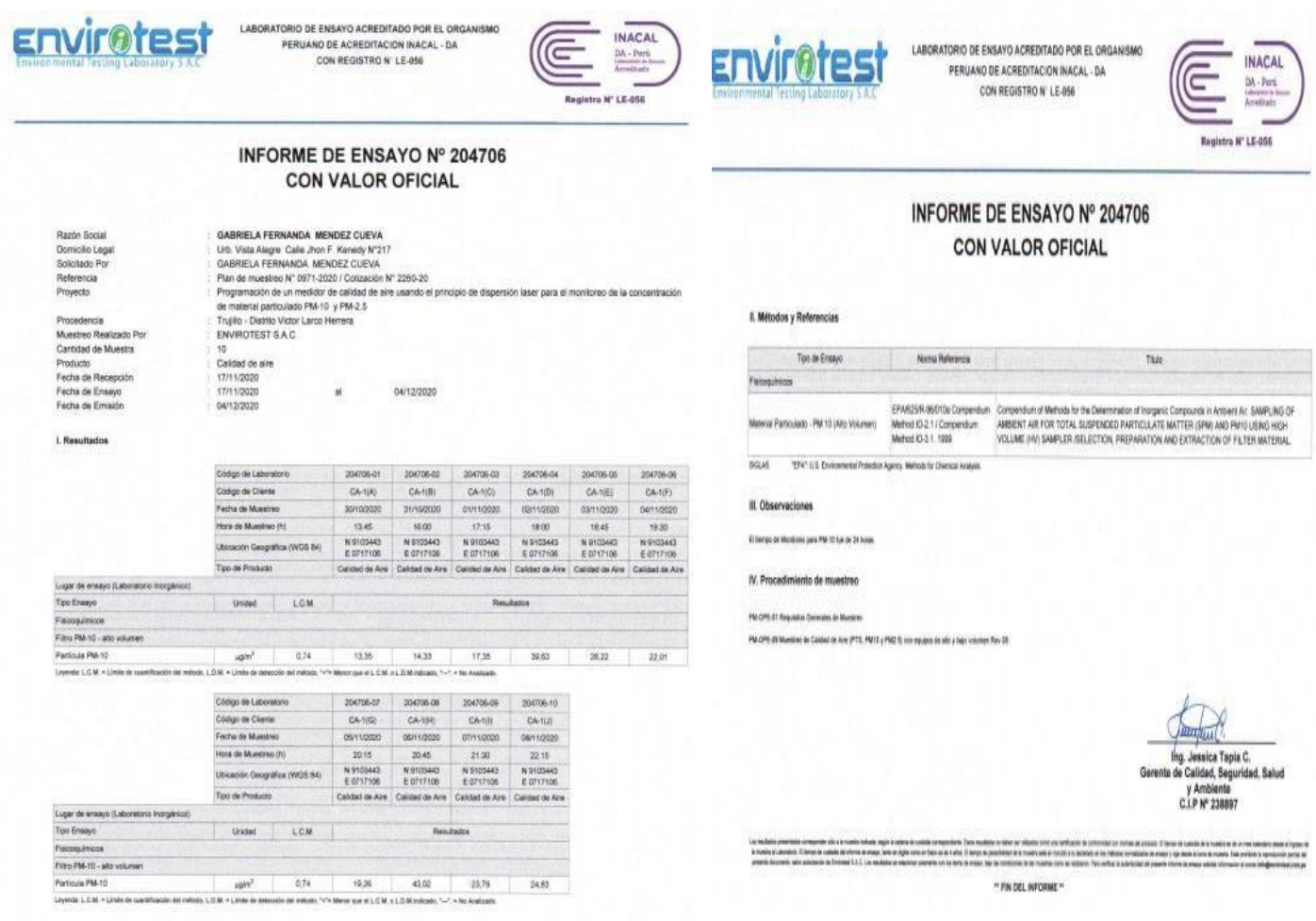

Fuente: Laboratorio Envirotest.

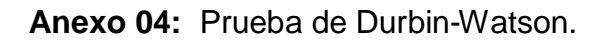

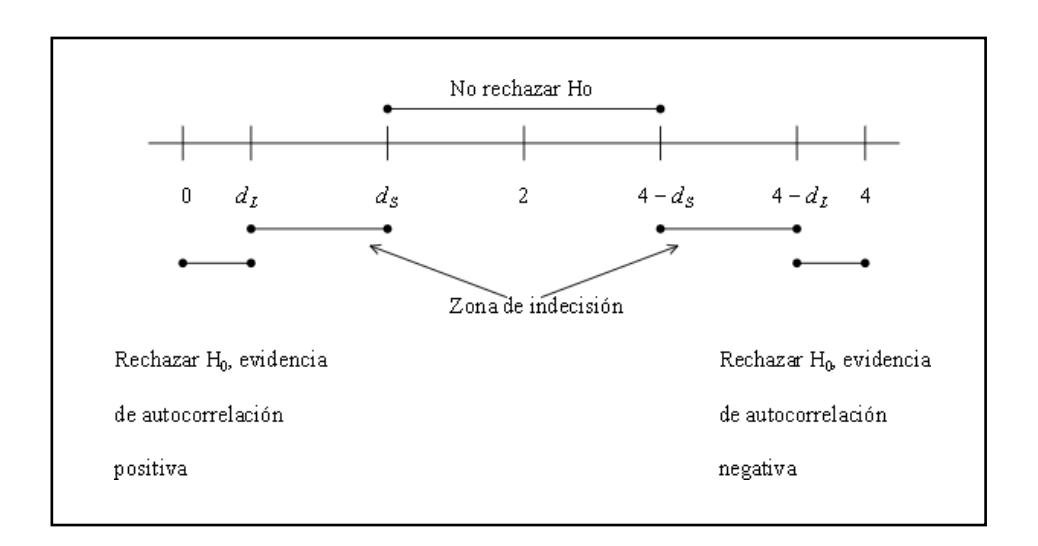

Fuente: Welti Santos, Larissa (2002).

**Anexo 05**: Rosas de viento WrPlot día 30/10/20- EM03.

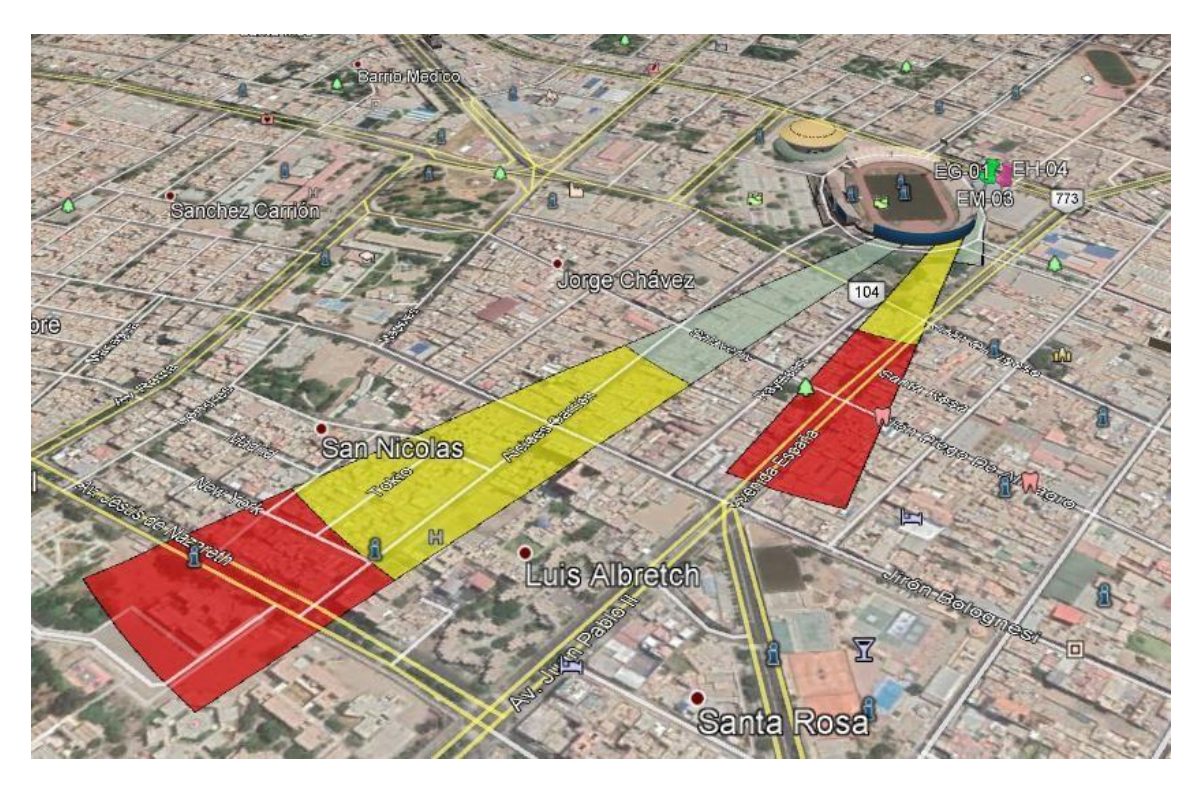

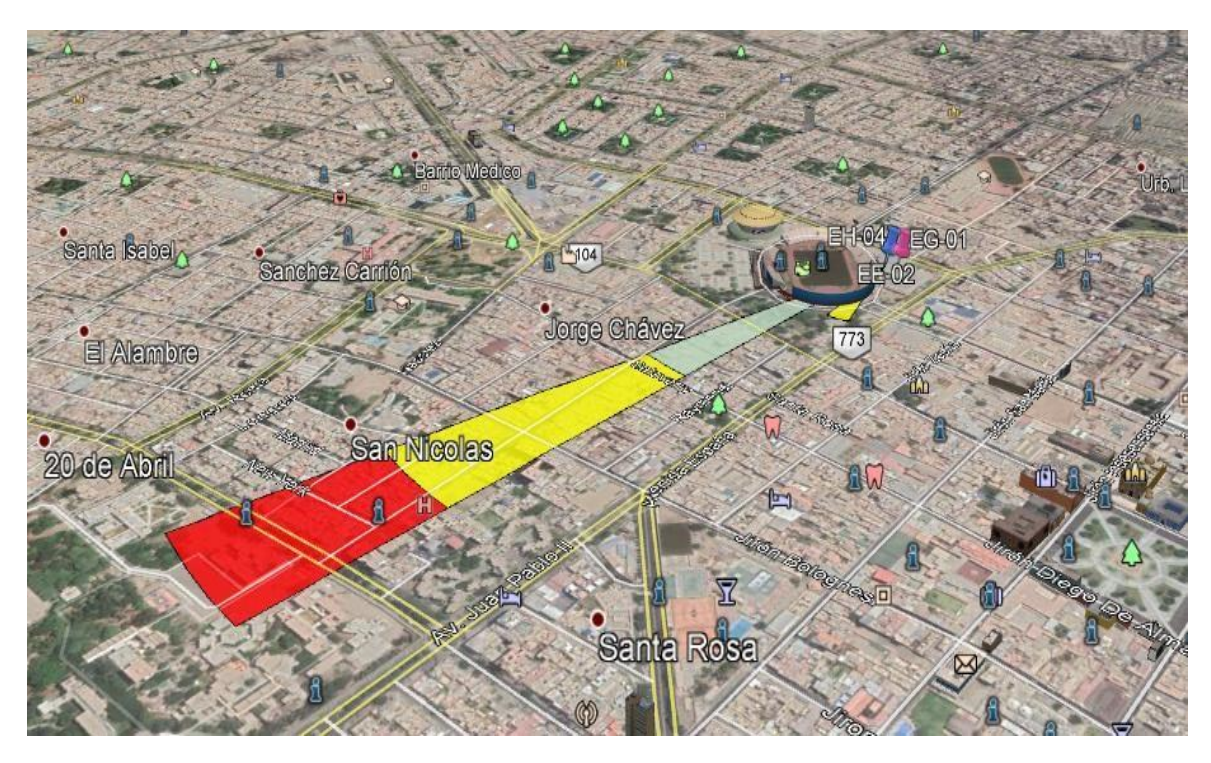

**Anexo 06:** Rosas de Viento WrPlot día 31/10/20- EM03.

Fuente: Google Earth Pro.

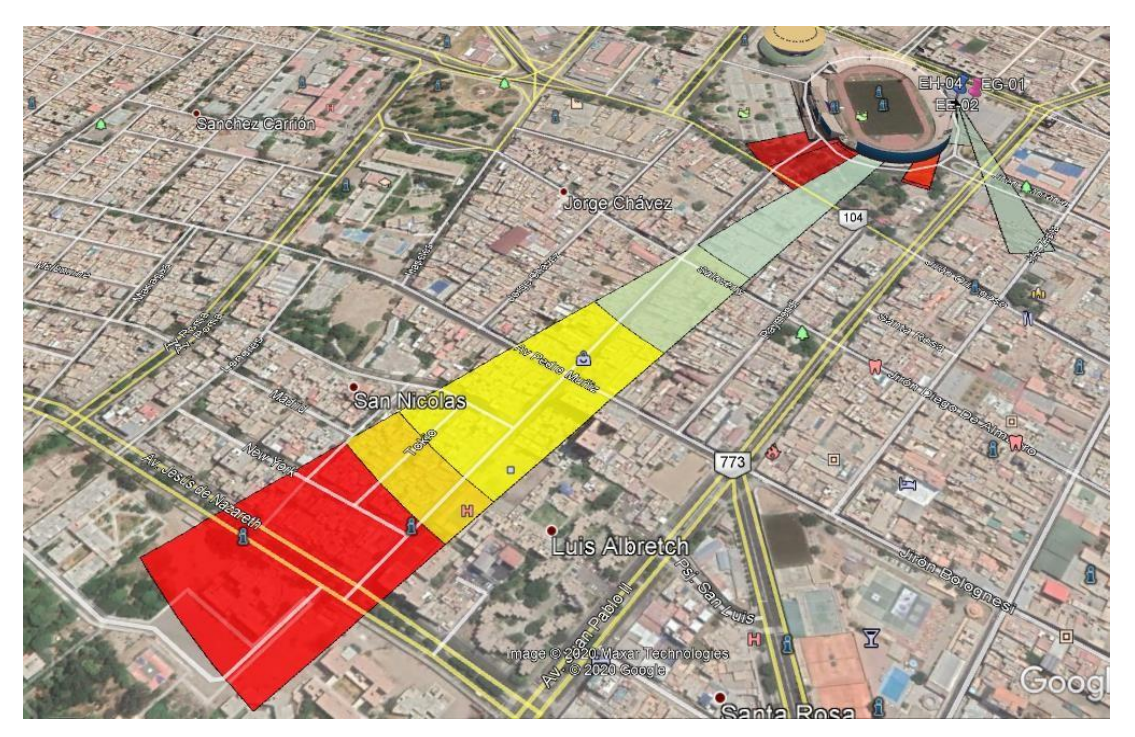

**Anexo 07:** Rosas de Viento WrPlot día 01/11/20- EM03.

**Anexo 08:** Rosas de Viento WrPlot día 02/11/20- EM03.

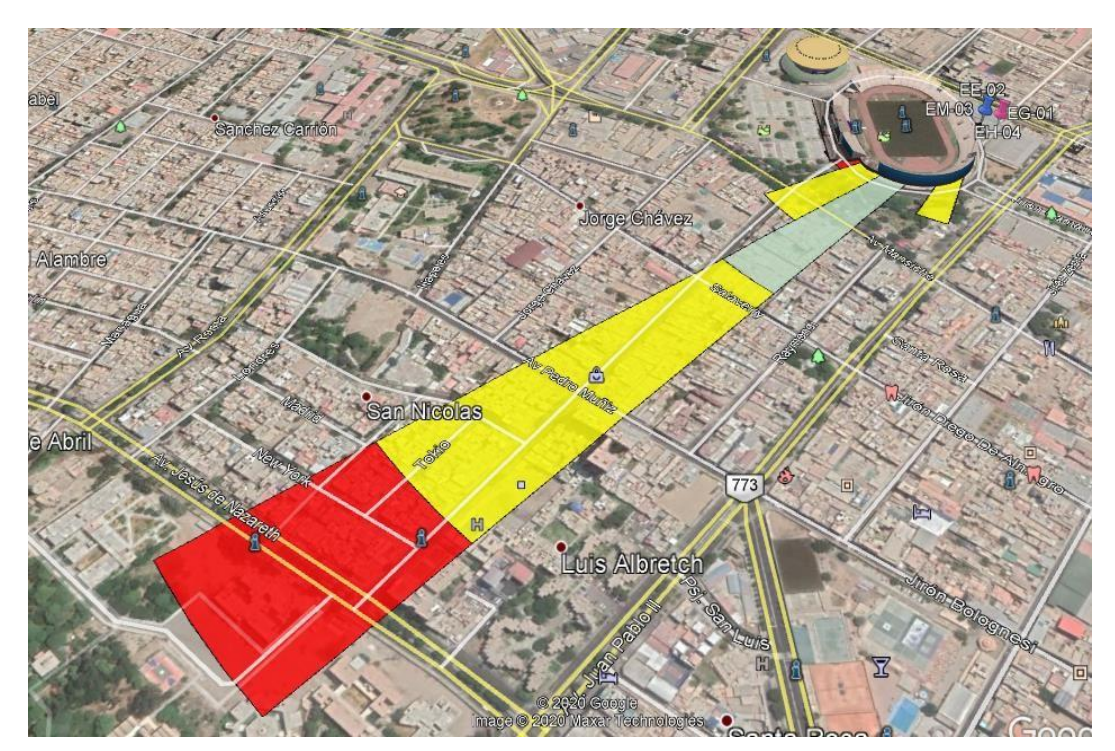

Fuente: Google Earth Pro.

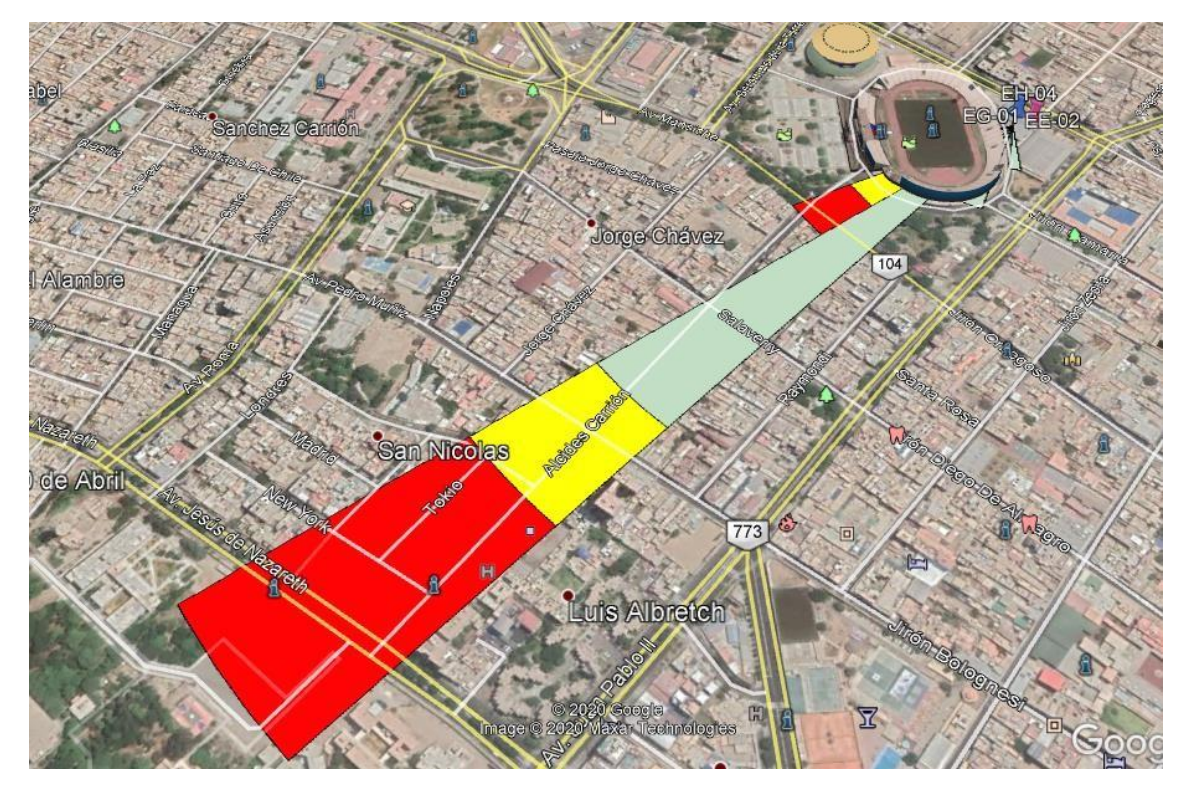

**Anexo 09:** Rosas de Viento WrPlot día 03/11/20- EM03.

Barrio Medico **10 40 ENOY EGO1 Isabel** Sanchez Camo Jorge Châvez **Nambre**  $\overline{104}$ **San Nicolas** Abrtl 80 773 READ 冗 Santa Rosa

**Anexo 10:** Rosas de Viento WrPlot día 04/11/20- EM03.

Fuente: Google Earth Pro.

**Anexo 11:** Rosas de Viento WrPlot día 05/11/20- EM03.

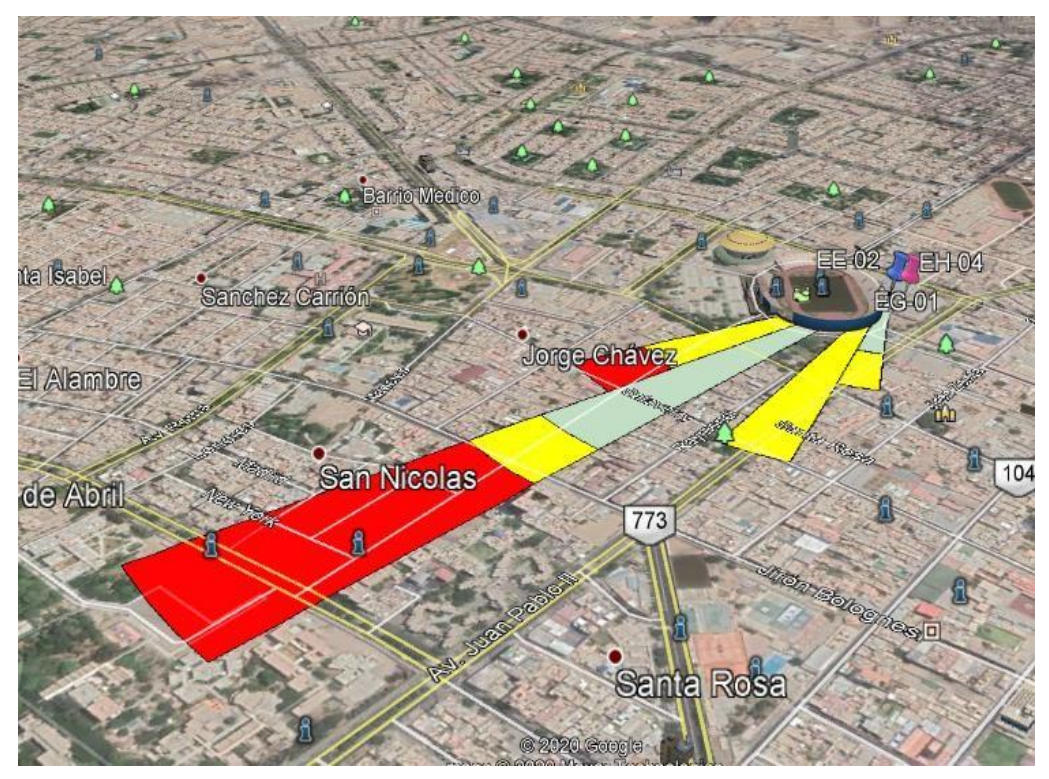

Fuente: Google Earth Pro.

**Anexo 12:** Rosas de Viento WrPlot día 06/11/20- EM03.

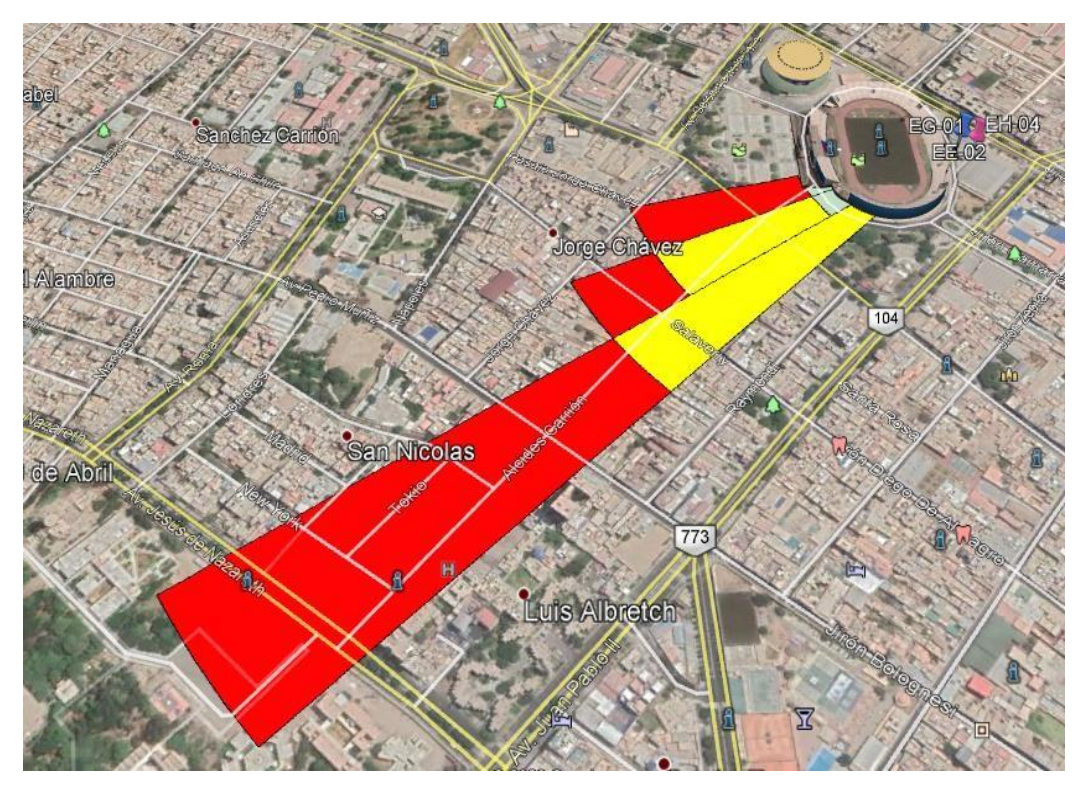

Fuente: Google Earth Pro.

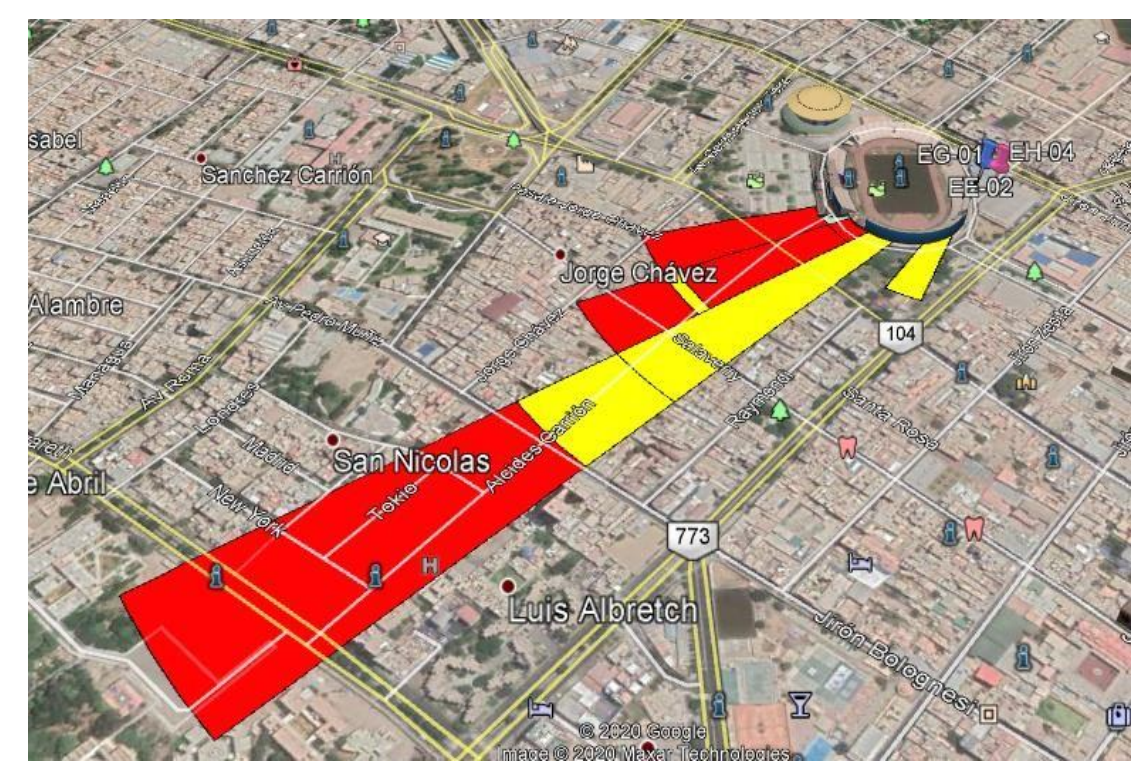

**Anexo 13:** Rosas de Viento WrPlot día 07/11/20- EM03.

**Anexo 14:** Rosas de Viento WrPlot día 08/11/20- EM03.

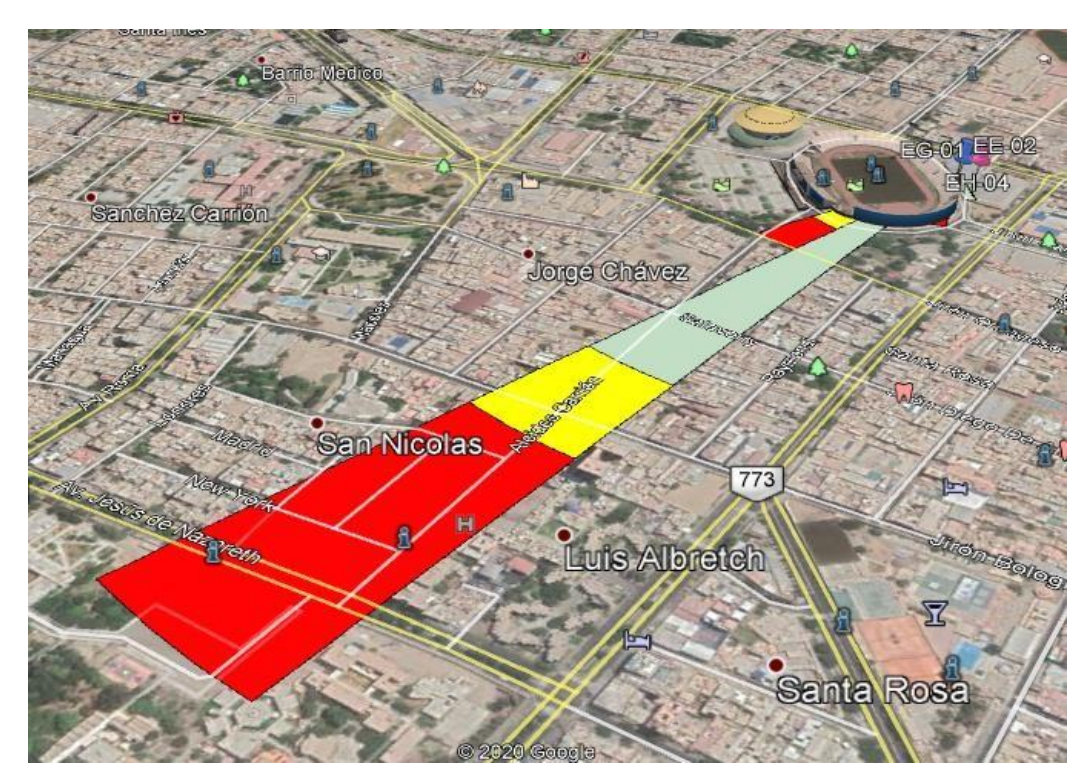

Fuente: Google Earth Pro.

**Anexo 15:** Instalación de la estación EG-01 en el SEGAT.

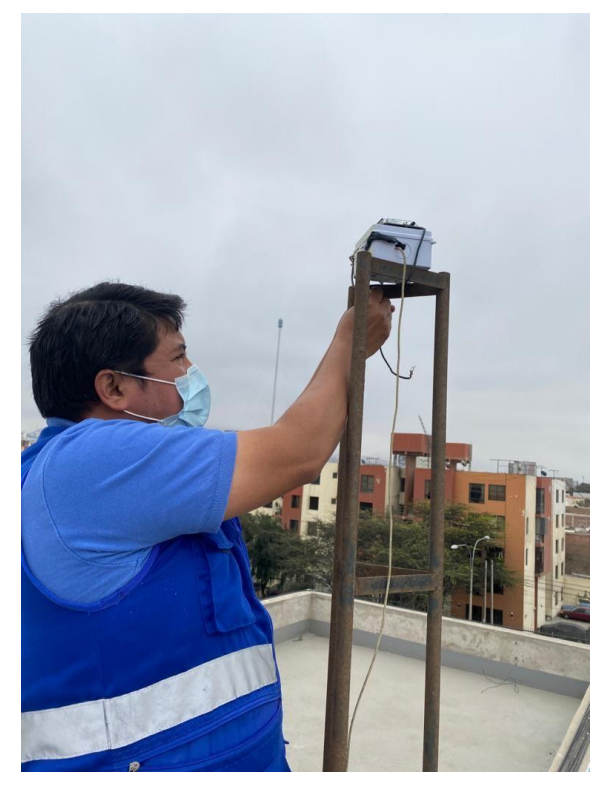

**Anexo 16:** Instalación de la estación EE-02 en el SEGAT.

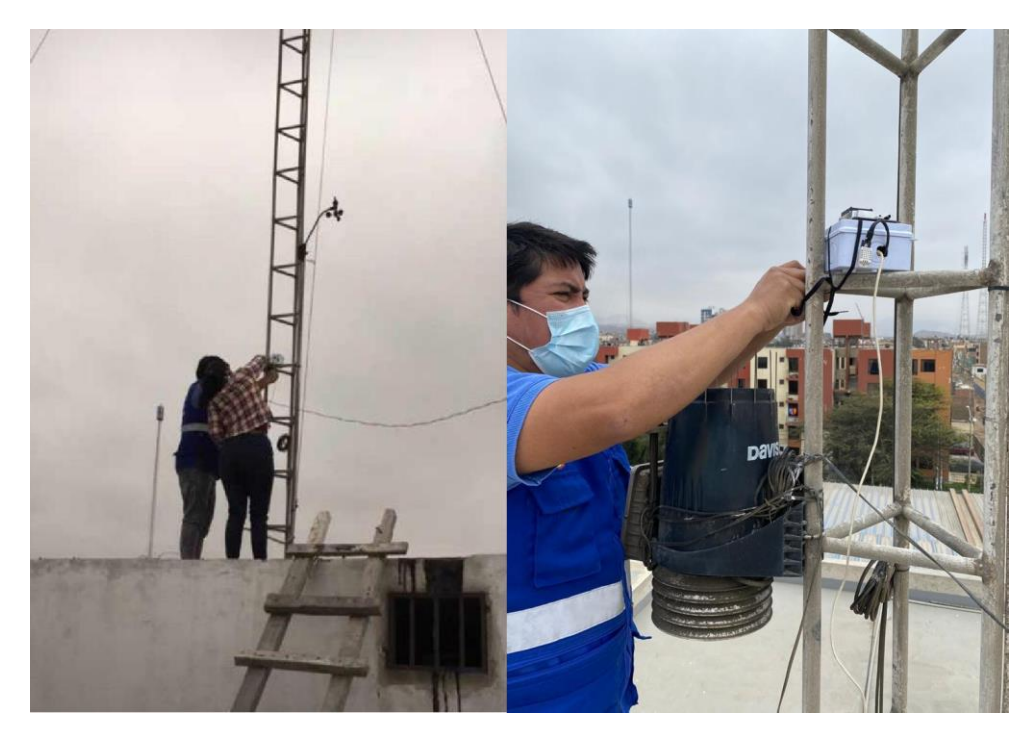

Fuente: Elaboración propia.

**Anexo 17:** Estación Meteorológica Davis fija EM-03 en el SEGAT.

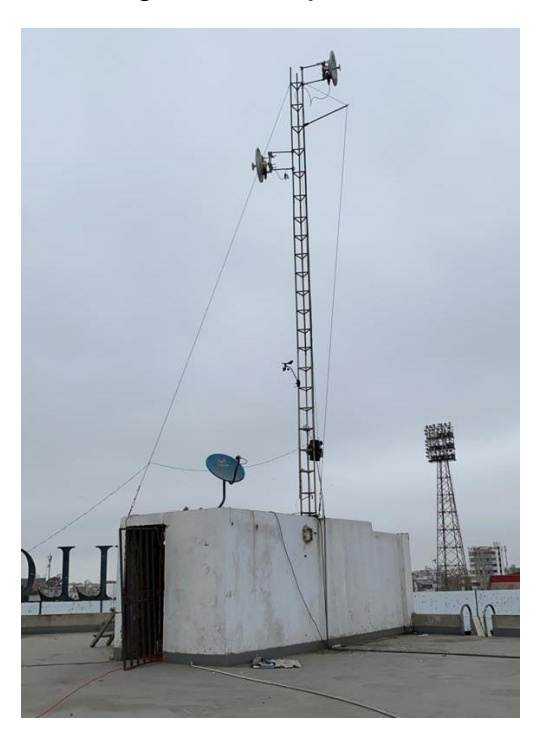

**Anexo 18:** Inspección de la estación EG-01.

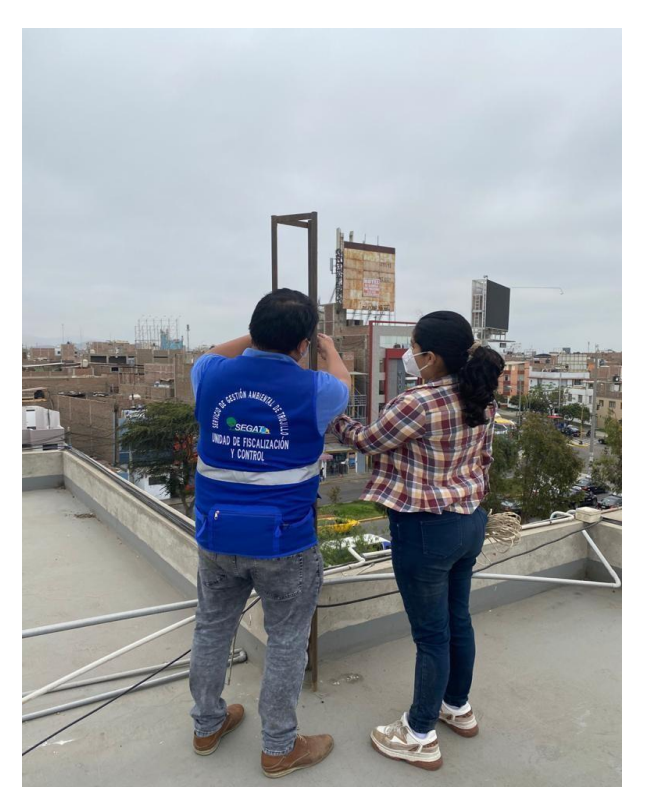

Fuente: Elaboración propia.

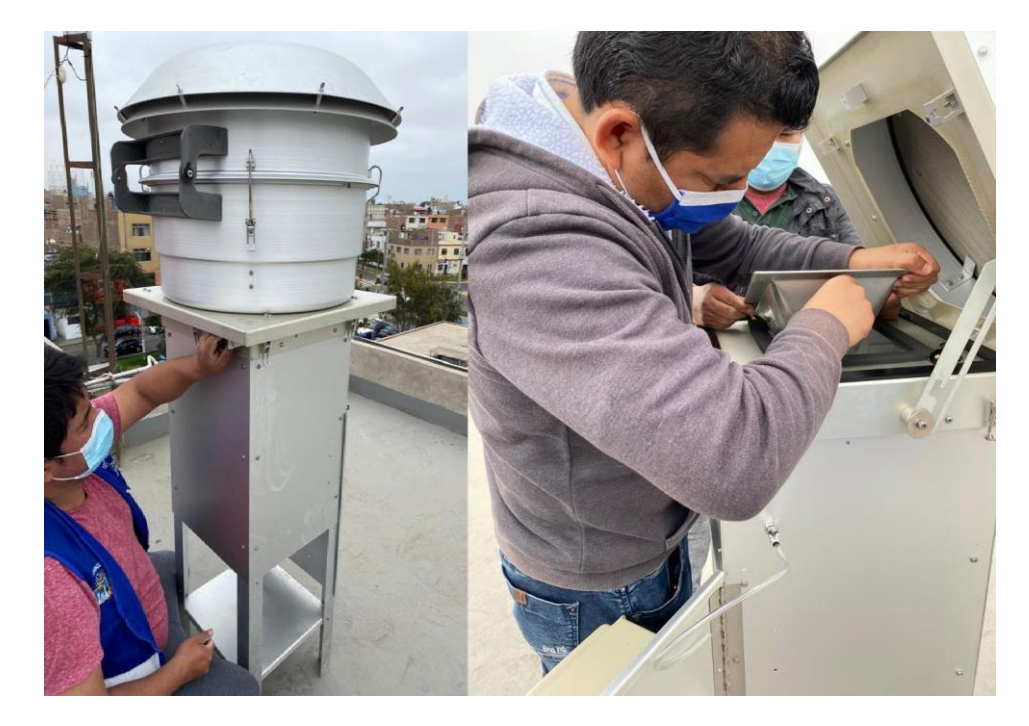

**Anexo 19:** Instalación de la estación Hi-Vol Alto Volumen EH-04 en el SEGAT.

**Anexo 20:** Inspección de la estación EH-04.

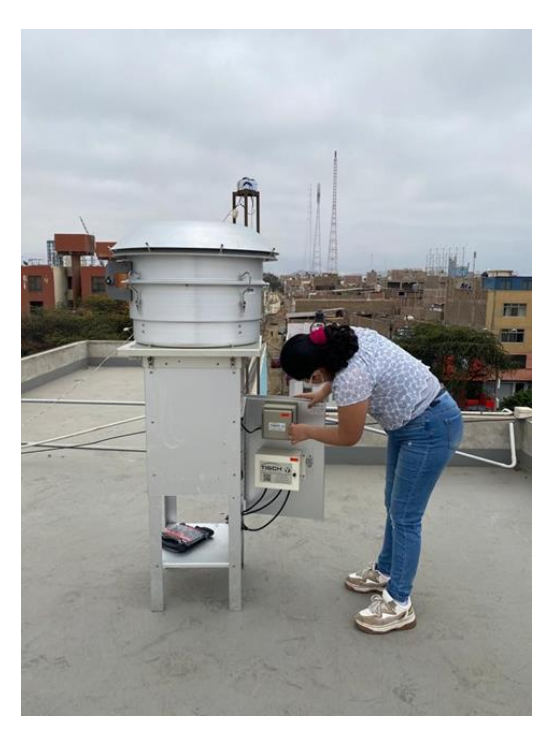

Fuente: Elaboración propia.

**Anexo 21:** Monitoreo de la concentración de material particulado de la estación Hi-Vol PM10 (EH-04) en el SEGAT.

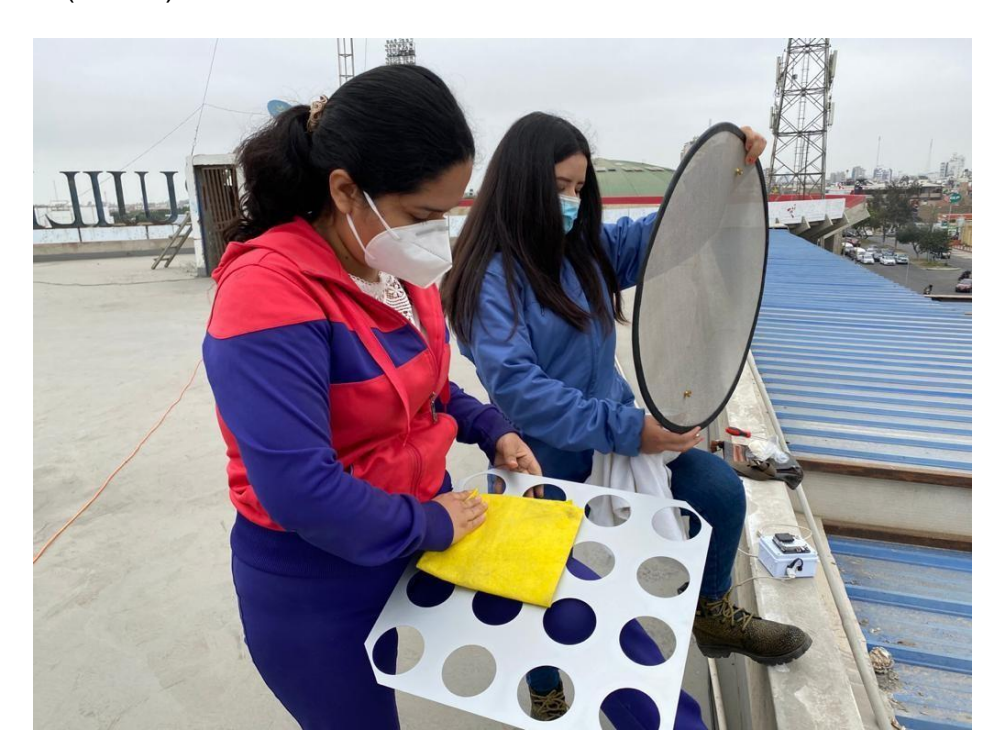

**Anexo 22:** Recopilación de la presión diferencial inicial y final para la estación Hi-Vol, EH-04 en el SEGAT.

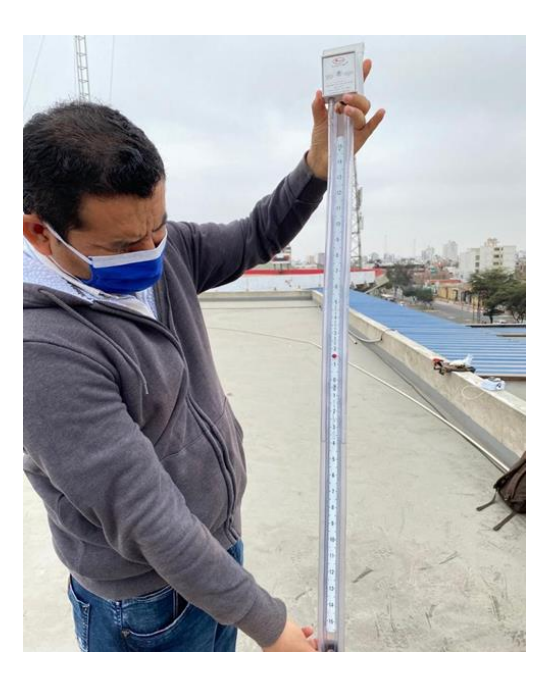

Fuente: Elaboración propia.

**Anexo 23:** Aplicación del Molykote para la estación Hi-Vol PM10 en el SEGAT.

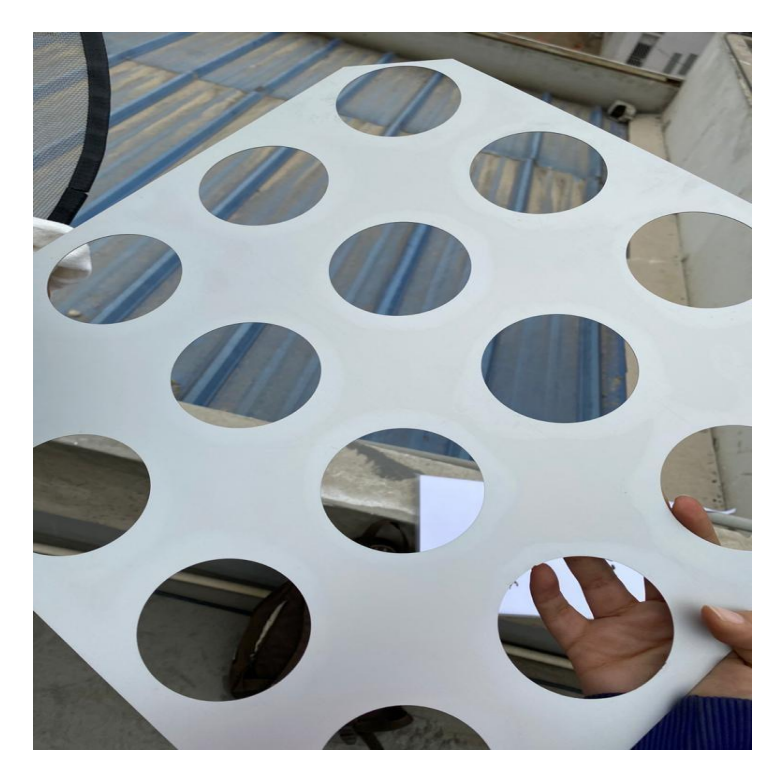

**Anexo 24:** Monitoreo de la concentración de material particulado para la estación Hi-Vol PM10 en el SEGAT.

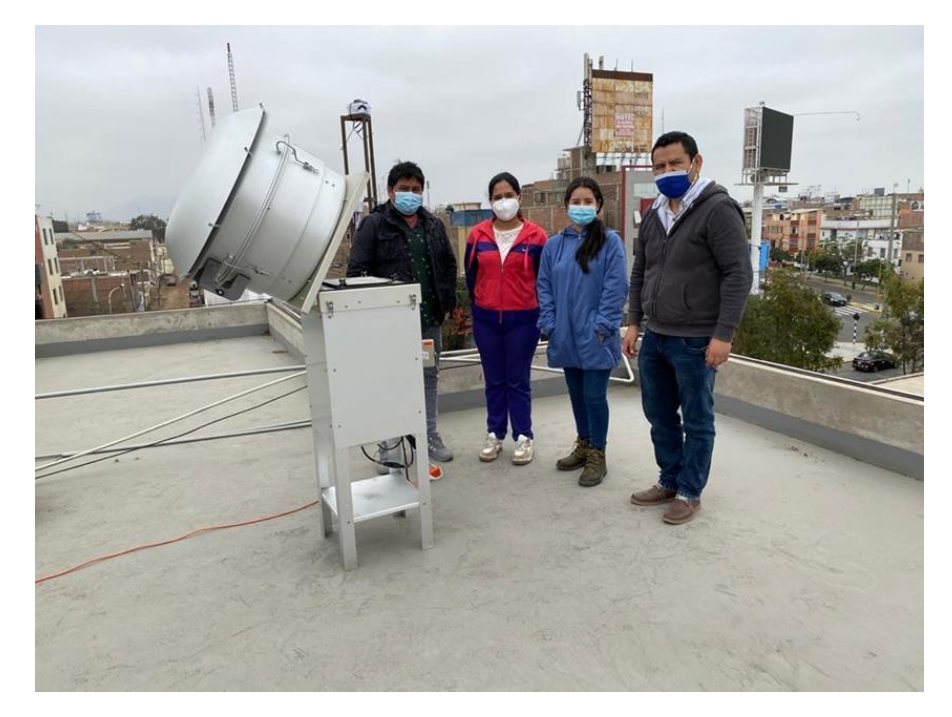

Elaboración: Fuente propia.

**Anexo 25:** Instalación de la red de cableado de internet en el SEGAT.

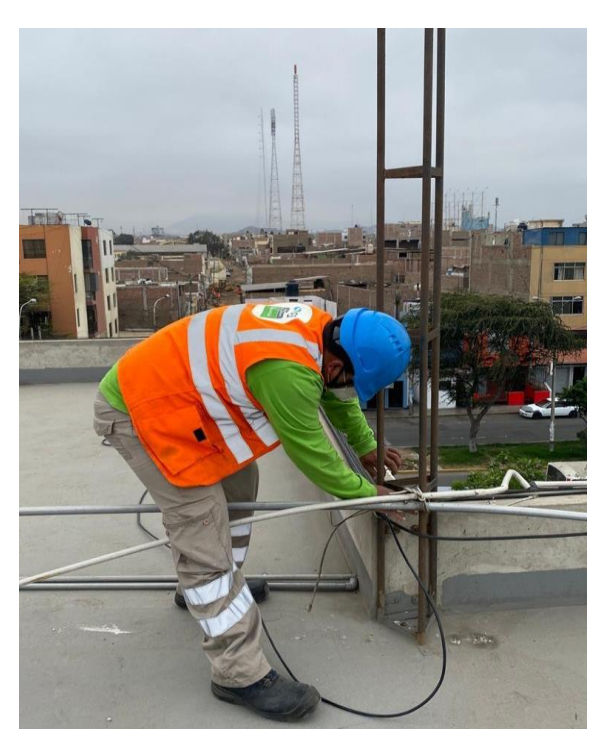

Elaboración: Fuente propia.

**Anexo 26:** Modificación del ID del Internet en el SEGAT.

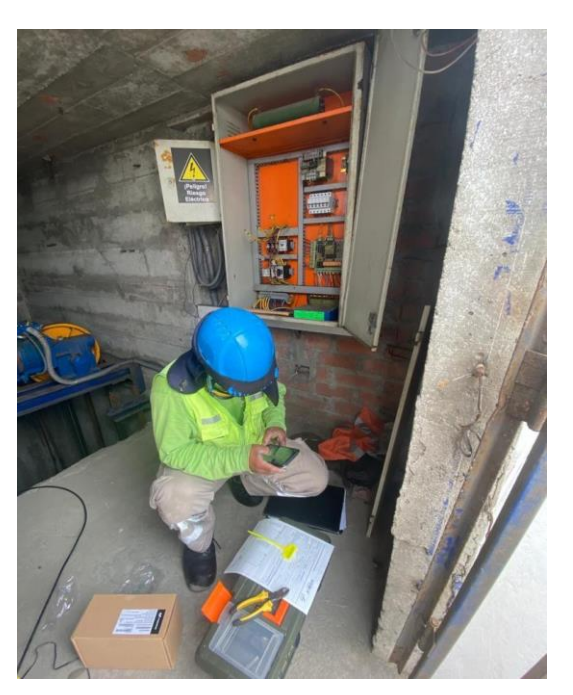

Elaboración: Fuente propia.

**Anexo 27:** Monitoreo de las concentraciones de material particulado de la estación Hi-Vol PM10 EH-04.

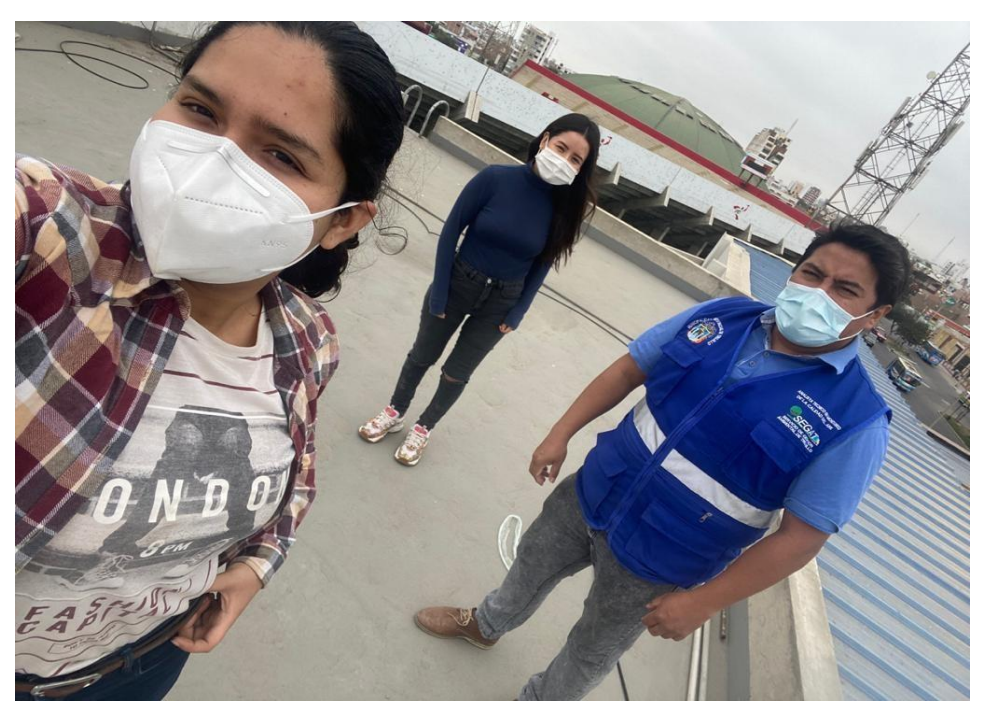

Elaboración: Fuente propia.

**Anexo 28:** Inspección de la Estación EG-01 en el SEGAT.

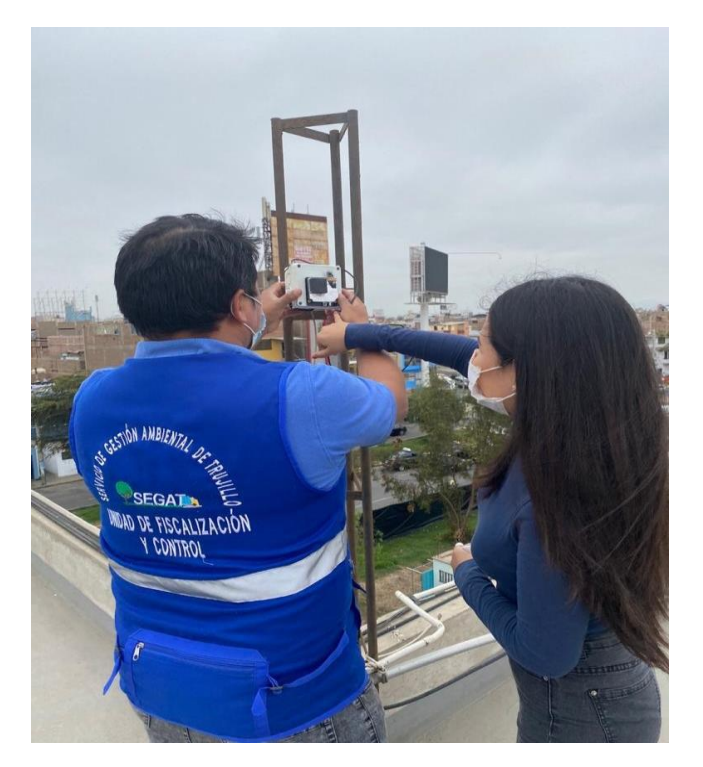

Fuente: Elaboración propia.

**Anexo 29:** Certificado de calibración del Instituto Estándar de certificación del equipo de [Nova Pm sensor SDS011.](https://www.amazon.com/-/es/Nova-Sensor-SDS011-detecci%C3%B3n-precisi%C3%B3n/dp/B07KNTZZW9)

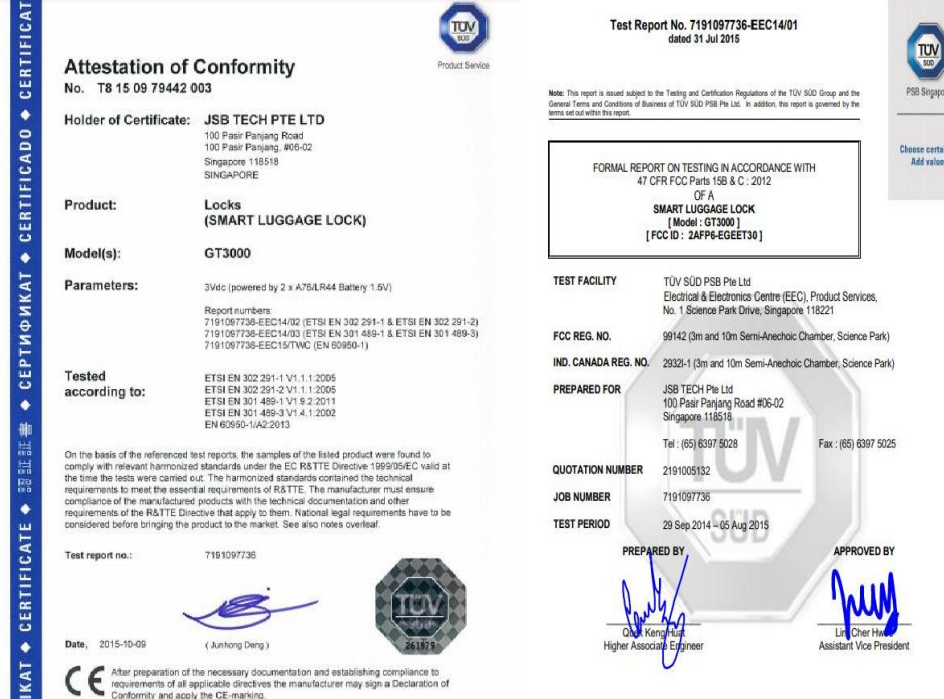

Fuente: Certification Attestation of Conformity.

**Anexo 30:** Certificado de calibración del Instituto Estándar de certificación del equipo de DHT22.

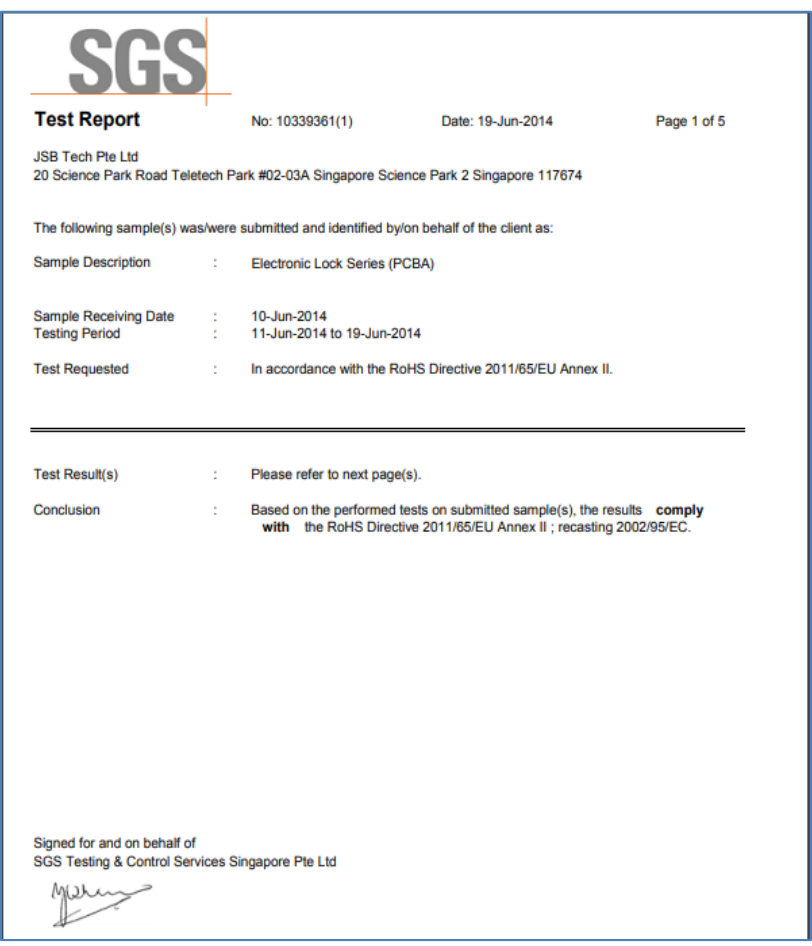

Fuente: Test Report SGS.